#### **Oracle® Solaris Studio 12.2: C**ユーザーガイ ド

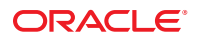

Part No: 821–2496 2010 年 9 月

Copyright © 1991, 2010, Oracle and/or its affiliates. All rights reserved.

このソフトウェアおよび関連ドキュメントの使用と開示は、ライセンス契約の制約条件に従うものとし、知的財産に関する法律により保護されて<br>います。ライセンス契約で明示的に許諾されている場合もしくは法律によって認められている場合を除き、形式、手段に関係なく、いかなる部分<br>も使用、複写、複製、翻訳、放送、修正、ライセンス供与、送信、配布、発表、実行、公開または表示することはできません。このソフトウェア<br>のリバース・エンジニアリング、逆アセンブル、

ここに記載された情報は予告なしに変更される場合があります。また、誤りが無いことの保証はいたしかねます。誤りを見つけた場合は、オラク ル社までご連絡ください。

このソフトウェアまたは関連ドキュメントを、米国政府機関もしくは米国政府機関に代わってこのソフトウェアまたは関連ドキュメントをライセ ンスされた者に提供する場合は、次の通知が適用されます。

U.S. GOVERNMENT RIGHTS Programs, software, databases, and related documentation and technical data delivered to U.S. Government customers are "commercial computer software" or "commercial technical data" pursuant to the applicable Federal Acquisition Regulation and agency-specific supplemental regulations. As such, the use, duplication, disclosure, modification, and adaptation shall be subject to the restrictions and license terms set forth in the applicable Government contract, and, to the extent applicable by the terms of the Government contract, the additional rights set forth in FAR 52.227-19, Commercial Computer Software License (December 2007). Oracle America, Inc., 500 Oracle Parkway, Redwood City, CA 94065.

このソフトウェアもしくはハードウェアは様々な情報管理アプリケーションでの一般的な使用のために開発されたものです。このソフトウェアも しくはハードウェアは、危険が伴うアブリケーション (人的傷害を発生させる可能性があるアブリケーションを含む) への用途を目的として開<br>発されていません。このソフトウェアもしくはハードウェアを危険が伴うアプリケーションで使用する際、安全に使用するために、適切な安全装<br>置、バックアップ、冗長性 (redundancy) 、その他の対策を講じることは使用者の責任となります。このソフトウェアもしくはハードウェアを危<br>険が伴うアプリケーションで使

Oracle と Java は Oracle Corporation およびその関連企業の登録商標です。その他の名称は、それぞれの所有者の商標または登録商標です。

AMD、Opteron、AMD ロゴ、AMD Opteron ロゴは、Advanced Micro Devices, Inc. の商標または登録商標です。Intel、Intel Xeon は、Intel Corporation<br>の商標または登録商標です。すべての SPARC の商標はライセンスをもとに使用し、SPARC International, Inc. の商標または登録商標です。UNIX は<br>X/Open Company, Ltd

このソフトウェアまたはハードウェア、そしてドキュメントは、第三者のコンテンツ、製品、サービスへのアクセス、あるいはそれらに関する情<br>報を提供することがあります。オラクル社およびその関連会社は、第三者のコンテンツ、製品、サービスへのアクセスまたは使用によって損失、費用、あ<br>保証もいたしません。オラクル社およびその関連会社は、第三者のコンテンツ、製品、サービスへのアクセスまたは使用によって損失、費用、あ るいは損害が発生しても一切の責任を負いかねます。

# 目次

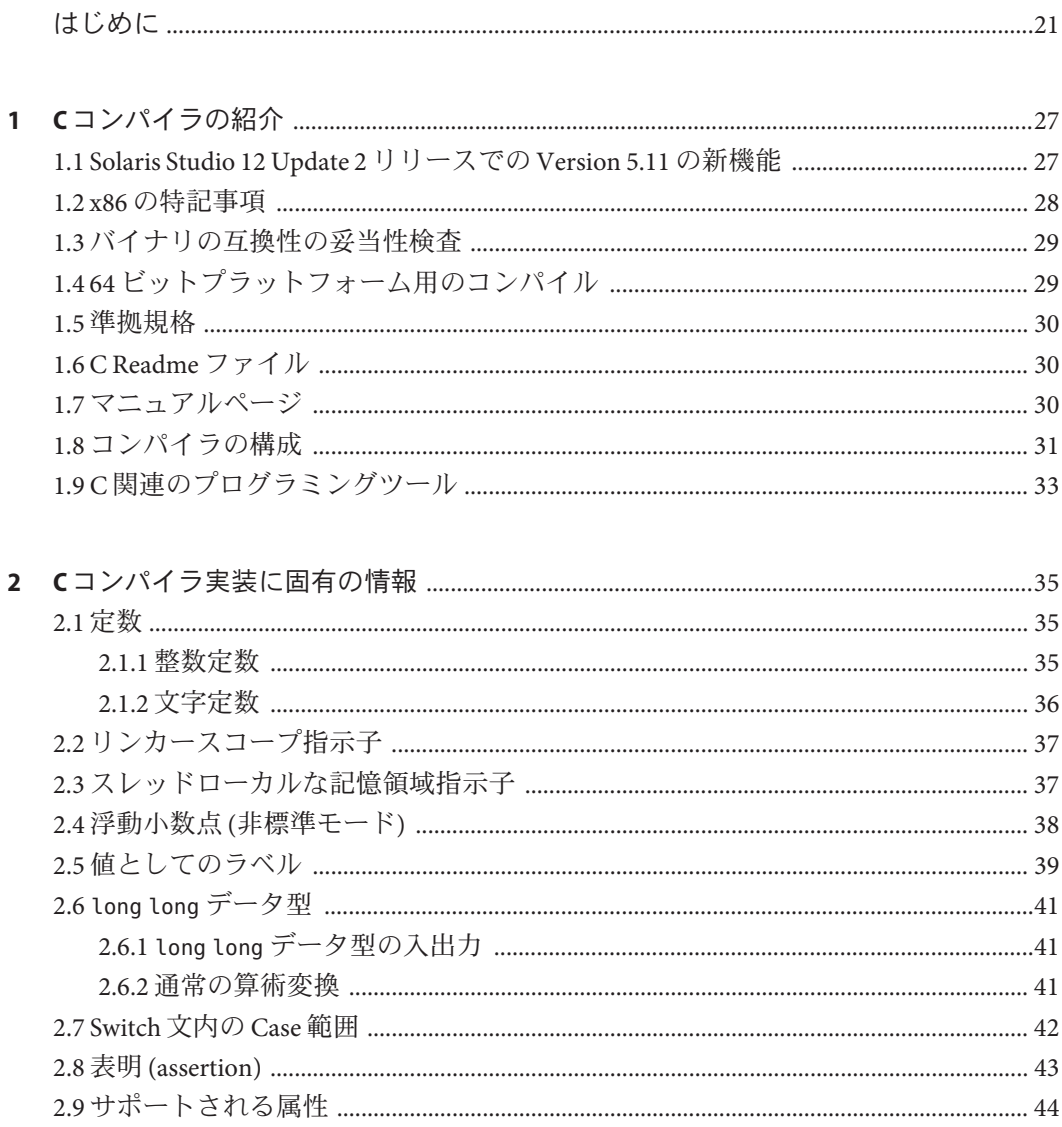

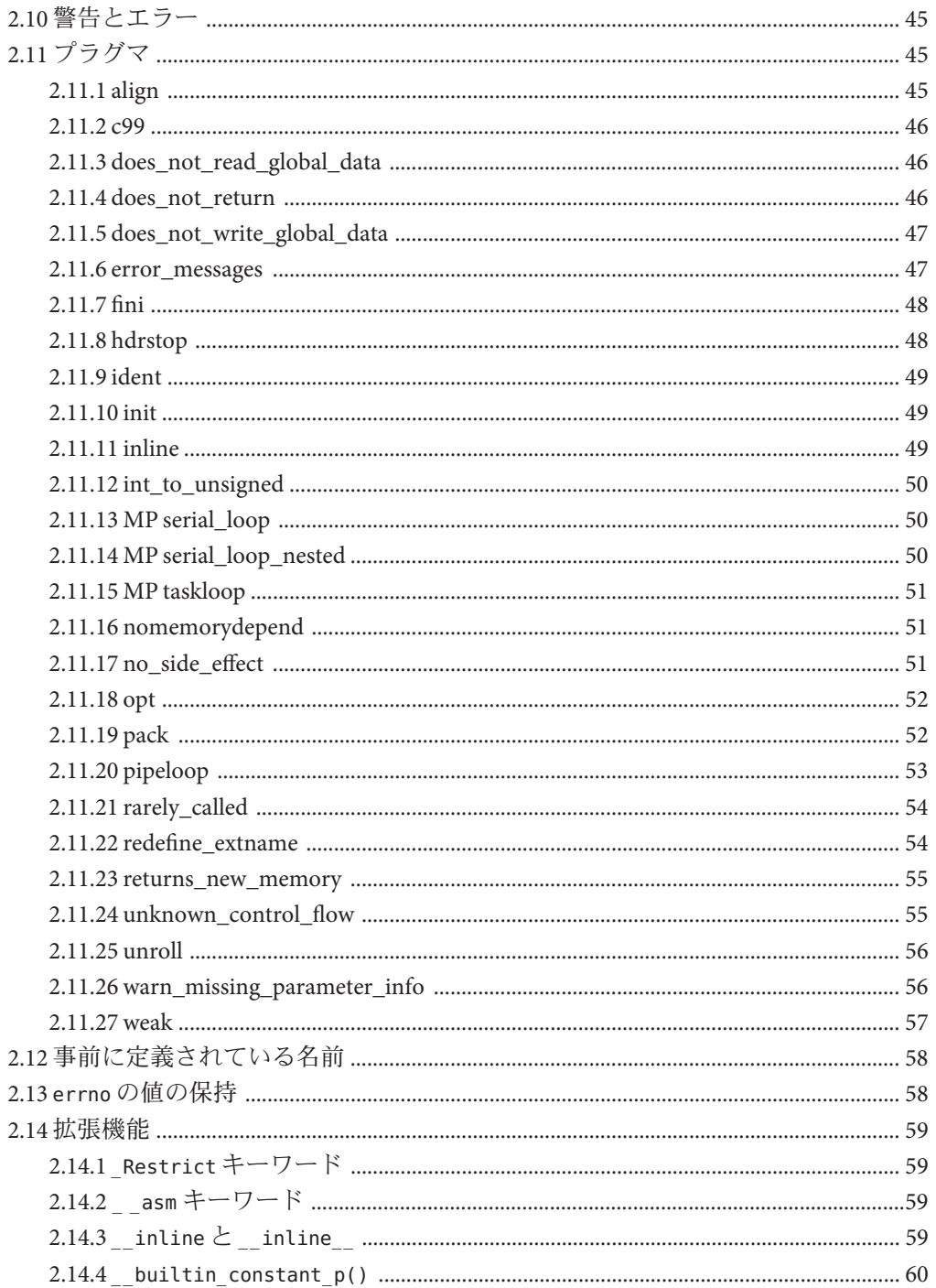

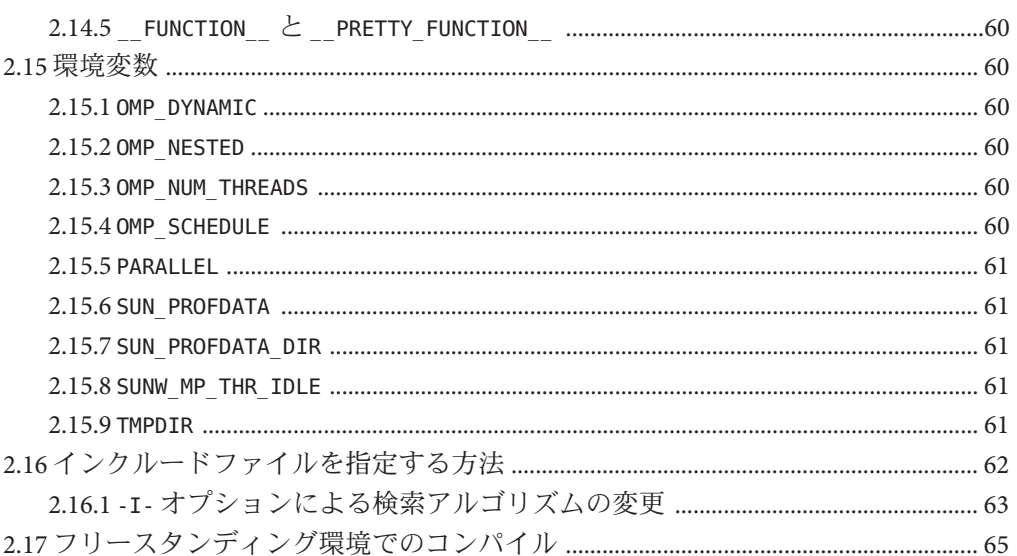

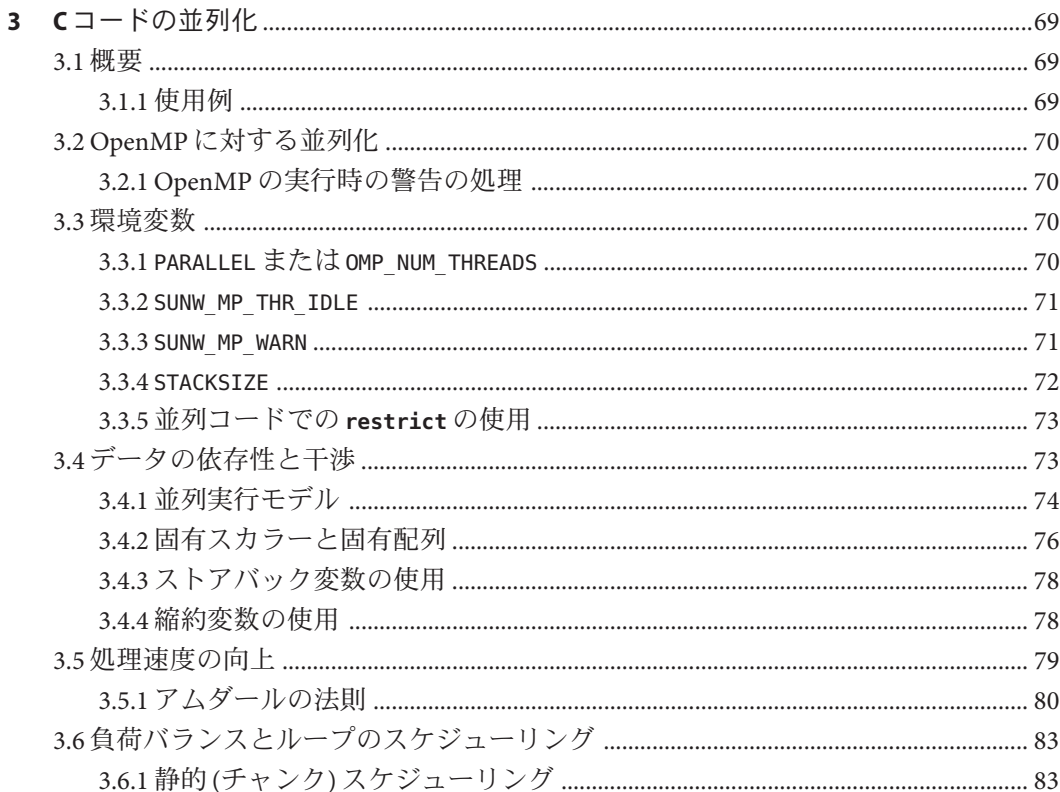

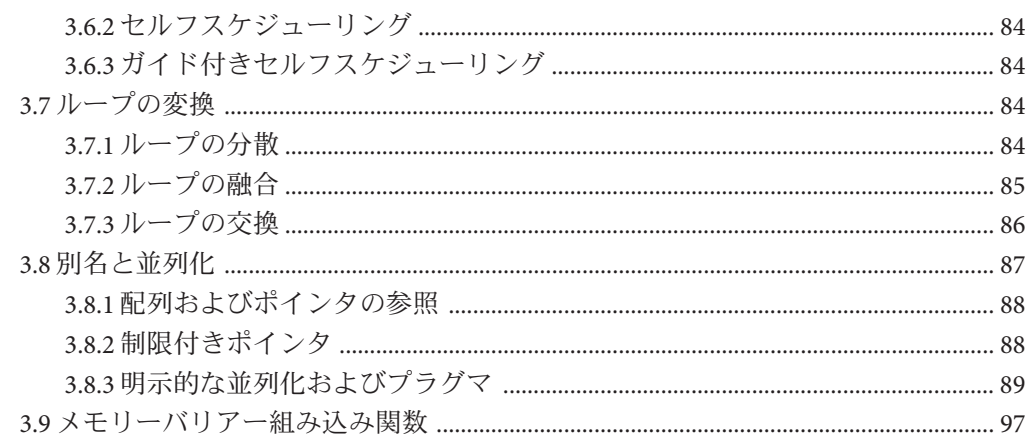

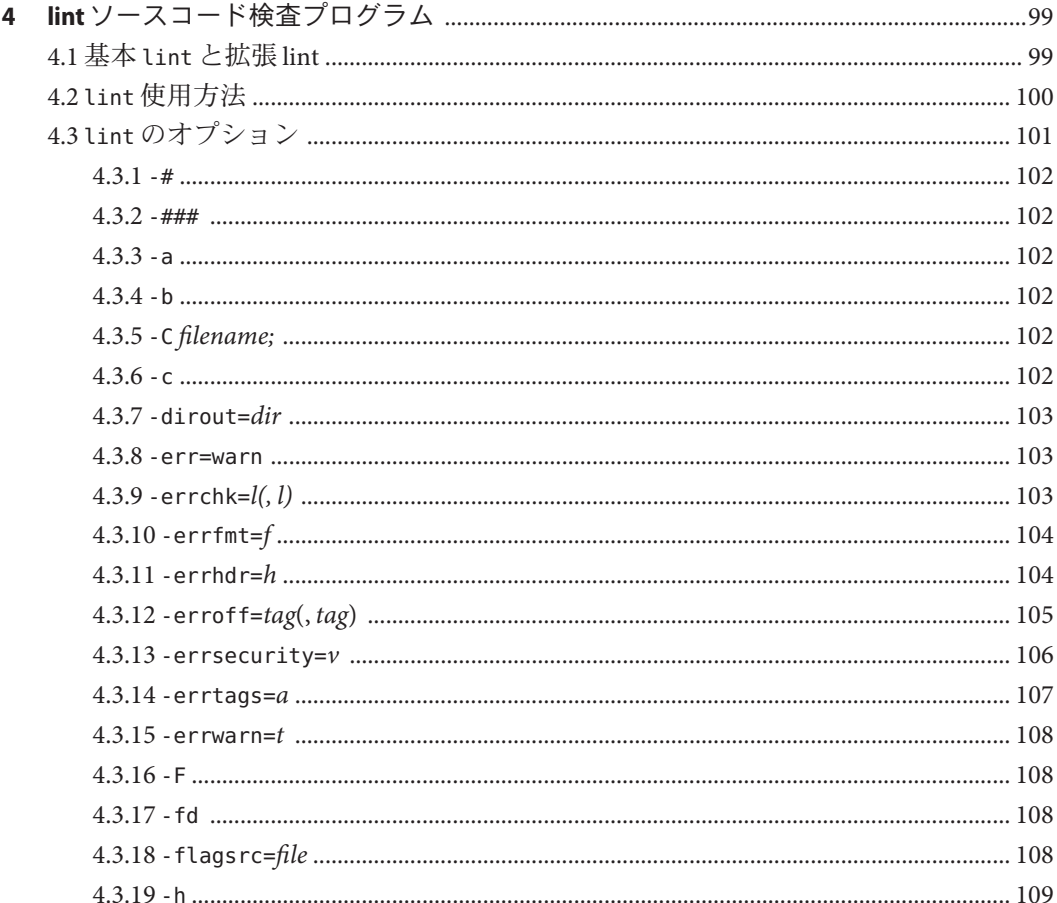

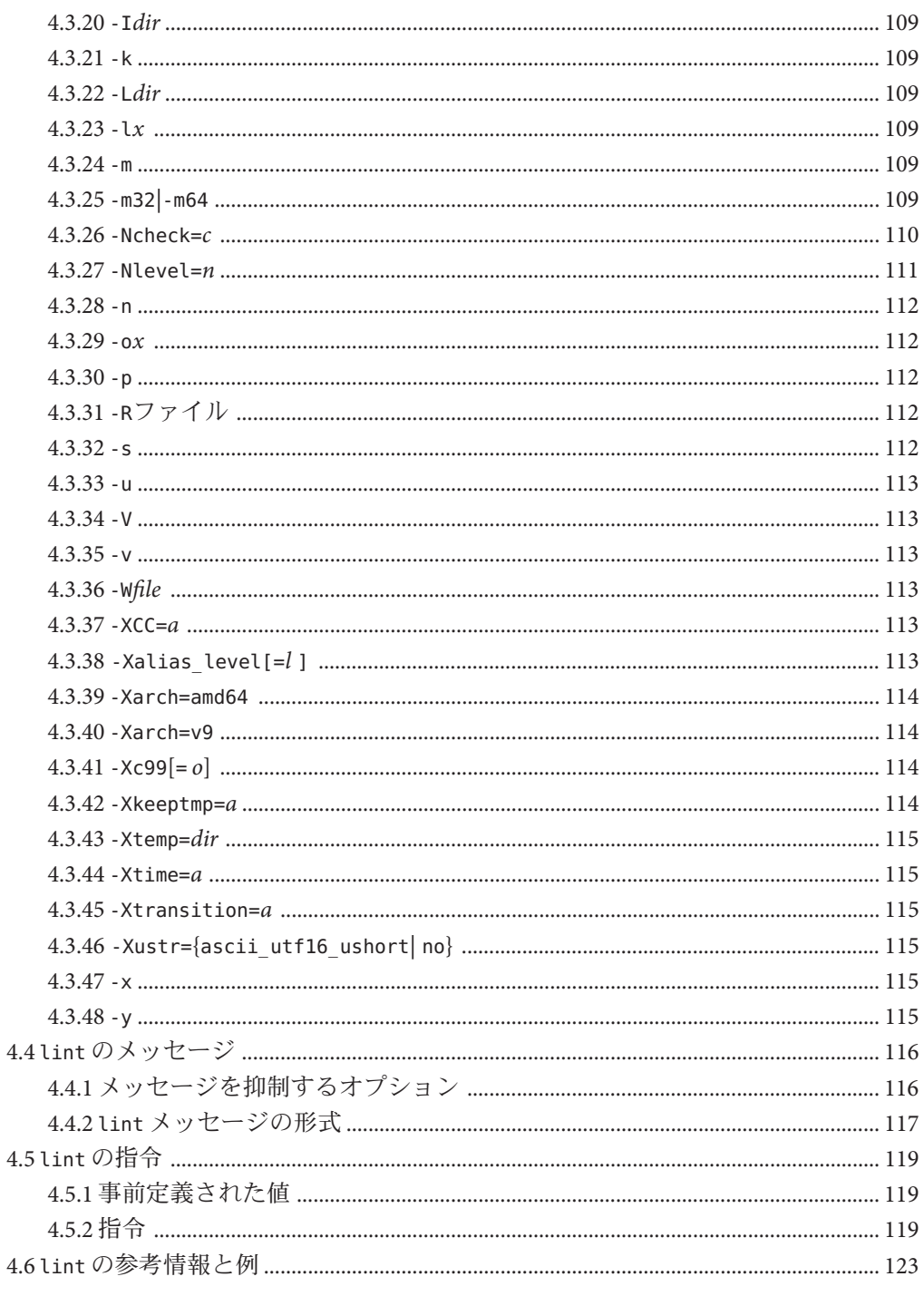

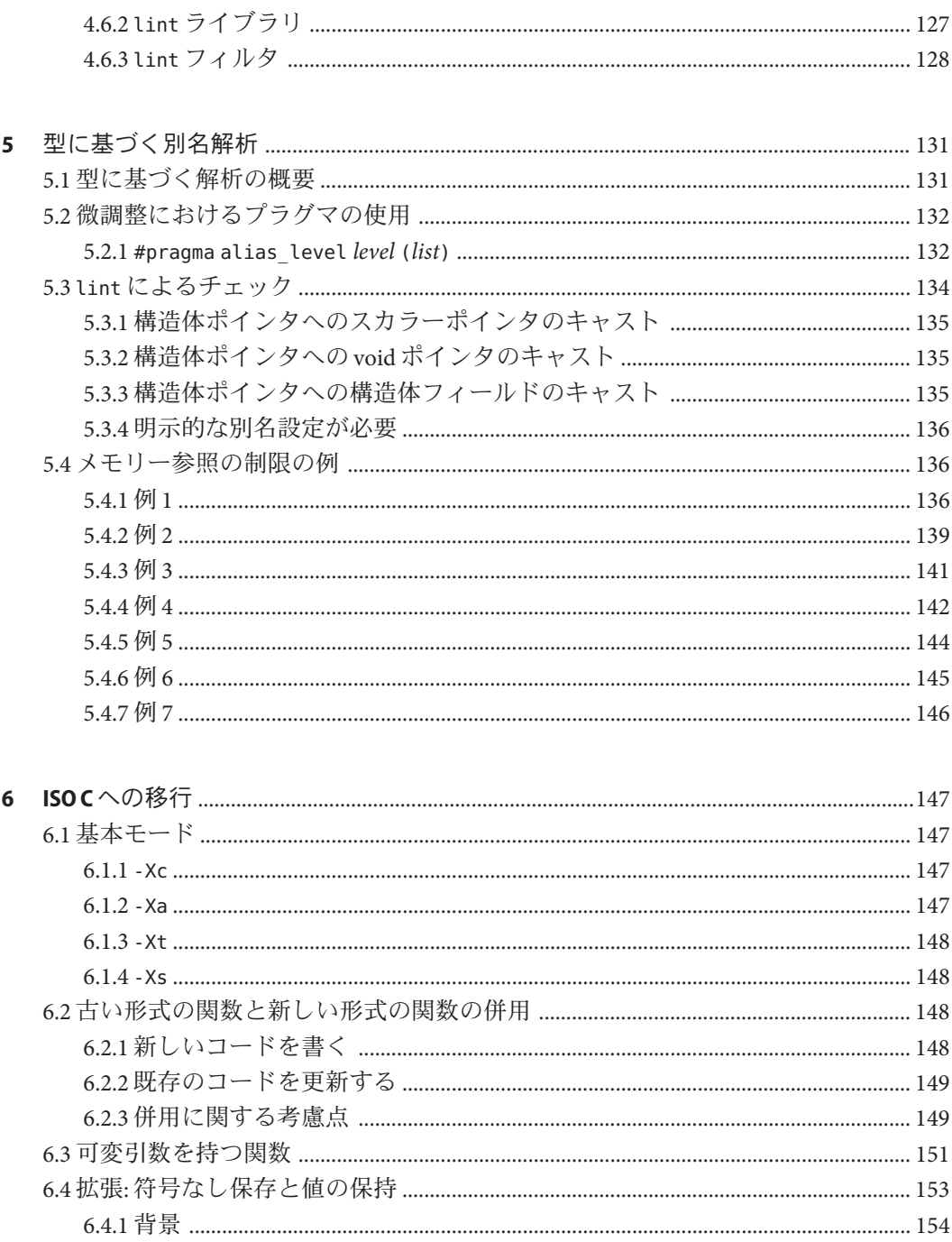

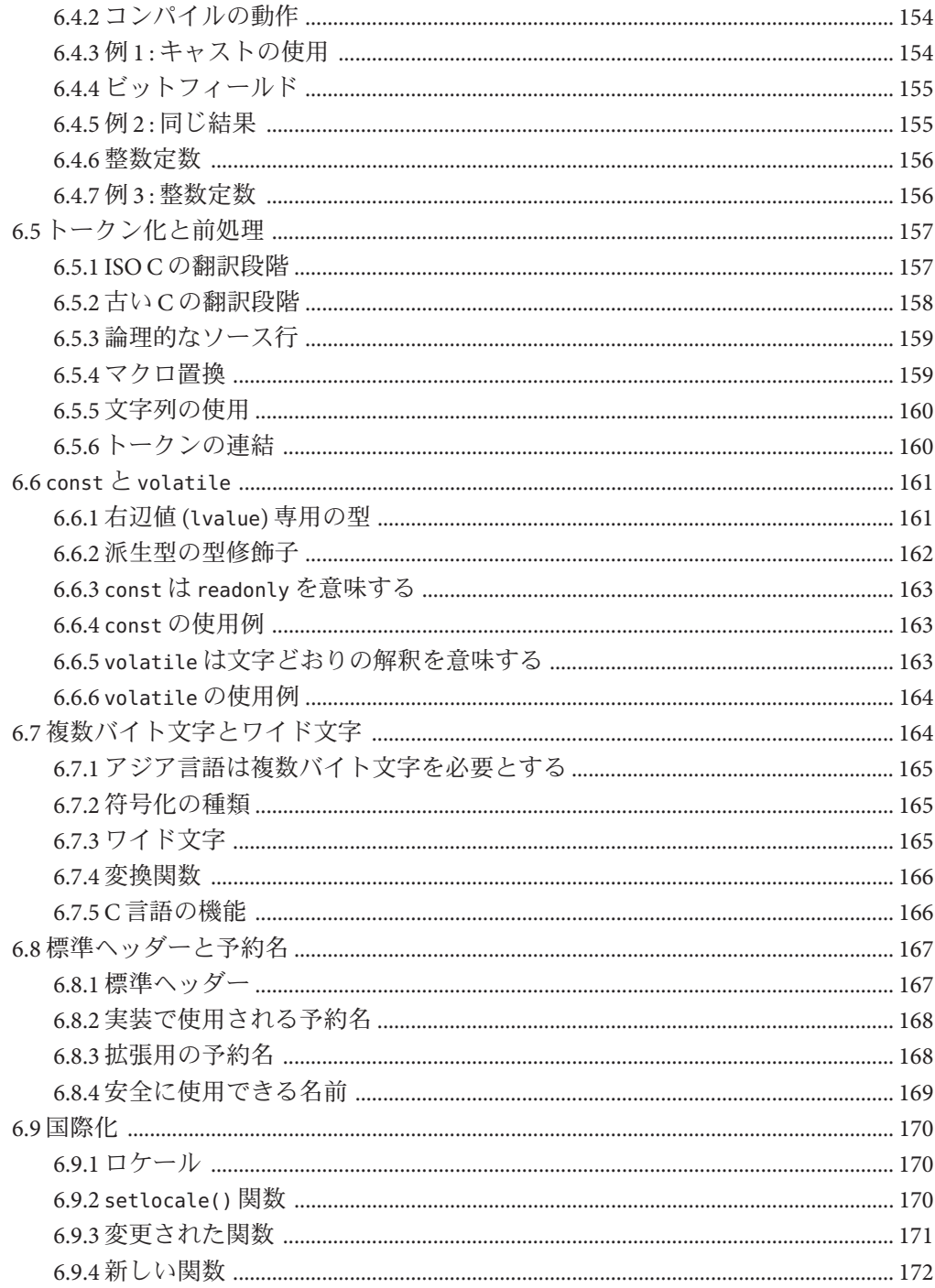

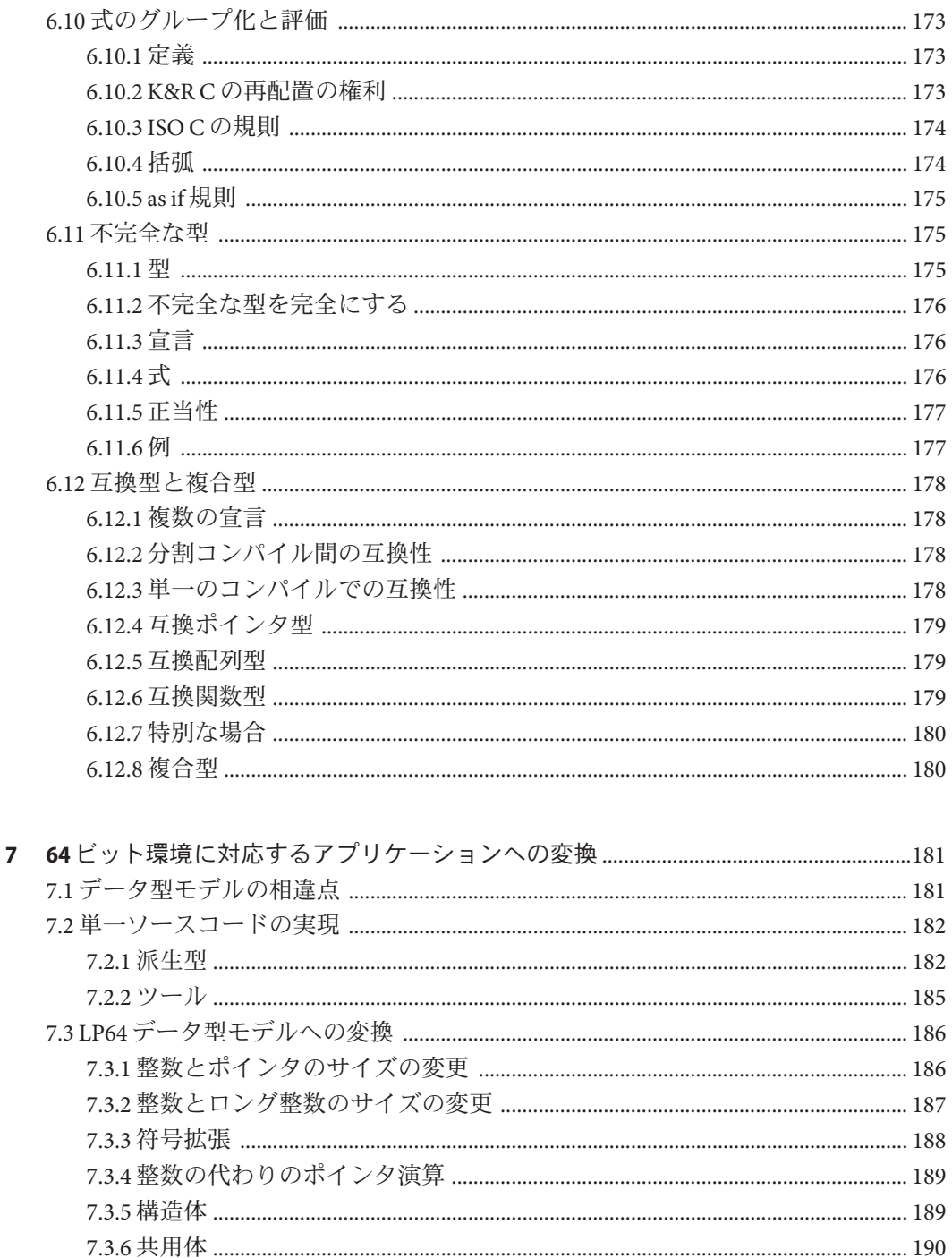

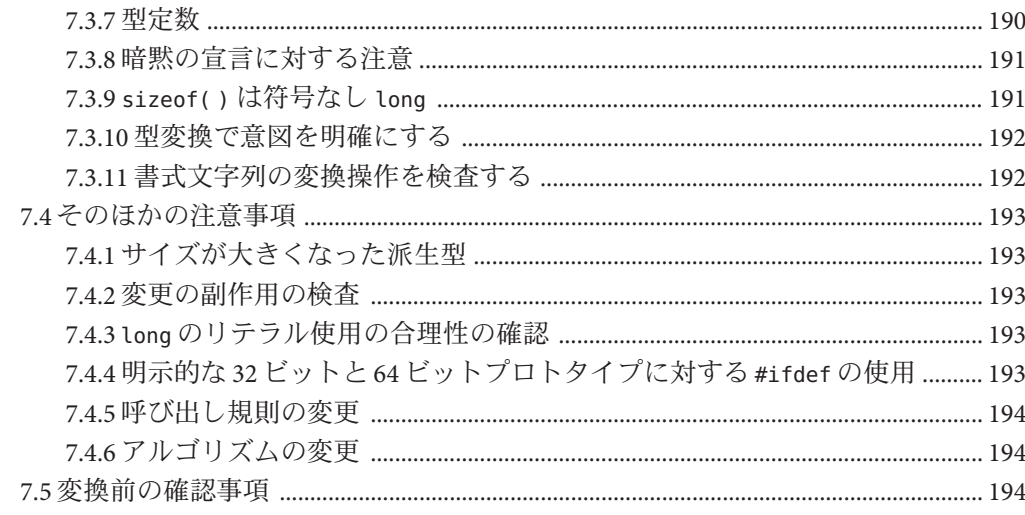

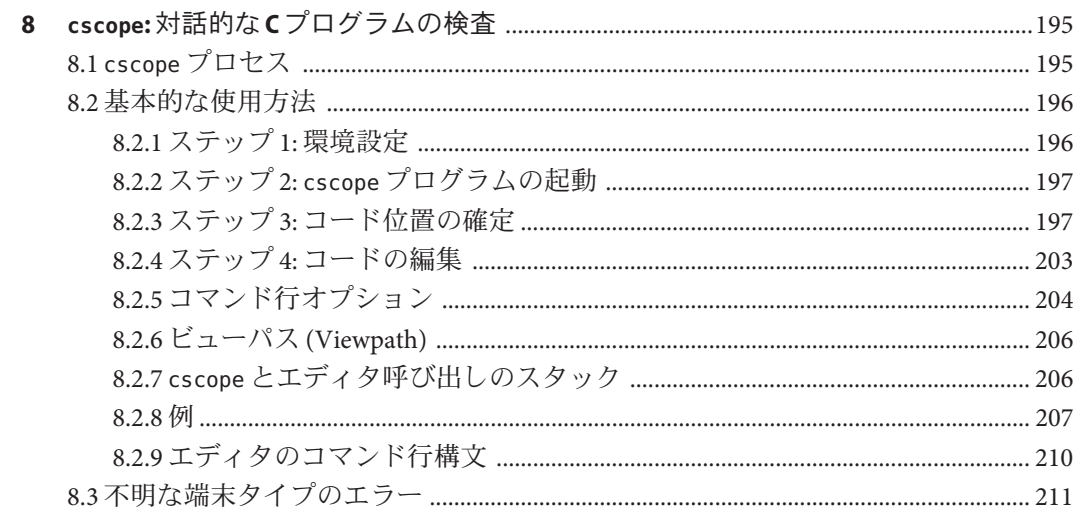

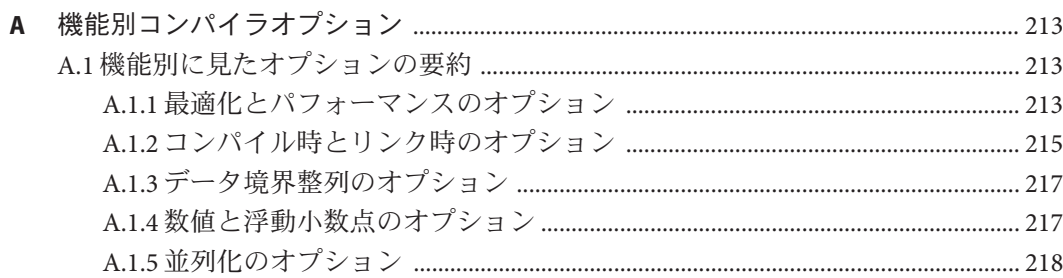

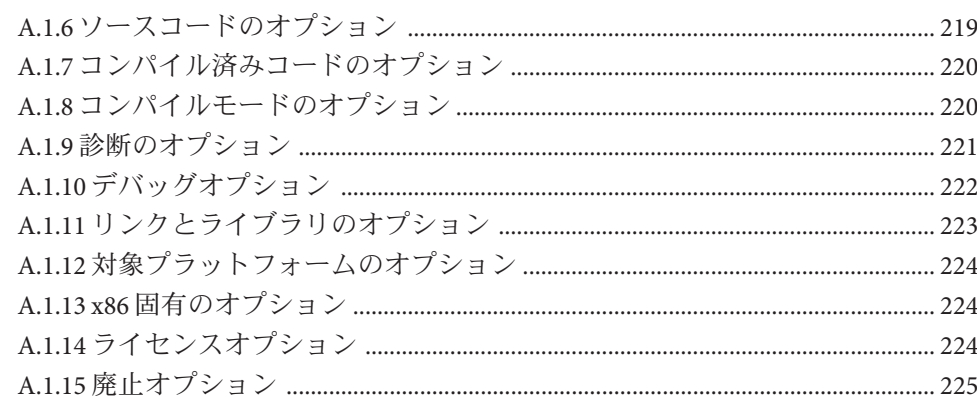

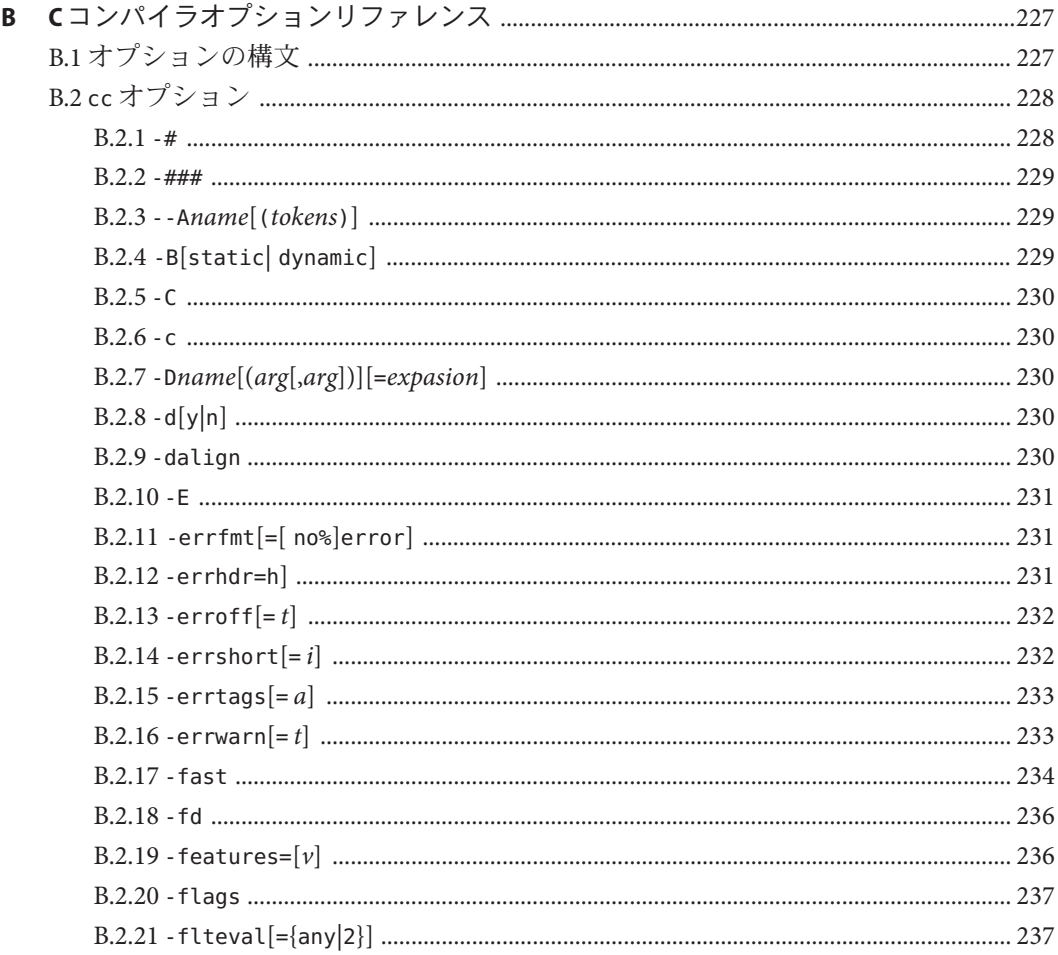

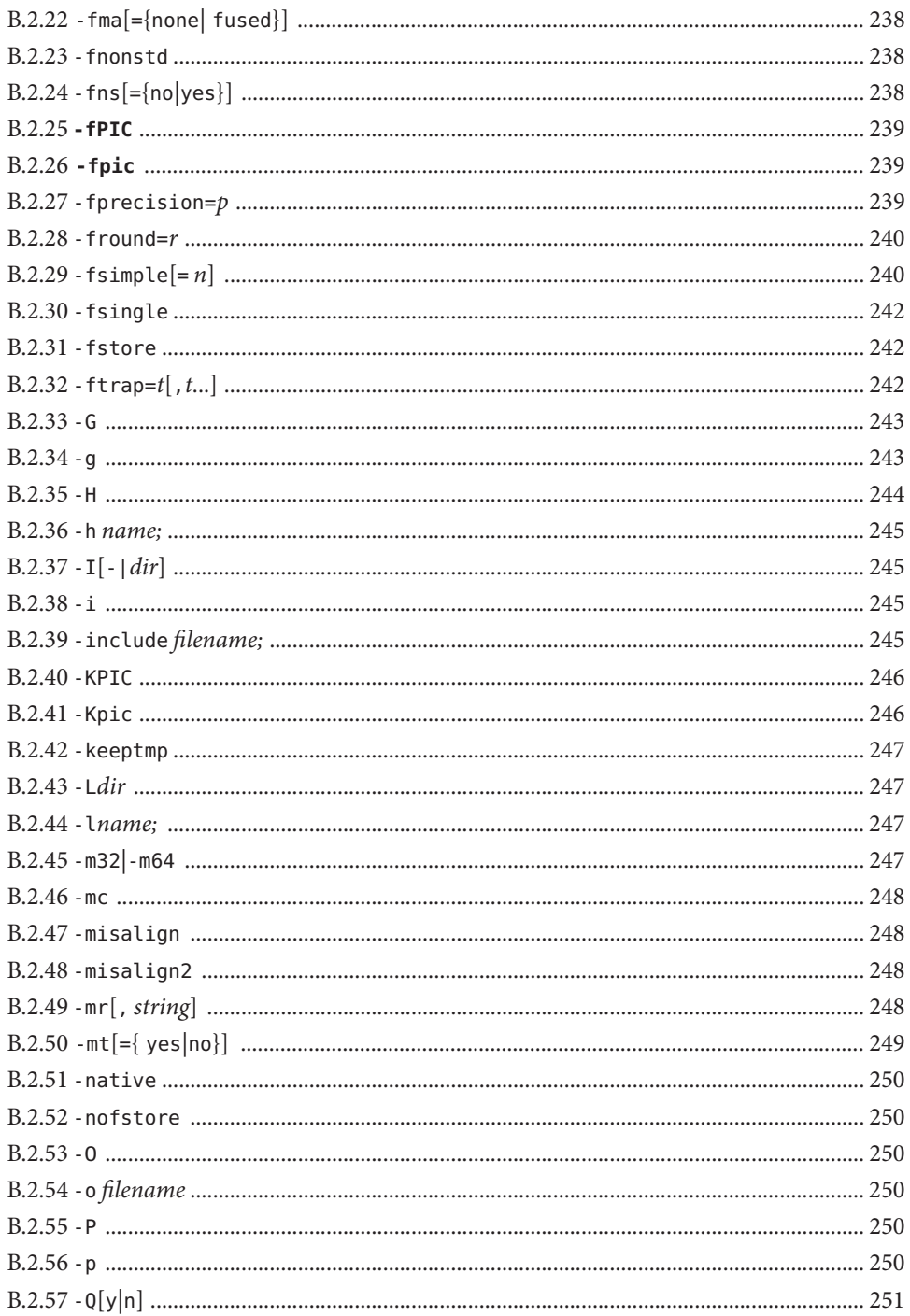

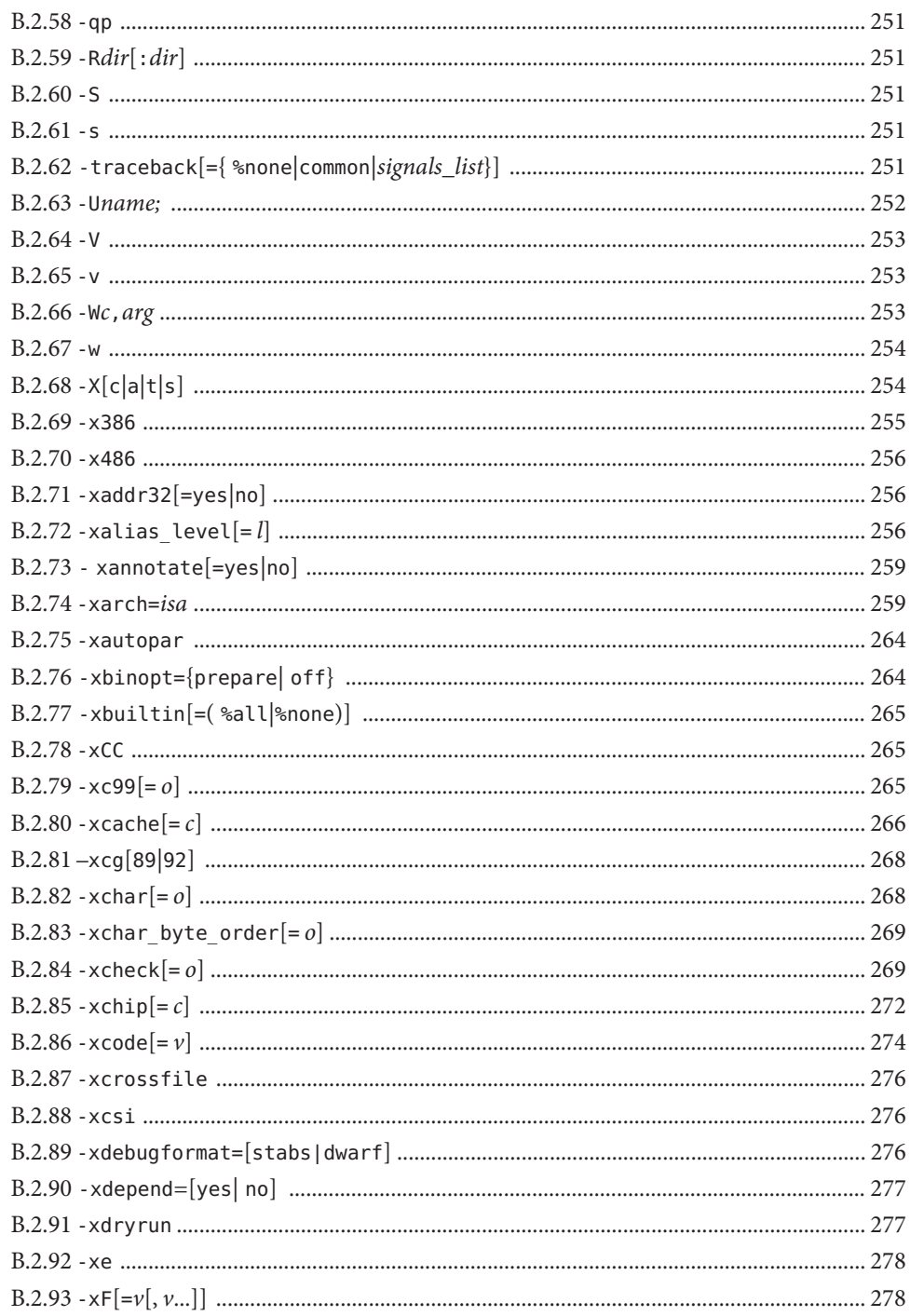

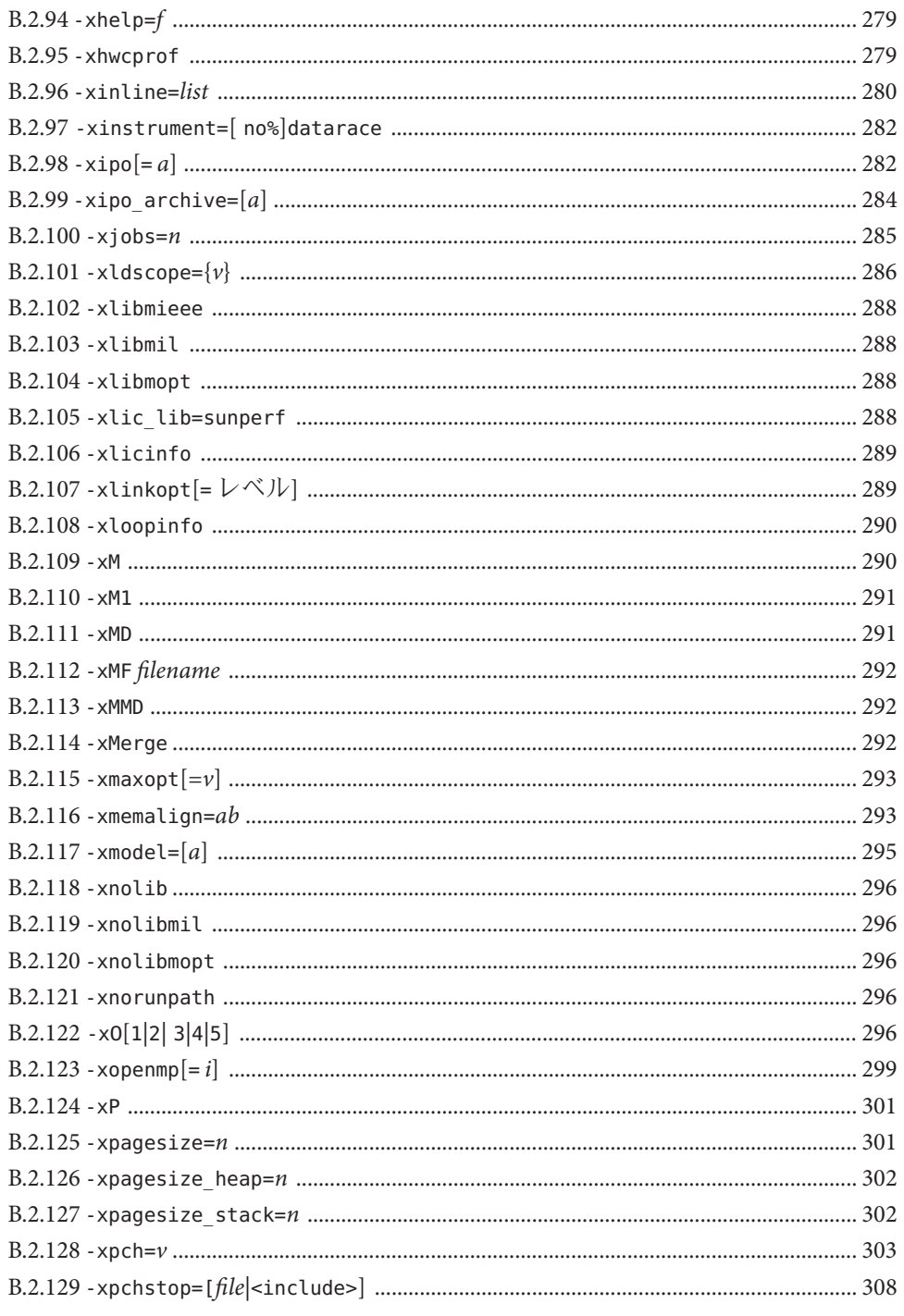

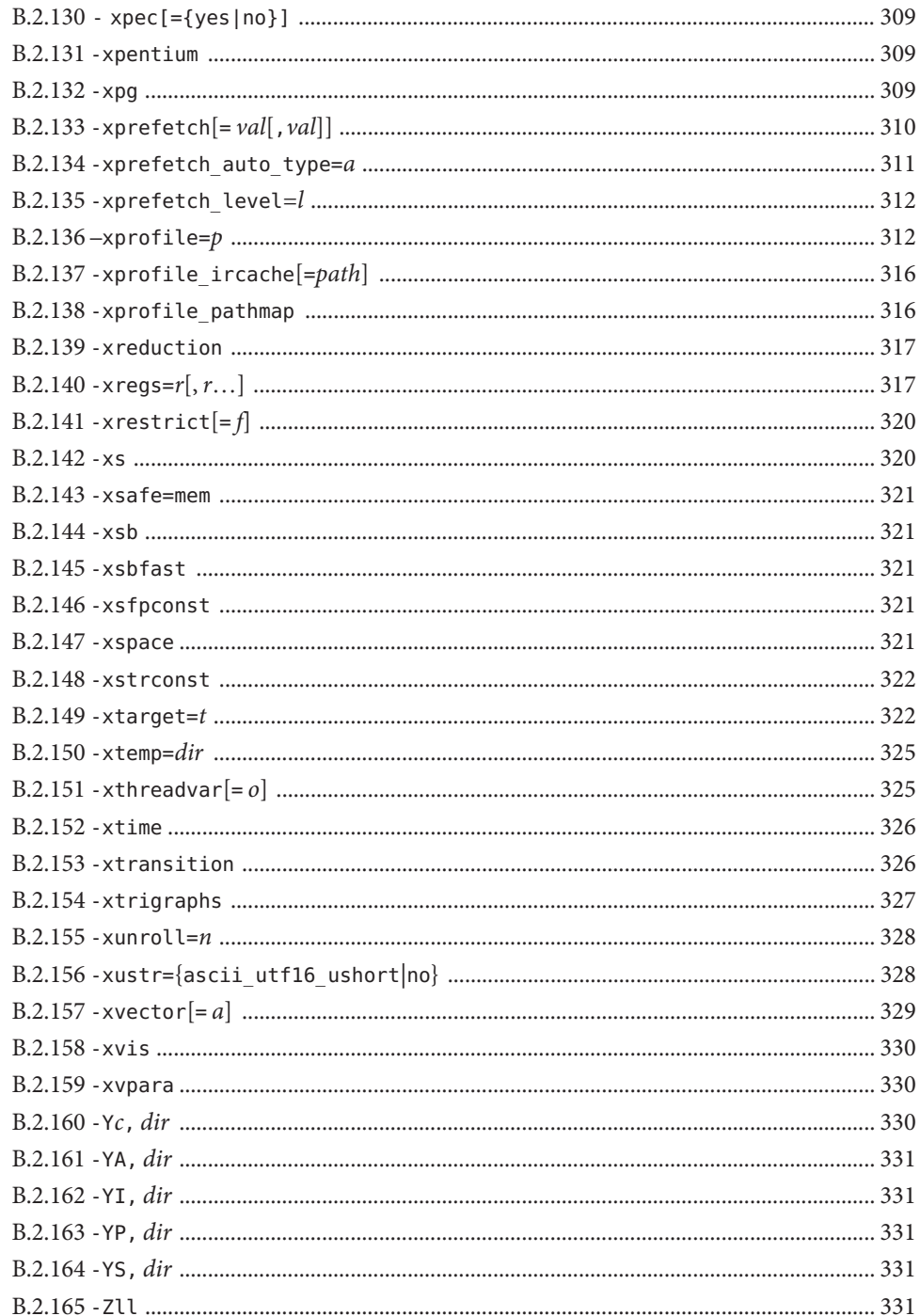

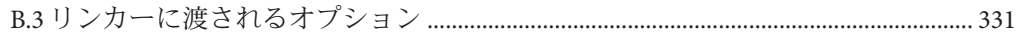

 $\mathsf{C}$ 

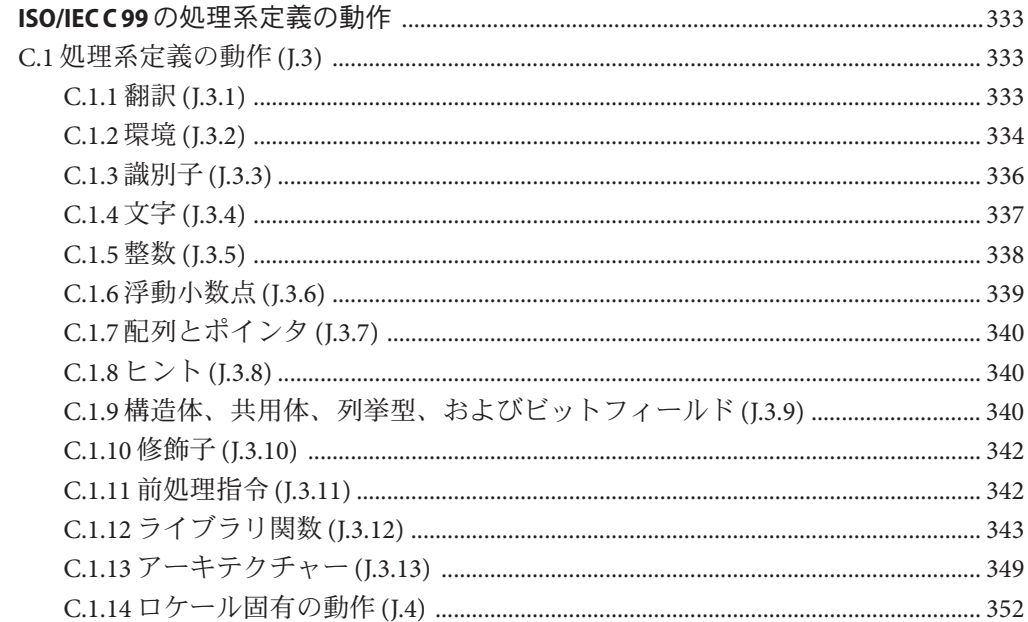

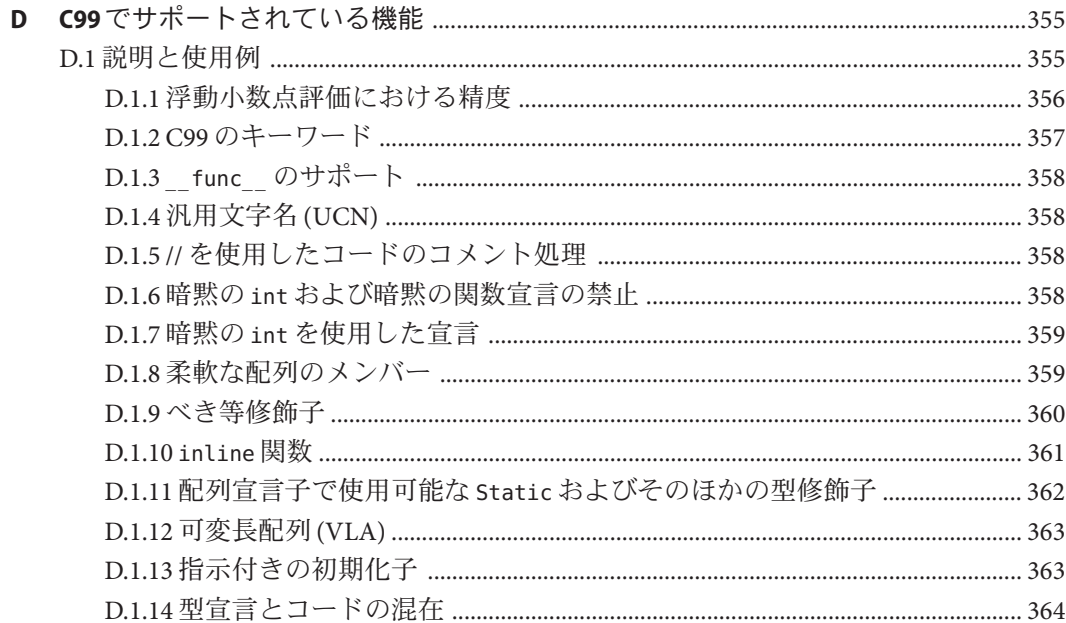

目次

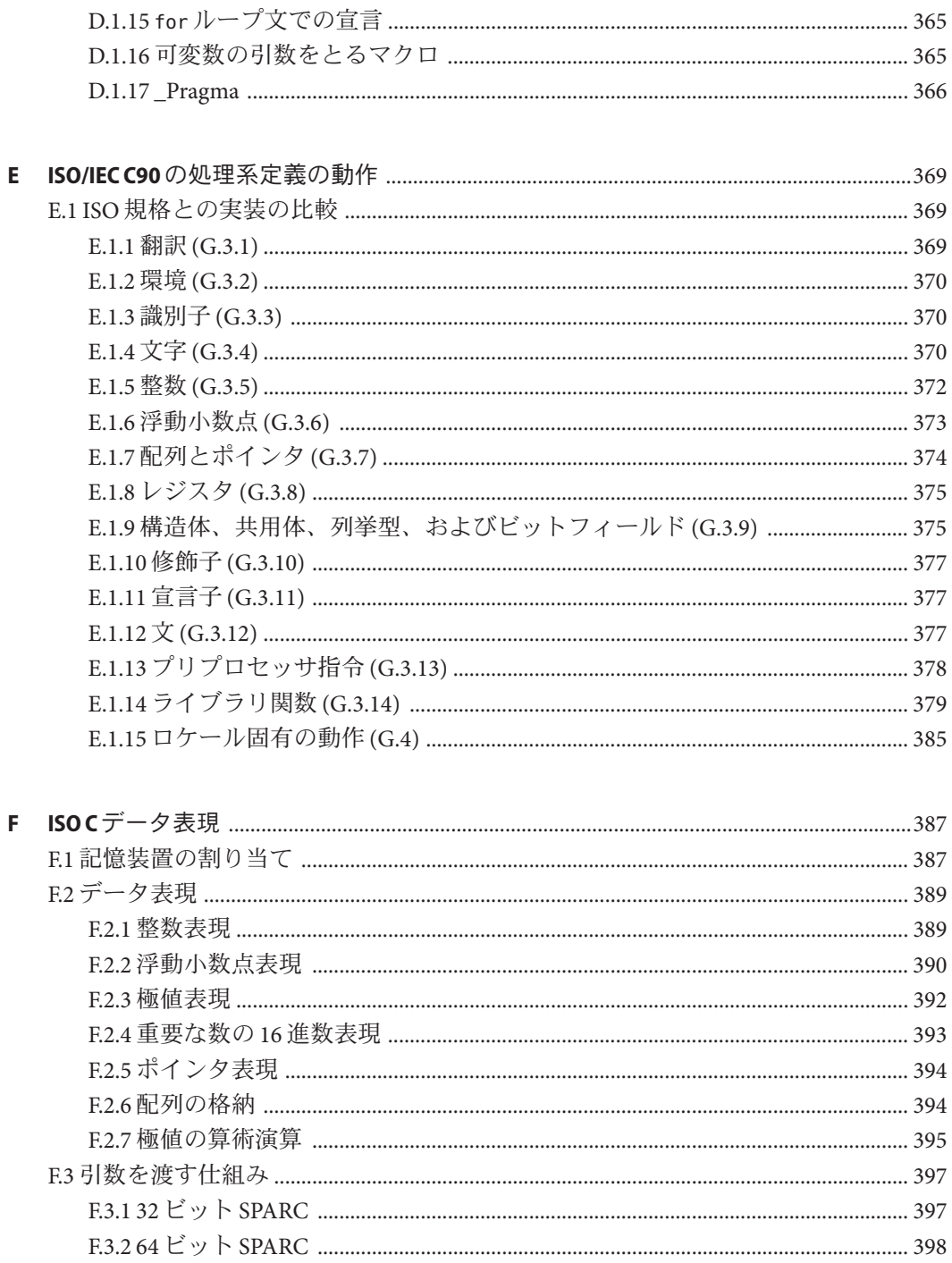

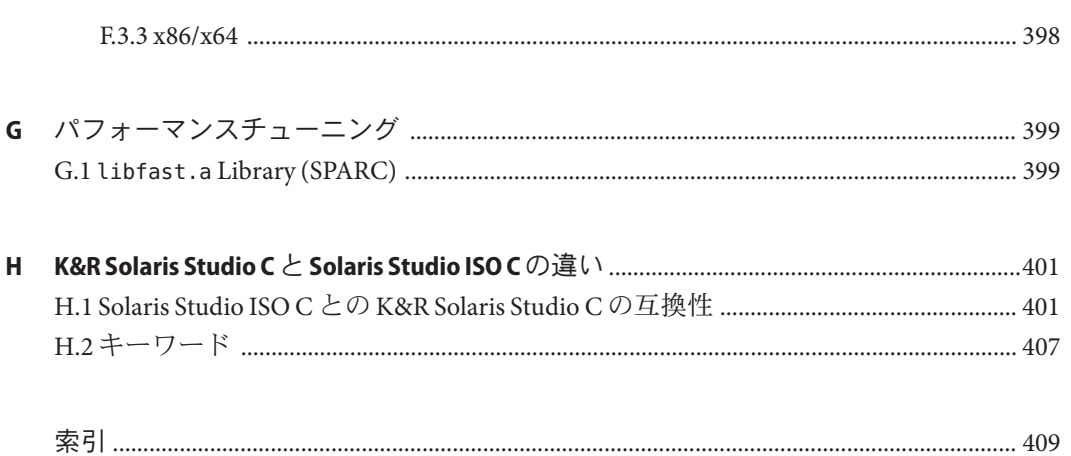

# <span id="page-20-0"></span>はじめに

『Oracle Solaris Studio 12 Update 2 C ユーザーズガイド』では、Oracle Solaris Studio C コ ンパイラ、**cc** に関する環境とコマンド行オプションについて説明します。このマ ニュアルは、C 言語に関する実用的な知識を持ち、Solaris Studio C コンパイラの効率 的な使用法を学ぼうとしているプログラマを対象に書かれています。Solaris または Linux オペレーティング環境に関する全般的な知識があることも想定されています。

## サポートされるプラットフォーム

Oracle Solaris Studio のこのリリースは、SPARC および x86 ファミリ (UltraSPARC、SPARC64、AMD64、Pentium、Xeon EM64T) プロセッサアーキテク チャーを使用するシステムをサポートしています。ご使用の Oracle Solaris オペ レーティングシステムのバージョンに対するシステムのサポート状況は、ハード ウェア互換性リスト (<http://www.sun.com/bigadmin/hcl>) を参照してください。ここ には、すべてのプラットフォームごとの実装の違いについて説明されています。

このドキュメントでは、x86 関連の用語は次のものを指します。

- 「x86」は、64 ビットおよび 32 ビットの x86 互換製品を指します。
- 「x64」は、AMD 64 または EM64T システムで、特定の 64 ビット情報を指しま す。
- 「32 ビット x86」は、x86 ベースシステムで特定の 32 ビット情報を指します。

サポートされるシステムについては、ハードウェアの互換性に関するリストを参照 してください。

# **Solaris Studio**ドキュメントへのアクセス方法

ドキュメントには、次の場所からアクセスできます。

■ ドキュメントは、次に示すマニュアル索引のページからアクセスできま す。[http://www.oracle.com/](http://www.oracle.com/technetwork/server-storage/solarisstudio/documentation) [technetwork/server-storage/solarisstudio/documentation](http://www.oracle.com/technetwork/server-storage/solarisstudio/documentation)。

■ IDE、パフォーマンスアナライザ、dbxtool、および DLight の全コンポーネントの オンラインヘルプは、これらのツール内の「ヘルプ」メニューだけでなく、F1 キー、および多くのウィンドウやダイアログにある「ヘルプ」ボタンを使用して アクセスできます。

#### アクセシブルな製品ドキュメント

ドキュメントは、技術的な補足をすることで、ご不自由なユーザーの方々にとって 読みやすい形式のドキュメントを提供しております。アクセシブルなドキュメント は次の表に示す場所から参照することができます。

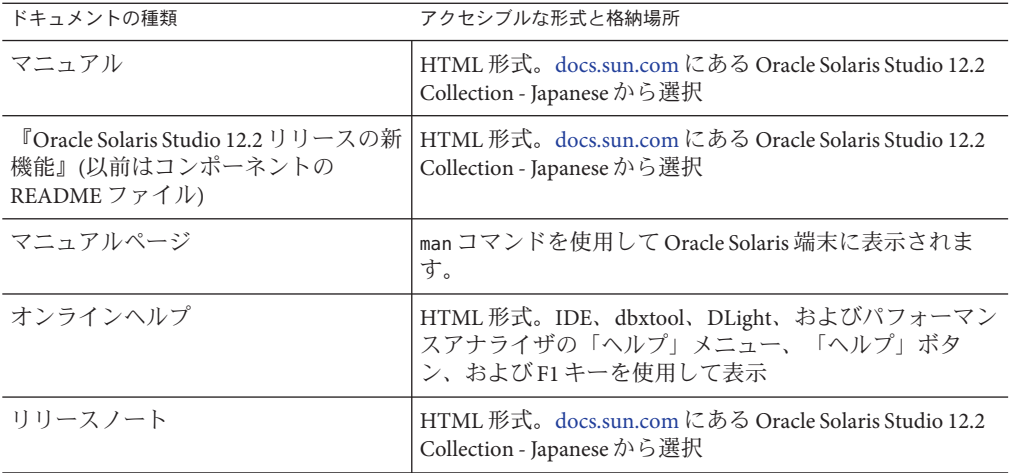

### 関連するサードパーティの**Web**サイトリファレンス

このマニュアルには、詳細な関連情報を提供するサードパーティの URL が記載され ています。

注 **–**このマニュアルで紹介するサードパーティWebサイトが使用可能かどうかにつ いては、Oracle は責任を負いません。このようなサイトやリソース上、またはこれ らを経由して利用できるコンテンツ、広告、製品、またはその他の資料について も、Oracle は保証しておらず、法的責任を負いません。また、このようなサイトや リソースから直接あるいは経由することで利用できるコンテンツ、商品、サービス の使用または依存が直接のあるいは関連する要因となり実際に発生した、あるいは 発生するとされる損害や損失についても、Oracle は一切の法的責任を負いません。

# 開発者向けのリソース

<http://www.oracle.com/technetwork/server-storage/solarisstudio> を参照して、次 の頻繁に更新されるリソースを確認してください。

- リソースは頻繁に更新されます。
- ソフトウェアのドキュメント、およびソフトウェアとともにインストールされる 一連のドキュメント
- Oracle Solaris Studio ツールを使用して行う開発タスク全体を順を追って説明する チュートリアル
- サポートレベルに関する情報
- <http://forums.sun.com/category.jspa?categoryID=113> にあるユーザーフォーラム

## 表記上の規則

このマニュアルでは、次のような字体や記号を特別な意味を持つものとして使用し ます。

表**P–1** 表記上の規則

| 字体または記号            | 意味                                                  | 例                                         |
|--------------------|-----------------------------------------------------|-------------------------------------------|
| AaBbCc123          | コマンド名、ファイル名、ディレク<br>トリ名、画面上のコンピュータ出<br>力、コード例を示します。 | .login ファイルを編集します。                        |
|                    |                                                     | ls -a を使用してすべてのファイルを<br>表示します。            |
|                    |                                                     | system%                                   |
| AaBbCc123          | ユーザーが入力する文字を、画面上<br>のコンピュータ出力と区別して示し<br>ます。         | system% su                                |
|                    |                                                     | password:                                 |
| AaBbCc123          | 変数を示します。実際に使用する特<br>定の名前または値で置き換えます。                | ファイルを削除するには、rm <i>filename</i><br>と入力します。 |
| $\lceil$ $\rfloor$ | 参照する書名を示します。                                        | 『コードマネージャ・ユーザーズガイ<br>ド』を参照してください。         |
| Eт                 | 参照する章、節、ボタンやメ<br>ニュー名、強調する単語を示しま<br>す。              | 第5章「衝突の回避」を参照してくだ<br>さい。                  |
|                    |                                                     | この操作ができるの<br>は、「スーパーユーザー」だけです。            |

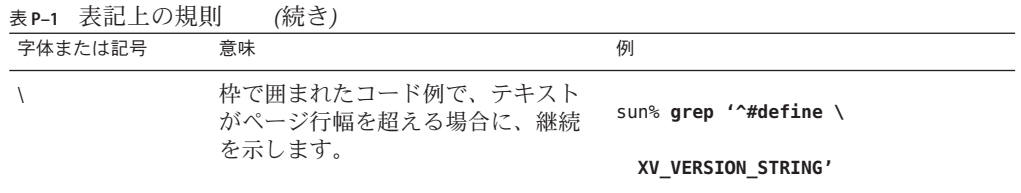

コード例は次のように表示されます。

■ Cシェル

machine\_name% **command y**|**n** [*filename*]

■ Cシェルのスーパーユーザー

machine\_name# **command y**|**n** [*filename*]

■ Bourne シェルおよび Korn シェル

\$ **command y**|**n** [*filename*]

■ Bourne シェルおよび Korn シェルのスーパーユーザー

# **command y**|**n** [*filename*]

[ ] は省略可能な項目を示します。上記の例は、*filename* は省略してもよいことを示し ています。

| は区切り文字 (セパレータ) です。この文字で分割されている引数のうち 1 つだけを 指定します。

キーボードのキー名は英文で、頭文字を大文字で示します (例: Shift キーを押しま す)。ただし、キーボードによっては Enter キーが Return キーの動作をします。

ダッシュ (-) は 2 つのキーを同時に押すことを示します。たとえば、Ctrl-D は Control キーを押したまま D キーを押すことを意味します。

# ドキュメント、サポート、およびトレーニング

追加リソースについては、次の Web サイトを参照してください。

- ドキュメント(<http://docs.sun.com>)
- サポート(<http://www.oracle.com/us/support/systems/index.html>)
- トレーニング(<http://education.oracle.com>) 左のナビゲーションバーにある Sun リンクをクリックします。

24 Oracle Solaris Studio 12.2: Cユーザーガイド • 2010年9月

# ご意見の送付先

ドキュメントの品質や使いやすさに関するご意見やご提案をお待ちしています。間 違いやその他の改善すべき箇所がありましたら、<http://docs.sun.com> で「Feedback」をクリックしてお知らせください。ドキュメント名とドキュメントの Part No.、および、可能な場合は章、節、ページ番号を記載してください。返答が必 要な場合はお知らせください。

Oracle 技術ネットワーク (<http://www.oracle.com/technetwork/index.html>) で は、Oracle ソフトウェアに関するさまざまなリソースを提供しています。

- 技術上の問題やソリューションについては[、ディスカッションフォーラム](http://forums.oracle.com) (<http://forums.oracle.com>) を参照してください。
- 実践的なステップ・バイ・ステップのチュートリアルについては、[Oracle By](http://www.oracle.com/technology/obe/start/index.html) Example (<http://www.oracle.com/technology/obe/start/index.html>) を参照してく ださい。
- サンプルコードのダウンロードについては[、サンプルコード](http://www.oracle.com/technology/sample_code/index.html) (http:// [www.oracle.com/technology/sample\\_code/index.html](http://www.oracle.com/technology/sample_code/index.html)) を参照してください。

<span id="page-26-0"></span>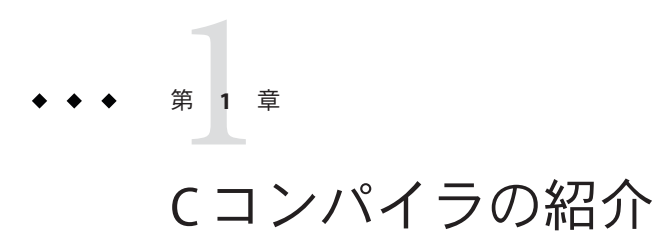

この章では、Oracle Solaris Studio C コンパイラに関する基本的な情報を紹介します。

## **1.1 Solaris Studio 12 Update 2**リリースでの**Version 5.11** の新機能

C コンパイラの現在のリリースには、次の新機能と変更された機能があります。

**ABI** の変更により再コンパイルが必要に

C コンパイラの変更により、複雑な型が含まれる構造体が 64 ビットモードの SPARC プロセッサで渡されて返される方法が修正されます。以前は、これらの構造体の値 は間違ったレジスタで渡されて返され、gcc により作成されるバイナリと互換性がな いバイナリが作成されることがありました。この変更は、C コンパイラに実装され ている既存の ABI の要素に影響を与えるため、複雑なフィールドを持つ構造体を使 用するソースファイルがアプリケーション内にある場合は、間違った応答が返され る可能性をなくすため、そのアプリケーションのソースベース全体を再コンパイル する必要があります。32 ビットの SPARC プロセッサ向けと、32 ビットまたは 64 ビットの x86 プロセッサ向けのコンパイルは、この変更の影響を受けません。

- SPARC-V9 ISA の SPARC VIS3 バージョンのサポートが追加されまし た。-xarch=sparcvis3 オプションを使用してコンパイルすると、SPARC-V9 命令 セットの命令、UltraSPARC および UltraSPARC-III 拡張機能、積和演算 (FMA) 命 令、および VIS (Visual Instruction Set) バージョン 3.0 をコンパイラが使用できるよ うになります。(259 [ページの「](#page-258-0)B.2.74 -xarch=*isa*」)
- x86ベースのシステムに基づく -xvector オプションのデフォルト値が -xvector=simd に変更されました。(329 [ページの「](#page-328-0)B.2.157 -xvector[= *a*]」)
- AMD SSE4a 命令セットのサポートが -xarch=amdsse4a オプションで使用できるよ うになりました。(259 [ページの「](#page-258-0)B.2.74 -xarch=*isa*」)
- <span id="page-27-0"></span>■ -traceback オプションを使用すると、重大なエラーが発生した場合に実行可能 ファイルでスタックトレースを出力できます。(251 [ページの「](#page-250-0)B.2.62 [-traceback](#page-250-0)[={ %none|common|*signals\_list*}]」)
- -mt オプションが -mt=ves または -mt=no に変更されています。(249 [ページ](#page-248-0) の「[B.2.50](#page-248-0) -mt[={ yes|no}]」)
- #warning コンパイラ指令により、指令内のテキストが警告として発行され、コン パイルが続行されます。(45 ページの「2.10 [警告とエラー」](#page-44-0))
- 新しいプラグマ does\_not\_read\_global\_data、does\_not\_write\_global\_data、およ び no\_side\_effect が追加されました。(45 [ページの「](#page-44-0)2.11 プラグマ」)
- ヘッダーファイル mbarrier.h を使用できるようになりました。この ヘッダーファイルは、SPARC プロセッサと x86 プロセッサでマルチスレッド コードのさまざまなメモリーバリアー組み込み関数を定義します。(97 [ページ](#page-96-0) の「3.9 [メモリーバリアー組み込み関数」](#page-96-0))
- -xprofile=tcov オプションが拡張されて、オプションのプロファイルディレクト リパス名がサポートされるようになりました。また、tcov 互換のフィードバック データも生成できます。(312 [ページの「](#page-311-0)B.2.136 –xprofile=*p*」)
- このリリースでは、-xMD オプションと -xMMD オプションにより記述された依存関 係ファイルにより、既存のファイルがすべて上書きされます。(291 [ページ](#page-290-0)  $\circ$   $\bigcap$   $B.2.111 - xMD \big|$  $B.2.111 - xMD \big|$

#### **1.2 x86**の特記事項

x86 Solaris プラットフォーム用にコンパイルを行う場合に注意が必要な、重要な事項 がいくつかあります。

-xarch を sse、sse2、sse2a、または sse3 以降に設定してコンパイルしたプログラム は、必ずこれらの拡張と機能を提供するプラットフォームでのみ実行してくださ  $\mathcal{U}^{\mathcal{I}}$ 

Solaris 9 4/04 以降の Solaris OS リリースは、Pentium 4 互換プラットフォームでは SSE/SSE2 に対応しています。これより前のバージョンの Solaris OS は SSE/SSE2 に対応 していません。-xarch で選択した命令セットが、実行中の Solaris OS で有効ではない 場合、コンパイラはその命令セットのコードを生成またはリンクできません。

コンパイルとリンクを個別に行う場合は、必ずコンパイラを使ってリンクし、同じ -xarch 設定で正しい起動ルーチンがリンクされるようにしてください。

x86 の 80 ビット浮動小数点レジスタが原因で、x86 での演算結果が SPARC の結果と 異なる場合があります。この差を最小にするには、-fstore オプションを使用する か、ハードウェアが SSE2 をサポートしている場合は -xarch=sse2 でコンパイルしま す。

Solaris と Linux でも、固有の数学ライブラリ (たとえば、sin(x)) が同じではないた め、演算結果が異なることがあります。

#### <span id="page-28-0"></span>**1.3** バイナリの互換性の妥当性検査

Solaris システムの Solaris Studio 11 以降では、Solaris Studio コンパイラによってコンパ イルされたプログラムのバイナリには、そのコンパイル済みバイナリによって想定 されている命令セットを示すアーキテクチャーハードウェアフラグが付いていま す。実行時にこれらのマーカーフラグが検査され、実行しようとしているハード ウェアで、そのバイナリが実行できることが確認されます。

これらのアーキテクチャーハードウェアフラグを含まないプログラムを、適切な機 能または命令セット拡張に対応していないプラットフォームで実行すると、セグメ ント例外、または明示的な警告メッセージなしの不正な結果が発生することがあり ます。

このことは、.il インラインアセンブリ言語関数を使用しているプログラム や、SSE、SSE2、SSE2a、SSE3 の命令、およびより新しい命令と拡張機能を利用して いる asm() アセンブラコードにも当てはまります。

# **1.4 64**ビットプラットフォーム用のコンパイル

ILP32 32 ビットモデル用にコンパイルするには、—m 32 オプションを使用しま す。ILP64 64 ビットモデル用にコンパイルするには、—m64 オプションを使用しま す。

C 言語の int、long、およびポインタデータ型を指定する ILP32 モデルは、すべて 32 ビット拡張です。long およびポインタデータ型を指定する LP64 モデルは、すべて 64 ビット拡張です。Solaris および Linux OS は、LP64 メモリーモデルの大きなファイル や配列もサポートします。

—m64 を使用してコンパイルを行う場合、結果の実行可能ファイルは、64 ビット カーネルを実行する Solaris OS または Linux OS の 64 ビット UltraSPARC または x86 プ ロセッサでのみ動作します。コンパイル、リンク、および 64 ビットオブジェクトの 実行は、64 ビット実行をサポートする Solaris または Linux OS でのみ行うことができ ます。

#### <span id="page-29-0"></span>**1.5** 準拠規格

このマニュアルで使用される C99 という用語は、ISO/IEC 9899:1990 の C プログラミ ング言語を表します。C90 という用語は、ISO/IEC 9899:1990 の C プログラミング言語 を意味します。

Solaris プラットフォーム上では、このコンパイラは、C99 規格に完全に準拠していま す (-xc99=all,lib —Xc を指定した場合)。

このコンパイラはまた、『Programming Language - C (ISO/IEC 9899:1999)』規格にも準 拠しています。

このコンパイラは従来の K&R C (Kernighan と Rithcie、つまり ANSI C の前段階) もサ ポートしているため、ISO C への移行が容易に行えます。

C90 の実装固有の動作については、366 ページの「[D.1.17 \\_Pragma](#page-365-0)」を参照してくださ い。

C99 機能の詳細は、表 [C–6](#page-353-0) を参照してください。

#### **1.6 C Readme**ファイル

C コンパイラの readme ファイルでは、コンパイラに関する重要な情報について説明 しています。これは、『Oracle Solaris Studio 12.2 リリースの新機能』ガイドの一部と なりました。次の内容が含まれています。

- マニュアルの印刷後に判明した情報
- 新規および変更された機能
- ソフトウェアの非互換性
- 問題および解決方法
- 制限および互換性の問題

『新機能』ガイドを参照するには、[http://www.oracle.com/technetwork/](http://www.oracle.com/technetwork/server-storage/solarisstudio/documentation) [server-storage/solarisstudio/documentation](http://www.oracle.com/technetwork/server-storage/solarisstudio/documentation) にある Oracle Solaris Studio 12.2 のド キュメントページにアクセスしてください。

#### **1.7** マニュアルページ

オンラインマニュアル (man) ページは、コマンド、関数、サブルーチン、およびそれ らの集合について即座に参照できるドキュメントを提供します。

次のコマンドを実行することにより、C コンパイラのマニュアルページを表示でき ます。

example% **man cc**

30 Oracle Solaris Studio 12.2: Cユーザーガイド • 2010年9月

<span id="page-30-0"></span>C のドキュメント全体を通して、マニュアルページのリファレンスは、トピック名 とマニュアルのセクション番号で表示されます。cc(1) を表示するには、man cc と入 力します。たとえば ieee flags(3M) など、ほかのセクションを表示するには、man コマンドに -s オプションを使用します。

example% **man -s 3M ieee\_flags**

#### **1.8** コンパイラの構成

C コンパイルシステムはコンパイラ、アセンブラ、およびリンカーから構成されま す。cc コマンドは、コマンド行オプションでほかの指定をしないかぎり、この3つ の構成要素をそれぞれ自動的に起動します。

表 [A–15](#page-224-0) では、cc コマンドで使用できるオプションについて説明しています。

次の図に C コンパイルシステムの構成を示します。

図 **1–1** Cコンパイルシステムの構成

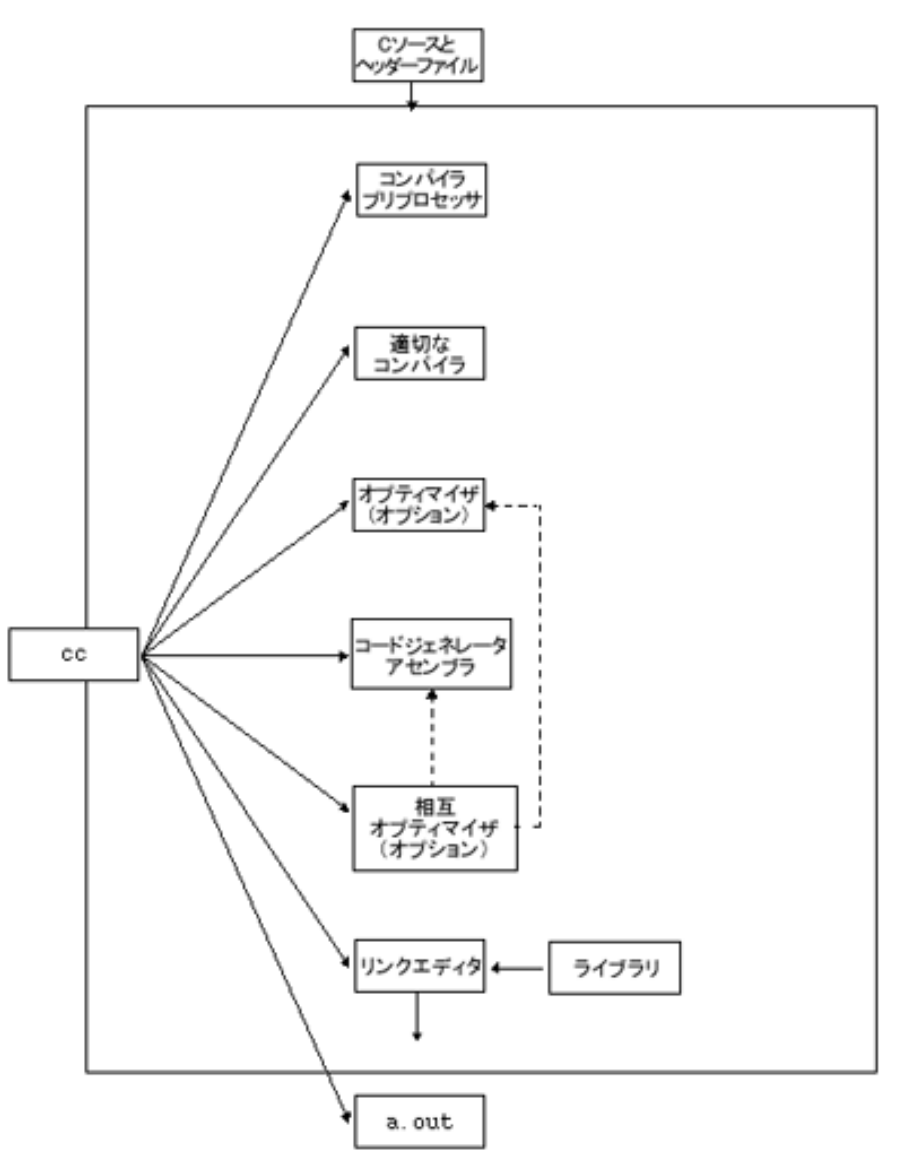

次の表は、コンパイルシステムの構成要素を要約したものです。

| コンポーネント         | 内容の説明                                   | 使用時の注意                             |
|-----------------|-----------------------------------------|------------------------------------|
| cpp             | プリプロセッサ(前処理系)                           | -Xs のみ                             |
| acomp           | コンパイラ(-xs 以外のモードではプリプロセッサが<br>組み込まれている) |                                    |
| ssbd            | 静的同期バグ検出                                | (SPARC)                            |
| iropt           | コードオプティマイザ                              | $-0, -x02, -x03, -x04, -x05, -fas$ |
| fbe             | アセンブラ                                   |                                    |
| cg              | コード生成、インライン機能、アセンブラ                     |                                    |
| ipo             | 内部手続きオプティマイザ                            |                                    |
| postopt         | ポストオプティマイザ                              | (SPARC)                            |
| ir2hf           | 中間コード翻訳                                 | (x86)                              |
| ube             | コードジェネレータ                               | (x86)                              |
| ld              | リンカー                                    |                                    |
| mc <sub>S</sub> | コメントセクションの操作                            | $-mr$                              |

<span id="page-32-0"></span>表 **1–1** Cコンパイルシステムの構成要素

# **1.9 C**関連のプログラミングツール

C プログラムの開発、保守、改良を行うときに役立つツールは多数あります。本書 では、C にもっとも密接な 2 つのツール、cscope と lint について説明します。ま た、ツールごとにマニュアルページが用意されています。

<span id="page-34-0"></span>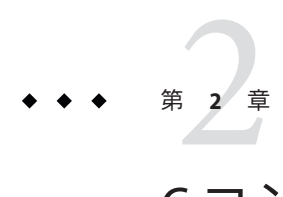

# Cコンパイラ実装に固有の情報

この章では、C コンパイラに固有の部分について説明します。言語の拡張と環境に 分けて説明します。

C コンパイラは、新しい ISO C 規格である ISO/IEC 9899-1999 で規定されている C 言 語のいくつかの機能と互換性があります。従来の C 規格である ISO/IEC 9889-1990 規 格 (および修正 1) と互換性のあるコードをコンパイルすることを希望する場合 は、-xc99=none を使用します。その結果、コンパイラは ISO/IEC 9899-1999 規格によ る拡張を無視します。

#### **2.1** 定数

ここでは、Solaris Studio C コンパイラの定数に関する情報を掲載します。

#### **2.1.1** 整数定数

次の表に示すように、10 進数、8 進数、16 進数の定数に接尾辞を付けて型を示すこ とができます。

表**2–1** データ型の接尾辞

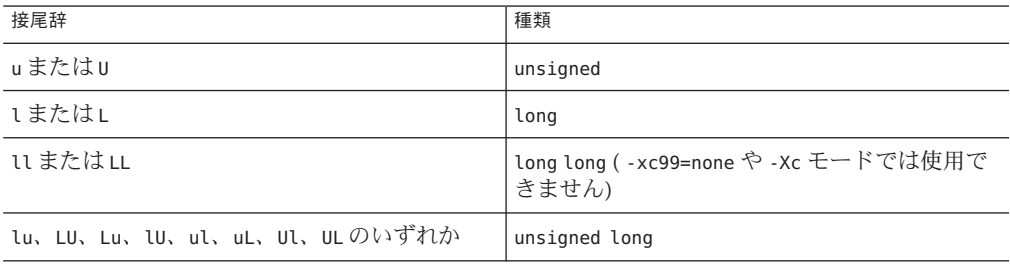

<span id="page-35-0"></span>表 **2–1** データ型の接尾辞 *(*続き*)*

| $1124 - 7$                                                                           |           |
|--------------------------------------------------------------------------------------|-----------|
| 接尾辞                                                                                  | 種類        |
| llu、LLU、LLu、llU、ull、ULL、uLL、Ull のい  unsigned long long (-xc99=none や -Xc モードで<br>ずれか | は使用できません) |

-xc99=all を指定する場合、定数の大きさに応じて、次のリストから値が表現でき る 最初の型を使用します。

- int
- long int
- long long int

long long int で表現できる値の最大値を超えると、コンパイラは警告を発行します。

-xc99=none を指定すると、コンパイラが接尾辞を持たない定数の型を割り当てる場 合、定数の大きさに応じて、次の中から値が表現できる最初の型を使用します。

- int
- long int
- unsigned long int
- long long int
- unsigned long long int

### **2.1.2** 文字定数

エスケープシーケンスの発生しない複数バイト文字セットの値は、各文字の示す数 値から派生しています。たとえば定数 '123' の持つ値は次のようになります。

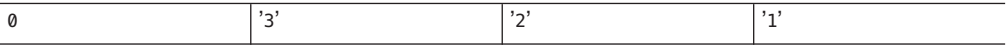

あるいは 0x333231 です。

-Xs オプション使用の場合、あるいは ISO でないほかの C では、この値は次のように なります。

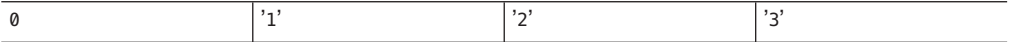

または 0x313233。
## <span id="page-36-0"></span>**2.2** リンカースコープ指示子

次の宣言指示子を使用して、extern シンボルの宣言と定義を隠せます。これらの指示 子を使うと、リンカースコープのマップファイルは使用しなくてすみます。ま た、コマンド行で -xldscope を指定して、変数スコープのデフォルト設定を制御する こともできます。詳細については、286 [ページの「](#page-285-0)B.2.101 -xldscope={*v*}」 を参照して ください。

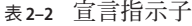

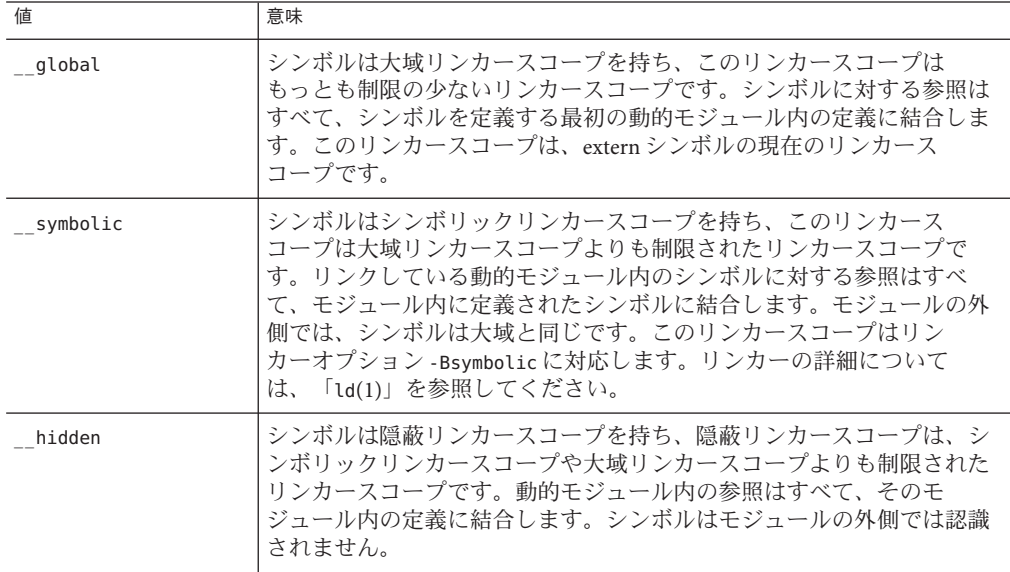

オブジェクトまたは関数は、より制限された指示子で再宣言することはできます が、制限のよりゆるやかな指示子で再宣言することはできません。シンボルは一度 定義したら、異なる指示子で宣言することはできません。

global はもっとも制限の少ないスコープです。 \_symbolic はより制限されたス コープです。\_\_hidden はもっとも制限の多いスコープです。

## **2.3** スレッドローカルな記憶領域指示子

スレッドローカルの変数を宣言して、スレッドローカルな記憶領域を利用しま す。スレッドローカルな変数の宣言は、通常の変数宣言に変数指示子 thread を加 えたものから成ります。詳細については、325 ページの「B.2.151 [-xthreadvar](#page-324-0)[= *o*]」 を参照してください。

第2章 • Cコンパイラ実装に固有の情報 37

\_\_thread 指示子は、コンパイル対象のソースファイルにあるスレッド変数の最初の 宣言に含める必要があります。

\_\_thread 指示子を使用できるのは、静的記憶領域を持つオブジェクトの宣言内だけ -<br>です。スレッド変数を静的に初期化する方法は、静的記憶領域のほかのオブジェク トの場合と同じです。

\_\_thread 指示子で宣言する変数は、\_\_thread 指示子なしで宣言する場合と同じリン カー結合を持っています。初期設定子のない宣言など、一時的な定義が含まれま す。

スレッド変数のアドレスは定数ではありません。したがって、スレッド変数のアド レス演算子 (&) は実行時に評価され、現在のスレッドのスレッド変数のアドレスが返 されます。結果的に、静的記憶領域のオブジェクトはスレッド変数のアドレスに動 的に初期化されます。

スレッド変数のアドレスは、対応するスレッドの有効期間の間は安定していま す。変数の有効期間内は、プロセス内の任意のスレッドがスレッド変数のアドレス を自由に使用できます。スレッドが終了したあとは、スレッド変数のアドレスを使 用できません。スレッドの終了後は、そのスレッドの変数のアドレスはすべて無効 となります。

## **2.4** 浮動小数点**(**非標準モード**)**

IEEE 754 のデフォルトの浮動小数点演算機能は「無停止」であり、アンダーフ ローは「段階的」です。ここでは概要を説明します。詳細については『数値計算ガ イド』を参照してください。

「無停止」とは、ゼロによる除算、浮動小数点のオーバーフロー、不正演算例外な どが生じても実行を停止しないことを意味します。たとえば次の式で、x はゼロ、y は正の数であるとします。

 $z = y / x;$ 

デフォルトでは、z の値は +Inf になりますが、プログラムの実行は続けられま す。ただし、-fnonstd オプションを使用した場合は、このコードによってプログラ ムが終了します (コアダンプなど)。

次に、段階的アンダーフローの動作を説明するために、次のようなコードを例とし て考えます。

 $x = 10$ : for  $(i = 0; i <$  LARGE NUMBER;  $i++)$  $x = x / 10$ ;

ループを 1 回通ると x は 1 になり、2 回目で 0.1、3 回目で 0.01 と続き、やがてはマシ ンによって値を表現できる許容範囲の下限に到達します。次にループを実行する と、どうなるのでしょうか。

表現可能な最小の数が 1.234567e-38 であると仮定します。

次にループを実行すると、仮数部から「盗んだ」ものを指数部に「与える」ことに よって数値が修正され、新しい値 1.23456e-39 になります。その次はさら に、1.2345e-40 と続いていきます。これがデフォルト動作である「段階的アン ダーフロー」です。非標準モードでは、仮数部から「盗む」ことをせず、通常は単 に x をゼロに設定します。

## **2.5** 値としてのラベル

C コンパイラは、計算型 goto 文として知られる C の拡張機能を認識します。計算型 goto 文を使用すると、実行時に分岐先を判別することができます。次のように演算 子 '&&' を使用して、ラベルのアドレスを取得し、void \* 型のポインタに割り当てるこ とができます。

void \*ptr; ...

ptr = &&label1;

あとに続く goto 文は、ptr により label1 に分岐できます。

goto \*ptr;

ptr は実行時に計算されるため、ptr は有効範囲内にある任意のラベルのアドレスを 取得でき、goto 文はこのアドレスに分岐することができます。

ジャンプテーブルを実装するには、計算型 goto 文を次の方法で使用します。

static void \*ptrarray[] = { &&label1, &&label2, &&label3 };

これで、次のようにインデックスを指定して配列要素を選択できます。

goto \*ptrarray[i];

ラベルのアドレスは、現在の関数スコープからしか計算できません。現在の関数以 外のラベルについてアドレスを取得しようとすると、予測できない結果になりま す。

ジャンプテーブルは switch 文と同様の働きをしますが、両者にはいくつかの相違点 があり、ジャンプテーブルではプログラムフローの追跡がより困難になる可能性が あります。顕著な相違点は、switch 文のジャンプ先は必ず予約語から順方向にあるこ とです。計算型 goto 文を使用してジャンプテーブルを実装すると、順方向と反対方 向の両方に分岐することができます。

#include <stdio.h> void foo() {

第2章 • Cコンパイラ実装に固有の情報 39

```
void *ptr;
  ptr = \&\text{Q}label1;goto *ptr;
  printf("Failed!\n");
  return;
  label1:
  printf("Passed!\n");
  return;
}
int main(void)
{
  void *ptr;
 ptr = &&label1;
 goto *ptr;
  printf("Failed!\n");
  return 0;
  label1:
  foo();
  return 0;
}
次の例では、プログラムフローの制御にジャンプテーブルを使用しています。
#include <stdio.h>
int main(void)
{
 int i = 0;
  static void * ptr[3]={&&label1, &&label2, &&label3};
 goto *ptr[i];
  label1:
  printf("label1\n");
  return 0;
  label2:
  printf("label2\n");
  return 0;
  label3:
  printf("label3\n");
  return 0;
}
%example: a.out
%example: label1
```
また、計算型 goto 文は、スレッド化されたコードのインタプリタとしても使用され ます。高速ディスパッチを行うために、インタプリタ関数の範囲内にあるラベルア ドレスを、スレッド化されたコードに格納することができます。

# **2.6 long long** データ型

-xc99=none を指定してコンパイルを行う場合、Solaris Studio C コンパイラにはデータ 型 long long および unsigned long long があり、これらはデータ型 long と類似してい ます。-m32 を使用してコンパイルすると、long long データ型には 64 ビットの情報 が格納され、long には 32 ビットの情報が格納されます。-m64 を使用してコンパイル すると、long データ型には 64 ビットが格納されます。long long データ型は -Xc モードでは使用できません (警告が発行されます)。

## **2.6.1 long long** データ型の入出力

long long データ型を出力または入力するには、変換指定子の前に ll の接頭辞を付け てください。たとえば、long long データ型を持つ変数 llvar を符号付き 10 進形式で 出力するには、次のように指定します。

printf("%lld\n", llvar);

## **2.6.2** 通常の算術変換

2 項演算子によっては、両方のオペランドの型を共通の型にするために変換すること があります。この時、結果の型も共通の型となります。この変換は通常の算術変換 と呼ばれます。

- どちらか一方のオペランドが long double 型である場合、もう一方のオペランド は long double に変換されます。
- 一方のオペランドが double 型を持つ場合、もう一方のオペランドは double に変 換されます。
- 一方のオペランドが float 型を持つ場合、もう一方のオペランドは float に変換 されます。
- これ以外の場合は、汎整数拡張が両方のオペランドで実行されます。次の規則が 適用されます。
	- 一方のオペランドが unsigned long long int 型を持つ場合、もう一方の演算子 は unsigned long long int に変換されます。
	- 一方のオペランドが long long int 型を持つ場合、もう一方の演算子は long long int に変換されます。
	- 一方のオペランドが unsigned long int 型を持つ場合、もう一方の演算子は unsigned long int に変換されます。
- SPARC V9 でコンパイルする場合のみ、cc -xc99=none を指定するときは、一方 のオペランドが long int 型を持ち、もう一方が unsigned int 型を持つ場 合、両オペランドは unsigned long int に変換されます。
- 一方のオペランドが long int 型を持つ場合、もう一方のオペランドは long int に変換されます。
- 一方のオペランドが unsigned int 型を持つ場合、もう一方のオペランドは unsigned int に変換されます。
- これ以外の場合、両オペランドは int 型になります。

## **2.7 Switch**文内の**Case**範囲

標準 C では、switch 文内にある case のラベルに、ただ 1 つの値を関連付けることがで きます。Solaris Studio C では、case 範囲として知られる、一部のコンパイラに見られ る拡張を許可しています。

case 範囲は、値範囲を指定し、個別の case のラベルに関連付けます。case 範囲の構文 は、次のとおりです。

**case** *low* **...** *high***:**

case 範囲は、*low* ~ *high* で指定された範囲内にある各値に対して case ラベルを指定し た場合とまったく同じ動作をします (*low* と *high* が等しい場合は、case 範囲はただ 1 つの値を指定します)。下限と上限の値は、C 規格の要件に準拠している必要があり ます。つまり、これらの値は、有効な整数型の定数式であることが必要です (C 規格 6.8.4.2)。case 範囲と case ラベルは、自由に混在することができ、単一の switch 文内で 複数の case 範囲を指定できます。

プログラミングの例:

```
enum kind { alpha, number, white, other };
enum kind char class(char c);
{
     enum kind result;
     switch(c) {
         case 'a' ... 'z':
         case 'A' ... 'Z':
             result = alpha;break;
         case '0' ... '9':
            result = number;
             break;
         case ' ':
         case '\n':
         case '\t':
         case '\r':
         case '\v':
             result = white;
```

```
break;
    default:
        result = other;
        break;
}
return result; }
```
case ラベルに関する既存の要件に対してエラー条件を追加:

- low の値が high の値より大きい場合、コンパイラはエラーメッセージを生成して コードを拒否します (他のコンパイラの動作は一貫していないので、他のコンパ イラでコンパイルした場合にプログラムが異なる方法で動作するわけではないこ とを保証する唯一の方法は、エラー状況を発生させることです)。
- ある case ラベルの値が、switch 文の中ですでに使用された case 範囲内の範囲に含 まれている場合、コンパイラはエラーメッセージを生成してコードを拒否しま す。
- case 範囲どうしの範囲が重複している場合、コンパイラはエラーメッヤージを生 成してコードを拒否します。

case 範囲の終点 (上限または下限) が数値リテラルである場合、省略記号 (**...**) の前後 に半角スペースを記述し、ピリオドのいずれかが小数点として扱われることを防止 してください。

次に例を示します。

case 0...4; // error case 5 ... 9; // ok

## **2.8** 表明**(assertion)**

次の書式で指定します。

#assert *predicate (token-sequence)*

*token-sequence* は、表明の名前空間 (マクロ定義用の空間から分離されている) にある 述語と関連付けられます。述語は識別子トークンでなければいけません。

#assert *predicate*

これは述語が存在していることを表明しますが、それにトークン列を関連付けるこ とはしません。

コンパイラは、次のような事前定義された述語をデフォルトとして提供しています (-Xc モードを除く)。

```
#assert system (unix)
#assert machine (sparc)
```
第2章 • Cコンパイラ実装に固有の情報 43

#assert machine (i386)**(x86)** #assert cpu (sparc) #assert cpu (i386)**(x86)**

lint は、次のような事前定義された述語をデフォルトとして提供しています (-Xc モードを除く)。

#assert lint (on)

表明は #unassert を使用して削除できます。この場合、assert と同じ構文が使用され ます。引数なしで #unassert を使用すると述語に対するすべての表明が削除され、表 明を指定すればその表明だけが削除されます。

表明は、次の構文を持つ #if 文でテストすることができます。

#if *#predicate(non-empty token-list)*

たとえば次のように指定して、事前定義された述語 system をテストすることがで き ます。

#if #system(unix)

これは真と評価されます。

# **2.9** サポートされる属性

 $\mathcal{X}$ の属性 (\_attribute ((*keyword* )) は、互換性のためにコンパイラにより実装さ れます。

- always inline #pragma inline および -xinline と同等です。
- **noinline** #pragma no\_inline および -xinline と同等です。
- **pure** #pragma does\_not\_write\_global\_data と同等です。
- const #pragma no side effect と同等です。
- malloc #pragma returns new memory と同等です。
- **aligned** #pragma align とほぼ同等ですが、構造体と共用体に限定されます。
- **constructor** #pragma init と同等です。
- **destructor** #pragma fini と同等です。
- **alias** 名前を、宣言された関数または変数名の別名にします。
- **weak** #pragma weak と同等です。
- **noreturn** #pragma does\_not\_return と同等です。
- **packed** #pragma pack() と同等です。

- **visibility** 37 ページの「2.2 [リンカースコープ指示子」で](#page-36-0)説明されているよう に、リンカースコープを提供します。構文 は、\_\_attribute\_\_((visibility("*visibility\_type* "))) です。ここで、*visibility\_type* は次のいずれかです。
	- default global リンカースコープと同じ
	- hidden hidden リンカースコープと同じ
	- internal symbolic リンカースコープと同じ

# **2.10** 警告とエラー

#error および #warning プリプロセッサディレクティブを使用すると、コンパイル時 の診断を生成できます。

#error *token-string* エラー診断 *token-string* を発行して、コンパイルを終了しま す。

#warning *token-string* 警告診断 *token-string* を発行してコンパイルを続行します。

# **2.11** プラグマ

複数行形式の前処理:

#pragma *pp-tokens*

各処理系が定義した処理を指定します。

次の #pragmas はコンパイルシステムに認識されます。認識されなかったプラグマは 無視されます。-v オプションを使用すると、認識されなかったプラグマについて警 告が出されます。

### **2.11.1 align**

#pragma align *integer* (*variable*[, *variable*] )

整列プラグマで指定した変数のメモリーはデフォルト値によらず、すべて *integer* バ イト境界に揃えられます。ただし、次の制限があります。

- *integer* は、1 ~ 128 の範囲にある 2 のべき乗、つま り、1、2、4、8、16、32、64、128 のいずれかでなければいけません。
- *variable*には大域または静的な変数を指定します。自動変数は指定できません。
- 指定された境界がデフォルトより小さい場合は、デフォルトが優先します。
- プラグマ行は、その行に指定される変数の宣言よりも先になければいけませ ん。先にないと無視されてしまいます。
- プラグマ行で記述されているが、そのあとで宣言されていない変数は無視されま す。次に例を示します。

#pragma align 64 (aninteger, astring, astruct) int aninteger; static char astring[256]; struct astruct{int a; char \*b;};

### **2.11.2 c99**

#pragma c99("implicit" | " no%implicit")

このプラグマは、暗黙的な関数宣言の診断を制御します。c99 プラグマの値が "implicit" に設定されている場合 (引用符を使用することに注意)、コンパイラが暗黙 的な関数宣言を検出すると、警告が生成されます。c99 プラグマの値が "no%implicit" に設定されている場合 (引用符を使用することに注意)、プラグマの値 がリセットされるまで、コンパイラは暗黙的な関数宣言をそのまま受け入れます。

-xc99 オプションの値は、このプラグマに影響を与えます。-xc99=all の場合はプラ グマが #pragma c99("implicit") に設定され、-xc99=none の場合はプラグマが #pragma c99("no%implicit") に設定されます。

デフォルトでは、このプラグマは c99=("implicit") に設定されます。

## **2.11.3 does\_not\_read\_global\_data**

#pragma does\_not\_read\_global\_data ( *funcname* [, *funcname*])

リストに指定したルーチンが直接にも間接にも大域データを読み取らないことを表 明します。この表明により、そうしたルーチンへの呼び出し前後のコードをさらに 最適化することができます。具体的には、代入文やストア命令をそうした呼び出し の前後に移動することができます。

指定した関数は、このプラグマの前にプロトタイプまたは空のパラメータリストで 宣言する必要があります。大域アクセスに関する表明が真でない場合は、プログラ ムの動作は未定義になります。

## 2.11.4 does not return

#pragma does\_not\_return (*funcname* [, *funcname*])

指定した関数への呼び出しが復帰しないことをコンパイラに表明します。この表明 により、コンパイラは、指定された関数への呼び出しが戻らないと仮定して最適化 を行うことができます。たとえば、レジスタの存続期間が呼び出し元で終了する場 合は、さらに最適化率を高めることができます。

指定した関数が復帰した場合は、プログラムの動作は未定義になります。次の例に 示すように、このプラグマは、指定した関数をプロトタイプまたは空のパラメータ リストで宣言したあとでのみ使用できます。

```
extern void exit(int);
#pragma does not return(exit)
```

```
extern void assert(int);
#pragma does not return( assert)
```
### **2.11.5 does\_not\_write\_global\_data**

#pragma does\_not\_write\_global\_data (*funcname [, funcname]*)

リストに指定したルーチンが直接にも間接にも大域データを書き込まないことを表 明します。この表明により、そうしたルーチンへの呼び出し前後のコードをさらに 最適化することができます。具体的には、代入文やストア命令をそうした呼び出し の前後に移動することができます。

指定した関数は、このプラグマの前にプロトタイプまたは空のパラメータリストで 宣言する必要があります。大域アクセスに関する表明が真でない場合は、プログラ ムの動作は未定義になります。

### **2.11.6 error\_messages**

#pragma error\_messages (on|off|default*, tag*… *tag*)

このエラーメッセージプラグマは、ソースプログラムの中から、C コンパイラおよ び lint が発行するメッセージを制御可能にします。C コンパイラでは、警告 メッセージに対してのみ有効です。C コンパイラの -w オプションを使用すると、こ のプラグマは無効になり、すべての警告メッセージが抑止されます。

■ #pragma error messages (on, *tag*... *tag*)

on オプションは、先行する #pragma error\_messages オプション (off オプションな ど) をその時点で無効にして、-erroff オプションも無効にします。

■ #pragma error messages (off, *tag*... *tag*)

off オプションは、C コンパイラまたは lint プログラムが指定トークンから始まる 特定のメッセージを発行することを禁止します。この特定のエラーメッセージに 対するプラグマの指定は、別の #pragma error\_messages によって無効にされる か、コンパイルが終了するまで有効です。

■ #pragma error\_messages (default, *tag*… *tag*)

default オプションは、指定タグについて、先行する #pragma error\_messages 指令 を無効にします。

#### **2.11.7 fini**

#pragma fini (*f1[, f2*…*,fn]*

*main()* ルーチンを呼び出したあと、<*f1*> から <fn> (終了関数) までの関数を呼び出し ます。この種の関数は、型が void で引数はあってはいけません。プログラム制御下 でプログラムが終了したとき、またはこのプログラムを含む共有オブジェクトがメ モリーから除去されたときに呼び出されます。次の「初期化関数」の場合と同 様、終了関数もリンクエディタによって処理された順に実行されます。

大域プログラム状態が初期化関数の影響を受ける場合には注意が必要です。たとえ ばシステムライブラリ初期化関数を使用したときに何が発生するかがインタ フェースに明示的に規定されていないかぎり、システムライブラリ初期化関数に よって変更される可能性がある errno の値などの大域状態情報をすべて取得し、復元 する必要があります。

このような関数は **#pragma fini** 指令の中に登場するたびに、1 回呼び出されます。

### **2.11.8 hdrstop**

#pragma hdrstop

同じプリコンパイル済みヘッダーファイルを共有すべき各ソースファイルの活性文 字列 (viable prefix) の最後を識別するために、hdrstop プラグマを最後の ヘッダーファイルのあとに置く必要があります。たとえば次のファイルがあるとし ます。

```
example% cat a.c
#include "a.h"
#include "b.h"
#include "c.h"
#include <stdio.h>
#include "d.h"
.
.
```
example% cat b.h<br>#include "a.h" #include "b.h" #include "c.h"

ソースファイルの活性文字列は c.h で終わっているので、各ファイルの c.h のあとに #pragma hdrstop を挿入します。

#pragma hdrstop は、cc コマンドで指定されるソースファイルの活性文字列の最後に のみ使用できます。#pragma hdrstop をインクルードファイル内に指定しないでくだ さい。

## **2.11.9 ident**

#pragma ident *string*

実行可能プログラムの .comment セクション内に任意の *string* を格納します。

## **2.11.10 init**

#pragma init (*f1[, f2*…*,fn]* )

main() を呼び出す前に、*f 1* から *f n* までの関数 (初期化関数) を呼び出します。この種 の関数は、型が void で引数はあってはいけません。実行開始時にプログラムのメモ リーイメージを構成しているときに呼び出されます。共有オブジェクトの中の初期 値設定子は、その共有オブジェクトをメモリー内へ持っていく動作の間、つまりプ ログラムの開始中、または dlopen() のような動的ロード動作中に実行されます。初 期化関数の呼び出しを順序付ける方法は、それがリンクエディタによって動的また は静的に処理される順序に依存します。

大域プログラム状態が終了関数の影響を受ける場合には注意が必要です。たとえば システムライブラリを終了関数として使用したときに発生する事柄は、インタ フェースに明示的に規定されていません。そういった情報が無い状態で、終了関数 として使われたシステムライブラリが変更した可能性がある errno の値などの大域状 態情報をすべて捕捉して、復元する必要があります。

このような関数は **#pragma init** 指令の中に登場するたびに、1 回呼び出されます。

## **2.11.11 inline**

#pragma [no\_]inline (*funcname[, funcname]*)

指定したルーチン名のインライン化を制御します。このプラグマはファイル全体に 対して有効です。このプラグマでは、大域的なインライン化のみ制御可能であ り、呼び出し元固有の制御を行うことはできません。

#pragma inline は、現在のファイル内にある、指定したルーチンに一致する呼び出 しをインライン化するようコンパイラに指示します。この指示は、無視されること があります。たとえば、関数本体が別のモジュールに存在していて、crossfile オプ ションが使用されていない場合などです。

#pragma no\_inline は、現在のファイル内にある、指定したルーチンに一致する呼び 出しをインライン化しないようコンパイラに指示します。

次の例に示すように、#pragma\_inline および #pragma\_no\_inline は、関数がプロトタ イプまたは空のパラメータリストで宣言されたあとでのみ使用できます。

static void foo(int); static int bar(int, char \*); #pragma inline(foo, bar)

-xldscope、-xinline、-xO、-xcrossfile も参照してください。

## **2.11.12** int to unsigned

#pragma int\_to\_unsigned (*funcname*)

-Xt モードまたは -Xs モードで unsigned の型を返す関数が、戻り値の型 int を持つよ うに変更します。

### **2.11.13 MP serial\_loop**

(SPARC) #pragma MP serial\_loop

注 **–** 従来の Sun 固有の MP プラグマは推奨されず、サポートされません。代わり に、OpenMP 3.0 の仕様で規定された API をサポートします。標準命令への移植につ いては、『OpenMP API ユーザーズガイド』を参照してください。

詳細は、90 ページの「3.8.3.1 [直列プラグマ」を](#page-89-0)参照してください。

### **2.11.14 MP serial\_loop\_nested**

(SPARC) #pragma MP serial\_loop\_nested

注 **–** 従来の Sun 固有の MP プラグマは推奨されず、サポートされません。代わり に、OpenMP 3.0 の仕様で規定された API をサポートします。標準命令への移植情報 については、『Solaris Studio OpenMP API ユーザーズガイド』を参照してください。

詳細は、90 ページの「3.8.3.1 [直列プラグマ」を](#page-89-0)参照してください。

### **2.11.15 MP taskloop**

(SPARC) #pragma MP taskloop

注 **–** 従来の Sun 固有の MP プラグマは推奨されず、サポートされません。代わり に、OpenMP 3.0 の仕様で規定された API をサポートします。標準命令への移植につ いては、『OpenMP API ユーザーズガイド』を参照してください。

詳細は、90 ページの「3.8.3.2 [並列プラグマ」を](#page-89-0)参照してください。

### **2.11.16 nomemorydepend**

(SPARC) #pragma nomemorydepend

ループのどの繰り返しでもメモリーの依存がないと指示します。つまり、ループの どの繰り返しの中でも、同じメモリーの参照は必要がないと指示します。このプラ グマを指定すると、コンパイラ (パイプライナ) はループの 1 回の繰り返しの中 で、より効率的に命令をスケジュールすることができます。ループの繰り返しの中 でメモリーの依存があると、プログラムの実行結果は未定義になります。コンパイ ラはこの情報をレベル 3 以上の最適化に利用します。

このプラグマのスコープは、プラグマから始まり、次のブロックの始まりか現在の ブロック内のプラグマに続く最初の for ループ、または現在のブロックの終わりのい ずれか先に達したところで終わります。プラグマは、スコープの終端に到達した時 点で最初に見つかった for ループに適用されます。

### **2.11.17 no\_side\_effect**

#pragma no\_side\_effect(*funcname[, funcname*…*]* )

*funcname* には、現行の翻訳単位内の関数名を指定します。関数は、プラグマの前に プロトタイプまたは空のパラメータリストで宣言する必要があります。またプラグ

第2章 • Cコンパイラ実装に固有の情報 51 カッション 51 カッション 51 カッション 51 カッション 51 カッション 51 カッション 51 カッション 51 カッション 51 カッション 51 カッション 51 カッション 51 カッション 51 カッション 51 カッション 51 カッション 51 カッション 51 カッション 51 カッション 51 カッション 51 カッション 51 カッション 51 カッション 51

マはその関数の定義より前に指定されていなければいけません。指定した *funcname* に対し、プラグマはその関数に一切の副作用がないことを宣言します。つま り、*funcname* は渡された引数にだけ依存する結果の値を返します。*funcname* および 呼び出された子孫については、次のことがいえます。

- 呼び出し時点で呼び出し側が認識できるプログラム状態の一部に、読み出しまた は書き込みのためにアクセスすることはありません。
- 入出力を実行しません。
- 呼び出し時点で認識できるプログラム状態のどの部分も変更しません。

コンパイラはこの情報を、その関数を用いる最適化に利用することができます。関 数に副作用があると、この関数を呼び出すプログラムの実行結果は未定義になりま す。コンパイラはこの情報をレベル 3 以上の最適化に利用します。

### **2.11.18 opt**

#pragma opt *level* (*funcname[, funcname]*)

*funcname* には、現行の翻訳単位内で定義された関数名を指定します。*level* の値 は、指定した関数に対する最適化レベルです。0、1、2、3、4、5 いずれかの最適化 レベルを割り当てることができます。*level* を 0 に設定すると、最適化を無効にできま す。関数は、プラグマの前にプロトタイプまたは空のパラメータリストで宣言する 必要があります。プラグマは、最適化する関数の定義を処理する必要があります。

プラグマ内に指定される関数の最適化レベルは、-xmaxopt の値に下げられま す。-xmaxopt=off の場合、プラグマは無視されます。

### **2.11.19 pack**

#pragma pack(*n*)

#pack(*n*) 構造体または共用体のメンバーの境界整列を制御します。デフォルトで は、構造体または共用体のメンバーは、char 型なら 1 バイト、short 型なら 2 バイ ト、整数なら 4 バイトというように、その自然境界で整列されます。*n* を指定する場 合には、すべての構造体または共用体のメンバーに対してもっとも厳密な自然境界 整列となる 2 の乗数にします。ゼロは受け入れられません。

このプラグマを使用すると、構造体または共用体のメンバーの境界整列を指定でき ます。たとえば、#pragma pack(2) を指定すると、int、long、long long、float、double、long double、pointer が、それぞれの自然境界ではなく、2 バイ ト境界に整列されます。

*n* がプラットフォームでもっとも厳密な整列を指示する値 (-m32 の x86 では 4、—m32 の SPARC では 8、-m64 の SPARC では 32) か、それより大きな値の場合は、自然境界 整列が有効になります。*n* が省略された場合も、メンバーは自然境界整列に戻りま す。

#pragma pack(*n*) 指令は、その指令から次の pack 指令の間のすべての構造体または共 用体の定義に適用されます。別の翻訳単位で同じ構造体または共用体に対して異な る #pragma pack の定義が行われている場合、プログラムは予期しない形でコンパイ ルに失敗することがあります。特に、#pragma pack(*n*) は、事前にコンパイルされた ライブラリのインタフェースを定義するヘッダーをインクルードする前には使用し ないでください。#pragma pack(*n*) は、プログラムコード内の境界整列を変更するす べての構造体または共用体の直前に挿入することをお勧めします。そして、その構 造体の直後に #pragma pack( ) を続けてください。

#pragma pack を使用する場合、構造体または共用体自身の整列条件は、その構造体 または共用体でより厳密に境界整列されるメンバーの整列条件と同一です。した がって、その構造体または共有体の任意の宣言は pack の境界整列となります。たと えば、char 型だけの struct は整列の制限はありませんが、double 型を含む struct は 8 バイトの境界上に並びます。

注 **–** #pragma packを使用して構造体または共用体のメンバーを自然境界以外の境界で 整列させると、通常、これらのフィールドへのアクセスが発生した場合に SPARC 上 でバスエラーが起きます。このエラーを避けるには、-xmemalign オプションも指定 します。このようなプログラムをコンパイルする最適な方法については、293 [ページ](#page-292-0) の「B.2.116 [-xmemalign=](#page-292-0)*ab*」を参照してください。

## **2.11.20 pipeloop**

#pragma pipeloop(*n*)

このプラグマは、引数 *n* に正の整定数または 0 を受け入れます。このプラグマ は、ループがパイプライン化可能で、ループによる依存の最小の依存距離が *n* であ ることを指定します。距離が 0 の場合、そのループは実質的には Fortran 形式の doall ループで、ターゲットプロセッサ上でパイプライン処理するべきであることを 意味します。距離が 0 より大きい場合、コンパイラは *n* 回だけの連続繰り返しでパイ プラインを試みます。コンパイラはこの情報をレベル 3 以上の最適化に利用しま す。

このプラグマのスコープは、プラグマから始まり、次のブロックの始まりか現在の ブロック内のプラグマに続く最初の for ループ、または現在のブロックの終わりのい ずれか先に達したところで終わります。プラグマは、スコープの終端に到達した時 点で最初に見つかった for ループに適用されます。

## **2.11.21 rarely\_called**

#pragma rarely\_called(*funcname[, funcname]*)

指定した関数があまり使用されないというヒントをコンパイラに与えます。このヒ ントにより、コンパイラは、プロファイル収集段階に負担をかけることな く、ルーチンの呼び出し元でプロファイルフィードバック方式の最適化を行うこと ができます。このプラグマはヒントの提示ですので、コンパイラは、このプラグマ に基づく最適化を行わないこともあります。

指定した関数は、このプラグマの前にプロトタイプまたは空のパラメータリストで 宣言する必要があります。#pragma rarely\_called の例を次に示します。

extern void error (char \*message); #pragma rarely\_called(error)

## **2.11.22 redefine\_extname**

#pragma redefine\_extname *old\_extname new\_extname*

このプラグマにより、オブジェクトコード中で外部定義された *old\_extname* の名前が *new\_extname* に置換されます。この結果、リンク時にリンカーは *new\_extname* だけを 認識します。関数定義、初期設定子、または式のいずれかとして *old\_extname* を最初 に使用したあと、#pragma redefine\_extname が指定されていると、結果は未定義にな ります。-Xs のモードではこのプラグマはサポートされていません。

#pragma redefine extname を使用できる場合、コンパイラは、事前に定義されたマク ロの \_\_PRAGMA\_REDEFINE\_EXTNAME の定義を使用して、#pragma\_redefine\_extname の有 無に関係なく機能する移植可能なコードを作成できるようにします。

#pragma redefine\_extname の目的は、関数名を変更できない場合に関数インタ フェースを効率的に再定義する手段を提供することにあります。関数名を変更でき ない場合とは、たとえば、既存のプログラムとの互換性を保つために、ライブラリ 内に、関数の古い定義と、新しいプログラムで使用する 新しい定義の両方を維持す る必要がある場合です。ライブラリに新しい名前で新しい関数定義を追加した場合 に、このようなことが必要になります。新旧の名前と定義が存在する関数を宣言す るヘッダーファイルで #pragma redefine\_extname を使用すると、その関数が使用さ れるときは、必ずその関数の新しい定義でリンクされるようになります。

#if defined(\_\_STDC\_\_)

#ifdef PRAGMA REDEFINE EXTNAME extern int myroutine(const long \*, int \*); #pragma redefine extname myroutine fixed myroutine #else /\* \_\_PRAGMA\_REDEFINE\_EXTNAME \*/

```
static int
myroutine(const long * arg1, int * arg2)
{
    extern int __myroutine(const long *, int*);
    return (__myroutine(arg1, arg2));
}
#endif /* __PRAGMA_REDEFINE_EXTNAME */
#else /* STDC */#ifdef PRAGMA REDEFINE EXTNAME
extern int myroutine();
#pragma redefine extname myroutine fixed myroutine
#else /* PRAGMA REDEFINE EXTNAME \overline{*}/
static int
myroutine(arg1, arg2)
   long *arg1;
   int *arg2;
{
    extern int fixed myroutine();
    return (\bar{fixed} myroutine(arg1, arg2));
}
#endif /* PRAGMA REDEFINE EXTNAME */
#endif /* __STDC__ */
```
### **2.11.23 returns\_new\_memory**

#pragma returns\_new\_memory (*funcname[, funcname]*)

指定した関数の戻り値が呼び出し元のどのメモリーとも別名処理されないことを表 明します。つまり、この呼び出しでは、新しいメモリー位置が返されます。この情 報により、オプティマイザはポインタ値をより正確に追跡し、メモリー位置を明確 化することができます。この結果、スケジューリング、パイプライン化、ループの 並列化が改善されます。表明が偽の場合には、プログラムの動作は未定義になりま す。

次の例に示すように、このプラグマは、指定した関数をプロトタイプまたは空のパ ラメータリストで宣言したあとでのみ使用できます。

void \*malloc(unsigned); #pragma returns new memory(malloc)

## **2.11.24 unknown\_control\_flow**

#pragma unknown\_control\_flow (*name;[, name;]*)

#pragma unknown\_control\_flow 指令は、呼び出し元のフローグラフを変更する手続き を説明するために使用されます。通常、この指令には setjmp() のような関数の宣言 が伴います。Solaris のシステム上では、インクルードファイル <setjmp.h> に次の指 定が含まれています。

extern int setjmp(); #pragma unknown\_control\_flow(setjmp)

setjmp() のような特性を持つほかの関数も、同様に宣言する必要があります。

原則として、この属性を認識するオプティマイザは、制御フローグラフに適切な境 界を挿入できます。これによって、setjmp() を呼び出す関数内で関数呼び出しを安 全に処理しながら、影響を受けないフローグラフ部分のコードを最適化することが 可能になります。

指定した関数は、このプラグマの前にプロトタイプまたは空のパラメータリストで 宣言する必要があります。

#### **2.11.25 unroll**

#pragma unroll (*unroll\_factor*)

このプラグマは、引数 *unroll\_factor* に正の整定数を受け入れます。展開係数が 1 以外 の場合、指定されたループを指定の係数で展開するよう、コンパイラに指示しま す。コンパイラは可能なかぎり、その展開係数を使用します。展開係数が 1 の場 合、ループを展開してはいけないことをコンパイラに指定します。コンパイラはこ の情報をレベル 3 以上の最適化に利用します。

このプラグマのスコープは、プラグマから始まり、次のブロックの始まりか現在の ブロック内のプラグマに続く最初の for ループ、または現在のブロックの終わりのい ずれか先に達したところで終わります。プラグマは、スコープの終端に到達した時 点で最初に見つかった for ループに適用されます。

### **2.11.26 warn\_missing\_parameter\_info**

#pragma [no ]warn missing parameter info

#pragma warn missing parameter info を指定すると、パラメータ型情報が含まれな い関数宣言を持つ関数の呼び出しに対して警告が発生します。次の例を考えてみま しょう。

```
example% cat -n t.c
     1 #pragma warn missing parameter info
     \mathcal{L}
```

```
3 int foo();
    4
    5 int bar () {
    6
    7 int i;
    8<br>9
            i = foo(i);10
   11 return i;
   12 }
% cc t.c -c -errtags
"t.c", line 9: warning: function foo has no prototype (E_NO_MISSED_PARAMS_ALLOWED)
example%
```
#pragma no warn missing parameter info は、それ以前の #pragma warn missing parameter info を無効にします。

デフォルトでは、#pragma no\_warn\_missing\_parameter\_infoは有効です。

### **2.11.27 weak**

#pragma weak *symbol1 [*= *symbol2]*

弱い大域シンボルを定義します。このプラグマは主にソースファイルの中でライブ ラリを構築するために使用されます。リンカーは弱いシンボルを解決できなくても エラーメッセージを表示しません。

#pragma weak *symbol*

これは *symbol* を弱いシンボルとして定義しています。*symbol* の定義が見つからなく ても、リンカーはメッセージ等を出さなくなります。

#pragma weak *symbol1* = *symbol2*

これは *symbol1* を、*symbol2* の別名である弱いシンボルと定義します。この形式のプ ラグマは、ソースファイルまたはそこにインクルードされたヘッダーファイルのい ずれかで、*symbol2* を定義した同じ変換ユニットの中にかぎり使用できます。それ以 外で使用された場合は、コンパイルエラーになります。

プログラムが *symbol1* を呼び出しますが、それがプログラム中で定義されていない場 合には、*symbol1* がリンクライブラリ中の弱いシンボルになっていると、リンカーは ライブラリにある定義を使用します。しかし、プログラム自身が *symbol1* を定義して ある場合、プログラムでの定義が優先され、ライブラリに存在する *symbol1* の弱い大 域定義は使用されません。プログラムが直接 *symbol2* を呼び出すと、ライブラリにあ る定義が使用されます。*symbol2* の定義が重複して行われるとエラーになります。

# **2.12** 事前に定義されている名前

事前定義に関する現在のリストは、**cc**(1) のマニュアルページを参照してください。 次の識別子は、オブジェクトに似たマクロとして事前に定義されています。

#### 表 **2–3** 定義済み識別子\_\_STDC\_\_

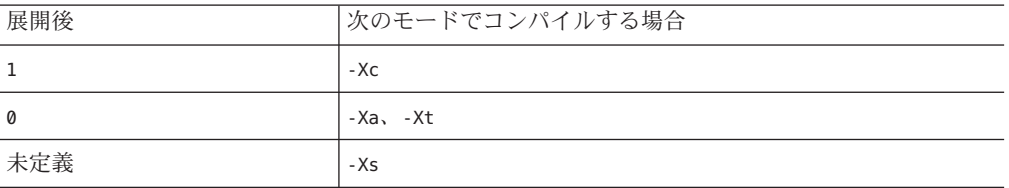

STDC が未定義 (#undef STDC )の場合、警告が発行されます。 STDC は、-Xs モードでは定義されていません。

## **2.13 errno**の値の保持

-fast を使用すると、コンパイラは errno 変数を設定しない同等の最適化コードを使 用して呼び出しを浮動小数点関数に自由に置き換えることができます。さら に、-fast はマクロ \_\_MATHERR\_ERRNO\_DONTCARE も定義します。このマクロを使用する と、コンパイラは errno の妥当性の確認を無視できます。この結果、浮動小数点関数 の呼び出しのあとに errno の値に依存するユーザーコードにより、一貫しない結果が 生成される可能性があります。

この問題を解決する 1 つの方法は、-fast を使用してそのようなコードをコンパイル しないことです。ただし、-fast の最適化が必要で、コードが浮動小数点ライブラリ の呼び出しのあとに正しく設定される errno の値に依存している場合は、次のオプ ションを使用してコンパイルしてください。

-xbuiltin=none -U\_\_MATHERR\_ERRNO\_DONTCARE -xnolibmopt -xnolibmil

これを、コマンド行で -fast のあとに使用することで、コンパイラはそのようなライ ブラリ呼び出しを最適化しなくなり、errno が確実に正しく処理されるようになりま す。

## **2.14** 拡張機能

C コンパイラは、C 言語に多数の拡張機能を実装しています。

# **2.14.1 \_Restrict**キーワード

C コンパイラは、C99 規格の restrict キーワードの同義語として \_Restrict キーワードをサポートします。restrict キーワードは、-xc99=all を指定する場合にし か使用できませんが、\_Restrict キーワードは、-xc99=none と -xc99=all のどちらを 指定する場合でも使用できます。

サポートしている C99 機能の詳細は、表 [C–6](#page-353-0) を参照してください。

# **2.14.2 \_ \_asm** キーワード

asm キーワード (先頭の2つの下線に注意)は、asm キーワードと同義語です。 asm キーワードではなく asm を使用し、-Xc モードでコンパイルを実行する場合、コンパ イラは警告メッセージを表示します。-Xc モードで
asm を使用する場合、警告 メッセージは表示されません。 asm 文の書式は次のようになります。

\_\_asm("*string*");

ここで、*string* は有効なアセンブリ言語文です。

この文は、与えられたアセンブラテキストをアセンブリファイルに直接出力しま す。関数スコープではなくファイルスコープで宣言された基本的な asm 文は、「グ ローバル asm 文」と呼びます。ほかのコンパイラはこの文を「トップレベル」asm 文 と呼びます。

グローバル asm 文は、指定された順に出力されます。つまり、互いに対して相対的 な順序を維持し、周囲の関数との相対的な位置を維持します。

より高い最適化レベルでは、参照されていないと考えられる関数をコンパイラが削 除することがあります。グローバル asm 内ではどの関数が参照されているかをコン パイラが把握しないので、関数が誤って削除される可能性があります。

テンプレートとオペランドの仕様を提供する、拡張された asm 文は、グローバルに できないことに注意してください。**\_\_asm** および **\_\_asm\_\_** はキーワード **asm** の同義語 であり、互いに入れ替えて使用できます。

## **2.14.3 \_\_inline**と**\_\_inline\_\_**

inline および \_\_inline\_\_ はキーワード inline の同義語であり、互いに入れ替えて 使用できます (C 規格、6.4.1 節)。

第2章 • Cコンパイラ実装に固有の情報 59.5 カッシュ 59.5 カッシュ 59.5 カッシュ 59.5 カッシュ 59.5 カッシュ 59.5 カッシュ 59.5 カッシュ 59.5 カッシュ 59.5 カッシュ 59.5 カッシュ 59.5 カッシュ 59.5 カッシュ 59.5 カッシュ 59.5 カッシュ 59.5 カッシュ 59.5 カッシュ 59.5 カッシュ 59.5 カッシュ 59.5 カッシュ 50.5 カッシュ

### 2.14.4 **builtin** constant  $p()$

builtin constant p はコンパイラの組み込み関数です。この関数は単一の数値引数 を取り、引数がコンパイル時の定数として既知である場合は 1 を返します。戻り値 0 は、その引数がコンパイル時の定数であるかどうかをコンパイラが判定できないこ とを意味します。この組み込み関数の標準的な使用法は、マクロ内で手動のコンパ イル時最適化を行うことです。

## **2.14.5 FUNCTION と PRETTY\_FUNCTION**

FUNCTION と PRETTY FUNCTION は定義済みの識別子であり、字句を包含する関 数の名前が含まれています。これらは、c99 の定義済みの識別子である \_\_func\_\_ に相 当する機能です。Solaris プラットフォームでは、 FUNCTION と \_\_PRETTY\_FUNCTION\_\_ は **-Xs** および **-Xc** の各モードで使用できません。

## **2.15** 環境変数

ここでは、コンパイルや実行時環境を制御する環境変数について説明します。

### **2.15.1 OMP\_DYNAMIC**

スレッド数の動的な調整を無効または有効にします。

#### **2.15.2 OMP\_NESTED**

入れ子の並列化を有効または無効にします。

### **2.15.3 OMP\_NUM\_THREADS**

実行中に使用するスレッド数を設定します。

### **2.15.4 OMP\_SCHEDULE**

実行スケジュールのタイプとチャンクサイズを設定します。

### **2.15.5 PARALLEL**

プログラムをマルチプロセッサ上で実行する場合に、使用するプロセッサ の数を指 定します。対象マシンに複数のプロセッサが搭載されている場合は、スレッドは 個々のプロセッサにマップできます。この例では、プログラムを実行すると、2 個の スレッドが生成され、各スレッド上でプログラムの並列化された部分が実行される ようになります。

### **2.15.6 SUN\_PROFDATA**

-xprofile=collect コマンドが実行頻度のデータを格納しているファイルの名前を制 御します。

### **2.15.7 SUN\_PROFDATA\_DIR**

-xprofile=collect コマンドが実行頻度データファイルを配置するディレクトリを制 御します。

### **2.15.8 SUNW\_MP\_THR\_IDLE**

各ヘルパースレッドのタスク終了状態を制御します。 spin *n*s、または sleep *n*ms と設 定できます。デフォルトは sleep です。詳細については、『OpenMP API ユーザーズ ガイド』を参照してください。

### **2.15.9 TMPDIR**

cc は通常 /tmp ディレクトリに一時ファイルを作成します。環境変数 TMPDIR を設定す ると、別のディレクトリを指定することができます。TMPDIR が有効なディレクトリ 名でない場合は、/tmp が使用されます。-xtemp オプションと環境変数 TMPDIR で は、-xtemp が優先されます。

Bourne シェルの場合は次のように入力します。

\$ **TMPDIR**=*dir***; export TMPDIR**

C シェルの場合は次のように入力します。

#### % **setenv TMPDIR** *dir*

第2章 • Cコンパイラ実装に固有の情報 61

## **2.16** インクルードファイルを指定する方法

インクルードC コンパイラシステムに付属している標準的なヘッダーファイルのい ずれかをインクルードするには、次の形式を使用します。

#include <stdio.h>

山括弧 (<>) を使用すると、プリプロセッサがが、システム内にあるヘッダーファイ ル用の標準的な場所でヘッダーファイルを検索するようになります。通常は /usr/include ディレクトリです。

ユーザーが自分のディレクトリに格納したヘッダーファイルの場合は、次のように 書式が異なります。

#include "header.h"

書式 #include "foo.h" (二重引用符を使用) の文に対し、コンパイラは、次の順番でイ ンクルードファイルを検索します。

- 1. 現在のディレクトリ (つまり、「インクルード」するファイルを含むディレクト リ)
- 2. -I オプションで命名されたディレクトリ
- 3. /usr/include ディレクトリ

ヘッダーファイルがインクルードされたソースファイルと同じディレクトリにない 場合は、cc コマンドで -I オプションを使用して、ヘッダーファイルが格納されてい るディレクトリのパスを指定してください。たとえば次のように、ソースファイル mycode.c の中で stdio.h と header.h をインクルードしたとします。

#include <stdio.h> #include "header.h"

この header.h が ../defs ディレクトリに格納されている場合は、次のコマンドを実 行します。次のようなコマンド行があるとします。

#### % **cc– I../defs mycode.c**

この場合、プリプロセッサが header.h を検索する順序は、最初が mycode.c を含む ディレクトリ、次が ../defs ディレクトリ、最後が標準の場所となります。stdio.h については最初が ../defs、次が標準の場所となります。相違点は、現ディレクトリ を検索するのは名前を二重引用符で囲んだヘッダーファイルを検索する場合だけで あることです。

-I オプションは 1 つの cc コマンド行の中で複数回指定することができます。指定し たディレクトリをプリプロセッサが検索する順序は、コマンド行での指定順序と同 じです。cc の複数のオプションを、同じコマンド行で指定できます。

#### % **cc– o prog– I../defs mycode.c**

## **2.16.1 -I-**オプションによる検索アルゴリズムの変更

新しい -I- オプションは、デフォルトの検索規則に対する制御をさらに強化しま す。この節で説明しているように、コマンド行の最初の -I- だけが有効です。-I- オ プションをコマンド行に配置すると、次のような効果があります。

#include "foo.h" 形式のインクルードファイルの場合、次の順序でディレクトリを検 索します。

1. -I オプションで指定されたディレクトリ内 (-I- の前後)

2. コンパイラで提供される C++ ヘッダーファイル、ANSI C ヘッダーファイル、およ び特殊な目的のファイルのディレクトリ。

3. /usr/include ディレクトリ内。

#include <foo.h> 形式のインクルードファイルの場合、次の順序でディレクトリを検 索します。

1.-I のあとに指定した -I- オプションで指定したディレクトリ内。

2. コンパイラで提供される C++ ヘッダーファイル、ANSI C ヘッダーファイル、およ び特殊な目的のファイルのディレクトリ。

3. /usr/include ディレクトリ内。

次の例は、prog.c のコンパイル時に -I- を使用した結果を示しています。

prog.c #include "a.h"  $#include < b.h$ #include "c.h" c.h #ifndef \_C\_H\_1 #define \_C\_H\_1 int c1; #endif

int/a.h #ifndef \_A\_H

#define \_A\_H

#include "c.h"

int a; #endif int/b.h #ifndef \_B\_H #define \_B\_H #include <c.h> int b; #endif int/c.h #ifndef \_C\_H\_2 #define C H 2 int c2; #endif

次のコマンドでは、#include "foo.h" 形式のインクルード文のカレントディレクトリ (インクルードしているファイルのディレクトリ) のデフォルトの検索動作を示しま す。inc/a.h の #include "c.h" 文を処理する際、プリプロセッサは、inc サブディレ クトリから c.h ヘッダーファイルを読み取ります。prog.c の #include "c.h" 文を処理 する際、プリプロセッサは、prog.c を含むディレクトリから c.h ファイルを取り込 みます。-H オプションがインクルードファイルのパスを印刷するようにコンパイラ に指示していることに注意してください。

example% **cc -c -Iinc -H prog.c** inc/a.h inc/c.h inc/b.h inc/c.h c.h

次のコマンドでは、-I- オプションの影響を示します。プリプロセッサは、書式 #include "foo.h" の文を処理する際に、インクルードするディレクトリを最初に検索 しません。代わりに、コマンド行に配置されている順番で、-I オプションで命名さ れたディレクトリを検索します。inc/a.h 内にある #include "c.h" 文を処理する 際、プリプロセッサは /c.h ヘッダーファイルを、inc/c.h ヘッダーファイルの代わ りに取り込みます。

```
example% cc -c -I. -I- -Iinc -H prog.c
inc/a.h
            .7c.hinc/b.h
            inc/c.h
./c.h
```
#### **2.16.1.1** 警告

コンパイラがインストールされている位置の /usr/include、 /lib、/usr/lib を検索 ディレクトリに指定しないでください。

詳細は、245 [ページの「](#page-244-0)B.2.37 -I[-|*dir*]」の節を参照してください。

# **2.17** フリースタンディング環境でのコンパイル

Solaris Studio C コンパイラは、標準 C ライブラリとリンクされたプログラムのコンパ イルや、標準 C ライブラリおよびほかの実行時サポートライブラリが含まれる実行 環境での実行をサポートします。C 標準では、そのような環境はホスト環境と呼ば れます。標準ライブラリ関数を提供しない環境は、フリースタンディング環境と呼 ばれます。

コンパイルされたコードから呼び出される特定の実行時サポート関数は通常、標準 C ライブラリでのみ使用可能なため、C コンパイラはフリースタンディング環境での 一般的なコンパイルをサポートしません。問題は、コンパイラによるソースコード の変換で、関数呼び出しが存在しないソースコード構造体に実行時サポート関数へ の呼び出しが導入される場合があることです。これらの関数は通常フリースタン ディング環境で使用できません。次の例を考えてみましょう。

```
% cat -n lldiv.c
```

```
1 void
   2 lldiv(
   3 long long *x,
   4 long long *y,
   5 long long *z)
   6 {
   7 *z = *x / *y ;8 }
% cc -c -m32 lldiv.c
% nm lldiv.o | grep"U"
0x00000000 U div64
% cc -c -m64 lldiv.c
% nm lldiv.o | grep"U"
```
この例では、ソースファイル lldiv.c がコンパイルされ、**-m32** オプションを使用し て 32 ビットプラットフォームで実行されると、行 7 の文の変換が、\_\_div64 という名 前の実行時サポート関数への外部参照となります。この関数は、標準 C ライブラリ の 32 ビットバージョンでのみ使用できます。

同じソースファイルが **-m64** オプションを使用して 64 ビットプラットフォームでコン パイルされると、コンパイラはターゲットマシンの 64 ビット算術命令セットを使用 するため、標準 C ライブラリの 64 ビットバージョンで実行時サポート関数が不要に なります。

一般的な事例では、フリースタンディング環境を対象にして C コンパイラを使用す ることはできませんが、特定のフリースタンディング環境 (つまり Solaris カーネルと デバイスドライバ) ではコードをコンパイルするためにコンパイラを使用できます (警告が生成されます)。

デバイスドライバなど、Solaris カーネルで実行されるコードは、外部関数呼び出し がカーネル内で使用可能な関数のみ参照するように記述する必要があります。これ を可能にするため、次のガイドラインが推奨されます。

- 1. ユーザーモードでのみ実行されるライブラリのヘッダーファイルは含めないでく ださい。
- 2. 同じ関数がカーネルに存在していることがわかっているのでない限り、標準 C ラ イブラリまたはほかのユーザーモードライブラリ内の関数を呼び出さないでくだ さい。
- 3. 浮動小数点型または C99 複合型を使用しないでください。
- 4. ランタイムサポートライブラリに関連付けられたコンパイラオプションを使用し ないでください (**-xprofile**、**-xopenmp** など) 特定のコンパイラオプションに関連付けられた再配置可能なオブジェクトファイ ルは、**cc**(1) マニュアルページの FILES 節で説明されています。C コンパイラオプ ションに関連付けられた実行時サポートライブラリは、関連するオプションを説 明している箇所に記載されています。

前述のように、ソースコードの変換の結果、コンパイラにより実行時サポート関数 への呼び出しが生成されることがあります。Solaris カーネルの特定の事例で は、カーネルが浮動小数点型や複合型、数学ライブラリ関数、または実行時サ ポートライブラリに関連付けられたコンパイラオプションを使用しないため、呼び 出される実行時サポート関数のセットが一般的な事例より小さくなります。

次の表に、C コンパイラによるソースコードの変換の結果、Solaris カーネルで実行す るためにコンパイルされたコードで呼び出される可能性のある実行時サポート関数 を示します。この表に、ソースコードの変換で呼び出しが生成されるプラット フォーム、呼び出される関数の名前、関数呼び出しを引き起こすソース構造体また はコンパイラ機能を示します。C コンパイラをサポートする Solaris のすべての バージョンで 64 ビットカーネルが実行されるため、64 ビットプラットフォームだけ がリストに示されています。

32 ビット命令セット用にコンパイルすると、命令セットに固有の制限があるた め、追加のマシン固有のサポート関数が呼び出されることがあります。

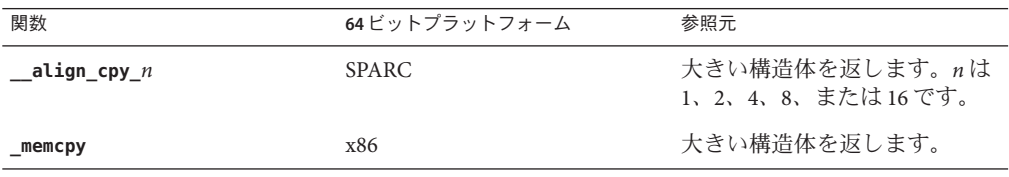

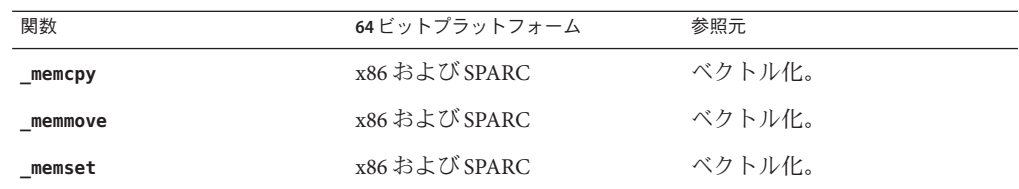

一部のバージョンのカーネルは、**\_memmove()**、**\_memcpy()**、または **\_memset()** を提供 しませんが、ユーザーモードルーチン **memmove()**、**memcpy()**、および **memset()** の カーネルモードアナログは提供する点に注意してください。

追加情報については、『Writing Device Drivers』および『SPARC Compliance Definition, version 2.4』を参照してください。

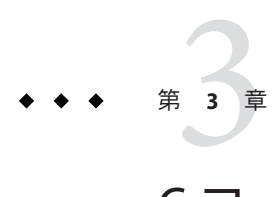

# Cコードの並列化

Oracle Solaris Studio C コンパイラは、メモリー共有型マルチプロセッサ、マルチコ ア、またはマルチスレッドのシステム上で実行するコードを最適化できます。 コン パイルされたコードは、システムの複数のプロセッサを使用して並列して実行でき ます。自動的な並列化と明示的な並列化という両方の手法が使用可能です。この章 では、このコンパイラの並列化機能を利用する方法について説明します。

### **3.1** 概要

C コンパイラは、並列化しても安全であると判断したループに対して並列コードを 生成します。通常、これらのループは、独立して実行可能な繰り返しを持っていま す。繰り返しが実行される順番や、並列に実行するかどうかといったことなど は、ループの実行結果に影響はありません。すべてではありませんが、ほとんどの ベクトル処理用ループはこのような種類のループです。

C では別名が存在する (複数の変数が同一の実体である / を指す) 可能性があるた め、並列化の安全性を判断することは困難です。コンパイラの作業を容易にするた め、Solaris Studio C にはプラグマおよび追加のポインタ修飾子が用意されており、プ ログラマは認識できてもコンパイラが判定できない別名情報をコンパイラに渡しま す。詳細については、第 5 [章「型に基づく別名解析」を](#page-130-0)参照してください。

## **3.1.1** 使用例

次の例は、C を並列化し、制御する方法を示しています。

#### % **cc -fast -xO4 -xautopar example.c -o example**

この例では、通常の方法で実行できる example という実行可能ファイルが生成されま す。マルチプロセッサ上で実行する場合は、264 [ページの「](#page-263-0)B.2.75 -xautopar」 を参照 してください。

# <span id="page-69-0"></span>**3.2 OpenMP**に対する並列化

C コンパイラは、共有メモリーの並列化に OpenMP API をネイティブで受け入れま す。この API は、一連の並列化プラグマで構成されます。OpenMP API の仕様の情報 は、OpenMP Web サイト [\(http://www.openmp.org/ \(](http://www.openmp.org)http://www.openmp.org)) にありま す。

コンパイラの OpenMP サポートと OpenMP プラグマの認識を有効にするに は、-xopenmp オプションを使用してコンパイルします。-xopenmp を使用しない と、コンパイラは OpenMP プラグマをコメントとして扱います。299 [ページ](#page-298-0) の「B.2.123 [-xopenmp](#page-298-0)[= *i*]」を参照してください。

詳細は、『*Solaris Studio OpenMP API* ユーザーズガイド』を参照してください。

## **3.2.1 OpenMP**の実行時の警告の処理

OpenMP 実行時システムは、軽度のエラーに対し警告を発行できます。次の関数を 使用すると、それらの警告を処理するコールバック関数を登録できます。

int sunw\_mp\_register\_warn(void (\*func) (void \*) )

この関数のプロトタイプにアクセスするには、<sunw\_mp\_misc.h> に対する #include プリプロセッサ指令を発行します。

関数を登録したくない場合、環境変数 SUNW\_MP\_WARNを TRUE に設定すると、警告 メッセージが stderr に送られます。SUNW\_MP\_WARN の詳細については、71 [ページ](#page-70-0) の「3.3.3 [SUNW\\_MP\\_WARN](#page-70-0)」 を参照してください。

この実装の OpenMP に固有の情報については、『Solaris Studio OpenMP API ユーザーズガイド』を参照してください。

## **3.3** 環境変数

並列化された C には、関連する環境変数として次の 4 つが存在します。

- PARALLEL または OMP\_NUM\_THREADS
- SUNW\_MP\_THR\_IDLE
- SUNW\_MP\_WARN
- STACKSIZE

## **3.3.1 PARALLEL**または**OMP\_NUM\_THREADS**

マルチプロセッサ実行を活用できる場合は、PARALLEL 環境変数を設定しま す。PARALLEL 環境変数には、プログラムの実行に使用できるプロセッサの数を指定 します。次は、PARALLEL を 2 に設定する例を示しています。

<span id="page-70-0"></span>% **setenv PARALLEL 2**

対象マシンに複数のプロセッサが搭載されている場合は、スレッドは個々のプロ セッサにマップできます。この例では、プログラムを実行すると、2 個のスレッドが 生成され、各スレッド上でプログラムの並列化された部分が実行されるようになり ます。

**PARALLEL** と **OMP\_NUM\_THREADS** のどちらかを使用できます。これらは同等です。

#### **3.3.2 SUNW\_MP\_THR\_IDLE**

現在のところ、プログラムの初期実行を行うスレッドが結合スレッドを作成しま す。作成されたこれらの結合スレッドは、プログラムの並列部分 (並列ループ、並列 領域など) の実行に加わり、プログラムの順次実行部分が実行される間スピン待ち状 態を維持します。これらの結合スレッドは、プログラムが終了するまで休眠または 停止することはありません。並列化されたプログラムを 1 つのシステム上で実行す る場合は、結合スレッドをスピン待ちにすると最高のパフォーマンスが得られま す。ただし、スピン待ちのスレッドはシステム資源を使用します。

SUNW\_MP\_THR\_IDLE 環境変数は、各スレッドが並列ジョブの分担部分を終えたあとの 各スレッドの状態を制御するために使用してください。

#### % **setenv SUNW\_MP\_THR\_IDLE** *value*

*value*には、spin または sleep[*n* s|*n* ms] のどちらかを指定できます。デフォルトは sleep であり、スレッドを *n* 単位のスピン待ちにしたあと、休眠させます。待ち時間 の単位は秒 (s、デフォルトの単位) かミリ秒 (ms) で、1s は 1 秒、10ms は 10 ミリ秒を 意味します。引数を取らずに sleep を指定すると、スレッドは並列化タスクの完了直 後にスリープ状態に入ります。sleep、sleep0、sleep0s、および sleep0ms はすべて 同等です。*n* 単位が到着する前に新しいジョブが到着すると、スレッドはスピンを停 止し、新しいジョブを開始します。

もう 1 つの選択肢は spin です。並列化タスクの完了したスレッドは、新しい並列化 タスクが到着するまでスピン (busy-wait) します。

SUNW\_MP\_THR\_IDLE に不正な値が含まれているか、設定されていない場合は、デ フォルトとして sleep が使用されます。

#### **3.3.3 SUNW\_MP\_WARN**

この環境変数を TRUE に設定すると、OpenMP そのほかの並列化ランタイムシステム から発行された警告メッセージを出力できます。

% **setenv SUNW\_MP\_WARN TRUE**

sunw mp\_reqister\_warn() を使用して、警告メッセージを処理する関数を登録してあ る場合、SUNW\_MP\_WARNは警告メッセージを出力しません。これは、環境変数を TRUE に設定してある場合も同様です。関数を登録しておらず、SUNW\_MP\_WARN を TRUE に設 定してある場合、SUNW\_MP\_WARN は警告メッセージを stderr に出力します。関数を登 録しておらず、SUNW\_MP\_WARNを設定していない場合、警告メッセージは発行されま せん。sunw\_mp\_register\_warn() の詳細については、70 ページの「[3.2.1 OpenMP](#page-69-0) の実 [行時の警告の処理」を](#page-69-0)参照してください。

#### **3.3.4 STACKSIZE**

プログラムを実行すると、マスタースレッドにはメインメモリースタックが、各ス レーブスレッドには個別のスタックが保持されます。スタックとは、サブプログラ ムが呼び出されている間、引数と自動変数を保持するために使用される一時的なメ モリーアドレス空間です。

メインスタックのデフォルトサイズは、およそ 8M バイトです。現在のスタックサイ ズの確認と設定には、limit コマンドを使用します。次に例を示します。

#### **% limit**

cputime unlimited filesize unlimited datasize 2097148 kbytes stacksize 8192 kbytes <- current main stack size coredumpsize 0 kbytes descriptors 256 memorysize unlimited **% limit stacksize 65536** <- set main stack to 64Mb

マルチスレッド化されたプログラムの各スレーブスレッドは、それ自体のスレッド スタックを持ちます。このスタックはマスタースレッドのメインスタックに似てい ますが、各スレッド固有のものです。スレッドのスタックには、スレッド固有の配 列とその (スレッドに対して局所的な) 変数が割り当てられます。

スレーブスレッドはすべて、同じスタックサイズを持ちます。デフォルトのス タックサイズは、32 ビットアプリケーションの場合は 4M バイト、64 ビットアプリ ケーションの場合は 8M バイトです。このサイズは、STACKSIZE 環境変数で設定しま す。

#### % **setenv STACKSIZE 16483** <- Set thread stack size to 16 Mb

並列化されたコードでは、通常、スレッドのスタックサイズをデフォルト値より大 きな値に設定する必要があります。

時折、スタックサイズを増やす必要があるという警告メッセージがコンパイラに よって表示されることがあります。しかし、通常 (とりわけスレッド固有 / 局所の配 列が関わる場合)、設定すべきサイズは試行錯誤でしか把握できません。スタックサ イズがスレッドを実行するには小さすぎる場合、プログラムはセグメント例外を生 成して終了します。
**STACKSIZE** 環境変数の設定は、Solaris *pthreads* API を使用しているプログラムに影響し ません。

### <span id="page-72-0"></span>**3.3.5** 並列コードでの**restrict**の使用

並列化された C では、キーワード restrict を使用できます。キーワード restrict を適 切に使用すると、コードシーケンスを並列化できるかどうかを判別するために必要 なデータの別名をオプティマイザが認識する場合に有効です。詳細については、[357](#page-356-0) ページの「D.1.2 C99 [のキーワード」を](#page-356-0)参照してください。

## **3.4** データの依存性と干渉

C コンパイラは、プログラム中のループを解析して、ループの各繰り返しを安全に 並列実行できるかどうかを判断します。この解析の目的は、ループ中の任意の 2 個 の繰り返しが、互いに干渉しないかどうかを調べることです。通常、干渉は、ある 繰り返しが書き込みを行なっている変数に対して、別の繰り返しが読み込みを行う と発生します。次に示すプログラムの一部を考えてみましょう。

```
例3–1 依存性を持つループ
for (i=1; i < 1000; i++) {
   sum = sum + a[i]; /* S1 */
}
```
73 ページの「3.4 データの依存性と干渉」では、2 個の連続した繰り返しである i お よび i+1 が、同じ変数 sum に書き込みと読み込みを実行しています。したがって、こ のような2個の繰り返しを並列に実行するには、なんらかの方法で変数をロックす ることが必要になります。ロックをしないと、2 個の連続した繰り返しを安全に並列 実行することができなくなります。

ところが、このロック機構を使用すると、オーバーヘッドが発生してプログラムの 実行を遅くすることになります。C コンパイラは73 ページの「3.4 データの依存性と 干渉」のループの並列化を行いません。73 ページの「3.4 データの依存性と干渉」に は、2 個の連続したループの繰り返しにデータの依存関係があるからです。別の例を 考えてみましょう。

```
例3–2 依存性を持たないループ
for (i=1; i < 1000; i++) {
   a[i] = 2 * a[i]; /* S1 */
}
```
この場合、ループ中の各繰り返しでは、異なる配列の要素が参照されています。し たがって、ループ中の繰り返しを実行する順番を守る必要がありません。また、異 なる繰り返しでアクセスするデータが互いに干渉しないため、ロックを使用せずに 並列実行することが可能になります。

ループ内の 2 個の異なる繰り返しで、同じ変数を参照していないかどうかを判断す るためにコンパイラが実行する解析を、「データ依存性解析」といいます。1 回でも 変数に書き込みを実行している場合には、データ依存性によって並列化することが できなくなります。コンパイラが実行する依存性解析の結果、次のいずれかの解答 が得られます。

- 依存性があります。この場合には、ループを安全に並列実行できません。前述の 73 ページの「3.4 [データの依存性と干渉」が](#page-72-0)これに該当します。
- ループ内に依存性がありません。ループを任意の数のプロセッサを使用して並列 に実行することができます。前述の73 ページの「3.4 [データの依存性と干渉」が](#page-72-0) これに該当します。
- 依存性を確認できません。コンパイラは、安全に実行することを重視し て、ループに並列実行できないような依存関係が存在するものと仮定し て、ループを並列化しません。

73 ページの「3.4 [データの依存性と干渉」で](#page-72-0)はループの 2 個の繰り返しで配列 a の同 じ要素に書き込まれるかどうかは、配列 b に重複する要素が存在するかどうかに よって決まります。コンパイラがこの事実を確認できないかぎり依存性があるもの と判断され、ループは並列化されません。

```
例3–3 依存性の有無を確認できないループ
for (i=1: i < 1000: i++) {
   a[b[i]] = 2 * a[i];}
```
### **3.4.1** 並列実行モデル

ループの並列実行は、Solaris スレッドによって実行されます。プログラムの初期実 行を行うスレッドをマスタースレッドといいます。プログラムの起動時に、マス タースレッドによって複数のスレーブスレッドが生成されます (次の図を参照)。プ ログラムの終了時には、すべてのスレーブスレッドが終了されま す。オーバーヘッドを最小限に抑えるために、スレーブスレッドの生成は 1 回だけ 実行されます。

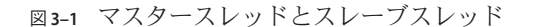

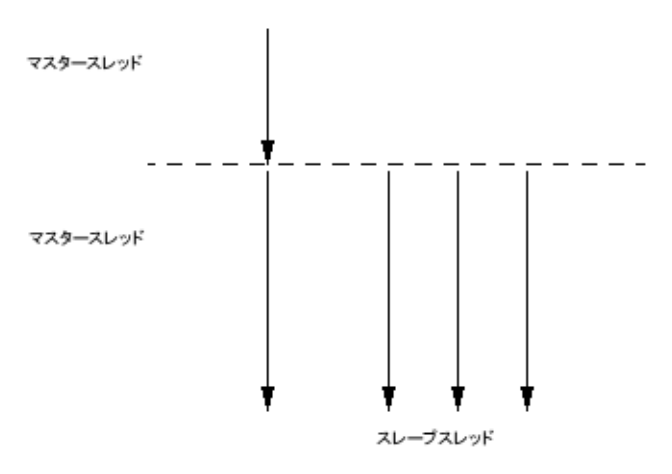

起動後、マスタースレッドによってプログラムの実行が開始されますが、スレーブ スレッドはアイドル状態で待機します。マスタースレッドが並列ループを検出する と、ループの異なる繰り返しがスレーブおよびマスタースレッドに割り当てら れ、ループの実行が開始されます。それぞれのスレッドが実行を終了すると、残り のスレッドの終了と同期が取られます。この同期を取る点を「バリア」といいま す。すべてのスレッドが分担した実行を終了してバリアに達するまで、マスタース レッドは残りのプログラムを実行することができません。スレーブスレッドは、バ リアに達すると、ほかの並列化された部分が検出されるまで待ち状態になり、マス タースレッドがプログラムの実行を続行します。

この処理では、次に説明するオーバーヘッドが発生します。

- 同期と作業を分散するためのオーバーヘッド
- バリア同期でのオーバーヘッド

一般的な並列ループの中には、並列化で得られるメリットよりオーバーヘッドの方 が多くなってしまうものがあります。このようなループでは、実行速度が大きく低 下することがあります。次の図ではループが並列化されていますが、水平の棒で示 されたバリアは相当なオーバーヘッドを示しています。バリア間の作業は、図中に 示すとおりに 1 つずつ実行される (順次実行) か、あるいは同時に実行 (並列実行) さ れます。ループの並列実行に必要な時間は、バリアの位置でマスタースレッドとス レーブスレッドの同期を取るために必要な時間よりはるかに短くてすみます。

<span id="page-75-0"></span>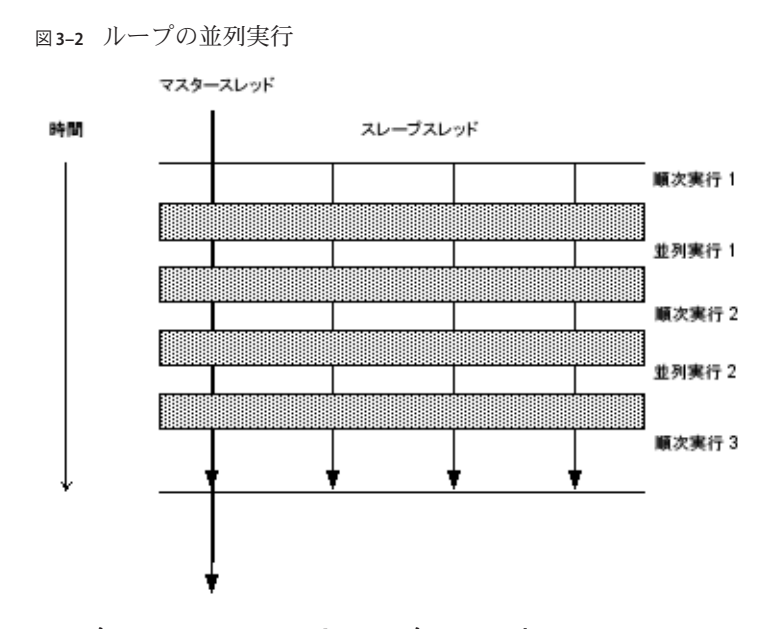

## **3.4.2** 固有スカラーと固有配列

データの依存性が存在してもコンパイラがループを並列化できる場合がありま す。次の例を考えてみましょう。

例**3–4** 依存性があるが並列化可能なループ

for (i=1; i < 1000; i++) {  $t = 2 * a[i];$  /\* S1 \*/<br>b[i] = t: /\* S2 \*/  $b[i] = t$ : }

この例では、配列 a と b が重なりあっていないと仮定すると、2 回の繰り返しの間 に、変数 t による明らかなデータ依存性が存在します。繰り返しの1回目と2回目に 注目すると、次のような文が実行されることになります。

```
例 3–5 繰り返し1と2
t = 2 * a[1]; /* 1 */
b[1] = t; /* 2 */
t = 2*a[2]; /* 3 */
b[2] = t; /* 4 */
```
文 1 および 3 によって変数 t が変更されるので、これらを並列実行することはできま せん。しかし、変数 t は常に同じ繰り返しの中で計算されて使用されるので、コン パイラは繰り返しごとに変数 t のコピーを使用することができます。した がって、このような変数による異なる繰り返し間での干渉を回避することができま

76 Oracle Solaris Studio 12.2: Cユーザーガイド • 2010年9月

す。実際に変数 t は、繰り返しを実行する各スレッドに固有の変数として使用され ます。これを説明した例を、次に示します。

```
例 3–6 各スレッドに固有の変数としての変数t
for (i=1: i < 1000: i++) {
   pt[i] = 2 * a[i]; /* S1 */<br>b[i] = pt[i]; /* S2 */
   b[i] = pt[i];}
```
76 ページの「3.4.2 [固有スカラーと固有配列」は](#page-75-0)73 ページの「3.4 [データの依存性と干](#page-72-0) [渉」と](#page-72-0)基本的に同じ例ですが、各スカラー変数参照 t が配列参照 pt に置き換えられ ています。各繰り返しでは、pt の異なる要素が使用されるので、任意の 2 個の繰り 返し間でのデータ依存性がなくなります。ただし、この方法では、大きな配列を余 分に生成することになります。実際には、コンパイラによってスレッドごとに 1 個 の変数だけが割り当てられ、その変数をループの実行で使用します。つまりこのよ うな変数は、スレッドごとに固有であるといえます。

コンパイラは、配列変数を固有化してループを並列実行することもできます。次の 例を考えてみましょう。

```
例3–7 配列変数を使用した並列化可能なループ
```

```
for (i=1: i < 1000: i++) {
   for (i=1; j < 1000; j++) {
          x[j] = 2 * a[i]; /* S1 */
          b[i][j] = x[j]; /* S2 */
   }
}
```
76 ページの「3.4.2 [固有スカラーと固有配列」で](#page-75-0)は、外側のループの異なる繰り返し によって、配列 x の同じ要素が変更されるので、外側のループを並列化することは できません。しかし、外側のループを実行するそれぞれのスレッドに配列 x 全体の スレッド固有のコピーが存在すれば、外側の任意の 2 個のループ間で干渉が発生し ません。これを説明した例を次に示します。

例**3–8** スレッド固有配列を使用した並列化可能なループ

```
for (i=1; i < 1000; i++) {
     for (j=1; j < 1000; j++) {
              px[i][j] = 2 * a[i]; /* S1 */<br>b[i][j] = px[i][j]; /* S2 */
              b[i][j] = px[i][j];}
}
```
スレッド固有スカラー変数の場合と同様に、配列をすべての繰り返しに対して展開 する必要はありません。システムで実行されるスレッドの数に対してのみ展開すれ ばよいことになります。これはコンパイラによって自動的に行われ、各スレッドの スレッド固有領域にオリジナルの配列がコピーされます。

## <span id="page-77-0"></span>**3.4.3** ストアバック変数の使用

変数のスレッド固有化は、プログラムの並列化を向上させる上で便利な方法で す。しかし、スレッド固有変数がループの外側で参照される場合には、その値が正 しいことを保証することが必要になります。次の例を考えてみましょう。

例**3–9** ストアバック変数を使用した並列ループ

```
for (i=1; i < 1000; i++) {
  t = 2 * a[i]; /* S1 */
  b[i] = t; /* S2 */
}
x = t; /* S3 */
```
78 ページの「3.4.3 ストアバック変数の使用」では、文 S3 で参照されている変数 t の 値が、ループを終了したときの最終結果になります。変数 t がスレッド固有化さ れ、ループの実行が終了したあと、t の正しい値をオリジナルの変数に戻すことが必 要になります。この操作をストアバック (書き戻し) といいます。これは、繰り返し の最後における t の値をオリジナルの変数 t に書き込むことで実現できます。多くの 場合、この操作はコンパイラによって自動的に行われます。しかし、最終値を簡単 に計算できないこともあります。

例**3–10** ストアバック変数を使用できないループ

```
for (i=1; i < 1000; i++) {
   if (c[i] > x[i]) { /* C1 */<br>
t = 2 * a[i]; /* S1 */
          t = 2 * a[i];b[i] = t; /* S2 */
   }
}
x = t*t; /* S3 */
```
正しく実行した場合、文 S3 の t の値は、一般的にはループの最後における t の値に はなりません。最後の繰り返しで、C1 が真の場合に限って、最後の t の値に等しく なります。すべての場合における t の最終値を計算することは、非常に困難で す。このような場合には、コンパイラはループを並列化しません。

### **3.4.4** 縮約変数の使用

ループの繰り返し間に本当の依存性が存在すると、依存性の原因となっている変数 を簡単にスレッド固有化できない場合があります。このような状況は、たとえ ば、変数がある繰り返しから別の繰り返しで累積計算されているような場合に発生 します。

```
例3–11 並列化されるかどうか不明なループ
for (i=1; i < 1000; i++) {
   sum += a[i]*b[i]; /* S1 */
}
```
78 ページの「3.4.4 [縮約変数の使用」で](#page-77-0)は、ループで 2 個の配列のベクトル積を計算 して、共通変数 sum を求めています。このループを単純な方法で並列化することは できません。ここでは、文 S1 の計算式に結合の法則を適用し、各スレッドに対して psum[i]というスレッド固有変数を割り当てることができます。変数 psum[i]のコ ピーはそれぞれ 0 に初期化します。各スレッドは、スレッド固有の変数 psum[i] に自 分で計算した部分和を代入します。バリアに達したら、すべての部分和を合計して オリジナルの変数 sum に代入します。この例では、和の縮約をしているので、変数 sum を縮約変数といいます。しかし、スカラー変数を縮約変数にした場合には、丸め 誤差が累積されて、sum の最終値に影響する可能性があることに注意してくださ い。コンパイラは、ユーザーによる明確な指示がされた場合に、この操作を実行し ます。

## **3.5** 処理速度の向上

実行時間の大部分を占めるプログラム部分が並列化できない場合、速度の向上は期 待できません。これは、基本的にアムダールの法則の結果から言えることです。た とえば、プログラム実行の 5% 部分に相当するループしか並列化できない場合、全体 的に速度を向上できる限界は 5% です。しかし、実際には、負荷の量と並列実行に伴 うオーバーヘッドによって、まったく速度が向上しないこともあります。

したがって、一般的な規則として、プログラムの並列化される部分が大きくなれば なるほど、大幅な速度の向上を期待できます。

それぞれの並列ループには、起動時と終了時にわずかなオーバーヘッドがありま す。起動時のオーバーヘッドには作業を分散するためのものがあり、終了時に は、バリアでの同期によるものがあります。ループによって実行される作業量が比 較的小さい場合には、速度の向上を期待できません。実際にループの実行が遅くな ることもあります。したがって、プログラム実行の大部分が小さな並列ループから 構成されている場合には、全体の実行速度は上がらず、かえって遅くなることがあ ります。

コンパイラは、いくつかのループ変換を実行することで、ループの規模を大きくし ようとします。この変換には、ループの交換およびループの融合が含まれます。し たがって、一般的には、プログラム中の並列化部分が少ない場合や小さな並列化部 分に分割される場合には、速度の向上を期待できません。

プログラムサイズが大きくなると、プログラムの並列度が向上することがありま す。たとえば、あるプログラムが順次実行する部分がプログラムサイズの2乗に増 加し、並列化可能な部分が 3 乗に増加するものとします。このプログラムでは、並 列化された部分の作業量が順次実行する部分よりも速い勢いで増加します。した がって、資源の限界に達しないかぎり、ある時点で速度向上の効果が明確に表れま す。

一般に並列 C の能力を有効利用するには、コンパイル指令を実験したり、プログラ ムの大きさやプログラムを再構成するといった調整を行う必要があります。

## **3.5.1** アムダールの法則

決まったサイズの問題の処理速度の向上度は、一般にアムダールの法則によって予 測されます。アムダールの法則は単純に、特定の問題に対して並列化がもたらす速 度の向上は、問題の逐次処理部分によって制限されると説明しています。次の式 は、逐次処理領域で費やされる時間の割合が F であり、時間のうち残りの割合が *P* 個のプロセッサの間で一様に費やされる状況における問題の速度向上について説明 します。この式からわかるように、式の 2 番目の項の値がゼロになると、値が決 まっている 1 番目の項によって全体的な速度の向上度が制限されます。

$$
\frac{1}{S} = F + \frac{(1 - F)}{P}
$$

次の図に、この概念を示します。灰色の部分がプログラム中の逐次処理部分を表現 しています。この部分は 1、2、4、8 プロセッサ各々の場合で一定であるのに対 し、斜線部分がプログラムの並列処理部分で、複数のプロセッサ間で一様に分割さ れ、処理時間が短くなっています。

図**3–3** 固定された問題の処理速度の向上

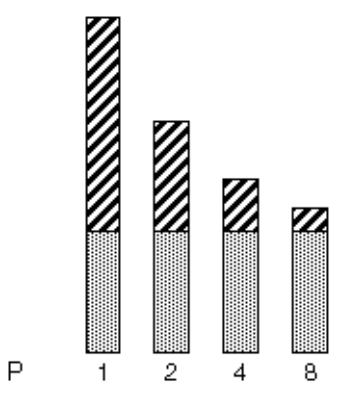

80 Oracle Solaris Studio 12.2: Cユーザーガイド・2010年9月

プロセッサの数が増加するにつれ、各プログラムの並列処理部分の所要時間は減少 していますが、各プログラムの逐次処理部分は同じままです。

ただし実際には、複数のプロセッサに作業を分散し通信するためのオーバーヘッド が存在します。このようなオーバーヘッドは、プロセッサの数に対して一定で あったり、そうでなかったりします。

次の図には、プログラムに逐次処理部分がそれぞれ 0%、2%、5%、10% 含まれる場合 の理想的な速度向上が示されています。この図では、オーバーヘッドは想定されて いません。

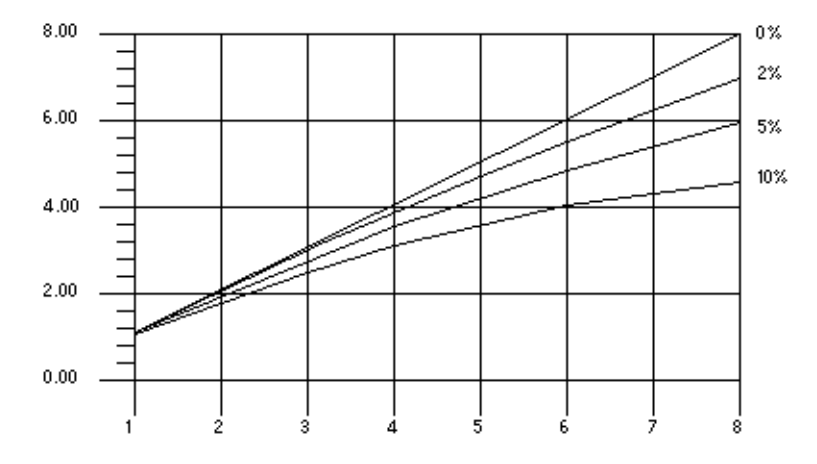

図**3–4** アムダールの法則による処理速度向上の曲線

グラフは、オーバーヘッドがないと想定した場合、0%、2%、5%、および 10% の逐次 処理部分を含むプログラムでの理想的な速度向上を示しています。横軸はプロ セッサの数、縦軸は速度を表しています。

#### **3.5.1.1** オーバーヘッド

モデルにオーバーヘッドの影響を取り入れると、速度向上の曲線は大幅に変わりま す。ここでは、説明上 2 つの部分、つまり、プロセッサの数には無関係な固定部分 と、使用されるプロセッサの 2 乗で増加する可変部分から成るオーバーヘッドを想 定します。

$$
\frac{1}{S} = \frac{1}{F + \left(1 - \frac{F}{P}\right) + K_1 + K_2 P^2}
$$

S 分の 1 は、{F プラス (1 マイナス P 分の F) プラス K1 プラス K2 P 二乗} 分の 1 に等し いです。

この式で K1 と K2 は一定の係数です。この仮定では、速度向上の曲線は次の図のよう になります。この場合、速度の向上にピーク点があることに注目してください。あ る点を越えると、プロセッサを増加させてもパフォーマンスが下がり始めます。

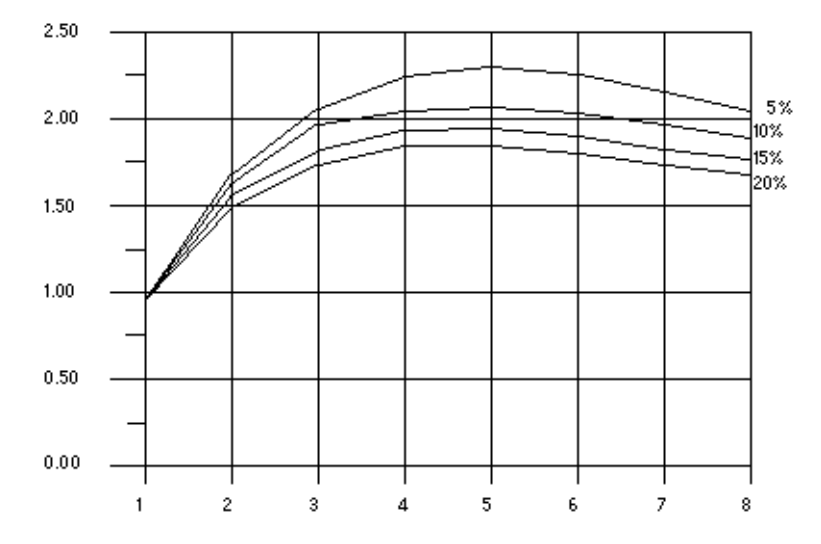

図**3–5** オーバーヘッドがある場合の速度向上の曲線

グラフは、すべてのプログラムで 5 プロセッサのときにもっとも処理速度が早く、8 プロセッサまで増えると徐々に遅くなることを示しています。横軸はプロセッサの 数、縦軸は速度を表しています。

#### **3.5.1.2** ガスタフソンの法則

アムダールの法則では、実際の問題を並列化するときの速度向上の効果を正しく予 測できません。プログラムの逐次処理部分に費やされる時間の割合は、問題のサイ ズに依存することがあります。つまり、問題のサイズが増加すると、速度向上の可 能性が大きくなる場合があります。例を使って説明します。

```
例3–12 問題サイズの拡大により速度向上の可能性が大きくなることがある
/*
* initialize the arrays
*/
for (i=0; i < n; i++) {
   for (i=0; j < n; j++) {
           a[i][j] = 0.0;b[i][j] = \ldotsc[i][j] = ...}
}
/*
* matrix multiply
*/
for (i=0; i < n; i++) {
   for(j=0; j < n; j++) {
           for (k=0; k < n; k++) {
              a[i][j] = b[i][k]*c[k][j];}
   }
}
```
理想的にオーバーヘッドがゼロで、2 番目に入れ子にされたループが並列に実行され ると仮定すると、問題のサイズが小さい場合 (すなわち n の値が小さい) と、プログ ラムの順次実行部分と並列実行部分の大きさがそれほど違わないことがわかりま す。ところが、n が大きくなると、並列実行部分に費やされる時間が順次実行の部分 に対するものよりも早い勢いで大きくなります。この問題の場合は、問題のサイズ が大きくなるにつれてプロセッサの数を増やす方法が有効です。

## **3.6** 負荷バランスとループのスケジューリング

並列ループの繰り返しを複数のスレッドに分散する作業を「ループのスケジューリ ング」といいます。速度を最大限に向上させるには、作業をスレッドに均等に分散 することによって、オーバーヘッドがあまり発生しないようにすることが重要で す。コンパイラは、異なる状況に合わせて、いくつかの種類のスケジューリングを することができます。

### **3.6.1** 静的**(**チャンク**)**スケジューリング

ループの個々の繰り返しが実行する作業が同じである場合には、システムの複数の スレッドに均一に作業を分散すると効果があります。この方法を静的スケジューリ ングといいます。

```
例3–13 静的スケジューリングに向いたループ
```

```
for (i=1; i < 1000; i++) {
   sum += a[i] * b[i]; /* S1 */
}
```
静的スケジューリング (チャンクスケジューリングともいう) では、各スレッドは同 じ回数の繰り返しを実行します。たとえばスレッドの数が 4 であれば、前述の例で は、各スレッドで 250 回の繰り返しが実行されます。割り込みが発生しないものと 仮定し、各スレッドが同じ早さで作業を進行していくと、すべてのスレッドが同時 に終了します。

### **3.6.2** セルフスケジューリング

各繰り返しで実行する作業が異なる場合、静的スケジューリングでは、一般に、よ い負荷バランスを得ることができなくなります。静的スケジューリングでは、すべ てのスレッドが、同じ回数の繰り返しを処理します。マスタースレッドを除くすべ てのスレッドは、実行を終了すると、次の並列部分が検出されるまで待つことにな ります。残りのプログラムの実行はマスタースレッドが行います。セルフスケ ジューリングでは、各スレッドが異なる小さな繰り返しを処理し、割り当てられた 処理が終了すると、同じループのさらに別の繰り返しを実行することになります。

## **3.6.3** ガイド付きセルフスケジューリング

ガイド付きセルフスケジューリング (Guided Self Scheduling、GSS) では、各スレッド は、連続した小数の繰り返しをいくつか受け持ちます。各繰り返しで作業量が異な るような場合には、GSS によって、負荷のバランスが保たれるようになります。

## **3.7** ループの変換

コンパイラは、プログラム中のループを並列に実行できるようにするため に、ループ再構成のための変換を数回実行します。この変換のいくつかは、シング ルプロセッサ上でのループの実行速度も向上させます。コンパイラが実行する変換 を次で説明します。

### **3.7.1** ループの分散

ループには、並列に実行できる文とできない文とが存在することがあります。通 常、並列実行できない文はごく少数です。ループの分散によって、これらの文を別 のループに移動し、並列実行可能な文だけから成るループを作ります。これを次の 例で説明します。

```
例3–14 ループの分散に適したコード
for (i=0: i < n: i++) {
   x[i] = y[i] + z[i]*w[i]; /* S1 */
   a[i+1] = (a[i-1] + a[i] + a[i+1]/3.0; /* S2 */
```
84 Oracle Solaris Studio 12.2: C ユーザーガイド • 2010 年 9 月

<span id="page-84-0"></span>例 **3–14** ループの分散に適したコード *(*続き*)*  $y[i] = z[i] - x[i];$  /\* 53 \*/ }

配列 x、y、w、a、z が重なりあっていないと仮定すると、文 S1 および S3 を並列実行 することはできますが、文 S2 はできません。このループを異なる 2 個のループに分 割すると次のようになります。

```
例3–15 分散されたループ
/* L1: parallel loop */
for (i=0; i < n; i++) {
    x[i] = y[i] + z[i]*w[i]; /* S1 */<br>
y[i] = z[i] - x[i]; /* S3 */
    y[i] = z[i] - x[i];}
/* L2: sequential loop */
for (i=0; i < n; i++) {
   a[i+1] = (a[i-1] + a[i] + a[i+1]/3.0; /* S2 */
}
```
この変換のあと、前述のループ L1 には並列実行を妨害する文が含まれていないの で、これを並列実行できるようになります。ところが、2 番目のループ L2 は元の ループの並列実行できない部分を引き継いだままです。

ループの分散は、常に効果があって安全に実行できるとはかぎりません。コンパイ ラは、この効果と安全性を確認するための解析を実行します。

### **3.7.2** ループの融合

ループが小さい、すなわちループでの作業量が少ないと、大幅にパフォーマンスを 向上させることはできません。これは、ループでの作業量に比べて、並列ループを 起動するときのオーバーヘッドが大きくなるためです。このような状況では、コン パイラはループの融合を使用して、いくつかのループを 1 つの並列ループに融合 し、ループを大きくします。同じ回数の繰り返しを行うループが隣接している と、ループの融合は簡単にしかも安全に行われます。次の例を考えてみましょう。

```
例3–16 作業量の少ないループ
/* L1: short parallel loop */
for (i=0; i < 100; i++) {
   a[i] = a[i] + b[i]; /* S1 */
}
/* L2: another short parallel loop */
for (i=0; i < 100; i++) {
   b[i] = a[i] * d[i]; /* S2 */
}
```
この例では、2 個の小さなループが隣どうしに記述されていて、次のように安全に融 合することができます。

```
例 3–17 融合された2つのループ
/* L3: a larger parallel loop */
for (i=0; i < 100; i++) {
   a[i] = a[i] + b[i]; /* S1 */
   b[i] = a[i] * d[i]; /* S2 */
}
```
これによって、並列ループの実行によるオーバーヘッドを半分にすることができま す。ループの融合は、別の場合にも役に立ちます。たとえば、同じデータが2個の ループで参照されている場合には、この 2 個のループを融合すると、参照を局所的 なものにすることができます。

ただし、ループの融合は常に安全に実行できるとはかぎりません。ループの融合に よって、元々存在していなかったデータの依存関係が生成されると、実行結果が正 しくなくなることがあります。次の例を考えてみましょう。

```
例3–18 安全でない融合の例
```

```
/* L1: short parallel loop */
for (i=0; i < 100; i++) {
    a[i] = a[i] + b[i]; /* S1 */
}
\frac{1}{4} L2: a short loop with data dependence */
for (i=0; i < 100; i++) {
    a[i+1] = a[i] * d[i]; /* S2 */
}
```
85 ページの「3.7.2 [ループの融合」で](#page-84-0)ループの融合が実行されると、文 S2 から S1 に 対するデータの依存性が生成されます。実際に、文 S1 の右辺にある a[i] の値が、文 S2 で計算されるものになります。これはループが融合されないと起こりません。コ ンパイラは、ループの融合を実行すべきかどうかを判断するために解析を行い、安 全性と有効性を確認します。場合によっては、任意の数のループを融合できること があります。このような方法でループの作業量を多くすると、並列実行が十分に有 効であるようなループを生成することができます。

## **3.7.3** ループの交換

入れ子になっているループのもっとも外側のループを並列化すると、発生する オーバーヘッドが小さいために、一般に大きな効果が期待できます。しかし、その ループに依存性がある場合は、並列化することは安全ではありません。次の例で説 明します。

```
例3–19 並列化できない入れ子のループ
for (i=0; i \le n; i++) {
   for (i=0; j \le n; j++) {
           a[j][i+1] = 2.0 * a[j][i-1];}
}
```
この例では、添字変数 i を持つループは、連続する2つの繰り返しで依存関係がある ために、並列化することができません。ただし、2 つのループを交換することができ るため、交換すると並列ループ (j のループ) が今度は外側のループになります。

```
例3–20 交換されたループ
for (j=0; j<n; j++) {
   for (i=0; i<n; i++) {
           a[i][i+1] = 2.0 * a[i][i-1];}
}
```
この結果生成されたループでは並列作業の分散に対するオーバーヘッドが1回で済 むのに対して、元のループでは、n 回必要でした。コンパイラは、これまで説明した ように、ループの交換をするかどうか決定するための解析を行い、安全性と有効性 を確認します。

## **3.8** 別名と並列化

ISO C の別名を使用すると、ループを並列化できなくなることがあります。別名と は、2 個の参照が記憶領域の同じ位置を参照する可能性のある場合に発生します。次 の例を考えてみましょう。

```
例3–21 同じ記憶領域への参照を持つループ
void copy(float a[], float b[], int n) {
   int i;
   for (i=0; i < n; i++) {
          a[i] = b[i]; /* S1 */
   }
}
```
変数 a および b は引数であるため、次のように呼ばれる場合には、a および b が重な りあった記憶領域を参照している可能性があります。次のようなルーチン copy が呼 び出される例を考えてみましょう。

copy (x[10], x[11], 20);

第3章 • Cコードの並列化 87

呼び出された側では、copy ループの連続した 2 回の繰り返しが、配列 x の同じ要素を 読み書きしている可能性があります。しかし、ルーチン copy が次のように呼び出さ れた場合には、実行される 20 回の繰り返しループで、重なりあう可能性がなくなり ます。

copy (x[10], x[40], 20);

一般的に、ルーチンがどのように呼び出されるかをコンパイラが知っていないかぎ り、この状況を正しく解析することは不可能になります。ANSI/ISO C では、ANSI C に対する拡張キーワードを装備することで、このような別名の問題に対して指示す ることが可能になっています。詳細については、88 ページの「3.8.2 制限付きポイン タ」を参照してください。

## **3.8.1** 配列およびポインタの参照

別名の問題の一因は、配列参照とポインタ計算演算を定義できる C 言語の性質にあ ります。効率的にループを並列化するためには、プラグマを自動的または明示的に 使用して、配列として配置されているすべてのデータを、ポインタではなく C の配 列参照の構文を使用して参照する必要があります。ポインタ構文が使用される と、コンパイラはループの異なる繰り返し間でのデータの関係を解析できなくなり ます。そのため、安全性を考慮してループを並列化しなくなります。

### **3.8.2** 制限付きポインタ

コンパイラが効率よくループを並列化できるようにするには、左辺値が記憶領域の 特定の領域を示していなければいけません。別名とは、記憶領域の決まった位置を 示していない左辺値のことです。オブジェクトへの 2 個のポインタが別名であるか どうかを判断することは困難です。これを判断するにはプログラム全体を解析する ことが必要であるため、非常に時間がかかります。次の関数 vsq() を考えてみま しょう。

```
例 3–22 2個のポインタを使用したループ
```

```
void vsq(int n, double * a, double * b) {
   int i;
    for (i=0; i< n; i++) {
            b[i] = a[i] * a[i];}
}
```
ポインタ a および b が異なるオブジェクトをアクセスすることをコンパイラが知って いる場合には、ループ内の異なる繰り返しを並列に実行することができます。しか し、ポインタ a および b でアクセスされるオブジェクトが重なりあっていれ ば、ループを安全に並列実行できなくなります。コンパイル時に関数 vsq() を単純に

88 Oracle Solaris Studio 12.2: C ユーザーガイド • 2010 年 9 月

解析するだけでは、a および b によるオブジェクトのアクセスが重なりあっているか どうかを知ることはできません。この情報を得るには、プログラム全体を解析する ことが必要になります。

制限付きポインタを使ってオブジェクトを明確に区別すると、コンパイラによるポ インタ別名の解析が実行可能になります。次に、vsq() の関数パラメータを制限付き ポインタとして宣言した例を示します。

void vsq(int n, double \* restrict a, double \* restrict b)

ポインタ a および b が制限付きポインタとして宣言されているので、a および b で示 された記憶領域が区別されていることがわかります。この別名情報によって、コン パイラはループの並列化を実行することができます。

キーワード restrict は volatile に似た型修飾子で、ポインタ型に対して有効で す。なお、restrict は -Xs モードでコンパイルする場合を除き、-xc99=all を使用す る場合に有効なキーワードです。ソースコードを変更しない場合があります。その 場合、次のコマンド行オプションを使用して、ポインタ型の値をとる関数の引数を restrict ポインタとして扱うように指定できます。

-xrestrict=[*func1*,...,*funcn*]

関数リストが指定されている場合、指定された関数内のポインタパラメータは制限 付きとして扱われます。指定されていない場合は、C ファイル全体のすべてのポイ ンタパラメータが制限付きとして扱われます。たとえば、-xrestrict=vsq を使用す ると、前述の関数 vsq() についての最初の例では、ポインタ a および b がキーワード restrict によって修飾されます。

restrict を正しく使用することはとても重要です。区別できないオブジェクトを指 しているポインタを制限付きポインタにしてしまうと、ループを正しく並列化する ことができなくなり、不定な動作をすることになります。たとえば、関数 vsq() のポ インタ a および b が重なりあっているオブジェクトを指している場合には、b[i] と a[i+1] などが同じオブジェクトである可能性があります。このとき a および b が制限 付きポインタとして宣言されていなければ、ループは順次実行されます。a および b が間違って制限付きであると宣言されていれば、コンパイラはループを並列実行す るようになりますが、この場合 b[i+1] の結果は b[i] をを計算したあとでなければ得 られないので、安全に実行することはできません。

### **3.8.3** 明示的な並列化およびプラグマ

すでに述べたように、並列化の適用や有効性をコンパイラだけで決めるには、情報 が不十分なことがあります。コンパイラはプラグマをサポートしており、コンパイ ラだけでは不可能なループの並列化を効率よく実行することができます。この節の 残りの部分で説明する従来の Sun 固有の MP プラグマは、OpenMP 規格に準拠するた め非推奨になりました。標準命令については、『OpenMP API ユーザーズガイド』を 参照してください。

### **3.8.3.1** 直列プラグマ

注 **–** 従来の Sun 固有の MP プラグマは推奨されず、サポートされません。代わり に、OpenMP 3.0 規格で規定された API をサポートします。標準命令への移植につい ては、『OpenMP API ユーザーズガイド』を参照してください。

直列プラグマには 2 通りあり、どちらも for ループに適用されます。

- #pragma MP serial loop
- #pragma MP serial loop nested

#pragma MP serial\_loop プラグマは、次に存在する for ループを自動的に並列化しな いことをコンパイラに指示します。

#pragma MP serial\_loop\_nested プラグマは、次に存在する for ループ、およびその for ループの中で入れ子になっている for ループを自動的に並列化しないことをコン パイラに指示します。

これらのプラグマのスコープは、そのプラグマから始まり、次のブロックの始まり か現在のブロック内のプラグマに続く最初の for ループ、または現在のブロックの終 わりのいずれか先に達したところで終わります。

### **3.8.3.2** 並列プラグマ

注 **–** 従来の Sun 固有の MP プラグマは推奨されず、サポートされません。代わり に、OpenMP 3.0 規格で規定された API をサポートします。標準命令への移植につい ては、『OpenMP API ユーザーズガイド』を参照してください。

並列プラグマは 1 つだけあります。#pragma MP taskloop [*options*]

MP taskloop プラグマは、オプションとして、次の引数を取ることができます。

- maxcpus (プロセッサ数)
- private *(*スレッド固有変数リスト)
- shared *(*共有変数リスト*)*
- readonly *(*読み取り専用変数リスト*)*
- storeback (ストアバック変数リスト)
- savelast
- reduction *(*縮約変数リスト)
- schedtype *(*スケジューリング型)

このプラグマのスコープは、プラグマから始まり、次のブロックの始まりか現在の ブロック内のプラグマに続く最初の for ループ、または現在のブロックの終わりのい ずれか先に達したところで終わります。プラグマは、スコープの終端に到達した時 点で最初に見つかった for ループに適用されます。

オプションは、1 つの MP taskloop pragma に 1 つだけ指定できます。ただし、プラグ マは蓄積されて、スコープ内の最初に見つかった for ループに適用されます。

```
#pragma MP taskloop maxcpus(4)
#pragma MP taskloop shared(a,b)
#pragma MP taskloop storeback(x)
```
これらのオプションは、for ループの前に複数回指定できます。オプションが衝突を 起こす場合には、コンパイラによって警告メッセージが出力されます。

#### forループの入れ子

MP taskloop プラグマは、現在のブロック内にある次の for ループに適用されま す。Sun ANSI/ISO C によって並列化された for ループに入れ子は存在しません。

#### 並列化の適切性

MP taskloop プラグマは、for ループを並列化するように指示します。

不規則なフロー制御や、一定しない増分による繰り返しを持った for ループに対し ては、正当な並列化を実行できません。たとえ

ば、setjmp、longjmp、exit、abort、return、goto、labels、break を含んだ for ループは並列化に適しません。

特に重要なこととして、繰り返し間の依存性を持った for ループでも、明示的に並 列化できる点に注意してください。すなわち、このようなループに対して MP taskloop プラグマが指定されていると、for ループが並列化に適していないと判断さ れないかぎり、単にこの指示に従って並列化を実行してしまいます。このような明 示的な並列化を行なった場合は、不正確な結果が発生しないかを確認してくださ い。

1つの for ループに対して serial loop または serial loop\_nested と taskloop の両方 のプラグマが指定されている場合には、最後の指定が優先的に使用されます。

次の例を考えてみましょう。

```
#pragma MP serial_loop_nested
   for (i=0; i<100; i+1) {
   # pragma MP taskloop
      for (j=0; j<1000; j++) {
      ...
}
}
```
この例では、i ループは並列化されませんが、j ループは並列化されます。

#### プロセッサの数

#pragma MP taskloop maxcpus (プロセッサ数) は、指定が可能であれば、現在の ループに対して使用されるプロセッサの数を指定します。

maxcpus に指定する値は正の整数でなければいけません。maxcpus が 1 であれば、指 定されたループは直列に実行されます。なお、maxcpus を 1 に指定した場合に は、serial loop プラグマを指定したことと同等になる点に注意してください。ま た、maxcpus の値か PARALLEL 環境変数のどちらか小さい方の値が使用されます。環境 変数 PARALLEL が指定されていない場合には、この値に 1 が指定されているものとし て扱われます。

1 つの for ループに複数の maxcpus プラグマが指定されている場合には、最後に指定 された値が優先的に使用されます。

#### 変数の分類

ループに使用される変数は、private、shared、reduction、または readonly のどれか に分類されます。1 つの変数は、これらの種類のうち 1 つにのみ属します。変数の種 類を reduction または readonly にするには、明示的にプラグマで指示しなければい けません。#pragma MP taskloop reduction および #pragma MP taskloop readonly を参 照してください。変数を private または shared にするには明示的にプラグマを使用 するか、または次のスコープの規則に基づいて決まります。

#### スレッド**private**変数と**shared**変数のデフォルトのスコープの規則

スレッド private 変数は、for ループのある繰り返しを処理するためにそれぞれのプ ロセッサが専用に使用する値を保持します。別の言い方をすれば、for ループのある 繰り返しでスレッド private 変数に割り当てられた値は、for のループの別の繰り返 しを処理しているプロセッサからは見えません。これに対して shared 変数は、for ループの繰り返しを処理しているすべてのプロセッサから現在の値にアクセスでき る変数のことです。ループのある繰り返しを処理しているプロセッサが shared 変数 に代入した値は、そのループの別の繰り返しを処理しているプロセッサからでも見 ることができます。共有変数を参照しているループを #pragma MP taskloop 指令に よって明示的に並列化する場合には、値の共有によって正確性に問題が起きないこ とを確認しなければいけません (競合条件の確認など)。明示的に並列化された ループの共有変数へのアクセスおよび更新では、コンパイラによる同期はとられま せん。

明示的に並列化されたループの解析において、変数がスレッド private と shared の どちらであるかを決定するために、次の「デフォルトのスコープの規則」が使用さ れます。

- 変数がプラグマによって明示的に分類されていない場合には、その変数がポイン タまたは配列として宣言されていて、かつループ内では配列構文を使用して参照 しているかぎり、その変数はデフォルトで shared 変数として分類されます。これ 以外の場合は、スレッド private 変数として分類されます。
- ループのインデックス変数は常にスレッド private 変数として扱われ、また常に storeback 変数です。

明示的に並列化された for ループ内で使用されているすべての変数 を、shared、private、reduction、または readonly として明示的に指定し、「デ フォルトのスコープの規則」が適用されないようにしてください。

コンパイラは、共有変数に対するアクセスの同期を一切実行しないので、たとえ ば、配列参照を含んだループに対して MP taskloop プラグマを使用する前には、十分 な考察が必要になります。このように明示的に並列化されたループで、繰り返し間 でのデータ依存性がある場合には、並列実行を行うと正しい結果を得られないこと があります。コンパイラによって、このような潜在的な問題を検出し、警告 メッセージを出力することもできますが、一般的にこれを検出することは非常に困 難です。なお、共有変数に対する潜在的な問題を持ったループでも、明示的に並列 化を指示されると、コンパイラはこの指示に従います。

#### private変数

#pragma MP taskloop private (スレッド固有変数)

このプラグマは、現在のループでスレッド固有変数として扱われる必要のあるすべ ての変数を指定するために使用します。ループで使用されている別の変数は、それ 自体が明確にshared、readonly、または reduction であることが指定されていないか ぎり、デフォルトのスコープの規則に従って、shared またはスレッド private のどち らかに分類されます。

スレッド private 変数は、ループのある繰り返しを処理するためにそれぞれのプロ セッサが専用に使用する値を保持します。別の言い方をすれば、ループのある繰り 返しを処理しているプロセッサによってスレッド private 変数に代入された値は、そ のループの別の繰り返しを処理しているプロセッサから見ることはできません。ス レッド private 変数には、ループの繰り返しの開始時に初期値は代入されず、繰り返 し内で最初に使用される前に、その繰り返し内で値が代入されなければいけませ ん。値が設定される前にその値を参照するように明確に宣言されたスレッド private 変数を持つループを実行すると、その動作は保証されません。

#### shared変数

#pragma MP taskloop shared (共有変数リスト)

このプラグマは、現在のループでスレッド shared 変数として扱われる必要のあるす べての変数を指定するために使用します。ループで使用されている別の変数は、そ れ自体が明確にスレッド private、 readonly、storeback、または reduction であるこ とが指定されていないかぎり、デフォルトのスコープの規則に従って、shared また はスレッド private のどちらかに分類されます。

shared 変数とは、ある for ループの繰り返しを処理しているすべてのプロセッサか ら現在の値を見ることのできる変数のことです。ループのある繰り返しを処理して いるプロセッサが shared 変数に代入した値は、そのループの別の繰り返しを処理し ているプロセッサからでも見ることができます。

readonly変数

#pragma MP taskloop readonly *(*読み取り専用変数リスト*)*

readonly 変数は、ループの繰り返しで変更されない共有変数の特殊なクラスで す。変数を読み取り専用として指定すると、ループの繰り返しを処理しているそれ ぞれのプロセッサに対して、個々にコピーされた変数値が使用されます。

storeback変数

#pragma MP taskloop storeback *(*ストアバック変数リスト*)*

このプラグマは、現在のループで storeback 変数として扱われる必要のあるすべての 変数を指定するために使用します。

storeback 変数とは、ループの中で変数値が計算され、その値がループの終了後に使 用される変数のことです。ループの最後の繰り返しにおける storeback 変数の値 が、ループの終了後に利用可能になります。このような変数は、その変数が明示的 な宣言やデフォルトのスコープ規則によってスレッド固有変数となっている場合に は、この指令を使用して明示的に storeback 変数として宣言するとよいでしょう。

なお、storeback 変数に対する最終的な戻し操作 (ストアバック操作) は、明示的に並 列化されたループの最後の繰り返しにおいて、その中で実際に storeback の値が変更 されたかどうかには関係なく実行される点に注意してください。すなわち、ループ の最後の繰り返しを処理するプロセッサと、storeback 変数の最終的な値を保持 て いるプロセッサとは、異なる可能性があります。次の例を考えてみましょう。

```
#pragma MP taskloop private(x)
#pragma MP taskloop storeback(x)
   for (i=1; i \le n; i++) {
      if (...) {
          x = . . .}
   printf ("%d", x);
```
前述の例では、printf() 呼び出しによって出力される storeback 変数 x の値は、i ループを直列に実行した場合の出力値とは異なる可能性があります。なぜなら ば、明示的に並列化されたループでは、ループの最後の繰り返し (すなわち i==n の とき) を処理し、x に対してストアバック操作を行うプロセッサは、現在最後に更新 された x の値を保持するプロセッサとは同じでないことがあるからです。このよう な潜在的な問題に対し、コンパイラは警告メッセージを出力します。

明示的に並列化されたループでは、配列として参照される変数を storeback 変数とし ては扱いません。したがって、このような変数にストアバック処理が必要な場合 (た とえば、配列として参照される変数がスレッド固有変数として宣言されている場合) には、その変数を ストアバック変数リストに含める必要があります。

savelast

#pragma MP taskloop savelast

このプラグマは、ループ内のすべてのスレッド固有変数をストアバック変数として 扱うために使用します。このプラグマの構文を次に示します。

#pragma MP taskloop savelast

各変数をストアバック変数として宣言するときには、それぞれのスレッド固有変数 をリストするよりも、この形式が便利であることがよくあります。

#### reduction変数

#pragma MP taskloop reduction *(list\_of\_reduction\_variables)* このプラグマは、縮約変数 リストにあるすべての変数が、そのループに対して reduction 変数として扱われるた めに使用します。reduction 変数とは、ループのある繰り返しを処理している個々の プロセッサによって、その値が部分的に計算され、最終値がすべての部分値から計 算される変数のことをいいます。reduction 変数リストにより、そのループが縮約 ループであることをコンパイラに指示し、適切な並列縮約用のコードを生成できる ようにします。次の例を考えてみましょう。

```
#pragma MP taskloop reduction(x)
    for (i=0; i<n; i++) { x = x + \alpha[i]:
}
```
ここでは変数 *x* が (sum) 縮約変数であり、i ループが (sum) 縮約ループになっていま す。

#### スケジューリングの制御

Solaris Studio ISO C コンパイラには、指定されたループのスケジューリングを戦略的 に制御するために、taskloop プラグマと同時に使用するいくつかのプラグマが用意 されています。このプラグマの構文を次に示します。

#pragma MP taskloop schedtype *(*スケジューリング型*)*

このプラグマによって、並列化されたループをスケジュールするためのスケ ジューリング型を指定することができます。スケジューリング型には、次のいずれ かを指定できます。

■ static

static スケジューリングでは、ループのすべての繰り返しが、そのループを処理 するすべてのプロセッサに均等に配分されます。次の例を考えてみましょう。

#pragma MP taskloop maxcpus(4) #pragma MP taskloop schedtype(static)

第3章 • Cコードの並列化 95

```
for (i=0; i<1000; i++) { ...
}
```
前述の例では、4 個のプロセッサが、ループの繰り返しを 250 ずつ処理します。

■ self [*(chunk\_size)*]

self スケジューリングでは、ループのすべての繰り返しが処理されるまで、固定 された回数の繰り返しチャンクサイズを、そのループを処理するそれぞれのプロ セッサで処理します。オプションの *chunk\_size* には、使用するチャンクサイズを 指定します。*chunk\_size* は、正の整定数か、もしくは整数型の変数でなければい けません。変数の *chunk\_size* が指定された場合は、そのループを開始する前 に、その変数が正の整数値であるかどうかが評価されます。最小チャンクサイズ が指定されていない場合、もしくは、この値が正でない場合、チャンクサイズは コンパイラによって決められます。次の例を考えてみましょう。

```
#pragma MP taskloop maxcpus(4)
#pragma MP taskloop schedtype(self(120))
for (i=0; i<1000; i++) {
...
}
```
前述の例では、ループを処理するそれぞれのプロセッサに割り当てられる繰り返し 数は、割り当て順に解釈すると次のようになります。

120、120、120、120、120、120、120、120、40。

■ gss [(*min\_chunk\_size*)]

guided self スケジューリングでは、ループのすべての繰り返しが処理されるま で、可変数の繰り返し (「最小チャンクサイズ」) を、そのループを処理するそれ ぞれのプロセッサで処理します。オプションの *min\_chunk\_size* を指定すると、可 変なチャンクサイズが最低でも *min\_chunk\_size* になるように設定されま す。*min\_chunk\_size* は、正の整定数か、もしくは整数型の変数でなければいけま せん。変数の *min\_chunk\_size* が指定された場合は、そのループを開始する前 に、その変数が正の整数値であるかどうかが評価されます。最小チャンクサイズ が指定されていない場合、もしくは、この値が正でない場合、チャンクサイズは コンパイラによって決められます。次の例を考えてみましょう。

```
#pragma MP taskloop maxcpus(4)
#pragma MP taskloop schedtype(gss(10))
for (i=0; i<1000; i++) {
...
}
前述の例では、ループを処理するそれぞれのプロセッサに割り当てられる繰り返し
数は、割り当て順に解釈すると次のようになります。
```
250、188、141、106、79、59、45、33、25、19、14、11、10、10、10。

■ factoring [(*min\_chunk\_size*)]

96 Oracle Solaris Studio 12.2: Cユーザーガイド • 2010年9月

factoring スケジューリングでは、ループのすべての繰り返しが処理されるま で、可変数の繰り返し (「最小チャンクサイズ」) を、そのループを処理するそれ ぞれのプロセッサで処理します。オプションの *min\_chunk\_size* を指定すると、可 変なチャンクサイズが最低でも *min\_chunk\_size* になるように設定されま す。*min\_chunk\_size* は、正の整定数か、もしくは整数型の変数でなければいけま せん。変数の *min\_chunk\_size* が指定された場合は、そのループを開始する前 に、その変数が正の整数値であるかどうかが評価されます。最小チャンクサイズ が指定されていない場合、もしくは、この値が正でない場合、チャンクサイズは コンパイラによって決められます。次の例を考えてみましょう。

```
#pragma MP taskloop maxcpus(4)
#pragma MP taskloop schedtype(factoring(10))
for (i=0; i<1000; i++) {
...
}
```
前述の例では、ループを処理するそれぞれのプロセッサに割り当てられる繰り返し 数は、割り当て順に解釈すると次のようになります。

125、125、125、125、62、62、62、62、32、32、32、32、16、16、16、16、10、10、10、10、10、10

## **3.9** メモリーバリアー組み込み関数

コンパイラには、SPARC プロセッサと x86 プロセッサ用のさまざまなメモリーバリ アー組み込み関数を定義するヘッダーファイル mbarrier.h が用意されています。こ れらの組み込み関数は、開発者が独自の同期プリミティブを使用してマルチス レッドコードを記述するために使用できます。これらの組み込み関数が特定の状況 で必要かどうか、また、いつ必要かを判断するには、ご使用のプロセッサのド キュメントを参照することをお勧めします。

mbarrier.h によりサポートされるメモリーオーダリング組み込み関数

- \_\_machine\_r\_barrier() これは、*read* バリアーです。これにより、バリアー前の すべてのロード操作が、バリアー後のすべてのロード操作の前に完了します。
- machine w\_barrier() これは、write バリアーです。これにより、バリアー前 のすべての格納操作が、バリアー後のすべての格納操作の前に完了します。
- \_\_machine\_rw\_barrier() これは、*read—write* バリアーです。これにより、バリ アー前のすべてのロードおよび格納操作が、バリアー後のすべてのロードおよび 格納操作の前に完了します。
- machine acq barrier() これは、acquire セマンティクスを持つバリアーで す。これにより、バリアー前のすべてのロード操作が、バリアー後のすべての ロードおよび格納操作の前に完了します。
- \_\_machine\_rel\_barrier() これは、*release* セマンティクスを持つバリアーで す。これにより、バリアー前のすべてのロードおよび格納操作が、バリアー後の すべての格納操作の前に完了します。

■ compiler\_barrier() — コンパイラが、バリアーを越えてメモリーアクセスを移 動しないようにします。

compiler\_barrier() 組み込み関数を除くすべてのバリアー組み込み関数は、メモ リーオーダリング組み込み関数を生成します。x86 では、mfence、sfence、または lfence 組み込み関数で、SPARC プラットフォームでは membar 組み込み関数です。

compiler\_barrier() 組み込み関数は、命令を生成せず、代わりに今後メモリー操作 を開始する前にそれまでのメモリー操作をすべて完了する必要があることをコンパ イラに通知します。この実際の結果として、ローカルでないすべての変数、および static 記憶クラス指定子を持つローカル変数が、バリアー前のメモリーに再度格納 されてバリアー後に再ロードされるため、コンパイラではバリアー前のメモリー操 作とバリアー後のメモリー操作が混在することはありません。ほかのすべてのバリ アーには、\_\_compiler\_barrier() 組み込み関数の動作が暗黙的に含まれています。

たとえば、次のコードでは、\_\_compiler\_barrier() 組み込み関数が存在しているた めコンパイラによる 2 つのループのマージが止まります。

```
#include "mbarrier.h" int thread_start[16];
void start_work()
{
/* Start all threads */
   for (int i=0; i<8; i++){
     thread start[i]=1;
   }
     compiler barrier();
/* Wait for all threads to complete */for (int i=0; i<8; i++)
   {
      while (thread start[i]==1){}
   }
}
```
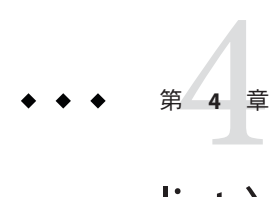

# lintソースコード検査プログラム

この章では、lint プログラムを使用して C のコードを検査し、コンパイルの失敗 や、実行時に予期しない結果を招く可能性のあるエラーを見つける方法を説明しま す。多くの場合 lint は、コンパイラが必ずしも検出しない誤ったコード、エラーを 起こしやすいコード、あるいは標準外コードについて警告を出します。

lint プログラムは C コンパイラにより生成されるすべてのエラーと警告の メッセージを表示します。さらに潜在的バグと移植上の問題に関する警告も表示し ます。多くの場合、lint から表示されたメッセージは、プログラムのサイズと必要 な記憶領域を縮小し、全体の効率を改善する手助けとなります。

lint プログラムはコンパイラと同じロケールを使用し、lint の出力は stderr に送ら れます。型に基づく別名の明確化を実行する前に、lint を使用してコードを チェックする詳細と例については、128 ページの「4.6.3 lint [フィルタ」を](#page-127-0)参照してく ださい。

## **4.1** 基本**lint**と拡張**lint**

lint プログラムは次の 2 つのモードで動作します。

- 基本モード デフォルトの lint プログラムです。
- 拡張モード–基本 lint で実行される処理に加えて、さらに詳しい別のコード解析 を行います。

基本 lint でも拡張 lint でも、ファイル全域 (ライブラリを含む) で矛盾した定義や使 用を検出し、ファイルを個別に独立して処理する C コンパイラの不足を補いま す。特に大きなプロジェクト環境において 1 つの関数が何百ものモジュールで使用 される場合、lint は、ほかの方法で探し出すことが困難なバグを発見するのに役立 ちます。たとえば、期待しているよりも1つ少ない引数で呼び出された関数は、呼 び出し時にプッシュされなかった値をスタックから取り出し、そのスタック位置の メモリーの状態によって正しい結果や間違った結果を返します。このような依存性

やマシンアーキテクチャーへの依存性を検出することにより、lint はユーザー自身 のマシンや別のマシンで実行されるコードを確かなものにすることができます。

拡張モードでは、lint は基本モードの場合よりさらに詳しい報告を出します。基本 モードの lint には次の機能が含まれています。

- ソースプログラムの構造およびフロー解析
- 定数の伝播と定数式の評価
- 制御フローとデータフローの解析
- データ型使用状況の解析

拡張モードでは、lint は次の問題を検出することができます。

- 使用されていない #include 指令、変数、手続き
- 解放後のメモリー使用
- 使用されていない割り当て
- 初期化前の変数値の使用
- 割り当てられていないメモリーの解放
- 定数データセグメントへの書き込み時のポインタの使用
- 等しくないマクロの再定義
- 到達しないコード
- 共用体での値の型利用の適合性
- 実際の引数の暗黙の型変換

## **4.2 lint**使用方法

lint プログラムは、コマンド行から起動します。基本モードで lint を起動するに は、次のコマンドを使用します。

% **lint** *file1***.c** *file2***.c**

拡張 lint は -Nlevel または -Ncheck オプションを使用して呼び出します。たとえ ば、次のようにして拡張 lint を起動できます。

% **lint -Nlevel=3** *file1***.c** *file2***.c**

lint は、2 つのパスでコードの検査をします。lint は、最初のパスでは C ソース ファイルに個別のエラー条件を、第 2 のパスでは C ソースファイル間の不整合を検 査します。このプロセスは、lint が -c を指定して呼び出されていなければ ユーザーには見えません。

#### % **lint -c** *file1***.c** *file2***.c**

この場合の lint は、最初のパスのみを実行し、第 2 のパスに関連する情報、つまり *file1*.c と *file2*.c 間の定義および仕様の不一致に関する情報を *file1*.ln および *file2*.ln と 名づけられた中間ファイルに収集します。

*file1*.c *file1*.ln

*file2*.c *file2*.ln

このように、lint の -c オプションは cc の -c オプションがコンパイラのリンク編集 段階を抑制するのと同じように動作します。一般に、lint のコマンド行構文は cc コ マンド行構文に従っています。

次のように .ln ファイルに lint を実行します。

% **lint** *file1***.ln** *file2***.ln**

この場合、第 2 のパスは実行されます。lint は、そのコマンド行の順番で .c または .ln ファイルをいくつでも処理します。次のようなコマンド行があります。

% **lint** *file1***.ln** *file2***.ln** *file3***.c**

このコマンド行は、*file3*.c の内部のエラーと 3 つのファイルすべての整合性を検査す るように lint に指令します。

lint は cc と同じ順序でインクルードヘッダーファイルのディレクトリを検索しま す。cc の -I オプションを使用するように、lint の -I オプションを使用できます。 62 ページの「2.16 [インクルードファイルを指定する方法」を](#page-61-0)参照してください。

lint コマンド行には、複数のオプションを指定することができます。どのオプ ションも引数を取らず、複数の文字から成るオプションがない場合は、オプション 文字を連結して指定することができます。

% **lint -cp -I***dir1* **-I***dir2 file1***.c** *file2***.c**

このコマンドは lint に次のことを指示します。

- 第1のパスのみを実行する
- 移植性検査も実行する
- 指定されたディレクトリでインクルードするヘッダーファイルを検索する

lint にはオプションが数多くあります。これらのオプションを使うと、lint で特定 の処理を実行し、特定の条件について報告することができます。

## **4.3 lint**のオプション

lint プログラムは、静的なアナライザです。そのため、検出した依存性に関する実 行時の結果を評価できません。たとえば、あまり重要ではない何百もの到達不可能 な break 文を持ち、これについてユーザーがほとんど何もすることができないプログ ラムがあるとすると、lint はそれに忠実にフラグを立ててしまいます。この場 合、lint のコマンド行オプションと指令 (ソーステキストに埋め込まれた特別のコメ ント) が役に立ちます。次にその例を示します。

<sup>%</sup> **ls**

- -b オプションを指定して lint を実行し、到達不可能な break 文に対するすべての 警告を抑制することができます。
- 注釈 /\*NOTREACHED\*/ を到達不可能な文の前に付けて、その文に対する診断を抑制 することができます。

lint のオプションを次にアルファベット順に説明します。いくつかの lint オプ ションは、lint 診断メッセージの抑制に関連しています。アルファベット順の説明 のあと、表 [4–8](#page-115-0) にこれらのオプションとそれが抑制するメッセージの一覧を示しま す。拡張 lint を呼び出すオプションは -N で始まります。

lint は、-A、-D、-E、-g、-H、-O、-P、-U、-Xa、-Xc、-Xs、-Xt、-Y を含む多くの cc コマンド行オプションを認識しますが、-g と -O は無視します。認識されないオプ ションがあると警告が出され、そのオプションは無視されます。

#### **4.3.1 -#**

冗長モードをオンにし、呼び出すごとに各構成要素を表示します。

#### **4.3.2 -###**

呼び出すごとに各構成要素を表示しますが、実際には実行しません。

**4.3.3 -a**

一定のメッセージを抑制します。表 [4–8](#page-115-0) を参照してください。

#### **4.3.4 -b**

一定のメッセージを抑制します。表 [4–8](#page-115-0) を参照してください。

### **4.3.5 -C** *filename;*

指定されたファイル名を持つ .ln ファイルを作成します。これらの .ln ファイルは lint の最初のパスだけで作成されます。*filename;* は絶対パス名でもかまいません。

### **4.3.6 -c**

コマンド行で指定された .c ファイルごとに、lint の第 2 パスに関連する情報からな る .ln ファイルを作成します。第 2 パスは実行されません。

102 Oracle Solaris Studio 12.2: Cユーザーガイド • 2010年9月

### **4.3.7 -dirout=***dir*

*lint* 出力ファイル (.ln ファイル) を入れるディレクトリを指定します。このオプ ションは -c オプションに影響を与えます。

### **4.3.8 -err=warn**

-err=warn は -errwarn=%all のマクロです。108 [ページの「](#page-107-0)4.3.15 -errwarn=*t*」を参照し てください。

## **4.3.9 -errchk=***l(, l)*

*l* で指定した検査を実行します。デフォルトは、-errchk=%none です。-errchk を指定 すると、-errchk=%all を指定する場合と同様に機能します。*l* には、次に示す 1 つま たは複数の項目をコンマで区切って指定します。たとえ ば、-errchk=longptr64,structarg のように指定します。

表 **4–1** -errchkのフラグ

| 値                | 意味                                                                                                    |
|------------------|----------------------------------------------------------------------------------------------------|
| %all             | -errchk による検査をすべて実行します。                                                                                                    |
| %none            | -errchkによる検査を行いません。これはデフォルト値です。                                                                                                    |
| [no%]locfmtchk   | printf のような書式文字列を lint の初回受け渡しで検査しま<br>す。-errchk=locfmtchkを使用するかどうかに関係なく、lintは常に2<br>回目の受け渡しで printf のような書式文字列を検査します。                  |
| [no%]longptr64   | ロング整数、およびポインタのサイズが 64 ビットと標準整数のサイズ<br>が32ビットの環境への移植性を検査します。明示的なキャストが使用<br>されている場合でも、ポインタ式とロング整数式の標準整数への代入を<br>検査します。                   |
| [no%]structarg   | 値渡しされた構造体引数を検査します。仮引数の型が不明の場合は、そ<br>の旨が報告されます。                                                                                         |
| [no%]parentheses | コード内の優先順位を明確に検査します。このオプションは、コードの<br>保守性を高めるために使用します。-errchk=parenthesesで警告が返さ<br>れた場合は、さらに括弧を使用して、コード内の演算の優先順位を明確<br>に指示することを検討してください。 |
| [no%]signext     | 符号なし整数型の式における符号付き整数値の符号拡張を、ISOCの通<br>常の値保持規則が認める状態について検査します。このオプション<br>は、-errchk=longptr64が一緒に指定された場合にはエラーメッセージ<br>を出力するだけです。          |

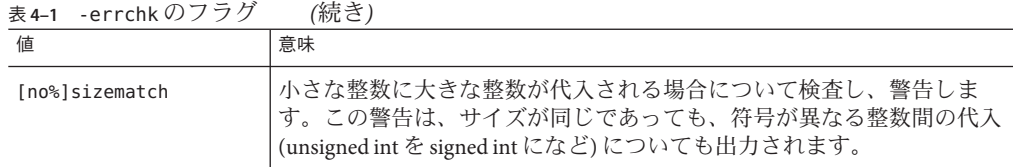

### **4.3.10 -errfmt=***f*

lint 出力の書式を指定します。*f* には、macro、simple、src、tab のいずれか 1 つを指 定できます。

表 **4–2** -errfmtのフラグ

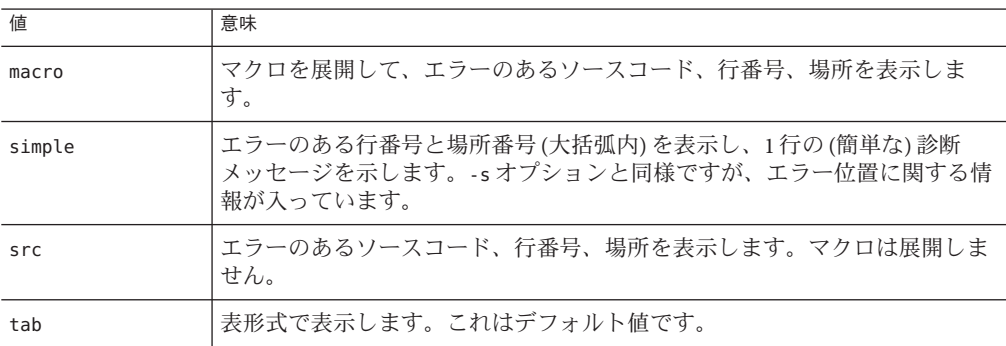

デフォルトは -errfmt=tab です。-errfmt だけを指定すると、-errfmt=tab を指定する のと同じことになります。

複数の書式を指定すると最後に指定した書式が使用され、lint は使用されない書式 について警告を出します。

### **4.3.11 -errhdr=***h*

-Ncheck も指定すると、lint でヘッダーファイルの一定のメッセージレポート作成が できます。*h* には、次の 1 つまたは複数の項目をコンマで区切って指定しま す。*dir*、no%*dir*、%all、%none、%user

表 **4–3** -errhdrのフラグ

| 値   | 意味                                                       |
|-----|----------------------------------------------------------|
| dir | ディレクトリdirからインクルードされたヘッダーファイル用の -Ncheckの<br>│メッセージを報告します。 |

| 表 4–3 – errhdr Vノフク<br>(祝さ) |                                                                                                    |  |
|-----------------------------|----------------------------------------------------------------------------------------------------|--|
| 値                           | 意味                                                                                                    |  |
| no <sub>s</sub> dir         | ディレクトリ dirからインクルードされたヘッダーファイル用の-Ncheckの<br>メッセージを報告しません。                                                                              |  |
| %all                        | 使用されているすべてのヘッダーファイルを検査します。                                                                                                    |  |
| %none                       | ヘッダーファイルを検査しません。これはデフォルト値です。                                                                                                    |  |
| %user                       | 使用されているすべてのユーザー定義のヘッダーファイルを検査します。す<br>なわち、/usr/includeおよびそのサブディレクトリに入っている<br>ヘッダーファイルとコンパイラが提供しているヘッダーファイルを除く、す<br>べてのヘッダーファイルを検査します。 |  |

表 **4–3** -errhdrのフラグ *(*続き*)*

デフォルトは -errhdr=%none です。-errhdr だけを指定すると、-errhdr=%user を指定 するのと同じことになります。

次に例を示します。

% **lint -errhdr=inc1 -errhdr=../inc**2

この例は、ディレクトリ inc1 と ../inc2 内で使用されているヘッダーファイルを検 査します。

#### % **lint -errhdr=%all,no%../inc**

この例は、ディレクトリ ../inc に入っているものを除く、使用されているすべての ヘッダーファイルを検査します。

### **4.3.12 -erroff=***tag***(,***tag***)**

lintエラーメッセージ を抑制または使用可能にします。

*t* には、次の 1 つまたは複数の項目をコンマで区切って指定します。*tag*、no%*tag*、 %all、%none。

表 **4–4** -erroffのフラグ

| 値       | 意味                                                                 |
|---------|--------------------------------------------------------------------|
| tag     | tag で指定したメッセージを抑制します。-errtags=yes オプション<br>で、メッセージのタグを表示することができます。 |
| no%tag  | tagで指定したメッセージを使用可能にします。                                            |
| $%$ all | すべてのメッセージを抑制します。                                                   |
| %none   | すべてのメッセージを使用可能にします。これはデフォルト値です。                                    |

第4章 • lint ソースコード検査プログラム 105 カッシュ 105 キャンプ 105 キャンプ 105 キャンプ

デフォルトは -erroff=%none です。-erroff と指定すると、-erroff=%all を指定した 場合と同じ結果が得られます。

次に例を示します。

#### % **lint -erroff=%all,no%E\_ENUM\_NEVER\_DEF,no%E\_STATIC\_UNUSED**

この例は、「列挙型が定義されていません」と「静的シンボルが使用されていませ ん」のメッセージだけを表示し、その他のメッセージは抑制します。

% **lint -erroff=E\_ENUM\_NEVER\_DEF,E\_STATIC\_UNUSED**

この例は、「列挙型が定義されていません」と「静的シンボルが使用されていませ ん」のメッセージだけを抑制します。

### **4.3.13 -errsecurity=***v*

-errsecurity オプションを使用して、コードのセキュリティーに問題がないか検査 することができます。

*v* には、次のいずれかを指定します。

表 **4–5** -errsecurityのフラグ

| 値    | 意味                                                                                                    |
|------|----------------------------------------------------------------------------------------------------|
| core | このレベルでは、たいていの場合で安全でない、または検査することの<br>難しいソースコードの構文がないかどうかを検査します。このレベルで<br>行われる検査には次のものがあります。<br>printf() および scanf() 系の関数での変数書式文字列の使用 |
|      | scanf() 関数における非結合文字列(%s) 形式の使用<br>ш                                                                                                 |
|      | 安全な使用法のない関数の使用:gets()、cftime()、ascftime()<br>ш<br>$\sqrt{c}$ creat()                                                                |
|      | 0 CREAT と組み合わせた open() の不正使用<br>ш<br>このレベルで警告が生成されるソースコードはバグと考えてくださ<br>い。問題のコードを変更することを推奨します。どんな場合で<br>も、単純明快でより安全な別の方法があります。       |

| 値        | 意味                                                                                                    |
|----------|----------------------------------------------------------------------------------------------------|
| standard | このレベルの検査には、coreレベルの検査に加えて、安全かもしれない<br>が、より良い別の方法がある構文の検査があります。新しく作成した<br>コードの検査には、このレベルを推奨します。このレベルで追加される<br>検査には、次のものがあります。<br>strlcpy()以外の文字列コピー関数の使用                                                                                 |
|          | 脆弱な乱数関数の使用<br>٠                                                                                                    |
|          | 安全でない関数を使った一時ファイルの生成<br>٠                                                                                                    |
|          | fopen()を使ったファイルの作成<br>٠                                                                                                    |
|          | シェルを呼び出す関数の使用<br>このレベルで警告を生成するソースコードは、新しいコードまたは<br>大幅に修正したコードに書き換えてください。従来のコードに含ま<br>れるこうした警告に対処することと、アプリケーションを不安定に<br>するリスクとのバランスを検討してください。                                                                                            |
| extended | このレベルでは、core および standard レベルの検査を含む完全な検査が<br>行われます。また、状況によっては安全でない可能性がある構文につい<br>て、多数の警告が生成されます。このレベルの検査は、コードを見直す<br>際の一助になりますが、許容しうるソースコードが守る必要のある基準<br>と考える必要はありません。このレベルで追加される検査には、次のも<br>のがあります。<br>ループ内での getc() または fgetc() の呼び出し |
|          | パス名競合になりがちな関数の使用<br>٠                                                                                                    |
|          | exec() 系の関数の使用<br>п                                                                                                    |
|          | stat()とほかの関数との間の競合<br>ш<br>このレベルで警告が生成されるコードを見直して、安全上の潜在的<br>な問題があるかどうかを判定することができます。                                                                                                    |
| %none    | -errsecurity 検査を無効にします。                                                                                                    |

表 **4–5** -errsecurityのフラグ *(*続き*)*

-errsecurity の値が指定されていない場合は、-errsecurity=%none に設定されま す。-errsecurity は指定されているが、引数が指定されていない場合

は、-errsecurity=standard に設定されます。

### **4.3.14 -errtags=***a*

各エラーメッセージのメッセージタグを表示します。*a* には yes または no のいずれ かを指定します。デフォルトは -errtags=no です。-errtags だけを指定する と、-errtags=yes を指定するのと同じことになります。

すべての -errfmt オプションに使用できます。

第4章 • lint ソースコード検査プログラム 107 カード 107 キャッシュ 107

### <span id="page-107-0"></span>**4.3.15 -errwarn=***t*

指定された警告メッセージが表示された場合、lint はエラーステータスを返して終 了します。*t* には、次の 1 つまたは複数の項目をコンマで区切って指定しま す。*tag*、no%*tag*、 %all、%none。指定する順序は重要です。たとえば、%all,no%*tag* と 指定した場合、*tag* 以外の警告が発行されると、lint は致命的なエラーステータスで 終了します。-errwarn の値を次に示します。

表 **4–6** -errwarnのフラグ

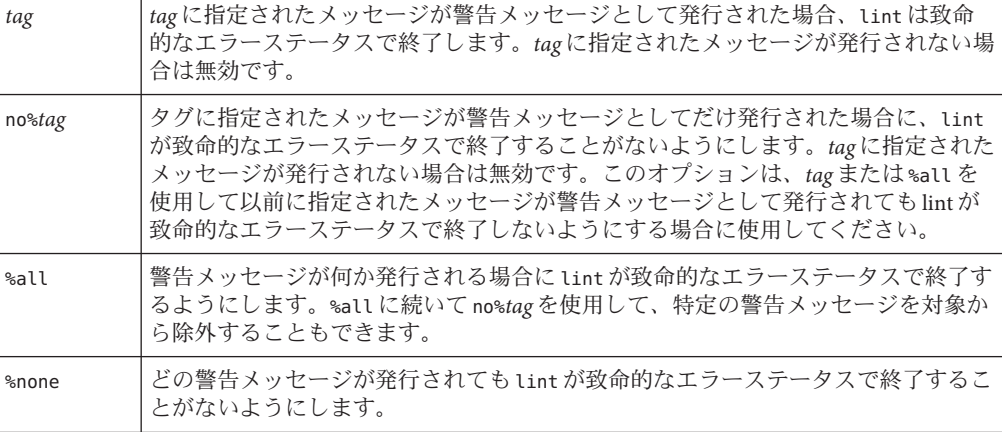

デフォルトは -errwarn=%none です。-errwarn だけを指定した場合、-errwarn=%all を 指定したことと同じになります。

### **4.3.16 -F**

コマンド行で指定された .c ファイルを参照するとき、そのベース名ではなくコマン ド行に与えられたパス名を出力します。

### **4.3.17 -fd**

古い形式の関数定義または宣言について報告します。

### **4.3.18 -flagsrc=***file*

ファイル中に格納されたオプションを用いて *lint* を実行します。ファイルには、1 行 に1つずつ、複数のオプションを指定できます。

108 Oracle Solaris Studio 12.2: Cユーザーガイド • 2010年9月
# <span id="page-108-0"></span>**4.3.19 -h**

一定のメッセージを抑制します。表 [4–8](#page-115-0) を参照してください。

## **4.3.20 -I***dir*

インクルード用ヘッダーファイルをディレクトリから検索します。

## **4.3.21 -k**

/\* LINTED [メッセージ] \*/ 指令または注釈 NOTE(LINTED(*message*)) の動作を変更しま す。通常 lint は、前述のような指令のあとにコードが続く場合、警告メッセージを 抑制します。lint は、メッセージを抑制する代わりに、指令または注釈の中のコメ ントを含むメッセージを出力します。

## **4.3.22 -L***dir*

-l とともに使用し、ディレクトリの lint ライブラリを検索します。

## **4.3.23 -l***x*

lint ライブラリ llib-l*x*.ln にアクセスします。

## **4.3.24 -m**

一定のメッセージを抑制します。表 [4–8](#page-115-0) を参照してください。

# **4.3.25 -m32|-m64**

分析するプログラムのメモリーモデルを指定します。また、選択したメモリーモデ ル (32 ビットまたは 64 ビット) に対応する lint ライブラリを検索します。

32 ビット C プログラムの確認には -m32 を使用し、64 ビット C プログラムの確認には -m64 を使用します。

ILP32 メモリーモデル (32 ビット int、long、ポインタデータ型) は 64 ビット対応では ないすべての Solaris プラットフォームおよび Linux プラットフォームのデフォルトで す。LP64 メモリーモデル (64 ビット long、ポインタデータ型) は 64 ビット対応の Linux プラットフォームのデフォルトです。-m64 は LP64 モデル対応のプラット フォームでのみ使用できます。

第4章 • lintソースコード検査プログラム 109

以前のリリースのコンパイラでは、メモリーモデル、ILP32 または LP64 は、-Xarch オプションを選択して指定されていました。Solaris Studio 12 以降のコンパイラで は、このようなことはありません。ほとんどのプラットフォームでは、コマンド行 に -m64 を追加するだけで 64 ビットプログラムで lint を実行することができます。

事前定義のマクロについては、この lint オプションの一覧の次の節を参照してくださ  $\mathcal{U}^{\lambda}$ 

## **4.3.26 -Ncheck=***c*

ヘッダーファイル中の宣言の対応とマクロの検査を行います。*c* には、検査項目であ る macro、extern、%all、%none、no%macro、no%extern の 1 つまたは複数をコンマで 区切って指定します。

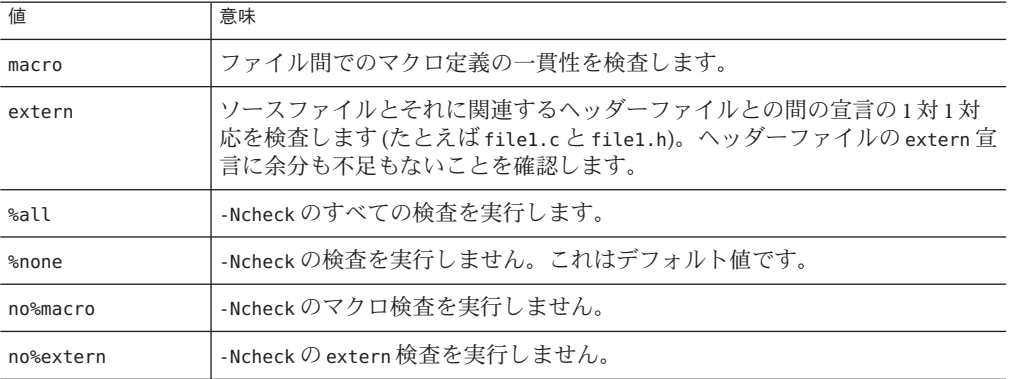

表 **4–7** -Ncheckのフラグ

デフォルトは -Ncheck=%none です。-Ncheck だけを指定すると、-Ncheck=%all を指定 するのと同じことになります。

値はコンマを用いて組み合わせることができます (例: -Ncheck=extern,macro)。

次に例を示します。

#### % **lint -Ncheck=%all,no%macro**

この例はマクロ以外のすべての検査項目を実行します。

# **4.3.27 -Nlevel=***n*

拡張 lint 解析のレベルを指定することによって、問題報告の拡張 lint モードを有効 にします。このオプションによって、検出するエラーの量を制御することができま す。レベルが高いほど検証にかかる時間は長くなります。*n* は数値で、1、2、3、4 のいずれかです。デフォルトはありません。-Nlevel が指定されなかった場合 は、lint の基本解析モードが使用されます。引数なしで -Nlevel が指定された場合 は、-Nlevel=4 に設定されます。

基本および拡張 lint モードについては、100 ページの「4.2 lint [使用方法」を](#page-99-0)参照し てください。

### **4.3.27.1 -Nlevel=1**

個々の手続きを解析します。いくつかのプログラムの実行パスで発生する無条件エ ラーを報告します。大域的なデータおよび制御のフロー解析は行いません。

### **4.3.27.2 -Nlevel=2**

大域的なデータおよびフローを含め、プログラム全体を解析します。いくつかのプ ログラムの実行パスで発生する無条件エラーを報告します。

### **4.3.27.3 -Nlevel=3**

-Nlevel=2 で実行される解析に加えて、定数の伝播、定数が実際の引数として使用さ れている場合を含め、プログラム全体を解析します。

この解析レベルでの C プログラムの検査は、直前のレベルより 2 倍から 4 倍長い時間 がかかります。これは、lint がプログラムの変数に対して取り得る値の集合を作成 し、プログラムの部分解釈を行うためです。これらの変数値の集合は、定数と、プ ログラムで使用可能な定数オペランドを含む条件文に基づいて作成され、ほかの集 合 (定数伝播の形式) を作成するときの基準になります。そのあと、解析の結果とし て受け取った集合は、次のアルゴリズムに従って誤りがないか評価されます。

オブジェクトが取り得る値の集合の中に正しい値が存在する場合は、その値が次の 伝搬の基準として使用されます。正しい値が存在しない場合は、エラーと診断され ます。

### **4.3.27.4 -Nlevel=4**

-Nlevel=3 で実行される解析に加えて、プログラム全体を解析して一定のプログラム 実行パスが使用された場合に発生する条件付きエラーも報告します。

この解析レベルでは、さらに多くの診断メッセージが出力されます。一般的に、こ の解析アルゴリズムは、不正な値に対してエラーメッセージが生成されることを除 けば、-Nlevel=3 の解析アルゴリズムと同じです。このレベルでの解析に要する時間

は、2 桁 (約 20 倍から 100 倍) ほど増加する可能性があります。余計にかかる時間 は、再帰、条件文などの面でのプログラムの複雑さに比例して長くなります。この ため、100,000 行を超えるプログラムに対してこのレベルの解析を行うことはあまり 現実的ではありません。

## **4.3.28 -n**

デフォルトの lint 標準ライブラリとの互換性検査を抑制します。

## **4.3.29 -o***x*

lint は llib-lx*.ln* という名前の lint ライブラリを作成します。このライブラリ は、lint が第 2 パスで使用する .ln ファイルから作成されます。-c オプションを使 用すると、すべての -o オプションが無効になります。不要なメッセージを表示しな いで llib-l*x*.ln を作成するには、-x オプションを使用します。lint ライブラリの ソースファイルが外部からの参照専用である場合は、-v オプションが便利です。作 成された lint ライブラリは、あとで lint が -l*x* で呼び出された場合に使用すること ができます。

デフォルトでは、ライブラリは lint の基本形式で作成されます。拡張 lint モードを 使用した場合は、ライブラリは拡張モードで作成されるため、それ以外のモードで は使用できなくなります。

## **4.3.30 -p**

移植性に関連する一定のメッセージを使用可能にします。

## **4.3.31 -R**ファイル

cxref(1) で使用する *.ln* ファイルをファイルに書き込みます。lint が拡張モードで起動 されている場合、このオプションは拡張モードを取り消します。

## **4.3.32 -s**

「警告:」または「エラー:」で始まる単一の診断メッセージを生成します。デフォル トでは、lint は複合的な出力を生成するためにいくつかのメッセージをバッファリ ングします。

112 Oracle Solaris Studio 12.2: Cユーザーガイド • 2010年9月

## <span id="page-112-0"></span>**4.3.33 -u** 一定のメッセージを抑制します。表 [4–8](#page-115-0) を参照してください。このオプション は、大型プログラムのファイルの一部分に対して lint を実行する場合に適していま す。

## **4.3.34 -V**

製品名とリリース時期を標準エラーに書き込みます。

## **4.3.35 -v**

一定のメッセージを抑制します。表 [4–8](#page-115-0) を参照してください。

# **4.3.36 -W***file*

cflow(1) で使用する *.ln* ファイルをファイルに書き込みます。lint が拡張モードで起動 されている場合、このオプションは拡張モードを取り消します。

## **4.3.37 -XCC=***a*

C++ 形式のコメントを受け入れます。このオプションを使用すると、// を使用して コメントの始まりを示すことができます。*a* には yes または no のいずれかを指定し ます。デフォルトは -XCC=no です。-XCC だけを指定すると、-XCC=yes を指定するの と同じことになります。

注 **–** -xc99=noneを使用する場合のみ、このオプションを指定する必要があります。デ フォルトの -xc99=all では、lint は // で指定したコメントを受け入れます。

# **4.3.38 -Xalias\_level[=***l* **]**

*l* には、 any、basic、weak、layout、strict、std、strong のいずれか 1 つが入りま す。各レベルの明確化の詳細については、表 [B–13](#page-256-0) を参照してください。

-Xalias level を指定しない場合、フラグのデフォルトは -Xalias level=any になり ます。このことは、型に基づく別名解析が行われないことを意味しま す。-Xalias\_level を指定してもレベルを設定しない場合、デフォルトは -Xalias\_level=layout になります。

第4章 • lint ソースコード検査プログラム 113

lint を実行する際に、明確化のレベルをコンパイラの実行レベルよりも緩やかに設定 してください。明確化のレベルをコンパイルより厳密に設定して lint を実行する と、解釈の困難な結果が生成され、誤解を招く恐れがあります。

明確化の詳細と、明確化を支援するために作成されたプラグマのリストについて は、128 ページの「4.6.3 lint [フィルタ」を](#page-127-0)参照してください。

## **4.3.39 -Xarch=amd64**

(Solaris オペレーティングシステム) 推奨されていません。使用しないでください。 109 [ページの「](#page-108-0)4.3.25 -m32|-m64」を参照してください。

## **4.3.40 -Xarch=v9**

(Solaris オペレーティングシステム) 推奨されていません。使用しないでください。 109 [ページの「](#page-108-0)4.3.25 -m32|-m64」を参照してください。

# $\textbf{4.3.41} \quad \textbf{-Xc99} = o \textbf{1}$

-Xc99 フラグは、C99 規格 (『Programming Language - C (ISO/IEC 9899:1999)』) からの 実装機能に対するコンパイラの認識状況を制御します。

*o* には、次のいずれかを指定します。all、none。

-Xc99=none を指定すると、C99 機能に対する認識がオフになります。-Xc99=all を指 定すると、サポートされている C99 機能に対する認識がオンになります。

引数を付けずに -Xc99 を発行すると、-Xc99=all と同じ結果になります。

注 **–** コンパイラのサポートレベルは、デフォルトでは表 [C–6](#page-353-0) で説明している C99 の機 能になりますが、Solaris が提供する /usr/include の標準ヘッダーファイルは、1999 ISO/IEC C 規格にまだ準拠していません。エラーメッセージが生成される場合 は、-Xc99=none を指定して、前述のヘッダー用に 1990 ISO/IEC C 規格を使用してみて ください。

## **4.3.42 -Xkeeptmp=***a*

lint の実行中、一時ファイルを自動的に削除せず、作成した状態のままにします。*a* には yes または no のいずれかを指定します。デフォルトは -Xkeeptmp=no で す。-Xkeeptmp だけを指定すると、-Xkeeptmp=yes を指定するのと同じことになりま す。

## **4.3.43 -Xtemp=***dir*

一時ファイルのディレクトリをディレクトリに設定します。このオプションを指定 しないと、一時ファイルは /tmp に格納されます。

## **4.3.44 -Xtime=***a*

各 lint パスの実行時間を報告します。*a* には yes または no のいずれかを指定しま す。デフォルトは -Xtime=no です。-Xtime だけを指定すると、-Xtime=yes を指定する のと同じことになります。

## **4.3.45 -Xtransition=***a*

K&R C と Solaris Studio ISO C の相違を検出した場合に警告を出します。*a* には yes ま たは no を指定します。デフォルトは -Xtransition=no です。-Xtransition だけを指 定すると、-Xtransition=yes を指定するのと同じことになります。

# **4.3.46 -Xustr={ascii\_utf16\_ushort| no}**

このオプションは、U"*ASCII\_*文字列" という書式の文字列リテラルについて unsigned short int の配列としての認識を有効にします。デフォルトは -Xustr=no です。このオ プションは、コンパイラによる U"*ASCII\_*文字列" という文字列リテラルの認識を無効 にします。-Xustr=ascii\_utf16\_ushort は、コンパイラによる U"*ASCII\_*文字列" の文 字列リテラルの認識を有効にします。

## **4.3.47 -x**

一定のメッセージを抑制します。表 [4–8](#page-115-0) を参照してください。

## **4.3.48 -y**

コマンド行で指定されたすべての .c ファイルを、/\* LINTLIBRARY \*/ 指令で開始した 場合または注釈 NOTE(LINTLIBRARY) が付いている場合と同じように扱います。lint ラ イブラリは、通常、/\* LINTLIBRARY \*/ 指令または注釈 NOTE(LINTLIBRARY) を使用して 作成します。

第4章 • lintソースコード検査プログラム 115

# <span id="page-115-0"></span>**4.4 lint**のメッセージ

大部分の lint のメッセージは簡単な 1 行の文で、問題が起こって診断されるたびに 出力されます。インクルードファイルで検出されたエラーはコンパイラでは複数回 報告されますが、lint ではそのファイルがほかのソースファイルに何度インク ルードされようとも一度報告されるだけです。複合メッセージは、ファイル全域の 矛盾に対して、また時にはファイル内の問題に対しても表示されます。単一 メッセージは、検査しているファイルで問題が発生するごとに知らせます。lint フィルタ (127 ページの「4.6.2 lint [ライブラリ」を](#page-126-0)参照) を使用して各現象ごとに表示 されるメッセージを要求する時に、-s オプションを使用して lint を実行することに より、複雑なメッセージを簡単なものに変換することができます。

lint のメッセージは stderr に書き込まれます。

# **4.4.1** メッセージを抑制するオプション

いくつかの lint オプションを使用して、lint の診断メッセージを抑制することがで きます。メッセージを抑制するには、-erroff オプションのあとに 1 つ以上の タグ を 指定して実行してください。これらのニーモニックタグは、-errtags=yes オプ ションで表示することができます。

次の表に lint のメッセージを抑制するオプションを示します。

表 **4–8** メッセージを抑制するlintオプション

| オプション       | 抑制されるメッセージ                                     |  |
|-------------|------------------------------------------------|--|
| - a         | 代入によって暗黙的により小さい型に変換されます                        |  |
|             | より大きな整数型への変換は符号拡張が不正確になる可能性があります               |  |
| - b         | 到達できない文です                                      |  |
| $-h$        | 等価演算子 "==" の使用が想定される場所に代入演算子 "=" が使用されていま<br>す |  |
|             | 演算子 "!" のオペランドが定数です                            |  |
|             | case 文を通り抜けます                                  |  |
|             | ポインタのキャストによって境界整列が不正確になる可能性があります               |  |
|             | 優先度が混乱する可能性があります: 括弧                           |  |
|             | 文が帰結していません: if                                 |  |
|             | 文が帰結していません: else                               |  |
| $-m$        | 大域的に宣言されていますが静的 (static) にすることができます            |  |
| -erroff=tag | タグで指定した1つまたは複数のlint メッセージ                      |  |

116 Oracle Solaris Studio 12.2: Cユーザーガイド • 2010年9月

| オプション | 表4—8 メツモーンを抑制りる L1.nt オノンヨノ<br>【枕こ】<br>抑制されるメッセージ |
|-------|---------------------------------------------------|
|       |                                                   |
| - u   | 名前が定義されていますが使用されていません                             |
|       | 未定義の名前が使用されています                                   |
| - V   | 引数が関数中で使用されていません                                  |
| - X   | 名前が宣言されていますが使用も定義もされていません                         |

表 **4–8** メッセージを抑制するlintオプション *(*続き*)*

# **4.4.2 lint**メッセージの形式

lint プログラムに特定のオプションを付けると、エラーが発生した行へのポインタ を付けて、ソースファイルの正確な行が示されます。この機能を使用可能にするオ プションは -errfmt=*f* です。このオプションを指定しておくと、lint は次の情報を出 力します。

- ソースの行と位置
- マクロの展開
- エラーを起こしやすいスタック

たとえば、次に示すプログラム Test1.c にはエラーがあります。

```
1 #include <string.h>
2 static void cpv(char *s, char* v, unsigned n)
3 { int i;
4 for (i=0; i<=n; i++)5 *_{V++} = *_{S++}6 }
7 void main(int argc, char* argv[])
8 {
     if (argc != 0){
10 cpv(argv[0], argc, strlen(argv[0])); }
11}
```
そこで、次のようなオプションを使用して Test1.c に lint を実行します。

#### % **lint -errfmt=src -Nlevel=2 Test1.c**

結果として、次のような出力が得られます。

|static void cpv(char \*s, char\* v, unsigned n) | ^ line 2, Test1.c | cpv(argv[0], argc, strlen(argv[0])); | ^ line 10, Test1.c warning: improper pointer/integer combination: arg #2 | |static void cpv(char \*s, char\* v, unsigned n) | ^ line 2, Test1.c  $\mathbf{I}$ 

```
|cpv(argv[0], argc, strlen(argv[0]));
                        | ^ line 10, Test1.c
     \overline{1}*_{V++} = *_{S++};
            | ^ line 5, Test1.c
warning:use of a pointer produced in a questionable way
   v defined at Test1.c(2) ::Test1.c(5)
     call stack:
        main() , Test1.c(10)<br>cpv() , Test1.c(5)
                          , Test1.c(5)
1 つめの警告は、2 つのコード行の間で矛盾があることを示しています。2 つめの警
告には、その時のコールスタックとエラーに到るまでの制御フローが表示されま
す。
次に示すプログラム Test2.c には、前述のものとは異なる種類のエラーがあります。
1 #define AA(b) AR[b+l]
2 #define B(c,d) c+AA(d)
3
4 int x=0;
5
6 int AR[10]={1,2,3,4,5,6,77,88,99,0};
7
8 main()
9 {
10 int y=-5, z=5;
11 return B(y,z);
12 }
そこで、次のようなオプションを使用して Test2.c に lint を実行します。
```
#### % **lint -errfmt=macro Test2.c**

結果として、次のような出力が得られます。

```
| return B(y,z);
                | ^ line 11, Test2.c
      |
       |#define B(c,d) c+AA(d)|| ^ line 2, Test2.c
      \mathbf{I}|#define AA(b) AR[b+l]
                           | ^ line 1, Test2.c
error: undefined symbol: l
|
           return B(y,z);
                   | ^ line 11, Test2.c
      \overline{1}|#define B(c,d) c+AA(d)
                          | ^ line 2, Test2.c
      |
      |#define AA(b) AR[b+l]
                            | ^ line 1, Test2.c
variable may be used before set: l
lint: errors in Test2.c; no output created
lint: pass2 not run - errors in Test2.c
```
# <span id="page-118-0"></span>**4.5 lint**の指令

# **4.5.1** 事前定義された値

lint を実行すると、lint トークンが事前定義されます。事前定義されたトークンの リストについては、cc(1) のマニュアルページも参照してください。

# **4.5.2** 指令

lint 指令を /\*...\*/ の形式で注釈として表記する方法は、現在サポートされていま すが、将来はサポートされなくなる予定です。指令を注釈として挿入する際 は、ソースコードの注釈 NOTE(...) として表記することをお勧めします。

次のようにファイル note.h をインクルードして、lint 指令をソースコードの注釈と して指定してください。

#include <note.h>

lint は、ソースコードの注釈を別のツールと共有します。Solaris Studio C コンパイラ をインストールすると、/usr/lib/note/SUNW\_SPRO-lint ファイルが自動的にインス トールされます。このファイルには、LockLint が認識する注釈の名前がすべて記述 されています。ただし、Solaris Studio C のソースコードを検査する lint は、/usr/lib/note と Solaris Studio のデフォルトの場所である *<install-directory>*/prod/lib/note の全ファイルを検索して、該当する注釈を探しま す。

次のように、環境変数 NOTEPATH を設定することにより、/usr/lib/note 以外の位 置を指定することもできます。

setenv NOTEPATH \$NOTEPATH: other location

次の表に、lint 指令と動作を示します。

表 **4–9** lint指令

| 指令                                                               | 処理                                                                                                    |
|------------------------------------------------------------------|----------------------------------------------------------------------------------------------------|
| NOTE(ALIGNMENT( $frame, n$ )) $n=1, 2, 4,$<br>8, 16, 32, 64, 128 | Lint に関数結果をnバイトで整列させます。たとえ<br>  ば、malloc() は、char*またはvoid*を返すように定義さ<br>  れていますが、実際にはワードで、または場合によっては<br> <br><i>  ダブル</i> ワードで整列したポインタを返します。 |
|                                                                  | 不正な境界整列に関するメッセージが抑制されます。<br>不正確な境界整列                                                                                                    |

| (ルルーノ                               |                                                                                                    |
|-------------------------------------|----------------------------------------------------------------------------------------------------|
| 指令                                  | 処理                                                                                                    |
| NOTE (ARGSUSED(n))<br>/*ARGSUSEDn*/ | 指令の次に来る関数に対して、-vオプションのような動<br>作を行います。                                                                                                 |
|                                     | 次のメッセージが抑制されます。指令のあとに来る関数定<br>義の最初のn個以降のすべての引数を対象します。デ<br>フォルトは0です。NOTE形式の場合は、必ずnを指定しま<br>す。<br>引数が関数中で使用されていません<br>n.                |
| NOTE (ARGUNUSED<br>(引数[,引数]))       | Lintが、指定した引数の使用状況を検査しないようにし<br>ます(このオプションは、指令の次に来る関数に対しての<br>み有効です)。                                                                  |
|                                     | 次のメッセージが抑制されます。NOTE または指令で指定<br>された引数すべてを対象とします。<br>引数が関数中で使用されていません<br>٠                                                             |
| NOTE (CONSTCOND)                    | 条件式中の定数オペランドに関する警告を抑制します。次                                                                                                    |
| /*CONSTCOND*/                       | のメッセージが抑制されます。NOTE(CONSTANTCONDITION)<br>または                                                                                          |
|                                     | /* CONSTANTCONDITION */ も使用できます。                                                                                                    |
|                                     | 条件のコンテキストに定数があります                                                                                                    |
|                                     | 演算子 "!" のオペランドが定数です                                                                                                    |
|                                     | 論理式が常に偽です:演算子 "&&"                                                                                                    |
|                                     | 論理式が常に真です:演算子 "  "                                                                                                    |
| NOTE (EMPTY) /*EMPTY*/              | if 文に続く null 文の内容に関する警告を抑制します。こ<br>の指令は、条件式とセミコロンの間で指定します。この指<br>令は、有効なelse文を持つ空のif文をサポートするため<br>にあります。また、空のelse文に対するメッセージも抑<br>制します。 |
|                                     | 次のメッセージが抑制されます(ifの条件式とセミコロン<br>の間に挿入された場合)。<br>文が帰結していません: else<br>п.<br>(else 文とセミコロンの間に挿入された場合)                                     |
|                                     | 文が帰結していません: if<br>٠                                                                                                    |

表 **4–9** lint指令 *(*続き*)*

| 指令                                         | 処理                                                                                                    |
|--------------------------------------------|----------------------------------------------------------------------------------------------------|
| NOTE (FALLTHRU)<br>/*FALLTHRU*/            | case 文または default ラベルの文までの通り抜けに関する<br>警告を抑制します。この指令は、ラベルの直前で指定しま<br>す。<br>次のメッセージが抑制されます。指令のあとに来る case<br>文が対象となります。NOTE(FALLTHROUGH)または /*<br>FALLTHROUGH */ も使用できます。<br>case 文を通り抜けます<br>ш                                                                                                    |
| NOTE(LINTED (メッセージ))<br>/*LINTED [メッセージ]*/ | 使用されない変数または関数に関する警告を除く、ファイ<br>ル内の警告をすべて抑制します。この指令は、lintの警<br>告が表示された行の直前で指定します。-kオプション<br>は、lint がこの指令を扱う方法を変更します。lint<br>は、メッセージを抑制する代わりに、コメントに含まれて<br>いるメッセージがある場合は、そのメッセージを表示しま<br>す。この指令は、lint実行後にフィルタを行うための-sオ<br>プションと組み合わせて使用すると便利です。<br>-kが指定されない場合、指令のあとに来るコード行の次<br>のもの以外のファイル内問題に属するすべての警告を抑制<br>します。<br>引数が関数中で使用されていません<br>宣言がブロック中で使用されていません<br>٠<br>変数が関数中で設定されていますが使用されていませ<br>٠<br>$\lambda$<br>静的シンボルが使用されていません<br>٠<br>変数が関数中で使用されていません<br>٠<br>先行するコード行では、メッセージは無視されます。 |
| NOTE (LINTLIBRARY)<br>/*LINTLIBRARY*/      | -oが指定された場合、この指令が先頭に付く.cファイル<br>中の定義だけをライブラリ.Inファイルに書き込みま<br>す。ファイル内で使用されない関数および関数の引数に関<br>する内容を抑制します。                                                                                                    |

表 **4–9** lint指令 *(*続き*)*

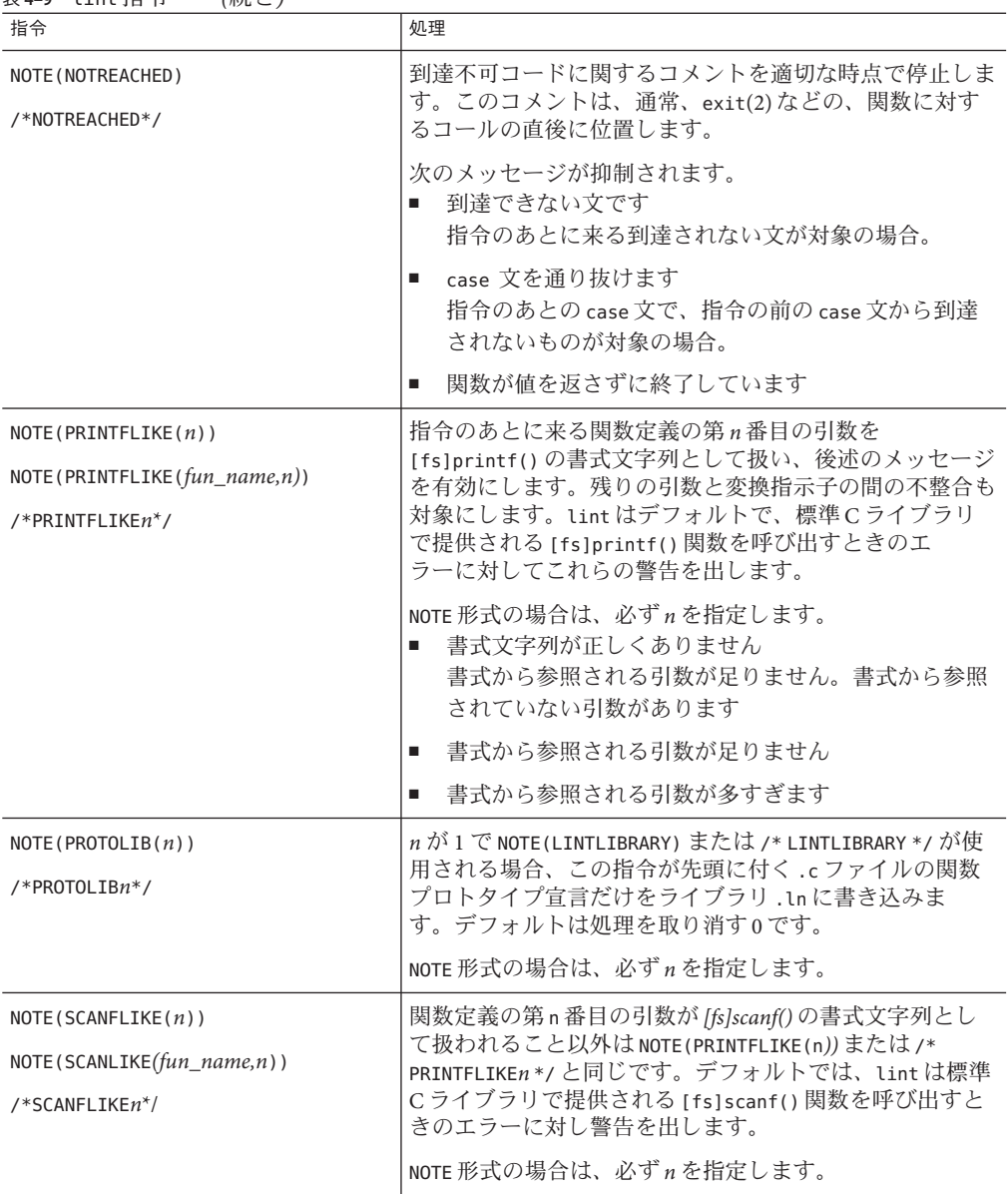

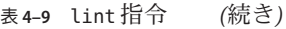

| 衣 4-9<br>्रामा साम<br>(形広ご!                                               |                                                                                                    |  |
|---------------------------------------------------------------------------|----------------------------------------------------------------------------------------------------|--|
| 指令                                                                        | 処理                                                                                                    |  |
| NOTE (VARARGS $(n)$ )<br>NOTE (VARARGS $(fun_name, n)$ )<br>$/*VARRASn*/$ | 指令のあとに来る関数宣言の中の可変数の引数を検査する<br>通常の処理を抑制します。最初のn個の引数のデータ型を<br>検査します。nが指定されていない場合は、n=0とみなし<br>ます。新規のコードを書く場合やコードを更新する場<br>合、定義の中で末尾に省略記号()を使用することを推奨<br>します。  |  |
|                                                                           | この指令の直後で定義されている関数に関しては、次の<br>メッセージが抑制されます。n以上の引数を持つ関数に対<br>する呼び出しを対象にします。NOTE 形式の場合は、必ず n<br>を指定します。<br>functions called with variable number of arguments |  |

表 **4–9** lint指令 *(*続き*)*

# **4.6 lint**の参考情報と例

lint が行う検査、lint ライブラリ、および lint フィルタなどに関する lint の参考情 報について説明します。

# **4.6.1 lint**が行う診断

lint 固有 の診断は、矛盾した使い方、移植不能のコード、疑わしい言語構造の 3 つ の広い条件カテゴリ に対して表示されます。この節では、各カテゴリにおける lint の動作の例を示し、どのような対応が可能かを説明します。

### **4.6.1.1** 整合性の検査

ファイル全域とファイル内部における変数、引数、関数の矛盾した使用を検査しま す。概して lint が古いスタイルの関数に対して検査していたのと同様に、プロトタ イプの使用、宣言、引数を検査します。プログラムが関数プロトタイプを使用して いない場合、lint は関数の呼び出しごとにコンパイラより厳しく引数の数と型を検 査します。lint は、[fs]printf() と [fs]scanf() の制御文字列の変換指示子と引数の 不一致も識別します。

次に例を示します。

■ lint はファイル内で呼び出した関数に値を返すことなくそのまま終了してしまう ような非 void 型関数にフラグを立てます。以前、プログラマは fun() {} のように 戻り型を省略することによって「関数は値を返さない」ということを示しまし た。しかし、fun() が戻り型 int を持っているとみなすコンパイラには何の意味も ありません。この問題を解決するには、戻り型 void の関数として宣言します。

第4章 • lint ソースコード検査プログラム 123 カッシュ 123 カッシュ 123 カッシュ 123 カッシュ

- lint はファイル全域で非 void 型関数が値を返さず、しかも式の中でその値が使用 されている場合や、これとは反対に、関数が返す値があとの呼び出しで時々また は常に無視されるという場合を検出します。値が常に無視されるのは、関数定義 が不十分だと考えられます。時々無視されるのは、間違ったプログラミングスタ イルをとっていることが考えられます (エラー状態のテストが行われていないな ど)。strcat()、strcpy()、および sprintf() のような文字列関数や、printf() と putchar() のような出力関数の戻り値を検査する必要がない場合、その問題とな る呼び出しは void 型にキャストしてください。
- lintは次の場合に変数や関数を識別します。宣言されたが定義または使用されて いない。使用されたが定義されていない。定義されたが使用されていない。した がって、一緒に読み込まれるファイルのすべてにではなくその一部に lint が適用 されると、lint は次の場合に警告を出します。
	- そのファイルで宣言された関数と変数がほかの場所で定義または使用された。
	- そのファイルで使用された関数と変数がほかの場所で定義されていた。
	- そのファイルで定義された関数と変数がほかの場所で使用された。

1 つめの場合を抑制するには -x オプションを、あとの 2 つの場合を抑制するに は -u オプションを使用してください。

## **4.6.1.2** 移植性の検査

一部の移植不可能なコードは、lint のデフォルトの動作によってフラグを付けられ ます。また、ほかにも少数の状況で、 -p または -Xc を指定して lint を起動する と、診断されることがあります。lint は ISO C 規格に一致しない言語構造を検査し ます。-p および -Xc のもとで発行されるメッセージに関しては、127 [ページの「](#page-126-0)4.6.2 lint [ライブラリ」を](#page-126-0)参照してください。

次に例を示します。

■ 一部のC言語の実装では、signed または unsigned のどちらも明示的に宣言されて いない文字変数は、符号付き (signed) の量として扱われ、通常は -128 ~ 127 の範 囲になります。ほかの実装では、これらは負にならない量として扱われ、通常は 0 ~ 255 の範囲になります。そのため次のテストは

char c;  $c = \text{getchar}()$ : if  $(c == EOF)$  ...

そこで EOF が値 -1 を持つテストは、文字変数が負でない値を取るマシンでは常に失 敗します。-p オプションで呼び出した lint は、普通の char が負の値を取る可能性が あるような比較をすべて検査します。しかし前述の例では、c を signed char で宣言 しても、問題が除去されるのではなく診断が除去されるだけです。これ は、getchar() が入力可能な文字と明確な EOF 値を返さなければならず、char がその 値を格納することができないためです。これは、処理系ごとに定義される符号拡張

から生ずるもっとも一般的な例です。これにより、lint の移植性オプションを注意 深く使用すると移植性に関係しないバグを発見するのに役立つということがわかり ます。ここでは c を int で宣言します。

- 同様の問題がビットフィールドにもあります。定数値がビットフィールドに代入 される場合、その値を保持するにはフィールドが小さすぎる場合がありま す。int 型のビットフィールドを符号なし (unsigned) の量として取り扱うマシンで は、int x:3 の範囲で許可される値が 0 ~ 7 であるのに対し、符号付き (signed) の 量として取り扱うマシンでは -4 ~ 3 になります。ただし、int 型として宣言され た 3 ビットのフィールドは、後者のマシンでは値 4 を保持できません。-p を指定 して呼び出された lint は、unsigned int または signed int を除き、すべての ビットフィールドの型にフラグを付けます。これらのみが、移植可能なビット フィールド型です。コンパイラは、ビットフィールドの型 int、char、short、お よび long をサポートしますが、これらは unsigned、signed またはそのどちらでも ない場合があります。さらにコンパイラは enum のビットフィールドの型もサ ポートします。
- 大きなサイズの型が小さなサイズの型に代入されると、バグが発生することがあ ります。有効なビットが切り捨てられると正確な値を保持できなくなります。

short s; long l;  $s = 1$ :

lint は、デフォルトでこのような代入すべてを知らせます。診断は、-a オプション を指定して呼び出すことにより抑制することができます。どのオプションを指定し て lint を呼び出しても、ほかの診断をも抑制する可能性があることに注意してくだ さい。2 つ以上の診断を抑制するオプションについては、127 [ページの「](#page-126-0)4.6.2 lint ラ [イブラリ」に](#page-126-0)あるリストを参照してください。

■ あるオブジェクト型へのポインタをより厳密な境界整列要求を持つオブジェクト 型のポインタにキャストすると、移植性がなくなることがあります。lint のフラ グは次のようになります。

```
int *fun(v)char *y;
{
    return(int *)y;
}
```
大部分のマシンでは、int は char とは異なり任意のバイト境界から開始することが できないため、lint はフラグを立てます。-h を指定して lint を実行することに よってこの診断を抑制することができます。この場合もまた、ほかのメッセージを 抑制する可能性があります。汎用ポインタ void \* を使用すればほかの影響を回避す ることができます。

■ ISOCは、複雑な式の評価順序を定義していません。この意味は、関数呼び出 し、入れ子になった代入文、またはインクリメントとデクリメント演算子から副 作用が生じる場合 (すなわち、式評価の副作用として変数が変更される時)、副作

用の生じる順序はマシンへの依存度が高いということです。デフォルトで は、lint は副作用で変更されたり同一式内でほかの場所に使用される変数を知ら せます。

```
int a[10]:main()
{
    int i = 1:
    a[i++] = i;}
```
この例での a[1] の値は、あるコンパイラでは 1、別のコンパイラでは2 という可能性 もあります。ビット単位の論理演算子 & がこのような診断をもたらすことがあるの は、誤って 論理演算子 && の代わりに使用される場合です。

```
if ((c = \text{getchar}()) != EOF & c != '0')
```
## **4.6.1.3** 疑わしい言語構造

lint は、プログラマの意図には反するが、言語構造上は正しい箇所についても報告 します。次に例を示します。

■ unsigned 変数は常に負ではない値を持ちます。そのため次のテストは

unsigned x: if  $(x < 0)$  ... 常に失敗します。一方、

unsigned x; if  $(x > 0)$  ...

これは次のように指定するのと同じことです。

if  $(x := 0)$  ...

最初の例は意図したものではない可能性があります。lint は、負の定数または 0 と unsigned 変数との疑わしい比較を知らせます。unsigned 変数を負数のビットパ ターンと比較するには、その負数を unsigned にキャストします。

if  $(u == (unsigned) -1) ...$ 

または、接尾辞 U を使用します。

if  $(u == -10)$  ...

■ lint は、副作用が予想される状況で使用される副作用のない式、すなわちプログ ラマの意図に反した式を知らせます。代入演算子が予想されるところ、つまり副 作用が予想されたところで等価演算子が存在する場合は追加の警告が発行されま す。

```
int fun()
{
   int a, b, x, y;
    (a = x) & (b == y);
}
```
■ lint は、論理演算子とビット単位の演算子 (具体的には、&、|、^、<<、>>) の両 方が混在する式に括弧を入れるように注意を与えます。これは演算子の優先度を 間違って解釈することにより、不正確な結果になる可能性があります。ビット単 位の演算子 & の優先度は論理演算子 == より低いため、式はユーザーの意図とは異 なる次のような式として評価されます。

if  $(x \& a == 0)$  ...

この式は、次のように評価されます。

if  $(x \& (a == 0))$  ...

これは、ユーザーの意図とは異なる可能性が高いものです。-h を指定して lint を起 動すると、診断のものは無効になります。

# **4.6.2 lint**ライブラリ

lint ライブラリを使用して、呼び出したライブラリ関数とユーザープログラムとの 互換性を検査することができます。関数戻り型の宣言、関数が期待する引数の数と 型などを検査します。標準 lint ライブラリは、C 言語処理系で供給されるライブラ リに対応し、一般にはシステムの標準位置であるディレクトリに格納されていま す。慣例では、lint ライブラリは llib-lx.ln という形の名前を持ちます。

lint 標準 C ライブラリの llib-lc.ln は、デフォルトで lint コマンド行に追加されま す。ライブラリ関数との互換性の検査は、-n オプションを指定して呼び出すことに より抑制することができます。そのほかの lint ライブラリは、-l に対して引数とし て指定することでアクセスされます。次に例を示します。

% **lint -l***x file1***.c** *file2***.c**

この例では、lint ライブラリ llib-l*x*.ln との互換性について、file1.c と file2.c の 関数と変数の使用方法を調べるよう lint に指示します。定義だけからなるライブラ リファイルは、厳密に通常のソースファイルと .ln ファイルとして処理されま す。ただしライブラリファイルで関数と変数が矛盾したまま使用されるか、または ライブラリファイルで定義されてもソースファイルでは使用されない関数と変数に 対しては警告を出しません。

自分の lint ライブラリを作成するには、C ソースファイルの先頭に NOTE(LINTLIBRARY) 指令を挿入し、次いで -o オプションとそのライブラリ名を与える -l オプションとともにそのファイルに対して lint を実行してください。

% **lint -o***x file1***.c** *file2***.c**

<span id="page-127-0"></span>前述のコマンド行により、NOTE(LINTLIBRARY) が先頭に付いたソースファイル中の定 義だけがファイル llib-l*x*.ln に書き込まれます。lint -o と cc -o の類似に注意して ください。ライブラリは、同様に関数プロトタイプ宣言のファイルから作成されま す。ただし、NOTE(LINTLIBRARY) と NOTE(PROTOLIB(*n*)) の両方が宣言ファイルの先頭 に挿入されている場合は別です。*n* が 1 の場合、プロトタイプ宣言は古いスタイルの 定義と同様にライブラリ .ln ファイルに書き込まれます。*n* がデフォルトの 0 の場 合、処理はキャンセルされます。-y を指定して lint を呼び出しても、lint ライブラ リを作成することができます。次のようなコマンド行があるとします。

% **lint -y -o***x file1***.c** *file2***.c**

前述のコマンド行で指定された各ソースファイルは NOTE(LINTLIBRARY) で開始したか のように扱われ、その定義だけが llib-l*x*.ln に書き込まれます。

デフォルトでは、lint は標準位置で lint ライブラリを検索します。標準位置以外の ディレクトリで lint ライブラリを検索するように lint に指示するには、-L オプ ションを使用してディレクトリのパスを指定します。

% **lint -L***dir* **-l***x file1***.c** *file2***.c**

拡張モードでは、lint は基本モードで生成される .ln ファイルより多くの情報が格 納された .ln ファイルを生成します。拡張モードの lint は、基本モードまたは拡張 モードのどちらの lint で生成された .ln ファイルでもすべて読み取って理解するこ とができます。基本モードの lint は、基本モードの lint を用いて生成された .ln ファイルだけを読み取って理解することができます。

デフォルトでは、lint は /usr/lib ディレクトリのライブラリを使用します。これら のライブラリは基本 lint 形式です。makefile を一度実行して新しい形式の拡張 lint ライブラリを作成すれば、拡張 lint をより効率的に利用することができま す。makefile を実行して新しいライブラリを作成するには、次のコマンドを入力し てください。

% **cd** *<install-directory>***/prod/src/lintlib; make**

ここで、*<install-directory>* はインストールディレクトリです。makefile の実行 後、lint は /usr/lib ディレクトリ内のライブラリの代わりに拡張モードの新ライブ ラリを使うようになります。

指定されたディレクトリは標準位置の前に検索されます。

# **4.6.3 lint**フィルタ

lint フィルタは、プロジェクト固有のポストプロセッサ (後処理) です。典型的な例 では awk スクリプトや類似のプログラムを使用して lint の出力を読み取 り、ユーザーのプロジェクトが特に問題ないと判断したメッセージを捨てます。た とえば、時々または常に無視される値を返す文字列関数などです。lint オプション

と指令だけでは出力に対して十分な制御が与えられない時は、lint フィルタを使用 するとカスタマイズされた診断レポートを作成することができます。

lint の 2 つのオプションはフィルタを開発する際に特に役立ちます。

- -sを指定してlintを呼び出すと、複合診断が問題の発生ごとに表示される単純 な一行メッセージに変換されます。この解析されたメッセージ書式は awk スクリ プトによる分析に適しています。
- -kを指定してlintを呼び出すと、ソースファイルに書き込まれたコメントが出 力されるので、プロジェクトの決定を文書化したり後処理の動作を指定するのに 便利です。コメントが予想される lint メッセージを示していて、報告された メッセージがそれと同一であった場合、メッセージは除かれます。-k を使用する ときは NOTE(LINTED(メッセージ)) 指令をコメントしたいコードの前の行に挿入し てください。ここでのメッセージは、lint が -k を指定して呼び出されたときに 出力されるコメントです。

(メッセージ) のあるファイルに対して -k が使用されない場合の lint の動作につ いては、表 [4–9](#page-118-0) を参照してください。 *NOTE(LINTED (*メッセージ))。

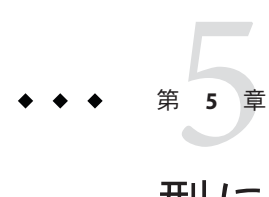

# 型に基づく別名解析

この章では、xalias\_level オプションといくつかのプラグマを使用して、型に基づ く別名解析および最適化を実行する方法について説明します。これらの拡張機能を 使用すると、ユーザーの C 言語プログラムでのポインタの使用方法について、型に 基づく情報を示すことができます。C コンパイラはそれらの情報を利用 し、ユーザーのプログラムにおけるポインタベースのメモリー参照の別名明確化に ついて、非常に効率性の高いジョブを実行します。

このコマンドの構文の詳細については、256 ページの「B.2.72 [-xalias\\_level](#page-255-0)[= *l*]」を 参照してください。また、lint プログラムの型に基づく別名解析機能については、 113 ページの「4.3.38 [-Xalias\\_level\[=](#page-112-0)*l* ]」 を参照してください。

# **5.1** 型に基づく解析の概要

-xalias\_level オプションを使用すると、7 つの別名レベルのいずれか 1 つを指定で きます。各レベルは、ユーザーの C 言語プログラムでのポインタの使用方法につい て、特定のプロパティーセットを指定します。

コンパイル時に -xalias\_level オプションを上位に設定していくと、コンパイラ は、コードのポインタに関する仮定を徐々に拡張していきます。コンパイラの作成 する仮定が少ないと、それだけプログラミングの自由度が向上します。ただし、狭 い仮定で実行された最適化により、実行時のパフォーマンスが向上しないことがあ ります。より上位レベルの -xalias\_level オプションから得られる仮定に従って コードを作成すると、最終的な最適化で実行時のパフォーマンスが向上する可能性 が高くなります。

-xalias\_level オプションは、各翻訳単位に適用される別名レベルを指定します。よ り詳細に設定したほうがよい場合、新しいプラグマを使用すると、適用されている 別名レベルを無効にし、個々の型または翻訳単位のポインタ変数間の別名設定の関 係性を明示的に指定できます。これらのプラグマは、翻訳単位におけるポインタの

用法がいずれかの別名レベルで扱われていても、少数の特定ポインタ変数がいずれ かのレベルで許可されていない不規則な方法で使用される場合にもっとも役立ちま す。

# **5.2** 微調整におけるプラグマの使用

より詳細に設定したほうが型に基づいた解析に望ましい場合、次のプラグマを使用 すると、適用されている別名レベルを無効にし、個々の型または翻訳単位のポイン タ変数間で別名設定の関係性を指定できます。これらのプラグマは、翻訳単位にお けるポインタの用法がいずれかの別名レベルと一貫していても、少数の特定ポイン タ変数がいずれかのレベルで許可されていない不規則な方法で使用される場合に もっとも役立ちます。

注**–**プラグマより先に命名済みの型または変数を宣言する必要があります。この作業 を怠ると、警告メッセージが発行され、プラグマが無視されます。プラグマの意味 の適用される最初のメモリー参照のあとにプラグマを配置した場合、プログラムは 未定義の結果を生成します。

プラグマの定義において、次の用語を使用します。

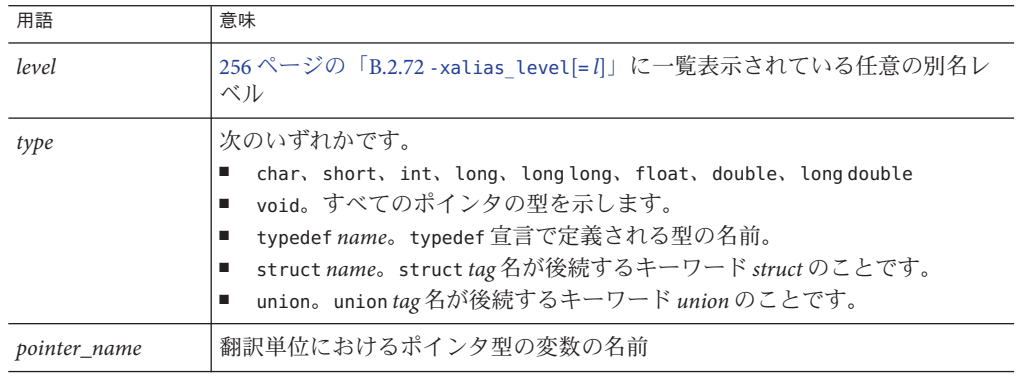

# **5.2.1 #pragma alias\_level** *level* **(***list***)**

*level* は、次の別名レベルのいずれかと置き換えま

す。any、basic、weak、layout、strict、std、または strong。*list* は、単一の型また はコンマで区切った型のリストと置き換えることも、単一のポインタまたはコンマ で区切ったポインタのリストで置き換えることもできます。たとえば、#pragma alias\_level を次のように発行できます。

■ #pragma alias level *level* (type [, type] )

■ #pragma alias level *level* (pointer [, pointer] )

このプラグマは、指定の別名レベルがリストの型に対応する翻訳単位のすべてのメ モリー参照、または命名済みのポインタ変数が参照解除されている翻訳単位のすべ ての参照解除に適用されることを指定します。

特定の参照解除に対し複数の別名レベルを指定した場合、ポインタ名によって適用 されたレベルがほかのすべてのレベルに優先します。型名によって適用されたレベ ルは、オプションによって適用されたレベルに優先します。次の例では、#pragma alias level を any より上位に設定してプログラムをコンパイルした場合に、std レ ベルが *p* に適用されます。

typedef int \* int\_ptr; int ptr p; #pragma alias level strong (int ptr) #pragma alias\_level std (p)

### **5.2.1.1 #pragma alias (type, type [, type]…)**

このプラグマは、リストされているすべての型が相互に別名設定することを指定し ます。次の例では、コンパイラは、間接アクセス \*pt が間接アクセス \*pf を別名設定 することを仮定します。

#pragma alias (int, float) int \*pt; float \*pf;

## **5.2.1.2 #pragma alias (pointer, pointer [, pointer] …)**

このプラグマは、命名済みのポインタ変数の参照解除の地点で、参照解除されてい るポインタ値がそのほかの命名済みポインタ変数と同じオブジェクトをポイントで きることを指定します。ただし、ポインタは、命名済みの変数に含まれるオブ ジェクトだけに制限されず、リストに含まれていないオブジェクトをポイントでき ます。このプラグマは、適用される別名レベルの別名設定仮定を無効にします。次 の例では、プラグマに続く間接アクセス p と q が (2 つのポインタの型に関係なく) 別 名設定すると見なされます。

#pragma alias(p, q)

### **5.2.1.3 #pragma may\_point\_to (pointer, variable [, variable] …)**

このプラグマは、命名済みのポインタ変数の参照解除の地点で、参照解除されてい るポインタ値が命名済みの変数に含まれているオブジェクトにポイントできること を指定します。ただし、ポインタは、命名済みの変数に含まれるオブジェクトだけ に制限されず、リストに含まれていないオブジェクトをポイントできます。このプ ラグマは、適用される別名レベルの別名設定仮定を無効にします。次の例では、コ ンパイラは、間接アクセス \*p が直接アクセス a、b、および c を別名設定すると仮定 します。

#pragma alias may\_point\_to(p, a, b, c)

### **5.2.1.4 #pragma noalias (type, type [, type]…)**

このプラグマは、リストされている型が相互に別名設定しないことを指定しま す。次の例では、コンパイラは、間接アクセス \*p が間接アクセス \*ps を別名設定し ないと仮定します。

struct S { float f; ...} \*ps; #pragma noalias(int, struct S) int \*p;

### **5.2.1.5 #pragma noalias (pointer, pointer [, pointer] …)**

このプラグマは、命名済みのポインタ変数の参照解除の地点で、参照解除されてい るポインタがそのほかの命名済みポインタ変数と同じオブジェクトをポイントしな いことを指定します。このプラグマは、適用されているそのほかすべての別名レベ ルを無効にします。次の例では、コンパイラは、間接アクセス \*p が間接アクセス \*q を (2 つのポインタの型に関係なく) 別名設定しないことを仮定します。

#pragma noalias(p, q)

### **5.2.1.6 #pragma may\_not\_point\_to (pointer, variable [, variable] …)**

このプラグマは、命名済みのポインタ変数の参照解除の地点で、参照解除されてい るポインタ値が命名済みの変数に含まれているオブジェクトをポイントしないこと を指定します。このプラグマは、適用されているそのほかすべての別名レベルを無 効にします。次の例では、コンパイラは、間接アクセス \*p が直接アクセス a、b、ま たは c を別名設定しないことを仮定します。

#pragma may not point to(p, a, b, c)

# **5.3 lint**によるチェック

lint プログラムは、同一レベルの型に基づく別名の明確化を、コンパイラの -xalias\_level コマンドとして認識します。また、lint プログラムは、この章で説明 されている型に基づく別名の明確化に関連するプラグマも認識しま す。-Xalias\_level コマンドの詳細は、113 ページの「4.3.38 [-Xalias\\_level\[=](#page-112-0)*l* ]」を 参照してください。

lint が検出を行い、警告メッセージを生成する状況は 4 つあります。

- 構造体ポインタへスカラーポインタをキャストする
- 構造体ポインタへ void ポインタをキャストする
- スカラーポインタへ構造体フィールドをキャストする
- 明示的な別名設定を行わずに、Xalias\_level=strict レベルの構造体ポインタへ構 造体ポインタをキャストする

# **5.3.1** 構造体ポインタへのスカラーポインタのキャスト

次の例では、integer 型のポインタ p が struct foo 型のポインタとしてキャストされま す。lint -Xalias\_level=weak (またはそれ以上) を指定すると、エラーが生成されま す。

```
struct foo {
    int a;
    int b;
  };
struct foo *f;
int *p;
void main()
{
    f = (struct foot * )p; /* struct pointer cast of scalar pointer error */
}
```
# **5.3.2** 構造体ポインタへの**void**ポインタのキャスト

次の例では、void 型のポインタ vp が構造体のポインタとしてキャストされます。lint -Xalias level=weak (またはそれ以上) を指定すると、警告メッセージが生成されま す。

```
struct foo {
   int a;
   int b;
 };
struct foo *f;
void *vp;
void main()
{
    f = (struct foo *)vp; /* struct pointer cast of void pointer warning */
}
```
# **5.3.3** 構造体ポインタへの構造体フィールドのキャスト

次の例では、構造体メンバーのアドレス **foo.b** は構造体ポインタとしてキャストさ れ、**f2** に割り当てられます。lint -Xalias\_level=weak (またはそれ以上) を指定する と、エラーが生成されます。

第5章 • 型に基づく別名解析 135

```
struct foo{
    int a;
    int b;
  };
struct foo *f1;
struct foo *f2;
void main()
{
    f2 = (struct foo * )\&f1->b; /* cast of a scalar pointer to struct pointer error*/
}
```
# **5.3.4** 明示的な別名設定が必要

次の例では、struct fooa 型のポインタ f1 が型 struct foob 型のポインタとしてキャスト されています。lint で -Xalias\_level=strict (またはそれ以上) を指定する場合、構造 体の型がまったく同じ (同じ型で同数の構造体フィールド) でないかぎり、このよう なキャストは明示的な別名設定を必要とします。また、別名レベルが standard と strong の場合、別名設定を実行するにはタグの一致が必要であると仮定されま す。f1 への割り当て前に #pragma alias (struct fooa、struct foob) を実行すると、lint は警告メッセージの生成を停止します。

```
struct fooa {
    int a;
};
struct foob {
   int b;
};
struct fooa *f1;
struct foob *f2;
void main()
{
    f1 = (struct fooa *)f2; /* explicit aliasing required warning */
}
```
# **5.4** メモリー参照の制限の例

ここでは、実際のソースファイルに登場する可能性の高いコードの例を説明しま す。それぞれの例のあとに、コンパイラの仮定について説明します。これらの仮定 は、適用レベルの型に基づいた解析によって作成されます。

## **5.4.1** 例**1**

次のコードを考えてみましょう。さまざまなレベルの別名設定でコンパイルするこ とにより、それぞれの型の別名設定の関係性を理解できます。

136 Oracle Solaris Studio 12.2: Cユーザーガイド • 2010年9月

```
struct foo {
    int f1;
    short f2;
    short f3;
    int f4;
} *fp;
struct bar {
    int b1;
    int b2;
    int b3;
} *bp;
int *ip;
```
short \*sp;

この例が -xalias\_level=any オプションでコンパイルされる場合、コンパイラは次の 間接アクセスを相互の別名とみなします。

\*ip、\*sp、\*fp、\*bp、fp->f1、fp->f2、fp->f3、fp->f4、bp->b1、bp->b2、bp->b3

この例が -xalias\_level=basic オプションでコンパイルされる場合、コンパイラは次 の間接アクセスを相互の別名とみなします。

\*ip、\*bp、fp->f1、 fp->f4、bp->b1、bp->b2、 bp->b3

また、\*sp、fp->f2、および fp->f3 は相互に別名設定でき、\*sp および \*fp も相互に 別名設定できます。

しかし、-xalias\_level=basic を指定した場合、コンパイラは次のように仮定しま す。

- \*ip は\*sp を別名設定しません。
- \*ip は、fp->f2 および fp->f3 を別名設定しません。
- \*sp は、fp->f1、fp->f4、bp->b1、bp->b2、および bp->b3 を別名設定しません。

2 つの間接アクセスの基本型が異なるため、コンパイラはこれらの仮定を作成しま す。

この例が -xalias\_level=weak オプションでコンパイルされる場合、コンパイラ は、次の別名情報を仮定します。

- \*ip は、\*fp、 fp->f1、fp->f4、\*bp、bp->b1、bp->b2、および bp->b3 を別名設定 できます。
- \*sp は、\*fp、fp->f2、および fp->f3 を別名設定できます。
- fp->f1 は、bp->b1 を別名設定できます。
- fp->f4は、bp->b3を別名設定できます。

コンパイラは、fp->fp1 が bp->b2 を別名設定しないと仮定します。これは、f1 が構 造体に 0 のオフセットを保持するフィールドである一方で、b2 が構造体に 4 バイト

第5章 • 型に基づく別名解析 137 カランド 137 カランド 137 カランド 137 カランド 137 カランド 137 カランド 137 カランド 137 カランド

のオフセットを保持するフィールドであるからです。同様に、コンパイラ は、fp->f1 が bp->b3 を別名設定せず、fp->f4 が bp->b1 または bp->b2 を別名設定し ないと仮定します。

この例が -xalias\_level=layout オプションでコンパイルされる場合、コンパイラ は、次の情報を仮定します。

- \*ip は、\*fp、 \*bp、fp->f1、fp->f4、bp->b1、bp->b2、および bp->b3 を別名設定 できます。
- \*sp は、\*fp、fp->f2、および fp->f3 を別名設定できます。
- fp->f1 は、bp->b1 および \*bp を別名設定できます。
- \*fp および \*bp は相互に別名設定できます。

fp->f4 は、bp->b3 を別名設定しません。これは、f4 と b3 が foo および bar の共通初 期シーケンスで対応するフィールドではないからです。

この例が -xalias\_level=strict オプションでコンパイルされる場合、コンパイラ は、次の別名情報を仮定します。

- \*ip は、\*fp、 fp->f1、fp->f4、\*bp、bp->b1、bp->b2、および bp->b3 を別名設定 できます。
- \*sp は、\*fp、fp->f2、および fp->f3 を別名設定できます。

-xalias\_level=strict を指定すると、コンパイラ は、\*fp、\*bp、fp->f1、fp->f2、fp->f3、fp->f4、bp->b1、bp->b2、および bp->b3 が 相互に別名設定しないと仮定します。これは、フィールド名が無視されるとき に、foo および bar が同じではないからです。ただし、fp は fp->f1 を別名設定し、bp は bp->b1 を別名設定します。

この例が -xalias\_level=std オプションでコンパイルされる場合、コンパイラは、次 の別名情報を仮定します。

- \*ip は、\*fp、 fp->f1、fp->f4、\*bp、bp->b1、bp->b2、および bp->b3 を別名設定 できます。
- \*sp は、\*fp、fp->f2、および fp->f3 を別名設定できます。

ただし、fp->f1 は、bp->b1、bp->b2、または bp->b3 を別名設定しません。これ は、フィールド名が注視されるときに、foo および bar が同じではないからです。

この例が -xalias\_level=strong オプションでコンパイルされる場合、コンパイラ は、次の別名情報を仮定します。

- \*ipは、fp->f1、fp->f4、bp->b1、bp->b2、およびbp->b3を別名設定しませ ん。ポインタ (\*ip など) が構造体内部をポイントしないはずだからです。
- 同様に、\*sp は、fp->f1 または fp->f3 を別名設定しません。
- 型が異なるため、\*ip は、\*fp、\*bp、および\*sp を別名設定しません。

■ 型が異なるため、\*sp は、\*fp、\*bp、および \*ip を別名設定しません。

# **5.4.2** 例**2**

次の例のソースコードを考えてみましょう。さまざまなレベルの別名設定でコンパ イルすることにより、それぞれの型の別名設定の関係性を理解できます。

struct foo { int f1; int f2; int f3; } \*fp; struct bar { int b1; int b2; int b3; } \*bp;

この例が -xalias\_level=any オプションでコンパイルされる場合、コンパイラで は、次の別名情報を仮定します。

\*fp、\*bp、fp->f1、fp->f2、fp->f3、bp->b1、bp->b2、および bp->b3 はすべて相互に 別名設定できます。2つのメモリーアクセスが -xalias\_level=any レベルで相互に別 名設定するからです。

この例が -xalias\_level=basic オプションでコンパイルされる場合、コンパイラで は、次の別名情報を仮定します。

\*fp、\*bp、fp->f1、fp->f2、fp->f3、bp->b1、bp->b2、および bp->b3 はすべて相互に 別名設定できます。すべての構造体フィールドが同じ基本型であるため、ポインタ \*fp および \*bp を使用する 2 つのフィールドアクセスは、この例において相互に別名 設定できます。

この例が -xalias\_level=weak オプションでコンパイルされる場合、コンパイラ は、次の別名情報を仮定します。

- \*fp および \*fp は相互に別名設定できます。
- fp->f1 は、bp->b1、 \*bp、および \*fp を別名設定できます。
- fp->f2 は、bp->b2、 \*bp、および \*fp を別名設定できます。
- fp->f3 は、bp->b3、 \*bp、および \*fp を別名設定できます。

ただし、-xalias\_level=weak を指定すると、次の制限が課されます。

■ fp->f1は、bp->b2または bp->b3を別名設定しません。f1のオフセットが0である 一方で、b2 が 4 バイトのオフセットを保持し、b3 が 8 バイトのオフセットを保持 するからです。

第5章 • 型に基づく別名解析 139

- fp->f2は、bp->b1または bp->b3を別名設定しません。f2 が4バイトのオフセット を保持する一方で、b1 が 0 バイトのオフセットを保持し、b3 が 8 バイトのオフ セットを保持するからです。
- fp->f3は、bp->b1または bp->b2 を別名設定しません。f3が8バイトのオフセット を保持する一方で、b1 のオフセットが 0 バイトであり、b2 が 4 バイトのオフ セットを保持するからです。

この例が -xalias\_level=layout オプションでコンパイルされる場合、コンパイラで は、次の別名情報を仮定します。

- \*fp および \*bp は相互に別名設定できます。
- fp->f1は、bp->b1、 \*bp、および \*fp を別名設定できます。
- fp->f2 は、bp->b2、 \*bp、および \*fp を別名設定できます。
- fp->f3 は、bp->b3、 \*bp、および \*fp を別名設定できます。

ただし、-xalias\_level=layout を指定すると、次の制限が課されます。

- fp->f1は、bp->b2 または bp->b3 を別名設定しません。foo および bar の共通初期 シーケンスにおいて、フィールド f1 がフィールド b1 に対応するからです。
- fp->f2 は、bp->b1 または bp->b3 を別名設定しません。foo および bar の共通初期 シーケンスにおいて、フィールド f2 がフィールド b2 に対応するからです。
- fp->f3は、bp->b1または bp->b2 を別名設定しません。foo および bar の共通初期 シーケンスにおいて、フィールド f3 がフィールド b3 に対応するからです。

この例が -xalias\_level=strict オプションでコンパイルされる場合、コンパイラ は、次の別名情報を仮定します。

- \*fp および \*bp は相互に別名設定できます。
- fp->f1 は、bp->b1、 \*bp、および \*fp を別名設定できます。
- fp->f2 は、bp->b2、 \*bp、および \*fp を別名設定できます。
- fp->f3 は、bp->b3、 \*bp、および \*fp を別名設定できます。

ただし、-xalias\_level=strict を指定すると、次の制限が課されます。

- fp->f1は、bp->b2または bp->b3を別名設定しません。foo および bar の共通初期 シーケンスにおいて、フィールド f1 がフィールド b1 に対応するからです。
- fp->f2は、bp->b1または bp->b3を別名設定しません。fooおよび bar の共通初期 シーケンスにおいて、フィールド f2 がフィールド b2 に対応するからです。
- fp->f3は、bp->b1または bp->b2 を別名設定しません。foo および bar の共通初期 シーケンスにおいて、フィールド f3 がフィールド b3 に対応するからです。

この例が -xalias\_level=std オプションでコンパイルされる場合、コンパイラは、次 の別名情報を仮定します。

fp->f1、fp->f2、fp->f3、 bp->b1、bp->b2、および bp->b3 は相互に別名設定しませ  $h<sub>o</sub>$ 

この例が -xalias\_level=strong オプションでコンパイルされる場合、コンパイラ は、次の別名情報を仮定します。

fp->f1、fp->f2、fp->f3、 bp->b1、bp->b2、および bp->b3 は相互に別名設定しませ  $h<sub>o</sub>$ 

# **5.4.3** 例**3**

次の例のソースコードは、特定レベルの別名設定が内部ポインタを処理できないこ とを示します。内部ポインタの定義については、表 [B–13](#page-256-0) を参照してください。

```
struct foo {
        int f1;
        struct bar *f2;
        struct bar *f3;
        int f4;
        int f5;
        struct bar fb[10];
} *fp;
struct bar
        struct bar *b2;
        struct bar *b3;
        int b4;
} *bp;
```

```
bp=(struct bar*)(&fp->f2);
```
この例の参照解除は、weak、layout、strict、または std でサポートされません。ポ インタ割り当て bp=(struct bar\*)(&fp->f2) の実行後、対になった 次のメモリーアク セスは同じメモリー位置に接触します。

- fp->f2 および bp->b2 は、同じメモリー位置にアクセスします。
- fp->f3 および bp->b3 は、同じメモリー位置にアクセスします。
- fp->f4 および bp->b4 は、同じメモリー位置にアクセスします。

ただし、オプション weak、layout、strict、および std を指定する場合、コンパイラ は、fp->f2 および bp->b2 が別名設定しないことを仮定します。コンパイラがこのよ うに仮定する理由は、b2 のオフセットが 0 である一方で f2 が 4 バイトのオフセット を保持することと、foo および bar が共通の初期シーケンスを保持しないことにあり ます。同様に、コンパイラは、bp->b3 が fp->f3 を別名設定しないこと、および bp->b4 が fp->f4 を別名設定しないことも仮定します。

そのため、ポインタ割り当てbp=(struct bar\*)(&fp->f2) により、別名情報に関する コンパイラの仮定が正しくない状況が作成されます。これにより、最適化が正しく 行われない可能性があります。

次の例に示されている変更を行なったあとで、コンパイルを実行してください。

```
struct foo {
         int f1;<br>struct bar fb;
struct bar fb; /* Modified line */<br>#define f2 fb.b2 /* Modified line */
#define f2 fb.b2 /* Modified line */
                           /* Modified line */#define f4 fb.b4 /* Modified line */
         int f5;
         struct bar fb[10];
} *fp;
struct bar
         struct bar *b2;
         struct bar *b3;
         int b4;
} *bp;
```
bp=(struct bar\*)( $\delta$ fp->f2);

ポインタ割り当て bp=(struct bar\*)(&fp->f2) の実行後、対になった 次のメモリーア クセスは同じメモリー位置に接触します。

- fp->f2およびbp->b2
- fp->f3およびbp->b3
- fp->f4 および bp->b4

前述のコード例に示された変更内容を調べることにより、式 fp->f2 が式 fp->fb.b2 のもう 1 つの書式であることが理解できます。fp->fb の型が bar であるため、fp->f2 は bar の b2 フィールドにアクセスします。さらに、bp->b2 も bar の b2 フィールドに アクセスします。そのため、コンパイラは、fp->f2 が bp->b2 を別名設定することを 仮定します。同様に、コンパイラは、fp->f3 が bp->b3 を別名設定し、fp->f4 が bp->b4 を別名設定することも仮定します。その結果、コンパイラの仮定する別名設 定は、ポインタ割り当てで設定された実際の別名と一致します。

# **5.4.4** 例**4**

次の例のソースコードを考えてみましょう。

```
struct foo {
        int f1;
        int f2;
\} *fp:
struct bar {
        int b1;
        int b2;
} *bp;
struct cat {
        int c1;
        struct foo cf;
        int c2;
        int c3;
```
142 Oracle Solaris Studio 12.2: Cユーザーガイド • 2010年9月

```
} *cp;
struct dog {
     int d1;
     int d2;
     struct bar db;
     int d3;
} *dp;
この例が -xalias_level=weak オプションでコンパイルされる場合、コンパイラ
は、次の別名情報を仮定します。
■ fp->f1は、bp->b1、cp->c1、dp->d1、cp->cf.f1、および df->db.b1 を別名設定で
  きます。
■ fp->f2 は、bp->b2、cp->cf.f1、dp->d2、cp->cf.f2、 df->db.b2、および cp->c2
  を別名設定できます。
■ bp->b1は、fp->f1、cp->c1、dp->d1、cp->cf.f1、およびdf->db.b1を別名設定で
  きます。
■ bp->b2 は、fp->f2、cp->cf.f1、dp->d2、cp->cf.f1、および df->db.b2 を別名設定
  できます。
fp->f2 は、cp->c2 を別名設定できます。*dp が *cp を別名設定でき、*fp がdp->db を
別名設定できるからです。
■ cp->c1は、fp->f1、bp->b1、dp->d1、およびdp->db.b1を別名設定できます。
■ cp->cf.f1 は、fp->f1、fp->f2、bp->b1、bp->b2、 dp->d2、および dp->d1 を別名
  設定できます。
```
cp->cf.f1 は、dp->db.b1 を別名設定しません。

- cp->cf.f2 は fp->f2、bp->b2、dp->db.b1、および dp->d2 を別名設定できます。
- cp->c2 は、dp->db.b2 を別名設定できます。

cp->c2 は dp->db.b1 を別名設定せず、 cp->c2 は dp->d3 を別名設定しません。

オフセットに関連して、\*dp が cp->cf を別名設定する場合にかぎり、cp->c2 は db->db.b1 を別名設定できます。ただし、\*dp が cp->cf を別名設定する場 合、dp->db.b1 は foo cf の末尾を超えて別名設定する必要がありますが、これはオブ ジェクトの制限事項で禁じられています。そのため、コンパイラは、cp->c2 が db->db.b1 を別名設定できないと仮定します。

cp->c3 は、dp->d3 を別名設定できます。

cp->c3 は、dp->db.b2 を別名設定しません。参照解除に関連する型のフィールドのオ フセットが異なり、重複することがないため、これらのメモリー参照は別名設定を 行いません。この事実に基づき、コンパイラは、それらのメモリー参照が別名設定 できないと仮定します。

■ dp->d1は、fp->f1、bp->b1、および cp->c1を別名設定できます。

- dp->d2 は、fp->f2、bp->b2、および cp->cf.f1 を別名設定できます。
- dp->db.b1は、fp->f1、bp->b1、および cp->c1を別名設定できます。
- dp->db.b2 は、fp->f2、bp->b2、cp->c2、および cp->cf.f1 を別名設定できます。
- dp->d3 は、cp->c3 を別名設定できます。

dp->d3 は、cp->cf.f2 を別名設定しません。参照解除に関連する型のフィールドのオ フセットが異なり、重複することがないため、これらのメモリー参照は別名設定を 行いません。この事実に基づき、コンパイラは、それらのメモリー参照が別名設定 できないと仮定します。

この例が -xalias\_level=layout オプションでコンパイルされる場合、コンパイラで は、次の別名情報だけを想定します。

- fp->f1、bp->b1、cp->c1、および dp->d1 はすべて相互に別名設定できます。
- fp->f2、bp->b2、および dp->d2 はすべて相互に別名設定できます。
- fp->f1は、cp->cf.f1および dp->db.b1を別名設定できます。
- bp->b1 は、cp->cf.f1 および dp->db.b1 を別名設定できます。
- fp->f2 は、cp->cf.f2 および dp->db.b2 を別名設定できます。
- bp->b2 は、cp->cf.f2 および dp->db.b2 を別名設定できます。

この例が -xalias\_level=strict オプションでコンパイルされる場合、コンパイラで は、次の別名情報だけを想定します。

- fp->f1 および bp->b1 は相互に別名設定できます。
- fp->f2 および bp->b2 は相互に別名設定できます。
- fp->f1 は、cp->cf.f1 および dp->db.b1 を別名設定できます。
- bp->b1は、cp->cf.f1およびdp->db.b1を別名設定できます。
- fp->f2 は、cp->cf.f2 および dp->db.b2 を別名設定できます。
- bp->b2 は、cp->cf.f2 および dp->db.b2 を別名設定できます。

この例が -xalias\_level=std オプションでコンパイルされる場合、コンパイラで は、次の別名情報だけを想定します。

- fp->f1は、cp->cf.f1を別名設定できます。
- bp->b1 は、dp->db.b1 を別名設定できます。
- fp->f2 は、cp->cf.f2 を別名設定できます。
- bp->b2 は、dp->db.b2 を別名設定できます。

# **5.4.5** 例**5**

次の例のソースコードを考えてみましょう。

```
struct foo {
        short f1;
        short f2;
        int f3;
} *fp;
```
```
struct bar {
        int b1;
         int b2;
} *bp;
union moo {
         struct foo u_f;
         struct bar \bar{u} b;
} u;
```
それぞれの別名レベルに基づいて、コンパイラは次のように仮定します。

- この例が -xalias\_level=weak オプションでコンパイルされる場合、fp->f3 および bp->b2 は相互に別名設定できます。
- この例が -xalias level=layout オプションでコンパイルされる場合、フィールド は相互に別名設定できません。
- この例が -xalias level=strict オプションでコンパイルされる場合、fp->f3 およ び bp->b2 は相互に別名設定できます。
- この例が -xalias\_level=std オプションでコンパイルされる場合、フィールドは 相互に別名設定できません。

## **5.4.6** 例**6**

次の例のソースコードを考えてみましょう。

```
struct bar;
struct foo {
         struct foo *ffp;
         struct bar *fbp;
\} *fp:
struct bar {
         struct bar *bbp;<br>long b2:
         long
} *bp;
```
それぞれの別名レベルに基づいて、コンパイラは次のように仮定します。

- この例が -xalias\_level=weak オプションでコンパイルされる場合、fp->ffp およ び bp->bbp だけが相互に別名設定できます。
- この例が -xalias\_level=layout オプションでコンパイルされる場合、fp->ffp お よび bp->bbp だけが相互に別名設定できます。
- この例が -xalias\_level=strict オプションでコンパイルされる場合、フィールド は別名設定できません。タグが削除されたあとも、2 つの構造体の型が異なるか らです。
- この例が -xalias\_level=std オプションでコンパイルされる場合、フィールドは 別名設定できません。2 つの型とタグが同じではないからです。

## **5.4.7** 例**7**

次の例のソースコードを考えてみましょう。

struct foo; struct bar; #pragma alias (struct foo, struct bar) struct foo { int f1; int f2; } \*fp; struct bar { short b1; short b2; int b3; } \*bp;

この例のプラグマにより、foo および bar が相互に別名設定できることがコンパイラ に伝えられます。コンパイラは、別名情報について次のように仮定します。

- fp->f1は、bp->b1、bp->b2、および bp->b3 を別名設定できます。
- fp->f2 は、 bp->b1、 bp->b2、および bp->b3 を別名設定できます。

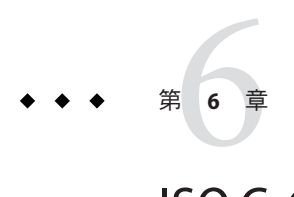

# ISO Cへの移行

この章では、K&R C のアプリケーションを移植し、9899:1990 ISO/IEC C 規格に適合さ せるために役立つ情報について説明します。この章の内容は、最新の 9899:1999ISO/IEC C 規格に適合させる必要がないため、-xc99=none を使用する場合を 想定しています。C コンパイラのデフォルトは、9899:1999 ISO/IEC C 規格をサポート する -xc99=all です。

## **6.1** 基本モード

ISO C コンパイラでは、古い形式と新しい形式の両方の C コードを使用できます。次 の -X (大文字の X であることに注意) オプションを -xc99=none と併せて使用する と、コンパイラに ISO C 規格への準拠の度合いを指定できます。-Xa はデフォルトの モードです。コンパイラのデフォルトのモードは -xc99=all であるため、各 -X オプ ションを指定した場合の動作は -xc99 の設定に依存します。

#### **6.1.1 -Xc**

(c = conformance) ISO C に最大限に準拠します。K&R C との拡張互換性はありませ ん。ISO C にない構文を使用しているプログラムに対して、エラーと警告を発行しま す。

#### **6.1.2 -Xa**

ISO C に K&R C との拡張互換性を持たせます。ISO C に従って意味解釈を変更しま す。同じ言語構造に対して K&R C と ISO C の意味解釈が異なる場合は、相違に関す る警告を発行した上で、ISO C に準拠した解釈を行います。これは、デフォルトの モードです。

#### **6.1.3 -Xt**

(t = transition) ISO C に K&R C との拡張互換性を持たせます。ISO C に従った意味解釈 の変更は行いません。同じ構文に対して K&R C と ISO C の意味解釈が異なる場合 は、相違に関する警告を発行した上で、K&R C に準拠した解釈を行います。

#### **6.1.4 -Xs**

(s = K&R C) コンパイルした言語には、ISO K&R C と互換性を持つすべての機能が含 まれます。ISO C と K&R C の間で動作が異なるすべての言語構文に対して、警告を 発行します。

## **6.2** 古い形式の関数と新しい形式の関数の併用

1990 ISO C 規格での最大の変更点は、C++ 言語の機能である関数プロトタイプを使用 できることです。各関数にパラメータの数と型を指定することにより、すべての通 常のコンパイルにおいて、関数呼び出しごとに (lint のように) 引数とパラメータが 検査されるだけではなく、引数が (代入だけで) 自動的に関数が期待する型に変換さ れます。プロトタイプを使用するように変更できる (また、変更すべき) 既存の C コードが非常に多く存在するため、1990 ISO C 規格には、古い形式と新しい形式の関 数宣言を併用する規則が含まれています。

1999 ISO C 規格によって、古い形式の関数宣言は廃止されました。

## **6.2.1** 新しいコードを書く

まったく新しいプログラムを書くとき、ヘッダーでは、新しい形式の関数宣言 (関数 プロトタイプ) を使用し、それ以外の C ソースファイルでは、新しい形式の関数宣言 と関数定義を使用します。しかし、ISO C 以前のコンパイラを持つマシンにコードを 移植する可能性がある場合は、ヘッダーとソースファイルの両方で、マクロ \_\_STDC\_\_ (ISO C コンパイルシステム専用に定義されている) を使用することをお勧め します。例については、149 ページの「6.2.3 [併用に関する考慮点」を](#page-148-0)参照してくださ  $\mathcal{L}$ 

同じオブジェクトまたは関数に対して 2 つの互換性のない宣言が同じスコープの中 にある場合、ISO C 準拠のコンパイラは診断メッセージを発行しなければいけませ ん。すべての関数がプロトタイプで宣言および定義され、適切なヘッダーが正しい ソースファイルにインクルードされている場合、すべての呼び出しは関数の定義に 従うはずです。この取り決めによって、起こりがちな C プログラミングの誤りを防 ぐことができます。

#### <span id="page-148-0"></span>**6.2.2** 既存のコードを更新する

既存のアプリケーションで関数プロトタイプを利用したい場合、どれくらいの コードを変更するかによって、更新方法が異なります。

1. 変更せずに再コンパイルする

コードを変更しなくても、-v オプションでコンパイラを実行すると、パラメータ の型と数の不一致について警告が発行されます。

- 2. ヘッダーだけに関数プロトタイプを追加する 大域的な関数へのすべての呼び出しが診断の対象になります。
- 3. ヘッダーには関数プロトタイプを追加し、各ソースファイルの先頭には局所 (静 的な) 関数に対する関数プロトタイプを追加する

関数へのすべての呼び出しが診断の対象になります。ただしこの方法で は、ソースファイル内で局所関数ごとに 2 回インタフェースを入力する必要があ ります。

4. すべての関数宣言と関数定義を、関数プロトタイプを使用するように変更する

結果として受ける恩恵とそのための負荷を考えると、ほとんどの場合、前述の2か3 が適切な選択だと言えるでしょう。ただしこれらを選択する場合、古い形式と新し い形式を併用するための規則を詳細に知っておく必要があります。

#### **6.2.3** 併用に関する考慮点

関数プロトタイプ宣言と古い形式の関数定義がともに機能するためには、両方が機 能的に同じインタフェースを指定しなければいけません。つまり、ANSI/ISO C の用 語を使用する「互換形式」を持っていなければいけません。

可変引数を持つ関数の場合は、ANSI/ISO C の省略記号と古い形式の varargs() 関数 定義を併用することはできません。固定数のパラメータを持つ関数の場合、以前の 実装で渡したとおりのパラメータの型を指定するだけです。

K&R C では、各引数は、呼び出された関数に渡される直前に、デフォルトの引数拡 張に従って変換されました。 このような拡張では、int より狭いすべての整数型を int サイズに拡張し、また、任意の float 引数を double に拡張するように指定されて いたため、コンパイラとライブラリの両方が単純化されていました。関数プロトタ イプを使用すると、よりわかりやすく表現できます。つまり、指定したパラメータ の型が、そのまま、関数に渡されるパラメータの型となります。

したがって、既存の (古い形式の) 関数定義用に関数プロトタイプを書く場合、関数 プロトタイプに次の型のパラメータは使用できません。

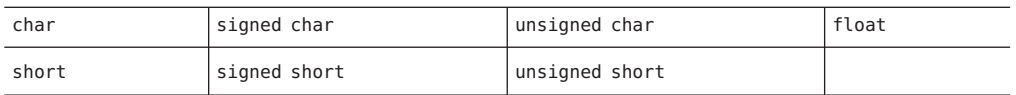

プロトタイプを書く際には、さらに 2 つの問題があります。typedef 名と、狭い unsigned 型の拡張規則です。

古い形式の関数内のパラメータが typedef 名で宣言されている場合 (off\_t や ino\_t な ど)、typedef 名がデフォルトの引数拡張によって影響を受ける型を指しているかど うかを確認することが重要です。前述の 2 つの typedef 名を例にすると、off\_t は long です。したがって、関数プロトタイプで使用することは適切な使用方法で す。しかし、ino\_t は unsigned short であったため、プロトタイプで使用すると、古 い形式の定義とプロトタイプが異なる互換性のないインタフェースを指定するた め、診断メッセージが発行されます。

最後の問題は、unsigned short の代わりに何を使用するかです。K&R C と 1990 ANSI/ISO C コンパイラ間の最大の非互換性の 1 つは、unsigned char と unsigned short を int 値に広げるための拡張規則です (153 ページの「6.4 拡張: [符号なし保存と値の保](#page-152-0) [持」を](#page-152-0)参照)。このような古い形式のパラメータにあたる型は、コンパイル時に使用 するコンパイルモードによって異なります。

- -Xs と -Xt では unsigned int を使用する
- -Xa と -Xc では int を使用する

最良の方法は、int または unsigned int のどちらかを指定するように古い形式の定義 を変更して、一致する型を関数プロトタイプで使用することです。必要であれ ば、関数を入力したあとでも、より狭い型の値を局所変数に代入できます。

前処理によって影響を受ける可能性のあるプロトタイプでは、ID の使用に気を付け てください。次の例を考えてみましょう。

#define status 23 void my exit(int status); /\* Normally, scope begins  $*/$ /\* and ends with prototype \*/

関数プロトタイプは、狭い型を持つ古い形式の関数定義と併用できません。

void foo(unsigned char, unsigned short); void foo(i, j) unsigned char i; unsigned short j;  ${...}$ 

\_\_STDC\_\_ を適切に使用すれば、古いコンパイラと新しいコンパイラの両方で使用で きるヘッダーファイルを作成できます。

```
header.h:
    struct s { /* . . . */ };
    #ifdef __STDC__
        void \overline{errmsq(int, \ldots)};
        struct s *f(const char *);
```
150 Oracle Solaris Studio 12.2: Cユーザーガイド • 2010年9月

```
int g(void);
  #else
    void errmsg();
    struct s *f();
    int g();
  #endif
次の関数はプロトタイプを使用していますが、古いシステムでもコンパイルできま
す。
struct s *
#ifdef STDC
   f(const char *p)
#else
  f(p) char *p;
#endif
{
  /* . . . */
}
次の例は、更新したソースファイルです (選択肢 3 を使用したもの)。局所関数は古い
形式の定義を使用していますが、新しいコンパイラ用にプロトタイプも含まれてい
ます。
source.c: #include "header.h"
    typedef /* \cdot \cdot \cdot \cdot * / MyType;
  #ifdef __STDC__
```

```
static void del(MyType *);
/* . . . */
static void
del(p)
MyType *p;
{
/* . . . */
}
/* . . . */
```
## **6.3** 可変引数を持つ関数

以前の実装では、関数が期待するパラメータの型を指定できませんでした。しか し、ISO C でプロトタイプを使用すれば、これを指定できます。printf() などの関数 をサポートするために、プロトタイプの構文では特別な省略記号 (…) が終了を示す記 号として使用されます。 実装によっては可変引数を処理するために特別なことを行 う必要があるため、ISO C では、すべての宣言とこのような関数などの定義が末尾に 省略記号を含むべきであると規定しています。

パラメータの「…」部分には名前がないため、stdarg.h に含まれている特別なマクロ にはこれらの引数へアクセスするための関数が含まれています。初期のバージョン ではこのような関数は varargs.h に含まれている同様なマクロを使用しなければいけ ませんでした。

次に、これから書こうとする関数が errmsg() というエラーハンドラであると仮定し ます。この関数は void を返し、固定パラメータとして、エラーメッセージの詳細を 指定する int だけを持つと仮定します。このパラメータのあとには、ファイル名ま たは行番号 (あるいは、その両方) を指定できます。そして、ファイル名または行番 号のあとには、(printf() のような) エラーメッセージのテキストを指定する書式と 引数を指定できます。

初期のコンパイラで前述の例をコンパイルするには、ISO C コンパイルシステム専用 に定義されたマクロ STDC を多く使用する必要があります。したがって、適切な ヘッダーファイルにおける関数の宣言は次のようになります。

```
#ifdef __STDC__
    void errmsg(int code, ...);
#e<sup>1</sup>
     void errmsg();
#endif
```
errmsg() の定義を持つファイルは、古い形式と新しい形式を併用できます。ま ず、インクルードするヘッダーはコンパイルシステムによって異なります。

```
#ifdef __STDC__
#include <stdarg.h>
#else
#include <varargs.h>
#endif
#include <stdio.h>
```

```
そのあとで fprintf() と vfprintf() を呼び出すため、stdio.h をインクルードしてい
ます。
```
次は関数の定義です。識別子 va\_alist と va\_dcl は古い形式の varargs.h インタ フェースの一部です。

```
void
#ifdef STDC
errmsg(int code, ...)
#else
errmsg(va alist) va dcl /* Note: no semicolon! */
#endif
{
   /* more detail below */
}
```
古い形式の変数引数メカニズムでは固定パラメータを指定できないため、固定パラ メータは、可変部分の前でアクセスされるように配置しなければいけません。ま た、パラメータの「…」部分に名前がないため、新しい va\_start() マクロは2 番目 の引数 (「…」の直前にあるパラメータの名前) を持ちます。

拡張として、Solaris Studio ISO C では、固定パラメータなしで関数を宣言および定義 できます。

int  $f(\ldots)$ ;

```
このような関数の場合、va_start() は 2 番目の引数を空にして呼び出す必要があり
ます。
va start(ap,)
次は関数の本体です。
{
   va list ap;
   char *fmt;
#ifdef __STDC__
   va start(ap, code);
#else
   int code;
   va start(ap);
   /* extract the fixed argument */
   code = va arg(ap, int);#endif
   if (code & FILENAME)
       (void)fprintf(stderr, "\"%s\": ", va_arg(ap, char *));
   if (code & LINENUMBER)
       (void)fprintf(stderr, "%d: ", va_arg(ap, int));
   if (code & WARNING)
       (void)fputs("warning: ", stderr);
   fmt = va arg(ap, char *);
   (void)vfprintf(stderr, fmt, ap);
   va_end(ap);
}
```
va\_arg() と va\_end() マクロは両方とも古い形式と ISO C バージョンで同様に動作し ます。va\_arg() は ap の値を変更するため、vfprintf() への呼び出しを次のようにす ることはできません。

(void)vfprintf(stderr, va arg(ap, char  $*$ ), ap);

マクロ FILENAME、LINENUMBER、および WARNING の定義は、おそらく、errmsg() の宣言 と同じヘッダーに含まれています。

errmsg() への呼び出しの例は次のようになります。

```
errmsg(FILENAME, "<command line>", "cannot open: %s\n", argv[optind]);
```
## **6.4** 拡張**:**符号なし保存と値の保持

1990 ISO C 規格の「Rationale」(論理的根拠) 節に、次のような情報がありま す。「QUIET CHANGE」(メッセージなしの変更)。符号なし保存演算変換に依存す るプログラムは、おそらくはメッセージを発行せずに、異なる動作を行います。こ れは、現在広く行われている慣習に対して委員会が行なったもっとも重大な変更で あると考えられます。

第6章 • ISO Cへの移行 1533年 - 1532年 - 1532年 - 1532年 - 1532年 - 1532年 - 1532年 - 1533年 - 1533年 - 1533年 - 1533

この節では、この変更がコーディングにどのように影響するかを説明します。

#### **6.4.1** 背景

K&R の『プログラミング言語 C』によると、unsigned は 1 つだけの型を指定してい ました。つまり、unsigned char、unsigned short、unsigned long はありませんでし た。しかし、ほとんどの C コンパイラにはすぐにこれらの型が追加されまし た。unsigned long を実装せず、残りの 2 つだけを実装するコンパイラもありま す。当然、式の中でこれらの新しい型がほかの型と併用されている場合、実装に よって異なる型拡張規則が適用されました。

ほとんどの C コンパイラでは、より簡単な規則「符号なし保存」が使用されていま す。 つまり、unsigned 型を拡張する必要があるときは unsigned 型に拡張します。そ して、unsigned 型が signed 型と混合されているときも、unsigned 型に拡張されます。

ISO C では、「値の保持」という規則も指定されています。この規則では、拡張結果 の型は、オペランドの型の相対的なサイズによって異なります。unsigned char また は unsigned short を拡張するとき、int がより小さい型の値をすべて表現できる大き さである場合は、拡張結果の型は int になります。それ以外の場合、unsigned int に なります。この「値の保持」規則に従えば、ほとんどの式が無難な演算結果になり ます。

#### **6.4.2** コンパイルの動作

ISO C コンパイラは、移行モード (-Xt) または ISO 以前のモード (-Xs) では、符号なし 保存拡張規則を適用します。準拠モード (-Xc) および ISO モード (-Xa) では、値保持 拡張規則を使用します。

## **6.4.3** 例**1 :**キャストの使用

次のコードでは、unsigned char が int より小さいと仮定します。

```
int f(void)
{
   int i = -2:
   unsigned char uc = 1;
  return (i + uc) < 17;
}
前述のコードを使用すると、-xtransition オプションを使用したときに、次の警告
が発行されます。
line 6: warning: semantics of "<" change in ISO C; use explicit cast
```
154 Oracle Solaris Studio 12.2: Cユーザーガイド • 2010年9月

加算の結果の型は int (値保持) または unsigned int (符号なし保存) です。しかし、ど ちらの場合でもビットパターンは同じです。2 の補数を使用するマシンでは、次のよ うになります。

i: 111...110 (-2)  $uc: 000...001 ( 1)$ =================== 111...111 (-1 or UINT\_MAX)

このビット表現は、int では -1 に対応し、unsigned int では UINT\_MAX に対応しま す。したがって、結果の型が int の場合、符号付き比較が使用され、「より小さい か」の答えは真になります。結果の型が unsigned int の場合、符号なしの比較が行 われ、「より小さいか」の答えは偽になります。

キャストの加算を使用すると、2 つの動作のうち、どちらを希望するかを指定できま す。

```
value preserving:
    (i + (int)uc) < 17unsigned preserving:
    (i + (unsigned int)uc) < 17
```
コンパイラが異なれば同じコードに対する解釈も異なるため、この式は曖昧になる 可能性があります。キャストの加算を使用することにより、コードが読みやすくな ると同時に、警告メッセージも発行されなくなります。

## **6.4.4** ビットフィールド

同じ動作が、ビットフィールド値の拡張にも適用されます。ISO C では、int または unsigned int ビットフィールド内のビットの数が int 中のビットの数よりも少ない場 合、拡張される型は int です。それ以外の場合、拡張される型は unsigned int で す。ほとんどの古い C コンパイラでは、明示的な符号なしビットフィールドの場 合、拡張される型は unsigned int です。それ以外の場合は int です。

この場合も、キャストを使用することにより、曖昧になることを防ぐことができま す。

### **6.4.5** 例**2 :**同じ結果

次のコードでは、unsigned short と unsigned char の両方が int よりも狭いと仮定しま す。

```
int f(void)
{
    unsigned short us;
    unsigned char uc;
    return uc < us;
}
```
この例では、2 つの自動変数は int または unsigned int のどちらかに拡張されま す。したがって、比較対象は符号なしになることも、符号付きになることもありま す。しかし、どちらを選んでも結果は同じなので、警告は発行されません。

#### **6.4.6** 整数定数

式と同様に、ある整数定数の型の規則も変更されました。K&R C では、接尾辞なし の 10 進定数の型は、その値が int に収まる場合だけ int でした。接尾辞なしの 8 進定 数または 16 進定数の型は、その値が unsigned int に収まる場合だけ int でした。そ れ以外の場合、整数定数の型は long でした。したがって、値が結果の型に収まらな いことがありました。1990 ISO/IEC C 規格では、定数の型は、次のリストのうち、値 を格納できる最初の型となります。

- 接尾辞なし10進数:int、long、unsigned long
- 接尾辞なし8進数または16進数:int、unsigned int、long、unsigned long
- 接尾辞 U 付き: unsigned int、unsigned long
- 接尾辞 L 付き: long、 unsigned long
- 接尾辞 UL 付き:unsigned long

ISO C コンパイラで -xtransition オプションを使用するとき、定数の型規則によって 式の動作が異なる場合は警告が発行されます。古い整数定数の型規則は、移行 モード (-Xt) だけで適用されます。ISO モード (-Xa) と準拠モード (-Xc) では、新しい 規則が適用されます。

注 **–** 接尾辞なしの 10 進定数の型規則は、1999 ISO C 規格に従って変更されています。 35 ページの「2.1.1 [整数定数」を](#page-34-0)参照してください。

#### **6.4.7** 例 3: 整数定数

次のコードでは、int が 16 ビットであると仮定します。

```
int f(void)
{
    int i = 0;
    return i > 0xffff;
}
```
16 進定数の型は int (2 の補数を使用するマシン上で - 1 の値を持つ) または unsigned int (65535 の値を持つ) のどちらかです。比較結果は、ANSI 以前モード (-Xs) と移行 モード (-Xt) では真で、ANSI モード (-Xa) と準拠モード (-Xc) では偽です。

この場合も、キャストを適切に使用することにより、コードが読みやすくなり、警 告も発行されなくなります。

```
-Xt, -Xs modes:
    i > (int) 0xffff-Xa, -Xc modes:
    i > (unsigned int)0xffff
      or
    i > 0xffffU
```
接尾辞 U 文字は ISO C の新しい機能であるため、古いコンパイラではおそらくエ ラーメッセージが生成されます。

## **6.5** トークン化と前処理

以前のバージョンの C でもっとも不明確な仕様は、各ソースファイルを文字の集合 から一連のトークンに変換して構文解析できるようにするまでの操作でしょう。具 体的には、空白 (コメントも含む) の認識、連続した文字のトークン化、前処理指令 行の処理、およびマクロの置換などがあります。しかし、これら操作の優先順位は 保証されていませんでした。

## **6.5.1 ISO C**の翻訳段階

ISO C では、このような翻訳段階の順番が指定されています。

ソースファイル内のすべての 3 文字表記シーケンスが置換されます。ANSI/ISO C は、9 つの 3 文字表記シーケンスを持っています。これらのシーケンスはもともと文 字セットの不完全な点を補うために導入されました。しかし、現在では、この 3 文 字シーケンスは ISO 646-1983 文字セットに含まれない文字を指定するために使用さ れています。

表 **6–1** 3文字シーケンス

| 3文字シーケンス | 変換後の文字     |
|----------|------------|
| $?? =$   | $\#$       |
| $77 -$   | $\tilde{}$ |
| $??$ (   |            |
| ??)      |            |
| 77!      |            |
| ?? <     |            |
| ??       |            |
| ??/      |            |

表 **6–1** 3文字シーケンス *(*続き*)*

| 3文字シーケンス      | 変換後の文字    |
|---------------|-----------|
| $\mathcal{L}$ | $\lambda$ |

ISO C コンパイラは前述のシーケンスを理解するはずです。しかし、これらのシーケ ンスを使用することはお勧めしません。-xtransition オプションを使用したと き、移行モード (-Xt) では、ISO C コンパイラは 3 文字シーケンスを置換するたびに 警告を発行します (コメント内でも)。たとえば、次の例を考えてください。

/\* comment \*??/ /\* still comment? \*/

??/ はバックスラッシュになります。この文字とそれに続く改行は削除されます。結 果として、次のようになります。

/\* comment \*/\* still comment? \*/

2 行目の最初の / は、コメントの終わりです。次のトークンは \* です。

- 1. バックスラッシュと改行文字の組み合わせがすべて削除されます。
- 2. ソースファイルが前処理トークンと空白文字のシーケンスに変換されます。各コ メントは必要最低限の空白文字で置換されます。
- 3. すべての前処理指令が処理され、すべてのマクロ呼び出しが置換されま す。#include でインクルードされた各ソースファイルは、内容が指令行に置換さ れる前の初期段階で実行されます。
- 4. すべてのエスケープシーケンス (文字定数と文字列リテラル) が解釈されます。
- 5. 隣接する文字列リテラルが連結されます。
- 6. すべての前処理トークンが通常のトークンに変換されます。コンパイラはこれら のトークンを適切に構文解析して、コードを生成します。
- 7. すべての外部オブジェクトと関数参照が解釈処理され、最終的なプログラムにな ります。

#### **6.5.2** 古い**C**の翻訳段階

以前の C コンパイラは、このような単純な順番に従いませんでした。また、これら の段階がいつ適用されるかも保証されていませんでした。コンパイラとは別のプリ プロセッサが、マクロを置換して指令行を処理するときに、トークンと空白を認識 していました。そして、コンパイラがプリプロセッサの出力を適切に再トークン化 し、言語を構文解析し、コードを生成していました。

プリプロセッサ内のトークン化処理は必要に応じて行われる操作で、マクロ置換は (トークンベースではなく) 文字ベースの操作として行われます。したがって、前処 理中にトークンと空白は大きく変動する可能性がありました。

2 つの方法の間には、いくつか異なる点があります。この節の後半では、マクロ置換 中に発生する行の連結、マクロ置換、文字列化、およびトークンの連結に よって、コードの動作がどのように変化するかを説明します。

#### **6.5.3** 論理的なソース行

K&R C では、バックスラッシュと改行を組み合わせた次の行には、指令、文字列リ テラル、文字定数しか指定できませんでした。ANSI/ISO C ではこの概念が拡張さ れ、バックスラッシュと改行の組みの次の行に、あらゆるものを指定できるように なりました。K&R では 1 行は 1 行でしたが ANSIC では複数行組み合わせて 1 行とで き、これが論理行です。したがって、バックスラッシュと改行の組み合わせのどち ら側にあるかによってトークンの認識が異なるコードは、期待どおりに動作しませ ん。

### **6.5.4** マクロ置換

ISO C 以前には、マクロ置換処理については詳細に定義されていません。この曖昧さ のために、処理系に多くの差が生まれました。したがって、明白な定数置換や簡単 な関数のようなマクロよりも複雑なものを持つコードは、おそらく完全には移植で きません。このマニュアルでは、古い C と ISO C 間のマクロ置換実装の違いをすべて 説明することはできません。ほとんどすべてのマクロ置換の結果は、前とまったく 同じトークンの連続になります。ただし、ISO C マクロ置換アルゴリズムは、古い C ではできなかったことができます。たとえば、次を見てください。

#define name (\*name)

この例は、すべての name を name 経由の間接参照で置換します。古い C プリプロ セッサは数多くの括弧とアスタリスクを生成し、ときには、マクロの再帰について エラーを生成する場合もあります。

ANSI/ISO C によるマクロ置換方法の主な変更は、マクロ置換演算子 # と ## のオペラ ンド以外のマクロ引数が要求であること、置換トークンリストでの置換前に再帰的 に展開することです。ただし、この変更によって、実際に生成されるトークンに差 が生じることは滅多にありません。

## **6.5.5** 文字列の使用

注 **–** ISO C では、-xtransition オプションを使用するとき、次の例 (?) を使用する と、古い機能を使用しているという警告が生成されます。移行モード (-Xt と -Xs) の 場合のみ、結果は以前のバージョンの C と同じになります。

K&R C では、次のコードは文字列リテラル「"x y!"」を生成しました:

#define str(a) "a!" ?  $str(x, y)$ 

プリプロセッサは、文字列リテラルと文字定数の内部で、マクロパラメータのよう に見える文字を検索していました。ISO C はこの機能の重要性を認識していました が、トークンの部分にこの操作を行うことはできませんでした。ISO C では、前述の マクロの呼び出しはすべて文字列リテラル「a!」を生成します。ISO C で以前の効果 を得るためには、# マクロ置換演算子と文字列リテラルの連結を使用してください。

#define str(a) #a "!"<br>str(x y)

前述のコードは、2 つの文字列リテラル "x y" と "!" を生成し、 連結したあと、同じ 文字列 "x y!" を生成します。

文字定数用の操作を完全に代用するものはありません。この機能の主な使用方法は 次のようなものでした。

#define CNTL(ch) (037 & 'ch') ? CNTL(L)

これは、次を生成します。

(037 & 'L')

これは、ASCII の Control-L 文字と同じです。最良の解決策は、このマクロを次のよ うに変更することです。

#define CNTL(ch) (037 & (ch))  $CNTL('L')$ 

このコードの方が読みやすく式にも適用できるため、より使いやすくなっていま す。

## **6.5.6** トークンの連結

K&R C では、2 つのトークンを連結するために、少なくとも 2 つの方法がありまし た。次の 2 つの呼び出しは、2 つのトークン x と 1 から 1 つの識別子 x1 を生成しま す。

#define self(a) a #define glue(a,b) a/\*\*/b ? self(x)1  $glue(x,1)$ 

ISO C では、どちらの方法も使用できません。ISO C では、前述の呼び出しは、両方 とも 2 つの別々のトークン x と 1 を生成します。しかし、前述の呼び出しの内 2 番目 の方法については、## マクロ置換演算子を使用すれば、ISO C 用に書き換えることが できます。

#define glue(a,b) a ## b  $q$ lue $(x, 1)$ 

# と ## は、 sTDC が定義されているときだけ、マクロ置換演算子として使用しな ければいけません。## は実際の演算子のため、定義と呼び出しの両方で空白をより 自由に使うことができます。

コンパイラは、未定義の ## 演算に対して警告の診断を発行するようになりました (C 規格、3.4.3節)。未定義とは、## を前処理したときの結果に、単一のトークンではな く、複数のトークンが含まれていることを意味します (C 規格、6.10.3.3(3) 節)。未定 義の ## 演算の結果は、現在では、## のオペランドを連結することによって作成され た文字列をプリプロセスすることによって生成された個別のトークンのうち最初の ものと定義されます。

前述の古い形式の連結方法のうち、最初の方法を直接代用できる方法はありませ ん。しかし、この方法では呼び出し時に連結の処理が必要なため、ほかの方法に比 べてあまり使用されることはありませんでした。

## **6.6 const**と**volatile**

キーワード const は、ISO C に組み込まれた C++ 機能の 1 つでした。アナログ キーワード volatile が ISO C 委員会により考案されたとき、「型修飾子」カテゴリ が作成されました。

## **6.6.1** 右辺値**(lvalue)**専用の型

const と volatile は識別子の型の一部であり、記憶クラスの一部ではありません。た だし、この部分は多くの場合、式の評価中にオブジェクトの値が取り出されるとき (正確には、lvalue が rvalue になるとき) に、型の一番上の部分から削除されま す。これらの用語はプロトタイプ代入式「L=R」から来ています。この意味は、左側 がオブジェクト (lvalue) を直接参照しなければならず、右側が値 (rvalue) であるだ けでよいということです。したがって、lvalues である式だけが const または volatile (あるいは、その両方) で修飾できます。

#### **6.6.2** 派生型の型修飾子

型修飾子は型名と派生型を変更します。派生型は C の宣言の一部であり、何度も適 用することによって、より複雑な型 (ポインタ、配列、関数、構造体、共用体) を構 築できます。関数を除き、1 つまたは両方の型修飾子を使用すると、派生型の動作を 変更できます。

たとえば、次を見てください。

const int five  $= 5$ :

これは、型が const int であり、値が正しいプログラムによって変更されないオブ ジェクトを宣言し、初期化します。キーワードの順番は C にとって重要ではありま せん。たとえば、次を見てください。

int const five = 5;

および

const five  $= 5$ ;

この2つの宣言の効果は前述の宣言と同じです。

次を見てください。

const int  $*pci = 6$ five;

この宣言は、型が const int へのポインタである (つまり、以前宣言されたオブ ジェクトを指している) オブジェクトを宣言します。ポインタ自身は修飾型を持ちま せん。つまり、ポインタは修飾型を指すため、プログラムの実行中に任意の int を 指すように変更できます。pci を使用して、pci が指すオブジェクトを変更すること はできません。このためには、次のようにキャストを使用します。

 $*(int *)pci = 17;$ 

pci が実際に const オブジェクトを指す場合、このコードの動作は未定義です。

次を見てください。

extern int \*const cpi;

この宣言は、プログラム内のどこかに、型が int への const ポインタである大域オブ ジェクトの定義があることを意味します。この場合、正しいプログラムでは cpi の 値は変更されません。しかし、cpi を使用して、cpi が指すオブジェクトを変更するこ とはできます。前述の宣言において、const が \* のあとにあることに注意してくださ い。次の 2 つの宣言の効果は同じです。

typedef int \*INT\_PTR; extern const INT\_PTR cpi; 前述の宣言は、次の宣言のように連結できます。この場合、オブジェクトの型は const int への const ポインタであると宣言されます。

const int \*const cpci;

#### **6.6.3 const**は**readonly**を意味する

なお、キーワードとしては通常 const よりも readonly を選択するほうが便利で す。このように const を解釈すると、次のような宣言は簡単に理解できます。

char \*strcpy(char \*, const char \*);

この宣言では、2 番目のパラメータは文字値を読み取るためだけに使用され、最初の パラメータはその値が指す文字を上書きすることを意味しています。さらに、前述 の例の事実に関わらず、cpi の型は const int へのポインタです。したがって、実際 に型が const int で宣言されたオブジェクトを指していないかぎり、その値が指すオ ブジェクトの値は別の方法で変更できます。

### **6.6.4 const**の使用例

const の 2 つの主な使用法は、コンパイル時に初期化された大きな情報テーブルが未 変更であると宣言することと、ポインタパラメータが指しているオブジェクトを変 更しないことを指定することです。

最初の使用法では、同じプログラムのほかの並行呼び出しが、プログラムのデータ 部分を共有可能にします。つまり、データはメモリーの読み取り専用部分にあるた め、この不変データを変更しようとする試みを、ある種類のメモリー保護障害で即 座に検出できます。

2 番目の使用法では、実行中にメモリー障害が発生する前に、潜在的なエラーを見つ けることができます。たとえば、ヌル文字を挿入できない文字列に対して、ある関 数が一時的にヌル文字を挿入しようとした場合、その関数は、コンパイル時、ヌル 文字を挿入できない文字列へのポインタが渡されたときに検出されます。

## **6.6.5 volatile**は文字どおりの解釈を意味する

ここまでは、例の中でいずれも const を使用してきました。概念としてはこの方が簡 単だからです。しかし、volatile はどのような意味でしょうか。volatile という言葉 は「揮発性の」、つまりすぐに変わってしまうという意味を持ちます。そのためコ ンパイラでは、コード生成時にこのようなオブジェクトにアクセスするための ショートカットは行われません。ANSI/ISO C では、オブジェクトを volatile 修飾型 として宣言するかどうかはプログラマの責任であると規定しています。

### <span id="page-163-0"></span>**6.6.6 volatile**の使用例

volatile は、通常、次の 4 つのオブジェクトに使用します。

- メモリーにマップされた入出力ポートであるオブジェクト
- 複数の並行プロセス間で共有されるオブジェクト
- 非同期シグナルハンドラによって変更されるオブジェクト
- setimpを呼び出す関数中で宣言され、その値が setimpへの呼び出しとそれに対応 する longjmp への呼び出し間で変更される自動記憶オブジェクト

最初の 3 つの例はすべて、特定の動作を行うオブジェクトのインスタンスです。つ まり、その値は、プログラムの実行中の任意の時点で変更できます。した がって、外見上は無限ループに見える次のコードは、

 $flag = 1;$ while (flag);

flag が volatile 修飾型を持つ間は有効な文となります。おそらく、ある非同期イベ ントが将来 flag をゼロに設定することもあります。volatile 修飾型を持たない場 合、flag の値はループ本体内では変更されないため、コンパイルシステムによって 前述のループは、完全に flag の値を無視する本当の無限ループに変更されることも あり得ます。

4 番目の例は、setjmp を呼び出す関数に対して局所的な変数を含んでいるため、より 複雑です。setjmp と longjmp の動作についての細字部分には、4 番目の例に一致する オブジェクトの値は保証されないという注記があります。もっとも望ましい動作を 行うためには、setjmp を呼び出す関数と longjmp を呼び出す関数の間で、longjmp が すべてのスタックフレームを検査して、保存されたレジスタ値と比較することが必 要です。スタックフレームは非同期的に作成される可能性があるため、この作業は より難しくなります。

自動オブジェクトを volatile 修飾型で宣言したとき、コンパイルシステムは、プロ グラマが書いたものと完全に一致するコードを生成します。したがって、このよう な自動オブジェクトに対する最新の値は常に、レジスタではなく、メモリー内に存 在します。そして、longjmp が呼び出されたときに最新であることが保証されます

## **6.7** 複数バイト文字とワイド文字

最初に、ISO C の国際化はライブラリ関数だけに影響がありました。しかし、国際化 の最終段階 (複数バイト文字とワイド文字) は言語属性にも影響します。

## **6.7.1** アジア言語は複数バイト文字を必要とする

アジア言語を使用するコンピュータ環境における基本的な難しさは、膨大な数の表 意文字を入出力しなければならないことです。通常のコンピュータアーキテク チャーの制限内で動作するためには、このような表意文字はバイトシーケンスとし て符号化します。関連するオペレーティングシステム、アプリケーションプログラ ム、および端末は、このようなバイトシーケンスを個々の表意文字として認識しま す。さらに、すべてのこのような符号化によって、通常の 1 バイト文字を表意文字 のバイトシーケンスと混合できます。個々の表意文字を認識することがどのくらい 困難であるかは、使用する符号化方式によって異なります。

「複数バイト文字」は、ISO C の定義では、使用する符号化方式の種類に関係な く、表意文字を符号化するバイトシーケンスを示します。すべての複数バイト文字 は「拡張文字セット」に属します。通常の 1 バイト文字は、単に複数バイト文字の 特別なケースです。符号化に必要な唯一の条件は、どの複数バイト文字もヌル文字 を符号化の一部として使用できないということです。

ISO C では、プログラムのコメント、文字列リテラル、文字定数、およびヘッダー名 がすべて複数バイト文字のシーケンスであると規定されています。

#### **6.7.2** 符号化の種類

符号化方式は 2 つの種類に分けることができます。1 つは、各複数バイト文字が自己 識別性を持つ方式です。つまり、どの複数バイト文字も簡単に 2 つの複数バイト文 字の間に挿入できます。

もう 1 つは、特別なシフトバイトの存在が後続のバイトの解釈を変更する方式で す。たとえば、あるキャラクタ端末で行描画モードを切り替えるために使用する方 式がそうです。このシフト状態依存符号化による複数バイト文字で書かれたプログ ラムの場合、ISO C では、コメント、文字列リテラル、文字定数、およびヘッダー名 の始まりと終わりがすべてシフトなし状態でなければならないと規定しています。

#### **6.7.3** ワイド文字

複数バイト文字の処理で不都合が発生した場合は、すべての文字を一定のバイト数 またはビット数にすることで解決できることがあります。このような文字セットに は何千または何万もの表意文字があるため、これらすべてを保持するには、大きさ が 16 ビットまたは 32 ビットの整数値を使用しなければいけません (完全な中国語に は 65,000 以上もの表意文字がある)。ISO C には、拡張文字セットのすべてを保持す るために十分な大きさを持つ実装定義の整数型として、typedef 名 wchar\_t がありま す。

各ワイド文字には、それに対応する複数バイト文字があります (その逆もある)。つ まり、通常の 1 バイト文字に対応するワイド文字は、その 1 バイト値と同じ値を持つ 必要があります (ヌル文字も含む)。しかし、マクロ EOF が char として表現できない ように、マクロ EOF の値が wchar\_t に格納できるかどうかは保証されていません。

#### **6.7.4** 変換関数

1990 ISO/IEC C 規格では、複数バイト文字とワイド文字を管理するために、5 つのラ イブラリ関数を規定しています。1999 ISO/IEC C 規格では、さらに多くのこうした関 数を規定しています。

#### **6.7.5 C**言語の機能

アジア言語環境においてプログラマがより柔軟にプログラムを組むために、ISO C で は、ワイド文字定数とワイド文字列リテラルを提供しています。この 2 つの形式 は、直前に文字「L」の接頭辞が付くことを除き、通常の (ワイドでない) バージョン と同じです。

- 「x」 通常の文字定数
- 「¥」 通常の文字定数
- L'x' ワイド文字定数
- L'¥' ワイド文字定数
- "abc¥xyz" 通常の文字列リテラル
- L"abcxyz" ワイド文字列リテラル

複数バイト文字は、通常とワイドの両方のバージョンで有効です。表意文字 ¥ を生 成するために必要なバイトシーケンスは符号化によって異なります。しかし、文字 定数「¥」が複数のバイトから構成される場合、「ab」が実装により定義されるのと 同様に、その値は実装により定義されます。エスケープシーケンスを除き、通常の 文字列リテラルには、引用符の間に指定されたものと同じバイト数 (指定したすべて の複数バイト文字のバイト数も含む)が含まれます。

コンパイルシステムがワイド文字定数またはワイド文字列リテラルを検出したと き、各複数バイト文字は (mbtowc() 関数を呼び出したように) ワイド文字に変換され ます。したがって、L'¥' の型は wchar\_t です。abc¥xyz の型は長さが 8 の wchar\_t の配 列です。通常の文字列リテラルと同様に、各ワイド文字列リテラルは、値がゼロの 余分な要素が追加されます。しかし、この要素は、ゼロの値を持つ wchar\_t です。

通常の文字列リテラルが文字配列初期化の簡単な方法として使用できるのと同様 に、ワイド文字列リテラルも wchar t 配列を初期化するために使用できます。

```
wchar t *wp = L"aYz";wchar t \times [] = L"a\x";
wchar_t y[] = {L'a', L'¥', L'z', 0};
wchar_t z[] = {'a', L'\', 'z', '\0'};
```
前述の例では、3 つの配列 x、y、z と、wp が指す配列の長さは同じです。すべての配 列は同じ値で初期化されます。

最後に、通常の文字列リテラルと同様に、隣接するワイド文字列リテラルは連結さ れます。しかし、1990 ISO/IEC C 規格では、通常の文字列リテラルとワイド文字列リ テラルが隣接する場合、その動作は定義されていません。また、1990 ISO/IEC C 規格 では、このような連結が受け付けられない場合、コンパイラはエラーを発行する必 要はありません。

## **6.8** 標準ヘッダーと予約名

標準化作業の初期の段階において ISO 規格委員会は、ライブラリ関数、マクロ、お よびヘッダーファイルを ISO C の一部として含むことを選択しました。

この節では、さまざまな予約名のカテゴリとその予約名が必要な基本的な理由を示 します。最後には、プログラムで予約名を使用しないようにするための規則を示し ます。

### **6.8.1** 標準ヘッダー

標準ヘッダーは次のとおりです。

表**6–2** 標準ヘッダー

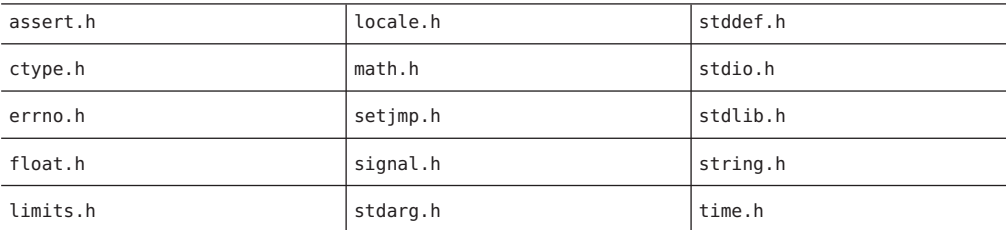

ほとんどの実装では、さらに多くのヘッダーが用意されています。しかし、1990 ISO/IEC C に厳密に準拠するプログラムが使用できるのは、前述のヘッダーだけで す。

これらヘッダーの一部の内容については、ほかの規格ではわずかに異なります。た とえば、POSIX (IEEE 1003.1) は、fdopen を stdio.h で宣言するように指定していま す。これら 2 つの規格が共存するために、POSIX では、このような追加の名前が存 在することを保証するためには任意のヘッダーをインクルードする前にマクロ POSIX\_SOURCE を #defined で定義しなければならないと規定しています。X/Open の『Portability Guide』によると、X/Open もこのマクロ方式を使用して拡張していま す。X/Open のマクロは xopen\_source です。

ISO C は、標準ヘッダーがそれ自身だけで完結し、べき等 (何度指定しても同じ) であ ることを要求しています。どの標準ヘッダーも、その前後でほかのヘッダーを #included でインクルードする必要はありません。標準ヘッダーは何度 #included で インクルードしても、問題は発生しません。ISO C 規格では、安全なコンテキストに おいてのみ、標準ヘッダーを #included でインクルードすることを要求します。した がって、ヘッダーで使用される名前は変更されないことが保証されます。

#### **6.8.2** 実装で使用される予約名

ISO C 規格は、標準ライブラリについて、より多くの制限を実装に課しています。過 去において、ほとんどのプログラマは UNIX システムでは独自の関数に read や write などの名前を使用しないように学びました。ISO C では、予約されている名前だけを 実装内の参照で使用するように規定しています。

したがって ISO C 規格では、実装で使用する可能性があるすべての名前のサブセット が予約されています。この名前のクラスは下線で始まり、もう 1 つの下線または大 文字の英字が続く識別子から構成されます。この名前のクラスは、次の正規表現に 一致するすべての名前を含みます。

 $[A-Z][0-9a-zA-Z]*$ 

厳密には、プログラムがこのような識別子を使用する場合、その動作は未定義で す。したがって、 POSIX SOURCE(または、 XOPEN SOURCE)を使用するプログラムの動 作は未定義です。

ただし、動作がどれぐらい未定義なのかは異なります。POSIX 準拠の実装で postx\_sourceを使用する場合、ユーザーのプログラムの未定義の動作が特定の ヘッダー内に追加された特定の名前から構成されていることと、受け入れられる標 準にユーザーのプログラムが準拠していることは予測できます。ISO C 規格における この故意の抜け道により、実装は外見上互換性のない仕様に準拠できます。一 方、POSIX 規格に準拠しない実装は、\_POSIX\_SOURCE などの名前に遭遇したとき、任 意の方法で動作できます。

ISO C 規格では、下線で始まるほかのすべての名前が (局所的なスコープではなく) ヘッダーファイルにおける通常のファイルのスコープの識別子として、および構造 体と共用体のタグとして使用するために予約されています。従来通り、 filbuf と \_doprnt という名前の関数によりライブラリの隠れた部分を実装することはできま す。

#### **6.8.3** 拡張用の予約名

明示的に予約されたすべての名前に加えて、ISO C 規格は、次の特定のパターンに一 致する名前を (実装と将来の規格用に) 予約しています。

168 Oracle Solaris Studio 12.2: Cユーザーガイド • 2010年9月

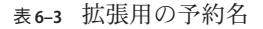

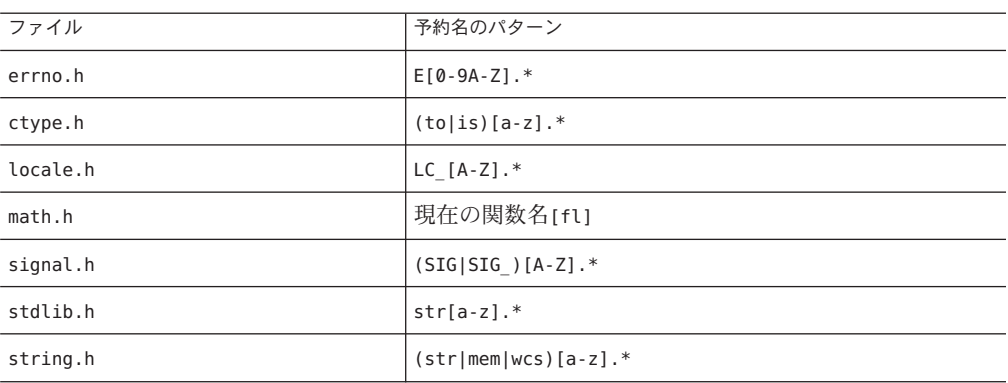

前述のリストにおいて、大文字の英字で始まる名前はマクロで、関連する ヘッダーがインクルードされるときだけ予約されます。残りの名前は関数を示 し、大域的なオブジェクトや関数を指定する場合には使用できません。

## **6.8.4** 安全に使用できる名前

ANSI/ISO C の予約名と衝突しないようにするためには、次の 4 つの簡単な規則に従 う必要があります。

- すべてのシステムヘッダーは、ユーザーのソースファイルの最初に #include でイ ンクルードする。\_POSIX\_SOURCE または\_XOPEN\_SOURCE(あるいは、その両方)の #define 行がある場合は、そのあとでインクルードする。
- 下線で始まる名前は定義または宣言しない。
- すべてのファイルスコープのタグと通常名の最初の数文字では、下線または大文 字の英字を使用する。stdarg.h または varargs.h 内の va 接頭辞に注意する。
- すべてのマクロ名の最初の数文字では、数字または小文字の英字を使用する。 errno.h を #included でインクルードする場合、E で始まるほとんどすべての名前 は予約されています。

ほとんどの実装はデフォルトで標準ヘッダーに名前を追加しているため、これらの 規則は一般的なガイドラインに過ぎません。

## **6.9** 国際化

164 ページの「6.7 [複数バイト文字とワイド文字」](#page-163-0) では、標準ライブラリの国際化を 紹介しました。この節では、国際化の影響を受けるライブラリ関数について説明 し、これらの機能を利用するにはどのようにプログラムを書けばいいかのヒントを 提供します。この節では、1990 ISO/IEC C 規格に関する国際化についてのみ説明しま す。1999 ISO/IEC C 規格には、この節で説明する国際化のサポートについて大幅な拡 張機能はありません。

### **6.9.1** ロケール

C プログラムは常に、現在のロケール (国、文化、および言語に適切な規約を記述し た情報の集まり) を持っています。ロケールは文字列の名前を持っています。標準化 されたロケール名は、"C" と "" の 2 つだけです。どのプログラムも "C" ロケールから 始まります。つまり、すべてのライブラリ関数は従来どおりに動作します。"" ロ ケールは、各処理系がプログラムの呼び出しに最適であると推測する規約セットで す。"C" と "" の動作は同じになることもあります。ほかのロケールは各処理系に よって提供されます。

実用性と便宜上の目的により、ロケールはカテゴリに分類されます。プログラム は、ロケール全体を変更することも、1 つまたは複数のカテゴリを変更することもで きます。一般的に各カテゴリは、ほかのカテゴリが影響を与える関数とは関係な く、複数の関数に影響を与えます。したがって、一時的に 1 つのカテゴリを変更す ることにも意味があります。

#### **6.9.2 setlocale()**関数

setlocale() 関数は、プログラムのロケールとのインタフェースです。一般的に、国 の規約を呼び出して使用するプログラムは、プログラムの実行パスの前のほう で、次のような呼び出しを行わなければいけません。

```
#include <locale.h>
/*...*/
setlocale(LC ALL, "");
```
これは、プログラムの実行パスの前のほうで行います。プログラムの実行パスの最 初の部分IC ALL は 1 つのカテゴリではなく、ロケール全体を指定するマクロである ため、この呼び出しによって、プログラムの現在のロケールが適切なローカル バージョンに変更されます。次に、標準的なカテゴリを示します。

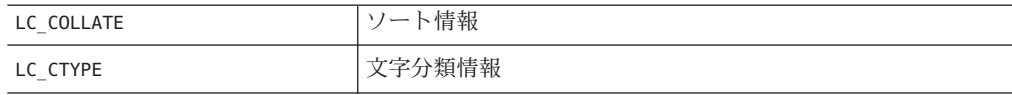

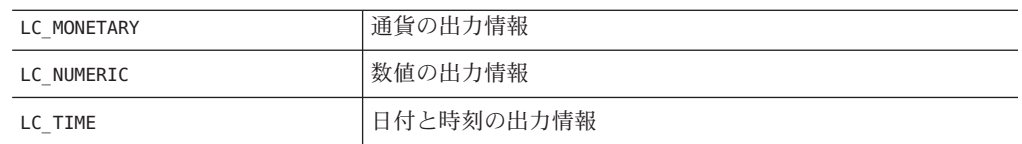

前述の任意のマクロを setlocale() への最初の引数として渡すことによって、そのカ テゴリを指定できます。

setlocale() 関数は、特定のカテゴリ (または、LC\_ALL) に対する現在のロケールの名 前を返します。2 番目の引数がヌルポインタの場合は、照会専用として機能しま す。したがって次のようなコードを使用すると、制限された期間だけロケール (また は、その一部) を変更できます。

```
#include <locale.h>
/*...*/
char *oloc;
/*...*/
oloc = setlocale(LC_category, NULL);
if (setlocale(LC_category, "new") != 0)
{
        /* use temporarily changed locale */
    (void)setlocale(LC_category, oloc);
}
```
ほとんどのプログラムではこの機能は必要ありません。

## **6.9.3** 変更された関数

変更が適切で可能である場合、既存のライブラリ関数はロケールに依存する動作を 含むように拡張されました。これらの関数は、次の 2 つのグループに分類できま す。

- ctype.hヘッダーで宣言される関数(文字の分類と変換)
- 数値を出力可能な形式から内部的な形式に(または、その逆に)変換する関数 (printf() や strtod() など)

すべての ctype.h 述語関数 (isdigit() と isxdigit() を除く) は、現在のロケールの LC\_CTYPE カテゴリが "C" 以外の場合に、追加の文字に対してゼロでない (真の) 値を返 すことができます。スペイン語ロケールでは isalpha('ñ') は真になります。同様 に、文字変換関数 tolower() と toupper() は、isalpha() 関数で識別される特別な英 字を適切に処理できます。ctype.h 関数は、ほとんどの場合、文字引数による索引付 きテーブル検索を使用して実装されるマクロです。これらの関数の動作を変更する には、テーブルを新しいロケールの値に再設定します。したがって、パフォーマン スに影響はありません。

出力可能な浮動小数点値を書き込んだり解釈したりする前述の関数は、現在のロ ケールの LC\_NUMERIC カテゴリが "C" 以外の場合に、ピリオド (.) 以外の小数点文字を 使用するように変更できます。千単位区切り型文字で数値を出力可能な形式に変換 するための規定はありません。出力刷可能な形式から内部的な形式に変換するとき にも、実装では、"C" 以外のロケールの場合に、このような追加の形式を受け入れる ことが許可されています。小数点文字を使用する関数は、printf() と scanf() のグ ループ、atof()、および strtod() です。実装での定義を拡張できる関数 は、atof()、atoi()、atol()、strtod()、strtol()、strtoul()、および scanf() のグ ループです。

#### **6.9.4** 新しい関数

新しい標準関数として、特定のロケールに依存する機能が追加されました。ロ ケール自身を制御する setlocale() 以外にも、ANSI/ISO C 規格には次の新しい関数 が導入されました。

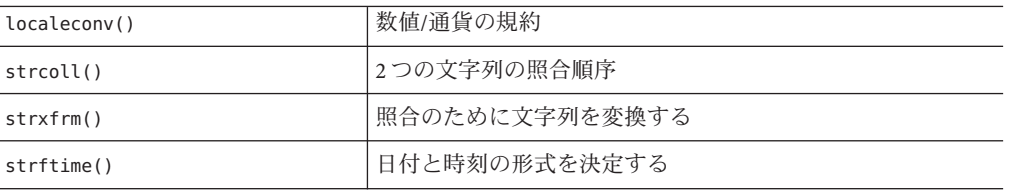

さらに、複数バイト関数 mblen()、mbtowc()、mbstowcs()、wctomb()、および wcstombs() があります。

localeconv() 関数は、現在のロケールの LC\_NUMERIC と LC\_MONETARY カテゴリに適切 な、書式化された数値および通貨の情報に便利な情報を含む構造体へのポインタを 返します。この関数は、動作が複数のカテゴリに依存する唯一の関数です。数値の 場合、構造体は、小数点文字、千単位区切り文字、および区切り文字を置く場所を 記述します。通貨値を書式化する方法を記述する構造体のメンバーは、ほかにも 15 個あります。

strcoll() 関数は、strcmp() 関数と似ていますが、現在のロケールの LC\_COLLATE カテ ゴリに従って、2 つの文字列を比較するところが異なります。strxfrm() 関数は、変 換後の 2 つの文字列を strcmp() に渡すと、変換前の 2 つの文字列を strcoll() に渡し た場合に返される順番と似た順番が返されるように、文字列を別の文字列に変換し ます。

strftime() 関数は、struct tm に値を持つ sprintf() で使用される書式化と似た書式 化と、さらに、現在のロケールの LC\_TIME カテゴリに依存する日付と時刻の書式を提 供します。この関数は、UNIX System V Release 3.2 の一部としてリリースされた ascftime() 関数に基づいています。。

## **6.10** 式のグループ化と評価

C の設計において Dennis Ritchie が行なった選択の 1 つとして、式の中で数学的に交 換可能で結合可能な演算子が隣接する場合、括弧が存在する場合でも、その式を再 配置する権利をコンパイラに与えました。このことは、Kernighan と Ritchie 著の『プ ログラミング言語 C』の付録に明示的に記載されています。しかし、ISO C は、この 権利をコンパイラに与えませんでした。

この節では、前述の 2 つの C の定義間の違いを説明します。また、次のコードにお ける式文を考えることによって、式の副作用、グループ化、および評価の間の区別 を明らかにします。

int i,  $*p$ ,  $f(void)$ ,  $q(void)$ ;  $/$ \*...\*/  $i = *+p + f() + g()$ :

#### **6.10.1** 定義

式の副作用とは、メモリーへの変更と、volatile 修飾オブジェクトへのアクセスの ことです。前述の式の副作用とは、i と p の更新と、関数 f() と g() 内に含まれる任 意の副作用です。

式のグループ化とは、値をほかの値や演算子と結合させる方法です。前述の式のグ ループ化は、主に加算を実行する順番です。

式の評価には、その結果の値を生成するために必要なすべてが含まれます。式を評 価するためには、指定したすべての副作用が以前のシーケンスポイントから次の シーケンスポイントまでの間で発生しなければならず、指定した演算が特定のグ ループ化で実行されなければいけません。前述の式の場合、i と p の更新は、以前の 文からこの式文の ; までの間に発生しなければいけません。関数への呼び出し は、以前の文からその戻り値が使用されるまでの間に、任意の順番で発生できま す。特に、メモリーを更新する演算子には、演算の値が使用される前に新しい値を 代入しなければならないという制約はありません。

#### **6.10.2 K&R C**の再配置の権利

前述の式では加算が数学的に交換可能で、また結合可能であるため、K&R C の再配 置の権利が前述の式に適用されます。通常の括弧と実際の式のグループ化を区別す るために、左右の中括弧でグループ化を示します。この式の場合、次の 3 つのグ ループ化が考えられます。

```
i = \{ \{ *++p + f() \} + g() \};i = \{ *++p + \{ f() + g() \} \};i = \{ {\{***+p + g()}\} + f() };
```
前述のすべてのグループ化は、K&R C の規則であれば有効です。さらに、たとえ ば、次のように式を書き換えた場合でも、前述のすべてのグループ化は有効です。

 $i = *+p + (f() + q())$ ;  $i = (g() + *++p) + f()$ ;

オーバーフローによって例外が発生するか、あるいは、オーバーフローで加算と減 算が逆にならないアーキテクチャー上でこの式が評価される場合、加算の 1 つが オーバーフローしたとき、前述の 3 つのグループ化の動作は異なります。

このようなアーキテクチャー上では、K&R C では、式を分割することによって強制 的にグループ化するしか方法がありません。次に、前述の 3 つのグループ化を強制 的に行うために式を分割した例を示します。

 $i = *+p; i += f(); i += q()$  $i = f()$ ;  $i == g()$ ;  $i += *+p$ ;  $i = *+p; i += g(); i += f();$ 

#### **6.10.3 ISO C**の規則

ISO C では、数学的に交換可能で結合可能であるが、対象となるアーキテクチャー上 では実際にそうではない演算を再配置することは許可されていません。した がって、ANSI/ISO C の文法の優先度と結合規則では、すべての式のグループ化が完 全に記述されています。つまり、すべての式は、構文解析されるとおりにグループ 化されなければいけません。前述の式は、次の方法でグループ化されます。

 $i = \{ \{ *++p + f() \} + g() \};$ 

このコードでもなお「f() が g() よりも前に呼び出されなければならない」、あるい は、「g() が呼び出されるよりも前に p が増分されなければならない」ということは ありません。

ISO C では、予想外のオーバーフローが発生しないように式を分割する必要がありま す。

#### **6.10.4** 括弧

ISO C では、不十分な理解と不正確な表現のために、括弧の信頼性と括弧に従った評 価について、間違って記述されることがしばしばあります。

ISO C の式は構文解析で指定されるグループ化を持つため、括弧は、どのように式が 構文解析されるかを制御する方法としてだけ機能します。つまり、式の自然な優先 度と結合規則が括弧とまったく同じ重要さを持ちます。

前述の式は、次のように書くこともできます。

174 Oracle Solaris Studio 12.2: Cユーザーガイド • 2010年9月

 $i = ((((*(+ + p)) + f()) + g())$ ;

グループ化と評価に与える影響は、括弧を使用しない場合と同じです。

#### <span id="page-174-0"></span>**6.10.5 as if**規則

K&R C の再配置規則には、いくつかの理由がありました。

- 再配置によって、より多くの最適化の機会が生まれること(たとえば、コンパイ ル時の定数折り畳み)
- ほとんどのマシンにおいて、再配置によって整数型の式の結果が変わらないこと
- すべてのマシンにおいて、いくつかの演算が数学的にも演算的にも交換可能で結 合可能であること

ISO C 委員会は、記述される対象アーキテクチャーに適用されるときに、再配置規則 は「as if」規則のインスタンスになるものであると、最終的に確信しました。ISO C の「as if」規則は、有効な C プログラムの動作を変更しないかぎり、実装が必要に応 じて抽象マシン記述から離れることを一般的に許可しています。

したがって、すべてのビット単位の 2 項演算子 (シフトを除く) は任意のマシンで再 配置できます。これは、このような再グループ化を確認できる方法がないためで す。2 の補数を使用するマシンでオーバーフローが発生しない場合は、いくつかの理 由のため、乗算または加算を含む整数式は再配置できます。

したがって、C におけるこの変更は、ほとんどの C プログラマには重要な影響を与 えません。。

## **6.11** 不完全な型

C の当初から内在し、C の基本的な部分であるがまだ真価を認められていない部分を 正式なものとするために、ISO C 規格は「不完全な型」を導入しました。この節で は、不完全な型がどこで許可されるかと、なぜ便利であるかを説明します。

#### **6.11.1** 型

ISO は C の型を、関数、オブジェクト、および不完全の 3 つに区分しました。関数型 の定義は明白です。オブジェクト型は、サイズが不明なオブジェクトを除く、その ほかすべてのものを示します。ANSI/ISO C 規格は、明示されるオブジェクトのサイ ズが既知でなければならないことを指定するために、「オブジェクト型」を使用し ます。しかし、void 以外の不完全な型もオブジェクトを指すことは十分に理解して ください。

不完全な型には、void、不特定長の配列、および不特定内容の構造体と共用体の 3 つ の種類しかありません。型 void は、完成させることができない不完全な型であると いう点でほかの 2 つとは異なります。そして、特別な関数の戻り型とパラメータ型 として機能します。

#### **6.11.2** 不完全な型を完全にする

不完全な配列型を完全なものにするには、同じオブジェクトを示す同じスコープ内 にある後続の宣言で、配列のサイズを指定します。同じ宣言でサイズが不明な配列 (不特定長の配列) が宣言および初期化されるとき、その配列は、宣言の終わりから 初期化の終わりまでの間だけ、不完全な型になります。

不完全な構造体型または共用体型を完成させるには、同じタグの同じスコープ内に ある後続の宣言で、構造体型または共用体型の内容を指定します。

#### **6.11.3** 宣言

不完全な型を使用できる宣言もありますが、完全なオブジェクト型が必要な宣言も あります。オブジェクト型を必要とする宣言は、配列要素、構造体または共用体の メンバー、および関数に局所的なオブジェクトです。ほかのすべての宣言は、不完 全な型を許可します。特に、次の構造が許可されています。

- 不完全な型へのポインタ
- 不完全な型を返す関数
- 不完全な関数パラメータ型
- 不完全な型の typedef 名

関数の戻り型とパラメータ型は特別です。このような方法で使用される不完全な型 (void を除く) は、関数が宣言または呼び出されるときまでに完全にならなければい けません。void の戻り型は、値を返さない関数を指定します。また、void の単一の パラメータ型は、引数を受け入れない関数を指定します。

配列と関数のパラメータ型はポインタ型に書き換えられるため、配列のパラメータ 型は外見上不完全ですが、実際には不完全ではありません。典型的な main の argv (つまり、char \*argv[]) の宣言は、不特定長の文字ポインタの配列として、文字ポイ ンタへのポインタとして書き換えられます。

## **6.11.4** 式

ほとんどの式演算子では完全なオブジェクト型が必要ですが、例外が 3 つありま す。単項 & 演算子、コンマ演算子の最初のオペランド、および ?: 演算子の 2 番目と 3 番目のオペランドです。ポインタのオペランドを受け入れるほとんどの演算子 は、ポインタ演算が要求されないかぎり、不完全な型へのポインタも許可しま す。この中には、単項 \* 演算子も含まれます。たとえば、次の例を見てください。

void \*p

&\*p は、この例を使用する有効な式の一部です。

#### **6.11.5** 正当性

なぜ不完全な型が必要なのでしょうか。void を除いて、C ではほかの方法で扱えな い不完全な型の唯一の機能は、構造体と共用体の前方参照です。たとえば、2 つの構 造体がお互いを指すポインタを必要とする場合、これを実現するためには、不完全 な型を使用しなければいけません。

struct a { struct b \*bp; }; struct b { struct a \*ap; };

異なる形式のポインタや異なる種類のデータ型を持つ、強力な型依存プログラミン グ言語には、すべて前述のようなケースを処理するための方法が用意されていま す。

#### **6.11.6** 例

不完全な構造体型や共用体型には typedef 名の定義が役立ちます。データ構造が複雑 な (お互いへのポインタを多数持つような) 場合は、構造体への typedef のリストを前 方に (中心となるヘッダーに) 指定することによって、宣言が簡単になります。

```
typedef struct item_tag Item;
typedef union note tag Note;
typedef struct list tag List;
...
struct item tag \{ . . . . \};
...
struct list_tag {
   struct \bar{l}ist tag {
};
```
さらに、内容がプログラムの残りで使用できてはいけない構造体や共用体に対して は、内容なしのタグをヘッダーに宣言できます。プログラムのほかの部分は、何の 問題もなく不完全な構造体や共用体へのポインタを使用できます。ただし、そのメ ンバーは使用できません。

不特定長の外部配列は不完全な型として頻繁に使用されます。一般的に、配列の内 容を使用するために、配列の大きさを知る必要はありません。

## **6.12** 互換型と複合型

K&R C では (ISO C の場合はさらに顕著ですが)、同じ要素を参照する 2 つの宣言を別 のものとして扱うことができます。ISO C は、このような「ある程度似ている」型を 示すために、「互換型」という用語を使用します。この節では、この互換型と、2 つ の互換型を結合した「複合型」を説明します。

#### **6.12.1** 複数の宣言

C プログラムにおいて各オブジェクトまたは関数の宣言が 1 度しか許されていないの であれば、互換型は必要ないはずです。しかし、同じ要素を参照する複数の宣言を 許可するリンク、関数のプロトタイプ、および分割コンパイルには、このような機 能が必要です。複数の翻訳単位 (ソースファイル) 間では、型の互換性の規則は 1 つ の翻訳単位内のものとは異なります。

### **6.12.2** 分割コンパイル間の互換性

各コンパイルでは別々のソースファイルを参照するため、分割コンパイル間の互換 型に対して、ほとんどの規則の内容は次のように構造化されています。

- 一致するスカラー(整数、浮動小数点、およびポインタ)型は、同じソースファイ ル内にある場合のように、互換性を持たなければならない。
- 一致する構造体、共用体、および列挙型のメンバー数は同じでなければならな い。一致する各メンバーは (分割コンパイルという意味で) 互換型を持たなければ ならない (ビットフィールド幅も含む)。
- 一致する構造体のメンバーの順番は、同じでなければならない。共用体と列挙型 のメンバーの順番は問題にならない。
- 一致する列挙型のメンバーの値は、同じでなければならない。

さらに、構造体、共用体、および列挙型のメンバーの名前 (名前なしメンバーに 名前がないということ) も一致しなければいけません。しかし、それぞれのタグ は必ずしも一致する必要はありません。

## **6.12.3** 単一のコンパイルでの互換性

同じスコープ内の 2 つの宣言が同じオブジェクトまたは関数を記述するとき、この 2 つの宣言は互換型を指定しなければいけません。これら 2 つの型は次に、最初の 2 つ と互換性を持つ、1 つの複合型に結合されます。複合型についてはあとで説明しま す。

互換型は再帰的に定義されます。一番下は型指定子のキーワードです。これらの規 則は、unsigned short は unsigned short int と同じであり、型指定子なしの型は int を持つ型と同じであることを示します。ほかのすべての型は、派生元の型が互換性 を持つときだけ、互換性を持ちます。たとえば、修飾子 const と volatile が同じで あり、修飾されていない基底型が互換性を持つ場合、2 つの修飾型は互換性を持ちま す。

#### **6.12.4** 互換ポインタ型

2 つのポインタ型が互換性を持つためには、この 2 つのポインタが指す型が互換性を 持ち、2 つのポインタが同じように修飾されていなければいけません。ポインタの修 飾子は \* のあとに指定されることを念頭に置いて、次の例を見てください。

int \*const cpi; int \*volatile vpi;

前述の 2 つの宣言は、同じ型 int を指すが修飾が異なる 2 つのポインタを宣言してい ます。

#### **6.12.5** 互換配列型

2 つの配列型が互換性を持つためには、この 2 つの配列の要素の型が互換性を持たな ければいけません。両方の配列の型のサイズが指定されている場合は、両方のサイ ズも一致しなければいけません。つまり、不完全な配列型 (175 [ページの「](#page-174-0)6.11 不完 [全な型」を](#page-174-0)参照) は、ほかの不完全な配列型とも、サイズが指定されている配列型と も互換性を持ちます。

### **6.12.6** 互換関数型

関数が互換性を持つためには、次の規則に従わなければいけません。

- 2つの関数型が互換性を持つためには、その戻り型が互換性を持たなければいけ ません。どちらか、あるいは両方の関数型がプロトタイプを持つ場合、規則はよ り複雑になります。
- プロトタイプを持つ2つの関数型が互換性を持つためには、(省略記号(...) も含む) パラメータの数が同じで、対応するパラメータもパラメータ互換でなければいけ ません。
- 古い形式の関数定義がプロトタイプを持つ関数型と互換性を持つためには、プロ トタイプの最後のパラメータが省略記号 (…) であってはいけません。プロトタイ プの各パラメータは、デフォルトの引数拡張の適用後、対応する古い形式のパラ メータとパラメータ互換でなければいけません。
- 古い形式の関数宣言(定義ではない)が、プロトタイプを持つ関数型と互換性を持 つためには、プロトタイプの最後のパラメータが省略記号 (…) であってはいけま せん。プロトタイプのすべてのパラメータは、デフォルトの引数拡張で影響を受 けない型でなければいけません。
- 2つの型がパラメータ互換になるためには、これら2つの型は、1番上に修飾子が あればそれが削除されたあと、そして、関数型または配列型が適切なポインタ型 に変換されたあとに、互換性を持たなければいけません。

## **6.12.7** 特別な場合

signed int は int と同じように動作します。ただし、ビットフィールドで通常の int が unsigned 動作を示す数になる場合を除きます。

また、列挙型は同じ整数型と互換性を持たなければいけません。移植可能なプログ ラムの場合、これは、列挙型が別の型であることを意味します。一般的に、ISO C 規 格はこのように列挙型を扱います。

## **6.12.8** 複合型

2 つの互換型から 1 つの複合型への作成も再帰的に定義されます。不完全な配列型や 古い形式の関数型を使用することにより、互換型をお互いに異なるようにできま す。同様に、複合型をもっとも簡単に記述するには、元の両方の型 (元の型のすべて の使用可能な配列サイズとパラメータリストも含む) と型の互換性を持たせればよい でしょう。
第 5. 7 章 **7** 章

# 64ビット環境に対応するアプリ ケーションへの変換

この章では、32 ビットまたは 64 ビットのコンパイル環境用のコードを作成するため に必要なことについて説明します。

32 ビット、64 ビット両方のコンパイル環境で動作するコードを作成または変更する 場合、次の 2 つの基本的な問題に直面します。

- 異なるデータ型モデル間でのデータ型の統一
- 異なるデータ型モデルを使用するアプリケーション間の相互動作

通常、複数のソースツリーを保守するより、#ifdef をできるだけ少なくした1つの ソースコードを保守するほうが便利です。このため、この章では、32 ビットと 64 ビット両方のコンパイラ環境で正しく機能するコードを作成する際のガイドライン を示します。場合によっては、現在のコードを再コンパイルして、64 ビットライブ ラリに再リンクすればよいだけのこともあります。しかし、コードの修正が必要に なる場合もあり得るため、この章では、こうした変換をより簡単に行うための ツールと参考情報について説明します。

# **7.1** データ型モデルの相違点

32 ビットと 64 ビットコンパイル環境の最大の違いは、データ型モデルにあります。

32 ビットアプリケーション用の C のデータ型モデルは ILP32 モデルです。この名前 は、integer、long、pointer が 32 ビットデータ型であることから名付けられていま す。long と pointer が 64 ビットの大きさになったことから名付けられた LP64 データ 型モデルは、業界の関連企業から構成されるコンソーシアムが作成したもので す。残りの C のデータ型の int、long long、short、char はどちらのデータ型モデル でも同じです。

C の整数型間の標準の関係は、次に示すようにデータ型モデルに関係なく有効で す。

sizeof (char) <= sizeof (short) <= sizeof (int) <= sizeof (long)

ILP32 と LP64 データ型モデルの基本的な C のデータ型と対応するサイズ (単位: ビット) は、次の表に示すとおりです。

| Cデータ型       | <b>LP32</b> | <b>LP64</b> |
|-------------|-------------|-------------|
| char        | 8           | 8           |
| short       | 16          | 16          |
| int         | 32          | 32          |
| long        | 32          | 64          |
| long long   | 64          | 64          |
| pointer     | 32          | 64          |
| enum        | 32          | 32          |
| float       | 32          | 32          |
| double      | 64          | 64          |
| long double | 128         | 128         |

表 **7–1** ILP32とLP64のデータ型のサイズ

現在の 32 ビットアプリケーションでは integer、pointer、long が同じサイズであると みなされることが多くあります。LP64 データ型モデルでは、long と pointer のサイズ が変更されているため、この変更だけでも、ILP32 から LP64 への変換で多くの問題 が発生する可能性があります。

また、宣言と型変換を調べることも非常に重要です。データ型が変わると、式の評 価方法が影響を受ける可能性があります。データ型のサイズが変わると、標準 C 変 換規則の処理が影響を受けます。意図したことを正しく示すには、定数の型を明示 的に宣言してください。式で型変換を使用して、意図したとおりに式が評価される ようにすることもできます。このことは、意図したことを指示する上で明示的な型 変換が欠かせない符号拡張部で特に必要になります。

### **7.2** 単一ソースコードの実現

この節では、32 ビットと 64 ビットの両方でコンパイル可能な単一ソースコードの作 成に使用できる資源をいくつか紹介します。

### **7.2.1** 派生型

32 ビットと 64 ビットのどちらのコンパイル環境でも安全なコードにするには、シス テム派生型を使用します。一般的に、変更の可能性がある場合には派生型を使用す

182 Oracle Solaris Studio 12.2: Cユーザーガイド • 2010年9月

<span id="page-182-0"></span>ることをお勧めします。派生データ型を使用すると、データ型モデルの変更あるい は移植に際して、システム派生型を変更すればよいだけになります。

システムインクルードファイルの <sys/types.h> および <inttypes.h> には、32 ビットと 64 ビットのどちらにも安全なアプリケーションの作成に役立つ定数、マク ロ、派生型が含まれています。

#### **7.2.1.1 <sys/types.h>**

アプリケーションのソースファイルに <sys/types.h> をインクルードして、\_LP64 お よび ILP32 の定義を使用できるようにしてください。このヘッダーには、必要に応 じて使用される基本派生型もいくつか含まれています。特に次は大切です。

- clock tクロックの刻み数でシステム時間を表します。
- dev\_t デバイス番号に使用されます。
- off t ファイルのサイズとオフセットに使用されます。
- ptrdiff t2 つのポインタの減算結果用の符号付き整数型です。
- size tメモリー上のオブジェクトのサイズをバイト数で表します。
- ssize t バイト数あるいはエラー発生通知を返す関数によって使用されます。
- time t秒数で時間をカウントします。

これらの派生型はすべて、ILP32 コンパイル環境では 32 ビット量のままです が、LP64 コンパイル環境では、64 ビット量になります。

#### **7.2.1.2 <inttypes.h>**

<inttypes.h> インクルードファイルには、コンパイル環境に関係なく、明示的にサ イズ指定されたデータ項目との互換性を持たせるのに役立つ定数、マクロ、派生型 が含まれています。このファイルには、8、16、32、64 ビットオブジェクトを操作す るための仕組みも含まれています。inttypes.h は、新しい 1999 ISO/IEC C 規格の一部 であり、このファイルが 1999 ISO/IEC C 規格に含まれるように、ファイルの内容は 従っています。近い将来、このファイルは更新され、1999 ISO/IEC C 規格に完全に適 合する予定です。<inttypes.h> に含まれることが議論されている基本機能として は、次のものがあります。

- 固定幅の整数型
- uintptr\_t などの便利な型
- 定数マクロ
- 制限
- 書式文字列マクロ

次に <inttypes.h> のこれらの基本機能について詳しく説明します。

#### 固定幅の整数型

<inttypes.h> が提供する固定幅の整数型には、int8\_t、int16\_t、int32\_t、int64\_t などの符号付整数型と、uint8\_t、uint16\_t、uint32\_t、uint64\_t などの符号なし整 数型があります。

第7章 • 64ビット環境に対応するアプリケーションへの変換 183 キャック 183 キャック

指定数のビットを保持できる最小サイズの整数型として定義されている派生型とし ては、int\_least8\_t、…、int\_least64\_t、uint\_least8\_t、…、uint\_least64\_t など があります。

ループカウンタやファイル記述子などの演算に int または unsigned int を使用するこ とは問題ありません。配列インデックスに long を使用することも問題ありませ ん。しかし、これらの固定幅型はむやみに使用しないでください。固定幅の型 は、次の明示的なバイナリ表現に使用してください。

- ディスク上のデータ
- データ回線上のデータ
- ハードウェアレジスタ
- バイナリのインタフェース仕様
- バイナリのデータ構造体

unintptr\_tなどの便利な型

<inttypes.h> ファイルには、ポインタを保持するのに十分な大きさの符号付き整数 型と符号なし整数型 intptr\_t と uintptr\_t が含まれます。また、<inttvpes.h> は符 号付きと符号なし整数型の中で最長 (ビット) の整数型である intmax t と uintmax t も提供します。

uintptr\_t 型は、符号なし long などの基本型ではなく、ポインタ用の整数型として使 用してください。ILP32 と LP64 コンパイル環境で符号なし long とポインタが同じサ イズであるとしても、uintotr t を使用するということは、データ型モデルが変 わった場合に、その影響を受けるのは uintptr\_t の定義だけになることを意味しま す。このため、ほかの多くのシステムにコードを移植できるようになります。ま た、これは、C で自分の意図していることをより明確に表現する手段になります。

intptr\_t および uintptr\_t 型は、アドレス演算でポインタの型変換を行うときに大変 役立ちます。この目的には、long や符号なし long ではなく、intptr\_t と uintptr\_t 型を使用してください。

#### 定数マクロ

定数のサイズと符号の指定には、INT8\_C(c) … INT64\_C(c)、UINT8\_C(c) … UINT64 C(c) マクロを使用してください。基本的に、これらのマクロは、必要に応じ て定数の末尾に l、ul、ll、ull という文字列を追加します。たとえば、INT64\_C(1) は、ILP32 では、定数 1 に ll、LP 64 では l を付加します。

定数を最大型にするときは、INTMAX C(c) と UINTMAX C(c) を使用してください。これ らのマクロは、186 ページの「7.3 LP64 [データ型モデルへの変換」で](#page-185-0)説明している定 数型を指定する際に大変役立ちます。

#### 制限

<inttypes.h> で定義されている上下制限は、いろいろな整数型の最小値と最大値を 指示する定数です。これには、INT8\_MIN … INT64\_MIN、INT8\_MAX … INT64\_MAX などの 固定幅型をそれぞれの符合なし型に対する最小値と最大値が含まれます。

<inttypes.h> ファイルには、最小サイズのそれぞれの型に対する最小値と最大値も 含まれます。これには、INT\_LEAST8\_MIN … INT\_LEAST64\_MIN、INT\_LEAST8\_MAX … INT LEAST64 MAX 型やこれらに対応する符号なし型があります。

また、<inttypes.h> には、サポートされる最大整数型の最小値と最大値も定義され ています。これには、INTMAX\_MIN、INTMAX\_MAX、これらに対応する符号なし型があり ます。

#### 書式文字列マクロ

<inttypes.h> ファイルには printf(3S) および scanf(3S) の書式指示子を指定するマ クロも含まれています。基本的にこれらのマクロは、引数のビット数がマクロ名に 組み込まれていることを条件に、書式指示子の前に l または ll を付加して、引数が long または long long のどちらであるかを示します。

次の例に示すように、最小および最大整数型を 10 進、8 進、符号なし、16 進の形式 で表示する、printf(3S) 用のマクロがあります。

 $int64$  t i; print $\overline{f}$ ("i =%" PRIx64 "\n", i);

同様に、最小および最大整数型を 10 進、8 進、符号なし、16 進の形式で読み取 る、scanf(3S) 用のマクロがあります。

uint64\_t u; scanf $(\sqrt{\frac{1}{8}})$ " SCNu64 "\n", &u);

これらのマクロはむやみに使用しないでください。183 [ページの「固定幅の整数](#page-182-0) [型」で](#page-182-0)説明しているように、固定幅型に対して使用するのがもっとも適していま す。

### **7.2.2** ツール

lint プログラムの -errchk オプションは、64 ビットへの移植でエラーになる可能性 のある問題を検出します。cc -v を指定して、-v を付けずにコンパイルするより も、より厳密な意味検査を行うようコンパイラに指示することもできます。-v オプ ションは、指定されたファイルに対して lint に似た検査もいくつか行います。

64 ビット環境で安全なコードにするには、Solaris オペレーティングシステムに含ま れているヘッダーファイルを使用してください。このヘッダーファイルには、64 ビットコンパイル環境用の派生型とデータ構造体の正しい定義が含まれています。

第7章 • 64ビット環境に対応するアプリケーションへの変換 185 - 185 - 185 - 185 - 185 - 185 - 185 - 185 - 185 - 185 - 185 - 185 - 185 - 1

#### <span id="page-185-0"></span>**7.2.2.1 lint**

32 ビットおよび 64 ビットの両方のコンパイル環境用に作成したコードの検査に は、lint を使用してください。LP64 の警告を生成するには、-errchk=longptr64 オプ ションを使用します。また、ロング整数とポインタのサイズが 64 ビットで普通の整 数のサイズが 32 ビットの環境への移植性を検査する場合も -errchk=longptr64 フラ グを使用してください。-errchk=longptr64 フラグは、明示的な型変換が使用されて いるときにも、ポインタ式とロング整数式の普通の整数への代入を検査します。

符号なし整数型の式における符号付き整数値の符号拡張を ISO C の通常の値保持規則 が認めるコードを検索するには、-errchk=longptr64,signext オプションを使用して ください。

Solaris の 64 ビットコンパイル環境でだけ実行するコードを検査する場合は、lint の -m64 オプションを使用してください。

警告する場合、lint は問題のコードの行番号とその問題の内容や、ポインタが関連す るかどうかを示すメッセージを表示します。また、関係するデータ型のサイズも示 します。ポインタが関係していること、データ型のサイズがわかれば、64 ビットの 問題を特定し、32 ビットとそれより小さい型の間に以前から存在している問題を避 けることできます。

ただし、64 ビット環境でエラーになる可能性のある問題について警告を出すと いっても、lint によってすべての問題が検出できるわけではありません。多くの場 合、意図したとおりであり、正しいコードであっても、警告は出されます。

行の前に "NOTE(LINTED("<optional message">))" の形式のコメントを挿入すると、特 定の行に対する警告を抑止できます。この機能は、lint に型変換や代入などの行を 無視させる場合に役立ちます。ただし、現実には存在する問題が隠される可能性が あるため、"NOTE(LINTED("<optional message">))" コメントを使用するときは、細心 の注意を払ってください。NOTE を使用する場合、#include<note.h> のようにして note.h をインクルードしてください。詳細は、lint のマニュアルページを参照して ください。

### **7.3 LP64**データ型モデルへの変換

この節では実際の例を使用して、コードを変換したときに発生する可能性のある一 般的な問題をいくつか紹介します。対応する lint の警告がある場合は、その警告も 示します。

# **7.3.1** 整数とポインタのサイズの変更

ILP32 コンパイル環境では整数とポインタは同じサイズであるため、コードには、こ の前提に立って作成されているものがあります。アドレス演算では、ポインタはし ばしば int または unsigned int に型変換されます。LP64 コンパイル環境への変換で

は、ポインタは long に型変換してください。これは、ILP32 と LP64 データ型モデル で、long とポインタが同じサイズであるためです。明示的に unsigned long を使用す るのではなく、uintptr\_t を使用してください。uintptr\_t の方が目的の用途により近 く、コードの移植性を高めるため、将来的に変更しなくてもよいようにします。次 の例を考えてみましょう。

char \*p;  $p = (char *)((int)p & PAGEOFFSET);$ % warning: conversion of pointer loses bits

修正版は次のようになります。

char \*p;  $p = (char *)(uintptr t)p & PAGEOFFSET);$ 

# **7.3.2** 整数とロング整数のサイズの変更

ILP32 データ型モデルでは実際には整数とロング整数が区別されないため、ほとんど の場合、既存のコードでは区別なしに整数とロング整数が使用されています。整数 とロング整数が区別なしに使用されているコードは、修正して ILP32 と LP64 両方の データ型モデルの条件に準拠するようにしてください。ILP32 データ型モデルでは整 数とロング整数はともに 32 ビットですが、LP64 データ型モデルではロング整数は 64 ビットです。

次の例を考えてみましょう。

int waiting; long w io; long w swap; ... waiting =  $w_io + w_s$ wap;

% warning: assignment of 64-bit integer to 32-bit integer

LP64 データ型モデルでは、int や unsigned int 型配列に比べて、long や unsigned long 型などのの大きな配列が原因で、重大なパフォーマンスの低下を招くことがありま す。long や unsigned long 型の大きな配列はまた、キャッシュミスの大幅な増加や使 用メモリーの増加の原因になることもあります。

このため、アプリケーションの用途上 long 型と同程度に int 型で問題がないなら ば、long 型ではなく int 型を使用する方が安全です。

ポインタ型配列の代わりに int 型配列を使用すべきという意見もあります。一部 C 言 語で開発されたアプリケーションは、LP64 データ型モデルに変換すると、深刻なパ フォーマンスの低下を招きます。これは、そうした C 言語で開発されたアプリ ケーションが多数の大きなポインタ型配列に依存しているためです。

第7章 • 64ビット環境に対応するアプリケーションへの変換 187 - 187 - 187 - 187 - 187 - 187 - 187 - 187 - 187 - 187 - 187 - 187 - 187 - 1

## **7.3.3** 符号拡張

型の変換と拡張規則はいくぶん曖昧ですから、64 ビットコンパイル環境への移行 で、符号拡張はよく問題になります。符号拡張の問題を避けるには、明示的な型変 換を使用して、意図した結果を得られるようにしてください。

符号拡張が発生する理由を理解するには、ISO C の変換規則の知識が役立ちます。32 ビットと 64 ビットコンパイル環境間で最大の符号拡張問題を引き起こすと思われる 変換規則は、次の処理で適用されます。

■ 整数の拡張

整数を必要とする式では、符号の有無に関係なく、char、short、enumerated type、ビットフィールドを使用することができます。 整数が元の型が取り得る値をすべて保持できる場合、値は整数に変換され、それ 以外の場合は、符号なし整数に変換されます。

■ 符号付きと符号なし整数間の変換 負符号付きの整数を同じまたは大きい型の符号なし整数に拡張する場合は、最初 に大きな型符号付き整数に拡張され、次に符号なし値に変換されます。

次のコードを 64 ビットプログラムとしてコンパイルすると、addr と a.base の両方が 符号なしの型であっても、addr 変数は符号拡張されます。

```
%cat test.c
struct foo {
unsigned int base:19, rehash:13;
};
main(int argc, char *argv[])
{
 struct foo a;
 unsigned long addr;
 a.base = 0 \times 40000:
 addr = a.base << 13; /* Sign extension here! */
 printf("addr 0x%lx\n", addr);
addr = (unsigned int)(a.base << 13); /* No sign extension here! */printf("addr 0x%lx\n", addr);
}
ここで符号拡張が起きるのは、次のように変換規則が適用されるためです。
```
- a.baseは、整数拡張規則により符号なし int から int に変換されます。つま り、式の a.base << 13 は int 型ですが、符号拡張はまだ発生していません。
- 式のa.base <<13 は int 型ですが、符号付きと符号なし整数拡張規則により、addr に代入する前に long、次に符号なし long へと変換されます。符号拡張は、int か ら long に変換したときに発生します。

% cc -o test64 -xarch=v9 test.c % ./test64 addr 0xffffffff80000000 addr 0x80000000 %

同じ例を 32 ビットプログラムとしてコンパイルすると、符号拡張はまったく表示さ れません。

cc -o test test.c %test

addr 0x80000000 addr 0x80000000

変換規則の詳細については、ANSI/ISO C 規格の仕様書を参照してください。この規 格には通常の演算変換や整数定数に関する有用な規則も規定されています。

# **7.3.4** 整数の代わりのポインタ演算

ポインタ演算が常にデータ型モデルから独立しているのに対し、整数は独立してい ないことがあるため、一般的には整数を使用するより、ポインタ演算を使用する方 がよいでしょう。また、通常、ポインタ演算を使用することによって、コードを簡 単にすることもできます。次の例を考えてみましょう。

```
int *end;
int *p;
p = \text{malloc}(4 * \text{NUM ELEMENTS}):
end = (int *)((unsigned int)p + 4 * NUM ELEMENTS);
```
 $Q<sub>c</sub>$ 

warning: conversion of pointer loses bits

修正版は次のようになります。

```
int *end;
int *p;
p = malloc(sizeof (*p) * NUM ELEMENTS);
end = p + NUM ELEMENTS;
```
### **7.3.5** 構造体

アプリケーションの内部データ構造体に穴がないか検査してください。境界整列条 件を満たすには、構造体のフィールドとフィールドの間にパディングをします。こ のパディングは、ロング整数またはポインタフィールドが LP64 データ型モデル用に 64 ビットになったときに適用します。SPARC プラットフォームの 64 ビットコンパイ ル環境では、あらゆる種類の構造体が、その中の最大量のサイズに合わせて整列さ れます。構造体を整列し直すときは、ロング整数およびポインタフィールドを構造 体の先頭に移動するという簡単な規則に従ってください。次の例を考えてみま しょう。

第7章 • 64ビット環境に対応するアプリケーションへの変換 189 - 189 - 189 - 189 - 189 - 189 - 189 - 189 - 189 - 189 - 189 - 189 - 189 - 1

```
struct bar {
  int i;
  long j;
  int k;
  char *p;
}; /* sizeof (struct bar) = 32 */
次は、同じ構造体の例です。ロング整数およびポインタデータ型を構造体の先頭で
定義しています。
struct bar {
 char *p;
 long j;
 int i;
```

```
int k;
```
 $\}$ ; /\* sizeof (struct bar) = 24 \*/

### **7.3.6** 共用体

ILP32 と LP64 データ型モデルの間では、共用体のフィールドのサイズが変わる可能 性があるため、共用体は必ず検査してください。

```
typedef union {
  double _d;
   long_l[2];} llx_t;
修正版は次のようになります。
typedef union {
   double _d;
   int l[\overline{2}];
```
# **7.3.7** 型定数

} llx\_t;

精度が足りないと、一部の定数式でデータが失われることがあります。定数式で データ型を指定するときは明示的に行なってください。u、U、l、L のいくつかを組 み合わせて、すべての整定数の型を指定してください。型変換を使用して、定数式 の型を指定することもできます。次の例を考えてみましょう。

```
int i = 32;
long j = 1 \ll i; /* j will get 0 because RHS is integer */
                           /* expression */
修正版は次のようになります。
int i = 32;
long j = 1L \ll i;
```
190 Oracle Solaris Studio 12.2: Cユーザーガイド • 2010年9月

### **7.3.8** 暗黙の宣言に対する注意

-xc99=none を使用する場合、C コンパイラは、モジュールで使用されていて、外部 定義または宣言されてない関数や変数をすべて整数とみなします。このようにして 使用されるロング整数やポインタは、コンパイラの暗黙の整数宣言によって切り捨 てられます。この問題を避けるには、C モジュールではなく、ヘッダーに関数また は変数に対する適切な extern 宣言を挿入してください。そして、その関数または変 数を使用する C モジュールにヘッダーをインクルードしてください。システム ヘッダーによって定義されている関数あるいは変数であっても、コードに正しい ヘッダーをインクルードする必要があります。次の例を考えてみましょう。

```
int
main(int argc, char *argv[])
{
  char * name = getlogin();
  printf("login = %s\n", name);return (0);
}
%
warning: improper pointer/integer combination: op "=" warning: cast to pointer from 32-bit integer
implicitly declared to return int
getlogin
次の修正版には正しいヘッダーが含まれています。
#include <unistd.h>
#include <stdio.h>
int
main(int argc, char *argv[])
{
  char * name = getlogin();
  (void) printf("login = s\sin", name):
```
# **7.3.9 sizeof( )** は符号なし **long**

return (0);

}

LP64 データ型モデルでは、sizeof() の有効な型は unsigned long です。ときには sizeof() は、int 型の引数を待つ関数に渡されたり、整数に代入あるいは型変換され たりします。そうした場合は、切り捨てによってデータが失われることがありま す。

```
long a[50]:
unsigned char size = sizeof (a);
\approxwarning: 64-bit constant truncated to 8 bits by assignment
warning: initializer does not fit or is out of range: 0x190
```
### **7.3.10** 型変換で意図を明確にする

変換規則により、関係式は扱いにくいことがあります。必要に応じて型変換を追加 することによって、式の評価方法を明示するようにしてください。

### **7.3.11** 書式文字列の変換操作を検査する

printf(3S)、sprintf(3S)、scanf(3S)、sscanf(3S) に対する書式文字列が long あるいは pointer 引数を受け付けられるようになっていることを確認してください。pointer 引 数については、書式文字列中の変換操作を %p で指定して、32 ビットおよび 64 ビット 両方のコンパイル環境で機能するようにします。

char \*buf; struct dev\_info \*devi; ... (void) sprintf(buf, "di%x", (void \*)devi);  $\approx$ warning: function argument (number) type inconsistent with format sprintf (arg 3) void \*: (format) int 修正版は次のようになります。 char \*buf; struct dev info \*devi; ... (void) sprintf(buf, "di%p", (void \*)devi); long 引数については、書式文字列中の変換操作文字の前に long サイズ指定の l を付加 します。また、buf の指し示す記憶場所が 16 桁を保持できる大きさであるか確認し てください。 size t nbytes; u long align, addr, raddr, alloc; printf("kalloca:%d%%%d from heap got%x.%x returns%x\n", nbytes, align, (int)raddr, (int)(raddr + alloc), (int)addr); % warning: cast of 64-bit integer to 32-bit integer warning: cast of 64-bit integer to 32-bit integer warning: cast of 64-bit integer to 32-bit integer 修正版は次のようになります。 size t nbytes; u\_long align, addr, raddr, alloc; printf("kalloca:%lu%%%lu from heap got%lx.%lx returns%lx\n", nbytes, align, raddr, raddr + alloc, addr);

192 Oracle Solaris Studio 12.2: Cユーザーガイド • 2010年9月

### **7.4** そのほかの注意事項

この節では、アプリケーションを完全な 64 ビットプログラムに変換するときに発生 する問題を取り上げます。

### **7.4.1** サイズが大きくなった派生型

いくつかの派生型が変更されており、64 ビットコンパイル環境で 64 ビット量を表す ようになっています。32 ビットアプリケーションがこの変更の影響を受けることは ありませんが、これらの型で表されるデータを消費またはエクスポートする 64 ビットアプリケーションは、評価し直す必要があります。たとえば utmp(4) あるいは utmpx(4) ファイルを直接操作するアプリケーションがこれにあたります。64 ビット アプリケーション環境で正しく動作させるには、utmp または utmpx ファイルに直接 にアクセスしないようにしてください。代わりに、getutxent(3C) および関連する系 列の関数を使用します。

### **7.4.2** 変更の副作用の検査

ある場所で型を変更したために、別のコード部分で予想外の 64 ビット変換が発生す ることがあります。たとえば、それまで int を返していて、現在は ssize\_t を返す よ うになった関数のすべての呼び出し元を検査してください。

### **7.4.3 long**のリテラル使用の合理性の確認

long と定義された変数は、ILP32 データ型モデルでは 32 ビット、LP64 データ型モデ ルでは 64 ビットです。可能な場合は、こうした変数を定義し直し、移植性に優れた 派生型を使用することによって問題の発生を回避してください。

これに関連して、LP64 データ型モデルでは、いくつかの派生型が変更されていま す。たとえば、pid tは 32 ビット環境では long のままですが、64 ビット環境では int になります。

# **7.4.4** 明示的な**32**ビットと**64**ビットプロトタイプに対 する**#ifdef**の使用

場合によっては、32 ビットや 64 ビット専用のインタフェースを使用しなければなら ないことがあります。そうしたインタフェースには、ヘッダー中で \_LP64 または \_ILP32 の機能テストマクロを指定して区別できます。同様に、32 ビットまた 64 ビット環境で動作するコードでは、コンパイルモードに従って適切な #ifdefs を使用 する必要があります。

第7章 • 64ビット環境に対応するアプリケーションへの変換 1930 - 1930 - 1930 - 1930 - 1930 - 1930 - 1930 - 1930 - 1930 - 1930 - 1930 - 19

### **7.4.5** 呼び出し規則の変更

構造体を値によって渡し、64 ビット環境用にコードをコンパイルした場合、その構 造体は、コピーへのポインタとしてではなく、レジスタ中で渡されます (構造体がそ のようにできるほどの大きさの場合)。その場合、C コードと手書きのアセンブリ コード間で構造体を渡そうとすると、問題が起きることがあります。

浮動小数点パラメータも同様に機能します。値で渡される浮動小数点値は浮動小数 点レジスタ中で渡されます。

### **7.4.6** アルゴリズムの変更

64 ビット環境で安全なコードを作成したら、コードを見直して、アルゴリズムと データ構造体が正しく機能することを確認してください。データ構造体のデータ型 が大きいほど、使用する空間が増えることがあります。コードのパフォーマンスも 影響を受けるかもしれません。こうしたことに注意し、必要に応じてコードを修正 してください。

## **7.5** 変換前の確認事項

コードを 64 ビットに変換するにあたっては次の事項を確認してください。

- すべてのデータ構造体とインタフェースを見直して、64 ビット環境でも問題がな いことを確認します。
- コードに <inttypes.h> をインクルードして、多数の基本派生方とともに ILP32 ま たは \_LP64 の定義を取り込みます。システムプログラムは \_ILP32 または \_LP64 の 定義を取得するために <sys/types.h> (または少なくとも <sys/isa\_defs.h>) をイン クルードする可能性があります。
- スコープが局所ではない関数プロトタイプと外部宣言はヘッダーに移動 し、コード中にヘッダーをインクルードします。
- lintは、-m64 を使用し、-errchk=longptr64 および signext オプションを付けて実 行します。1 つ 1 つすべての警告に目を通してください。必ずしもすべての警告 について、コードの変更が必要になるわけではありません。変更によっては、32 ビットと 64 ビットモードの両方で lint を再度実行してください。
- アプリケーションの64ビット版だけ提供するのでないかぎり、32 ビットと64 ビットの両方でコードをコンパイルしてください。
- アプリケーションのテストは、32 ビット版は 32 ビットオペレーティングシステ ム上で、64 ビット版は 64 ビットオペレーティングシステム上で行なってくださ い。32 ビット版は、64 ビットオペレーティングシステム上でテストすることもで きます。

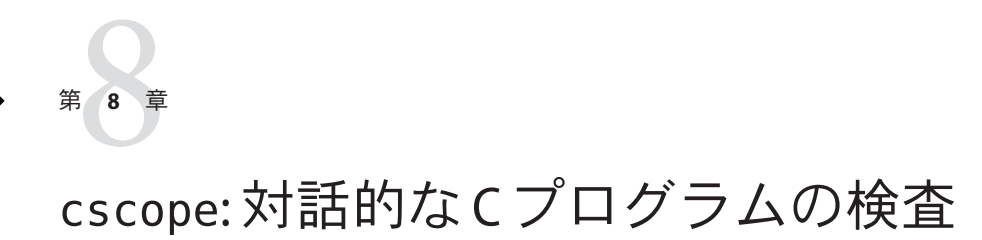

cscope は、プログラムC、lex、または yacc ソースファイル内のコードの特定の要素 を探し出す対話型プログラムです。cscope ブラウザを使用すると、従来のエディタ よりも効率的にソースファイルを検索、編集できます。これは、cscope が関数呼び 出し (関数がいつ呼び出され、いつその関数を実行するか) についてと、C 言語の識 別子とキーワードを理解しているためです。

本章は cscope ブラウザについて説明します。この章は、このリリースに付属してい る cscope ブラウザの使い方を学ぶための資料として利用できます。

注 **–** cscope プログラムは、まだ 1999 ISO/IEC C 規格用に作成されたコードを認識でき るように更新されていません。たとえば、1999 ISO/IEC C 規格で導入された新しい キーワードを認識しません。

# **8.1 cscope**プロセス

第

**8** 章

cscope は、C、lex、yacc のソースファイルを読み取り、ファイル内の関数、関数呼 び出し、マクロ、変数、前処理シンボルのシンボル相互参照表を作成します。次に 作成した表を検索して、ユーザーが指定したシンボルの位置を探し出します。cscope は、最初にメニューを表示し、実行したい検索のタイプを聞いてきます。たとえ ば、cscope で特定の関数を呼び出しているすべての関数を検索することがありま す。

検索が終了すると、cscope は結果を表示します。リストの各エントリ行に は、cscope によって指定したコードが見つかったファイル名、行番号、その行のテ キストが含まれます。この例では、指定された関数を呼び出している関数名も表示 されます。リストを表示したあとは、新しく検索するか、あるいはリストに表示さ れた行をエディタで調べるかを選択することができます。後者の場合、cscope はそ の行があるファイルをエディタで読み込んで、その行にカーソルを移動します。こ

<span id="page-195-0"></span>こで、その行の前後関係を調べることができます。さらにほかのファイルと同じよ うに編集することもできます。エディタを終了したら、メニューに戻って新しい検 索を始めます。

作業内容によって手順も変わってくるので、cscope の使用方法は 1 通りではありま せん。cscope の詳しい使用方法や、コード全体を調べることなくプログラム内のバ グを探し出す方法については、次の節で説明します。。

### **8.2** 基本的な使用方法

たとえば、プログラム prog の開始直後に 「out of storage」というエラーメッセージ が表示されることがあると想定します。これを解決するには、まず cscope を使用し てコード内のメッセージを発行している場所を探し出さなければいけません。この 場合、次の手順で実行します。

# **8.2.1** ステップ**1:**環境設定

cscope は、画面指向ツールです。使用できる端末は、端末情報ユーティリティー (terminfo) データベースに書かれているものに限られます。TERM 環境変数を自分の 端末タイプに設定してあることを確認してください。 cscope は TERM 環境変数の値 を見て、それが terminfo データベースに存在するか確認します。まだ設定していな い場合は、次のようにして TERM に値を設定し、それをシェルに伝えます。

B シェルの場合は次のように入力します。

#### \$ **TERM=***term\_name;* **export TERM**

C シェルの場合は次のように入力します。

#### % **setenv TERM** *term\_name*

次に、EDITOR 環境変数に値を設定します。 デフォルトでは、cscope は vi エディタを 起動します (本章の例も vi を使用して説明しています)。vi を使用しない場合 は、EDITOR 環境変数を任意のエディタ名に変更して、EDITOR をエクスポートしま す。

B シェルの場合は次のように入力します。

#### \$ **EDITOR=emacs; export EDITOR**

C シェルの場合は次のように入力します。

#### % **setenv EDITOR emacs**

cscope とエディタ間のインタフェースを設定しなければいけません。詳細は、[210](#page-209-0) ページの「8.2.9 [エディタのコマンド行構文」を](#page-209-0)参照してください。

cscope を表示するためだけに使用する (編集は使用しない) 場合は、VIEWER 環境編集 を pg に設定して VIEWER をエクスポートします。cscope は vi の代わりに pg を起動し ます。

環境変数 VPATH には、ソースファイルの検索対象ディレクトリを指定します。[206](#page-205-0) [ページの「](#page-205-0)8.2.6 ビューパス (Viewpath)」を参照してください。。

# **8.2.2** ステップ**2: cscope**プログラムの起動

デフォルトでは、cscope は現ディレクトリ内にあるすべての C、lex、および yacc の ソースファイルのシンボル相互参照表、および現ディレクトリまたは標準位置内に あるすべてのインクルードヘッダーファイルのシンボル相互参照表を作成しま す。したがって、表示するプログラムのすべてのソースファイルが現ディレクトリ にあり、かつそのヘッダーファイルが現ディレクトリまたは標準位置にある場合 は、cscope を引数なしで起動します。

#### % **cscope**

特定のソースファイルを表示する場合は、そのファイルの名前を引数にして cscope を起動します。

% **cscope** *file1***.c** *file2***.c** *file3***.h**

cscope のほかの起動方法については、204 ページの「8.2.5 [コマンド行オプション」を](#page-203-0) 参照してください。

プログラムを表示するため、最初に cscope が使用されるときにシンボル相互参照表 が作成されます。デフォルトでは、作成されたシンボル相互参照表は現ディレクト リ内の cscope.out ファイルに格納されます。そのあと cscope を再び起動すると、前 回と比較してソースファイルが修正されていたとき、またはソースファイルのリス トが異なるときだけ相互参照表が作成し直されます。相互参照表を再び作成する時 には、変更されていないファイルのデータは前回の相互参照表からコピーされま す。これによって、最初の作成時より作成速度が速くなり、起動時のスタート アップ時間も短くなります。。

# **8.2.3** ステップ**3:**コード位置の確定

本節の最初で述べた本来の作業に戻り、「out of storage」のエラーメッセージの原因 となっている場所を確定します。cscope が起動され、相互参照表が作成されまし た。画面には、cscope の作業メニューが表示されます。

cscope の作業メニュー

#### % **cscope**

cscope Press the ? key for help

第8章 • cscope:対話的なCプログラムの検査 197

Find this C symbol: Find this global definition: Find functions called by this function: Find functions calling this function: Find this text string: Change this text string: Find this egrep pattern: Find this file: Find files #including this file:

Return キーを押すと、カーソルが下に移動し (画面の一番下まで移動すると、先頭に 戻る)、^p (Ctrl+p キー) を押すと、上に移動します。また、上矢印 (ua) と下矢印 (da) キーも使用できます。次の単一キーコマンドを使用すれば、メニュー操作とそのほ かの作業が行えます。

表 **8–1** cscopeメニュー操作コマンド

| Tab               | 次の入力フィールドへ移動する                                                                     |
|-------------------|------------------------------------------------------------------------------------|
| Return            | 次の入力フィールドへ移動する                                                                     |
| $\mathsf{r}_n$    | 次の入力フィールドへ移動する                                                                     |
| $^{\wedge}$ p     | 前の入力フィールドへ移動する                                                                     |
| $\mathcal{y}$     | 最後に入力したテキストを検索する                                                                   |
| $\mathsf{h}$      | 逆方向にパターンを検索する                                                                      |
| $\mathsf{\sim}$ f | 順方向にパターンを検索する                                                                      |
| $^{\wedge}$ c     | 検索時に大文字と小文字を区別するか否かのトグルスイッチ(大文字と小文字を<br>区別しない場合、たとえばFILE 文字列は file と File の両方と一致)。 |
| $\mathsf{r}$      | 相互参照表を再作成する                                                                        |
| -1                | 対話型シェルを起動する(^d で cscope に復帰)                                                       |
| $^{\sim}$ 1       | 画面を描き直す                                                                            |
| 7                 | コマンドのリストを表示する                                                                      |
| $\sim$ d          | cscope を終了する                                                                       |

検索文字列の最初の文字が前述のいずれかのコマンドと一致する場合は、検索文字 列の前にバックスラッシュ (\) を加えてコマンドと区別します。

たとえば、カーソルを 5 番目のメニュー項目「Find this text string」に移動して文 字列「out of storage」を入力し、Return キーを押します。

cscope 関数: 文字列検索の要求

198 Oracle Solaris Studio 12.2: Cユーザーガイド • 2010年9月

\$ **cscope** cscope Press the ? key for help Find this C symbol Find this global definition Find functions called by this function Find functions calling this function Find this text string: out of storage Change this text string Find this egrep pattern Find this file Find files #including this file 注 **–** 6 番目の「Change this text string」項目以外のメニュー項目についても同じ手順 に従ってください。6 番目の項目はほかの項目よりも多少複雑なので手順が異なりま す。文字列の変更方法については、207 [ページの「](#page-206-0)8.2.8 例」を参照してください。

cscope は指定された文字列を検索し、それを含む行を見つけ出して次のように検索 結果を表示します。

cscope 関数: 文字列を含む cscope 行のリスト表示

Text string: out of storage

File Line 1 alloc.c 63 (void) fprintf(stderr, "\n%s: out of storage\n", argv0);

Find this C symbol: Find this global definition: Find functions called by this function: Find functions calling this function: Find this text string: Change this text string: Find this egrep pattern: Find this file: Find files #including this file:

cscope によって検索結果が正常に表示されたら、次の操作を選択します。行を変更 したり、またはその行の前後をエディタで調べることができます。あるい は、cscope の検索結果のリストが一画面に収まらない場合は、リストの次の部分を 見ることもできます。cscope が指定した文字列を検索したあとに使用可能なコマン ドを次に示します。

表**8–2** 最初の検索後に使用するコマンド

| $1 - 9$ | 'この行を含むファイルを編集する(入力した番号は cscope が表示したリストの行<br> 番号に対応する) |
|---------|---------------------------------------------------------|
| スペース    | 「次画面のリストを表示する」                                          |

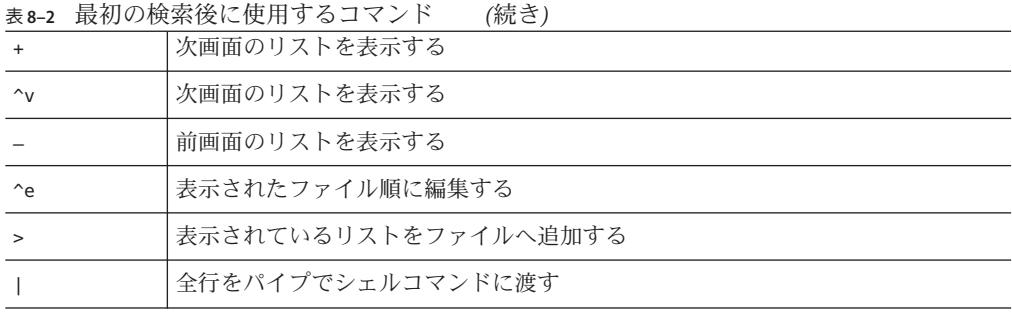

ここでも、検索文字列の最初の文字が前述のいずれかのコマンドと一致する場合 は、検索文字列の前にバックスラッシュ (\) を加えてコマンドと区別します。

次に、新しく検索した行の前後を調べます。「**1**」 (リスト内の行番号) を入力してく ださい。エディタが起動され、alloc.c ファイルが読み込まれます。カーソル は、alloc.c の 63 行目の先頭に移動します。

```
cscope 関数: コード行の検査
{
  return(alloctest(realloc(p, (unsigned) size)));
}
/* check for memory allocation failure */
static char *
alloctest(p)
char *p;
{
   if (p == NULL) {
      (void) fprintf(stderr, "\n%s: out of storage\n", argv0);
      exit(1):}
   return(p);
}
~
\sim~
~
\sim\sim~
"alloc.c" 67 lines, 1283 characters
変数 p が NULL のときに、エラーメッセージが出力されることがわかりま
す。alloctest() に渡される引数がなぜ NULL になったのかを調べるには、まず
alloctest() を呼び出している関数を確定する必要があります。
```
通常の終了方法でエディタを終了し、作業メニューに戻ります。ここで、4 番目の項 目「Find functions calling this function」のあとに **alloctest** と入力します。

```
cscope 関数: alloctest() を呼び出す関数のリストの要求
Text string: out of storage
  File Line
1 alloc.c 63(void)fprintf(stderr,"\n%s: out of storage\n",argv0);
Find this C symbol:
Find this global definition:
Find functions called by this function:
Find functions calling this function: alloctest
Find this text string:
Change this text string:
Find this egrep pattern:
Find this file:
Find files #including this file:
cscope は検索を実行し、次の 3 つの関数のリストを表示します。
cscope 関数: alloctest() を呼び出す Listing 関数
Functions calling this function: alloctest
File Function Line
1 alloc.c mymalloc 33 return(alloctest(malloc((unsigned) size)));
2 alloc.c mycalloc 43 return(alloctest(calloc((unsigned) nelem, (unsigned) size)));
3 alloc.c myrealloc 53 return(alloctest(realloc(p, (unsigned) size)));
Find this C symbol:
Find this global definition:
Find functions called by this function:
Find functions calling this function:
Find this text string:
Change this text string:
Find this egrep pattern:
Find this file:
Find files #including this file:
今度は、mymalloc() を呼び出す関数を調べます。cscope は、次のような 10 個の関数
を見つけ出します。そのうち 9 個を画面に表示し、残りの 1 個を見るにはスペース
バーを押すように指示しています。
cscope 関数: mymalloc() を呼び出す Listing 関数
Functions calling this function: mymalloc
File Function Line<br>1 alloc.c stralloc 24 r
                         24 return(strcpy(mymalloc
                         (strlen(s) + 1), s));
2 crossref.c crossref 47 symbol = (struct symbol *)mymalloc
                         (msymbols * sizeof(struct symbol));
3 dir.c makevpsrcdirs 63 srcdirs = (char **) mymalloc
                         (nsrcdirs * sizeof(char*));
4 dir.c addincdir 167 incdirs = (char **)mymalloc
```
第8章 • cscope:対話的なCプログラムの検査 201

```
(sizeof(char *));
5 dir.c addincdir 168 incnames = (char **)
                         mymalloc(sizeof(char *));
6 dir.c addsrcfile 439 p = (struct listitem *) mymalloc
                         (sizeof(struct listitem));
7 display.c dispinit 87 displine = (int *) mymalloc
                         (mdisprefs * sizeof(int));
8 history.c addcmd 19 h = (struct cmd *) mymalloc
                         (sizeof(struct cmd));
9 main.c main 212 s = mymalloc((unsigned)
                         (strlen(reffile) +strlen(home) + 2));
* 9 more lines - press the space bar to display more *
Find this C symbol:
Find this global definition:
Find functions called by this function:
Find functions calling this function:
Find this text string:
Change this text string:
Find this egrep pattern:
Find this file:
Find files #including this file:
 「out of storage」のエラーメッセージはプログラムの開始直後に出力されるので、関
数 dispinit() (表示の初期化) 内で問題が発生していることが推測できます。
dispinit() はリストの 7 番目の関数なので、これを参照するには「7」と入力しま
す。
cscope 関数: dispinit() をエディタで参照
void
dispinit()
{
       /* calculate the maximum displayed reference lines */
   lastdispline = FLDLINE - 4;
   mdisprefs = lastdispline - REFLINE + 1;
   if (mdisprefs > 9) {
      mdisprefs = 9;
   }
      /* allocate the displayed line array */
  displine = (int * ) mymalloc(mdisprefs * sizeof(int));
}
\Delta t display a page of the references */
void
display()
{
   char file[PATHLEN + 1]; /* file name */char function [PATLEN + 1]; /* function name */char linenum[NUMLEN + 1]; /* line number */
   int screenline; /* screen line number */
   int width; /* source line display width */
   register int i, j;
"display.c" 622 lines, 14326 characters
```
202 Oracle Solaris Studio 12.2: Cユーザーガイド • 2010年9月

mymalloc() が失敗したのは、非常に大きな数または負数を引数にして呼び出された ためです。FLDLINE と REFLINE が取り得る値を調べてみると、mdisprefs の値が負にな る場合があることがわかります。この場合、mymalloc() は負数を引数にして呼び出 されます。

# **8.2.4** ステップ**4:**コードの編集

ウィンドウ形式の端末では、任意のサイズのウィンドウを複数使用できます。「out of storage」のエラーメッセージが出力されたのは、prog を実行するウィンドウ内の 行数が少なすぎたためと考えられます。つまり、mymalloc() が負数を引数にして呼 び出された場合にこのような状況が発生する可能性があるということです。今後こ のような状況が発生した場合に、もっとわかりやすいエラーメッセージ、たとえ ば「Screen too small」を出力してプログラムを中止するように設定しておくとよいで しょう。それには dispinit() 関数を次のように編集します。

cscope 関数: 問題箇所の修正

```
void
dispinit()
{
/* calculate the maximum displayed reference lines */
    lastdispline = FLDLINE - 4;
    mdisprefs = lastdispline - REFLINE + 1;
    if (mdisprefs > 9) {
       mdisprefs = 9;
    }
/* allocate the displayed line array */
    displine = (int *) mymalloc(mdisprefs * sizeof(int));
}
\Delta L<sup>*</sup> display a page of the references */
void
display()
{
    char file[PATHLEN + 1]; /* file name */
    char function[PATLEN + 1];/* function name */
    char linenum[NUMLEN + 1]; /* line number */
    int screenline; /* screen line number */
    int width; /* source line display width */
    register int i, j;
"display.c" 622 lines, 14326 characters
```
以上で、本節の最初で調査を開始した問題箇所は修正されました。これで、行数が 少なすぎるウィンドウ内で prog を実行したときに、単に意味不明のエ ラーメッセージ「out of storage」を出力して中止するのではなく、ウィンドウサイズ を検査してわかりやすいエラーメッセージを出力したあとに終了するようになりま す。

# <span id="page-203-0"></span>**8.2.5** コマンド行オプション

すでに述べたとおり、cscope はデフォルトでは現ディレクトリ内にある C、lex、お よび yacc ソースファイルのシンボル相互参照表を作成します。次に例を示します。

#### % **cscope**

これは次のように指定するのと同じことです。

#### % **cscope \*.[chly]**

指定したソースファイルを表示するには、ソースファイル名を引数に指定して cscope を起動します。

#### % **cscope** *file1***.c** *file2***.c** *file3***.h**

cscope のコマンド行オプションを使用して、相互参照表に含まれるソースファイル をさらに自由に指定することもできます。それには、次のように -s オプションのあ とにコンマで区切られた任意の数のディレクトリ名を指定して cscope を起動しま す。

#### % **cscope– s** *dir1,dir2,dir3*

cscope は現ディレクトリ内だけでなく、指定されたディレクトリ内にあるすべての ソースファイルを対象に相互参照表を作成します。ファイル中にリストされている ソースファイル (ファイル名をスペースやタブまたは復帰改行で区切ったもの) のす べてを表示するには、– i オプションとリストを持つファイル名を指定して cscope を 起動します。

#### % **cscope– i** *file*

ソースファイルがディレクトリツリーの中にある場合は、次のコマンドでディレク トリツリー内のすべてのソースファイルを簡単に表示できます。

% **find .– name '\*.[chly]'– print | sort >** *file* % **cscope– i** *file*

このオプションを使用しても、コマンド行でファイルが指定されている場 合、cscope によって指定されたファイル以外については無視されます。

-I オプションは、cc に対する -I オプションと同じような形式で cscope にも指定で きます。62 ページの「2.16 [インクルードファイルを指定する方法」を](#page-61-0)参照してくだ さい。

-f オプションを使用すると、デフォルトの cscope.out 以外のファイルを相互参照 ファイルとして指定できます。このオプションは、同じディレクトリ内に異なるシ ンボル相互参照ファイルを保管するのに役立ちます。たとえば、2 つのプログラムが 同じディレクトリ内にあるが、すべてのファイルを共有しているとは限らない場合 に使用します。

#### % **cscope– f admin.ref admin.c common.c aux.c libs.c** % **cscope– f delta.ref delta.c common.c aux.c libs.c**

この例では、2 つのプログラム admin と delta のソースファイルは同じディレクトリ 内にありますが、プログラムを構成するファイルは異なっています。cscope 起動時 に、別のシンボル相互参照ファイルを指定しておくことによって、2 つのプログラム の相互参照情報を別々に保管できます。

– p*n* オプションを使用すると、cscope は検索結果でリストされたファイルのあるパ ス名やそのパス名の一部を表示することができます。– p のあとの *n* には、パス名の 中で最後から何番目までの要素を表示させたいかを指定します。デフォルト値は 1 で、これはファイル名そのものを意味します。したがって現ディレクトリが home/common の場合、次のコマンドによって

#### % **cscope– p2**

cscope によって検索結果のリストに表示されるパス名が、common/file1.c や common/file2.c のように表示されます。

表示するプログラムが大量のソースファイルを含む場合、– b オプションを使用し て、相互参照表を作成したあとで cscope を終了することができます。このと き、cscope は作業メニューを表示しません。パイプラインで、cscope– b を batch(1) コマンドとともに使用する場合、cscope は相互参照表をバックグラウンドで作成し ます。

#### % **echo 'cscope -b' | batch**

相互参照表がいったん作成されると、その後、ソースファイルまたはソースファイ ルのリストを変更しないかぎり、次のように指定するだけで

#### % **cscope**

相互参照表がコピーされ、通常どおり作業メニューが表示されます。このコマンド シーケンスを使用すると cscope の初期処理の終了を待たずに作業を続けることがで きます。

– d オプションは、cscope にシンボル相互参照表を更新させません。このオプション を指定すると、cscope はソースファイルの変更を検査しないため時間の節約になり ます。変更されていないと確信できる場合にのみ使用してください。

注 **–** -dオプションの使用には注意が必要です。ソースファイルが変更されていること に気付かずに – d オプションを使用すると、cscope は古いシンボル相互参照表を使用 して照会に応じてしまいます。

ほかのコマンド行オプションについては、cscope(1) のマニュアルページを参照して ください。。

# <span id="page-205-0"></span>**8.2.6** ビューパス**(Viewpath)**

前述のように cscope は、デフォルトでは現ディレクトリ内のソースファイルを検索 します。環境変数 VPATH が設定されているときは、cscope は VPATH に指定された ディレクトリ内のソースファイルを検索します。ビューパスとは、順序付けされた ディレクトリのリストで、リスト内の各ディレクトリの下は同じディレクトリ構造 になっています。

たとえば、ユーザーがあるソフトウェアプロジェクトのメンバーであるとしま す。/fs1/ofc 下のディレクトリには、正式バージョンのソースファイルがありま す。メンバーはホームディレクトリ (/usr/you) を持っており、ソフトウェアシステ ムを変更する場合は、変更するファイルだけを /usr/you/src/cmd/prog1 にコピーし ます。全プログラムの正式バージョンは、/fs1/ofc/src/cmd/prog1 にあります。

cscope を使用して、prog1 を構成する 3 つのファイル (f1.c、f2.c、f3.c) を表示しま す。まず VPATH を /usr/you と /fs1/ofc に設定してエクスポートします。

B シェルの場合は次のように入力します。

\$ **VPATH=/usr/you:/fs1/ofc; export VPATH**

C シェルの場合は次のように入力します。

% **setenv VPATH /usr/you:/fs1/ofc**

次に、現ディレクトリを /usr/you/src/cmd/prog1 に移動して cscope を起動します。

% **cscope**

cscope はビューパスにあるすべてのファイルの位置を調べます。同じファイルが複 数のディレクトリにある場合は、cscope はVPATH 内で先に現れたディレクトリの下に あるファイルを使用します。したがって、f2.c がユーザーのディレクトリにあり (3 つのファイルはすべて正式バージョン用ディレクトリの下にもある場合)、cscope は f2.c はユーザーディレクトリのものを、f1.c および f3.c は正式バージョン用の ディレクトリのものを検査します。

VPATH 内の最初のディレクトリは、作業用ディレクトリの接頭辞 (通常は \$HOME) でな ければいけません。VPATH 内のコロンで区切られたそれぞれのディレクトリは、/ か ら始まる絶対パス名でなければいけません。。

# **8.2.7 cscope**とエディタ呼び出しのスタック

cscope とエディタの呼び出しはスタックできます。たとえば、cscope がエディタを 起動してシンボルへの参照を調べているときに、ほかにも参照関係を調べたいシン ボルがある場合、エディタ内部から再び cscope を起動して 2 番目の参照関係を調べ ることができます。現在起動中の cscope やエディタを終了する必要はありませ ん。一番最後に起動した cscope またはエディタコマンドを正常に終了すれば、1 つ 前の状態に戻ることができます。

### <span id="page-206-0"></span>**8.2.8** 例

cscope が次の 3 つの作業を行うのにどのように使用されるかを見ていきます。対象 とする作業は、定数をプリプロセッサシンボルに変更する、関数に引数を追加す る、変数の値を変更するの 3 つです。最初の例では、文字列の変更手順を示しま す。この作業は、cscope メニューのほかの作業項目とは少し異なっています。変更 したい文字列を入力すると、cscope はそれを置き換える新しい文字列を聞いてきま す。画面には古い文字列を含む行が表示されます。ここで、どの行に含まれる文字 列を変更するかを指定します。

### **8.2.8.1** 例**1:**定数をプリプロセッサシンボルに変更する

たとえば、定数 100 をプリプロセッサシンボル MAXSIZE に変更するとします。6 番目 のメニュー項目「Change this text string」を選択して **\100** と入力します。1 の前に はバックスラッシュを加えて、cscope のメニュー項目番号を意味する 1 と区別しま す。Return キーを押すと cscope は新しい文字列を聞いてくるので、**MAXSIZE** と入力し ます。

cscope 関数: 文字列の変更

cscope Press the ? key for help

Find this C symbol: Find this global definition: Find functions called by this function: Find functions calling this function: Find this text string: Change this text string: \100 Find this egrep pattern: Find this file: Find files #including this file: To: **MAXSIZE**

cscope は、指定された文字列を含む行を表示します。どの行の文字列を変更するか が選択されるまで入力待ちになります。

cscope 関数: 変更行に対するプロンプト

cscope Press the ? key for help

Find this C symbol: Find this global definition: Find functions called by this function:

第8章 • cscope:対話的なCプログラムの検査 207

Find functions calling this function: Find this text string: Change this text string: \100 Find this egrep pattern: Find this file: Find files #including this file: To: **MAXSIZE**

リストの 1、2、3 行目 (ソースファイル内の行番号はそれぞれ 4、26、8 行目) に含ま れる定数 100 は、MAXSIZE に変更すべきだとわかります。さらに、read.c の 0100 (4 行 目) と err.c の 100.0 (5 行目) は変更すべきではないこともわかります。次の単一 キーコマンドを使用して、変更したい行を選択します。

表**8–3** 変更する行を選択するコマンド

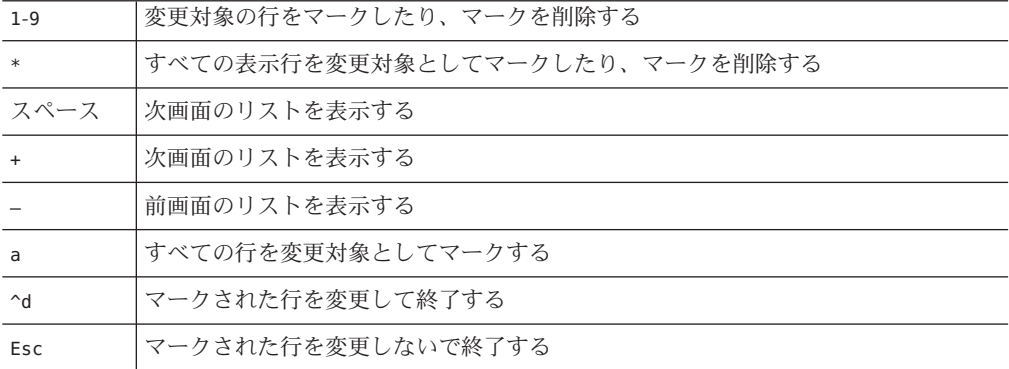

この場合、**1**、**2**、および **3** を入力します。入力した番号は画面上には表示されませ ん。代わりに cscope は各行の行番号のあとに > (右不等号) を表示することに よって、変更箇所を示します。

cscope 関数: 変更行のマーキング

Change "100" to "MAXSIZE"

File Line 1>init.c 4 char s[100]; 2>init.c 26 for  $(i = 0; i < 100; i++)$ 3>find.c 8 if (c < 100) { 4 read.c 12  $f = (bb \& 0100)$ ; 5 err.c 19 p = total/100.0; /\* get percentage  $*/$ 

Find this C symbol: Find this global definition: Find functions called by this function: Find functions calling this function: Find this text string: Change this text string: Find this egrep pattern: Find this file:

Find files #including this file: Select lines to change (press the ? key for help):

ここで、**^d** を入力して選択行を変更します。cscope は変更後の各行を表示し、作業 の継続を促します。

cscope 関数: 変更後のテキスト行表示

Changed lines:

char s[MAXSIZE]; for  $(i = 0; i <$  MAXSIZE;  $i++)$ if (c <  $MAXSIZE)$  {

Press the RETURN key to continue:

このプロンプトに対して Return キーを押すと、cscope は画面を書き換えて変更行を 指定する前の画面に戻ります。

次に新しいシンボル MAXSIZE の #define 文を追加します。#define 文を追加する ヘッダーファイルは、現在表示されている行の参照元ファイルの中にはありませ ん。したがって、**!** と入力してシェルに入る必要があります。シェルプロンプトが画 面の一番下に現れます。あとは、エディタを起動して #define 文を追加します。

```
cscope 関数: シェルへの一時移行
```
Text string: 100

File Line 1 init.c 4 char s[100]; 2 init.c 26 for  $(i = 0; i < 100; i++)$ 3 find.c 8 if (c < 100) { 4 read.c 12  $f = (bb \& 0100)$ ; 5 err.c 19 p = total/100.0;  $\frac{1}{2}$  = total/100.0;

```
Find this C symbol:
Find this global definition:
Find functions called by this function:
Find functions calling this function:
Find this text string:
Change this text string:
Find this egrep pattern:
Find this file:
Find files #including this file:
$ vi defs.h
```
cscope セッションへ戻るには、エディタを終了し、**^d** を入力してシェルを終了させ ます。

#### **8.2.8.2** 例**2:**関数に引数を追加する

関数に引数を追加するには、関数そのものを編集することとその関数が呼び出され ているすべての箇所に新しい引数を追加することの 2 つのステップがありま す。cscope を使用して簡単にこのステップを実行できます。

第8章 • cscope:対話的なCプログラムの検査 209

<span id="page-209-0"></span>まず、2 番目のメニュー項目「Find this global definition」を使用して、関数を編 集します。次に、その関数がどこで呼び出されているかを探します。4 番目のメ ニュー項目「Find functions calling this function」を使用すると、ある関数を呼 び出しているすべての関数のリストを表示することができます。このリストを使用 して、リストの各行番号を個々に入力してエディタを起動するか、または **^e** を入力 して、各行のすべての参照元ファイルを対象にエディタを自動的に起動することが できます。このような修正処理に cscope を使用すると、修正を必要とする関数はす べて修正され、見落とすことがありません。

#### **8.2.8.3** 例**3:**変数の値を変更する

変更内容がコードにどのように影響するかを見たいときに、表示手段として cscope が力を発揮します。

変数の値またはプリプロセッサシンボルを変更する場合を考えてみます。実際に変 更する前に、最初のメニュー項目「Find this C symbol」を使用して、変更によって 影響を受ける参照箇所のリストを表示します。それから、エディタを起動して各参 照箇所を調べます。これによって、変更によるすべての影響を予測できます。同様 に cscope を使用して、間違いなく変更されたことも確認できます。

# **8.2.9** エディタのコマンド行構文

デフォルトでは、cscope は vi エディタを起動します。EDITOR 環境変数に任意のエ ディタ名を設定して EDITOR をエクスポートすると、デフォルトを変更することがで きます。この手順については、196 ページの「8.2.1 ステップ 1: [環境設定」で](#page-195-0)述べたと おりです。ただし、cscope は、使用するエディタのコマンド行構文が次の形式であ るとみなします。

% **editor +***linenum filename*

これは vi と同じです。使用したいエディタがこのようなコマンド行構文を持ってい ない場合は、cscope とエディタ間のインタフェースを定義する必要があります。

ed を使用する場合を考えてみます。ed では、コマンド行内に行番号を指定すること ができないので、そのままでは cscope のエディタとして使用できません。そこ で、次のような行を含むシェルスクリプトを作成します。

/usr/bin/ed \$2

ここでは、シェルスクリプトを myedit とします。環境変数 EDITOR の値をこのシェル スクリプトに設定して EDITOR をエクスポートします。

B シェルの場合は次のように入力します。

#### \$ **EDITOR=myedit; export EDITOR**

210 Oracle Solaris Studio 12.2: Cユーザーガイド • 2010年9月

C シェルの場合は次のように入力します。

#### % **setenv EDITOR myedit**

cscope は、指定されたリスト項目 (たとえば、main.c の 17 行目) を読み込んでエ ディタを起動するとき、次のようなコマンド行を使用してシェルスクリプトを起動 します。

% myedit +17 main.c

myedit は第一引数の行番号 (\$1) を無視して、第二引数のファイル名 (\$2) だけを使用 して ed を正しく呼び出します。希望する行を表示および編集するには、適切な ed コ マンドを実行する必要があります。すなわち、17 行目に自動的に移動することはあ りません。

# **8.3** 不明な端末タイプのエラー

次のエラーメッセージが出力されることがあります。

Sorry, I don't know how to deal with your "term" terminal

このメッセージは、現在ロードされている端末情報ユーティリティー (terminfo) データベース内に使用端末が含まれていないことを意味します。TERM に正しい値が 設定されていることを確認してください。それでもメッセージが出力される場合 は、端末情報ユーティリティーを再ロードしてください。

次のようなメッセージも表示されることがあります。

Sorry, I need to know a more specific terminal type than "unknown"

196 ページの「8.2.1 ステップ 1: [環境設定」で](#page-195-0)説明した手順に従って、TERM を設定し てエクスポートしてください。

# 機能別コンパイラオプション 付 録 A<br><del>I</del><br>IAKAL FI

この付録では、機能別に C コンパイラのオプションをまとめています。各オプ ションおよびコンパイラコマンド行構文の詳細は、表 [A–15](#page-224-0) を参照してください。

# **A.1** 機能別に見たオプションの要約

この節には、参照しやすいように、コンパイラオプションが機能別に分類されてい ます。各オプションの詳細は、表 [A–15](#page-224-0) および付録 B 「C [コンパイラオプションリ](#page-226-0) [ファレンス」](#page-226-0) を参照してください。フラグによっては、複数の使用目的があるた め、複数の個所に記載されているものがあります。

これらのオプションは、特に記載がないかぎりすべてのプラットフォームに適用さ れます。Solaris SPARC システム版のオペレーティングシステムに特有の機能は (SPARC) として表記され、x64 システム版のオペレーティングシステムに特有の機能 は *(x86)* として表記されます。Solaris プラットフォームのみに適用されるオプション には、(Solaris) というマークが付きます。Linux プラットフォームのみを対象とする オプションには、(Linux) というマークが付きます。

# **A.1.1** 最適化とパフォーマンスのオプション

表**A–1** 最適化とパフォーマンスのオプション表

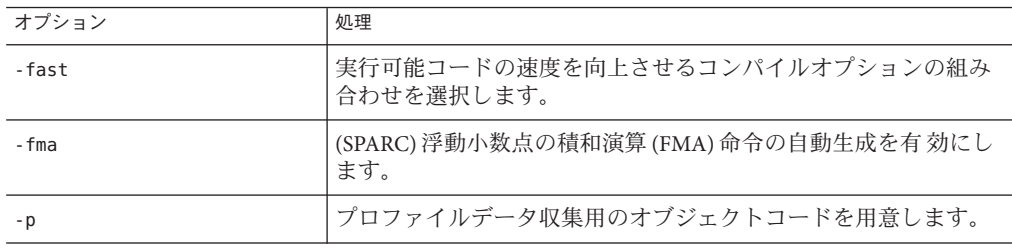

|                   | $-1$ $\sim$ $-1$<br>$(424 - 7)$                                           |
|-------------------|---------------------------------------------------------------------------|
| オプション             | 処理                                                                        |
| -xalias level     | コンパイラが型ベースの別名の分析と最適化を実行します。                                               |
| -xannotate        | (Solaris) binopt(1) のようなバイナリ変更ツールを使用してあとで変<br>換できるバイナリを作成するようコンパイラに指示します。 |
| -xbinopt          | あとで最適化、変換、分析を行うために、バイナリを準備しま<br>す。                                        |
| -xbuiltin         | 標準ライブラリ関数を呼び出すコードの最適化率を上げます。                                              |
| -xdepend          | ループの繰り返し内部でのデータ依存性の解析およびループ再構<br>成を実行します。                                 |
| $-xF$             | リンカーによるデータと関数の順序の並べ替えを有効にします。                                             |
| -xhwcprof         | (SPARC) コンパイラのハードウェアカウンタによるプロファイリ<br>ングのサポートを有効にします。                      |
| -xinline          | 指定された関数だけをインライン化します。                                                      |
| -xinstrument      | スレッドアナライザで分析するために、プログラムをコンパイル<br>して計測します。                                 |
| -xipo             | 内部手続き解析パスを呼び出すことにより、プログラム全体の最<br>適化を実行します。                                |
| -xipo archive     | ファイル間の最適化にアーカイブ(.a) ライブラリを含める                                             |
| -xjobs            | コンパイラが生成するプロセスの数を設定します。                                                   |
| -xlibmil          | 実行速度を上げるため、一部のライブラリルーチンをインライン<br>化します。                                    |
| -xlic lib=sunperf | Sun のパフォーマンスライブラリにリンクします。                                                 |
| -xlinkopt         | 再配置可能なオブジェクトファイルのリンク時の最適化を実行し<br>ます。                                      |
| -xlibmopt         | 最適化された数学ルーチンのライブラリを使用します。                                                 |
| -xmaxopt          | このコマンドは、pragma_opt のレベルを指定されたレベルに限定<br>します。                               |
| -xnolibmil        | 数学ライブラリのルーチンをインライン化しません。                                                  |
| -xnolibmopt       | 最適化された数学ルーチンのライブラリを使用しません。                                                |
| $-x0$             | オブジェクトコードを最適化します。                                                         |
| -xnorunpath       | 実行可能ファイル内の共有ライブラリの実行時検索パスのインク<br>ルードを抑止します。                               |
| -xpagesize        | スタックとヒープ用の優先ページサイズを設定します。                                                 |

表 **A–1** 最適化とパフォーマンスのオプション表 *(*続き*)*

| 表A-1 取過化とハノオーヾン人の4ノンヨン衣<br>(炊さ) |                                                                                                    |  |
|---------------------------------|----------------------------------------------------------------------------------------------------|--|
| オプション                           | 処理                                                                                                    |  |
| -xpagesize stack                | スタック用の優先ページサイズを設定します。                                                                                                    |  |
| -xpagesize heap                 | ヒープ用の優先ページサイズを設定します。                                                                                                    |  |
| -xpch                           | ソースファイルが共通インクルードファイルセットを共有してい<br>るようなアプリケーションのコンパイル時間を短縮します。                                                                                                    |  |
| -xpec                           | 自動チューニングシステム (Automatic Tuning System、ATS) と組み<br>合わせて使用できる、移植可能な実行可能コード(Portable<br>Executable Code、PEC) バイナリを生成します。詳細<br>は、http://cooltools.sunsource.net を参照してください。 |  |
| -xpchstop                       | -xpch とともに使用して、活性文字列の最後のインクルード<br>ファイルを指定します。                                                                                                    |  |
| -xpentium                       | (x86) Pentium プロセッサ用に最適化を行います。                                                                                                    |  |
| -xprefetch                      | 先読み命令を有効にします。                                                                                                    |  |
| -xprefetch level                | -xprefetch=auto で設定される先読み命令の自動挿入の優先度を制<br>御します。                                                                                                    |  |
| -xprefetch auto type            | 間接先読み命令の生成方法を制御します。                                                                                                    |  |
| -xprofile                       | プロファイルのデータを収集、または最適化のためにプロファイ<br>ルを使用します。                                                                                                    |  |
| -xprofile ircache               | -xprofile=collect 段階で保存されたコンパイルデータを再利用し<br>て、-xprofile=use段階のコンパイル時間を向上します。                                                                                            |  |
| -xprofile pathmap               | 単一のプロファイルディレクトリで複数のプログラムまたは共有<br>ライブラリをサポートします。                                                                                                    |  |
| -xrestrict                      | ポインタ値の関数引数を制限付きポインタとして扱います。                                                                                                    |  |
| -xsafe                          | (SPARC) メモリーに関するトラップが発生しないことを前提にし<br>ます。                                                                                                    |  |
| -xspace                         | コードサイズを増やすループの最適化や並列化を行いません。                                                                                                    |  |
| -xunroll                        | ループをn回展開するようオプティマイザに指示します。                                                                                                    |  |

表 **A–1** 最適化とパフォーマンスのオプション表 *(*続き*)*

# **A.1.2** コンパイル時とリンク時のオプション

次の表は、リンク時とコンパイル時の両方に指定する必要があるオプションをまと めています。

| オプション            | 処理                                                                                            |
|------------------|-----------------------------------------------------------------------------------------------|
| -fast            | 実行可能コードの速度を向上させるコンパイルオプションの組み合わ<br>せを選択します。                                                   |
| $-m32 - m64$     | コンパイルされたバイナリオブジェクトのメモリーモデルを指定しま<br>す。                                                         |
| -mt              | -D_REENTRANT -lthreadに展開されるマクロオプションです。                                                        |
| - p              | prof(1)がプロファイルデータを収集するためのオブジェクトコードを<br>作成します。                                                 |
| -xarch           | 命令セットアーキテクチャーを指定します。                                                                          |
| -xautopar        | 複数プロセッサ用の自動並列化を有効にします。                                                                        |
| -xhwcprof        | (SPARC) コンパイラのハードウェアカウンタによるプロファイリング<br>のサポートを有効にします。                                          |
| -xipo            | 内部手続き解析パスを呼び出すことにより、プログラム全体の最適化<br>を実行します。                                                    |
| -xlinkopt        | 再配置可能なオブジェクトファイルのリンク時の最適化を実行しま<br>す。                                                          |
| -xmemalign       | (SPARC) 想定するメモリー境界整列の最大値と、境界整列に失敗した<br>データがアクセスされた際の動作を指定します。                                 |
| -xopenmp         | 明示的な並列化のための OpenMP インタフェースをサポートしま<br>す。このインタフェースには、ソースコード指令セット、実行時ライ<br>ブラリルーチン、環境変数などが含まれます。 |
| -xpagesize       | スタックとヒープ用の優先ページサイズを設定します。                                                                     |
| -xpagesize stack | スタック用の優先ページサイズを設定します。                                                                         |
| -xpagesize heap  | ヒープ用の優先ページサイズを設定します。                                                                          |
| -xpg             | gprof(1)によるプロファイルの準備として、データを収集するための<br>オブジェクトコードを生成します。                                       |
| -xprofile        | プロファイルのデータを収集、または最適化のためにプロファイルを<br>使用します。                                                     |
| -xvector=lib     | ベクトルライブラリ関数を自動的に呼び出すようにします。                                                                   |

表**A–2** コンパイル時とリンク時のオプション表
### **A.1.3** データ境界整列のオプション

#### 表**A–3** データ境界整列のオプション表

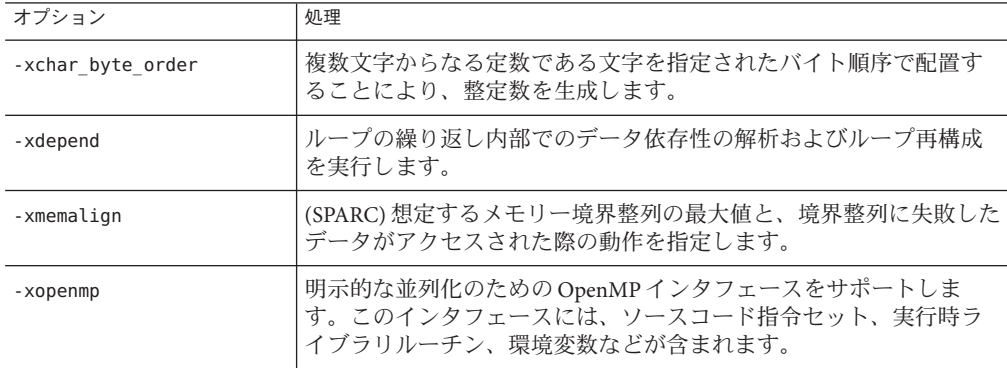

### **A.1.4** 数値と浮動小数点のオプション

表**A–4** 数値と浮動小数点のオプション表

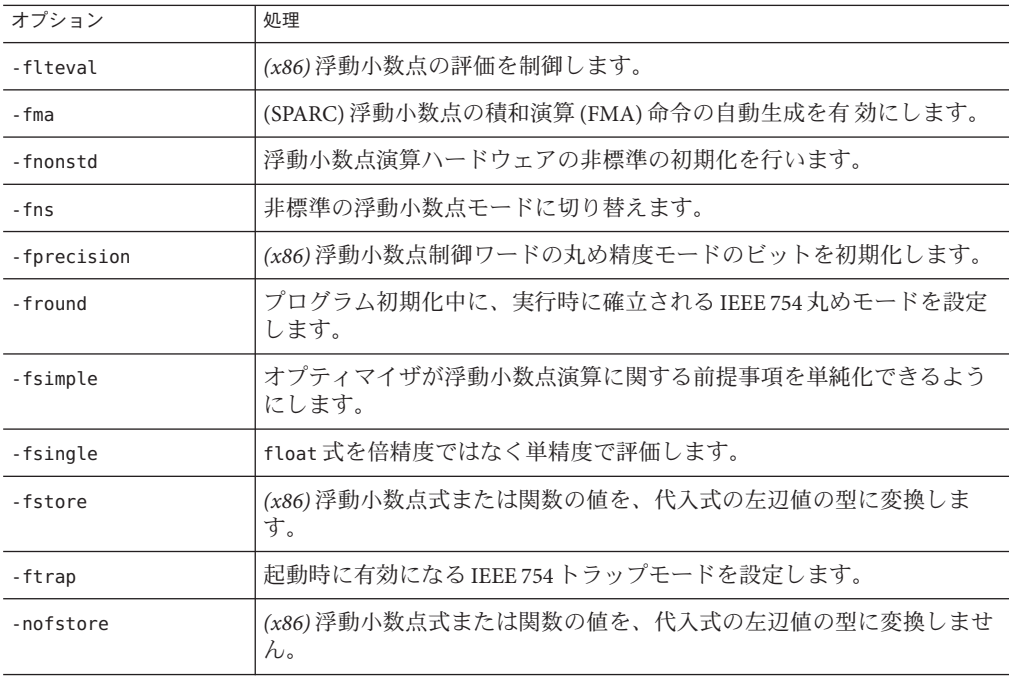

| オプション      | 処理                                         |
|------------|--------------------------------------------|
| -xdepend   | ループの繰り返し内部でのデータ依存性の解析およびループ再構成を実<br>行します。  |
| -xlibmieee | 例外が起きた場合の数学ルーチンの戻り値を強制的にIEEE754形式にし<br>ます。 |
| -xsfpconst | 接尾辞のない浮動小数点定数を単精度で表します。                    |
| -xvector   | ベクトルライブラリ関数を自動的に呼び出すようにします。                |

表 **A–4** 数値と浮動小数点のオプション表 *(*続き*)*

# **A.1.5** 並列化のオプション

表**A–5** 並列化のオプション表

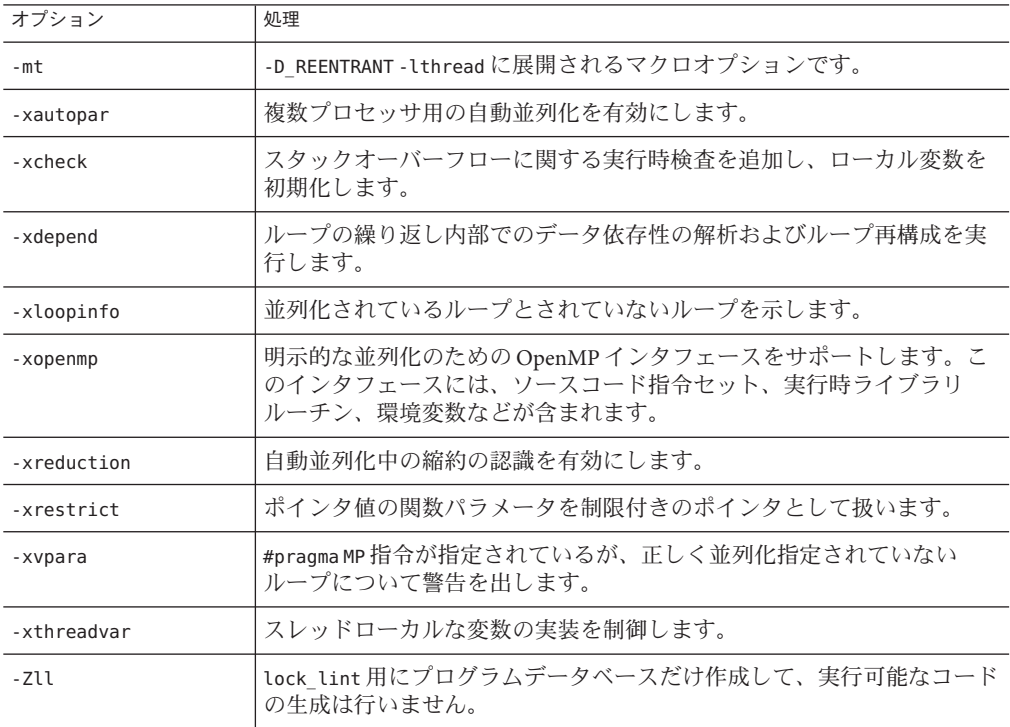

### **A.1.6** ソースコードのオプション

表**A–6** ソースコードのオプション表

| オプション         | 処理                                                                            |  |
|---------------|-------------------------------------------------------------------------------|--|
| $-A$          | #assert 前処理指令に似せて、指定の tokens を使用し name を述語として<br>関連付けます。                      |  |
| $-C$          | Cプリプロセッサがコメントを削除しないようにします。ただし前処理<br>指令の行にあるコメントは削除されます。                       |  |
| - D           | #define 前処理指令に似せて、指定の tokens を使用し name を関連付けま<br>す。                           |  |
| $-E$          | プリプロセッサのみでソースファイルを処理し、出力を stdout に送りま<br>す。                                   |  |
| - fd          | K&R形式の関数の宣言や定義を報告します。                                                         |  |
| - H           | 現在のコンパイルでインクルードされたファイルのパス名を1行に1つ<br>ずつ標準エラーに表示します。                            |  |
| $-\mathbf{I}$ | ディレクトリをリストに追加します。このリストは相対ファイル名で指<br>定される#include ファイルを検索するときのリストです。           |  |
| -include      | コンパイラは引数 filename を、主要なソースファイルの1行目に記述され<br>ているかのように#includeプリプロセッサ指令として処理します。 |  |
| $-P$          | ソースファイルのプリプロセッサ処理のみを行います。                                                     |  |
| -U            | 初期定義されているプリプロセッサシンボル name; をすべて削除しま<br>す。                                     |  |
| $-X$          | ANSI/ISOCに準拠する度合いを指定します。                                                      |  |
| $-xCC$        | C++形式のコメントを受け入れます。                                                            |  |
| $-xc99$       | サポートされる C99 機能をコンパイラで認識させるかどうかを制御しま<br>す。                                     |  |
| -xchar        | 文字が符号なしと定義されるシステムからの移行を支援します。                                                 |  |
| -xcsi         | Cコンパイラが、ISOCソース文字コードの要件に準拠していないロ<br>ケールで記述されたソースコードを受け付けることを可能にします。           |  |
| $-xM$         | 指定したCプログラムに対してプリプロセッサだけを実行します。その<br>際、メイクファイルの依存関係を生成してその結果を標準出力に出力し<br>ます。   |  |
| $-xM1$        | -xMと同様に依存関係を収集しますが、/usr/include ファイルは除きま<br>す。                                |  |

付録A • 機能別コンパイラオプション 219

| 表A-6 ソームコートVJ4ノンヨノ衣<br>(枕こ) |                                                         |  |
|-----------------------------|---------------------------------------------------------|--|
| オプション                       | 処理                                                      |  |
| $-xMD$                      | -xMと同様にメイクファイルの依存関係を生成しますが、コンパイルを<br>含みます。              |  |
| $-xMF$                      | メイクファイルの依存関係情報を保存するファイル名を指定します。                         |  |
| $-xMMD$                     | メイクファイルの依存関係を生成しますが、システムヘッダーを除外し<br>ます。                 |  |
| $-XP$                       | このモジュールで定義されたすべてのK&RC関数に対するプロトタイプ<br>を出力します。            |  |
| -xpq                        | gprof(1)によるプロファイルの準備として、データを収集するためのオブ<br>ジェクトコードを生成します。 |  |
| -xtrigraphs                 | 3文字表記シーケンスの認識状況を判定します。                                  |  |
| -xustr                      | 16ビット文字から成る文字列リテラルの認識を有効にします。                           |  |

表 **A–6** ソースコードのオプション表 *(*続き*)*

### **A.1.7** コンパイル済みコードのオプション

表**A–7** コンパイル済みコードのオプション表

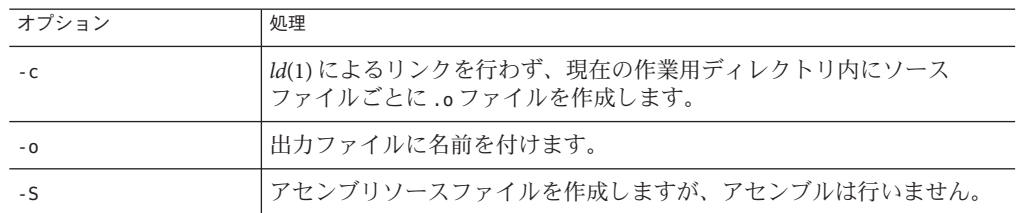

### **A.1.8** コンパイルモードのオプション

表**A–8** コンパイルモードのオプション表

| オプション     | 処理                                                         |
|-----------|------------------------------------------------------------|
| -#        | 冗長モードを有効にします。コマンドオプションの展開内容と呼び出さ<br>れたすべての構成要素が表示されます。     |
| -###      | 呼び出された各構成要素が表示されますが、実行はされません。ま<br>た、コマンドオプションの展開内容も表示されます。 |
| -features | C言語の各種機能を有効または無効にします。                                      |
| -keeptmp  | コンパイル中に作成される一時ファイルを自動的に削除しないで保持し<br>ます。                    |

| <b>1XMT0 — ノ</b> / \ I / / └ | I Vノペ ノ ノ コ ノ イメ<br>(ハルビノ                                    |
|------------------------------|--------------------------------------------------------------|
| オプション                        | 処理                                                           |
| $-V$                         | cc コンパイラの実行時に各構成要素の名前とバージョン番号を表示しま<br>す。                     |
| - W                          | 引数をCコンパイルシステムの構成要素に渡します。                                     |
| - X                          | ANSI/ISOCに準拠する度合いを指定します。                                     |
| $-xc99$                      | サポートされる C99 機能をコンパイラで認識させるかどうかを制御しま<br>す。                    |
| -xchar                       | char の符号を保持します。                                              |
| -xhelp                       | オンラインヘルプ情報を表示します。                                            |
| -xjobs                       | コンパイラが生成するプロセスの数を設定します。                                      |
| -xpch                        | ソースファイルが共通インクルードファイルセットを共有しているよう<br>なアプリケーションのコンパイル時間を短縮します。 |
| -xpchstop                    | -xpchとともに使用して、活性文字列の最後のインクルードファイルを指<br>定します。                 |
| -xtemp                       | ccが使用する一時ファイルのdirを設定します。                                     |
| -xtime                       | コンパイルの各構成要素が占有した実行時間と資源を報告します。                               |
| $-Y$                         | コンパイルシステムの構成要素を配置する新しいディレクトリを指定し<br>ます。                      |
| $-YA$                        | コンパイラの構成要素を検索するデフォルトのディレクトリを変更しま<br>す。                       |
| $-YI$                        | インクルードファイル検索時のデフォルトディレクトリを変更します。                             |
| $-YP$                        | ライブラリファイルを検索するデフォルトのディレクトリを変更しま<br>す。                        |
| $-YS$                        | 起動用のオブジェクトファイルを検索するデフォルトのディレクトリを<br>変更します。                   |

表 **A–8** コンパイルモードのオプション表 *(*続き*)*

### **A.1.9** 診断のオプション

表**A–9** 診断のオプション表

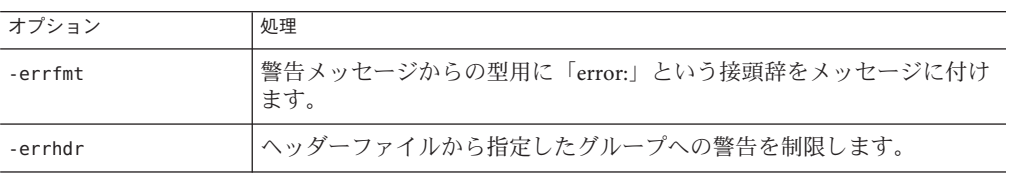

付録A • 機能別コンパイラオプション 221

| 表A-9 診断のオフション表<br>(続き) |                                                          |  |
|------------------------|----------------------------------------------------------|--|
| オプション                  | 処理                                                       |  |
| -erroff                | コンパイラからの警告メッセージを出力しません。                                  |  |
| -errshort              | コンパイラが型の不一致を検出をする際に出力されるエラーメッセージ<br>の詳細度を制御します。          |  |
| -errtags               | 各警告メッセージのメッセージタグを表示します。                                  |  |
| -errwarn               | 指定された警告メッセージが表示される場合、ccはエラーステータスを<br>返して終了します。           |  |
| $-V$                   | より厳しい意味検査およびほかのlintに似た検査を行います。                           |  |
| $-W$                   | コンパイラからの警告メッセージを出力しません。                                  |  |
| $-xe$                  | ソースファイル上で構文および意味検査のみを行います。オブジェクト<br>コードや実行可能コードは生成しません。  |  |
| -xtransition           | K&RCとSolaris Studio ISOCとの間の相違に対して警告を出します。               |  |
| -xvpara                | #pragma MP 指令が指定されているが、正しく並列化指定されていない<br>ループについて警告を出します。 |  |

**AMCのナプンスキー めきそ)** 

### **A.1.10** デバッグオプション

表**A–10** デバッグのオプション表

| オプション            | 処理                                                              |  |
|------------------|-----------------------------------------------------------------|--|
| -xcheck          | スタックオーバーフローに関する実行時検査を追加し、ローカル変数<br>を初期化します。                     |  |
| - g              | デバッガ用に追加のシンボルテーブル情報を作成します。                                      |  |
| $-S$             | 出力されるオブジェクトファイルからシンボリックデバッグのための<br>情報をすべて削除します。                 |  |
| -xdebugformat    | stab形式ではなく dwarf形式でデバッグ情報を生成します。                                |  |
| -xpagesize       | スタックとヒープ用の優先ページサイズを設定します。                                       |  |
| -xpagesize stack | スタック用の優先ページサイズを設定します。                                           |  |
| -xpagesize heap  | ヒープ用の優先ページサイズを設定します。                                            |  |
| $-XS$            | dbx のためのオブジェクトファイルの自動読み取りを無効にします。                               |  |
| -xvis            | (SPARC) コンパイラによる VIS 命令セットに定義されているアセンブ<br>リ言語のテンプレートの認識を有効にします。 |  |

### **A.1.11** リンクとライブラリのオプション

表**A–11** リンクとライブラリのオプション表

| オプション      | 処理                                                                     |  |
|------------|------------------------------------------------------------------------|--|
| $-B$       | ライブラリのリンクを静的と dynamic のどちらにするかを指定します。                                  |  |
| - d        | リンクエディタに動的なリンクまたは静的なリンクを指定します。                                         |  |
| - G        | 動的にリンクされる実行可能プログラムではなく、共有オブジェクトを<br>作成することをリンクエディタに指示します。              |  |
| - h        | 共有動的ライブラリに name; を付けます。これによってバージョンの異<br>なるライブラリを作成できます。                |  |
| $-1$       | LD LIBRARY PATHの設定を無視するオプションをリンカーへ渡します。                                |  |
| -L         | リンカーがライブラリを検索するリストに dir を付け加えます。                                       |  |
| - 1        | オブジェクトライブラリlib <i>name.</i> so, またはlib <i>name.</i> aをリンクの対象<br>とします。  |  |
| $-mc$      | オブジェクトファイルの .comment セクションから重複している文字列を<br>削除します。                       |  |
| $-mr$      | .comment セクションからすべての文字列を削除し、オブジェクトファイ<br>ルの string を挿入します。             |  |
| - 0        | 出力ファイルに識別情報を入れるかどうかを設定します。                                             |  |
| $-R$       | コロンで区切られたディレクトリのリストを、ライブラリ検索ディレク<br>トリとして、実行時リンカーに渡します。                |  |
| -xMerge    | データセグメントをテキストセグメントにマージします。                                             |  |
| -xcode     | コードアドレス空間を指定します。                                                       |  |
| -xldscope  | 変数定義と関数定義のデフォルトのスコープを制御して、より高速で安<br>全な共有ライブラリを作成します。                   |  |
| -xnolib    | デフォルトのライブラリをリンクしません。                                                   |  |
| -xnolibmil | 数学ライブラリのルーチンをインライン化しません。                                               |  |
| -xstrconst | このオプションは、将来のリリースでは推奨されません。代わり<br>に、-features=[no%]conststrings を使用します。 |  |
|            | デフォルトのデータセグメントではなくテキストセグメントの読み出し<br>専用データセクションに、文字列リテラルを挿入します。         |  |

## **A.1.12** 対象プラットフォームのオプション

表**A–12** 対象プラットフォームのオプション表

| オプション        | 処理                                    |
|--------------|---------------------------------------|
| $-m32$ - m64 | コンパイルされたバイナリオブジェクトのメモリーモデルを指定しま<br>す。 |
| -xarch       | 命令セットアーキテクチャーを指定します。                  |
| -xcache      | オプティマイザ用のキャッシュ特性を定義します。               |
| -xchip       | オプティマイザ用の対象プロセッサを指定します。               |
| -xregs       | 生成コード用のレジスタの使用法を指定します。                |
| -xtarget     | 最適化と命令セットの対象となるシステムを指定します。            |

### **A.1.13 x86**固有のオプション

表 **A–13** x86固有のオプション表

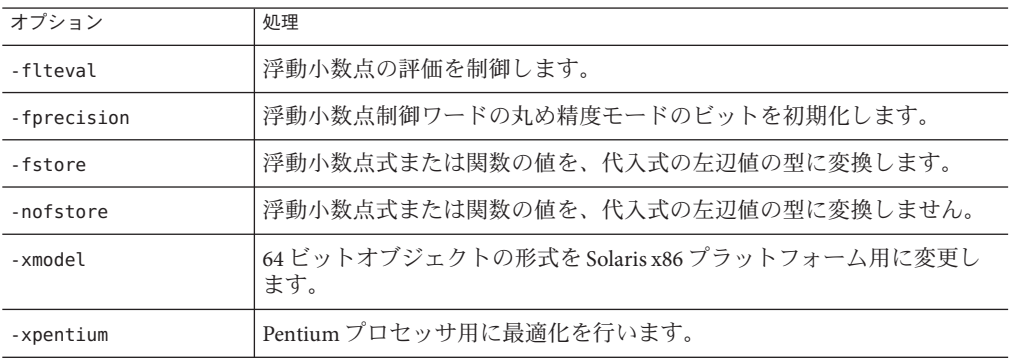

### **A.1.14** ライセンスオプション

表**A–14** ライセンスのオプション表

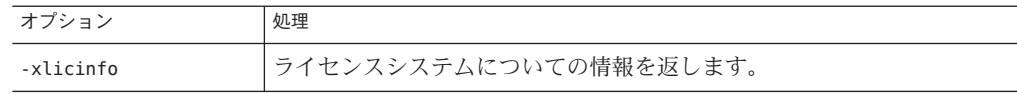

### <span id="page-224-0"></span>**A.1.15** 廃止オプション

次の表に、非推奨になったオプションを示します。引き続きコンパイラはこれらの オプションを受け付けますが、将来は使用できなくなる可能性があります。できる だけ速やかに推奨代替オプションを使うようにしてください。

表**A–15** 廃止のオプション表

| オプション              | 処理                                                        |  |
|--------------------|-----------------------------------------------------------|--|
| -dalign            | 代わりに-xmemalign=8sを使用してください。                               |  |
| -KPIC (SPARC)      | 代わりに -xcode=pic32を使用してください。                               |  |
| -Kpic (SPARC)      | 代わりに-xcode=pic13を使用してください。                                |  |
| -misalign          | 代わりに -xmemalign=1i を使用してください。                             |  |
| -misalign2         | 代わりに-xmemalign=2iを使用してください。                               |  |
| $-x386$            | 代わりに、-xchip=genericを使用してください。                             |  |
| $- x486$           | 代わりに、-xchip=generic を使用してください。                            |  |
| -xa                | 代わりに、-xprofile=tcovを使用してください。                             |  |
| -xarch=v7, v8, v8a | 廃止。                                                       |  |
| $-xcq$             | -xarch、-xchip、-xcacheのデフォルト値を活かすために、代わりに -0<br>を使用してください。 |  |
| -xcrossfile        | 代わりに -xipoを使用します。                                         |  |
| -xnativeconnect    | 廃止。これに代わるオプションはありません。                                     |  |
| -xprefetch=yes     | 代わりに - xprefetch=auto,explicit を使用します。                    |  |
| -xprefetch=no      | 代わりに -xprefetch=no%auto,no%explicitを使用します。                |  |
| -xsb               | 廃止。これに代わるオプションはありません。                                     |  |
| -xsbfast           | 廃止。これに代わるオプションはありません。                                     |  |
| -xtarget=386       | 代わりに-xtarget=genericを使用してください。                            |  |
| -xtarget=486       | 代わりに -xtarget=generic を使用してください。                          |  |
| -xvector=yes       | 代わりに、--xvector=libを使用します。                                 |  |
| -xvector=no        | 代わりに、-xvector=none を使用します。                                |  |

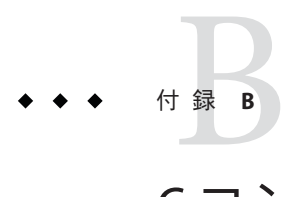

# Cコンパイラオプションリファレンス

この章では、C コンパイラオプションについてアルファベット順に説明します。機 能別のオプションは、付録 A [「機能別コンパイラオプション」を](#page-212-0)参照してくださ い。たとえば、表 [A–1](#page-212-0) には、最適化とパフォーマンスのすべてのオプションがまと められています。

C コンパイラは、デフォルトでは 1999 ISO/IEC C 規格の構文の一部を認識します。特 に、サポートされている機能については、付録 D 「C99 [でサポートされている機](#page-354-0) [能」を](#page-354-0)参照してください。コンパイラで 1990 ISO/IEC C 規格の機能だけを使用する場 合は、-xc99=none コマンドを使用します。

K&R (Kernighan と Ritchie) C プログラムを ISO C に移植する場合、互換性フラグに関 する節、254 [ページの「](#page-253-0)B.2.68 -X[c|a|t|s]」をよく参照してください。それらのオプ ションを使用することで、ISO C への移行が容易になります。また、136 [ページ](#page-135-0) の「5.4 [メモリー参照の制限の例」の](#page-135-0)移行に関する説明も参照してください。

### **B.1** オプションの構文

cc コマンドの構文を次に示します。

% **cc** [*options*] *filenames* [*libraries*]...

ここで

- *options*は、表 A-15 で説明している各種のオプションで、複数指定可能です。
- *filename;* は、実行可能プログラムの作成に使用するファイル名で、複数指定可能 です。

C コンパイラは *filename;*で指定されたファイルリストに含まれている C ソース ファイルとオブジェクトファイルのリストを受け取ります。生成された実行可能 コードは、-o オプションを使用した場合を除いて a.out に出力されます。-o オプ ションを使用した場合には、コードは -o オプションで指定したファイルに出力さ れます。

C コンパイラを使用すると、次のファイルのどのような組み合わせに対して も、コンパイルとリンクを行うことができます。

- 接尾辞 .c の C ソースファイル
- 接尾辞 .il のインラインテンプレートファイル(.c ファイルで指定される場合 のみ)
- 接尾辞 .i の前処理済みソースファイル
- 接尾辞 。のオブジェクトコードファイル
- 接尾辞 .s のアセンブラソースファイル

リンク後、C コンパイラは実行可能コードの形式になったリンク済みファイル を、a.out ファイルまたは -o オプションで指定したファイルに出力します。コ ンパイラが .i または .c の各入力ファイルに対応するオブジェクトコードを生成 する場合は、現在の作業ディレクトリにオブジェクト (.o) ファイルを作成し ます。

ライブラリは複数の標準ライブラリやユーザー提供のライブラリです。ライブラ リには関数、マクロ、そして定数の定義が含まれます。

オプションライブラリの検索に使用するデフォルトのディレクトリを変更する場合 は、-Y*P,dir* を参照してください。*dir* には、複数のパスをコロンで区切って指定しま す。デフォルトのライブラリ検索順序を表示するには、**-###** または **-xdryrun** オプ ションを使用し、**ld** 起動時の **-Y** オプションを検査します。

cc は getopt を使用してコマンド行オプションの構文を解析します。オプションは単 一文字、または後ろに引数を 1 つとる単一文字によって指定します。getopt(3c) を参 照してください。

### **B.2 cc**オプション

この節では、cc オプションについてアルファベット順に説明します。これらの説明 は cc(1) のマニュアルページでも見ることができます。1 行に要約した説明が必要な 場合は、cc -flags オプションを使用してください。

特定のプラットフォームに固有と表記されたオプションを別のプラットフォームで 使用してもエラーは起きません。単に無視されます。

#### **B.2.1 -#**

冗長モードをオンに設定し、コマンドオプションの展開を表示します。要素が呼び 出されるごとにその要素を表示します。

228 Oracle Solaris Studio 12.2: Cユーザーガイド • 2010年9月

#### **B.2.2 -###**

呼び出された各構成要素が表示されますが、実行はされません。また、コマンドオ プションの展開内容を表示します。

#### **B.2.3 --A***name***[(***tokens***)]**

#assert 前処理指令に似せて、指定の *tokens* を使用し *name* を述語として関連付けま す。事前表明 (preassertion) は次のとおりです。

- system(unix)
- machine(sparc) (SPARC)
- machine(i386) *(x86)*
- cpu(sparc) (SPARC)
- cpu(i386) *(x86)*

-Xc モードの場合、これらの事前表明は有効になりません。

-A のあとに続く文字がハイフン (-) だけの場合は、事前定義のマクロ ( \_\_ から始まる 以外のマクロ) および事前定義の表明はすべて失われます。

#### **B.2.4 -B[static| dynamic]**

リンク時に結合するライブラリを静的と動的のどちらにするかを指定しま す。static (静的) と指定するとライブラリが非共有ライブラリであることを示 し、dynamic (動的) と指定すると共有ライブラリであることを示します。

-Bdynamic を指定すると、-l*x* オプションが指定されていれば、リンカーは lib*x*.so というファイルを探し、次に lib*x*.a というファイルを探します。

-Bstatic を指定すると、リンカーは lib*x*.a というファイルだけを探します。このオ プションは、コマンド行中で何度も指定して、切り替えることができます。このオ プションと引数は ld(1) に渡されます。

注 **–** Solaris の 64 ビットコンパイル環境では、多くのシステムライブラリ (libc など) は、動的ライブラリのみ使用することができます。このため、コマンド行の最後に -Bstatic を使用しないでください。

このオプションと引数はリンカーに渡されます。

#### **B.2.5 -C**

C プリプロセッサがコメントを削除しないようにします。ただし前処理指令の行に あるコメントは削除されます。

#### **B.2.6 -c**

C コンパイラ ld(1) によるリンクを行わず、ソースファイルごとに o ファイルを作成 します。-o オプションを使用すると、1 つのオブジェクトファイルを明示的に指定 することができます。コンパイラが .i または .c の各入力ファイルに対応するオブ ジェクトコードを生成する場合は、現在の作業ディレクトリにオブジェクト (.o) ファイルを作成します。リンクを行わないと、オブジェクトファイルの削除も行わ れません。

### **B.2.7 -D***name***[(***arg***[,***arg***])][=***expasion***]**

#define 前処理マクロが指令によって定義されるのと同様に、オプションの引数を使 用してマクロを定義します。=*expansion* が指定されていない場合は、コンパイラは 1 であると仮定します。

コンパイラの定義済みマクロのリストについては、**cc**(1) のマニュアルページを参照 してください。

### **B.2.8 -d[y|n]**

-dy はリンクエディタに動的なリンクを指定します (デフォルト)。 -dn はリンクエディタに静的なリンクを指定します。 このオプションとその引数は ld(1) に渡されます。

注**–**このオプションを動的ライブラリと組み合わせて使用すると、重大なエラーが発 生します。ほとんどのシステムライブラリは、動的ライブラリでのみ使用できま す。

#### **B.2.9 -dalign**

(SPARC) 廃止。このオプションは使わないでください。代わりに -xmemalign=8s を使 用してください。詳細は、293 ページの「B.2.116 [-xmemalign=](#page-292-0)*ab*」 を参照してくださ い。廃止オプションの全一覧は、225 ページの「A.1.15 [廃止オプション」を](#page-224-0)参照して ください。x86 プラットフォームでは、このオプションはメッセージを表示せずに無 視されます。

#### **B.2.10 -E**

プリプロセッサのみでソースファイルを処理し、出力を stdout に送ります。プリプ ロセッサはコンパイラ内部に直接組み込まれます。/usr/ccs/lib/cpp が直接呼び出 される -Xs モードの場合は除きます。プリプロセッサの行番号付け情報も含みま す。-P オプションも参照してください。

### **B.2.11 -errfmt[=[ no%]error]**

このオプションは、エラーメッセージの最初に「error:」という接頭辞を追加し て、警告メッセージと区別しやすくする場合に使用します。接頭辞は、-errwarn に よってエラーに変換された警告にも追加されます。

表 **B–1** -errfmtのフラグ

| フラグ      | 意味                              |  |
|----------|---------------------------------|--|
| error    | すべてのエラーメッセージに接頭辞「error:」を追加します。 |  |
| no%error | エラーメッセージに接頭辞「error:」を追加しません。    |  |

このオプションを指定しない場合は、-errfmt=no%errorに設定されます。-errfmt を 値なしで指定した場合は、コンパイラでは -errfmt=error が指定されます。

#### **B.2.12 -errhdr=h]**

ヘッダーファイルからの警告を、次のフラグによって示されたヘッダーファイルグ ループに限定します。

表 **B–2** —errhdrオプション

| 値     | 意味                                                                                                    |
|-------|----------------------------------------------------------------------------------------------------|
| %a11  | 使用しているすべてのヘッダーファイルを検査<br>します。                                                                                           |
| %none | ヘッダーファイルを検査しません。                                                                                                    |
| %user | /usr/includeとそのサブディレクトリにあるも<br>のを除き、すべてのユーザーヘッダーファイル<br>を検査します。また、コンパイラによって提供<br>されたすべてのヘッダーファイルを検査しま<br>す。これはデフォルト値です。 |

#### **B.2.13 -erroff[=** *t***]**

このコマンドは、C コンパイラの警告メッセージを無効にします。エ ラーメッセージには影響しません。このオプションは、-errwarn でゼロ以外の終了 状態を発生させるように指定されているかどうかにかかわらず、すべての警告 メッセージに適用されます。

*t* には、次の 1 つまたは複数の項目をコンマで区切って指定しま す。*tag*、no%*tag*、%all、%none。指定順序によって実行内容が異なります。たとえ ば、「%all,no%*tag*」と指定すると、*tag* 以外のすべての警告メッセージを抑制しま す。次の表は、-erroff の値を示しています。

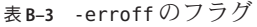

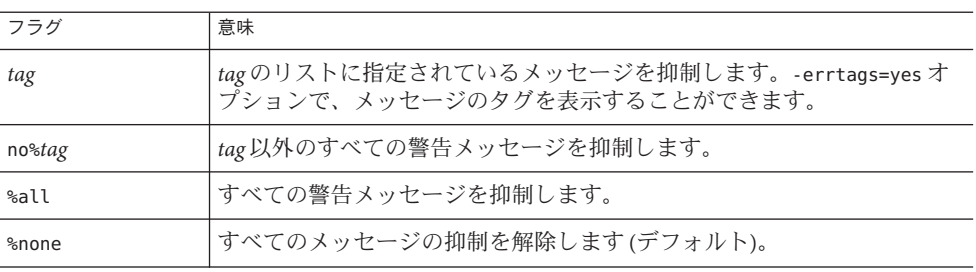

デフォルトは -erroff=%none です。-erroff と指定すると、-erroff=%all を指定した 場合と同じ結果が得られます。

-erroff オプションで無効にできるのは、C コンパイラのフロントエンドで -errtags オプションを指定したときにタグを表示する警告メッセージだけです。無効にする エラーメッセージをさらに詳細に設定することができます。47 [ページの「](#page-46-0)2.11.6 error messages」を参照してください。

#### **B.2.14 -errshort[=** *i***]**

このオプションは、コンパイラで型の不一致が検出されたときに生成されるエ ラーメッセージの詳細さを設定する場合に使用します。大きな集合体が関係する型 の不一致がコンパイラで検出される場合にこのオプションを使用すると特に便利で す。

*i* には、次のいずれかを指定します。

表 **B–4** -errshortのフラグ

| フラグ   | 意味                                                                      |
|-------|-------------------------------------------------------------------------|
| short | エラーメッセージは、型の展開なしの簡易形式で出力されます。集合<br>体のメンバー、関数の引数、戻り値の型は展開されません。          |
| full  | エラーメッセージは、完全な冗長形式で出力されます。不一致の型が<br>完全に展開されます。                           |
| tags  | エラーメッセージは、タグ名がある型の場合はそのタグ名付きで出力<br>されます。タグ名がない場合は、型は展開された形式で出力されま<br>す。 |

-errshort を指定しない場合は、コンパイラでは -errshort=full が指定されま す。-errshort を値なしで指定した場合は、コンパイラでは -errshort=tags が指定さ れます。

このオプションは累積されず、コマンド行で最後に指定した値が有効になります。

#### **B.2.15 -errtags[=** *a***]**

C コンパイラのフロントエンドで出力される警告メッセージのうち、-erroff オプ ションで無効にできる、または -errwarn オプションで重大なエラーに変換できる メッセージのメッセージタグを表示します。C コンパイラのドライバおよび C のコ ンパイルシステムのほかのコンポーネントから出力されるメッセージにはエラータ グが含まれないため、-erroff で無効にしたり、-errwarn で重大なエラーに変換した りすることはできません。

*a* には yes または no のいずれかを指定します。デフォルトは -errtags=no で す。-errtags だけを指定すると、-errtags=yes を指定するのと同じことになりま す。

#### **B.2.16 -errwarn[=** *t***]**

指定した警告メッセージが生成された場合に、重大なエラーを出力して C コンパイ ラを終了する場合は、-errwarn オプションを使用します。

*t* には、次の 1 つまたは複数の項目をコンマで区切って指定しま す。*tag*、no%*tag*、%all、%none。このとき、順序が重要になります。たとえ ば、%all,no%*tag* と指定すると、*tag* 以外のすべての警告メッセージが生成された場合 に、重大なエラーを出力して cc を終了します。

C コンパイラで生成される警告メッセージは、コンパイラのエラーチェックの改善 や機能追加に応じて、リリースごとに変更されます。-errwarn=%all を指定してエ ラーなしでコンパイルされるコードでも、コンパイラの次期リリースではエラーを 出力してコンパイルされる可能性があります。

-errwarn オプションを使用して、障害状態で C コンパイラを終了するように指定で きるのは、C コンパイラのフロントエンドで -errtags オプションを指定したときに タグを表示する警告メッセージだけです。

-errwarn の値を次の表に示します。

表 **B–5** -errwarnのフラグ

| フラグ    | 意味                                                                                                    |
|--------|----------------------------------------------------------------------------------------------------|
| tag    | tagに指定されたメッセージが警告メッセージとして発行されると、ccは致命的エ<br>ラーステータスを返して終了します。tagに指定されたメッセージが発行されない場<br>合は無効です。                                                                                                    |
| no%tag | tagに指定されたメッセージが警告メッセージとしてのみ発行された場合に、ccが<br>致命的なエラーステータスを返して終了しないようにします。tagに指定された<br>メッセージが発行されない場合は無効です。このオプションは、tagまたは%allを<br>使用して以前に指定したメッセージが警告メッセージとして発行されてもccが致命<br>的エラーステータスで終了しないようにする場合に使用してください。 |
| %all   | 警告メッセージが何か発行される場合にコンパイラが致命的なエラーステータスを<br>返して終了します。%allに続いて no%tagを使用して、特定の警告メッセージを対象<br>から除外することもできます。                                                                                                    |
| %none  | どの警告メッセージが発行されてもコンパイラが致命的なエラーステータスを返し<br>て終了することがないようにします。                                                                                                    |

デフォルトは -errwarn=%none です。-errwarn だけを指定した場合、-errwarn=%all を 指定したことと同じになります。

#### **B.2.17 -fast**

このオプションは、実行ファイルの実行時のパフォーマンスのチューニングで効果 的に使用することができるマクロです。-fast は、コンパイラのリリースによって変 更される可能性があるマクロで、ターゲットのプラットフォーム固有のオプション に展開されます。-# オプションまたは -xdryrun を使用して -fast の展開を調 べ、-fast の該当するオプションを使用して実行可能ファイルのチューニングを行 なってください。

-fast の展開には、コンパイラが最適化済み数学ルーチンのライブラリを使用できる ようにする -xlibmopt オプションが含まれます。詳細は、288 [ページの「](#page-287-0)B.2.104 [-xlibmopt](#page-287-0)」を参照してください。

-fast オプションは、errno の値に影響します。詳細は、58 [ページの「](#page-57-0)2.13 errno の値 [の保持」を](#page-57-0)参照してください。

-fast を指定してコンパイルしたモジュールは、-fast を指定してリンクする必要が あります。215 ページの「A.1.2 [コンパイル時とリンク時のオプション」に](#page-214-0)、コンパ イル時とリンク時の両方に指定する必要があるコンパイラオプションの全一覧をま とめています。

-fast オプションは、特にコンパイルするマシンとは異なるターゲットで実行するプ ログラムでは使用できません。そのような場合は、-fast のあとに適切な -xtarget オ プションを指定します。次に例を示します。

cc -fast -xtarget=generic ...

SUID によって規定された例外処理に依存する C モジュールに対しては、-fast のあ とに -xnolibmil を指定します。

% cc -fast -xnolibmil

-xlibmil を使用すると、例外発生時でも errno が設定されず、また、matherr(3m) が 呼び出されません。

-fast オプションは、厳密な IEEE 754 規格準拠を必要とするプログラムには適してい ません。

次に、-fast により指定されるオプションをプラットフォームごとに示します。

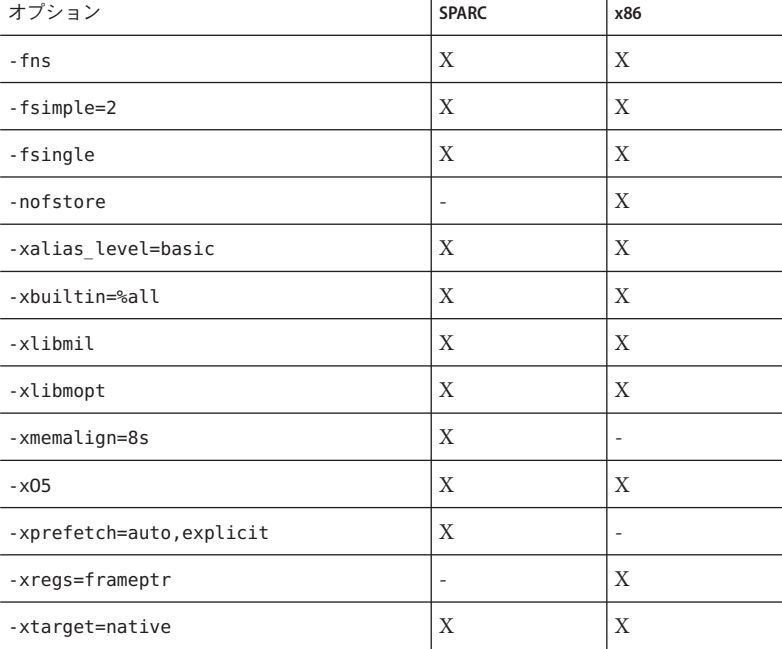

表 **B–6** -fast展開時のフラグ

付録B•Cコンパイラオプションリファレンス 235

注**–**一部の最適化では、プログラムの動作が特定の動作になることを想定していま す。プログラムの動作がその想定に適合していない場合は、アプリケーションがク ラッシュする、または誤った結果が生成されることがあります。プログラムが -fast を指定したコンパイルに適しているかどうかを特定するには、各オプションの説明 を参照してください。

これらのオプションにより最適化を実行した場合は、プログラムの動作が ISO C およ び IEEE の規格での定義と異なることがあります。詳細については、各オプションの 説明を参照してください。

-fast はコマンド行でマクロ展開のように動作します。したがって、最適化レベルと コード生成の内容を -fast のあとに指定したオプションで指定した場合は、-fast での 指定は無視されます。「-fast -xO4」でコンパイルすることは「-xO2 -xO4」の組み合 わせでコンパイルすることと同じで、後ろの指定が優先されます。

x86 では、—fast オプションに —xregs=frameptr が含まれます。特に C、Fortran、お よび C++ の混合ソースコードをコンパイルする場合は、その詳細について、このオ プションの説明を参照してください。

このオプションは、IEEE 規格例外処理に依存するプログラムには使用しないでくだ さい。数値結果が異なったり、プログラムが途中で終了したり、予想外の SIGFPE シ グナルが発生する可能性があります。

実行中のプラットフォームで -fast の実際の展開を表示するには、次のものを使用し ます。

% **cc -fast -xdryrun**

#### **B.2.18 -fd**

K&R 形式の関数の宣言や定義を報告します。

#### **B.2.19 -features=[***v***]**

次の表に、*v* の代わりに使用できる値を示します。

表 **B–7** -featuresのフラグ

| 値                 | 意味                                                                                                    |
|-------------------|----------------------------------------------------------------------------------------------------|
| [no%]conststrings | 読み取り専用メモリー内で文字列リテラルの配置を有効または無効<br>にします。デフォルトは-features=conststrings であり、文字列リ<br>テラルを読み取り専用データセクションに配置します。文字列リテ<br>ラルのあるメモリー上の位置に書き込みを行おうとするプログラム<br>を、このオプションを指定してコンパイルすると、セグメント例外<br>が発生することに注意してください。 |
| extensions        | サイズがゼロの構造体または共用体の宣言、および有効な値を返す<br>return 文を持つ void 関数を使用できます。                                                                                                    |
| extinl            | extern インライン関数を大域関数として生成します。これがデ<br>フォルトで、1999C規格に準拠しています。-features=no%extinl<br>を指定して新しいコードをコンパイルすると、externインライン関<br>数は、CおよびC++コンパイラの古いバージョンで提供されていた<br>のと同じ処理を受けます。                                   |
| no%extinl         | extern インライン関数を静的関数として生成します。                                                                                                    |
| %none             | このオプションを無効にします。                                                                                                    |

古い C および C++ オブジェクト (このリリースより前の Solaris Studio コンパイラで作 成されたオブジェクト) は、そのオブジェクトの動作変更なしに、新しい C および C++ オブジェクトとリンクできます。規格に適合した動作を実現するには、最新の コンパイラを使って古いコードをコンパイルする必要があります。

-features に値を指定しない場合は、-features=extinl に設定されます。

#### **B.2.20 -flags**

使用できる各コンパイラオプションの要約を出力します。

#### **B.2.21 -flteval[={any|2}]**

*(x86)* このオプションは、浮動小数点式の評価方法の制御に使用します。

表 **B–8** -fltevalのフラグ

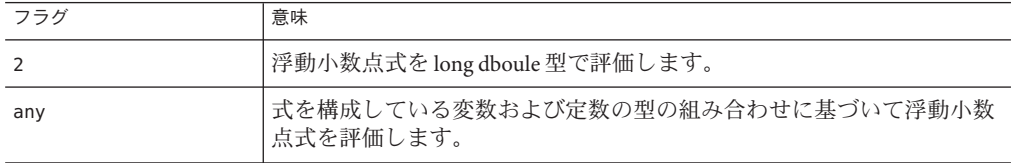

-flteval が指定されない場合は、-flteval=any に設定されます。値を付けずに -flteval が指定された場合は、-flteval=2 に設定されます。

-flteval=2 を指定する場合、次のオプションは指定してはいけません。

- -fprecision
- -nofstore
- -xarch=amd64
- -xarch=sse2

356 ページの「D.1.1 [浮動小数点評価における精度」も](#page-355-0)参照してください。

### **B.2.22 -fma[={none| fused}]**

(SPARC) 浮動小数点の積和演算 (FMA) 命令の自動生成を有 効にします。-fma=none を 指定すると、これらの命令の生成を無効にします。-fma=fused を指定すると、コン パイラは浮動小数点の積和演算 (FMA) 命令を使用して、コードのパフォーマンスを 改善する機会を検出しようとします。

デフォルトは -fma=none です。

コンパイラが積和演算 (FMA) 命令を生成するための最小要件は、-xarch=sparcfmaf と、最適化レベルが -xO2 以上であることです。積和演算 (FMA) 命令をサポートして いないプラットフォームでプログラムが 実行されないようにするため、コンパイラ は積和演算 (FMA) 命令を生成する場合、バイナリプログラムにマーク付けをしま す。

積和演算 (FMA) により、積と和 (乗算と加算) の間で中間の丸め手順が排除されま す。その結果、**-fma=fused** を指定してコンパイルしたプログラムは、精度は減少で はなく増加する傾向にありますが、異なる結果になることがあります。

#### **B.2.23 -fnonstd**

(SPARC) このオプションは、-fns および -ftrap=common 用のマクロです。

#### **B.2.24 -fns[={no|yes}]**

■ (SPARC) SPARCの非標準の浮動小数点モードに切り替えます。

デフォルトは -fns=no であり、SPARC 標準の符号小数点モードと同じです。 -fns は、-fns=yes と同じことを意味します。

オプションの =yes または =no を使用すると、-fast のように、-fns を含むほかの マクロフラグに続く -fns フラグを切り替えることができます。

一部の SPARC システムでは、非標準の浮動小数点モードは「段階的アンダーフ ロー」を無効にします。つまり、小さな結果は、非正規数にはならず、ゼロに切 り捨てられます。また、非正規オペランドはメッセージなしにゼロに変更されま す。このような SPARC システムでは、ハードウェアの段階的アンダーフローや非 正規数がサポートされておらず、このオプションを使用するとプログラムのパ フォーマンスを著しく改善することができます。

非標準モードを有効にすると、浮動小数点演算は IEEE 754 規格に準拠しない結果 を生成する場合があります。詳細は、『数値計算ガイド』を参照してください。

このオプションは、SPARC システム上だけで有効であり、さらに、メインプログ ラムをコンパイルするときに使用する場合だけ有効です。x86 システムでは、こ のオプションは無視されます。

■ (x86) SSE flush-to-zero モードを選択します。利用可能な場合に は、denormals-are-zero モードが選択されます。

このオプションは、非正規数の結果をゼロにフラッシュします。また利用可能な 場合には、非正規数オペランドもゼロとして扱われます。

このオプションは、SSE や SSE2 命令セットを利用しない従来の x86 浮動小数点演 算には影響しません。

**B.2.25 -fPIC**

**-KPIC** と同義です。

**B.2.26 -fpic**

**-Kpic** と同義です。

**B.2.27 -fprecision=***p*

(*x86*) -fprecision={single, double, extended}

浮動小数点制御ワードの丸め精度モードのビットを、単精度 (24 ビット)、倍精度 (53 ビット) または拡張精度 (64 ビット) に設定します。デフォルトの浮動小数点丸め精度 モードは拡張モードです。

x86 では、浮動小数点丸め精度モードの設定は精度に対してのみ影響します。指数の 有効範囲に対しては影響しません。

このオプションは、x86 システムでメインプログラムのコンパイル時に使用する場合 にのみ有効で、64 ビット (-m64) または SSE2 対応 (-xarch=sse2) プロセッサでコンパ イルする場合は無視されます。SPARC システムでも無視されます。

付録 B • C コンパイラオプションリファレンス 239 とりょう 239 とりょう 239 とうしょう 239 とうしょう

#### **B.2.28 -fround=***r*

プログラム初期化中に、実行時に確立される IEEE 754 丸めモードを設定します。

*r* は、nearest、 tozero、negative、positive のいずれかです。

デフォルトは、-fround=nearest です。

ieee\_flags サブルーチンと同等です。

*r* を tozero、negative、positive のいずれかにすると、プログラムが実行を開始する ときに、丸め方向モードがそれぞれ、ゼロの方向に丸める、負の無限の方向に丸め る、正の無限の方向に丸めるに設定されます。*r* が nearest のとき、あるいは -fround フラグを使用しないとき、丸め方向モードは初期値から変更されません (デ フォルトは nearest)。

このオプションは、メインプログラムをコンパイルするときにだけ有効です。

#### **B.2.29 -fsimple[=** *n***]**

オプティマイザが浮動小数点演算に関する前提事項を単純化できるようにします。 デフォルトは -fsimple=0 です。-fsimple は -fsimple=1 と同義です。

*n* を指定する場合、0、1、2 のいずれかにしなければいけません。

表 **B–9** -fsimpleのフラグ

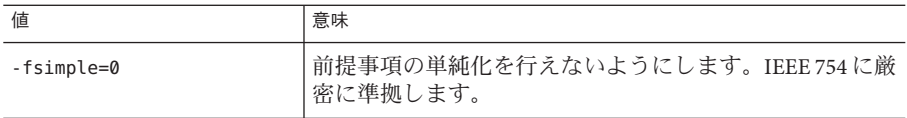

| 値          | 意味                                                                                                    |
|------------|----------------------------------------------------------------------------------------------------|
| -fsimple=1 | 適度の単純化を行えるようにします。生成されるコード<br>はIEEE754に厳密には準拠していませんが、大半のプロ<br>グラムの数値結果は変わりありません。                                                                                                    |
|            | -fsimple=1の場合、次に示す内容を前提とした最適化が<br>行われます。<br>IEEE 754 のデフォルトの丸めとトラップモードが、プ<br>ロセスの初期化以後も変わらない。                                                                                                    |
|            | 浮動小数点例外以外には、目に見える結果が生じない<br>演算は削除できる。                                                                                                    |
|            | オペランドに無限または NaN を持つ演算は、その結<br>٠<br>果にNaNを伝達する必要はない。たとえば、x*0は0<br>で置き換えられる。                                                                                                    |
|            | 演算はゼロの符号を区別しない。<br>٠.<br>-fsimple=1を指定すると、オプティマイザは必ず丸め<br>または例外に応じた、完全な最適化を行います。特<br>に、浮動小数点演算を、実行時に一定に保たれる丸め<br>モードにおいて異なる結果を生成する浮動小数点演算<br>と置き換えることはできません。                                                                          |
| -fsimple=2 | -fsimple=1のすべての機能が含まれ、-xvector=simdが有<br>効な場合に、SIMD命令を使用して縮約を計算できるよう<br>にします。                                                                                                    |
|            | コンパイラは積極的な浮動小数点演算の最適化を試<br>み、この結果、丸めの変化によって、多くのプログラム<br>が異なる数値結果を生じる可能性があります。たとえ<br>ば、-fsimple2を指定し、あるループ内にx/yの演算が<br>あった場合、x/yがループ内で少なくとも1回は必ず評価<br>され、z=1/yで、ループの実行中にyとzが一定の値をと<br>ることが明らかである場合、オプティマイザはx/yの演算<br>をすべて x*z で置き換えます。 |

表 **B–9** -fsimpleのフラグ *(*続き*)*

本来浮動小数点例外を発生しないプログラムならば、-fsimple=2 を指定してもオプ ティマイザが浮動小数点例外を発生させることはありません。

最適化が精度に与える影響の詳細は、『Techniques for Optimizing Applications: High Performance Computing』(Rajat Garg と Ilya Sharapov 著) をお読みください。

#### <span id="page-241-0"></span>**B.2.30 -fsingle**

-Xt モードまたは -Xs モードの場合にかぎり、float 式を倍精度ではなく単精度で評 価します。-Xa モードまたは -Xc モードを使用している場合、 float 式はすでに単精 度として評価されているのでこのオプションは無効です。

#### **B.2.31 -fstore**

*(x86)* 浮動小数点式または関数が、ある変数に代入されるか、より小さい型の浮動小 数点にキャストされる場合に、コンパイラがその値をレジスタに残さないで、代入 値の左側に表記される型に変換するようにします。小数点の丸めおよび切り上げを 行うため、結果はレジスタの値から生成される数値と異なる可能性があります。こ れは、デフォルトのモードです。

このオプションを解除するには、オプション -nofstore を使用してください。

#### **B.2.32 -ftrap=***t***[,**t**...]**

SIGFPE ハンドラを組み込まずに、起動時に有効にする IEEE トラップモードの設定の み行います。トラップの設定と SIGFPE ハンドラの組み込みを同時に行うに は、ieee\_handler(3M)か fex\_set\_handling(3M) を使用します。複数の値を指定する と、それらの値は左から右に処理されます。

*t* には次の値のいずれかを指定できます。

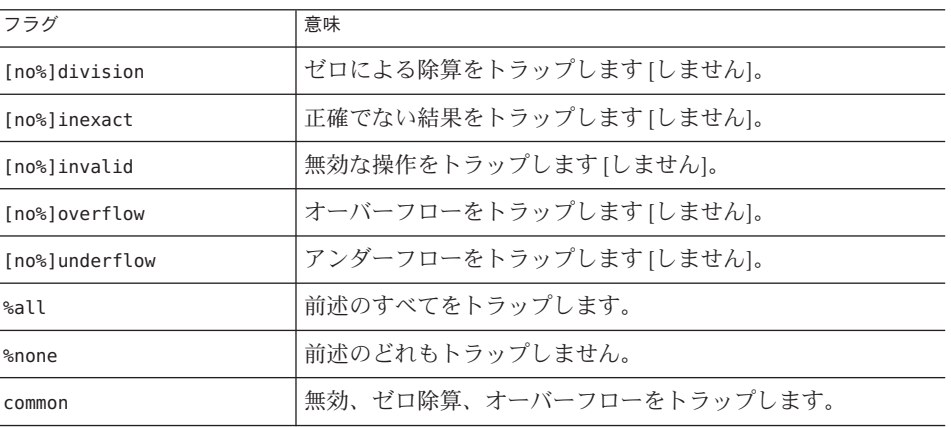

表 **B–10** -ftrapフラグ

[no%] 形式のオプションは、下の例に示すように、%all や commonフラグの意味を変更 するときだけ使用します。[no%] 形式のオプション自体は、特定のトラップを明示的 に無効にするものではありません。

-ftrap を指定しない場合、コンパイラは -ftrap=%none とみなします。

たとえば、-ftrap=%all,no%inexact は、inexact 以外のすべてのトラップを設定する ことを意味します。

1 つのルーチンを -ftrap=*t* オプションでコンパイルした場合は、そのプログラムの ルーチンすべてを、-ftrap=*t* オプションを使用してコンパイルしてください。途中 から異なるオプションを使用すると、予想に反した結果が生じることがあります。

-ftrap=inexact のトラップは慎重に使用してください。-ftrap=inexact では、浮動 小数点の値が正確でないとトラップが発生します。たとえば、次の文ではこの条件 が発生します。

 $x = 1.0 / 3.0$ ;

このオプションは、メインプログラムをコンパイルするときにだけ有効です。この オプションを使用する際には注意してください。IEEE トラップを有効にするには -ftrap=common を使用してください。

#### **B.2.33 -G**

動的にリンクされた実行可能ファイルではなく、共有オブジェクトを生成しま す。このオプションは ld(1) に渡されます。このオプションは -dn オプションと併用 することはできません。

-G オプションを使用すると、コンパイラはデフォルトの -l オプションを ld に渡しま せん。共有ライブラリを別の共有ライブラリに依存させる場合は、必要な -l オプ ションをコマンド行に渡す必要があります。

コンパイル時とリンク時の両方に指定する必要があるコンパイラオプションと -G オ プションを組み合わせて共有ライブラリを作成した場合は、生成された共有オブ ジェクトとのリンクでも、必ず同じオプションを指定してください。

274 [ページの「](#page-273-0)B.2.86 -xcode[= *v*]」で説明しているように、共有オブジェクトの作成で は、-xarch=v9 を付けてコンパイルしたすべてのオブジェクトファイルもまた、明示 的な -xcode 値を付けてコンパイルする必要があります。

#### **B.2.34 -g**

dbx(1) およびパフォーマンスアナライザ analyzer(1) によるデバッグ用のシンボル テーブル情報を生成します。

-xO3 以下の最適化レベルで -g を指定すると、ほとんど完全な最適化と可能なかぎり のシンボル情報を取得することができます。末尾呼び出しの最適化とバックエンド のインライン化は無効です。

付録B•Cコンパイラオプションリファレンス 243

-xO4 以下の最適化レベルで -g を指定すると、完全な最適化と可能なかぎりのシンボ ル情報が得られます。

-g オプションでコンパイルすると、パフォーマンスアナライザの機能をフルに利用 できます。 一部のパフォーマンス分析機能は -g を必要としませんが、注釈付きの ソースコード、一部の関数レベルの情報、およびコンパイラの注釈メッセージを確 認するには、-g でコンパイルする必要があります。詳細は、analyzer(1) のマニュア ルページおよび『プログラムのパフォーマンス解析』のマニュアルを参照してくだ さい。

-g オプションで生成される注釈メッセージは、プログラムのコンパイル時にコンパ イラが実行した最適化と変換について説明します。メッセージを表示するに は、er\_src(1) コマンドを使用します。これらのメッセージはソースコードでインタ リーブされます。

注**–**以前のリリースでは、このオプションは、コンパイラのリンク専用の呼び出しに おいて、デフォルトで強制的にリンカー (ld) ではなく、インクリメンタルリンカー (ild) を使用するようにしていました。すなわち、-g が指定されたときのコンパイラ は、そのデフォルトの動作として、コマンド行に -G またはソースファイルの指定が なくてもオブジェクトファイルのリンクで必ず、ld の代わりに ild を自動的に呼び 出していました。現在、このようなことはありません。インクリメンタルリン カーは利用できなくなりました。

デバッグの詳細については、『dbx コマンドによるデバッグ』を参照してください。

#### **B.2.35 -H**

現在のコンパイルでインクルードされたファイルのパス名を1行に1つずつ標準エ ラーに出力します。字下げして表示されるので、ファイルがさらにファイルをイン クルードする様子を見ることができます。

次で、sample.c は stdio.h ファイルと math.h ファイルをインクルードしま す。math.h は floatingpoint.h ファイルをインクルードし、floatingpoint.h はさら に、sys/ieeefp.h を使用する関数をインクルードします。

```
% cc -H sample.c
    /usr/include/stdio.h
    /usr/include/math.h
        /usr/include/floatingpoint.h
            /usr/include/sys/ieeefp.h
```
#### **B.2.36 -h** *name;*

共有動的ライブラリに名前を付けます。これによって、異なったバージョンのライ ブラリを作成できます。一般に -h のあとの *name;* は、-o オプションのあとに指定す るファイル名と同じです。-h と *name;* の間の空白は任意です。

リンカーは指定された *name;* をライブラリに割り当て、この名前をライブラリのイ ントリンシック名としてライブラリファイルに記録します。-h*name;* オプションがな い場合、イントリンシック名はライブラリファイルに記録されません。

実行時リンカーはライブラリを実行可能ファイルにロードするとき、イントリン シック名をライブラリファイルから実行可能ファイル中の、必要とする共有ライブ ラリファイルのリストにコピーします。実行可能ファイルはこのリストを持ってい ます。共有ライブラリにイントリンシック名がないと、リンカーは代わりにその共 有ライブラリファイルのパス名を使用します。

#### **B.2.37 -I[-|***dir***]**

-I *dir* は、相対ファイル名、つまり、*/* (スラッシュ) から始まらないディレクトリパ スを持つ #include ファイルを検索するディレクトリのリスト内の /usr/include の前 に dir を追加します。

複数の -I オプションが指定された場合は、指定された順序でディレクトリが調べら れます。

コンパイラの検索パターンの詳細については、63 ページの「2.16.1 -I- [オプションに](#page-62-0) [よる検索アルゴリズムの変更」を](#page-62-0)参照してください。

#### **B.2.38 -i**

オプションをリンカーへ渡して、LD\_LIBRARY\_PATH または LD\_LIBRARY\_PATH\_64 の設定 を無視します。

#### **B.2.39 -include** *filename;*

このオプションを指定すると、コンパイラは *filename* を、主要なソースファイルの 1 行目に記述されているかのように #include プリプロセッサ指令として処理しま す。ソースファイル t.c の考慮:

```
main()
{<br>} ...
```
付録B•Cコンパイラオプションリファレンス 245

t.c を **cc -include t.h t.c** コマンドを使用してコンパイルする場合は、ソース ファイルに次の内容が含まれているかのようにコンパイルが進行します。

```
#include "t.h" main()
{<br>} ...
```
コンパイラが *filename* を検索する最初のディレクトリは現在の作業ディレクトリであ り、ファイルが明示的にインクルードされている場合のようにメインのソース ファイルが存在するディレクトリになるわけではありません。たとえば、次の ディレクトリ構造では、同じ名前を持つ 2 つのヘッダーファイルが異なる場所に存 在しています。

foo/

t.c t.h bar/ u.c t.h

作業ディレクトリが foo/bar であり、**cc ../t.c -include t.h** コマンドを使用してコ ンパイルする場合は、コンパイラによって foo/bar ディレクトリから取得された t.h がインクルードされますが、ソースファイル t.c 内で #include 指令を使用した場合 の foo/ ディレクトリとは異なります。

-include で指定されたファイルをコンパイラが現在の作業ディレクトリ内で見つけ ることができない場合は、コンパイラは通常のディレクトリパスでこのファイルを 検索します。複数の -include オプションを指定する場合は、コマンド行で指定され た順にファイルはインクルードされます。

#### **B.2.40 -KPIC**

(SPARC) 廃止。このオプションは使わないでください。代わりに -xcode=pic32 を使 用してください。

詳細は、274 [ページの「](#page-273-0)B.2.86 -xcode[= *v*]」 を参照してください。225 [ページ](#page-224-0) の「A.1.15 [廃止オプション」に](#page-224-0)、廃止のオプションの全一覧をまとめています。

*(x86)* -KPIC は -Kpic と同じです。

#### **B.2.41 -Kpic**

(SPARC) 廃止。このオプションは使わないでください。代わりに -xcode=pic13 を使 用してください。詳細は、274 [ページの「](#page-273-0)B.2.86 -xcode[= *v*]」を参照してください。 225 ページの「A.1.15 [廃止オプション」に](#page-224-0)、廃止のオプションの全一覧をまとめてい ます。

*(x86)* 共用ライブラリ (小型モデル) で使用するための位置に依存しないコードを生成 します。最大 2\*\*11 個の独自の外部シンボルを参照できます。

#### **B.2.42 -keeptmp**

コンパイル中に作成される一時ファイルを自動的に削除しないで保持します。

#### **B.2.43 -L***dir*

ld(1) がライブラリを検索するディレクトリのリストに *dir* を付け加えます。このオ プションとその引数は ld(1) に渡されます。

注 **–** コンパイラがインストールされている位置の /usr/include、 /lib、/usr/lib を 検索ディレクトリに指定しないでください。

#### **B.2.44 -l***name;*

オブジェクトライブラリlib *name*.so または lib*name* .a をリンクの対象とします。シ ンボルは左から右へ解決されるため、コマンド行でのライブラリの指定順が重要に なります。

このオプションはソースファイル引数のあとに指定してください。

#### **B.2.45 -m32|-m64**

コンパイルされたバイナリオブジェクトのメモリーモデルを指定します。

-m32 を使用すると、32 ビット実行可能ファイルと共有ライブラリが作成されま す。-m64 を使用すると、64 ビット実行可能ファイルと共有ライブラリが作成されま す。

ILP32 メモリーモデル (32 ビット int、long、ポインタデータ型) は 64 ビット対応では ないすべての Solaris プラットフォームおよび Linux プラットフォームのデフォルトで す。LP64 メモリーモデル (64 ビット long、ポインタデータ型) は 64 ビット対応の Linux プラットフォームのデフォルトです。-m64 は LP64 モデル対応のプラット フォームでのみ使用できます。

-m32 を使用してコンパイルされたオブジェクトファイルまたはライブラリを、-m64 を使用してコンパイルされたオブジェクトファイルまたはライブラリにリンクする ことはできません。

付録B•Cコンパイラオプションリファレンス 247

-m32|-m64 を指定してコンパイルしたモジュールは、-m32 |-m64 を指定してリンクす る必要があります。215 ページの「A.1.2 [コンパイル時とリンク時のオプ](#page-214-0) [ション」に](#page-214-0)、コンパイル時とリンク時の両方に指定する必要があるコンパイラオプ ションの一覧をまとめています。

x86/x64 プラットフォームで大量の静的データを持つアプリケーションを -m64 を使用 してコンパイルするときは、-xmodel=medium も必要になることがあります。一部の Linux プラットフォームは、ミディアムモデルをサポートしていません。

以前のコンパイラリリースでは、-xarch で命令セットを選択すると、メモリーモデ ル ILP32 または LP64 が使用されていました。Solaris Studio 12 以降のコンパイラで は、このようなことはありません。ほとんどのプラットフォームでは、-m64 をコマ ンド行に追加するだけで、64 ビットオブジェクトが作成されます。

Solaris では、-m32 がデフォルトです。64 ビットプログラムをサポートする Linux シ ステムでは、-m64 -xarch=sse2 がデフォルトです。

-xarch も参照してください。

#### **B.2.46 -mc**

オブジェクトファイルの .comment セクションから重複している文字列を削除しま す。-mc フラグを使用すると、mcs -c が起動されます。

#### **B.2.47 -misalign**

*(SPARC)* 廃止。このオプションは使わないでください。代わりに -xmemalign=1i オプ ションを使ってください。詳細は、293 ページの「B.2.116 [-xmemalign=](#page-292-0)*ab*」を参照し てください。225 ページの「A.1.15 [廃止オプション」に](#page-224-0)、廃止のオプションの全一覧 をまとめています。

#### **B.2.48 -misalign2**

*(SPARC)* 廃止。このオプションは使わないでください。代わりに -xmemalign=2i オプ ションを使ってください。詳細は、293 ページの「B.2.116 [-xmemalign=](#page-292-0)*ab*」を参照し てください。225 ページの「A.1.15 [廃止オプション」に](#page-224-0)、廃止のオプションの全一覧 をまとめています。

#### **B.2.49 -mr[,** *string***]**

-mr は、.comment セクションからすべての文字を削除します。このフラグを使用す ると、mcs -d -a が呼び出されます。

248 Oracle Solaris Studio 12.2: Cユーザーガイド • 2010年9月

-mr, *string* はオブジェクトファイルの .comment セクションからすべての文字列を削除 して、*string* を挿入します。*string* に空白が含まれている場合は二重引用筆囲みま す。*string* がなければ .comment セクションは空になります。このオプションは -d -*string* として mcs に渡されます。

#### **B.2.50 -mt[={ yes|no}]**

このオプションを使用して、Solaris スレッドまたは POSIX スレッドの API を使用し ているマルチスレッド化コードをコンパイルおよびリンクします。-mt=yes オプ ションにより、ライブラリが適切な順序でリンクされることが保証されます。

このオプションは -D\_REENTRANT をプリプロセッサに渡します。

Solaris スレッドを使用するには、thread.h ヘッダーファイルをインクルード し、—mt=yes オプションを使用してコンパイルします。Solaris プラットフォームで POSIX スレッドを使用するには、pthread.h ヘッダーファイルをインクルード し、—mt=yes オプションを使用してコンパイルします。

Linux プラットフォーム上では、POSIX スレッドの API のみが使用できます (Linux プ ラットフォームには libthread はありません)。したがって、Linux プラットフォーム で —mt=yes を使用すると、—lthread の代わりに —lpthread が追加されます。Linux プ ラットフォームで POSIX スレッドを使用するには、—mt を使用してコンパイルしま す。

—G を使用してコンパイルする場合は、—mt=yes を指定しても、—lthread と —lpthread のどちらも自動的には含められません。共有ライブラリを構築する場合は、これら のライブラリを明示的にリストする必要があります。

(OpenMP 共有メモリー並列化 API を使用するための) —xopenmp オプションに は、—mt=yes が自動的に含まれます。

-mt=yes を指定してコンパイルを実行し、リンクを個別の手順でリンクする場合 は、コンパイル手順と同様にリンク手順でも -mt=yes オプションを使用する必要があ ります。-mt=yes を使用して 1 つの変換ユニットをコンパイルおよびリンクする場合 は、-mt=yes を指定してプログラムのすべてのユニットをコンパイルおよびリンクす る必要があります。

-mt=yes は、コンパイラのデフォルトの動作です。この動作が望ましくない場合 は、-mt=no でコンパイルします。

オプション —mt は —mt=yes と同じです。

#### **B.2.50.1** 関連項目

–xnolib、Solaris 『Multithreaded Programming Guide』、および『Linker and Libraries Guide』

付録 B • C コンパイラオプションリファレンス 2000 アンス にっぽん 2000 アンパイラオプションリファレンス

#### **B.2.51 -native**

このオプションは、-xtarget=native と同義です。

#### **B.2.52 -nofstore**

*(x86)*浮動小数点式または関数がある変数に代入されるか、より小さい型の浮動小数 点にキャストされる場合に、代入値の左側に表記される型に変換せずに、コンパイ ラがその値をレジスタに残すようにします。242 [ページの「](#page-241-0)B.2.31 -fstore」も参照し てください。

#### **B.2.53 -O**

デフォルトの最適化レベルの -xO3 を使ってください。このリリースでは、-O は、-xO2 ではなく、-xO3 に展開されます。

このデフォルトの変更によって、実行時のパフォーマンスが向上します。ただ し、あらゆる変数を自動的に volatile と見なすことを前提にするプログラムの場合、 -x03 は不適切なことがあります。このことを前提とする代表的なプログラムとして は、専用の同期方式を実装するデバイスドライバや古いマルチスレッドアプリ ケーションがあります。回避策は、-O ではなく、-xO2 を使ってコンパイルすること です。

#### **B.2.54 -o** *filename*

出力ファイルに、デフォルトの *a.out* の代わりに filename という名前を付けます。cc はソースファイルに上書きしないので、*filename* には ソースファイル と同じ名前は 使用できません。このオプションとその引数は ld(1) に渡されます。

#### **B.2.55 -P**

ソースファイルのプリプロセッサ処理のみを行います。.i 接尾辞の付いたファイル に結果を出力します。-E オプションと異なり、出力ファイルに C のプリプロセッサ 行番号付け情報は含まれません。-E オプションも参照してください。

#### **B.2.56 -p**

廃止。309 [ページの「](#page-308-0)B.2.132 -xpg」を参照してください。

250 Oracle Solaris Studio 12.2: Cユーザーガイド • 2010年9月

#### **B.2.57 -Q[y|n]**

出力ファイルに識別情報を入れるかどうかを設定します。デフォルトは -Qy です。

-Qy を指定すると、起動した各コンパイラツールの識別情報が出力ファイルの .comment 部分に追加され、mcs でのアクセスが可能になります。これはソフトウェア 管理に役立ちます。

-Qn を指定すると、この情報が抑制されます。

#### **B.2.58 -qp**

-pと同じです。

#### **B.2.59 -R***dir***[:***dir***]**

コロンで区切られたディレクトリのリストを、ライブラリ検索ディレクトリとし て、実行時リンカーに渡します。リストが空でなければ、出力オブジェクトファイ ルに記録され、実行時リンカーに渡されます。

LD\_RUN\_PATHと -Rオプションの両方が指定されたときは、この -R オプションが優先 されます。

#### **B.2.60 -S**

cc to アセンブリソースファイルを作成しますが、アセンブルは行いません。

#### **B.2.61 -s**

出力されるオブジェクトファイルからシンボリックデバッグのための情報をすべて 削除します。このオプションは、-g とともに指定することはできません。

ld(1) へ引き渡します。

#### **B.2.62 -traceback[={ %none|common|***signals\_list***}]**

実行時に重大エラーが発生した場合にスタックトレースを発行します。

-traceback オプションを指定すると、プログラムによって特定のシグナルが生成さ れた場合に、実行可能ファイルで stderr へのスタックトレースが発行されて、コア ダンプが実行され、終了します。複数のスレッドが 1 つのシグナルを生成する と、スタックトレースは最初のスレッドに対してのみ生成されます。

付録 B • C コンパイラオプションリファレンス 251 - 251 - 251 - 251 - 251 - 251 - 251 - 251 - 251 - 251 - 251 - 251 - 251 - 251 -

追跡表示を使用するには、リンク時に -traceback オプションをコンパイラコマンド 行に追加します。このオプションはコンパイル時にも使用できますが、実行可能バ イナリが生成されない場合無視されます。-traceback を -G とともに使用して共有ラ イブラリを作成すると、エラーが発生します。

表 **B–11** -tracebackオプション

| オプション          | 意味                                                                                                    |
|----------------|----------------------------------------------------------------------------------------------------|
| common         | sigill、sigfpe、sigbus、sigsegv、またはsigabrt の共通シグナルのい<br>ずれかのセットが発生した場合にスタックトレースを発行することを指定<br>します。                                                                                      |
| signals_list   | スタックトレースを生成するシグナルの名前を小文字で入力してコンマ<br>で区切ったリストを指定しま<br>す。sigquit、sigill、sigtrap、sigabrt、sigemt、sigfpe、sigbus、<br>sigsegv、sigsys、sigxcpu、sigxfsz のシグナル(コアファイルが生成さ<br>れるシグナル)をキャッチできます。 |
|                | これらのシグナルの前にno%を付けると、シグナルのキャッチは無効に<br>なります。                                                                                                    |
|                | たとえば、-traceback=sigsegv,sigfpeと指定すると、sigsegvまたは<br>sigfpeが発生した場合にスタックトレースとコアダンプが生成されま<br>す。                                                                                         |
| %none または none | 追跡表示を無効にします。                                                                                                    |

このオプションを指定しない場合、デフォルトは -traceback=%none になります。

= 記号を指定せずに、-traceback だけを指定すると、-traceback=common と同義にな ります。

注: コアダンプが不要な場合は、次を使用して coredumpsize 制限を 0 に設定できま す。

% limit coredumpsize 0

-traceback オプションは、実行時のパフォーマンスに影響しません。

#### **B.2.63 -U***name;*

プリプロセッサシンボル *name;* の定義を削除します。このオプションは、コマンド 行ドライバで配置された要素も含む同一コマンド行において -D で作成されたプリプ ロセッサシンボル *name;* の初期定義を削除します。

-U は、ソースファイルのプリプロセッサ指令に影響しません。コマンド行に複数の -U オプションを配置できます。

252 Oracle Solaris Studio 12.2: Cユーザーガイド • 2010年9月
コマンド行の -D と -U に同じ *name* が指定された場合、オプションの配置順に関係な く、*name* の定義が削除されます。次の図で、-U は \_\_sun の定義のを削除します。

cc -U\_\_sun text.c

test.c の次の書式のプリプロセッサ文は、\_\_sun の定義が削除されているために有効 になりません。

#ifdef(\_\_sun)

定義済みシンボルのリストについては、230 [ページの「](#page-229-0)B.2.7 -D*name*[(*arg*[,*arg*])] [=*[expasion](#page-229-0)*]」 を参照してください。

### **B.2.64 -V**

コンパイラの実行時に cc によって各構成要素の名前とバージョン番号を表示しま す。

### **B.2.65 -v**

より厳しい意味検査およびほかの lint に似た検査を行います。次は

#include <stdio.h> main(void) { printf("Hello World.\n"); }

支障なくコンパイルと実行ができるコードです。-v を使用すると、コンパイルは行 われますが次の警告が表示されます。

"hello.c", line 5: warning: function has no return statement: main

-v は lint(1) が発する警告をすべて表示するわけではありません。lint で前述の例を 実行すると確認することができます。

### **B.2.66 -W***c***,***arg*

指定されたコンパイラ構成要素 *c* に、*arg* を渡します。コンポーネントのリストにつ いては、表 [1–1](#page-32-0) を参照してください。

各引数はコンマで区切ります。すべての -W arg は、通常のコマンド行引数のあとに渡 されます。コンマを引数に含めるには、コンマの直前にエスケープ文字 \ (バックス ラッシュ) を使用します。すべての -W arg は、通常のコマンド行引数のあとに渡され ます。

付録 B • C コンパイラオプションリファレンス 253 とりょう 253 とりょう 253 とりょう 253 とうしょう

<span id="page-253-0"></span>たとえば、-Wa,-o,objfile は、-o と objfile を、この順番でアセンブラに渡しま す。また、-Wl,-I,*name;* を指定すると、リンク段階で動的リンカー /usr/lib/ld.so.1 のデフォルト名が無効になります。

そのほかのコマンド行オプションで引数がツールに渡される順番は、変更されるこ とがあります。

*c* には、次のいずれかを指定します。

表 **B–12** -Wのフラグ

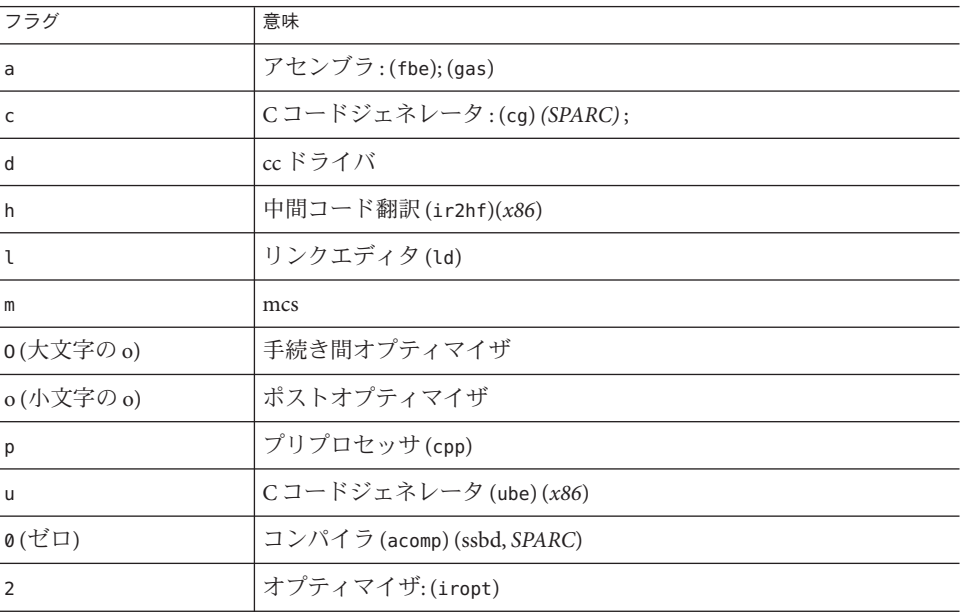

## **B.2.67 -w**

コンパイラからの警告メッセージを出力しません。

このオプションは error\_messages プラグマを無効にします。

# **B.2.68 -X[c|a|t|s]**

-X (大文字の X である点に注意) オプションでは ISO C に準拠する度合いを指定しま す。-xc99 の値により、-X オプションが適用される ISO C 規格のバージョンが異なり ます。-xc99 オプションは、デフォルトでは -xc99=all になっています。この場合 は、1999 ISO/IEC C 規格のサブセットをサポートします。-xc99=none を指定した場合 は、1990 ISO/IEC C 規格をサポートします。サポートされている 1999 ISO/IEC の機能 については、表 [C–6](#page-353-0) を参照してください。ISO/IEC C と K&R C の相違点については、 399 ページの「G.1 libfast.a [Library \(SPARC\)](#page-398-0)」を参照してください。

デフォルトのモードは -Xa です。

-Xc

(c = conformance) ISO C にない言語構造を使用しているプログラムに対してエラーや 警告を発行します。このオプションは ISO C に最大限に準拠するもので、K&R C と の拡張互換性はありません。--Xc オプションを指定すると事前定義されたマクロ \_ \_STDC\_ \_ の値は 1 になります。

-Xa

これは、コンパイラのデフォルトのモードです。ISO C に K&R C との拡張互換性を 持たせます。ISO C に従うように意味処理を変更します。同じ言語構造に対して ISO C と K&R C の意味処理が異なる場合は ISO C に準拠した解釈を行います。-Xa オプ ションを -xtransition オプションと併せて使用すると、異なる意味論に関する警告 が出力されます。-xa オプションを指定すると事前定義されたマクロ \_ STDC の値 は -0 になります。

-Xt

(t = 遷移) このオプションでは、ISO C で求められる意味処理の変更を行わずに ISO C と K&R C の拡張互換性が使用されます。K&R C と ISO C で同じ構文に異なる意味処 理が指定される場合、コンパイラは K&R C の解釈を使用します。-Xt オプションを -xtransition オプションと併せて使用すると、異なる意味論に関する警告が出力さ れます。-xt オプションを指定すると事前定義されたマクロ \_ STDC \_ の値は 0 になり ます。

-Xs

(s = K&R C) ISO C と K&R C の間で動作が異なるすべての言語構造に対して警告を発 行します。K&R C と互換性のあるすべての機能がコンパイルされます。このオプ ションでは、前処理用に cpp が呼び出され、 STDC は定義されません。

### **B.2.69 -x386**

*(x86)* 廃止。このオプションは使わないでください。代わりに、-xchip=generic を使 用してください。225 ページの「A.1.15 [廃止オプション」に](#page-224-0)、廃止のオプションの全 一覧をまとめています。

付録 B • C コンパイラオプションリファレンス 255 とりょう 255 とりょう 255 とりょう 255 とうしょう

### **B.2.70 -x486**

*(x86)* 廃止。このオプションは使わないでください。代わりに、-xchip=generic を使 用してください。225 ページの「A.1.15 [廃止オプション」に](#page-224-0)、廃止のオプションの全 一覧をまとめています。

## **B.2.71 -xaddr32[=yes|no]**

(*Solaris x86/x64* のみ) コンパイラフラグ -xaddr32=yes は、結果として生成される実行 可能ファイルまたは共有オブジェクトを 32 ビットアドレス空間に制限します。

この方法でコンパイルする実行可能ファイルは、32 ビットアドレス空間に制限され るプロセスを作成する結果になります。

**-xaddr32=no** を指定する場合は、通常の 64 ビットバイナリが作成されます。

**-xaddr32** オプションを指定しないと、**-xaddr32=no** が使用されます。

**-xaddr32** だけを指定すると、**-xaddr32=yes** が使用されます。

このオプションは、**-m64** のコンパイルのみ、および SF1\_SUNW\_ADDR32 ソフトウェア機 能をサポートしている Solaris プラットフォームのみに適用できます。Linux カーネル はアドレス空間の制限をサポートしていないので、Linux では、このオプションは使 用できません。

単一のオブジェクトファイルが **-xaddr32=yes** を指定してコンパイルされた場合 は、出力ファイル全体が **-xaddr32=yes** を指定してコンパイルされたものと、リンク 時に想定されます。

32 ビットアドレス空間に制限される共有オブジェクトは、制限された 32 ビット モードのアドレス空間内で実行されるプロセスから読み込む必要があります。

詳細は、『Linker and Libraries Guide』で説明されている SF1\_SUNW\_ADDR32 ソフト ウェア機能の定義を参照してください。

# **B.2.72 -xalias\_level[=** *l***]**

コンパイラで -xalias\_level オプションを使用して、型に基づく別名の解析による 最適化でのレベルを指定します。このオプションは、コンパイル対象の変換ユ ニットで、指定した別名レベルを有効にします。

-xalias\_level コマンドを発行しない場合、コンパイラは -xalias\_level=any を仮定 します。値を設定しないで -xalias\_level を指定する場合、デフォルトは -xalias\_level=layout になります。

-xalias\_level オプションを使用するには、-x03 以上の最適化レベルが必要です。最 適化がこれよりも低く設定されている場合は、警告が表示され、-xalias\_level オプ ションは無視されます。

-xalias\_level オプションを発行しても、別名レベルごとに記述されている規則と制 限を遵守しない場合、プログラムが未定義の動作をします。

*l* を次の表のいずれかの用語で置き換えます。

表**B–13** 別名明確化のレベル

| フラグ   | 意味                                                                                                    |
|-------|----------------------------------------------------------------------------------------------------|
| any   | コンパイラは、すべてのメモリー参照がこのレベルで別名設定できると仮定し<br>ます。-xalias level=any レベルで型に基づく別名分析は行われません。                                                                                                    |
| basic | -xalias level=basicオプションを使用する場合、コンパイラは、さまざまな C<br>言語基本型を呼び出すメモリー参照が相互に別名設定しないと仮定します。ま<br>た、コンパイラは、ほかのすべての型への参照がC言語基本型と同様に相互に<br>別名設定できると仮定します。コンパイラは、char * を使用する参照がそのほ<br>かの型を別名設定できると仮定します。 |
|       | たとえば、-xalias_level=basicレベルにおいて、コンパイラは、int*型のポ<br>インタ変数がfloatオブジェクトにアクセスしないことを仮定します。そのた<br>め、コンパイラは、float *型のポインタがint *型のポインタで参照される同<br>一メモリーを別名設定しないと仮定する最適化を実行すると安全です。                      |
| weak  | -xalias level=weakオプションを使用する場合、コンパイラは、任意の構造体<br>ポインタが構造体の型にポイントできると仮定します。                                                                                                    |
|       | コンパイルされるソースの式で参照されるか、コンパイルされるソースの外側<br>から参照される型への参照を保持する構造体または共用体は、コンパイルされ<br>るソースの式より先に宣言しなければいけません。                                                                                         |
|       | この制限事項を遵守するには、コンパイルされるソースの式で参照されるオブ<br>ジェクトの型を参照する型を含むプログラムの全ヘッダーファイルを取り込み<br>ます。                                                                                                    |
|       | -xalias level=weakレベルで、コンパイラは、さまざまなC言語基本型に関連<br>するメモリー参照が相互に別名設定しないと仮定します。コンパイラは、char<br>*を使用する参照がそのほかの型に関連するメモリー参照を別名設定すると仮<br>定します。                                                         |

表 **B–13** 別名明確化のレベル *(*続き*)*

| フラグ    | 意味                                                                                                    |
|--------|----------------------------------------------------------------------------------------------------|
| layout | -xalias level=layout オプションを使用すると、コンパイラは、メモリー内に<br>同一の型のシーケンスを保持する型に関連するメモリー参照が相互に別名設定<br>できると仮定できます。                                                                                                    |
|        | コンパイラは、メモリーで同一に見えない型を保持する2つの参照が相互に別<br>名設定しないと仮定します。コンパイラは、構造体の初期メンバーがメモ<br>リーで同じに見える場合、さまざまな構造体の型の別名を介して2つのメモ<br>リーがアクセスを実行すると仮定します。ただし、このレベルで、構造体への<br>ポインタを使用して、2つの構造体の間にあるメモリーで同じに見えるメン<br>バーの一般的な初期シーケンスの外側にある類似しない構造体オブジェクトの<br>フィールドにアクセスすべきではありません。そのような参照が相互に別名設<br>定しないとコンパイラが仮定しているからです。 |
|        | -xalias level=layout オプションを使用すると、コンパイラは、メモリー内に<br>同一の型のシーケンスを保持する型に関連するメモリー参照が相互に別名設定<br>できると仮定できます。コンパイラは、char*を使用する参照がそのほかの型<br>に関連するメモリー参照を別名設定できると仮定します。                                                                                                    |
| strict | -xalias level=strictオプションを使用すると、コンパイラは、タグを削除し<br>たときに同一となるメモリー参照(構造体や共用体などの型に関連するもの)が<br>相互に別名設定できると仮定します。逆に言えば、コンパイラは、タグを削除<br>したあとも同一にならない型に関連するメモリー参照は相互に別名設定しない<br>と仮定します。                                                                                                    |
|        | ただし、コンパイルされるソースの式で参照されるか、コンパイルされる<br>ソースの外側から参照されるオブジェクトの一部となる型への参照を含む構造<br>体または共用体の型は、コンパイルされるソースの式より先に宣言しなければ<br>いけません。                                                                                                    |
|        | この制限事項を遵守するには、コンパイルされるソースの式で参照されるオブ<br>ジェクトの型を参照する型を含むプログラムの全ヘッダーファイルを取り込み<br>ます。-xalias level=strict レベルで、コンパイラは、さまざまなC言語基本<br>型に関連するメモリー参照が相互に別名設定しないと仮定します。コンパイラ<br>は、char * を使用する参照がそのほかの型を別名設定できると仮定します。                                                                                       |
| std    | -xalias_level=std オプションを使用する場合、コンパイラは、型とタグが別名<br>に対し同一でなくてはならないが、char*を使用する参照がそのほかの型を別<br>名設定できると仮定します。この規則は、1999 ISO C規格に記載されているポ<br>インタの参照解除についての制限事項と同じです。この規則を正しく使用する<br>プログラムは移植性が非常に高く、最適化によって良好なパフォーマンスが得<br>られるはずです。                                                                        |
| strong | -xalias level=strong オプションを使用する場合、std レベルと同じ規則が適用<br>されますが、それに加えて、コンパイラは、型 char*のポインタを使用する場<br>合にかぎり、型 char のオブジェクトにアクセスできると仮定します。また、コ<br>ンパイラは、内部ポインタが存在しないと仮定します。内部ポインタは、構造<br>体のメンバーをポイントするポインタとして定義されます。                                                                                        |

### **B.2.73 - xannotate[=yes|no]**

(Solaris) binopt(1) のようなバイナリ変更ツールを使用してあとで変換できるバイナリ を作成するようコンパイラに指示します。これらのツールによるバイナリファイル の変更を防止するには、-xannotate=no オプションを使用します。-xannotate=yes オ プションを有効にするには、最適化レベル -xO1 以上で使用する必要があります。

Linux プラットフォームでは、このオプションはありません。

### **B.2.74 -xarch=**isa

対象となる命令セットアーキテクチャー (*ISA*) を指定します。

このオプションは、コンパイラが生成するコードを、指定した命令セットアーキテ クチャーの命令だけに制限します。このオプションは、すべてのターゲットを対象 とするような命令としての使用は保証しません。ただし、このオプションを使用す るとバイナリプログラムの移植性に影響を与える可能性があります。

注 **–** 意図するメモリーモデルとして LP64 (64 ビット) または ILP32 (32 ビット) を指定 するには、それぞれ -m64 または -m32 オプションを使用してください。次に示すよう に以前のリリースとの互換性を保つ場合を除いて、-xarch オプションでメモリーモ デルを指定できなくなりました。

別々の手順でコンパイルしてリンクする場合は、両方の手順に同じ -xarch の値を指 定してください。

#### **B.2.74.1 SPARC**での**-xarch**のフラグ

次の表に、SPARC プラットフォームでの各 -xarch キーワードの詳細を示します。

| フラグ       | 意味                                                                                                    |
|-----------|----------------------------------------------------------------------------------------------------|
| generic   | ほとんどのプロセッサに共通の命令セットを使用します。これはデ<br>フォルト値です。                                                                                       |
| generic64 | 多くのシステムで良好な64 ビットパフォーマンスを得るためのコンパイ<br>ルをします(Solarisのみ)。                                                                          |
|           | このオプションは-m64-xarch=genericに相当し、以前のリリースとの互<br>換性のために用意されています。64ビットでのコンパイルを指定するに<br>は、次のものではなく -m64を使用してください。<br>- xarch=generic64 |

表 **B–14** SPARCプラットフォームでの-xarchのフラグ

付録 B • Cコンパイラオプションリファレンス 259 とりょう 259 とりょう 259 とりょう 259 とうしょう

| $\sim$ $\sim$ $\sim$ $\sim$ | $(424 - 7)$                                                                                                    |
|-----------------------------|----------------------------------------------------------------------------------------------------|
| フラグ                         | 意味                                                                                                    |
| native                      | このシステムで良好なパフォーマンスを得られるようにコンパイルしま<br>す。現在コンパイルしているシステムプロセッサにもっとも適した設定<br>を選択します。                                                                                                    |
| native64                    | このシステムで良好なパフォーマンスを得られるようにコンパイルしま<br>す(Solarisのみ)。このオプションは-m64-xarch=nativeに相当し、以前の<br>リリースとの互換性のために用意されています。                                                                                                    |
| sparc                       | SPARC-V9 ISA 用のコンパイルを実行しますが、VIS (Visual Instruction Set)<br>は使用せず、その他の実装に固有のISA拡張機能も使用しません。この<br>オプションを使用して、コンパイラは、V9ISA で良好なパフォーマンス<br>が得られるようにコードを生成できます。                                                                                                    |
| sparcvis                    | SPARC-V9 + VIS (Visual Instruction Set) version 1.0 + UltraSPARC 拡張機能用<br>のコンパイルを実行します。このオプションを使用すると、コンパイラ<br>は、UltraSPARCアーキテクチャー上で良好なパフォーマンスが得られる<br>ようにコードを生成することができます。                                                                                                    |
| sparcvis2                   | UltraSPARC アーキテクチャー+VIS (Visual Instruction Set) version 2.0+<br>UltraSPARC-III 拡張機能用のオブジェクトコードを生成します。                                                                                                    |
| sparcvis3                   | SPARC VIS version 3 の SPARC-V9 ISA 用にコンパイルします。SPARC-V9<br>命令セット、VIS (Visual Instruction Set) version 1.0 を含む UltraSPARC 拡張<br>機能、VIS (Visual Instruction Set) version 2.0、積和演算 (FMA) 命令、およ<br>び VIS (Visual Instruction Set) version 3.0 を含む UltraSPARC-III 拡張機能の<br>命令をコンパイラが使用できるようになります。 |
| sparcfmaf                   | SPARC-V9 命令セット、VIS (Visual Instruction Set) version 1.0 を含む<br>UltraSPARC 拡張機能、VIS (Visual Instruction Set) version 2.0 を含む<br>UltraSPARC-III 拡張機能、および浮動小数点積和演算用の SPARC64 VI 拡<br>張機能の命令をコンパイラが使用できるようになります。<br>-xarch=sparcfmaf は fma=fused と組み合わせて使用し、ある程度の最適                             |
|                             | 化レベルを指定することで、コンパイラが自動的に積和命令の使用を試<br>みるようにする必要があります。                                                                                                    |
| sparcima                    | sparcima 版の SPARC-V9 ISA 用にコンパイルします。コンパイラ<br>が、SPARC-V9 命令セットに加えて、VIS (Visual Instruction Set) Version 1.0<br>を含む UltraSPARC 拡張機能、VIS (Visual Instruction Set) Version 2.0 を含む<br>UltraSPARC-III 拡張機能、浮動小数点の積和演算用の SPARC64 VI 拡張機<br>能、整数の積和演算用の SPARC64 VII 拡張機能からの命令を使用できる<br>ようにします。     |
| v <sub>9</sub>              | -m64 -xarch=sparcに相当します。64ビットメモリーモデルを得るために<br>-xarch=v9を使用する古いメイクファイルとスクリプトでは、-m64だけ<br>を使用すれば十分です。                                                                                                    |
| v9a                         | -m64-xarch=sparcvisに相当し、以前のリリースとの互換性のために用<br>意されています。                                                                                                    |

表 **B–14** SPARCプラットフォームでの-xarchのフラグ *(*続き*)*

表 **B–14** SPARCプラットフォームでの-xarchのフラグ *(*続き*)*

| フラグ | 意味        |                                             |
|-----|-----------|---------------------------------------------|
| v9b | 「意されています。 | '-m64-xarch=sparcvis2に相当し、以前のリリースとの互換性のために用 |

また、次のことにも注意してください。

- generic、sparc、sparcvis2、sparcvis3、sparcfmaf、sparcima でコンパイルされ たオブジェクトライブラリファイル (.o) をリンクして、一度に実行できます。た だし、実行できるのは、リンクされているすべての命令セットをサポートしてい るプロセッサのみです。
- 特定の設定で、生成された実行可能ファイルが実行されなかったり、従来の アーキテクチャーよりも実行速度が遅くなったりする場合があります。また、4 倍精度 (REAL\*16 および long double) 浮動小数点命令は、これらの命令セット アーキテクチャーのいずれにも実装されないため、コンパイラは、それらの命令 を生成したコードで使用しません。

### **B.2.74.2 x86**での**-xarch**のフラグ

次の表に、x86 プラットフォームでの -xarch フラグを示します。

表 **B–15** x86での-xarchのフラグ

| フラグ       | 意味                                                                                                    |
|-----------|----------------------------------------------------------------------------------------------------|
| and64     | -m64 -xarch=sse2 に相当します(Solarisのみ)。64 ビットメモリーモデ<br>ルを得るために -xarch=amd64 を使用する古いメイクファイルとスクリ<br>プトでは、-m64だけを使用すれば十分です。                                                                      |
| and64a    | -m64 -xarch=sse2aに相当します(Solarisのみ)。                                                                                                    |
| generic   | ほとんどのプロセッサに共通の命令セットを使用します。これはデ<br>フォルトであり、-m32 でコンパイルする場合の pentium_pro、および<br>-m64 でコンパイルする場合の sse2 に相当します。                                                                               |
| generic64 | 多くのシステムで良好な64ビットパフォーマンスを得るためのコン<br>パイルをします(Solarisのみ)。このオプションは-m64-xarch=generic<br>に相当し、以前のリリースとの互換性のために用意されています。64<br>ビットでのコンパイルを指定するには、次のものではなく-m64を使用<br>してください。<br>- xarch=generic64 |
| native    | このシステムで良好なパフォーマンスを得られるようにコンパイルし<br>ます。現在コンパイルしているシステムプロセッサにもっとも適した<br>設定を選択します。                                                                                                    |

付録 B • C コンパイラオプションリファレンス 2010 - 2000 - 2000 - 2010 - 2010 - 2010 - 2010 - 2010 - 2010 - 2010 - 2010 - 2010 -

| ≰X D−IJ AO O U V V FACIILIV / / / /<br>(ルループ |                                                                                                    |  |
|----------------------------------------------|----------------------------------------------------------------------------------------------------|--|
| フラグ                                          | 意味                                                                                                    |  |
| native64                                     | このシステムで良好なパフォーマンスを得られるようにコンパイルし<br>ます(Solarisのみ)。このオプションは -m64 -xarch=nativeに相当<br>し、以前のリリースとの互換性のために用意されています。 |  |
| pentium pro                                  | 命令セットを32ビット pentium_pro アーキテクチャーに限定します。                                                                        |  |
| pentium proa                                 | AMD 拡張機能 (3DNow!、3DNow! 拡張機能、および MMX 拡張機能)<br>を32 ビット pentium_pro アーキテクチャーに追加します。                              |  |
| sse                                          | SSE 命令セットを pentium_pro アーキテクチャーに追加します。                                                                         |  |
| ssea                                         | AMD 拡張機能(3DNow!、3DNow! 拡張機能、および MMX 拡張機能)<br>を 32 ビット SSE アーキテクチャーに追加します。                                      |  |
| sse2                                         | SSE2 命令セットを pentium_pro アーキテクチャーに追加します。                                                                        |  |
| sse2a                                        | AMD 拡張機能 (3DNow!、3DNow! 拡張機能、および MMX 拡張機能)<br>を 32 ビット SSE2 アーキテクチャーに追加します。                                    |  |
| sse3                                         | SSE3 命令セットを SSE2 命令セットに追加します。                                                                                  |  |
| ssse3                                        | SSSE3 命令セットで、pentium_pro、SSE、SSE2、および SSE3 の各命令<br>セットを補足します。                                                  |  |
| sse4 1                                       | SSSE4.1 命令セットで、pentium_pro、SSE、SSE2、SSE3、およびSSSE3<br>の各命令セットを補足します。                                            |  |
| sse4 2                                       | SSSE4.2 命令セットで、pentium_pro、SSE、SSE2、SSE3、SSSE3、およ<br>び SSSE4.1 の各命令セットを補足します。                                  |  |
| amdsse4a                                     | AMD SSE4a 命令セットを使用します。                                                                                         |  |

表 **B–15** x86での-xarchのフラグ *(*続き*)*

#### **B.2.74.3 x86**の特記事項

x86 Solaris プラットフォーム用にコンパイルを行う場合に注意が必要な、重要な事項 がいくつかあります。

-xarch を sse、sse2、sse2a、または sse3 以降に設定してコンパイルしたプログラム は、必ずこれらの拡張子と機能を提供するプラットフォームでのみ実行してくださ  $\mathcal{U}$ 

Pentium 4 互換プラットフォームの場合、Solaris OS リリースは SSE/SSE2 に対応してい ます。これより前のバージョンの Solaris OS は SSE/SSE2 に対応していません。-xarch で選択した命令セットが、実行中の Solaris OS で有効ではない場合、コンパイラはそ の命令セットのコードを生成またはリンクできません。

コンパイルとリンクを別々に行う場合は、必ずコンパイラを使ってリンク し、-xarch 設定で適切な起動ルーチンがリンクされるようにしてください。 x86 の 80 バイト浮動小数点レジスタが原因で、x86 での演算結果が SPARC の結果と 異なる数値になる場合があります。この差を最小にするには、 -fstore オプション を使用するか、ハードウェアが SSE2 をサポートしている場合は -xarch=sse2 でコン パイルします。

Solaris と Linux でも、固有の数学ライブラリ (たとえば、sin(x)) が同じではないた め、演算結果が異なることがあります。

#### **B.2.74.4** バイナリの互換性の妥当性検査

Solaris Studio 11 と Solaris 10 OS から、これらの特殊化された -xarch ハードウェアフラ グを使用してコンパイルし、構築されたプログラムバイナリは、適切なプラット フォームで実行されることが確認されます。

Solaris 10 以前のシステムでは妥当性検査が行われないため、これらのフラグを使用 して構築したオブジェクトが適切なハードウェアに配備されることをユーザが確認 する必要があります。

これらの -xarch オプションでコンパイルしたプログラムを、適切な機能または命令 セット拡張に対応していないプラットフォームで実行すると、セグメント例外や明 示的な警告メッセージなしの不正な結果が発生することがあります。

このことは、.il インラインアセンブリ言語関数を使用しているプログラム や、SSE、SSE2、SSE2a、および SSE3 の命令と拡張機能を利用している asm() アセ ンブラコードにも当てはまります。

#### **B.2.74.5** 相互の関連性

このオプションは単体でも使用できますが、-xtarget オプションの展開の一部でも あります。したがって、特定の -xtarget オプションで設定される -xarch の オーバーライドにも使用できます。-xtarget=ultra2 は -xarch=sparcvis -xchip=ultra2 -xcache=16/32/1:512/64/1 に展開されます。次のコマンドで は、-xarch=generic は、-xtarget=ultra2 の展開で設定された -xarch=sparcvis より 優先されます。

example% **cc -xtarget=ultra2 -xarch=generic foo.c**

#### **B.2.74.6** 警告

このオプションを最適化と併せて使用する場合、適切なアーキテクチャーを選択す ると、そのアーキテクチャー上での実行パフォーマンスを向上させることができま す。ただし、適切な選択をしなかった場合、パフォーマンスが著しく低下する か、あるいは、作成されたバイナリプログラムが目的のターゲットプラット フォーム上で実行できない可能性があります。

別々の手順でコンパイルしてリンクする場合は、両方の手順に同じ -xarch の値を指 定してください。

付録 B • C コンパイラオプションリファレンス 2000 インス 2000 アクセンター 2000 アクセント 2000 アクセント 2000 アクセント 2000 アクセント 2000 アクセント 2000 アクセント 2000 アクセント 2000 アクセント 2000 アクセント 2000 アクセント 2000 アクセント 2000 アクセント 2000 アクセント 2000 アクセント 2000 アクセント 2000 アクセ

### **B.2.75 -xautopar**

注 **–**このオプションはOpenMPの並列化命令を有効にしません。

複数プロセッサ用の自動並列化を有効にします。依存性の解析 (ループの繰り返し内 部でのデータ依存性の解析) およびループ再構成を実行します。最適化が -xO3 以上 でない場合は -xO3 に上げられ、警告が出されます。

独自のスレッド管理を行なっている場合には、-xautopar を使用しないでください。

実行速度を上げるには、マルチプロセッサシステムが必要です。シングルプロ セッサシステムでは、通常、生成されたバイナリの実行速度は低下します。

並列化されたプログラムをマルチスレッド環境で実行するには、実行前に OMP\_NUM\_THREADS 環境変数を設定しておく必要があります。詳細は、『Solaris Studio OpenMP API ユーザーズガイド』を参照してください。

-xautopar を使用してコンパイルとリンクを1度に実行する場合、リンクには自動的 にマイクロタスキングライブラリおよびスレッドに対して安全な C 実行時ライブラ リが含まれます。-xautopar を使用してコンパイルとリンクを別々に実行する場 合、リンクにも -xautopar を指定しなければいけません。表 [A–2](#page-215-0) に、コンパイル時と リンク時の両方に指定する必要があるコンパイラオプションの全一覧をまとめてい ます。

## **B.2.76 -xbinopt={prepare| off}**

(SPARC) あとで最適化、変換、分析を行うために、バイナリを準備しま す。binopt(1) を参照してください。このオプションは、実行可能ファイルまたは共 有オブジェクトの構築に使用できます。このオプションを有効にするには、最適化 レベル -xO1 以上で使用する必要があります。このオプションを使用すると、構築し たバイナリのサイズが少し増えます。

コンパイルとリンクを別々に行う場合は、両方の手順に -xbinopt を指定する必要が あります。

example% cc -c -xO1 -xbinopt=prepare a.c b.c example% cc -o myprog -xbinopt=prepare a.o

一部のソースコードがコンパイルに使用できない場合も、このオプションを使用し てそのほかのコードがコンパイルされます。このとき、最終的なバイナリを作成す るリンク手順で、このオプションを使用する必要があります。この場合、このオプ ションでコンパイルされたコードだけが最適化、変換、分析できます。

-xbinopt=prepare と -g を指定してコンパイルすると、デバッグ情報が取り込まれる ので、実行可能ファイルのサイズが増えます。デフォルトは -xbinopt=off です。

### **B.2.77 -xbuiltin[=( %all|%none)]**

標準ライブラリ関数を呼び出すコードをさらに最適化する場合、-xbuiltin[=(%all| %none)] コマンドを使用します。多くの標準ライブラリ関数 (math.h、stdio.h で定義 された関数など) は、さまざまなプログラムで一般的に使用されます。このコマンド を使用すると、コンパイラは、パフォーマンス向上の見込める場所で組み込み関数 またはインラインシステム関数を代用します。オブジェクトファイル内のコンパイ ラのコメントからコンパイラが実際に置換を行う関数を特定する方法について は、er\_src(1) のマニュアルページを参照してください。

ただし、こうした置換によって errno の値の信頼性が失われることがあります。プロ グラムが errno の値に依存している場合、このオプションの使用は避けてください。 58 ページの「2.13 errno [の値の保持」も](#page-57-0)参照してください。

-xbuiltin を指定しない場合は、デフォルトは -xbuiltin=%none になります。この場 合は、標準ライブラリの関数の代替やインライン化は行われません。-xbuiltin を引 数なしで指定した場合は、デフォルトは -xbuiltin%all になります。この場合は、最 適化に有効と判断されるときには、組込型関数の代替や標準ライブラリの関数のイ ンライン化が実行されます。

-fast を指定してコンパイルする場合は、-xbuiltin は %all になります。

注 **–** -xbuiltinは、システムのヘッダーファイルで定義された大域関数だけをインラ イン化します。ユーザー定義の静的関数はインライン化しません。

### **B.2.78 -xCC**

-xc99=none および -xCC を指定した場合は、コンパイラで C++ 形式のコメントが認識 されます。このオプションを使用すると、// を使用してコメントの始まりを示すこ とができます。

## $B.2.79$  **-xc99** $[= 0]$

-xc99 オプションは、C99 規格 (『Programming Language - C (ISO/IEC 9899:1999)』) か らの実装機能に対するコンパイラの認識状況を制御します。

*o* には、次の項目をコンマで区切って指定します。

表 **B–16** -xc99のフラグ

| フラグ      | 意味                                                             |
|----------|----------------------------------------------------------------|
| [no] lib | 1990C規格と1999C規格の両方で使用されるルーチンの1999C標準ライ<br> ブラリ意味処理を有効[無効]にします。 |

| 表 B-16 - XCYY Vノノンク | (枕こ)                                                                                   |
|---------------------|----------------------------------------------------------------------------------------|
| フラグ                 | 意味                                                                                     |
| all                 | サポートされている C99 言語機能に認識可能にして、1990 C規格と1999<br>C規格の両方にあるルーチンの1999C標準ライブラリ意味処理を有効に<br>します。 |
| none                | サポートされている C99 言語機能に認識不可にして、1990 C規格と1999<br>C規格の両方にあるルーチンの1999C標準ライブラリ意味処理を無効に<br>します。 |

表 **B–16** -xc99のフラグ *(*続き*)*

-xc99 を指定しない場合は、コンパイラではデフォルトで -xc99=all,no\_lib が設定さ れます。値を指定しないで -xc99 を指定すると、オプションは -xc99=all に設定され ます。

注 **–**コンパイラのサポートレベルは、デフォルトではC99規格の言語機能になります が、Solaris 8 および Solaris 9 オペレーティングシステムが提供している標準の ヘッダーファイル (/usr/include にある) は、1999 ISO/IEC C 規格に準拠していませ ん。エラーメッセージが生成される場合は、-xc99=none を指定して、前述の ヘッダー用に 1990 ISO/IEC C 規格を使用してみてください。

1990 C 規格と 1999 C 規格の両方にあるルーチンの 1999 C 標準ライブラリ意味処理 は、Solaris 8 および Solaris 9 ソフトウェアで使用できず、このため有効にすることは できません。Solaris 8 または 9 で直接または間接に -xc99=lib が指定された場合 は、エラーメッセージが発行されます。

### **B.2.80 -xcache[=** *c***]**

オプティマイザ用のキャッシュ特性を定義します。この定義によって、特定の キャッシュが使用されるわけではありません。

注 **–**このオプションは単独で指定できますが、-xtargetオプションのマクロ展開の一 部です。-xtarget オプションによって指定された値を変更するのが主な目的です。

このリリースで、キャッシュを共有できるスレッド数を指定するオプションの特性 [/t*i*] が導入されました。t の値を指定しない場合のデフォルトは 1 です。

*c* には次のいずれかを指定します。

- generic
- native
- $\blacksquare$  *s*1/ *l*1/*a* 1[/*t*1]

266 Oracle Solaris Studio 12.2: Cユーザーガイド • 2010年9月

■ *s*1/*l*1/*a* 1[/*t*1]:*s*2/*l* 2/*a*2[ /*t*2]

■ *s*1/*l*1/*a* 1[/*t*1]:*s*2/*l* 2/*a*2[ /*t*2]:*s*3/*l* 3/*a*3[ /*t*3]

*s*、*l*、*a*、*t* の各特性の定義は次のとおりです。

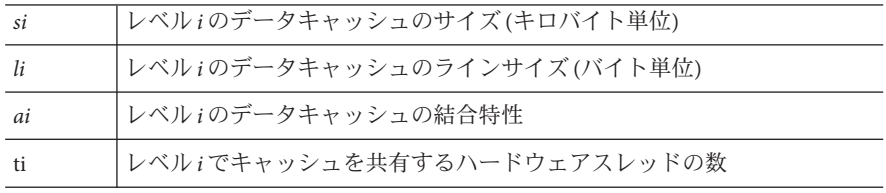

次に、-xcache の値を示します。

表 **B–17** -xcacheのフラグ

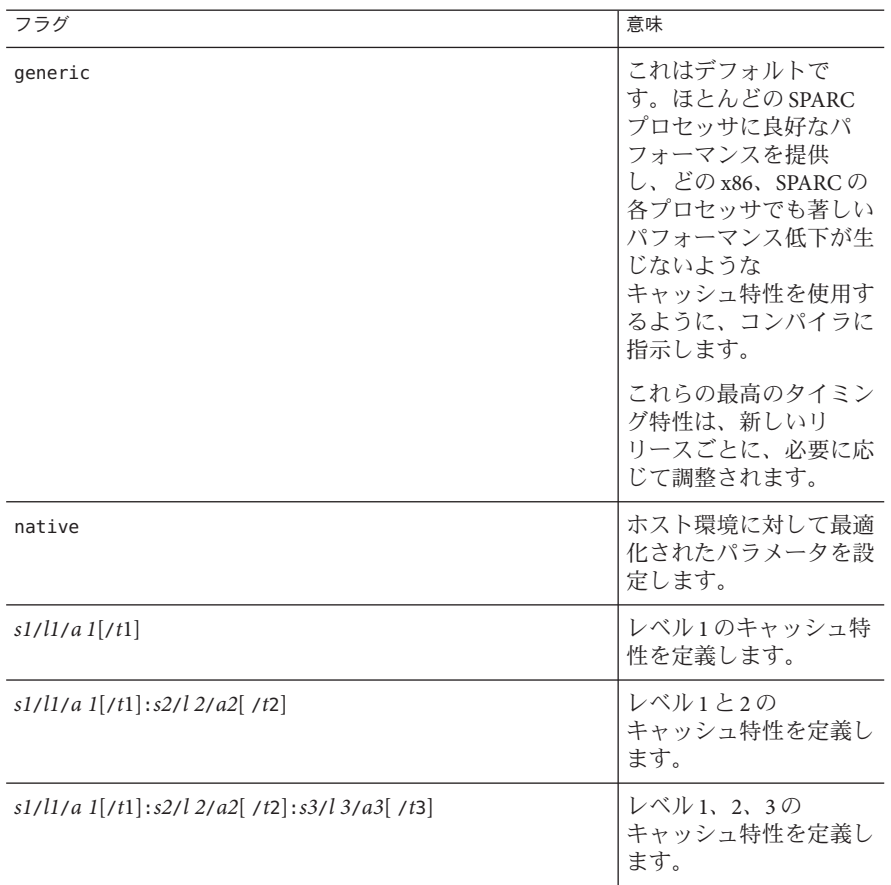

付録B•Cコンパイラオプションリファレンス 267

例: -xcache=16/32/4:1024/32/1 では、次の内容を指定します。

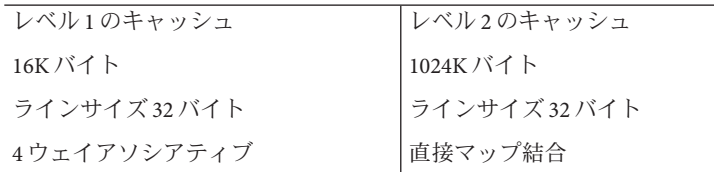

# **B.2.81 –xcg[89|92]**

(SPARC) 廃止。このオプションは使わないでください。最新の Solaris オペ レーティングシステムは、SPARC V7 アーキテクチャーをサポートしません。このオ プションでコンパイルすると、現在の SPARC プラットフォームでの実行速度が遅い コードが生成されます。-O を使用して、-xarch、-xchip、および -xcache のコンパイ ラのデフォルトを利用します。

## **B.2.82 -xchar[=** *o***]**

オプションこのオプションは、char 型が符号なしで定義されているシステムからの コード移植を簡単にするためのものです。そのようなシステムからの移植以外で は、このオプションは使用しないでください。符号付きまたは符号なしであると明 示的に示すように書き直す必要があるのは、符号に依存するコードだけです。

*o* には、次のいずれかを指定します。

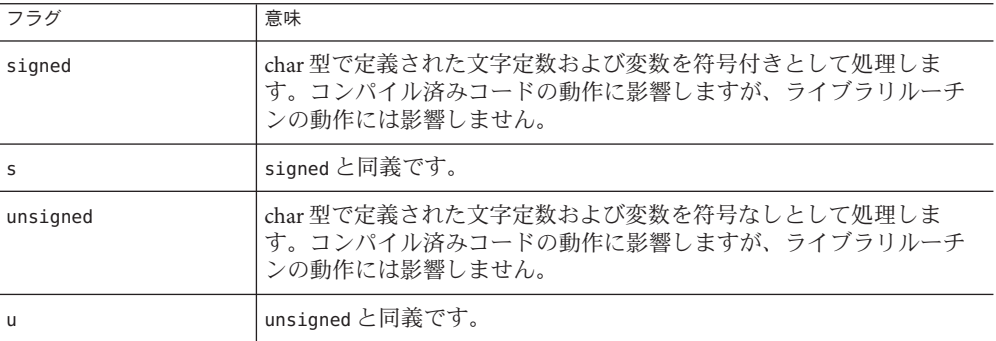

表 **B–18** -xcharのフラグ

-xchar を指定しない場合は、コンパイラでは -xchar=s が指定されます。

-xchar を値なしで指定した場合は、コンパイラでは -xchar=s が指定されます。

-xchar オプションは、-xchar を指定してコンパイルしたコードでだけ、char 型の値 の範囲を変更します。システムルーチンまたはヘッダーファイル内の char 型の値の 範囲は変更しません。特に、CHAR\_MAX および CHAR\_MIN の値 (limits.h で定義される) は、このオプションを指定しても変更されません。したがって、CHAR\_MAX および CHAR\_MIN は、通常の char で符号化可能な値の範囲を示さなくなります。

-xchar を使用するときは、マクロでの値が符号付きの場合があるため、char を定義 済みのシステムマクロと比較する際には特に注意してください。これは、マクロを 使用してエラーコードを戻すルーチンでもっとも一般的です。エラーコードは、一 般的には負の値になっています。したがって、char をそのようなマクロによる値と 比較するときは、結果は常に false になります。負の数値が符号なしの型の値と等し くなることはありません。

ライブラリを使用してエクスポートしているインタフェース用のルーチン は、-xchar を使用してコンパイルしないようにお勧めします。Solaris ABI では char 型を符号付きとして指定すると、システムライブラリが指定に応じた動作をしま す。char を符号なしにする影響は、システムライブラリで十分にテストされたわけ ではありません。このオプションを使用しないで、char 型の符号の有無に依存しな いようにコードを変更してください。char 型の符号は、コンパイラやオペ レーティングシステムによって異なります。

### **B.2.83 -xchar** byte order $[= 0]$

複数文字からなる定数である文字を指定されたバイト順序で配置することによ り、整定数を生成します。*o* には、次のいずれかを指定します。

- low:複数文字定数の文字を低いバイトから順に配置する
- high:複数文字定数の文字を高いバイトから順に配置する
- default:複数文字定数の文字を、コンパイルモード 254 [ページの「](#page-253-0)B.2.68 -X[c|a|t|s][」](#page-253-0) で決定された順に配置する。詳細は、36 [ページの「](#page-35-0)2.1.2 文字定 [数」を](#page-35-0)参照してください。

## **B.2.84 -xcheck[=** *o***]**

スタックオーバーフローに関する実行時検査を追加し、ローカル変数を初期化しま す。

*o* には、次のいずれかを指定します。

表 **B–19** -xcheckのフラグ

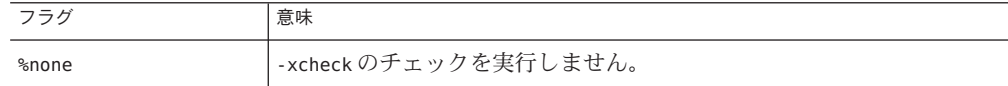

| 衣 B-19 - XCHECK Vノノ ノク | (形広ご!                                                                                                    |
|------------------------|----------------------------------------------------------------------------------------------------|
| フラグ                    | 意味                                                                                                    |
| %all                   | -xcheckのチェックをすべて実行します。                                                                                                    |
| stkovf                 | スタックオーバーフロー検査を有効にします。-xcheck=stkovf を指定す<br>ると、シングルスレッドのプログラム内のメインスレッドのスタック<br>オーバーフローおよびマルチスレッドプログラム内のスレーブスレッド<br>のスタックに対する実行時検査が追加されます。スタックオーバーフ<br>ローが検出された場合は、sIGSEGVが生成されます。アプリケーション<br>で、スタックオーバーフローで生成される sIGSEGV をほかのアドレス空<br>間違反と異なる方法で処理する必要がある場合は、sigaltstack(2)を参<br>照してください。 |
| no%stkovf              | スタックオーバーフローのチェックをオフにします。                                                                                                    |
| init local             | ローカル変数を初期化します。詳細は、次の説明を参照してください。                                                                                                    |
| no%init local          | ローカル変数を初期化しません。                                                                                                    |

表 **B–19** -xcheckのフラグ *(*続き*)*

-xcheck を指定しない場合は、コンパイラではデフォルトで -xcheck=%none が指定さ れます。引数を指定せずに xcheck を使用した場合は、コンパイラではデフォルトで -xcheck=%all が指定されます。

-xcheck オプションは、コマンド行で累積されません。コンパイラは、コマンドで最 後に指定したものに従ってフラグを設定します。

#### **B.2.84.1 -xcheck=init local**の初期化値

-xcheck=init\_local を指定すると、次の表に示すように、コンパイラは初期設定子 を指定しないで宣言されたローカル変数を事前定義された値に初期化します (これら の値は変更される可能性があるため、信頼しないでください)。

#### 基本型

表B-20 基本型のinit localの初期化

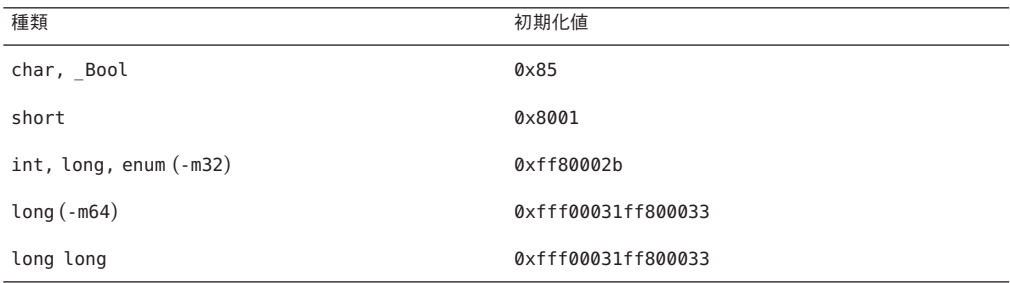

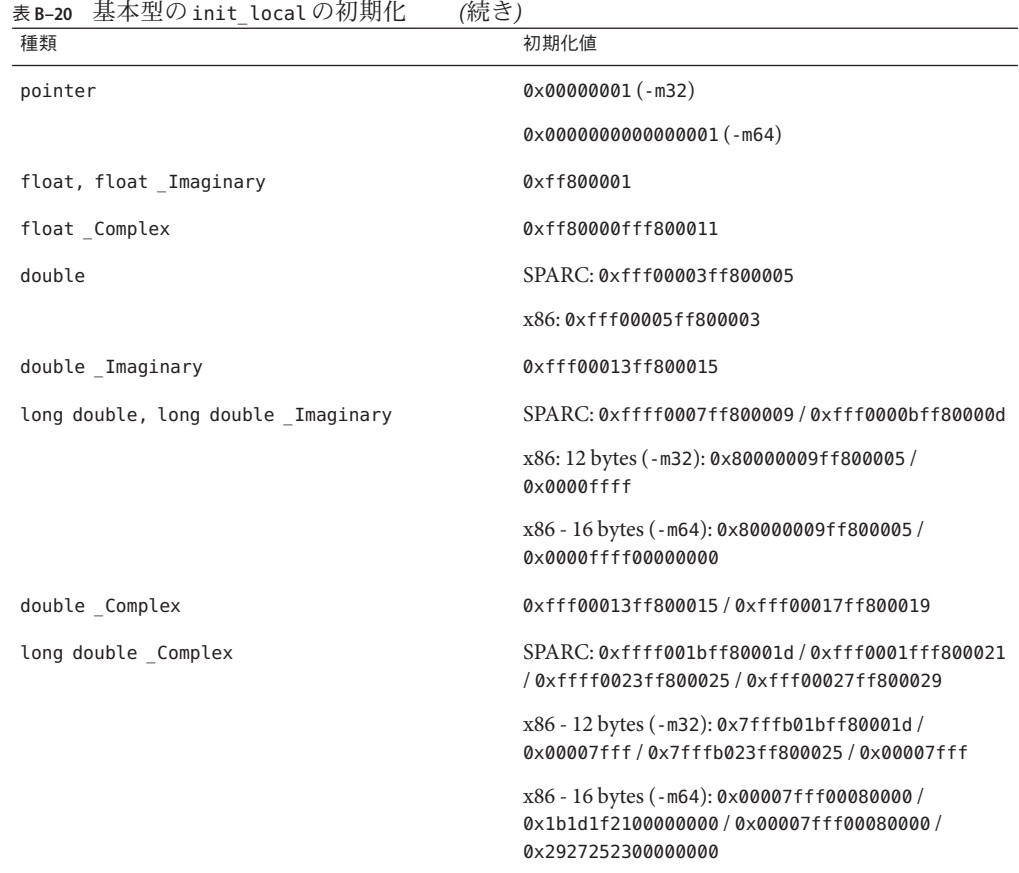

計算された goto で使用するために宣言されたローカル変数 (単純な void \* ポインタ) は、上の表に示されたポインタの説明に従って初期化されます。

ローカル変数の型である修飾された const、register、計算された goto のラベル番 号、ローカルラベル、可変長配列 (VLA) は初期化されません。

#### 構造体、共用体、配列の初期化

基本型である struct のフィールドは、union の最初に宣言された pointer または float フィールドのように、上の表で説明されているとおりに初期化されます。この 結果、未初期化の参照により目に見えるエラーが生成される可能性が最大になりま す。

配列要素も上の表で説明されているとおりに初期化されます。

付録 B • C コンパイラオプションリファレンス 271 とりょう 2000 アンストリー 271 とりょう 271 とりょう

入れ子の struct、union、配列フィールドは、ビットフィールドを含む struct、pointer または float フィールドのない union、または完全に初期化できない 型の配列を除いて、上で説明されているとおりに初期化されます。これら は、double 型のローカル変数に使用される値を使用して初期化されます。可変長配 列は初期化されません。

# **B.2.85 -xchip[=** *c***]**

オプティマイザ用のプロセッサを指定します。

*c* には次のいずれかを指定しま

す。generic、old、super、super2、micro、micro2、hyper、hyper2、powerup、ultra、 ultra2、ultra2e、ultra2i、ultra3、ultra3cu、pentium、pentium pro

このオプションは単独でも使用できますが、-xtarget オプションが展開されたもの の一部です。このオプションの主な目的は、-xtarget オプションにより指定される 値を変更することです。

このオプションは、処理対象となるプロセッサを指定することによって、タイミン グ特性を指定します。xchip=c は次のものに影響を与えます。

- 命令の順序(スケジューリング)
- コンパイラが分岐を使用する方法
- 意味が同じもので代用できる場合に使用する命令

次の表は、SPARC プラットフォーム向けの -xchip の値をまとめています。

| フラグ        | 意味                                                                                                    |
|------------|----------------------------------------------------------------------------------------------------|
| generic    | ほとんどの SPARC で良好なパフォーマンスとなるタイミング特<br>性を使用します。                                                                 |
|            | これはデフォルトです。ほとんどのプロセッサに良好なパ<br>フォーマンスを提供し、どのプロセッサでも著しいパフォーマン<br>ス低下が生じないような最適のタイミング特性を使用するように<br>コンパイラに指示します。 |
| native     | ホスト環境に対して最適化されたパラメータを設定します。                                                                                  |
| old        | SuperSPARC 以前のプロセッサのタイミング特性を使用します。                                                                           |
| sparc64vi  | SPARC64 VI プロセッサ用に最適化します。                                                                                    |
| sparc64vii | SPARC64 VII プロセッサ用に最適化します。                                                                                   |
| super      | SuperSPARCプロセッサのタイミング特性を使用します。                                                                               |
| super2     | SuperSPARCIIプロセッサのタイミング特性を使用します。                                                                             |

表 **B–21** SPARC向けの-xchipのフラグ

272 Oracle Solaris Studio 12.2: Cユーザーガイド • 2010年9月

| フラグ         | 意味                                    |
|-------------|---------------------------------------|
| micro       | microSPARCプロセッサのタイミング特性を使用します。        |
| micro2      | microSPARCIIプロセッサのタイミング特性を使用します。      |
| hyper       | hyperSPARCプロセッサのタイミング特性を使用します。        |
| hyper2      | hyperSPARCIIプロセッサのタイミング特性を使用します。      |
| powerup     | Weitek PowerUPプロセッサのタイミング特性を使用します。    |
| ultra       | UltraSPARCプロセッサのタイミング特性を使用します。        |
| ultra2      | UltraSPARCIIプロセッサのタイミング特性を使用します。      |
| ultra2e     | UltraSPARC IIe プロセッサのタイミング特性を使用します。   |
| ultra2i     | UltraSPARCIIiプロセッサのタイミング特性を使用します。     |
| ultra3      | UltraSPARCIIIプロセッサのタイミング特性を使用します。     |
| ultra3cu    | UltraSPARC III Cuプロセッサのタイミング属性を使用します。 |
| ultra3i     | UltraSPARC IIIi プロセッサのタイミング特性を使用します。  |
| ultra4      | UltraSPARCプロセッサのタイミング特性を使用します。        |
| ultra4plus  | UltraSPARCIVplusプロセッサのタイミング特性を使用します。  |
| ultraT1     | UltraSPARCT1プロセッサのタイミング特性を使用します。      |
| ultraT2     | UltraSPARCT2プロセッサのタイミング特性を使用します。      |
| ultraT2plus | UltraSPARCT2+プロセッサのタイミング特性を使用します。     |
| ultraT3     | UltraSPARCT3プロセッサのタイミング特性を使用します。      |

表 **B–21** SPARC向けの-xchipのフラグ *(*続き*)*

次の表は、x86 プラットフォーム向けの -xchip の値をまとめています。

表 **B–22** x86向けの-xchipのフラグ

| フラグ     | 意味                                                                                                    |
|---------|----------------------------------------------------------------------------------------------------|
| generic | ほとんどの x86 アーキテクチャーで良好なパフォーマンスと<br>  なるタイミング特性を使用します。                                                         |
|         | これはデフォルトです。ほとんどのプロセッサに良好なパ<br>フォーマンスを提供し、どのプロセッサでも著しいパ<br>フォーマンス低下が生じないような最適のタイミング特性を<br>使用するようにコンパイラに指示します。 |
| native  | ホスト環境に対して最適化されたパラメータを設定します。                                                                                  |

付録B・C コンパイラオプションリファレンス 273

| 表 B-22 X80円Vリソ - XCh1p ソノンク | (枕こ)                                        |
|-----------------------------|---------------------------------------------|
| フラグ                         | 意味                                          |
| core2                       | Intel Core2 プロセッサ用に最適化します。                  |
| nehalem                     | Intel Nehalem プロセッサ用に最適化します。                |
| opteron                     | AMD Opteron プロセッサ用に最適化します。                  |
| penryn                      | Intel Penryn プロセッサ用に最適化します。                 |
| pentium                     | x86 pentium アーキテクチャーのタイミング特性を使用しま<br>す。     |
| pentium pro                 | x86 pentium_pro アーキテクチャーのタイミング特性を使用し<br>ます。 |
| pentium3                    | x86 Pentium 3 アーキテクチャーのタイミング特性を使用しま<br>す。   |
| pentium4                    | x86 Pentium 4 アーキテクチャーのタイミング特性を使用しま<br>す。   |
| amdfam10                    | AMD AMDFAM10プロセッサ用に最適化します。                  |

表 **B–22** x86向けの-xchipのフラグ *(*続き*)*

## **B.2.86**  $\bullet$  **-xcode** $[=\nu]$

*(SPARC)*コードアドレス空間を指定します。

注 **–** -xcode=pic13 または-xcode=pic32 を指定して共有オブジェクトを構築することを 推奨します。-xarch=v9 -xcode=abs64 と -xarch=v8 -xcode=abs32 を指定して有効な共 有オブジェクトを構築することは可能ですが、効率は悪くなります。-xarch=v9 や -xcode=abs32 または -xarch=v9、-xcode=abs44 を指定して構築した共有オブジェクト は機能しません。

*v* には次のいずれかを指定します。

表 **B–23** -xcodeのフラグ

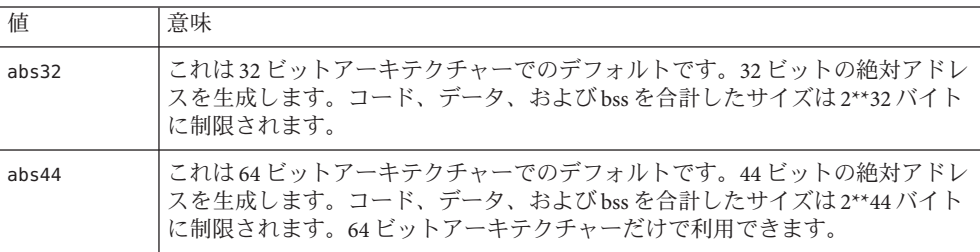

表 **B–23** -xcodeのフラグ *(*続き*)*

| abs64 | 64 ビットの絶対アドレスを生成します。64 ビットのアーキテクチャーでのみ利<br>用できます。                                                                           |
|-------|----------------------------------------------------------------------------------------------------|
| pic13 | 共有ライブラリで使用する位置独立コードを生成します。-Kpicと同義です。32<br>ビットアーキテクチャーでは最大 2**11 まで、64 ビットアーキテクチャーでは最<br>大2**10までの固有の外部シンボルを参照できます。         |
| pic32 | 共有ライブラリで使用する位置独立コード (大規模モデル) を生成します。-KPIC<br>と同義です。32ビットアーキテクチャーでは最大 2**30まで、64ビットアーキ<br>テクチャーでは最大2**29までの固有の外部シンボルを参照できます。 |

32 ビットアーキテクチャーの場合は -xcode=abs32 です。64 ビットアーキテク チャーの場合は -xcode=abs44 です。

共有動的ライブラリを作成する場合、64 ビットアーキテクチャーでは -xcode のデ フォルト値である abs44 と abs32 を使用できません。-xcode=pic13 または -xcode=pic32 を指定してください。SPARC の場合、-xcode=pic13 および -xcode=pic32 では、わずかですが、次の 2 つのパフォーマンス上の負担がかかりま す。

- -xcode=pic13 または -xcode=pic32 のいずれかでコンパイルしたルーチンは、エン トリで命令をいくつか実行することによって、共有ライブラリの大域変数や静的 変数へのアクセスに使用する大域的なオフセットテーブル (GLOBAL OFFSET TABLE )を指すようにレジスタを設定します。
- 大域または静的変数へのアクセスのたびに、 GLOBAL OFFSET TABLE を使用した間 接メモリー参照が 1 回余計に行われます。-xcode=pic32 でコンパイルした場合 は、大域および静的メモリーへの参照ごとに命令が 2 個増えます。

こうした負担があるとしても、-xcode=pic13 あるいは -xcode=pic32 を使用する と、ライブラリコードを共有できるため、必要となるシステムメモリーを大幅に減 らすことができます。-xcode=pic13 あるいは -xcode=pic32 でコンパイルした共有ラ イブラリを使用するすべてのプロセスは、そのライブラリのすべてのコードを共有 できます。共有ライブラリ内のコードに非 pic (すなわち、絶対) メモリー参照が 1 つ でも含まれている場合、そのコードは共有不可になるため、そのライブラリを使用 するプログラムを実行する場合は、その都度、コードのコピーを作成する必要があ ります。

.o ファイルが -xcode=pic13 または -xcode=pic32 でコンパイルされたかどうかを調べ るには、次のように nm コマンドを使用すると便利です。

% **nm** *file***.o | grep \_GLOBAL\_OFFSET\_TABLE**\_ U \_GLOBAL\_OFFSET\_TABLE\_

位置独立コードを含む.o ファイルには、 GLOBAL OFFSET\_TABLE\_ への未解決の外部参 照が含まれます。このことは、英文字の U で示されます。

付録 B • C コンパイラオプションリファレンス 275 - 275 - 275 - 275 - 275 - 275 - 275 - 275 - 275 - 275 - 275 - 275 - 275 - 275 -

-xcode=pic13 または -xcode=pic32 のどちらを使用すべきか決定するときは、elfdump -c (詳細は elfdump(1) のマニュアルページを参照) を使用することによって、セク ションヘッダー (sh\_name: .got) を探して、大域オフセットテーブル (Global Offset Table、GOT) のサイズを調べてください。sh\_size 値が GOT のサイズです。GOT の サイズが 8,192 バイトに満たない場合は -xcode=pic13、そうでない場合は -xcode=pic32 を指定します。

一般に、-xcode の使用方法の決定に際しては、次のガイドラインに従ってくださ い。

- 実行可能ファイルを構築する場合は、-xcode=pic13 と -xcode=pic32 のどちらも使 わない。
- 実行可能ファイルへのリンク専用のアーカイブライブラリを構築する場合 は、-xcode=pic13 と -xcode=pic32 のどちらも使わない。
- 共有ライブラリを構築する場合は、-xcode=pic13からスタートし、GOT のサイズ が 8,192 バイトを超えたら、-xcode=pic32 を使用する。
- 共有ライブラリへのリンク用のアーカイブライブラリを構築する場合 は、-xcode=pic32 のみ使用する。

### **B.2.87 -xcrossfile**

廃止。使用しないでください。代わりに -xipo を使用します。—xcrossfile は —xipo=1 の別名です。

### **B.2.88 -xcsi**

C コンパイラが ISO C ソース文字コードの要件に準拠しないロケールで記述された ソースコードを受け付けられるようにします。これらのロケールには、 ja\_JP.PCK が あります。

コンパイラの翻訳段階でこのようなロケールの処理が必要になると、コンパイルの 時間が非常に長くなることがあります。そのため、このオプションを使用するの は、前述のロケールのソース文字を含むソースファイルをコンパイルする場合に限 定すべきです。

コンパイラは、-xcsi が発行されないかぎり、ISO C ソース文字コードの要件に準拠 しないロケールで記述されたソースコードを認識しません。

### **B.2.89 -xdebugformat=[stabs|dwarf]**

dwarf 形式のデバッグ情報を読み取るソフトウェアを保守している場合 は、-xdebugformat=dwarf を指定します。このオプションを使用すると、コンパイラ は dwarf 標準形式を使用してデバッグ情報を生成します。これがデフォルトです。

276 Oracle Solaris Studio 12.2: Cユーザーガイド • 2010年9月

表 **B–24** -xdebugformatのフラグ

| 値     | 意味                                                            |
|-------|---------------------------------------------------------------|
| stabs | -xdebugformat=stabs は、stab 標準形式を使用してデバッグ情報を生<br>成します。         |
| dwarf | -xdebugformat=dwarf は、dwarf 標準形式を使用してデバッグ情報を生<br>成します(デフォルト)。 |

-xdebugformat を指定しない場合は、コンパイラでは -xdebugformat=dwarf が指定さ れます。このオプションには引数が必要です。

このオプションは、-g オプションによって記録されるデータの形式に影響しま す。-g を指定しなくても、一部のデバッグ情報が記録されますが、その情報の形式 もこのオプションによって制御されます。したがって、-g を使用しなくて も、-xdebugformat は有効です。

dbx とパフォーマンスアナライザソフトウェアは、stab 形式と dwarf 形式を両方とも 認識するので、このオプションを使用しても、ツールの機能にはまったく影響を与 えません。

詳細は、dumpstabs(1) および dwarfdump(1) のマニュアルページも参照してください。

### **B.2.90 -xdepend=[yes| no]**

ループの繰り返し内部でのデータ依存性を解析し、ループの交換、ループの融 合、スカラー置換などの再構成をループします。

最適化レベルが -xO3 かそれ以上に設定されている場合はすべて、-xdepend のデ フォルトは -xdepend=on です。-xdepend の明示的な設定を指定すると、デフォルト設 定は上書きされます。

引数なしで -xdepend を指定すると、-xdepend=yes と同等であることを意味します。

依存性の解析はシングルプロセッサシステムで役立つことがあります。ただし、シ ングルプロセッサシステムで -xdepend を使用する場合は、-xautopar を指定するべき ではありません。-xdepend 最適化は、マルチプロセッサシステム用に実行されるか らです。

### **B.2.91 -xdryrun**

このオプションは -### のマクロです。

付録B•Cコンパイラオプションリファレンス 277

### **B.2.92 -xe**

ソースファイル上で構文および意味検査のみを行います。オブジェクトコードや実 行可能コードは生成しません。

### **B.2.93 -xF**[ $=$ *v*[, *v*...]]

リンカーによる関数と変数の最適な順序の並べ替えを有効にします。

このオプションは、関数とデータ変数を細分化された別々のセクションに配置する ようコンパイラに指示します。それによってリンカーは、リンカーの -M オプション で指定されたマップファイル内の指示に従ってこれらのセクションの順序を並べ替 えて、プログラムのパフォーマンスを最適化することができます。通常は、この最 適化によって効果が上がるのは、プログラムの実行時間の多くがページフォルト時 間に費やされている場合だけです。

変数を並べ替えることによって、実行時間のパフォーマンスにマイナスの影響を与 える次のような問題を解決できます。

- メモリー内で関係ない変数どうしが近接しているために生じる、キャッシュや ページの競合
- 関係のある変数がメモリー内で離れた位置にあるために生じる、不必要に大きな 作業セットサイズ
- 使用していない weak 変数のコピーが有効なデータ密度を低下させた結果生じ る、不必要に大きな作業セットサイズ

最適なパフォーマンスを得るために変数と関数の順序を並べ替えるには、次の処理 が必要です。

- 1. -xF によるコンパイルとリンク
- 2. 『プログラムのパフォーマンス解析』マニュアル内の、関数のマップファイルを 生成する方 法に関する指示に従うか、または、『リンカーとライブラリ』内 の、データのマップ ファイルを生成する方法に関する指示に従います。
- 3. リンカーの -M オプションを使用して新しいマップファイルを再リンクします。
- 4. アナライザで再実行して、パフォーマンスが向上したかどうかを検証します。

#### **B.2.93.1** 値

*v* には、次のいずれかを指定します。

278 Oracle Solaris Studio 12.2: Cユーザーガイド • 2010年9月

表 **B–25** -xFの値

| 値            | 意味                                              |
|--------------|-------------------------------------------------|
| [no%]func    | 関数を個々のセクションに細分化します[しません]。                       |
| [no%]qbldata | 大域データ(外部リンケージのある変数)を個々のセクションに細分化し<br>ます [しません]。 |
| [no%]lcldata | 大域データ(外部リンケージのある変数)を個々のセクションに細分化し<br>ます[しません]。  |
| %all         | 関数、大域データ、局所データを細分化します。                          |
| %none        | 何も細分化しません。                                      |

-xF を指定しない場合のデフォルトは、-xF=%none です。引数を指定しないで -xF を 指定した場合のデフォルトは、-xF=%none,func です。

-xF=lcldata を指定するとアドレス計算最適化が一部禁止されるので、このフラグは 実験として意味があるときにだけ使用するとよいでしょう。

analyzer(1)、ld(1) のマニュアルページも参照してください。

### **B.2.94 -xhelp=***f*

オンラインヘルプ情報を表示します。

*f* には、flags または readme を指定してください。

-xhelp=flags は、コンパイラオプションの要約を表示します。

-xhelp=readme は、README ファイルを表示します。

### **B.2.95 -xhwcprof**

(SPARC) コンパイラのハードウェアカウンタによるプロファイリングのサポートを 有効にします。

-xhwcprof が有効な場合、ツールがプロファイリング済み負荷を関連付け、命令を データ型および構造メンバーと一緒に (参照先の -g で生成されたシンボリック情報 と組み合わせて) 格納するために役立つ情報を、コンパイラが生成します。プロ ファイルデータは、ターゲットの命令空間ではなく、データ空間と関連付けら れ、命令のプロファイリングだけでは入手の容易でない、動作に関する詳細情報が 提供されます。

付録 B • C コンパイラオプションリファレンス 279 とりょう 2000 しょうかん 279 とうしょう 279 とうしょう

指定した一連のオブジェクトファイルは、-xhwcprof を指定してコンパイルできま す。ただし、-xhwcprof がもっとも役に立つのは、アプリケーション内のすべてのオ ブジェクトファイルに適用したときです。このオプションによって、アプリ ケーションのオブジェクトファイルに分散しているすべてのメモリー参照を識別し たり、関連付けたりするカバレージが提供されます。

コンパイルとリンクを別々に行う場合は、-xhwcprof をリンク時にも使用してくだ さ い。将来 -xhwcprof に拡張する場合は、リンク時に -xhwcprof を使用する必要があり ます。表 [A–2](#page-215-0) に、コンパイル時とリンク時の両方に指定する必要があるコンパイラ オプションの全一覧をまとめています。

-xhwcprof=enable または -xhwcprof=disable のインスタンスは、同じコマンド行にあ る以前の -xhwcprof のインスタンスをすべて無効にします。

-xhwcprof はデフォルトでは無効です。引数を指定せずに -xhwcprof と指定すること は、-xhwcprof=enable と指定することと同じです。

-xhwcprof では、最適化を有効にして、デバッグのデータ形式を DWARF (-xdebugformat=dwarf) に設定する必要があります。

-xhwcprof と -g を組み合わせて使用すると、コンパイラに必要な一時ファイル記憶 領域は、-xhwcprof と -g を単独で指定することによって増える量の合計を超えて大 きくなります。

次のコマンドは example.c をコンパイルし、ハードウェアカウンタによるプロファイ リングのサポートを指定し、DWARF シンボルを使用してデータ型と構造体メン バーのシンボリック解析を指定します。

example% cc -c -O -xhwcprof -g -xdebugformat=dwarf example.c

ハードウェアカウンタによるプロファイリングの詳細については、『プログラムの パフォーマンス解析』を参照してください。

### **B.2.96 -xinline=***list*

*list* for -xinline の書式を次に示します。[{%auto *,func\_name*,no%*func\_name* }[,{%auto*,func\_name*, no%*func\_name*}]...]

-xinline は、オプションのリストで指定した関数だけのインライン化を試行しま す。リストには、空白のリストか、func\_name、no%func\_name、%auto をコンマで区 切ったリストを指定します。ここでの *func\_name* は関係数を表します。-xinline は、-xO3 以上の最適化レベルでだけ有効です。

表 **B–26** -xinlineのフラグ

| フラグ          | 意味                                                                                                    |
|--------------|----------------------------------------------------------------------------------------------------|
| %auto        | コンパイラでソースファイル内のすべての関数を自動的にイン<br>ライン化するように指定します。%autoは、-x04以上の最適化<br>レベルでだけ有効です。*autoは、-x03以下の最適化レベルで<br>は無視されます。 |
| func name    | 指定した関数をコンパイラでインライン化するように指定しま<br>す。                                                                               |
| no%func name | 指定した関数をコンパイラでインライン化しないように指定し<br>ます.                                                                              |

値のリストは、左から右に累積されます。したがって、-xinline=%auto,no%foo と指 定した場合は、foo 以外のすべての関数のインラインが試行されま

す。-xinline=%bar,%myfunc,no%bar と指定した場合は、myfunc だけのインライン化が 試行されます。

最適化レベルを -xO4 以上に設定してコンパイルすると、通常はソースファイルで定 義されたすべての関数参照のインライン化が試行されます。-xinline オプションを 使用することで、特定の関数をインライン化しないように制限できます。引数とし て関数名や %auto を指定せずに、-xinline= だけを指定した場合は、ソースファイル 中のルーチンはいずれもインライン化されません。リストで func\_name および no%func\_name を %auto なしで指定した場合は、リストで指定した関数のオンラインオ プションだけが試行されます。最適化レベルが -xO4 以上のときに、-xinline オプ ションのリストで %auto を指定した場合は、no%func\_name で明示的に除外していない 関数がすべてインライン化されます。

次のいずれかの条件に該当する場合、ルーチンはインライン化されません。警告は 出力されませんので注意してください。

- 最適化のレベルが -x03 未満である。
- ルーチンが見つからない。
- iropt がルーチンのインライン化を実行できない。
- ルーチンのソースが、コンパイル対象のファイルにない(-xcrossfile を参照)。

コマンド行で -xinline を複数指定した場合は、それらは累積されません。コマンド 行で最後に指定した -xinline によって、コンパイラがインライン化する関数が決定 されます。

-xldscope も参照してください。

# **B.2.97 -xinstrument=[ no%]datarace**

スレッドアナライザで分析するためにプログラムをコンパイルして計測するに は、このオプションを指定します。スレッドアナライザの詳細については、tha(1) を参照してください。

そうすることで、パフォーマンスアナライザを使用して計測されたプログラムを collect -r races で実行し、データ競合の検出実験を行うことができます。計測され たコードをスタンドアロンで実行できますが、低速で実行されます。

-xinstrument=no%datarace を指定して、スレッドアナライザ用のソースコードの準備 をオフにすることができます。これはデフォルト値です。

-xinstrument を引数なしで指定することはできません。

コンパイルとリンクを別々に行う場合は、コンパイル時とリンク時の両方で -xinstrument=datarace を指定する必要があります。

このオプションは、プリプロセッサトークン \_\_THA\_NOTIFY を定義します。#ifdef THA\_NOTIFY を指定して、libtha(3) ルーチンへの呼び出しを保護できます。

このオプションにも、-g を設定します。

# **B.2.98 -xipo[=** *a***]**

*a* を 0、 1、または 2 と置き換えます。引数なしの -xipo は、-xipo=1 に相当しま す。-xipo=0 はデフォルト設定であり、-xipo を無効にします。-xipo=1 を指定した場 合は、すべてのソースファイルでインライン化が実行されます。

-xipo=2 を指定した場合は、コンパイラは内部手続きの別名解析と、メモリーの割り 当ておよび配置の最適化を実行し、キャッシュ性能を向上させます。

このコンパイラは、内部手続き解析コンポーネントを呼び出すことにより、プログ ラムの一部の最適化を実行します。このオプションを指定すると、リンク段階です べてのオブジェクトファイルを介して最適化を実行し、最適化の対象をコンパイル コマンドのソースファイルだけに限定しません。ただし、-xipo によるプログラム全 体の最適化には、アセンブリ (.s) ソースファイルは含まれません。

-xipo は、コンパイル時とリンク時の両方で指定する必要があります。表 [A–2](#page-215-0) に、コ ンパイル時とリンク時の両方に指定する必要があるコンパイラオプションの全一覧 をまとめています。

-xipo オプションは、ファイルを介して最適化を実行する際に必要な情報を追加する ため、非常に大きなオブジェクトファイルを生成します。ただし、この補足情報は 最終的な実行可能バイナリファイルの一部にはなりません。実行可能プログラムの サイズが拡大するのは、最適化が追加実行されるためです。このコンパイル段階で 作成されたオブジェクトファイルには、内部でコンパイルされた追加の分析情報が 含まれているため、リンク段階でファイル相互の最適化を実行できます。

-xipo は、大きなマルチファイルアプリケーションをコンパイルおよびリンクする際 に便利です。このフラグでコンパイルされたオブジェクトファイルは、それらの ファイル内でコンパイルされた解析情報を保持します。これらの解析情報 は、ソースおよびコンパイル前のプログラムファイルで内部手続き解析を可能にし ます。

ただし、解析と最適化は、-xipo を指定してコンパイルされたオブジェクトファイル に限定され、オブジェクトファイルまたはライブラリは対象外です。

-xipoは複数の段階に分かれているため、コンパイルとリンクを個別に実行する場 合、各ステップで -xipo を指定する必要があります。

-xipo に関するそのほかの重要な情報を次に示します。

- 少なくとも最適化レベル -x04 を必要とします。
- -xipo なしでコンパイルされたオブジェクトは、-xipo でコンパイルされたオブ ジェクトと自由にリンクできます。

#### **B.2.98.1** 例

次の例では、コンパイルとリンクが単一ステップで実行されます。

cc -xipo -xO4 -o prog part1.c part2.c part3.c

オプティマイザは 3 つのすべてのソースファイル間でファイル間のインライン化を 実行します。これは最終的なリンク手順で実行されるため、すべてのソースファイ ルのコンパイルを単一のコンパイル処理で実行する必要はありません。-xipo を随時 指定することにより、個別のコンパイルが多数発生してもかまいません。

次の例では、個別のステップでコンパイルとリンクが実行されます。

cc -xipo -xO4 -c part1.c part2.c cc -xipo -xO4 -c part3.c cc -xipo -xO4 -o prog part1.o part2.o part3.o

ここでの制限事項は、-xipo でコンパイルを実行しても、ライブラリがファイル相互 の内部手続き解析に含まれない点です。次の例を参照してください。

cc -xipo -xO4 one.c two.c three.c ar -r mylib.a one.o two.o three.o ... cc -xipo -xO4 -o myprog main.c four.c mylib.a

この例では、内部手続きの最適化は one.c、two.c および three.c 間と main.c と four.c 間で実行されますが、main.c または four.c と mylib.a のルーチン間では実行 されません。最初のコンパイルは未定義のシンボルに関する警告を生成する場合が ありますが、内部手続きの最適化は、コンパイル手順でありしかもリンク手順であ るために実行されます。

付録 B • C コンパイラオプションリファレンス 2000 インス にっぽん 2000 インス にっぽん 2000 インパイラオプションリファレンス

### **B.2.98.2 -xipo=2**による内部手続き解析を行うべきでないケース

内部手続き解析では、コンパイラは、リンクステップでオブジェクトファイル群を 操作しながら、プログラム全体の解析と最適化を試みます。このとき、コンパイラ は、このオブジェクトファイル群に定義されているすべての foo() 関数 (またはサブ ルーチン) に関して次の 2 つのことを仮定します。

- 実行時、このオブジェクトファイル群の外部で定義されている別のルーチンに よって foo() が明示的に呼び出されない。
- オブジェクトファイル群内のルーチンからの foo() 呼び出しが、そのオブジェク トファイル群の外部に定義されている別のバージョンの foo() からの割り込みを 受けない。

仮定 2 が当てはまらない場合は、コンパイルで -xipo=1 および -xipo=2 を使わないで ください。

1 例として、独自のバージョンの malloc() で関数 malloc() を置き換え、-xipo=2 を指 定してコンパイルするケースを考えてみましょう。-xipo=2 を使ってコンパイルする 場合、その独自のコードとリンクされる malloc() を参照する、あらゆるライブラリ のあらゆる関数のコンパイルで -xipo=2 を使用する必要があるとともに、リンクス テップでそれらのオブジェクトファイルが必要になります。システムライブラリで は、このことが不可能なことがあり、このため、独自のバージョンの malloc のコン パイルに -xipo=2 を使ってはいけません。

もう 1 つの例として、別々のソースファイルにある foo() および bar() という 2 つの外 部呼び出しを含む共有ライブラリを構築するケースを考えてみましょう。ま た、bar() は foo() を呼び出すと仮定します。foo() が実行時に割り込みを受ける可能 性がある場合、foo() および bar() のソースファイルのコンパイルで -xipo=1 や -xipo=2 を使ってはいけません。さもないと、foo() が bar() 内にインライン化さ れ、不正な結果になる可能性があります。

## **B.2.99 -xipo\_archive=[***a***]**

新しい -xipo\_archive オプションは、リンカーに渡すオブジェクトファイル、-xipo を指定してコンパイルされたオブジェクトファイル、および実行可能ファイルを生 成する前にアーカイブライブラリ (.a) に存在するオブジェクトファイルを最適化でき るようにします。コンパイル中に最適化されたライブラリに含まれるオブジェクト ファイルはすべて、その最適化されたバージョンに置き換えられます。

*a* には、次のいずれかを指定します。

表 **B–27** -xipo\_archiveのフラグ

| 値         | 意味                                                                                                    |
|-----------|----------------------------------------------------------------------------------------------------|
| writeback | 実行可能ファイルを生成する前に、アーカイブライブラリ(.a)に<br>存在する -xipo でコンパイルしたオブジェクトファイルを使って<br>リンカーに渡すオブジェクトファイルを最適化します。コンパイ<br>ル中に最適化されたライブラリに含まれるオブジェクトファイル<br>は、すべてその最適化されたバージョンに置き換えられます。                                                                       |
|           | アーカイブライブラリの共通セットを使用する並列リンクで<br>は、最適化されるアーカイブライブラリの独自のコピーを、各リ<br>ンクでリンク前に作成する必要があります。                                                                                                    |
| readonly  | 実行可能ファイルを生成する前に、アーカイブライブラリ(.a)に<br>存在する -xipo でコンパイルしたオブジェクトファイルを使って<br>リンカーに渡すオブジェクトファイルを最適化します。                                                                                                    |
|           | -xipo archive=readonlyオプションを指定すると、リンク時に指<br>定されたアーカイブライブラリのオブジェクトファイルで、モ<br>ジュール間のインライン化と内部手続きデータフロー解析が有効<br>になります。ただし、モジュール間のインライン化によってほか<br>のモジュールに挿入されたコード以外のアーカイブライブラリの<br>コードに対する、モジュール間の最適化は有効になりません。                                  |
|           | アーカイブライブラリ内のコードにモジュール間の最適化を適用<br>するには、-xipo archive=writebackを指定する必要がありま<br>す。これを行うと、コードが抽出されたアーカイブライブラリの<br>内容が変更されることがあります。                                                                                                    |
| none      | これはデフォルト値です。アーカイブファイルの処理は行いませ<br>ん。コンパイラは、モジュール間のインライン化やその他のモ<br>ジュール間の最適化を、-xipoを使用してコンパイルされ、リン<br>ク時にアーカイブライブラリから抽出されたオブジェクトファイ<br>ルに適用しません。これを行うには、-xipo<br>と、-xipo_archive=readonlyまたは-xipo_archive=writebackの<br>いずれかをリンク時に指定する必要があります。 |

-xipo\_archive の値が指定されない場合、-xipo\_archive=none に設定されます。 -xipo\_archive をフラグなしで指定することはできません。

### **B.2.100 -xjobs=**n

コンパイラが処理を行うために生成するプロセスの数を設定するには、 -xjobs オプ ションを指定します。このオプションを使用すると、マルチ CPU マシン上での構築 時間を短縮できます。現時点では、-xjobs とともに使用できるのは -xipo オプ ションだけです。-xjobs=*n* を指定すると、内部手続きオプティマイザは、さまざま なファイルをコンパイルするために呼び出すことができるコードジェネレータイン スタンスの最大数として、*n* を使用します。

付録 B・C コンパイラオプションリファレンス 2000 - 2000 - 2000 - 2000 - 2000 - 2000 - 2000 - 2000 - 2000 - 2000 - 2000 - 2000 - 20

一般に、*n* に指定する確実な値は、使用できるプロセッサ数に 1.5 を掛けた数で す。生成されたジョブ間のコンテキスト切り替えにより生じるオーバーヘッドのた め、使用できるプロセッサ数の何倍もの値を指定すると、パフォーマンスが低下す ることがあります。また、あまり大きな数を使用すると、スワップ領域などシステ ムリソースの限界を超える場合があります。

-xjobs には必ず値を指定する必要があります。値を指定しないと、エラー診断が表 示され、コンパイルは中止します。

コマンド行に複数の -xjobs のインスタンスがある場合、一番右にあるインスタンス が実行されるまで相互に上書きします。

次の例に示すコマンドは2つのプロセッサを持つシステム上で、-xjobs オプション を指定しないで実行された同じコマンドよりも高速にコンパイルを実行します。

example% cc -xipo -xO4 -xjobs=3 t1.c t2.c t3.c

-xipo\_archive をフラグなしで指定することはできません。

## **B.2.101 -xldscope={**v**}**

extern シンボルの定義に対するデフォルトのリンカースコープを変更するに は、-xldscope オプションを指定します。デフォルトを変更すると、実装がよりうま く隠されるので、より早く、より安全に共有ライブラリを使用できます。

*v* には、次のいずれかを指定します。

| フラグ      | 意味                                                                                                    |
|----------|----------------------------------------------------------------------------------------------------|
| global   | 大域リンカースコープは、もっとも制限の少ないリンカース<br>コープです。シンボルに対する参照はすべて、シンボルを定<br>義する最初の動的モジュール内の定義に結合します。このリ<br>ンカースコープは、externシンボルの現在のリンカース<br>コープです。                                                                              |
| symbolic | シンボリックリンカースコープは、大域リンカースコープよ<br>りも制限されたスコープです。リンクしている動的モ<br>ジュール内のシンボルに対する参照はすべて、モジュール内<br>に定義されたシンボルに結合します。モジュールの外側で<br>は、シンボルは大域と同じです。このリンカースコープはリ<br>ンカーオプション-Bsymbolicに対応します。リンカーの詳細<br>については、ld(1)を参照してください。 |

表 **B–28** -xldscopeのフラグ

表 **B–28** -xldscopeのフラグ *(*続き*)*

| フラグ    | 意味                                                                                                    |
|--------|----------------------------------------------------------------------------------------------------|
| hidden | 隠蔽リンカースコープは、シンボリックリンカースコープや<br>│大域リンカースコープよりも制限されたリンカースコープで<br>す。動的モジュール内の参照はすべて、そのモジュール内の<br>を義に結合します。シンボルはモジュールの外側では認識さ<br>れません。 |

-xldscope を指定しない場合は、コンパイラでは -xldscope=global が指定されま す。引数を指定しないで -xldscope を指定すると、エラーが表示されます。コマンド 行にこのオプションの複数のインスタンスがある場合、一番右にあるインスタンス が実行されるまで相互に上書きします。

クライアントがライブラリ内の関数をオーバーライドできるようにする場合は必 ず、ライブラリの構築時に関数がインラインで生成されないようにしてくださ い。-xinline を指定して関数名を指定した場合、-xO4 以上でコンパイルした場合 (自 動的にインライン化される)、インライン指示子を使用した場合、インラインプラグ マを使用した場合、または、複数のソースファイルにわたる最適化を使用している 場合、コンパイラは関数をインライン化します。

たとえば、ABC というライブラリにデフォルトの allocator 関数があり、ライブラリク ライアントがその関数を使用でき、ライブラリの内部でも使用されるものとしま す。

void\* ABC allocator(size t size) { return malloc(size); }

-xO4 以上でライブラリを構築すると、コンパイラはライブラリ構成要素内での ABC allocator の呼び出しをインライン化します。ライブラリクライアントが ABC allocator を独自の allocator と置き換える場合、置き換えられた allocator は ABC allocator を呼び出したライブラリ構成要素内では実行されません。最終的なプ ログラムには、この関数の相異なるバージョンが含まれることになります。

hidden 指示子または symbolic 指示子で宣言されたライブラリ関数は、ライブラ リの構築時にインラインで生成することができます。これらの関数がクライアント からオーバーライドされることは、サポートされていません。37 [ページの「](#page-36-0)2.2 リン [カースコープ指示子」を](#page-36-0)参照してください。

global 指示子で宣言されたライブラリ関数はインラインで宣言しないでくださ い。また、-xinline コンパイラオプションを使用することによってインライン化さ れることがないようにしてください。

-xinline、-xO、-xcrossfile、#pragma inline も参照してください。

### **B.2.102 -xlibmieee**

例外が起きた場合の数学ルーチンの戻り値を強制的に IEEE 754 形式にします。この 場合、例外メッセージは表示されないので、errno には依存しないでください。

### **B.2.103 -xlibmil**

実行速度を上げるため、一部のライブラリルーチンをインライン化します。オプ ションによって浮動小数点演算用オプションとプラットフォームに適したアセンブ リ言語のインラインテンプレートが選択されます。

-xlibmil は、-xinline フラグで関数を指定しているかどうかに関係なく、関数をイ ンライン化します。

ただし、こうした置換によって errno の値の信頼性が失われることがあります。プロ グラムが errno の値に依存している場合、このオプションの使用は避けてください。 58 ページの「2.13 errno [の値の保持」も](#page-57-0)参照してください。

### **B.2.104 -xlibmopt**

このオプションによって、コンパイラは最適化された数学ルーチンのライブラリを 利用できます。このオプションを使用するときは -fround=nearest を指定することに よって、デフォルトの丸めモードを使用する必要があります。

数学ルーチンライブラリは最高のパフォーマンスが得られるように最適化されてお り、通常、高速なコードを生成します。この結果は、通常の数学ライブラリが生成 する結果と少し異なることがあります。その場合、通常、異なるのは最後のビット です。

ただし、こうした置換によって errno の値の信頼性が失われることがあります。プロ グラムが errno の値に依存している場合、このオプションの使用は避けてください。 58 ページの「2.13 errno [の値の保持」も](#page-57-0)参照してください。

このライブラリオプションをコマンド行に指定する順序は重要ではありません。

このオプションは -fast オプションを指定した場合にも設定されます。

関連項目: -fast -xnolibmopt

# **B.2.105 -xlic\_lib=sunperf**

指定された Solaris Studio 提供のパフォーマンスライブラリにリンクします。

288 Oracle Solaris Studio 12.2: Cユーザーガイド • 2010年9月
## **B.2.106 -xlicinfo**

このオプションは、コンパイル時には暗黙的に無視されます。

# **B.2.107 -xlinkopt[=**レベル**]**

(SPARC) 再配置可能なオブジェクトファイルのリンク時の最適化を実行するようコ ンパイラに指示します。このような最適化は、リンク時にオブジェクトのバイナリ コードを解析することによって実行されます。オブジェクトファイルは書き換えら れませんが、最適化された実行可能コードは元のオブジェクトコードとは異なる場 合があります。

-xlinkopt をリンク時に有効にするには、少なくともコンパイルコマンドで -xlinkopt を使用する必要があります。-xlinkopt を指定しないでコンパイルされた オブジェクトバイナリについても、オプティマイザは限定的な最適化を実行できま す。

-xlinkopt は、コンパイラのコマンド行にある静的ライブラリのコードは最適化しま すが、コマンド行にある共有 (動的) ライブラリのコードは最適化しません。共有ラ イブラリを構築 (-G でコンパイル) する場合は、-xlinkopt も使用できます。

*level* には、実行する最適化のレベルを 0、1、2 のいずれかで設定します。最適化レベ ルは、次のとおりです。

表 **B–29** -xlinkoptのフラグ

| フラグ | 意味                                                     |
|-----|--------------------------------------------------------|
| Ø   | ポストオプティマイザは無効です。これがデフォルトです。                            |
|     | リンク時の命令キャッシュカラーリングと分岐の最適化を含む、制御フ<br>ロー解析に基づき最適化を実行します。 |
|     | リンク時のデッドコードの除去とアドレス演算の簡素化を含む、追加の<br>データフロー解析を実行します。    |

コンパイル手順とリンク手順を別々にコンパイルする場合は、両方の手順に -xlinkopt を指定する必要があります。

example% cc -c -xlinkopt a.c b.c example% cc -o myprog -xlinkopt=2 a.o

表 [A–2](#page-215-0) に、コンパイル時とリンク時の両方に指定する必要があるコンパイラオプ ションの全一覧をまとめています。

レベルパラメータは、コンパイラのリンク時にだけ使用されます。前述の例で は、オブジェクトバイナリが指定された 1 のレベルでコンパイルされていても、使 用される最適化後のレベルは2です。

付録 B • C コンパイラオプションリファレンス 2000 アイス しょうしょう しょうしょう しょうしょう 289 とうしょう

レベルパラメータなしで -xlinkopt を使用することは、-xlinkopt=1 を指定すること と同じです。

このオプションは、プログラム全体のコンパイル時に、プロファイルのフィード バックとともに使用されると、もっとも効果的です。プロファイリングに よって、コードでもっともよく使用される部分と、もっとも使用されない部分が明 らかになるので、それに基づき処理を集中するよう、構築はオプティマイザに指示 します。これは、リンク時に実行されるコードの最適な配置が命令のキャッシュミ スを低減できるような、大きなアプリケーションにとって特に重要です。このよう なコンパイルの例を次に示します。

example% cc -o progt -xO5 -xprofile=collect:prog file.c example% progt example% cc -o prog -xO5 -xprofile=use:prog -xlinkopt file.c

プロファイルフィードバックの使用方法についての詳細は、312 [ページの「](#page-311-0)B.2.136 [–xprofile=](#page-311-0)*p*」を参照してください。

-xlinkopt を指定してコンパイルする場合は、-zcombreloc リンカーオプションは指 定しないでください。

このオプションを指定してコンパイルすると、リンク時間がわずかに増えます。オ ブジェクトファイルも大きくなりますが、実行可能ファイルのサイズは変わりませ ん。-xlinkopt と -g を指定してコンパイルすると、デバッグ情報が取り込まれるの で、実行可能ファイルのサイズが増えます。

#### **B.2.108 -xloopinfo**

並列化されているループとされていないループを示します。また、ループを並列化 しない理由を簡単に説明します。-xloopinfo オプションは、-xautopar が指定されて いる場合にのみ有効です。指定されていない場合は、コンパイラによって警告が表 示されます。

コードの実行速度を上げるには、このオプションにマルチプロセッサシステムが必 要です。シングルプロセッサシステムでは、通常、生成されたコードの実行速度は 低下します。

#### **B.2.109 -xM**

指定した C プログラムに対してプリプロセッサだけを実行します。その際、メイク ファイルの依存関係を生成してその結果を標準出力に出力します。make ファイルと 依存関係についての詳細は make(1) のマニュアルページを参照してください。

次に例を示します。

```
#include <unistd.h>
void main(void)
{}
この例で出力されるものは、次のとおりです。
e.o: e.c
e.o: /usr/include/unistd.h
e.o: /usr/include/sys/types.h
e.o: /usr/include/sys/machtypes.h
e.o: /usr/include/sys/select.h
e.o: /usr/include/sys/time.h
e.o: /usr/include/sys/types.h
e.o: /usr/include/sys/time.h
e.o: /usr/include/sys/unistd.h
```
-xM と -xMF を指定する場合、-xMF で指定したファイルに、コンパイラはすべてのメ イクファイルの依存関係情報を追加します。

### **B.2.110 -xM1**

-xM と同様にメイクファイルの依存関係を生成しますが、/usr/include ファイルは除 きます。次に例を示します。

```
more hello.c
#include<stdio.h>
main()
{
    (void)printf("hello\n");
}
cc– xM hello.c
hello.o: hello.c
hello.o: /usr/include/stdio.h
```
-xM1 オプションを使用してコンパイルすると、ヘッダーファイルの依存関係の出力 が抑制されます。

**cc– xM1 hello.c** hello.o: hello.c

-Xs モードでは -xM1 は使用できません。

-xM1 と -xMF を指定する場合、-xMF で指定したファイルに、コンパイラはすべてのメ イクファイルの依存関係情報を追加します。

### **B.2.111 -xMD**

**-xM** と同様にメイクファイルの依存関係を生成しますが、コンパイルを続行しま す。**-xMD** は、指定されている場合は -o 出力ファイル名から派生したメイクファイル の依存関係情報の出力ファイルを生成します。または、ファイル名接尾辞を **.d** に置

付録 B • C コンパイラオプションリファレンス 201 - 200 - 200 - 201 - 201 - 201 - 201 - 201 - 201 - 201 - 201 - 201 - 201 - 201 -

換 (または追加) して、入力元ファイル名を生成します。**-xMD** と **-xMF** を指定する場 合、**-xMF** で指定したファイルに、プリプロセッサはすべてのメイクファイルの依存 関係情報を書き込みます。複数のソースファイルで **-xMD -xMF** または **-xMD -o** *filename* を使用してコンパイルすることはできず、エラーが生成されます。依存関係ファイ ルがすでに存在する場合は上書きされます。

### **B.2.112 -xMF** *filename*

メイクファイルの依存関係の出力先ファイルを指定するには、このオプションを使 用します。コマンド行で **-xMF** を使用して、複数の入力ファイルのファイル名を個別 に指定することはできません。複数のソースファイルで **-xMD -xMF** または **-xMMD -xMF** を使用してコンパイルすることはできず、エラーが生成されます。依存関係ファイ ルがすでに存在する場合は上書きされます。

#### **B.2.113 -xMMD**

システムヘッダーファイルを除き、メイクファイルの依存関係を生成するには、こ のオプションを使用します。これは、**-xM1** と同様の機能ですが、コンパイルが続行 されます。**-xMMD** は、指定されている場合は **-o** 出力ファイル名から派生したメイク ファイルの依存関係情報の出力ファイルを生成します。または、ファイル名接尾辞 を **.d** に置換 (または追加) して、入力元ファイル名を生成します。**-xMF** を指定する場 合、コンパイラは代わりに、ユーザーが指定したファイル名を使用します。複数の ソースファイルで **-xMMD -xMF** または **-xMMD -o** *filename* を使用してコンパイルすること はできず、エラーが生成されます。依存関係ファイルがすでに存在する場合は上書 きされます。

#### **B.2.114 -xMerge**

データセグメントをテキストセグメントにマージします。このコンパイルで生成す るオブジェクトファイルで初期化されるデータは読み取り専用なので、ld -N でリン クしていないかぎり、プロセスどうしで共有することができます。

3 つのオプション **-xMerge -ztext -xprofile=collect** を一緒に使用するべきではあり ません。**-xMerge** を指定すると、静的に初期化されたデータを読み取り専用記憶領域 に強制的に配置します。 **-ztext** を指定すると、位置に依存するシンボルを読み取り 専用記憶領域内で再配置することを禁止します。**-xprofile=collect** を指定する と、書き込み可能記憶領域内で、静的に初期化された、位置に依存するシンボルの 再配置を生成します。

# **B.2.115 -xmaxopt** $[=v]$

このコマンドは、pragma opt のレベルを指定されたレベルに制限します。 *v* は、off、1、2、3、4、5 のいずれかです。デフォルト値は -xmaxopt=off であ り、pragma opt は無視されます。引数を指定せずに -xmaxopt を指定する と、-xmaxopt=5 を指定したことになります。

-xO と -xmaxopt の両方を指定する場合、-xO で設定する最適化レベルが -xmaxopt 値を 超えてはいけません。

### **B.2.116 -xmemalign=***ab*

(SPARC) データの境界整列についてコンパイラが使用する想定を制御するに は、-xmemalign オプションを使用します。境界整列が潜在的に正しくないメモ リーアクセスにつながる生成コードを制御し、境界整列が正しくないアクセスが発 生したときのプログラム動作を制御すれば、より簡単に SPARC にコードを移植でき ます。

想定するメモリー境界整列の最大値と、境界整列に失敗したデータがアクセスされ た際の動作を指定します。*a* (境界整列) と *b* (動作) の両方の値が必要です。*a* は、想 定する最大メモリー境界整列です。*b* は、境界整列に失敗したメモリーへのアクセス に対する動作です。次に、-memalign の境界整列と動作の値を示します。

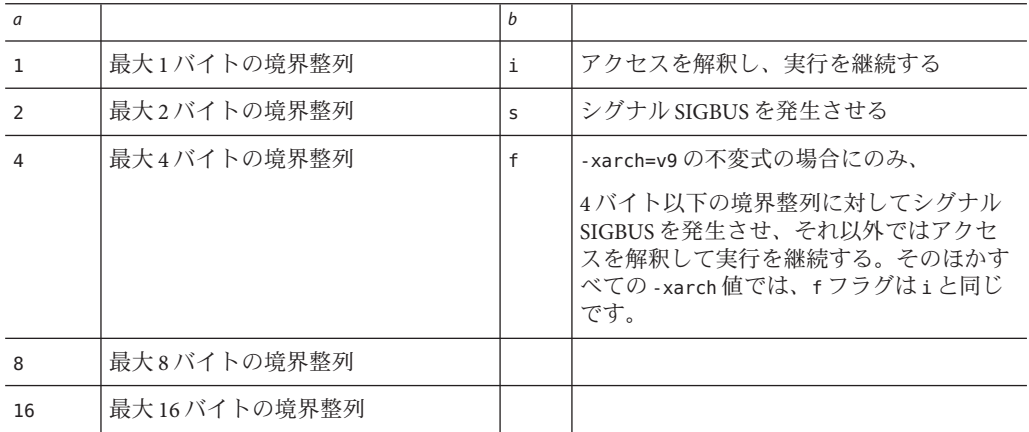

表 **B–30** -xmemalignの境界整列と動作のフラグ

*b* を i か f のいずれかに設定してコンパイルしたオブジェクトファイルにリンクする 場合は、必ず、-xmemalign を指定する必要があります。表 [A–2](#page-215-0) に、コンパイル時と リンク時の両方に指定する必要があるコンパイラオプションの全一覧をまとめてい ます。

コンパイル時に境界整列が判別できるメモリーへのアクセスの場合、コンパイラは そのデータの境界整列に適したロードおよびストア命令を生成します。

境界整列がコンパイル時に決定できないメモリーアクセスの場合、コンパイラ は、境界整列を想定して、必要なロード/ストア命令のシーケンスを生成します。

-xmemalign オプションを使用すると、このような判別不可能な状況の時にコンパイ ラが想定するデータの最大メモリー境界整列を指定できます。-xmemalign オプ ションは、境界整列に失敗したメモリーへのアクセスが実行時に発生した場合に行 われるエラー動作 (処理) についても指定できます。

実行時の実際のデータ境界整列が指定された整列に達しない場合、境界整列に失敗 したアクセス (メモリー読み取りまたは書き込み) が行われると、トラップが発生し ます。このトラップに対して可能な応答は2つあります。

- OSがトラップを SIGBUS シグナルに変換します。プログラムがこのシグナルを捕 捉しなかった場合、プログラムは異常終了します。プログラムがシグナルを捕捉 しても、境界整列に失敗したアクセスが成功するわけではありません。
- 境界整列に失敗したアクセスが正常に成功したかのように OS がアクセスを解釈 し、プログラムに制御を戻すことによってトラップを処理します。

次のデフォルトの値は、-xmemalign オプションがまったく指定されていない場合に のみ適用されます。

- -xmemalgin=8i:すべての v8 アーキテクチャーに適用される。
- -xmemalign=8s すべての v9 アーキテクチャーに適用される。

次に、-xmemalign オプションが指定されているが値を持たない場合のデフォルト値 を示します。

■ -xmemalign=1i すべての -xarch 値に適用される。

次の表は、-xmemalign で処理できるさまざまな境界整列の状況とそれに適した -xmemalign 指定を示しています。

| コマンド          | 状況                                                    |
|---------------|-------------------------------------------------------|
| -xmemalign=1s | 境界整列されていないデータへのアクセスが多いた<br>め、トラップ処理が遅すぎる              |
| -xmemalign=8i | コード内に境界整列されていないデータへのアクセスが<br>意図的にいくつか含まれているが、それ以外は正しい |
| -xmemalign=8s | プログラム内に境界整列されていないデータへのアクセ<br>スは存在しないと思われる             |
| -xmemalign=2s | 奇数バイトへのアクセスが存在しないか検査したい                               |

表 **B–31** -xmemalignの例

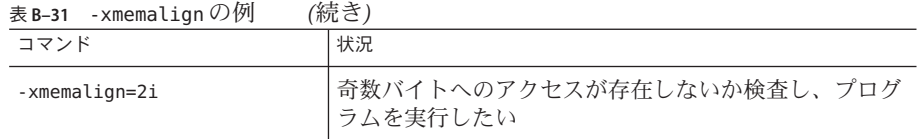

# **B.2.117 -xmodel=[**a**]**

(x86) -xmodel オプションを使用すると、コンパイラで 64 ビットオブジェクトの形式 を Solaris x86 プラットフォーム用に変更できます。このオプションは、そのようなオ ブジェクトのコンパイル時にのみ指定してください。

このオプションは、64 ビット対応の x64 プロセッサで -m64 も指定した場合にのみ有 効です。

*a* には次のいずれかを指定します。

表 **B–32** -xmodelのフラグ

| 値      | 意味                                                                                                    |
|--------|----------------------------------------------------------------------------------------------------|
| small  | このオプションは、実行されるコードの仮想アドレスが<br>リンク時にわかっていて、すべてのシンボルが0~2^31<br>-2^24-1の範囲の仮想アドレスに配置されることがわ<br>かっているスモールモデルのコードを生成します。                                                                            |
| kernel | すべてのシンボルが2^64 - 2^31 ~ 2^64 - 2^24の範囲で定<br>義されるカーネルモデルのコードを生成します。                                                                                                    |
| medium | データセクションへのシンボリック参照の範囲に関する<br>前提がないミディアムモデルのコードを生成します。テ<br>キストセクションのサイズとアドレスは、スモール<br>コードモデルの場合と同じように制限されます。静的<br>データが大量にあるアプリケーションでは、-m64を指定<br>してコンパイルするときに、-xmodel=mediumが必要にな<br>ることがあります。 |

このオプションは累積的ではないため、コンパイラはコマンド行でもっとも右の -xmodel に従って、モデルの値を設定します。

-xmodel を指定しない場合、コンパイラは -xmodel=small とみなします。引数を指定 せずに-xmodel を指定すると、エラーになります。

すべての翻訳単位をこのオプションでコンパイルする必要はありません。アクセス するオブジェクトが範囲内にあれば、選択したファイルをコンパイルできます。

すべての Linux システムが、ミディアムモデルをサポートしているわけではありませ ん。

付録 B • Cコンパイラオプションリファレンス 205 - 2000 - 2000 - 2000 - 2000 - 2000 - 2000 - 2000 - 2000 - 2000 - 2000 - 2000 - 20

### **B.2.118 -xnolib**

デフォルトのライブラリリンクを行いません。つまり ld(1) に -l オプションを渡し ません。通常は、cc ドライバが -lc を ld に渡します。

-xnolib を使用する場合、すべての -l オプションをユーザーが渡さなければいけま せん。

#### **B.2.119 -xnolibmil**

数学ライブラリのルーチンをインライン化しません。このオプションは -fast オプ ションのあとに指定してください。次に例を示します。

% **cc– fast– xnolibmil....**

### **B.2.120 -xnolibmopt**

前に -xlibmopt オプションが指定されている場合にその指定を無効にして、最適化さ れた数学ライブラリをコンパイラが使用しないようにします。このオプション は、-xlibmopt を設定することによって最適化された数学ライブラリを使用可能にす る -fast のあとで使用してください。

% **cc -fast -xnolibmopt** ...

### **B.2.121 -xnorunpath**

実行可能ファイルに共有ライブラリへの実行時検索パスを組み込みません。

通常、cc は -R パスをリンカーにまったく渡しません。オプションの中に は、-xliclib=sunperf および -xopenmp のように、-R パスをリンカーに渡すものがあ ります。-xnorunpath を使用すると、パスが渡されなくなります。

このオプションは、プログラムで使用される共有ライブラリへのパスが異なる顧客 に出荷される実行可能ファイルの構築にお勧めします。

# **B.2.122 -xO[1|2| 3|4|5]**

オブジェクトコードを最適化します。大文字 O のあとに数字の 1、2、3、4、5 のい ずれかが続きます。一般に、最適化レベルが高いほど、実行時のパフォーマンスは 向上します。しかし、最適化レベルが高ければ、それだけコンパイル時間が増 え、実行可能ファイルが大きくなる可能性があります。

ごくまれに、-xO2 の方がほかの値より実行速度が速くなることがあり、-xO3 の方が -xO4 より早くなることがあります。すべてのレベルでコンパイルを行なってみ て、こうしたことが発生するかどうか試してみてください。

オプティマイザによりメモリーが不足した場合は、最適化のレベルを下げて現在の 関数を再試行することによって処理を続行しようとします。これ以後の関数に対し てはコマンド行オプションで指定されている本来のレベルで再開します。

デフォルトでは最適化は行われません。ただし、これは最適化レベルを指定しない 場合にかぎり有効です。最適化レベルを指定すると、最適化を無効にするオプ ションはありません。

最適化レベルを設定しないようにする場合は、最適化レベルを示すようなオプ ションを指定しないようにしてください。たとえば、-fast は最適化を -xO5 に設定 するマクロオプションです。それ以外で最適化レベルを指定するすべてのオプ ションでは、最適化レベルが設定されたという警告メッセージが表示されます。最 適化を設定せずにコンパイルする唯一の方法は、コマンド行またはメイクファイル から最適化レ ベルを指定するオプションをすべて削除することです。

-xO3 以下の最適化レベルで -g を指定すると、ほぼ完全な最適化と可能なかぎりのシ ンボル情報を取得することができます。末尾呼び出しの最適化とバックエンドのイ ンライン化は無効です。

-xO4 以上の最適化レベルで -g を指定すると、完全な最適化と可能なかぎりのシンボ ル情報を取得することができます。

-g を指定したデバッグでは、-xO*n* が抑制されませんが、-xO*n* はいくつかの方法で -g を制限します。たとえば、最適化オプションを使用すると、dbx から渡された変数を 表示できないなど、デバッグの機能が一部制限されます。しかし、dbx where コマン ドを使用して、シンボリックトレースバックを表示することは可能です。詳細 は、『dbx コマンドによるデバッグ』の第 1 章の「最適化コードのデバッグ」を参照 してください。

-xO と -xmaxopt の両方を指定する場合、-xO で設定する最適化レベルが -xmaxopt 値を 超えてはいけません。

-xO3 または -xO4 で (1 つの関数内のコードが数千行になるような) 大きな関数を最適 化する場合、膨大な量の仮想メモリーが必要になり、マシンのパフォーマンスが低 下することがあります。

#### **B.2.122.1 SPARC**での最適化について

次の表は、SPARC プラットフォームでの最適化処理について説明しています。

付録 B • C コンパイラオプションリファレンス 207 - 2000 - 2000 - 2000 - 2000 - 2000 - 2000 - 2000 - 2000 - 2000 - 2000 - 2000 - 2

表 **B–33** SPARCプラットフォームでの-xOのフラグ

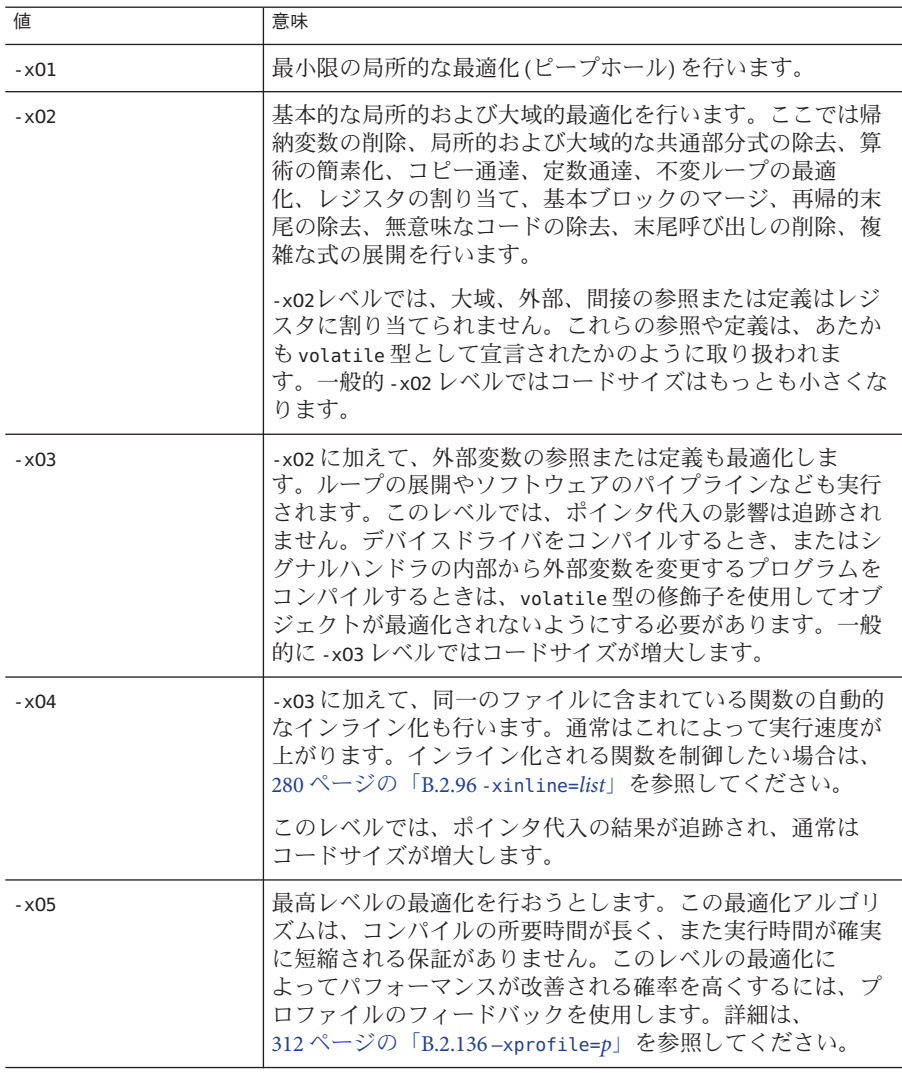

#### **B.2.122.2 x86**での最適化について

次の表は、x86 プラットフォームでの最適化処理について説明しています。

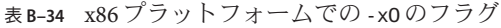

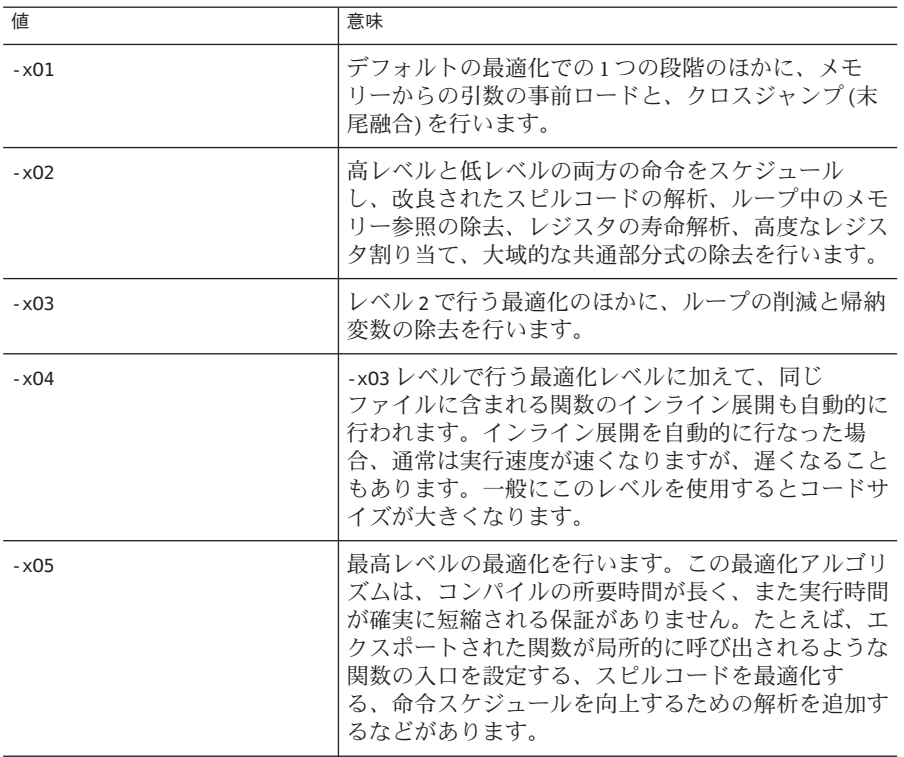

デバッグについての詳細は、『『Solaris Studio: dbx コマンドによるデバッグ』』を参 照してください。最適化についての詳細は、『『Solaris Studio 12: パフォーマンスア ナライザ』』マニュアルを参照してください。

-xldscope および -xmaxopt も参照してください。

## **B.2.123 -xopenmp[=** *i***]**

OpenMP 指令で明示的な並列化を有効にするには、-xopenmp オプションを使用しま す。並列化されたプログラムをマルチスレッド環境で実行するには、実行前に **OMP\_NUM\_THREADS** 環境変数を設定しておく必要があります。

入れ子並列を有効にするには、**OMP\_NESTED** 環境変数を TRUE に設定する必要があ ります。入れ子並列は、デフォルトでは無効です。

次の表に *i* の値を示します。

付録 B • C コンパイラオプションリファレンス 209 とうしょう にっぽん 2000 とうしょう 209 とうしょく 209 とうしょう

表 **B–35** -xopenmpのフラグ

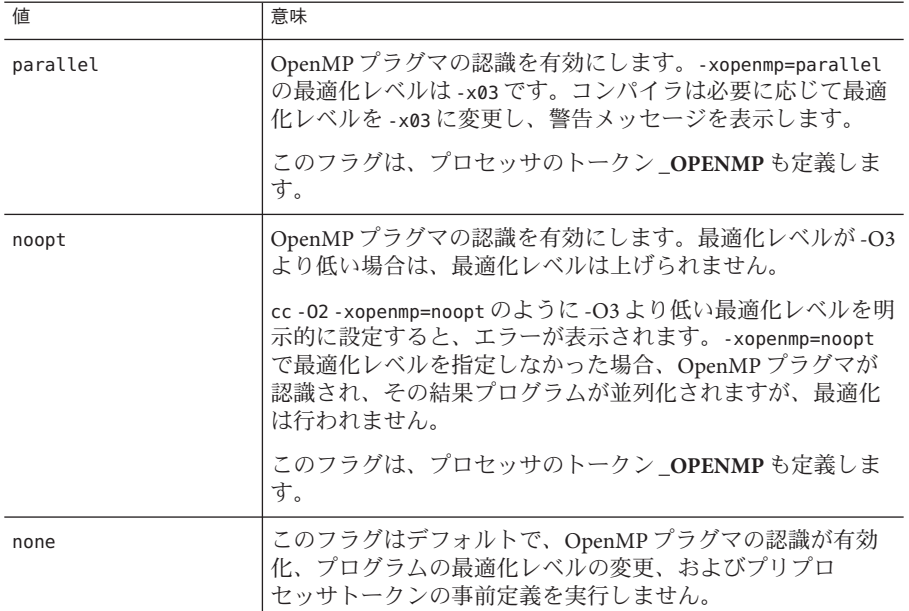

-xopenmp を指定しても値を設定しない場合、コンパイラは -xopenmp=parallel を仮定 します。-xopenmp を指定しない場合、コンパイラは -xopenmp=none を仮定します。

dbx を指定して OpenMP プログラムをデバッグする場合、-g と -xopenmp=noopt を指 定してコンパイルすれば、並列化部分にブレークポイントを設定して変数の内容を 表示することができます。

-xopenmp のデフォルトは、将来変更される可能性があります。警告メッセージを出 力しないようにするには、適切な最適化を明示的に指定します。

いずれかの .so を構築するときに -xopenmp を使用している場合は、実行可能ファイル をリンクするときに -xopenmp を使用する必要があります。また、実行可能ファイル に関して使用するコンパイラは、-xopenmp を指定して .so を構築するときに使用した コンパイラより古いものであってはいけません。これは、OpenMP 指令を含むライ ブラリをコンパイルする場合に特に重要です。表 [A–2](#page-215-0) に、コンパイル時とリンク時 の両方に指定する必要があるコンパイラオプションの全一覧をまとめています。

最良のパフォーマンスを得るには、OpenMP 実行時ライブラリ libmtsk.so の最新 パッチが、システムにインストールされていることを確認してください。

OpenMP の C の実装に固有の情報については、70 ページの「[3.2 OpenMP](#page-69-0) に対する並 [列化」を](#page-69-0)参照してください。

OpenMP の詳細は、『Solaris Studio OpenMP API ユーザーズガイド』を参照してくだ さい。

#### **B.2.124 -xP**

すべての K&R C 関数のプロトタイプを出力する際、コンパイラはソースファイルに 対して構文および意味検査のみ行います。このオプションは、オブジェクトコード や実行可能コードを生成しません。たとえば次のソースファイルに -xP を指定した と仮定します。

 $f()$ { } main(argc,argv) int argc; char \*argv[]; { } この例に対しては、次のとおりに出力します。 int f(void);

int main(int, char \*\*);

#### **B.2.125 -xpagesize=**n

スタックとヒープ用の優先ページサイズを設定します。

SPARC では、次の値が有効です。4k、8K、64K 、512K、2M、4M、 32M、256M、2G、16G、または default。

次の値は、86/x で有効です。4K、2M、4M、1G、または default。

有効なページサイズを指定しないと、要求は実行時に暗黙的に無視されま す。ターゲットプラットフォームに対して有効なページサイズを指定する必要があ ります。

Solaris オペレーティングシステムでページのバイト数を調べるに は、getpagesize(3C) コマンドを使用します。Solaris オペレーティングシステムで は、ページサイズ要求に従うという保証はありません。ターゲットプラット フォームのページサイズを判断するには、pmap(1) または meminfo(2) を使用します。

ターゲットプラットフォームのページサイズを判断するには、 pmap(1) または meminfo(2) を使用します。

-xpagesize オプションは、コンパイル時とリンク時に使用しないかぎり無効で す。表 [A–2](#page-215-0) に、コンパイル時とリンク時の両方に指定する必要があるコンパイラオ プションの全一覧をまとめています。

-xpagesize=default を指定すると、Solaris オペレーティングシステムがページサイズ を設定します。

このオプションを指定してコンパイルするのは、LD\_PRELOAD 環境変数を同等のオプ ションで mpss.so.1 に設定するか、またはプログラムを実行する前に同等のオプ ションを指定して Solaris コマンドの ppgsz(1) を実行するのと同じことです。詳細は Solaris のマニュアルページを参照してください。

このオプションは -xpagesize\_heap と -xpagesize\_stack のマクロです。これらの 2 つ のオプションは -xpagesize と同じ次の引数を使用します。両方に同じ値を設定する には -xpagesize を指定します。別々の値を指定するには個々に指定します。

## **B.2.126 -xpagesize\_heap=**n

ヒープ用のメモリーページサイズを設定します。

このオプションは、—xpagesize と同じ値を受け入れます。有効なページサイズを指 定しないと、要求は実行時に暗黙的に無視されます。

Solaris オペレーティングシステムでページのバイト数を調べるに は、getpagesize(3C) コマンドを使用します。Solaris オペレーティングシステムで は、ページサイズ要求に従うという保証はありません。ターゲットプラット フォームのページサイズを判断するには、pmap(1) または meminfo(2) を使用します。

ターゲットプラットフォームのページサイズを判断するには、pmap(1) または meminfo(2) を使用します。

-xpagesize heap=default を指定すると、Solaris オペレーティングシステムはページ サイズを設定します。

このオプションを指定してコンパイルするのは、LD\_PRELOAD 環境変数を同等のオプ ションで mpss.so.1 に設定するか、またはプログラムを実行する前に同等のオプ ションを指定して Solaris コマンドの ppgsz(1) を実行するのと同じことです。詳細は Solaris のマニュアルページを参照してください。

-xpagesize\_heap オプションは、コンパイル時とリンク時に使用しないかぎり無効で す。表 [A–2](#page-215-0) に、コンパイル時とリンク時の両方に指定する必要があるコンパイラオ プションの全一覧をまとめています。

# **B.2.127 -xpagesize\_stack=**n

スタック用のメモリーページサイズを設定します。

このオプションは、—xpagesize と同じ値を受け入れます。有効なページサイズを指 定しないと、要求は実行時に暗黙的に無視されます。

Solaris オペレーティングシステムでページのバイト数を調べるに は、getpagesize(3C) コマンドを使用します。Solaris オペレーティングシステムで は、ページサイズ要求に従うという保証はありません。ターゲットプラット フォームのページサイズを判断するには、pmap(1) または meminfo(2) を使用します。

-xpagesize\_stack=default を指定すると、Solaris オペレーティングシステムはページ サイズを設定します。

このオプションを指定してコンパイルするのは、LD\_PRELOAD 環境変数を同等のオプ ションで mpss.so.1 に設定するか、またはプログラムを実行する前に同等のオプ ションを指定して Solaris コマンドの ppgsz(1) を実行するのと同じことです。詳細は Solaris のマニュアルページを参照してください。

-xpagesize\_stack オプションは、コンパイル時とリンク時に使用しないかぎり無効 です。表 [A–2](#page-215-0) に、コンパイル時とリンク時の両方に指定する必要があるコンパイラ オプションの全一覧をまとめています。

#### **B.2.128 -xpch=***v*

このコンパイラオプションは、プリコンパイル済みヘッダー機能を起動します。*v* に は、auto、autofirst、collect:*pch\_filename*、use:*pch\_filename* のいずれかを指定でき ます。この機能は、-xpch (303 ページの「B.2.128 -xpch=*v*」 で詳述) と -xpchstop [\(308](#page-307-0) ページの「B.2.129 [-xpchstop=\[](#page-307-0)*file*|<include>]」 で詳述) オプションで、#pragma hdrstop 指令 (48 ページの「[2.11.8 hdrstop](#page-47-0)」 で詳述) と組み合わせて利用できます。

-xpch オプションは、プリコンパイル済みヘッダーファイルを作成して、コンパイル 時間を短縮するときに使用します。プリコンパイル済みヘッダーファイル は、ソースファイルが大量のソースコードを含む共通のインクルードファイル群を 共有しているようなアプリケーションのコンパイル時間を低減するよう設計されて います。プリコンパイル済みヘッダーを使用することによって、1 つのソースファイ ルから一連のヘッダーファイルに関する情報を収集し、そのソースファイルを再コ ンパイルする場合や、同じ一連のヘッダーを持つほかのソースファイルをコンパイ ルする場合に、その情報を使用することができます。コンパイラが収集する情報 は、プリコンパイル済みヘッダーファイルに格納されます。

関連項目

- 308 ページの「B.2.129 [-xpchstop=\[](#page-307-0)*file*|<include>]」
- 48 ページの「[2.11.8 hdrstop](#page-47-0)」

#### **B.2.128.1** プリコンパイル済みヘッダーファイルの自動作成

プリコンパイル済みヘッダーファイルをコンパイラに自動的に生成させることがで きます。このためには、次のいずれかの方法を選択します。1 つは、ソースファイル で検出された最初のインクルードファイルからプリコンパイル済みヘッダーファイ

付録B•Cコンパイラオプションリファレンス 303

ルを作成する方法、もう1つは、最初のインクルードファイルから、最後のインク ルードファイルを特定する綿密に定義された地点までの間にソースファイルで検出 されたインクルードファイル群から選択してプリコンパイル済みヘッダーファイル を作成する方法です。次の 2 つのフラグのいずれかを使用して、プリコンパイル済 みヘッダーの自動生成にコンパイラが使用すべき方法を指示します。

表 **B–36** -xpchフラグ

| フラグ             | 意味                                                                                                    |
|-----------------|----------------------------------------------------------------------------------------------------|
| -xpch=auto      | プリコンパイル済みヘッダーファイルの内容は、コン<br>パイラがソースファイルで検出した最長の活性文字列<br>(活性文字列の特定方法についてはこのあとを参照)に基<br>づきます。このフラグは、もっとも多くの<br>ヘッダーファイルからなる可能性があるプリコンパイ<br>ル済みヘッダーファイルを生成します。 |
| -xpch=autofirst | このフラグは、ソースファイル内で最初に検出された<br>ヘッダーのみからなるプリコンパイル済み<br>ヘッダーファイルを生成します。                                                                                          |

**B.2.128.2** プリコンパイル済みヘッダーファイルの手動作成

プリコンパイル済みヘッダーファイルを手動で作成する場合は、最初に -xpch を指定 し、collect モードを指定します。-xpch=collect を指定するコンパイルコマンド は、ソースファイルを1つしか指定できません。次の例では、-xpch オプションが ソースファイル a.c に基づいて myheader.cpch というプリコンパイル済み ヘッダーファイルを作成します。

cc -xpch=collect:myheader a.c

有効なプリコンパイル済みヘッダーファイル名には必ず、.cpch という接尾辞が付き ます。*pch\_filename* を指定する場合、自分で接尾辞を追加することも、コンパイラに 追加させることもできます。たとえば、cc -xpch=collect:foo a.c と指定すると、プ リコンパイル済みヘッダーファイルには foo.cpch という名前が付けられます。

#### **B.2.128.3** 既存のプリコンパイル済みヘッダーファイルの処理方法

-xpch=auto または -xpch=autofirst のときにプリコンパイル済みヘッダーファイルを 使用できない場合、コンパイラは新しいプリコンパイル済みヘッダーファイルを生 成します。-xpch=use のときにプリコンパイル済みヘッダーファイルを使用できない 場合は、警告が発行され、実際のヘッダーを使ってコンパイルが行われます。

#### **B.2.128.4** 特定のプリコンパイル済みヘッダーファイルの使用の指定

特定のプリコンパイル済みヘッダーファイルを使用するようコンパイラに指示する こともできます。このためには、-xpch=use:*pch\_filename* を使用します。プリコンパ

304 Oracle Solaris Studio 12.2: Cユーザーガイド • 2010年9月

イル済みヘッダーファイルを作成するために使用されたソースファイルと同じイン クルードファイルの並びを持つソースファイルであれば、いくつでも指定できま す。たとえば、use モードで、次のようなコマンドがあるとします。cc -xpch=use:foo.cpch foo.c bar.c foobar.c。

次の項目が真の場合にかぎり、既存のプリコンパイル済みヘッダーファイルを使用 します。次の項目で真ではないものがあれば、プリコンパイル済みヘッダーファイ ルを再作成する必要があります。

- プリコンパイル済みヘッダーファイルにアクセスするために使用するコンパイラ は、プリコンパイル済みヘッダーファイルを作成したコンパイラと同じであるこ と。あるバージョンのコンパイラで作成されたプリコンパイル済み ヘッダーファイルは、別のバージョンのコンパイラでは使用できない場合があり ます。
- -xpch オプション以外で -xpch=use とともに指定するコンパイラオプションは、プ リコンパイル済みヘッダーファイルが作成されたときに指定されたオプションと 一致すること。
- -xpch=use で指定する一連のインクルードヘッダー群は、プリコンパイル済み ヘッダーファイルが作成されたときに指定されたヘッダー群と同じであること。
- -xpch=use で指定するインクルードヘッダーの内容が、プリコンパイル済みヘッ ダーファイルが作成されたときに指定されたインクルードヘッダーの内容と同じ であること。
- 現在のディレクトリ(すなわち、コンパイルが実行中で指定されたプリコンパイ ル済みヘッダーファイルを使用しようとしているディレクトリ) が、プリコンパ イル済みヘッダーファイルが作成されたディレクトリと同じであること。
- -xpch=collect で指定したファイル内の #include 指令を含む前処理指令の最初の シーケンスが、-xpch=use で指定するファイル内の前処理指令のシーケンスと同 じであること。

#### **B.2.128.5** 活性文字列**(Viable Prefix)**

プリコンパイル済みヘッダーファイルを複数のソースファイル間で共有するため に、これらのソースファイルには、最初のトークンの並びとして一連の同じインク ルードファイルを使用していなければいけません。トークンはキーワードか名 前、句読点のいずれかです。コンパイラは、コードおよび、#if 指令によって除外さ れたコードをトークンとして認識しません。この最初のトークンの並びは、活性文 字列 (viable prefix) として知られています。言い替えれば、活性文字列は、すべての ソースファイルに共通のソースファイルの先頭部分です。コンパイラは、この活性 文字列に基づいて、プリコンパイル済みヘッダーファイルを作成し、ソース内のプ リコンパイルするヘッダーファイルを特定します。

現在のコンパイル中にコンパイラが検出する活性文字列は、プリコンパイル済み ヘッダーファイルの作成に使用した活性文字列と一致する必要があります。言い替 えれば、活性文字列は、同じプリコンパイル済みヘッダーファイルを使用するすべ てのソースファイル間で一貫して解釈される必要があります。

ソースファイルの活性文字列には、コメントと次に示すプリプロセッサ指令のみを 指定できます。

#include #if/ifdef/ifndef/else/elif/endif #define/undef #ident (if identical, passed through as is) #pragma (if identical)

前述の任意の指令はマクロを参照する場合があります。#else、#elif、#endif 指令 は、活性文字列内で一致している必要があります。コメントは無視されます。

-xpch=auto か -xpch=autofirst が指定されていて、次のように定義されている場 合、コンパイラは活性文字列の終点を自動的に特定します。

- 最初の宣言/定義
- 最初の #line 指令
- #pragma hdrstop 指令
- 指定されたインクルードファイルのあと(-xpch=auto および -xpchstop が指定され た場合)
- 最初のインクルードファイル(-xpch=autofirstが指定された場合)

注**–**プリプロセッサ条件コンパイル文内に終点がある場合は、警告が生成さ れ、プリコンパイル済みヘッダーファイルの自動作成は無効になります。ま た、#pragma hdrstop と -xpchstop オプションの両方が指定された場合、コンパイ ラは 2 つの停止点のうちの早い方を使用して、活性文字列を終了します。

-xpch=collect または -xpch=use の場合、活性文字列は #pragma hdrstop で終了しま す。

プリコンパイル済みヘッダーファイルを共有する各ファイルの活性文字列内で は、対応する各 #define 指令と #undef 指令は同じシンボルを参照する必要がありま す (#define の場合は、各指令は同じ値を参照しなければいけません)。各活性文字列 内での順序も同じである必要があります。対応する各プラグマも同じで、その順序 もプリコンパイル済みヘッダーを共有するすべてのファイルで同じでなければいけ ません。

#### **B.2.128.6** ヘッダーファイルの妥当性の判定

ヘッダーファイルがプリコンパイル可能となる条件。それは、複数のソースファイ ルに渡ってヘッダーファイルの一貫した解釈ができることです。具体的には、完全 な宣言だけが含まれていることです。すなわち、どのファイルの宣言も有効な宣言

として独立している必要があります。struct S; などの不完全な型宣言は有効な型宣 言です。完全な型宣言がほかのファイルに存在している可能性があります。次の ヘッダーファイルの例を考えてみてください。

file a.h struct S { #include "x.h" /\* not allowed \*/ }; file b.h struct T; // ok, complete declaration struct S { int i; [end of file, continued in another file] /\* not allowed\*/

プリコンパイル済みヘッダーファイルに組み込まれるヘッダーファイルは、次の項 目に違反しないようにしてください。これらの制限に違反するプログラムをコンパ イルした場合、結果は予測できません。

- ヘッダーファイルに、 DATE や TIME が含まれていてはいけません。
- ヘッダーファイルに、#pragmahdrstopが含まれていてはいけません。

ヘッダーに変数と関数の宣言が含まれている場合は、ヘッダーも同様にプリコンパ イル可能です。

#### **B.2.128.7** プリコンパイル済みヘッダーファイルのキャッシュ

プリコンパイル済みヘッダーファイルの自動作成では、コンパイラは、そのファイ ルを SunWS cache ディレクトリに書き込みます。このディレクトリは常に、オブ ジェクトファイルが作成される場所に置かれます。dmake の下で適切に機能するよう に、ファイルの更新はロックして行われます。

強制的に再構築させる必要がある場合は、CCadmin ツールを使って、このプリコンパ イル済みヘッダーファイルのキャッシュディレクトリをクリアすることができま す。詳細は、CCadmin(1) のマニュアルページを参照してください。

#### **B.2.128.8** 警告

- 矛盾する -xpch フラグをコマンド行に指定しないでください。たとえ ば、-xpch=collect と -xpch=auto の両方を指定したり、-xpchstop=<include> を付 けて -xpch=autofirst を指定したりすると、エラーになります。
- -xpch=autofirst を指定するか、-xpchstop なしで -xpch=auto を指定した場合、最 初のインクルードファイル、あるいは -xpch=auto に -xpchstop を付けて指定した インクルードファイルの前に宣言や定義、#line 指令があると、エラーにな り、プリコンパイル済みヘッダーファイルの自動生成が無効になります。
- -xpch=autofirstまたは -xpch=auto で、最初のインクルードファイルの前に #pragma hdrstop があると、プリコンパイル済みヘッダーファイルの自動生成が無 効になります。

付録 B • C コンパイラオプションリファレンス 307 ション 307 とりょう 207 とりょう 207 とりょう 307 とうしょう

#### <span id="page-307-0"></span>**B.2.128.9** プリコンパイル済みヘッダーファイルの依存関係と**make**ファイ ル

-xpch=collect が指定されている場合、コンパイラはプリコンパイル済み ヘッダーファイル用の依存関係情報を生成します。この依存関係情報を利用するに は、メイクファイル内に適切な規則を作成する必要があります。次のメイクファイ ルの例を考えてみてください。

```
%.o : %.c shared.cpch
        $(CC) -xpch=use:shared -xpchstop=foo.h -c $<
default : a.out
foo.o + shared.cpch : foo.c
        $(CC) -xpch=collect:shared -xpchstop=foo.h foo.c -c
a.out : foo.o bar.o foobar.o
        $(CC) foo.o bar.o foobar.o
clean :
         rm -f *.o shared.cpch .make.state a.out
```
コンパイラによって生成された依存関係情報とともに、これらの make 規則がある と、-xpch=collect で使用されたソースファイル、またはプリコンパイル済み ヘッダーファイルを構成するヘッダーのどれかに変更があった場合、手動で作成さ れたプリコンパイル済みヘッダーファイルが強制的に再作成されます。これによ り、古いプリコンパイル済みヘッダーファイルの使用が防止されます。

-xpch=auto または -xpch=autofirst の場合、メイクファイルに追加の make 規則を作 成する必要はありません。

# **B.2.129 -xpchstop=[***file***|<include>]**

-xpchstop=*file* オプションは、プリコンパイル済みヘッダーファイル用の活性文字列 の最後のインクルードファイルを指定するときに使用します。コマンド行で -xpchstop を使用するのは、cc コマンドで指定する各ソースファイルの *file* を参照す る最初のインクルード指令のあとに hdrstopプラグマを配置するのと同じことです。

<include> までのヘッダーファイルに基づくプリコンパイル済みヘッダーファイルを 作成するには、-xpchstop=<include> と -xpch-auto を組み合わせます。このフラグ は、活性文字列全体に含まれているすべてのヘッダーファイルを使用するデフォ ル トの -xpch=auto の動作に優先します。

次の例では、-xpchstop オプションは、プリコンパイル済みヘッダーファイルの活性 文字列が projectheader.h をインクルードして終わるよう指定します。した がって、privateheader.h は活性文字列の一部ではありません。

example% cat a.c #include <stdio.h> #include <strings.h>

```
#include "projectheader.h" #include "privateheader.h" .
      .
. example% cc -xpch=collect:foo.cpch a.c -xpchstop=projectheader.h -c
-xpch も参照してください。
```
# **B.2.130 - xpec[={yes|no}]**

移植可能な実行可能コード (Portable Executable Code、PEC) バイナリを生成しま す。PEC バイナリは、自動チューニングシステム (Automatic Tuning System、ATS) と 組み合わせて使用できます。ATS はチューニングとトラブルシューティングの目的 で、コンパイル済み PEC バイナリを再構築する方法で動作し、下のソースコードは 必要ありません。ATS の詳細は、http://cooltools.sunsource.net/ を参照してください。

-xpec を指定して構築したバイナリは通常、-xpec なしで構築したバイナリより 5 ~ 10 倍の大きさになります。

-xpec を指定しない場合は、-xpec=no に設定されます。-xpec をフラグなしで指定し た場合は、コンパイラでは -xpec=yes が指定されます。

### **B.2.131 -xpentium**

*(x86)* Pentium プロセッサ用のコードを生成します。

### **B.2.132 -xpg**

gprof(1) によるプロファイルの準備として、データを収集するためのオブジェクト コードを生成します。この記録機構は実行が正常終了すると、gmon.outファイルを 作成します。

注 **–** -xpg を指定した場合、-xprofile を使用する利点はありません。 これら 2 つ は、他方で使用できるデータを生成せず、他方で生成されたデータを使用できませ  $h_{\alpha}$ 

プロファイルは、64 ビット Solaris プラットフォームで prof(1) または gprof(1)、32 ビット Solaris プラットフォームで gprof を使用して生成され、おおよそのユーザー CPU 時間が含まれます。これらの時間は、メインの実行可能ファイルのルーチン と、実行可能ファイルをリンクするときにリンカー引数として指定した共有ライブ ラリのルーチンの PC サンプルデータ (pcsample(2) を参照) から導出されます。その ほかの共有ライブラリ (dlopen(3DL) を使用してプロセスの起動後に開かれたライブ ラリ) のプロファイルは作成されません。

32 ビット Solaris システムの場合、prof(1) を使用して生成されたプロファイルに は、実行可能ファイルのルーチンだけが含まれます。32 ビット共有ライブラリのプ ロファイルは、-xpg で実行可能ファイルをリンクし、 gprof(1) を使用することで作 成できます。

x86 システムでは、-xpg には -xregs=frameptr との互換性がないため、これらの 2 つ のオプションは同時に使用できません。 -xregs=frameptr は -fast に含まれている点 にも注意してください。

Solaris 10 ソフトウェアには、 -p でコンパイルされたシステムライブラリが含まれま せん。その結果、Solaris 10 プラットフォームで収集されたプロファイルには、シス テムライブラリルーチンの呼び出し回数が含まれません。

コンパイル時に -xpg を指定した場合は、リンク時にも指定する必要があります。 215 ページの「A.1.2 [コンパイル時とリンク時のオプション」に](#page-214-0)、コンパイル時とリ ンク時の両方に指定する必要があるオプションの全一覧をまとめています。

## **B.2.133 -xprefetch[=** *val***[,***val***]]**

先読みをサポートするアーキテクチャーで先読み命令を有効にします。

明示的な先読みは、測定値によってサポートされた特殊な環境でのみ使用すべきで す。

*val* には、次のいずれかを指定します。

表 **B–37** -xprefetchのフラグ

| フラグ           | 意味                                                                                                    |
|---------------|----------------------------------------------------------------------------------------------------|
| latx:factor   | 指定されたfactorによってコンパイラで使用されるロードするための先<br>読みと、ストアするための先読みを調整します。このフラグ<br>は、-xprefetch=autoとのみ組み合わせることができます。311ページ<br>の「B.2.133.1 先読み応答率」を参照してください。 |
| [no%]auto     | 先読み命令の自動生成を有効[無効]にします。                                                                                                    |
| [no%]explicit | 明示的な先読みマクロを有効[無効]にします。                                                                                                    |
| yes           | 廃止。使わないでください。代わりに - xprefetch=auto,explicit を使<br>用します。                                                                                         |
| no            | 廃止。使わないでください。代わりに -xprefetch=no%auto,no%explicit<br>を使用します。                                                                                     |

デフォルトは -xprefetch=auto,explicit です。基本的に非線形のメモリーアクセス パターンを持つアプリケーションには、このデフォルトが良くない影響をもたらし ます。デフォルトを無効にするには、-xprefetch=no%auto,no%explicit を指定しま す。

sun\_prefetch.h ヘッダーファイルには、明示的な先読み命令を指定するためのマク ロが含まれています。先読み命令は、実行コード中のマクロの位置にほぼ相当する ところに挿入されます。

#### <span id="page-310-0"></span>**B.2.133.1** 先読み応答率

先読みの応答時間とは、先読み命令を実行してから先読みされたデータが キャッシュで利用可能となるまでのハードウェアの遅延のことです。

係数には、*n.n.* という形式の正の数値を使用します。

コンパイラは、先読み命令と先読みされたデータを使用するロードまたはストア命 令の距離を決定する際に先読み応答時間の値を想定します。先読みからロードまで のデフォルト応答時間は、先読みからストアまでのデフォルト応答時間と同じでな い場合があります。

コンパイラは、幅広いマシンとアプリケーションで最適なパフォーマンスを得られ るように先読み機構を調整します。しかし、コンパイラの調整作業が必ずしも最適 であるとはかぎりません。メモリーに負担のかかるアプリケーション、特に大型の マルチプロセッサでの実行を意図したアプリケーションの場合、先読みの応答時間 の値を引き上げることにより、パフォーマンスを向上できます。この値を増やすに は、1 よりも大きい係数を使用します。.5 ~ 2.0 の値を指定すると、ほとんどの場合 は最大のパフォーマンスが実現されます。

外部キャッシュの中に完全に常駐するデータセットを持つアプリケーションの場合 は、先読み応答時間の値を減らすことでパフォーマンスを向上できる場合がありま す。値を小さくするには、1 よりも小さな係数を使用します。

latx:factor サブオプションを使用するには、1.0 程度の係数から順にアプリ ケーションの性能テストを実行します。そのあと、テストの結果に応じて係数を増 減し、パフォーマンステストを再実行します。係数の調整を継続し、最適なパ フォーマンスに到達するまでパフォーマンステストを実行します。係数を小刻みに 増減すると、しばらくはパフォーマンスに変化がなく、突然変化し、再び平常に戻 ります。

### **B.2.134 -xprefetch\_auto\_type=***a*

ここで *a* は、 [no%]indirect\_array\_access です。

このオプションは、直接メモリーアクセスに対して先読み命令が生成されるのと同 じ方法で、-xprefetch\_level オプションが指示するループに対して間接先読み命令 を生成するかどうかを制御します。

-xprefetch\_auto\_type の値が指定されていない場 合、-xprefetch\_auto\_type=no%indirect\_array\_access に設定されます。

付録 B • C コンパイラオプションリファレンス 311 - 2000 - 2000 - 2000 - 2000 - 2000 - 311 - 2000 - 311

-xalias\_level などのオプションは、メモリー別名を明確化する情報の生成に役立つ ため、間接プリフェッチ候補の計算の積極性に影響し、このため、自動的な間接プ リフェッチの挿入が促進されることがあります。

# <span id="page-311-0"></span>**B.2.135 -xprefetch\_level=***l*

-xprefetch\_level オプションを使用して、-xprefetch=auto で定義した先読み命令の 自動挿入を調整することができます。*l* には 1、2、3 のいずれかを指定しま す。-xprefetch\_level が高くなるほど、コンパイラはより攻撃的に、つまりより多 くの先読み命令を挿入します。

-xprefetch level に適した値は、アプリケーションでのキャッシュミス数によって 異なります。-xprefetch\_level の値を高くするほど、アプリケーションのパ フォーマンスが向上する可能性が高くなります。

このオプションは、-xprefetch=auto を指定し、最適化レベルを 3 以上に設定し て、先読みをサポートするプラットフォーム (v8plus、v8plusa、 v9、v9a、v9b、generic64、native64) 用にコードを生成した場合にだけ有効です。

-xprefetch\_level=1 を指定すると、先読み命令の自動生成が有効になりま す。-xprefetch\_level=2 を指定すると、レベル1 を上回る追加の生成が行わ れ、-xprefetch\_level=3 を指定すると、レベル 1 を上回る追加の生成が行われます。

デフォルトは、-xprefetch=auto を指定した場合は -xprefetch\_level=1 になります。

### **B.2.136 –xprofile=***p*

プロファイルのデータを収集したり、プロファイルを使用して最適化したりしま す。

*p* には、collect[ :*profdir*]、use[ :*profdir*]、または tcov[ :*profdir*] を指定する必要があ ります。

このオプションを指定すると、実行頻度のデータが収集されて実行中に保存されま す。このデータを以降の実行で使用すると、パフォーマンスを向上させることがで きます。プロファイルの収集は、マルチスレッド対応のアプリケーションにとって 安全です。すなわち、独自のマルチタスク (-mt) を実行するプログラムをプロファイ リングすることで、正確な結果が得られます。このオプションは、最適化レベルを -xO2 かそれ以上に指定するときにのみ有効になります。コンパイルとリンクを 別々の手順で実行する場合は、リンク手順とコンパイル手順の両方で同じ -xprofile オプションを指定する必要があります。

collect[: *profdir*] 実行頻度のデータを集めて保存します。のちに -xprofile=use を指定した場合にオプティマイザがこれを使用します。コンパ イラによって文の実行頻度を測定するためのコードが生成され ます。

-xMerge、-ztext、および -xprofile=collect を一緒に使用しな いでください。-xMerge を指定すると、静的に初期化された データを読み取り専用記憶領域に強制的に配置します。 -ztext を指定すると、位置に依存するシンボルを読み取り専用記憶領 域内で再配置することを禁止します。-xprofile=collect を指定 すると、書き込み可能記憶領域内で、静的に初期化された、位 置に依存するシンボルの再配置を生成します。

プロファイルディレクトリ名として *profdir* を指定すると、この 名前が、プロファイル化されたオブジェクトコードを含むプロ グラムまたは共有ライブラリの実行時にプロファイルデータが 保存されるディレクトリのパス名になります。*profdir* パス名が 絶対パスではない場合、プログラムがオプション

-xprofile=use:*profdir* でコンパイルされるときの現在の作業用 ディレクトリの相対パスとみなされます。プロファイルディレ クトリ名を指定しないと、プロファイルデータ

は、*program*.profile という名前のディレクトリに保存されま す (*program* はプロファイル化されたプロセスのメインプログラ ムのベース名)。

例 [1]: プログラムが構築されたディレクトリと同じディレクト リにある myprof.profile ディレクトリでプロファイルデータを収 集して使用するには、次のように指定します。

demo: **cc -xprofile=collect:myprof.profile -xO5 prog.c -o** prog demo: **./prog**

demo: **cc -xprofile=use:myprof.profile -xO5 prog.c -o prog**

例 [2]: ディレクトリ/bench/myprof.profile にプロファイル データを収集し、収集したプロファイルデータをあとから最適 化レベル -xO5 のフィードバックコンパイルで使用するには、次 のように指定します。

demo: **cc -xprofile=collect:/bench/myprof.profile \ -xO5 prog.c -o prog ...run prog from multiple locations..** demo: **cc -xprofile=use:/bench/myprof.profile \ -xO5 prog.c -o prog**

環境変数の SUN\_PROFDATA と SUN\_PROFDATA\_DIR を設定し て、-xprofile=collect を指定してコンパイルされたプログラム がどこにプロファイルデータを入れるかを制御できます。これ らの環境変数を設定すると、-xprofile=collect データが \$SUN PROFDATA DIR/\$SUN PROFDATA に書き込まれます。

これらの環境変数は、tcov で書き込まれたプロファイルデータ ファイルのパスと名前を tcov(1) マニュアルページの説明どお り、同様に制御指定します。これらの環境変数をまだ設定して

いない場合、プロファイルデータは現作業ディレクトリの *profdir* .profile に書き込まれます (*profdir* は実行ファイルの名 前または -xprofile=collect: *profdir* フラグで指定された名前)。 *profdir* が .profile ですでに終了している場合、-xprofile で は、profile が *profdir* に追加されません。プログラムを複数回 実行すると、実行頻度データは *profdir*.profile ディレクトリに 蓄積されていくので、以前の実行頻度データは失われません。

別々の手順でコンパイルしてリンクする場合 は、-xprofile=collect を指定してコンパイルしたオブジェクト ファイルは、リンクでも必ず -xprofile=collect を指定してくだ さい。

use[: *profdir*] -xprofile=collect[: *profdir*] でコンパイルされたコードから収集 された実行頻度データを使用して、プロファイル化された コードが実行されたときに実行された作業用の最適化が行えま す。*profdir* は、-xprofile=collect[: *profdir*] でコンパイルされた プログラムを実行して収集されたプロファイルデータを含む ディレクトリのパス名です。

> *profdir* パス名は省略可能です。 *profdir* が指定されていない場 合、実行可能バイナリの名前が使用されます。-o が指定されて いない場合、a.out が使用されます。 *profdir* が指定されていな い場合、コンパイラは、profdir **.profile/feedback**、または *a.out.profile/feedback* を探します。次に例を示します。

demo: **cc -xprofile=collect -o myexe prog.c** demo: **cc -xprofile=use:myexe -xO5 -o myexe prog.c**

-xprofile=collect オプションを付けてコンパイルしたときに生 成され、プログラムの前の実行で作成されたフィードバック ファイルに保存された実行頻度データを使用して、プログラム が最適化されます。

-xprofile オプションを除き、ソースファイルおよびコンパイラ のほかのオプションは、フィードバックファイルを生成したコ ンパイル済みプログラムのコンパイルに使用したものと完全に 同一のものを指定する必要があります。同じバージョンのコン パイラは、収集構築と使用構築の両方に使用する必要がありま す。

-xprofile=collect:*profdir* を付けてコンパイルした場合 は、*-xprofile=use:* profdir のコンパイルの最適化に同じプロ ファイルディレクトリ名 *profdir* を使用する必要があります。 収集 (collect) 段階と使用 (use) 段階の間のコンパイル速度を高 める方法については、-xprofile\_ircacheも参照してください。

tcov[: *profdir*] tcov(1) を使用する基本のブロックカバレッジ分析用の命令オブ ジェクトファイル。

> オプションの *profdir* 引数を指定すると、コンパイラは指定され た場所にプロファイルディレクトリを作成します。プロファイ ルディレクトリに保存されたデータは、tcov(1) または -xprofile=use:*profdir* を付けたコンパイラで使用できます。オ プションの *profdir* パス名を省略すると、プロファイル化された プログラムの実行時にプロファイルディレクトリが作成されま す。プロファイルディレクトリに保存されたデータは、tcov(1) でのみ使用できます。プロファイルディレクトリの場所は、環 境変数 SUN\_PROFDATA および SUN\_PROFDATA\_DIR を使用して指定で きます。

> *profdir* で指定された場所が絶対パス名ではない場合、コンパイ ル時に、現在のオブジェクトファイルが作成されたディレクト リの相対パスとみなされます。いずれかのオブジェクトファイ ルに *profdir* を指定する場合は、同じプログラムのすべてのオブ ジェクトファイルに対して同じ場所を指定する必要がありま す。場所が *profdir* で指定されているディレクトリには、プロ ファイル化されたプログラムを実行するときにすべてのマシン からアクセスできる必要があります。プロファイルディレクト リはその内容が必要なくなるまで削除できません。コンパイラ でプロファイルディレクトリに保存されたデータは、再コンパ イルする以外復元できません。

> 例 [1]: 1 つ以上のプログラムのオブジェクトファイルが -xprofile=tcov:/test/profdata でコンパイルされる場 合、/test/profdata.profile という名前のディレクトリがコン パイラによって作成されて、プロファイル化されたオブジェク トファイルを表すデータの保存に使用されます。実行時に同じ ディレクトリを使用して、プロファイル化されたオブジェクト ファイルに関連付けられた実行データを保存できます。

> 例 [2]: myprog という名前のプログラムが -xprofile=tcov でコン パイルされ、ディレクトリ /home/joe で実行されると、実行時 にディレクトリ /home/joe/myprog.profile が作成されて、実行 時プロファイルデータの保存に使用されます。

# **B.2.137 -xprofile\_ircache[=***path***]**

(SPARC) ンcollect 段階で保存されたコンパイルデータを再利用して use 段階のコン パイル時間を向上するには、-xprofile=collect|use で -xprofile\_ircache[=*path*] を使 用します。

大きなプログラムでは、中間データが保存されるため、use 段階のコンパイル時間の 効率を大幅に向上させることができます。保存されたデータが必要なディスク容量 を相当増やすことがある点に注意してください。

-xprofile\_ircache[=*path*] を使用すると、*path* はキャッシュファイルが保存されてい るディレクトリを上書きします。デフォルトでは、これらのファイルはオブジェク トファイルと同じディレクトリに保存されます。collect と use 段階が 2 つの別の ディレクトリで実行される場合は、パスを指定しておくと便利です。一般的なコマ ンドシーケンスを次に示します。

example% cc -xO5 -xprofile=collect -xprofile\_ircache t1.c t2.c example% a.out // run collects feedback data example% cc -xO5 -xprofile=use -xprofile\_ircache t1.c t2.c

### **B.2.138 -xprofile\_pathmap**

(SPARC) -xprofile\_pathmap= コマンドも指定する場合は、*-xprofile\_pathmap= collect\_prefix*: use\_prefix オプションを使用します。次の項目がともに真で、コンパイ ラが -xprofile=use でコンパイルされたオブジェクトファイルのプロファイルデータ を見つけられない場合は、-xprofile\_pathmap を使用します。

- 前回オブジェクトファイルが -xprofile=collect でコンパイルされたディレクト リとは異なるディレクトリで、オブジェクトファイルを -xprofile=use を指定し てコンパイルしている。
- オブジェクトファイルはプロファイルで共通ベース名を共有しているが、異なる ディレクトリのそれぞれの位置で相互に識別されている。

*collect-prefix* は、オブジェクトファイルが -xprofile=collect でコンパイルされた ディレクトリツリーの UNIX パス名の接頭辞です。

*use-prefix* は、オブジェクトファイルが -xprofile=use を指定してコンパイルされた ディレクトリツリーの UNIX パス名の接頭辞です。

-xprofile\_pathmap の複数のインスタンスを指定すると、コンパイラは指定した順序 でインスタンスを処理します。*-xprofile\_pathmap* のインスタンスで指定された各 use-prefix は、一致する *use-prefix* が識別されるか、最後に指定された *use-prefix* がオ ブジェクトファイルのパス名と一致しないことが確認されるまで、オブジェクト ファイルのパス名と比較されます。

### **B.2.139 -xreduction**

自動的な並列化を実行するときに、縮約の認識を有効にします。-xreduction は、-xautopar とともに指定する必要があります。それ以外の場合は、コンパイラが 警告を発行します。

縮約の認識が有効な場合、コンパイラは内積、最大値発見、最小値発見などの縮約 を並列化します。これらの縮約によって非並列化コードの場合とは、四捨五入の結 果が異なります。

# **B.2.140 -xregs=***r***[,***r*…**]**

生成コード用のレジスタの使用法を指定します。

*r* には、次の 1 つまたは複数の項目をコンマで区切って指定します。appl, float, frameptr

サブオプションの前に no% を付けるとそのサブオプションは無効になります。

—xregs サブオプションは、特定のハードウェアプラットフォームでしか使用できま せん。

例: -xregs=appl,no%float

表 **B–38** -xregsサブオプション

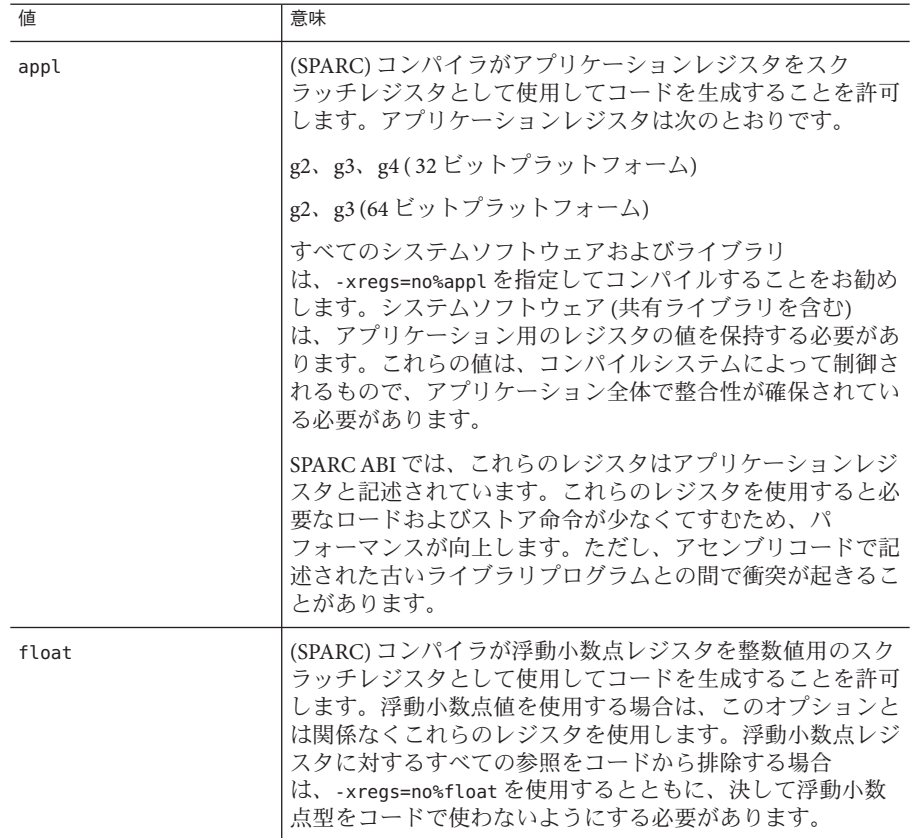

表 **B–38** -xregsサブオプション *(*続き*)*

| 値        | 意味                                                                                                    |  |  |  |
|----------|----------------------------------------------------------------------------------------------------|--|--|--|
| frameptr | (x86) フレームポインタレジスタ (IA32 の場合 %ebp、AMD64<br>の場合%rbp)を汎用レジスタとして使用することを許可しま<br>す。                                                                                                    |  |  |  |
|          | デフォルトは -xregs=no%frameptr です。                                                                                                    |  |  |  |
|          | -features=no%except によって例外も無効になっているので<br>なければ、C++ コンパイラは -xregs=frameptr を無視しま<br>す。-xregs=frameptr は-fast の一部です<br>が、-features=no%except も指定されているのでなければ<br>C++ コンパイラによって無視される点に注意してください。                                     |  |  |  |
|          | -xregs=framptrを使用すると、コンパイラは浮動小数点レジ<br>スタを自由に使用できるので、プログラムのパフォーマンス<br>が向上します。ただし、この結果としてデバッガおよびパ<br>フォーマンス測定ツールの一部の機能が制限される場合があ<br>ります。スタックトレース、デバッガ、およびパフォーマン<br>スアナライザは、-xregs=frameptrを使用してコンパイルさ<br>れた機能についてレポートできません。     |  |  |  |
|          | さらに、Posix pthread cancel()のC++呼び出しは、ク<br>リーンアップハンドラの検索に失敗します。                                                                                                    |  |  |  |
|          | C、Fortran、C++が混在しているコードで、CまたはFortran<br>関数から直接または間接的に呼び出された C++ 関数が例外<br>をスローする可能性がある場合、このコードは<br>-xregs=frameptr でコンパイルできません。このような言語<br>が混在するソースコードを-fast でコンパイルする場合<br>は、コマンド行の-fast オプションのあとに<br>-xregs=no%frameptrを追加します。 |  |  |  |
|          | 64 ビットのプラットフォームで使用できる多くのレジスタ<br>では、–xregs=frameptrでコンパイルすると、64 ビット<br>コードよりも32 ビットコードのパフォーマンスが向上する<br>可能性が高くなります。                                                                                                    |  |  |  |
|          | -xpgも指定されている場合、コンパイラは-xregs=frameptr<br>を無視し、警告を表示します。                                                                                                    |  |  |  |

SPARC のデフォルトは -xregs=appl,float です。

x86 のデフォルトは -xregs=no%frameptr です。

x86 システムでは、-xpg には -xregs=frameptr との互換性がないため、これらの 2 つ のオプションは同時に使用できません。 -xregs=frameptr は -fast に含まれている点 にも注意してください。

アプリケーションにリンクする共有ライブラリ用のコードは、-xregs=no%appl,float を指定してコンパイルすることをお勧めします。少なくとも、共有ライブラリとリ

付録 B • C コンパイラオプションリファレンス 319 カード いっちょう いっちょう いっちょう 319 コンドリング

ンクするアプリケーションがこれらのレジスタの割り当てを認識するように、共有 ライブラリがアプリケーションレジスタを使用する方法を明示的に示す必要があり ます。

たとえば、大局的な方法で (重要なデータ構造体を示すためにレジスタを使用するな ど) レジスタを使用するアプリケーションは、ライブラリと確実にリンクするた め、-xregs=no%appl なしでコンパイルされたコードを含むライブラリがアプリ ケーションレジスタをどのように使用するかを正確に特定する必要があります。

## **B.2.141 -xrestrict[=** *f***]**

ポインタ値の関数引数を制限付き (restricted) ポインタとして扱います。*f* に は、%all、%none、あるいは 1 つまたは複数の関数名をコンマで区切ったリストを指 定します。例: {%all| %none|*fn*[,*fn*...]

関数リストの指定にこのオプションを入れると、指定された関数内のポインタ引数 は制限付きとして扱われます。-xrestrict=%all を指定すると、C ファイル全体のす べてのポインタ引数が制限付きとして扱われます。詳細については、88 [ページ](#page-87-0) の「3.8.2 [制限付きポインタ」を](#page-87-0)参照してください。

このコマンド行オプションは独立して使用できますが、最適化時に使用するのが もっとも適しています。たとえば、次のようなコマンドを使用します。

#### %**cc -xO3 -xrestrict=%all prog.c**

このコマンドでは、ファイル prog.c 内のすべてのポインタ引数を制限付きポインタ として扱います。次のようなコマンド行があるとします。

#### %**cc -xO3 -xrestrict=agc prog.c**

このコマンドでは、ファイル prog.c 内の関数 agc のすべてのポインタ引数を制限付 きポインタとして扱います。

デフォルトは %none で、-xrestrict と指定すると -xrestrict=%all と指定した場合と 同様の結果が得られます。

#### **B.2.142 -xs**

オブジェクトファイルなしに dbx でデバッグできるようにします。

このオプションを指定すると、すべてのデバッグ情報が実行可能ファイルにコ ピーされます。dbx のパフォーマンスやプログラムの実行時のパフォーマンスにはあ まり影響はありませんが、より多くのディスク容量が必要となります。

#### **B.2.143 -xsafe=mem**

(SPARC) コンパイラが記憶域保護違反が発生した場合を前提とできるようにしま す。

このオプションを使用すると、コンパイラでは SPARC V9 アークテクチャーで違反の ないロード命令を使用できます。

注**–**アドレスの位置合わせが合わない、またはセグメンテーション侵害などの違反が 発生した場合は違反のないロードはトラップを引き起こさないので、このオプ ションはこのような違反が起こる可能性のないプログラムでしか使用しないでくだ さい。ほとんどのプログラムではメモリーに関するトラップは起こらないので、大 多数のプログラムでこのオプションを安全に使用できます。例外条件の処理にメモ リーベースのトラップを明示的に使用するプログラムでは、このオプションは使用 しないでください。

このオプションは、最適化レベルの -xO5 と、次のいずれかの値の -xarch を組み合わ せた場合にだけ有効です。m32 と m64 の両方で sparc、sparcvis、-sparcvis2、または -sparcvis3。

#### **B.2.144 -xsb**

廃止。使わないでください。ソースブラウザ機能はもうサポートされていません。

#### **B.2.145 -xsbfast**

廃止。使わないでください。ソースブラウザ機能はもうサポートされていません。

### **B.2.146 -xsfpconst**

接尾辞のない浮動小数点定数を、デフォルトの倍精度モードではなく、単精度で表 します。-Xc と併用することはできません。

### **B.2.147 -xspace**

コードサイズを増やすループの最適化や並列化を行いません。 例: コードサイズが増える場合は、ループの展開や並列化は行われません。

付録 B • C コンパイラオプションリファレンス 321 - 2000 - 2000 - 2000 - 2000 - 321 - 321 - 321 - 321

#### **B.2.148 -xstrconst**

このオプションは非推奨であり、将来のリリースで削除される可能性があります。 —xstrconst は —features=conststrings の別名です。

#### **B.2.149 -xtarget=***t*

最適化の対象となる命令セットとシステムを指定します。

*t* には次の値のいずれかを指定します。native、generic、native64、 generic64、*system-name*。

-xtarget に指定する値は、-xarch、-xchip、-xcache の各オプションの値に展開され ます。実行中のシステムで -xtarget=native の展開を調べるには、-xdryrun コマンド を使用します。

たとえば、-xtarget=sun4/15 は次と同じです。-xarch=v8a -xchip=micro  $-x$ cache= $2/16/1<sub>o</sub>$ 

注 **–**特定のホストプラットフォームで-xtargetを展開した場合、そのプラット フォームでコンパイルすると -xtarget=native と同じ -xarch、-xchip、または -xcache 設定にならない場合があります。

表 **B–39** すべてのプラットフォームでの-xtargetの値

| フラグ       | 意味                                                                                                    |
|-----------|----------------------------------------------------------------------------------------------------|
| native    | ホストシステムで最高のパフォーマンスが得られます。<br>コンパイラは、ホストシステムに対して最適化されたコード<br>を生成します。コンパイラは自身が動作しているマシンで利<br>用できるアーキテクチャー、チップ、キャッシュ特性を判定<br>します。                                       |
| native64  | ホストシステムで64 ビットのオブジェクトバイナリの最高<br>のパフォーマンスが得られます。コンパイラは、ホストシス<br>テム用に最適化された64 ビットのオブジェクトバイナリを<br>生成します。コンパイラが動作しているマシンで使用できる<br>64 ビットのアーキテクチャー、チップ、キャッシュ特性を<br>判定します。 |
| generic   | これはデフォルト値です。汎用アーキテク<br>チャー、チップ、およびキャッシュで最高のパフォーマンス<br>が得られます。                                                                                                    |
| generic64 | 大多数の64 ビットのプラットフォームのアーキテク<br>チャーで64ビットのオブジェクトバイナリの最適なパ<br>フォーマンスを得るためのパラメータを設定します。                                                                                   |

| フラグ   | $\mathcal{L}$ ( $\mathcal{L}$ ) $\mathcal{L}$ )<br>$1194 - 1$<br>意味 |
|-------|----------------------------------------------------------------------------------------------------|
| システム名 | 指定のシステムに対して最高のパフォーマンスが得られるよ<br>うにします。                                                                                                    |
|       | 対象となる実際のシステムを表すシステム名を、次のリスト<br>から選択してください。                                                                                                    |

表 **B–39** すべてのプラットフォームでの-xtargetの値 *(*続き*)*

対象となるハードウェア (コンピュータ) の正式な名前をコンパイラに指定した方が パフォーマンスが優れているプログラムもあります。プログラムのパフォーマンス が重要な場合は、対象となるハードウェアを正確に指定してください。これは特 に、新しい SPARC プロセッサ上でプログラムを実行する場合に当てはまります。し かし、ほとんどのプログラムおよび廃止の SPARC システムではパフォーマンスの向 上はわずかであるため、汎用的な指定方法で十分です。

#### **B.2.149.1 SPARC**プラットフォームの**-xtarget**の値

SPARC または UltraSPARC V9 での 64 ビット Solaris ソフトウェアのコンパイル は、-m64 オプションで指定します。-xtarget を指定し、native64 または generic64 以外のフラグを付ける場合は、-m64 オプションも次のように指定する必要がありま す。-xtarget=ultra ... -m64。この指定を行わない場合は、コンパイラは 32 ビットメ モリーモデルを使用します。

表 **B–40** SPARCでの-xtargetの展開

| -xtarget=   | -xarch  | -xchip  | -xcache           |
|-------------|---------|---------|-------------------|
| generic     | generic | generic | generic           |
| ultra       | v8plusa | ultra   | 16/32/1:512/64/1  |
| ultra1/140  | v8plusa | ultra   | 16/32/1:512/64/1  |
| ultra1/170  | v8plusa | ultra   | 16/32/1:512/64/1  |
| ultra1/200  | v8plusa | ultra   | 16/32/1:512/64/1  |
| ultra2      | v8plusa | ultra2  | 16/32/1:512/64/1  |
| ultra2/1170 | v8plusa | ultra   | 16/32/1:512/64/1  |
| ultra2/1200 | v8plusa | ultra   | 16/32/1:1024/64/1 |
| ultra2/1300 | v8plusa | ultra2  | 16/32/1:2048/64/1 |
| ultra2/2170 | v8plusa | ultra   | 16/32/1:512/64/1  |
| ultra2/2200 | v8plusa | ultra   | 16/32/1:1024/64/1 |
| ultra2/2300 | v8plusa | ultra2  | 16/32/1:2048/64/1 |

付録B•Cコンパイラオプションリファレンス 323

| 表 B-40 SPARC での - xtarget の展開<br>-xtarget= | -xarch    | (続き)<br>-xchip | -xcache                        |  |
|--------------------------------------------|-----------|----------------|--------------------------------|--|
| ultra2e                                    | v8plusa   | ultra2e        | 16/32/1:256/64/4               |  |
| ultra2i                                    | v8plusa   | ultra2i        | 16/32/1:512/64/1               |  |
| ultra3                                     | sparcvis2 | ultra3         | 64/32/4:8192/512/1             |  |
| ultra3cu                                   | sparcvis2 | ultra3cu       | 64/32/4:8192/512/2             |  |
| ultra3i                                    | sparcvis2 | ultra3i        | 64/32/4:1024/64/4              |  |
| ultra4                                     | sparcvis2 | ultra4         | 64/32/4:8192/128/2             |  |
| ultra4plus                                 | sparcvis2 | ultra4plus     | 64/32/4:2048/64/4/2:32768/64/4 |  |
| ultraT1                                    | sparc     | ultraT1        | 8/16/4/4:3072/64/12/32         |  |
| ultraT2                                    | sparcvis2 | ultraT2        | 8/16/4:4096/64/16              |  |
| ultraT2plus                                | sparcvis2 | ultraT2plus    | 8/16/4:4096/64/16              |  |
| ultraT3                                    | sparcvis3 | ultraT3        | 8/16/4:6144/64/24              |  |
| sparc64vi                                  | sparcfmaf | sparc64vi      | 128/64/2:5120/64/10            |  |
| sparc64vii                                 | sparcima  | sparc64vii     | 64/64/2:5120/256/10            |  |

表 **B–40** SPARCでの-xtargetの展開 *(*続き*)*

UltraSPARC IVplus チップ、UltraSPARC T1 チップ、UltraSPARC T2 チップのキャッシュ特性について の詳細は、266 [ページの「](#page-265-0)B.2.80 -xcache[= *c*]」 を参照してください。

#### **B.2.149.2 x86**プラットフォームの**-xtarget**の値

64 ビット x86 プラットフォームでの 64 ビット Solaris ソフトウェアのコンパイル は、-m64 オプションで指定します。-xtarget を指定し、native64 または generic64 以外のフラグを付ける場合は、-m64 オプションも次のように指定する必要がありま す。-xtarget=opteron ... -m64。この指定を行わない場合は、コンパイラは 32 ビット メモリーモデルを使用します。

表 **B–41** x86での-xtargetの展開

| -xtarget=   | -xarch      | -xchip      | -xcache            |
|-------------|-------------|-------------|--------------------|
| generic     | generic     | generic     | generic            |
| opteron     | sse2a       | opteron     | 64/64/2:1024/64/16 |
| pentium     | 386         | pentium     | generic            |
| pentium pro | pentium pro | pentium pro | generic            |
| pentium3    | sse         | pentium3    | 16/32/4:256/32/4   |
| -xtarget= | -xarch   | -xchip   | -xcache                    |
|-----------|----------|----------|----------------------------|
| pentium4  | sse2     | pentium4 | 8/64/4:256/128/8           |
| nehalem   | sse4 2   | nehalem  | 32/64/8:256/64/8:8192/64/1 |
| penryn    | sse4 1   | penryn   | 2/64/8:6144/64/24          |
| woodcrest | ssse3    | core2    | 32/64/8:4096/64/16         |
| barcelona | amdsse4a | amdfam10 | 64/64/2:512/64/16          |

表 **B–41** x86での-xtargetの展開 *(*続き*)*

### **B.2.150 -xtemp=***dir*

cc が使用する一時ファイルのディレクトリを *dir* に設定します。このオプション文字 列の中にはスペースを入れてはいけません。このオプションを指定しない場合、一 時ファイルは /tmp に配置されます。-xtemp は TMPDIR 環境変数より優先します。

#### **B.2.151 -xthreadvar[=** o**]**

スレッドローカルな変数の実装を制御するには -xthreadvar を指定します。コンパイ ラのスレッドローカルな記憶領域機能を利用するには、このオプションを \_\_thread 宣言指示子と組み合わせて使用します。\_\_thread 指示子を使用してスレッド変数を宣 言したあとは、-xthreadvar を指定して動的 (共有) ライブラリの位置に依存しない コード (PIC 以外のコード) でスレッド固有の記憶領域を使用できるようにしま す。\_\_thread の使用方法の詳細については、37 ページの「2.3 [スレッドローカルな記](#page-36-0) [憶領域指示子」を](#page-36-0)参照してください。

*o* には、次のいずれかを指定します。

表 **B–42** -xthreadvarのフラグ

| フラグ          | 意味                                                                                                    |
|--------------|----------------------------------------------------------------------------------------------------|
| [no%]dynamic | 動的ロード用の変数をコンパイルします[しません<br>]。-xthreadvar=no%dynamicを指定すると、スレッド変数へのアクセスは<br>非常に早くなりますが、動的ライブラリ内のオブジェクトファイルは使<br>用できません。すなわち、実行可能ファイル内のオブジェクトファイル<br> だけが使用可能です。 |

-xthreadvar を指定しない場合、コンパイラが使用するデフォルトは位置独立コード (PIC) が有効になっているかどうかによって決まります。位置独立コードが有効に なっている場合、オプションは -xthreadvar=dynamic に設定されます。位置独立 コードが無効になっている場合、オプションは -xthreadvar=no%dynamic に設定され ます。

値を指定しないで -xthreadvar を指定すると、オプションは -xthreadvar=dynamic に 設定されます。

動的ライブラリ内に位置に依存するコードがある場合、-xthreadvar を指定する必要 があります。

リンカーは、動的ライブラリ内の位置依存コード (非 PIC) スレッド変数と同等のス レッド変数はサポートできません。非 PIC スレッド変数は非常に高速なため、実行 可能ファイルのデフォルトとして指定できます。

異なるバージョンの Solaris ソフトウェアでスレッド変数を使用するには、コマンド 行で異なるオプションを指定する必要があります。

- Solaris 8 ソフトウェアでは、\_\_thread を使用するオブジェクトは -mt を指定してコ ンパイルし、-mt -L/usr/lib/lwp -R/usr/lib/lwp を指定してリンクする必要があ ります。
- Solaris 9 ソフトウェアでは、 \_thread を使用するオブジェクトはコンパイルとリ ンクに -mt を指定する必要があります。

関連項目: -xcode、-KPIC、-Kpic

#### **B.2.152 -xtime**

コンパイルの各構成要素が占有した実行時間と資源を報告します。

### **B.2.153 -xtransition**

K&R C と Solaris Studio ISO C との間の相違に対して警告を出します。

-xtransition オプションを、-Xa または -Xt オプションとともに使用すると警告を出 します。異なる動作に関するすべての警告メッセージは適切なコーディングを行う ことによって取り除くことができます。次の警告は、-xtransition オプション を使 用していなければ表示されません。

- \a は ISO C の「警告」文字です
- \x は ISO C の 16 進エスケープです
- 無効な 8 進数
- 型の種類は実際には type tag です: name
- コメントが "##" で置き換えられます
- コメントがトークンを連結していません
- ISO C では新しい型で置き換えてしまう型の宣言です: *type tag*
- 文字定数中のマクロ置換
- 文字列リテラル中のマクロ置換
- 文字定数中のマクロ置換は行われません
- 文字列リテラル中のマクロ置換は行われません
- オペランドが符号なしとして処理されました
- 3 文字表記シーケンスが置き換えられました
- ISO C は定数を unsigned 型として扱います: operator
- semantics of *operator* change in ISO C; use explicit cast

#### **B.2.154 -xtrigraphs**

-xtrigraphs オプションは、コンパイラが ISO 規格で定義されている三文字表記 シーケンスを認識するかどうかを決定します。

デフォルトにより、コンパイラは -xtrigraphs=yes を仮定し、コンパイル単位をとお してすべての三文字表記シーケンスを認識します。

コンパイラが文字表記シーケンスとして解釈している疑問符 (?) の入ったリテラル文 字列がソースコードにある場合は、-xtrigraph=no サブオプションを使用して文字表 記シーケンスの認識をオフにすることができます。-xtrigraphs=no オプション は、コンパイル単位全体をとおしてすべての三文字表記シーケンスの認識をオフに します。

次の例は、ソースファイル trigraphs\_demo.c を示しています。

```
#include <stdio.h>
int main ()
{
 (void) printf("(\n\chi?) in a string appears as (?)\n\\eta");
 return 0;
}
このコードに -xtrigraphs=yes を指定してコンパイルした場合の出力は、次のとおり
です。
example% cc -xtrigraphs=yes trigraphs_demo.c
example% a.out
(??) in a string appears as (]
このコードに -xtrigraphs=no を指定してコンパイルした場合の出力は、次のとおり
です。
```

```
example% cc -xtrigraphs=no trigraphs_demo.c
example% a.out
(??) in a string appears as (??)
```
#### **B.2.155 -xunroll=***n*

ループを *n* 回展開するようオプティマイザに指示します。*n* は正の整数です。*n* が 1 のときはコマンドとなり、コンパイラはループを展開しません。*n* が 2 以上のと き、-xunroll=*n* は *n* 回ループを展開することをコンパイラに知らせます。

#### **B.2.156 -xustr={ascii\_utf16\_ushort|no}**

ISO10646 UTF-16 文字列リテラルを使用する国際化アプリケーションをサポートする 必要がある場合は、このオプション使用します。言い替えれば、このオプション は、オブジェクトファイル内で UTF-16 文字列に変換したい文字列リテラルがコード に含まれる場合に使用します。このオプションが指定されていない場合、コンパイ ラは 16 ビット文字列リテラルの生成、認識のいずれも行いません。このオプション は、U"*ASCII\_string*" という書式の文字列リテラルを unsigned short int 型の配列として 認識できるようにします。このような文字列は標準として規定されていないの で、このオプションは標準に準拠しない C++ の認識を可能にします。

U"*ASCII\_string*" 文字列リテラルのコンパイラによる認識を無効にすることができま す。-xustr=noこのオプションのコマンド行の右端にあるインスタンスは、それまで のインスタンスをすべて上書きします。

デフォルトは -xustr=no です。引数を指定しないで -xustr を指定した場合、コンパ イラはこの指定を受け付けず、警告を出力します。C または C++ 規格で構文の意味 が定義されると、デフォルト値が変わることがあります。

-xustr=ascii\_utf16\_ushort を指定して U"*ASCII\_string*" 文字列リテラルを指定しなく ても、エラーにはなりません。

すべてのファイルを、このオプションによってコンパイルしなければならないわけ ではありません。

次の例では、U を付加した二重引用符で文字列リテラルを示します。また、-xustr を指定するコマンド行も示します。

```
example% cat file.c
const unsigned short * foo = U'' foo";
const unsigned short bar[] = U''bar";
const unsigned short *fun() { return foo;}
example% cc -xustr=ascii_utf16_ushort file.c -c
```
8 ビットの文字列リテラルに U を付加して、unsigned short 型を持つ 16 ビットの UTF-16 文字を形成できます。次に例を示します。

```
const unsigned short x = U'x';
const unsigned short y = U'\x079';
```
328 Oracle Solaris Studio 12.2: Cユーザーガイド • 2010年9月

## **B.2.157 -xvector[=** *a***]**

ベクタライブラリ関数の呼び出しの自動生成や、SIMD (Single Instruction Multiple Data) 命令の生成ができます。このオプションを使用するときは -fround=nearest を 指定することによって、デフォルトの丸めモードを使用する必要があります。

*a* は、次の指定と同じです。

表 **B–43** -xvectorのフラグ

| 値                          | 意味                                                                                                    |
|----------------------------|----------------------------------------------------------------------------------------------------|
| $[no$ <sup>2</sup> $]$ lib | コンパイラは可能な場合はループ内の数学ライブラリへの呼び出し<br>を、同等のベクトル数学ルーチンへの単一の呼び出しに変換します[<br>しません]。大きなループカウントを持つループでは、これによりパ<br>フォーマンスが向上します。(Solarisのみ)                                                                                                |
| $[no$ <sup>s</sup> $]sim$  | コンパイラはネイティブ x86 SSE SIMD 命令を使用して特定のループ<br>のパフォーマンスを向上させます[させません]。ストリーミング拡張<br>機能は、x86で最適化レベルが3かそれ以上に設定されている場合に<br>デフォルトで使用されます。サブオプション no%simdを使用する<br>と、この機能を無効にできます。                                                          |
|                            | コンパイラは、ストリーミング拡張機能がターゲットのアーキテク<br>チャーに存在する場合、つまりターゲットの ISA が SSE2 以上である<br>場合にのみ SIMD を使用します。たとえば、最新のプラットフォーム<br>で<br>-xtarget=woodcrest, -xarch=generic64, -xarch=sse2, -xarch=sse3, ま<br>たは-fastを指定して使用できます。ターゲットの ISA にストリーミ |
|                            | ング拡張機能がない場合、このサブオプションは無効です。                                                                                                    |
| yes                        | これは非推奨であり、代わりに -xvector=libを指定します。                                                                                                    |
| no                         | これは非推奨であり、代わりに -xvector=none を指定します。                                                                                                    |

デフォルトは、x86 では -xvector=simd で、SPARC プラットフォームでは -xvector=%none です。サブオプションなしで -xvector を指定すると、コンパイラで は、x86 では -xvector=simd,lib、SPARC (Solaris) では -xvector=lib、および -xvector=simd (Linux) が使用されます。

**—xvector** オプションを指定するには、最適化レベルが —xO3 かそれ以上に設定され ていることが必要です。最適化レベルが指定されていない場合や **—xO3** よりも低い場 合はコンパイルは続行されず、メッセージが表示されます。

#### **B.2.158 -xvis**

(SPARC) VIS instruction-set Software Developers Kit (VSDK) に定義されているアセンブ リ言語のテンプレートを使用する場合は、-xvis=[yes|no] コマンドを使用します。デ フォルトは -xvis=no です。-xvis と指定すると -xvis=yes と指定した場合と同様の結 果が得られます。

VIS 命令セットは、SPARC v9 命令セットの拡張です。UltraSPARC プロセッサは 64 ビットでも、多くの場合、特にマルチメディアアプリケーションではデータサイズ が 8 ビットまたは 16 ビットに制限されています。VIS 命令では、1 命令で 4 つの 16 ビットデータを処理できるので、画像、線形代数、信号処理、オーディオ、ビデ オ、ネットワーキングなどの新しいメディアを扱うアプリケーションのパフォーマ ンスが大幅に向上します。

VSDK の詳細については、http://www.sun.com/processors/vis/ を参照してください。

#### **B.2.159 -xvpara**

OpenMP を使用する場合に正しくない結果をもたらす可能性のある、並列プログラ ミングに関連する潜在的な問題に関して、警告を発行します。-xopenmp および OpenMP API 指令とともに使用します。

次の状況が検出された場合は、コンパイラは警告を発行します。

- 異なるループ繰り返し間でデータに依存関係がある場合に、MP 指令を使用して 並列化されたループ。
- OpenMPデータ共有属性節に問題がある場合。たとえば、「shared」と宣言され た変数に、OpenMP 並列領域からアクセスするとデータ競合が発生する可能性が ある場合や、並列領域の中に値を持つ変数を「private」と宣言し、並列領域より あとでその変数を使用する場合です。

すべての並列化命令が問題なく処理される場合、警告は表示されません。

次に例を示します。

cc -xopenmp -vpara any.c

注 **–** Solaris Studio のコンパイラは OpenMP 2.5 API の並列化をサポートします。そのた め、MP プラグマ命令は非推奨で、サポートされません。OpenMP API への移植につ いては、『OpenMP API ユーザーズガイド』を参照してください。

#### **B.2.160 -Y***c***,** *dir*

*c* を検索するための新しい *dir* を指定します。*c* は -W オプションで示したコンパイラ 構成要素を表わす文字です。

330 Oracle Solaris Studio 12.2: Cユーザーガイド • 2010年9月

構成要素の検索が指定されている場合、ツールのパス名は *dir/tool* になります。2 つ 以上の - Y オプションが1つの項目に適用されている場合には、最後に現れたものが 有効です。

#### **B.2.161 -YA,** *dir*

コンパイラのすべての構成要素の検索場所にするディレクトリ *dir* を指定します。*dir* 内で構成要素が見つからない場合は、コンパイラがインストールされているディレ クトリに戻って検索されます。

#### **B.2.162 -YI,** *dir*

インクルードファイルを検索するデフォルトのディレクトリを変更します。

#### **B.2.163 -YP,** *dir*

ライブラリファイルを検索するデフォルトのディレクトリを変更します。

#### **B.2.164 -YS,** *dir*

起動用のオブジェクトファイルを検索するデフォルトのディレクトリを変更しま す。

#### **B.2.165 -Zll**

(SPARC) lock\_lint 用にプログラムデータベースを作成しますが、実行可能なコード は生成しません。詳細は、lock\_lint(1)のマニュアルページを参照してください。

## **B.3** リンカーに渡されるオプション

cc は -a、-e、-r、-t、-u、-z を認識し、これらのオプションとその引数を ld に渡し ます。cc は認識できないオプションを警告付きで ld に渡します。Solaris プラット フォームでは、**-i** オプションとその引数もリンカーに渡されます。

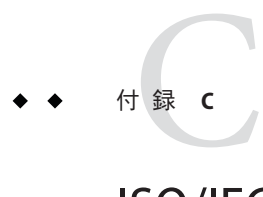

## ISO/IEC C 99の処理系定義の動作

『Programming Language - C (ISO/IEC 9899:1999)』規格には、C 言語で記述されたプロ グラムの構文と解釈が規定されています。この付録では、それらの動作を詳しく説 明します。ISO/IEC 9899:1999 規格そのものとすぐに比較できるよう、この付録で は、すべての節の見出しにセクション番号を付記しています。

- 各節の見出しには、ISO 規格にあるものと同じ *letter.number* 識別子を使用してい ます。
- 各節では、処理系で定義すべきこととして ISO 規格に規定されている要件を示し ています。この要件のあとに、Sun の処理系の説明があります。

## **C.1** 処理系定義の動作**(J.3)**

この従属節で一覧になっている各分野での動作の選択肢を文書化するには、処理系 に従う必要があります。処理系定義の動作は次のとおりです。

## **C.1.1** 翻訳**(J.3.1)**

■ (3.10, 5.1.1.3) 診断の識別方法 エラーメッセージは次の書式です。

*filename*, *line number*: *message*

*filename* は、そのエラーまたは警告があるファイルの名前です

*line number* はエラーまたは警告が検出された行の番号、*message* は診断メッセージ です。

■ (5.1.1.2)翻訳段階3で改行以外の非空の空白文字の連続を保持するか、またはス ペース文字 1 つに置き換えるかどうか。

タブ (\t) やフォームフィード (\f)、垂直タブ (\v) からなる非空の文字の連続をス ペース文字 1 文字に置き換えます。

## <span id="page-333-0"></span>**C.1.2** 環境**(J.3.2)**

- (5.1.1.2)翻訳段階 1 における物理ソースファイルの複数バイト文字とソース文字 セットのマッピング。 ASCII 部分では、1 文字に 8 ビットです。ロケール固有の拡張文字部分では、ロ ケール固有の 8 ビットの倍数です。
- (5.1.2.1) 自立した環境でプログラム起動時に呼び出す関数の名前と種類。 ホスト環境に実装されています。
- (5.1.2.1) 自立した環境でのプログラム終了の処理。 ホスト環境に実装されています。
- (5.1.2.2.1) main 関数を定義する代わりの方法。 規格に定義されている以外の main の定義方法はありません。
- (5.1.2.2.1) main の argv 引数が指し示す文字列に与える値。 argv は、コマンド行引数へのポインタからなる配列です。argv[0] はプログラム 名を表します (該当する場合)。
- (5.1.2.3)対話型デバイスを構成するもの。 対話型デバイスにはシステムライブラリコールの isatty() が 0 以外の値を返しま す。
- (7.14)シグナルとその意味、デフォルトの処理。 次の表に signal 関数が認識する各シグナルの意味を示します。

| シグナル番号              | デフォルトのイベント | シグナルの意味                       |
|---------------------|------------|-------------------------------|
| SIGHUP 1            | 終了         | ハングアップ                        |
| SIGINT <sub>2</sub> | 終了         | 割り込み (rubout)                 |
| SIGQUIT 3           | コア         | 終了 (ASCII FS)                 |
| SIGILL 4            | コア         | 不当な命令(捕捉されてもリセットされない)         |
| SIGTRAP 5           | コア         | トレーストラップ(捕捉されてもリセットされな<br>(4) |
| SIGIOT <sub>6</sub> | コア         | IOT 命令                        |
| SIGABRT 6           | コア         | 異常終了時に使用                      |
| SIGEMT 7            | コア         | EMT 命令                        |
| SIGFPE 8            | コア         | 浮動小数点の例外                      |
| SIGKILL 9           | 終了         | 強制終了(捕捉または無視できない)             |

表 **C–1** signal関数のシグナルの意味

| 表c-1 signal関数のシグナルの意味<br>(続き) |            |                        |  |
|-------------------------------|------------|------------------------|--|
| シグナル番号                        | デフォルトのイベント | シグナルの意味                |  |
| SIGBUS 10                     | コア         | バスエラー                  |  |
| SIGSEGV 11                    | コア         | セグメンテーション違反            |  |
| SIGSYS 12                     | コア         | システムコールへの引数誤り          |  |
| SIGPIPE 13                    | 終了         | 読み手のないパイプ上への書き込み       |  |
| SIGALRM 14                    | 終了         | アラームクロック               |  |
| SIGTERM 15                    | 終了         | プロセスの終了によるソフトウェアの停止    |  |
| SIGUSR1 16                    | 終了         | ユーザー定義のシグナル1           |  |
| SIGUSR2 17                    | 終了         | ユーザー定義のシグナル2           |  |
| SIGCLD 18                     | 無視         | 子プロセス状態の変化             |  |
| SIGCHLD 18                    | 無視         | 子プロセス状態の変化の別名(POSIX)   |  |
| SIGPWR 19                     | 無視         | 電源障害による再起動             |  |
| SIGWINCH 20                   | 無視         | ウィンドウサイズの変更            |  |
| SIGURG 21                     | 無視         | ソケットの緊急状態              |  |
| SIGPOLL 22                    | 終了         | ポーリング可能なイベント発生         |  |
| SIGIO 22                      | Sigpoll    | ソケット入出力可能              |  |
| SIGSTOP 23                    | 停止         | 停止(キャッチまたは無視できない)      |  |
| SIGTSTP 24                    | 停止         | tty より要求されたユーザーストップ    |  |
| SIGCONT 25                    | 無視         | 停止していたプロセスの継続          |  |
| SIGTTIN 26                    | 停止         | バックグラウンド tty の読み込みを試みた |  |
| SIGTTOU 27                    | 停止         | バックグラウンド tty の書き込みを試みた |  |
| SIGVTALRM 28                  | 終了         | 仮想タイマーの時間切れ            |  |
| SIGPROF 29                    | 終了         | プロファイリングタイマーの時間切れ      |  |
| SIGXCPU 30                    | コア         | CPU の限界をオーバー           |  |
| SIGXFSZ 31                    | コア         | ファイルサイズの限界をオーバー        |  |
| SIGWAITING 32                 | 無視         | スレッド処理コードで使われていた予約シグナル |  |
| SIGLWP 33                     | 無視         | スレッド処理コードで使われていた予約シグナル |  |
| SIGFREEZE 34                  | 無視         | チェックポイント一時停止           |  |
| SIGTHAW 35                    | 無視         | チェックポイント再開             |  |

| 衣 U-I SIQMal 閑数のンクナルの息味<br>(形広ご丿 |            |                              |
|----------------------------------|------------|------------------------------|
| シグナル番号                           | デフォルトのイベント | シグナルの意味                      |
| SIGCANCEL 36                     | 無視         | スレッドライブラリで使われている取り消しシグ<br>ナル |
| SIGLOST 37                       | 無視         | リソースがない(レコードロックがない)          |
| SIGXRES 38                       | 無視         | リソース制御超過 (setrctl(2)を参照)     |
| SIGJVM1 39                       | 無視         | Java Virtual Machine 用に予約 1  |
| SIGJVM2 40                       | 無視         | Java Virtual Machine 用に予約2   |

表 **C–1** signal関数のシグナルの意味 *(*続き*)*

■ (7.14.1.1) SIGFPE、SIGILL、および SIGSEGV 以外の、演算例外に対応するシグナル 値

SIGILL、SIGFPE、SIGSEGV、SIGTRAP、SIGBUS、SIGEMT。表 [C–1](#page-333-0) を参照。

■ プログラムの起動時に signal に相当するもの (sig、SIG\_IGN) が実行される際のシ グナル (7.14.1.1)。

SIGILL、SIGFPE、SIGSEGV、SIGTRAP、SIGBUS、SIGEMT。表 [C–1](#page-333-0) を参照。

- (7.20.4.5) 環境名および、getenv 関数が使用する環境リストの変更方法。 マニュアルページの environ(5) に環境名の一覧を記載しています。
- (7.20.4.6) system 関数による文字列の実行方法。 system(3C) のマニュアルページからの抜粋

system() 関数は、端末からコマンドとして入力されかのように *string* を入力として シェルに渡します。この呼び出し側は、シェルが完了するのを待ち、waitpid(2) が指定する形式でシェルの終了ステータスを返します。

*string* が null ポインタの場合、system() はシェルが存在し、実行可能かどうかを調 べます。シェルが使用可能な場合は、system () によってゼロ以外の値を返し、そ うでない場合は、0 を返します。

## **C.1.3** 識別子**(J.3.3)**

- (6.4.2)識別子に追加で使用される複数バイト文字とその汎用文字名との対応。 なし
- (5.2.4.1, 6.4.2) 識別子の有効初期文字数。 1023

## **C.1.4** 文字**(J.3.4)**

- (3.6)1バイトのビット数。 1 バイトは 8 ビットです。
- (5.2.1) 実行文字セットのメンバーの値。 ASCII 部分では、配置はソース文字と実行文字と同様です。
- (5.2.2) 各標準の英字エスケープシーケンス用に生成される実行文字セットのメン バーの固有値。

表**C–2** 標準の英字エスケープシーケンスの固有値

| エスケープシーケンス   | 固有値 |
|--------------|-----|
| \a(アラート)     | 7   |
| \b(バックスペース)  | 8   |
| \f(フォームフィード) | 12  |
| \n(改行)       | 10  |
| \r(復帰)       | 13  |
| \t(水平タブ)     | 9   |
| \v(垂直タブ)     | 11  |

■ (6.2.5) 基本実行文字セットのメンバー以外の文字が格納されている char オブ ジェクトの値。

char オブジェクトに割り当てられている文字に関連付けられている下位 8 ビット の数値です。

■ (6.2.5, 6.3.1.1) signed char または unsigned char のどちらが単純 char と同じ範囲、表 現、および動作を持つか。

signed char が通常の char として処理されます。

■ (6.4.4.4, 5.1.1.2) ソース文字セット(文字定数と文字列リテラル) のメンバーの実行 文字セットメンバーへのマッピング。

ASCII 部分では、配置はソース文字と実行文字と同様です。

■ (6.4.4.4)複数の文字、または単一バイトの実行文字にマッピングされていない文 字またはエスケープシーケンスを含む整数文字定数の値。

エスケープシーケンスの発生しない複数バイト文字セットの値は、各文字の示す 数値から派生しています。

■ (6.4.4.4)複数の複数バイト文字、または拡張実行文字セットで表現されていない 複数バイト文字またはエスケープシーケンスを含むワイド文字定数の値。

エスケープシーケンスではない複数文字のワイド文字定数は、各文字の数値から 得られる値を持ちます。

■ (6.4.4.4) 拡張実行文字セットのメンバーにマッピングする単一複数バイト文字か らなるワイド文字定数を、対応するワイド文字コードに変換するために使用する 標準ロケール。

LC\_ALL、LC\_CTYPE、 LANG 環境変数のいずれかで指定したロケールが標準で使用さ れます。

■ (6.4.5)ワイド文字列リテラルを、対応するワイド文字コードに変換するのに使用 する標準ロケール。

LC\_ALL、LC\_CTYPE、LANG 環境変数のいずれかで指定されたロケールが標準で使用 されます。

■ (6.4.5)拡張実行文字セットで表現されていない複数バイト文字またはエスケープ シーケンスを含む文字列リテラルの値。

複数バイト文字の各バイトが文字列リテラルの 1 文字を表し、この文字は、複数 バイト文字のそのバイトの数値に等しい値を持ちます。

## **C.1.5** 整数**(J.3.5)**

- (6.2.5)実装に存在する拡張整数型。 なし
- (6.2.6.2) 符号付き整数型を符号と絶対値、2の補数、1の補数のどれで表現する か、また規格外の値をトラップ表現または通常値のどちらにするか。 符号付き整数型は 2 の補数で表します。規格外の値は通常値になります。
- (6.3.1.1)任意の拡張整数型と同じ精度を持つ別の拡張整数型との相対的なラン ク。

この実装に該当するものはありません。

- (6.3.1.3) 整数を符号付き整数型に変換し、値がその型のオブジェクトで表現でき ない場合の結果、または立てられるシグナル。 整数がより短い符号付き整数に変換される場合は、長い方の整数の下位ビットが 短い方の符号付き整数に複写されます。結果は負になることがあります。 符号なし整数が同サイズの符号付き整数に変換される場合は、符号なし整数の下 位ビットが符号付き整数に複写されます。結果は負になることがあります。
- (6.5)符号付き整数に対するビット単位演算の結果。 ビット単位演算を符号付きの型に適用すると、符号ビットを含むオペランドの ビット単位演算となります。その結果の各ビットは、両オペランドの対応する ビットが設定されていた場合にのみ設定されます。

## **C.1.6** 浮動小数点**(J.3.6)**

- (5.2.4.2.2) 浮動小数点の結果を返す浮動小数点演算、および <math.h> と <complex.h> のライブラリ関数の精度。 浮動小数点演算の精度は FLT\_EVAL\_METHOD の設定に合わせられます。<math.h> お よび <complex.h> のライブラリ関数の精度は、libm(3LIB) のマニュアルページに示 されているとおりです。
- (5.2.4.2.2) FLT\_ROUNDS の規格外の値に対する丸め動作。 この実装に該当するものはありません。
- (5.2.4.2.2) FLT EVAL METHOD の規格外の負の値に対する評価方法。 この実装に該当するものはありません。
- (6.3.1.4) 整数を、元の値を正確に表現できない浮動小数点数に変換したときの丸 め方向。

そのとき有効な丸め方向モードに従います。

- (6.3.1.5) 浮動小数点数を短い浮動小数点数に変換した場合の丸め方向。 そのとき有効な丸め方向モードに従います。
- (6.4.4.2)特定の浮動小数点定数を表現する方法(表現可能な最近似値か、最近似値 にもっとも近い最大または最小値)。 浮動小数点定数はつねに表現可能な最近似値に丸められます。
- (6.5)FP\_CONTRACTプラグマが許可していない場合に浮動小数点式を短縮するかどう か、また、短縮する場合はその方法。 この実装に該当するものはありません。
- (7.6.1) FENV ACCESS プラグマのデフォルトの状態。 -fsimple=0 の場合、デフォルトは ON です。それ以外の -fsimple のほかのすべて の値で FENV ACCESS のデフォルト値は OFF です。
- (7.6,7.12)追加の浮動小数点例外、丸めモード、環境、分類、マクロ名。 この実装に該当するものはありません。
- (7.12.2) FP\_CONTRACTプラグマのデフォルトの状態。 -fsimple=0 の場合、デフォルトは OFF です。それ以外の -fsimple のほかのすべて の値で FP\_CONTRACT のデフォルト値は ON です。
- (F.9) IED 60559 準拠の実装で丸め結果が実際には数学的な演算結果に等しくない 場合に「不正確」の浮動小数点例外が立てられるかどうか。 結果の判定は不可能です。
- (F.9) IEC 60559 準拠の実装で結果が小さいが不正確でない場合に、アンダーフロー (および「不正確」) の浮動小数点例外を立てられるかどうか。 アンダーフロー時のトラップが無効 (デフォルト) の場合、このようなケースで ハードウェアはアンダーフローや不正確の例外を立てません。

## **C.1.7** 配列とポインタ**(J.3.7)**

- (6.3.2.3) 整数または -Xarch=v9への変換またはその逆の変換結果。 ポインタおよび整数の変換では、ビットパターンは変化しません。整数またはポ インタ型で結果を表現できない場合を除きますが、結果は定義されていません。
- (6.5.6) 同じ配列の要素への2つのポインタを減算した結果のサイズ。 stddef.h で定義されているとおり int 型です。-Xarch=v9 の場合は long 型です。

## **C.1.8** ヒント**(J.3.8)**

- (6.7.1) レジスタ記憶クラス指示子で行う推奨を有効にする範囲。 有効なレジスタ宣言の数は使用パターンおよび各関数における定義に依存し、割 り当て可能なレジスタ数に制限されます。コンパイラやオプティマイザは、レジ スタ宣言に従う必要はありません。
- (6.7.4) inline 関数指示子で行う推奨を有効にする範囲。 inline キーワードは、最適化でコードのインライン化が発生し、インライン化の メリットがあるとオプティマイザが判断したときにのみ有効です。最適化のオプ ションのリストについては、213 ページの「A.1.1 [最適化とパフォーマンスのオプ](#page-212-0)

## **C.1.9** 構造体、共用体、列挙型、およびビットフィール ド**(J.3.9)**

- (6.7.2, 6.7.2.1) 単純な int 型ビットフィールドを signed int 型 ビットフィールドまた は unsigned int ビットフィールドのどちらにみなすか。 unsigned int とみなされます。
- (6.7.2.1)\_Bool、signed int、および unsigned int 以外に使用可能なビットフィールド の型。

ビットフィールドは任意の整数型として宣言できます。

- (6.7.2.1)ビットフィールドが記憶装置の境界を越えられるかどうか。 ビットフィールドは記憶装置の境界を越えません。
- (6.7.2.1) ユニット内のビットフィールドの割り当て順序。 ビットフィールドは、記憶装置内で高位から低位の順に割り当てられます。
- (6.7.2.1) 構造体のビットフィールド以外のメンバーの整列条件。1つの実装で書き 込まれたバイナリデータが別の実装で読み取られないかぎり、このことは問題に なりません。

[ション」を](#page-212-0)参照してください。

表**C–3** 構造体メンバーのパディングと整列

| 種類                                     | 整合の境界      | バイト境界          |
|----------------------------------------|------------|----------------|
| char $\angle$ Bool                     | byte       | 1              |
| short                                  | halfword   | $\overline{2}$ |
| int                                    | word       | $\overline{4}$ |
| $long - m32$                           | word       | $\overline{4}$ |
| $long - m64$                           | doubleword | 8              |
| float                                  | word       | $\overline{4}$ |
| double -m64                            | doubleword | 8              |
| double (SPARC) -m32                    | doubleword | 8              |
| double $(x86)$ -m32                    | doubleword | $\overline{4}$ |
| long double (SPARC) -m32               | doubleword | 8              |
| long double $(x86)$ -m32               | word       | $\overline{4}$ |
| long double -m64                       | quadword   | 16             |
| pointer -m32                           | word       | $\overline{4}$ |
| pointer -m64                           | quadword   | 8              |
| long long -m64                         | doubleword | 8              |
| long long $(x86)$ -m32                 | word       | $\overline{4}$ |
| long long (SPARC) -m32                 | doubleword | 8              |
| Complex float                          | word       | $\overline{4}$ |
| Complex double -m64                    | doubleword | 8              |
| _Complex double (SPARC) -m32           | doubleword | 8              |
| Complex double (x86) -m32              | doubleword | $\overline{4}$ |
| Complex long double -m64               | quadword   | 16             |
| _Complex long double (SPARC)<br>$-m32$ | quadword   | 8              |
| Complex long double (x86)<br>$-m32$    | quadword   | $\overline{4}$ |
| Imaginary float                        | word       | $\overline{4}$ |
| Imaginary double -m64                  | doubleword | 8              |

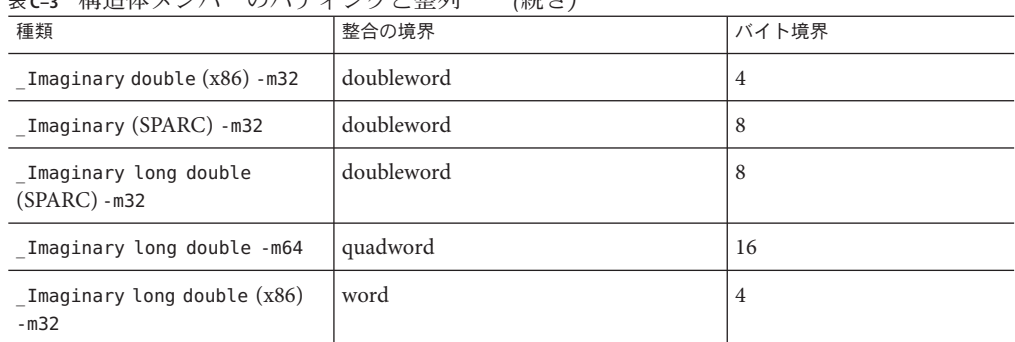

表 **C–3** 構造体メンバーのパディングと整列 *(*続き*)*

■ (6.7.2.2) 各列挙型と互換性のある整数型。 int 型です。

## **C.1.10** 修飾子**(J.3.10)**

■ (6.7.3) volatile 修飾型のオブジェクトへのアクセス。 オブジェクト名を参照するたびに、そのオブジェクトへアクセスされます。

## **C.1.11** 前処理指令**(J.3.11)**

- (6.4.7) 両方の形式のヘッダー名のシーケンスをヘッダーまたは外部ソースファイ ル名にマッピングする方法。 ソースファイルの文字は対応する ASCII の値に配置されます。
- (6.10.1)条件付きのインクルードを制御する定数式の文字定数の値が、実行文字 セット中の同一の文字定数の値に一致するかどうか。 前処理命令内の文字定数はほかの式のものと同一の数値を持ちます。
- (6.10.1) 条件付きのインクルードを制御する定数式の単一文字の文字定数が自の値 をとることがあるかどうか。

この場合の文字定数は負の値を取ることがあります。

■ (6.10.2) インクルードする、<>区切りのヘッダーの検索場所と、その場所の指定 方法、ほかのヘッダーの識別方法。

ヘッダーファイルの場所は、コマンド行のオプションの指定と、#include 指令 内 に現れるファイルに依存します。詳細は、62 ページの「2.16 [インクルードファイ](#page-61-0) [ルを指定する方法」を](#page-61-0)参照してください。

■ (6.10.2)インクルードする""区切りのヘッダー内での指定されたソースファイル の検索方法。

ヘッダーファイルの場所は、コマンド行のオプションの指定と、#include 指令内 に現れるファイルに依存します。詳細は、62 ページの「2.16 [インクルードファイ](#page-61-0) [ルを指定する方法」を](#page-61-0)参照してください。

■ (6.10.2) #include 指令内の前処理トークン (マクロ展開で生成されることもある)か らヘッダー名を形成する方法。

62 ページの「2.16 [インクルードファイルを指定する方法」で](#page-61-0)説明しているよう に、ヘッダー名 (空白を含む) を形成するすべてのトークンは、ヘッダーを検索す る際に使用するファイルパスとみなされます。

■ (6.10.2) #include 処理の入れ子制限。

コンパイラによる制限はありません。

■ (6.10.3.2)文字定数または文字列定数に # 演算子があるとき、汎用文字名で始まる\ 文字の前に \ 文字を挿入するかどうか。

いいえ。

- (6.10.6) 非 STDC の #pragma 指令が認識されたときの動作。 非 STDC の#pragma 指令が認識されたときの動作については、45 [ページの「](#page-44-0)2.11 [プラグマ」を](#page-44-0)参照してください。
- (6.10.8)翻訳の日付と時刻がわからないときの DATE と TIME の定義。 これらのマクロは常に使用できます。

## **C.1.12** ライブラリ関数**(J.3.12)**

■ (5.1.2.1) 第4節で規定されている最小セット以外に自立したプログラムから使用可 能なライブラリ機能。

ホスト環境に実装されています。

■ (7.2.1.1) 表明マクロが出力する診断の形式。 診断は次のような形式になっています。

Assertion failed: *statement*. file *filename*, *line number*, *function name*

*statement* は表明が失敗した文、*filename* は \_\_FILE\_\_ の値です。*line number* は \_\_LINE\_\_、*function name* は \_\_func\_\_ の値です。

■ (7.6.2.2) fegetexceptflag 関数が格納する浮動小数点ステータスフラグの表現。

fegetexceptflag によってステータスフラグに格納された各例外は、定数のすべて の組み合わせのビット単位 OR が明確な値を持つように、値を持つ整定数式に展開 されます。

■ (7.6.2.3)「オーバーフロー」または「アンダーフロー」浮動小数点例外のほかに feraiseexcept 関数によって「不正確」浮動小数点例外が立てられるかどうか。 「不正確」の例外は立てられません。

■ (7.11.1.1) setlocale 関数への第2引数として渡すことが可能な、「C」および "" 以 外の文字列。

意図的に空白にします。

- (7.12) FLT EVAL METHODマクロの値がゼロ未満か 2 より大きい場合に float tおよび double\_t に定義される型。
	- SPARCの場合、型は次のとおりです。

typedef float float\_t;

typedef double double\_t;

■ x86の場合、型は次のとおりです。

typedef long double float\_t;

typedef long double double\_t;

(7.12.1) この国際規格で規定されている以外の、数学関数のドメインエラー。

入力引数が 0 か +/--Inf、 NaN のどれかの場合、ilogb()、ilogbf()、および ilogbl() は不正の例外を立てます。

■ (7.12.1)ドメインエラー時に数学関数が返す値。

完全な C99 モード (-xc99=%all,lib) でのドメインエラー時に返され る『Programming Language - C (ISO/IEC 9899:1999)』の Annex F の仕様どおりで す。

■ アンダーフロー範囲エラー時に数学関数が返す値と、整数式の math\_errhandling & MATH\_ERRNO がゼロ以外の場合に errno に ERANGE マクロの値が設定されるかどう か、また整数式の math\_errhandling & MATH\_ERREXCEPT がゼロ以外の場合に「アン ダーフロー」浮動小数点例外が立てられるかどうか。 (7.12.1)

アンダーフロー範囲エラーについて: 値が非正規数の可能性がある場合は、その 非正規数が返され、それ以外の場合は、適宜 +-0 が返されます。

整数式の math\_errhandling & MATH\_ERRNO がゼロ以外の場合に errno に ERANGE マク ロの値が設定されるかどうかについて: Sun の実装では、(math\_errhandling & MATH ERRNO) ==  $0$ のため、この部分は該当しません。

整数式の math\_errhandling & MATH\_ERREXCEPT がゼロ以外の場合に「アンダーフ ロー」浮動小数点例外が立てられるかどうかについて: 浮動小数点アンダーフ ローとともに精度が失われた場合に例外が立てられます。

■ (7.12.10.1) fmod 関数の第2 引数が 0 の場合に、ドメインエラーとなるか、0 が返さ れるか。

ドメインエラーが発生します。

- (7.12.10.3)商を約分する際に remquo 関数が使用する係数の2を底とする対数。 31。
- (7.14.1.1)シグナルハンドラを呼び出す前に signal(sig, SIG\_DFL); 相当のものを実行 するかどうか、また実行されない場合は、実行されるシグナルのブロック処理。

シグナルハンドラを呼び出す前に signal(sig, SIG\_DFL); 相当を実行します。

- (7.17) マクロ NULL を展開したときの null ポインタ定数。 NULL は 0 に展開されます。
- (7.19.2)テキストストリームの最終行で改行文字による終了を必要とするか。 最終行を改行文字で終了する必要はありません。
- (7.19.2)テキストストリームへの書き出しでスペース文字が改行文字の直前に あった場合、そのスペース文字が読み込みで表示されるかどうか。 ストリームが読み込まれるときにはすべての文字が表示されます。
- (7.19.2) バイナリストリームに書き込まれるデータに追加することのできる null 文 字の数。

バイナリストリームには null 文字を追加しません。

■ (7.19.3)当初、アペンドモードのストリームのファイル位置指示子がファイルの始 まりと終わりのどちらに置かれるか。

ファイル位置指示子は最初にファイルの終わりに置かれます。

■ (7.19.3)テキストストリームへの書き込みを行うと、関係するファイルの内容が書 き込み点以降切り捨てられるか。

ハードウェアの命令がないかぎり、テキストストリームへの書き込みによって書 き込み点以降の関連ファイルが切り捨てられることはありません。

■ (7.19.3) ファイルバッファリングの特性。

標準エラーストリーム (stderr) を除く出力ストリームは、デフォルトでは、出力 がファイルの場合にはバッファリングされ、出力が端末の場合には行バッファリ ングされます。標準エラー出力ストリーム (stderr) は、デフォルトでは バッファリングされません。

バッファリングされた出力ストリームは多くの文字を保存し、その文字をブ ロックとして書き込みます。バッファリングされなかった出力ストリームは宛先 ファイルあるいは端末に迅速に書き込めるように情報の待ち行列を作ります。行 バッファリングされた出力は、その行が完了するまで (改行文字が要求されるま で) 行単位の出力待ち行列に入れられます。

- (7.19.3)長さゼロのファイルが実際に存在するかどうか。 ディレクトリエントリを持つという意味ではゼロ長ファイルは存在します。
- (7.19.3)有効なファイル名の作成規則。 有効なファイル名は 1 から 1,023 文字までの長さで、NULL 文字とスラッシュ (/) 以外のすべての文字を使用することができます。
- (7.19.3) 同一のファイルを同時に複数回開くことが可能か。 同一のファイルを何回も開くことができます。
- (7.19.3) ファイル内の複数バイト文字に使用する符号化方式の性質と選択方法。 複数バイト文字に使用する符号化方式は、ファイルごとに同じです。

■ (7.19.4.1) 開いたファイルに対する remove 関数の処理。

ファイルを閉じる最後の呼び出しによりファイルが削除されます。すでに除去さ れたファイルをプログラムが開くことはできません。

■ (7.19.4.2) rename 関数を呼び出す前に新しい名前を持つファイルがあった場合の処 理。

そのようなファイルがあれば削除され、新しいファイルが元のファイルの上に書 き込まれます。

■ (7.19.4.3) プログラムの異常終了時に開いていた一時ファイルが削除されるかどう か。

ファイルの作成とリンク解除の間にプロセスが終了した場合は、ファイルがその まま残ることがあります。freopen(3C) のマニュアルページを参照してください。

■ (7.19.5.4) 許されるモードの変更とその状況。

ストリームの基になっているファイル記述子のアクセスモードに従って、次の モード変更が許されます。

- +が指定されている場合、ファイル記述子モードは O RDWR である必要があり ます。
- r が指定されている場合、ファイル記述子モードは O\_RDONLY か O\_RDWR である 必要があります。
- aまたはwが指定されている場合、ファイル記述子モードはo\_wRONLYか o\_RDWR である必要があります。

freopen(3C) のマニュアルページを参照してください。

(7.19.6.1, 7.24.2.1) 無限または NaN の出力に使用する形式と NaN で出力する n-char または n-wchar シーケンスの意味。

[-]Inf、[-]NaN です。F 変換指示子がある場合は、[-]INF、[-]NAN になります。

- (7.19.6.1, 7.24.2.1) fprintf または fwprintf 関数における %p 変換の出力。 %p の出力は %x と等しくなります。
- (7.19.6.2, 7.24.2.1) fscanf() または fwscanf() 関数における %[ 変換のスキャンリスト で、先頭文字でも最終文字でもなく、また先頭文字が ^ の場合に 2 番目の文字で もない - 文字の解釈。

- がスキャンリストにあり、先頭文字でも最終文字でもなく、^ が先頭文字の場合 に 2 番目の文字でない場合は、一致とみなす文字の範囲を示します。

fscanf(3C) のマニュアルページを参照してください。

■ (7.19.6.2, 7.24.2.2) fscanf()または fwscanf() 関数の %p 変換で一致とみなされる シーケンスと、対応する入力項目の解釈。

対応する printf(3C) 関数の %p 変換で生成されるシーケンスと同じシーケンスを 一致とみなします。対応する引数は、void 型ポインタへのポインタである必要が あります。入力項目が同じプログラムの実行中の以前に変換された値の場合、生 成されるポインタはその値に等しいとみなされます。それ以外の場合の %p 変換の 動作は定義されていません。

fscanf(3C) のマニュアルページを参照してください。

- (7.19.9.1, 7.19.9.3, 7.19.9.4) エラー時に fgetpos、fsetpos、ftell がマクロ errno に設 定する値。
	- EBADF ストリームの基になっているファイル記述子が不正です。fgetpos(3C)の マニュアルページを参照してください。
	- ESPIPE ストリームの基になっているファイル記述子がパイプか FIFO、ソ ケットに関連付けられています。fgetpos(3C) のマニュアルページを参照して ください。
	- EOVERFLOW fpos t 型のオブジェクトでは、ファイル位置の現在の値を正しく表 現できません。fgetpos(3C) のマニュアルページを参照してください。
	- EBADFストリームの基になっているファイル記述子が不正です。fsetpos(3C)の マニュアルページを参照してください。
	- ESPIPE ストリームの基になっているファイル記述子がパイプか FIFO、ソ ケットに関連付けられています。 fsetpos(3C) のマニュアルページを参照して ください。
	- EBADFストリームの基になっているファイル記述子が開いているファイルの記 述子ではありません。ftell(3C) のマニュアルページを参照してください。
	- ESPIPE ストリームの基になっているファイル記述子がパイプか FIFO、ソ ケットに関連付けられています。ftell(3C) のマニュアルページを参照してく ださい。
	- EOVERFLOW long 型のオブジェクトでは、現在のファイルオフセット値を正しく 表現できません。ftell(3C) のマニュアルページを参照してください。

(7.20.1.3, 7.24.4.1.1) strtod()、 strtof()、 strtold()、 wcstod()、 wcstof()、また は wcstold() 関数によって変換される NaN を表す文字列内の n-char または n-wchar シーケンスの意味。

n-char シーケンスには特別な意味は与えられていません。

■ (7.20.1.3, 7.24.4.1.1) アンダーフローが発生したと き、strtod、strtof、strtold、wcstod、wcstof、または wcstold 関数が errno に ERANGE を設定するかどうか。

アンダーフロー時、errno には ERANGE が設定されます。

■ (7.20.3) 要求サイズがゼロの場合、calloc、malloc、および realloc 関数が null ポ インタまたは割り当てオブジェクトへのポインタのどちらを返すか。 null ポインタか free() に渡すことが可能な一意のポインタが返されます。

malloc(3C) のマニュアルページを参照してください。

- (7.20.4.1, 7.20.4.4) abort または Exit 関数が呼び出されたときに、バッファー内に まだ書き出されていないデータがある開いているストリームをフラッシュする か、開いているストリームを閉じるか、一時ファイルを削除するか。 異常終了処理では、開いているすべてのストリームに対して少なくとも fclose(3C) の処理が行われます。abort(3C) のマニュアルページを参照してくださ い。 開いているストリームが閉じられます。フラッシュはされません。\_Exit(2)のマ ニュアルページを参照してください。
- (7.20.4.1,7.20.4.3,7.20.4.4) abort、exit、または Exit 関数がホスト環境に返す終了 ステータス。

abort によって wait(3C) または waitpid(3C) から使用できるようにされたステータス が、SIGABRT シグナルで終了されたプロセスのステータスになりま

す。abort(3C)、exit(1)、および \_Exit(2) のマニュアルページを参照してください。

exit または Exit によって返される終了ステータスは、呼び出し側のプロセスの親 プロセスが行なっていた処理によって異なります。

呼び出し側プロセスの親プロセスが wait(3C) か wait3(3C)、waitid(2)、waitpid(3C) のどれかを実行していて、その SA\_NOCLDWAIT フラグの設定がなく、かつ SIGCHLD を SIG\_IGNに設定していなかった場合、親プロセスは呼び出し側プロセスの終了の通知 を受け、ステータスの下位 8 ビット (すなわち、ビット 0377) を使用できるようにな ります。親が待ち状態ではない場合は、そのあと、親が wait()、wait3()、 waitid()、waitpid() のどれかを実行した時点で子のステータスを利用できるように なります。

- (7.20.4.6)引数が null ポインタ以外の場合に system 関数によって返される値。 waitpid(3C) によって指定された形式でシェルの終了ステータスが返されます。
- (7.23.1) 現地時間帯と夏時間。 現地時間帯は、環境変数 TZ で設定します。
- (7.23) clock t および time t で表現可能な時間の範囲と精度。 clock t および time t の精度は 100 万分の 1 秒です。範囲は、x86 および SPARC v8 で -2147483647-1 ~ 4294967295 (100 万分の 1 秒単位) です。SPARC v9 で は、-9223372036854775807LL-1 ~ 18446744073709551615 です。
- (7.23.2.1) clock 関数の経過時間。 clock 関数の経過時間は、プログラム実行開始時を原点とする時間経過として表現 されます。
- (7.23.3.5,7.24.5.1)「C」ロケールにおける、strftimeおよび wcsftime 関数に対する %Z 指示子の置換文字列。 時間帯の名前か短縮名。また、時間帯の判定ができない場合は、置換文字なしで す。

■ (F.9) IEC 60559 準拠の実装で trigonometric、hyperbolic、e を底とする指数、e を 底とする対数、エラー、ログガンマ関数が「不正確」の浮動小数点例外を立てる かどうか、また立てる場合はそのタイミング。

一般に「不正確」の例外は、結果が正確に表現できない場合に立てられます。ま た「不正確」の例外は、結果が正確に表現可能な場合にも立てられることがあり ます。

■ (F.9) IEC 60559 準拠の実装で <math.h > の関数が丸め方向モードに従うかどうか。 <math.h> のどの関数についても、デフォルトの丸め方向モードの強制は試みられ ません。

## **C.1.13** アーキテクチャー**(J.3.13)**

- (5.2.4.2, 7.18.2, 7.18.3)ヘッダーの <float.h>、<limits.h>、および <stdint.h> に指 定されているマクロに割り当てられている値または式。
	- <float.h>に指定されているマクロに対する値または式は次のとおりです。

```
#define CHAR BIT 8 /* max # of bits in a "char" */#define SCHAR MIN (-128) /* min value of a "signed char" */
#define SCHAR MAX 127 /* max value of a "signed char" */
#define CHAR MIN SCHAR MIN /* min value of a "char" */
#define CHAR MAX SCHAR MAX /* max value of a "char" */
#define MB_LEN_MAX 5
#define SHRT_MIN (-32768) /* min value of a "short int" */
#define SHRT_MAX 32767 /* max value of a "short int" */
#define USHRT MAX 65535 /* max value of "unsigned short int" */#define INT MIN (-2147483647-1) /* min value of an "int" */
#define INT MAX 2147483647 /* max value of an "int" */
#define UINT MAX 4294967295U /* max value of an "unsigned int" */
#define LONG_MIN (-2147483647L-1L)
#define LONG_MAX 2147483647L /* max value of a "long int" */
#define ULONG MAX 4294967295UL /* max value of "unsigned long int" */#define LLONG_MIN (-9223372036854775807LL-1LL)
#define LLONG_MAX 9223372036854775807LL
#define ULLONG_MAX 18446744073709551615ULL
#define FLT_RADIX 2
#define FLT_MANT_DIG 24
#define DBL_MANT_DIG 53
#define LDBL_MANT_DIG 64
#if defined( sparc)
#define DECIMAL_DIG 36
#elif defined(__i386)
#define DECIMAL_DIG 21
#endif
#define FLT_DIG 6
#define DBL_DIG 15
#if defined(__sparc)
#define LDBL_DIG 33
#elif defined(__i386)
#define LDBL_DIG 18
```
#endif #define FLT\_MIN\_EXP (-125) #define DBL\_MIN\_EXP (-1021) #define LDBL\_MIN\_EXP (-16381) #define FLT\_MIN\_10\_EXP (-37) #define DBL\_MIN\_10\_EXP (-307) #define LDBL\_MIN\_10\_EXP (-4931) #define FLT\_MAX\_EXP (+128) #define DBL\_MAX\_EXP (+1024) #define LDBL\_MAX\_EXP (+16384) #define FLT\_EPSILON 1.192092896E-07F #define DBL\_EPSILON 2.2204460492503131E-16 #if defined( sparc) #define LDBL\_EPSILON 1.925929944387235853055977942584927319E-34L #elif defined(\_\_i386) #define LDBL\_EPSILON 1.0842021724855044340075E-19L #endif #define FLT\_MIN 1.175494351E-38F #define DBL\_MIN 2.2250738585072014E-308 #if defined( sparc) #define LDBL\_MIN 3.362103143112093506262677817321752603E-4932L #elif defined(\_\_i386) #define LDBL\_MIN 3.3621031431120935062627E-4932L #endif <limits.h> に指定されているマクロに対する値または式は次のとおりです。 #define INT8\_MAX (127) #define INT16\_MAX (32767) #define INT32\_MAX (2147483647) #define INT64\_MAX (9223372036854775807LL) #define INT8\_MIN (-128) #define INT16\_MIN (-32767-1) #define INT32\_MIN (-2147483647-1) #define INT64\_MIN (-9223372036854775807LL-1) #define UINT8\_MAX (255U) #define UINT16 MAX (65535U) #define UINT32\_MAX (4294967295U) #define UINT64\_MAX (18446744073709551615ULL) #define INT LEAST8 MIN INT8 MIN #define INT LEAST16 MIN INT16 MIN #define INT\_LEAST32\_MIN INT32\_MIN #define INT LEAST64 MIN INT64 MIN #define INT\_LEAST8\_MAX INT8\_MAX #define INT LEAST16 MAX INT16 MAX #define INT\_LEAST32\_MAX INT32\_MAX

#define INT\_LEAST64\_MAX INT64\_MAX

#define UINT\_LEAST8\_MAX UINT8\_MAX #define UINT LEAST16 MAX UINT16 MAX #define UINT\_LEAST32\_MAX UINT32\_MAX #define UINT\_LEAST64\_MAX UINT64\_MAX

■ <stdint.h>に指定されているマクロに対する値または式は次のとおりです。

#define INT\_FAST8\_MIN INT8\_MIN #define INT\_FAST16 MIN INT16 MIN #define INT\_FAST32\_MIN INT32\_MIN #define INT\_FAST64\_MIN INT64\_MIN

#define INT\_FAST8\_MAX INT8\_MAX #define INT\_FAST16\_MAX INT16\_MAX #define INT\_FAST32\_MAX INT32\_MAX #define INT\_FAST64\_MAX INT64\_MAX

#define UINT\_FAST8\_MAX UINT8\_MAX #define UINT\_FAST16\_MAX UINT16\_MAX #define UINT\_FAST32\_MAX UINT32\_MAX #define UINT\_FAST64\_MAX UINT64\_MAX

■ (6.2.6.1) この国際規格に明示的に規定されていないオブジェクトのバイト数と順 序、符号化方式。

1999 C 規格に明示的に規定されていないオブジェクトの処理系定義のバイト数と順 序、符号化方式は、この章の別の場所で定義する必要があります。

■ (6.5.3.4) sizeof 演算子の結果の値。

次の表は、sizeof の結果を一覧表示します。

表 **C–4** sizeof演算子の結果(バイト単位)

| 種類                       | バイト単位のサイズ      |
|--------------------------|----------------|
| char $\angle$ _Bool      | 1              |
| short                    | $\overline{2}$ |
| int                      | $\overline{4}$ |
| long                     | $\overline{4}$ |
| long -m64                | 8              |
| long long                | 8              |
| float                    | $\overline{4}$ |
| double                   | 8              |
| long double (SPARC)      | 16             |
| long double $(x86)$ -m32 | 12             |
| long double $(x86)$ -m64 | 16             |

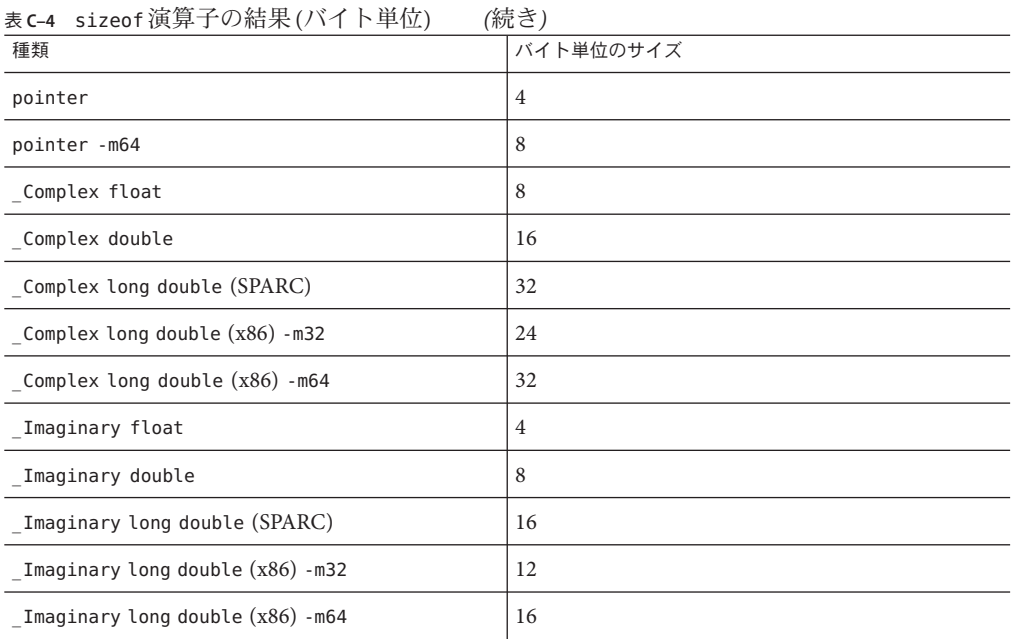

## **C.1.14** ロケール固有の動作**(J.4)**

ホスト環境の次の特性はロケール依存で、処理系で文書化する必要があります。

- (5.2.1) 基本文字セット以外のソースおよび実行文字セットの追加メンバー。 ロケール依存です。C ロケールでは、文字セットの拡張はありません。
- (5.2.1.2) 基本文字セット以外の実行文字セットの追加の複数バイト文字の有無と 意味、表現。 デフォルトまたは C ロケールでは、実行文字セットに存在する複数バイト文字は ありません。
- (5.2.1.2)複数バイト文字の符号化で使用するシフト状態。 シフト状態はありません。
- (5.2.2) 連続する印刷文字の出力方向。 常に左から右に印刷されます。
- (7.1.1) 小数点の文字。 ロケール依存です (C ロケールでは、ピリオド「.」)。
- (7.4, 7.25.2) 印刷文字セット。 ロケール依存です (C ロケールでは、ピリオド「.」)。
- (7.4, 7.25.2) 制御文字セット。

352 Oracle Solaris Studio 12.2: Cユーザーガイド • 2010年9月

制御文字セットは、水平タブ、垂直タブ、フォームフィード、アラート、バック スペース、復帰、改行で構成されます。

■ isalpha、 isblank、islower、ispunct、 isspace、isupper、iswalpha、 iswblank、iswlower、iswpunct、 iswspace、iswupper 関数によるテスト対象の文 字セット。

isalpha () および iswalpha() と、前述の関係するマクロについては、isalpha(3C) および iswalpha(3C) のマニュアルページを参照してください。これらの動作はロ ケールを変更することによって変更されることがあります。

■ (7.11.1.1) ネイティブ環境。

setlocale(3C) マニュアルページで説明しているように、ネイティブ環境は LANG および LC \* 環境変数で指定します。ただし、これらの環境変数が設定されていな い場合は、C ロケールに設定されます。

- (7.20.1, 7.24.4.1) 数値変換関数が受け付ける追加の変換対象シーケンス。 基数文字はプログラムのロケールで定義され (LC\_NUMERIC カテゴリ)、ピリオド(.) 以外のものに定義できます。
- 実行文字セットの照合シーケンス(7.21.4.3,7.24.4.4.2)。 ロケール依存です。C ロケールでは、照合順序は ASCII の照合シーケンスと同じ です。
- (7.21.6.2) strerror 関数が作成するエラーメッセージ文字列の内容。 アプリケーションが -lintl を付けてリンクされた場合、この関数が返す メッセージは LC\_MESSAGES ロケールカテゴリで指定されたネイティブ言語になり ます。それ以外の場合は、C ロケールです。
- (7.23.3.5, 7.24.5.1) 時刻と日付の書式。 ロケール依存です。C ロケールでの形式を次の表にまとめます。 月の名前は次のとおりです。

表**C–5** 月の名前

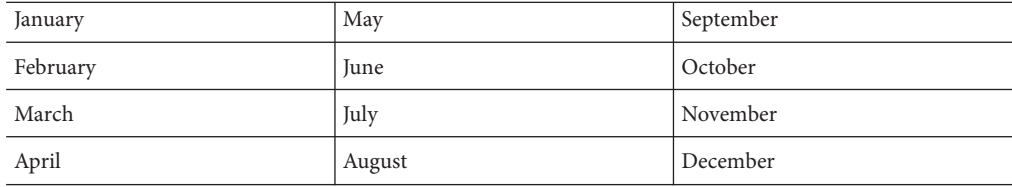

曜日の名前は次のとおりです。

#### 表**C–6** 曜日の名前と省略名

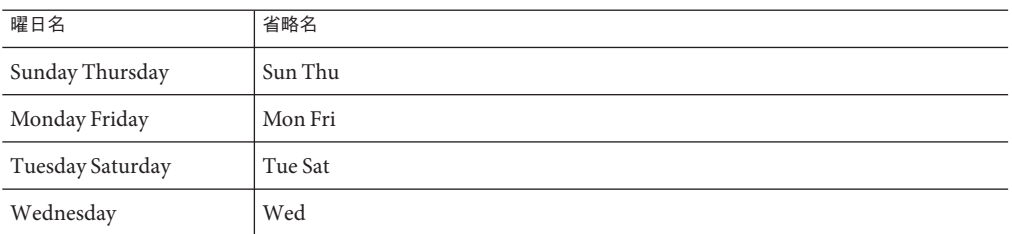

時間の書式は次のとおりです。

%H:%M:%S

日付の書式は次のとおりです。

%m/%d/ -Xc モード

午前/午後を指定する書式は、次のとおりです。AM PM

■ (7.25.1) towctrans 関数がサポートする文字マッピング。

プログラムのロケール (LC\_CTYPE カテゴリ) 内の文字マッピング情報で定義される 符号化文字セットの規則で、tolower および toupper 以外の文字マッピングを規定 できます。使用可能なロケールとその定義の詳細は、『*Solaris Internationalization Guide For Developers*』を参照してください。

■ (7.25.1) iswctype 関数がサポートする文字分類。 使用可能なロケールと規格外の予約文字の分類についての詳細は、『*Solaris Internationalization Guide For Developers*』を参照してください。

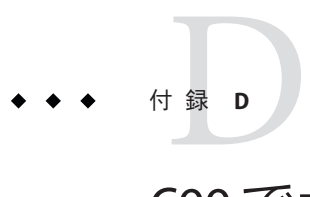

# C99でサポートされている機能

この付録では、『Programming Language - C (ISO/IEC 9899:1999)』規格でサポートされ ている機能について説明します。

-xc99 フラグは、実装されている機能をコンパイラで認識させるかどうかを設定しま す。-xc99 の構文の詳細については、265 [ページの「](#page-264-0)B.2.79 -xc99[= *o*]」を参照してく ださい。

注 **–**コンパイラは、デフォルトでは以降で説明しているC99の機能をサポートしてい ますが、Solaris が提供する標準のヘッダーファイル (/usr/include にある) は、1999 ISO/IEC C 規格にまだ準拠していません。エラーメッセージが生成される場合 は、-xc99=none を指定して、ヘッダー用に 1990 ISO/IEC C 規格を使用してみてくださ い。

### **D.1** 説明と使用例

この付録では、サポートされている機能のうちの一部を詳細に説明し、使用例を示 します。

- 5.2.4.2.2 項 浮動小数点型 <float.h> の特性
- 6.2.5 項 \_Bool
- 6.2.5 項 Complex 型
- 6.3.2.1 項 左辺値に限定されないポインタへの配列の変換
- 6.4.1 項 キーワード
- 6.4.2.2 項 定義済み識別子
- 6.4.3 項 汎用文字名
- 6.4.4.2 項 16 進数浮動小数点リテラル
- 6.4.9 項 コメント
- 6.5.2.2 項 関数呼び出し
- 6.5.2.5 項 複合リテラル
- 6.7.2 項 型指示子
- 6.7.2.1 項 構造体および共用体の指示子
- 6.7.3 項 型修飾子
- 6.7.4 項 関数指示子
- 6.7.5.2 項 配列宣言子
- 6.7.8 項 初期化
- 6.8.2 項 複合文
- 6.8.5 項 繰り返し文
- 6.10.3 項 マクロ置換
- 6.10.6 項 STDC プラグマ
- 6.10.8 項 STDC\_IEC\_559 マクロおよび \_STDC\_IEC\_559\_COMPLEX マクロ
- 6.10.9 項 プラグマ演算子

## **D.1.1** 浮動小数点評価における精度

5.2.4.2.2 項 浮動小数点型 <float.h> の特性

浮動小数点オペランドを持つ演算の値、および通常の算術変換および浮動小数点定 数両方の影響を受ける値は、その型が必要とするより大きくすることが可能な範囲 および精度を持つ形式で評価されます。使用する評価形式は、FLT\_EVAL\_METHOD の実 装定義値によって決まります。

表 D-1 FLT EVAL METHOD の値

| 値             | 意味                                                                                                    |
|---------------|----------------------------------------------------------------------------------------------------|
| $-1$          | 判定不能                                                                                                    |
| $\Omega$      | コンパイラは、すべての演算および定数を正確にその型の範囲と精度で<br>評価します。                                                                        |
|               | コンパイラは、float および double 型の演算および定数を double 型の範囲<br>および精度で評価します。long double 型の演算および定数はlong double<br>型の範囲と精度で評価します。 |
| $\mathcal{L}$ | コンパイラは、すべての演算および定数を long double 型の範囲と精度で<br>評価します。                                                                |

SPARC アーキテクチャーで float.h をインクルードすると、デフォルトで は、FLT\_EVAL\_METHODは }0 に展開され、すべての浮動小数点式はその型に従って評価 されます。

x86 アーキテクチャーで float.h をインクルードすると、デフォルトで は、FLT\_EVAL\_METHOD は -1 に展開され (-xarch=sse2 または -xarch=amd64 の場合を除 く)、すべての浮動小数点定数式はその型として、ほかのすべての浮動小数点式は long double として評価されます。

-flteval=2 を指定して、float.h をインクルードすると、FLT\_EVAL\_METHOD は 2 に展開 され、すべての浮動小数点式は long double として評価されます。詳細については、 237 [ページの「](#page-236-0)B.2.21 -flteval[={any|2}]」を参照してください。

-xarch=sse2 (または sse3、ssse3、sse4 1、sse4 2など、SSE2 プロセッサファミリの それ以降のバージョン) または -m64 を x86 で指定して、float.h をインクルードする と、FLT EVAL METHODは 0 に展開され、すべての浮動小数点式はその型に従って評価 されます。

浮動小数点式が double として評価されても、-Xt オプションがFLT\_EVAL\_METHOD の展 開内容に影響することはありません。詳細については、254 [ページの「](#page-253-0)B.2.68 -X[c|a|t|s][」を](#page-253-0)参照してください。

-fsingle オプションを指定すると、浮動小数点式が単精度で評価されます。詳細に ついては、242 [ページの「](#page-241-0)B.2.30 -fsingle」を参照してください。

-xarch=sse2 (または sse3、ssse3、sse4\_1、sse4\_2 など、SSE2 プロセッサファミリの それ以降のバージョン) または -m64 を使用して x86 アーキテクチャーで -fprecision を指定して、float.h をインクルードすると、FLT\_EVAL\_METHOD が -1 に展開されま す。

### **D.1.2 C99**のキーワード

#### 6.4.1 キーワード

C99 の規格では、次のキーワードが追加されました。-xc99=none を指定した場合 に、これらのキーワードを識別子として使用すると、コンパイラは警告を生成しま す。-xc99=none を指定していない場合は、これらのキーワードが識別子として使用 されているときに、コンパイラがコンテキストに応じて警告またはエ ラーメッセージを生成します。

- inline
- **Imaginary**
- Complex
- \_Bool
- restrict

#### **D.1.2.1 restrict**キーワードの使用

restrict で修飾されたポインタを使用してオブジェクトにアクセスするには、その オブジェクトへのすべてのアクセスで、直接的または間接的にそのポインタの値を 使用する必要があります。ほかの方法によってそのオブジェクトにアクセスする と、定義されていない動作が発生する可能性があります。restrict 修飾子は、コン パイラで最適化を行うための想定を可能にするために使用します。

restrict 修飾子を効果的に使用する例および方法については、88 [ページの「](#page-87-0)3.8.2 制 [限付きポインタ」を](#page-87-0)参照してください。

## <span id="page-357-0"></span>**D.1.3 \_\_func\_\_**のサポート

6.4.2.2 定義済み識別子

コンパイラで、定義済み識別子 \_\_func\_\_ がサポートされました。\_\_\_func\_ は、 func のあるコードでの現在の関数の名前を格納する文字配列として定義さ れています。

## **D.1.4** 汎用文字名 (UCN)

6.4.3 項 汎用文字名

UCN では、C のソースで英字ばかりでなく、任意の文字を使用することができま す。UCN の形式は次のとおりです。

- \u 4 桁の 16 進値
- \U 8 桁の 16 進値

UCN では、0024 (\$)、0040 (@)、0060 (?) を除く 00A0 未満の値や、D800 ~ DFFF の範 囲内の値を指定してはいけません。

識別子や文字定数、文字列リテラルで UCN を使用して、C の基本文字セットにはな い文字を表すことができます。

UCN の \unnnnnnnn は、8 桁の短い識別子が nnnnnnnn の文字を表します (ISO/IEC 10646 で規定)。同様に、汎用文字名の \unnnn は、4 桁の短い識別子が nnnn (8 桁の短 い識別子は 0000nnnn) の文字を表します。

## **D.1.5 //**を使用したコードのコメント処理

6.4.9 コメント

// から復帰改行までのすべての複数バイト文字 (復帰改行そのものは除く) は、コメ ントとして処理されます。ただし、文字定数、文字列リテラル、コメント内で // が 使用されている場合は、コメントとして処理されません。

#### **D.1.6** 暗黙の**int**および暗黙の関数宣言の禁止

6.5.2.2 関数呼び出し

暗黙の宣言は、1990 C 規格の場合とは異なり、1999 C 規格では許可されなくなりま した。以前のバージョンの C コンパイラでは、-v (冗長形式) を指定した場合にだ け、暗黙の定義についての警告メッセージが生成されていました。暗黙の定義につ いてのこれらのメッセージおよび新しい警告は、識別子が暗黙に int または関数と して宣言されている場合は常に生成されます。

多数の警告メッセージが生成されることがあるため、この変更はたいていの場合は すぐにわかります。よくある原因としては、たとえば、printf では <stdio.h> をイン クルードする必要があるように、使用する関数を宣言する適切なシステム ヘッダーファイルをインクルードしていないことが考えられます。1990 C 規格に 従って暗黙の宣言を許可するには、-xc99=none を指定します。

C コンパイラは、暗黙の関数宣言に対して警告を生成するようになりました。

```
example% cat test.c
void main()
{
  printf("Hello, world!\n");
}
example% cc test.c
"test.c", line 3: warning: implicit function declaration: printf
example%
```
## **D.1.7** 暗黙の**int**を使用した宣言

#### 6.7.2 型指示子

少なくとも 1 つの型指示子を、各宣言の宣言指示子で指定します。358 [ページ](#page-357-0) の「D.1.6 暗黙の int [および暗黙の関数宣言の禁止」も](#page-357-0)参照してください。

暗黙の int 宣言を使用した場合は、C コンパイラは次の例のように警告を生成しま す。

```
example% more test.c
volatile i;
const foo()
{
  return i;
}
example% cc test.c
  "test.c", line 1: warning: no explicit type given "test.c", line 3: warning: no explicit type given
example%
```
## **D.1.8** 柔軟な配列のメンバー

6.7.2.1 構造体および共用体の指示子

「struct hack」とも呼びます。構造体の最後のメンバーを、int foo[]; などのゼロ長 の配列にすることができます。このような構造体は、malloc で割り当てられたメモ リーにアクセスするためのヘッダーとして一般的に使用されます。

たとえば、struct s { int n; double d[]; } S; では、配列 d が不完全な配列型で す。Cコンパイラは、このsのメンバーのメモリーオフセットをカウントしませ ん。つまり、sizeof(struct s) は S.n のオフセットと同一になります。

付録D・C99でサポートされている機能 359 - 2000 - 2000 - 2000 - 2000 - 359 - 359 - 359 - 359 - 359 - 359 - 359 - 359 - 359 - 35

d は、通常の配列メンバーと同様に、S.d[10] = 0; のように使用することができま す。

C コンパイラが不完全な配列型をサポートしていない場合は、次の例の DynamicDouble のような構造体を定義および宣言します。

typedef struct { int n; double d[1]; ) DynamicDouble;

ここで、配列 d は不完全な配列型ではなく、1 つのメンバーを指定して宣言されてい ます。

次に、ポインタdd を宣言してメモリーを割り当てます。

DynamicDouble \*dd = malloc(sizeof(DynamicDouble)+(actual\_size-1)\*sizeof(double));

そのあとで、次のように S.n にオフセットのサイズを格納します。

dd->n = actual\_size;

コンパイラが不完全な配列型をサポートしているため、1 つのメンバーを指定して配 列を宣言することなく、同一の結果を得ることができます。

typedef struct { int n; double d[]; } DynamicDouble;

ここで、ポインタ dd を宣言し、前の場合と同様にメモリーを割り当てます。ただ し、ここでは actual\_size から1を引く必要はありません。

DynamicDouble \*dd = malloc (sizeof(DynamicDouble) + (actual\_size)\*sizeof(double)); 前の場合と同様に、オフセットは次のように S.n に保存されます。

 $dd \rightarrow n = actual size;$ 

#### **D.1.9** べき等修飾子

6.7.3 型修飾子

同一の指示子と修飾子のリストで、直接または typedef により同一の修飾子が複数あ る場合は、動作は型修飾子が 1 つだけの場合と同様になります。

C90 では、次のコードではエラーが発生します。

%example cat test.c

const const int a;

```
int main(void) {
  return(0);
```
360 Oracle Solaris Studio 12.2: Cユーザーガイド • 2010年9月
} %example cc -xc99=none test.c "test.c", line 1: invalid type combination ただし、C99 では、C コンパイラで複数の修飾子を使用できます。

%example cc -xc99 test.c %example

# **D.1.10 inline**関数

6.7.4 関数指示子

1999 C ISO 標準で定義されているインライン関数は、完全にサポートされています。

C 標準によると、インラインは C コンパイラに対する推奨に過ぎません。C コンパイ ラは、何もインライン化しないこと、または実際の関数への呼び出しをコンパイル することを選択できます。

最適化レベルを **-xO3** かそれ以上に設定してコンパイルする場合以外は、Solaris Studio C コンパイラは C の関数呼び出しをインライン化しません。なおかつ、オプティマ イザのヒューリスティック (発見的手法) によってインライン化に利点があると判断 された場合のみ、インライン化します。C コンパイラは、関数のインライン化を強 制する方法を用意していません。

*static* インライン関数は単純です。インライン関数指定子によって定義された関数 を、参照時にインライン化するか、実際の関数を呼び出すかのどちらかです。コン パイラは、参照ごとにどちらを実行するかを選択できます。コンパイラは **-xO3** 以上 の場合、インライン化に利点があるかどうかを判定します。インライン化の利点が ない場合 (または最適化が **-xO3** 未満の場合)、実際の関数への参照がコンパイルさ れ、関数定義がコンパイルされてオブジェクトコードの一部になります。プログラ ムが関数のアドレスを使用している場合は、実際の関数がコンパイルされてオブ ジェクトコードの一部になり、インライン化されないことに注意してください。

*extern* インライン関数はより複雑です。extern インライン関数には 2 つの種類があり ます。インライン定義および *extern* インライン関数です。

インライン定義とは、キーワード inline を使い、static または extern キーワードな しで定義された関数です。ソース (またはインクルードファイル) 内に含まれるあら ゆるプロトタイプにも、static または extern キーワードなしでキーワード inline が 含まれます。インライン定義に対して、コンパイラは関数のグローバル定義を作成 してはいけません。このことは、インライン化されないインライン定義へのあらゆ る参照は、どこか他の場所で定義されたグローバル関数への参照になることを意味 します。言い換えると、この変換ユニット (ソースファイル) をコンパイルすること で作成されたオブジェクトファイルには、インライン定義に対応するグローバルシ

付録D・C99でサポートされている機能 361 - 2000 - 2000 - 2000 - 2000 - 361 - 361 - 361 - 361 - 361 - 361 - 361 - 361 - 361 - 36

ンボルは含まれません。インライン化されない関数へのあらゆる参照は、リンク時 にほかのオブジェクトファイルまたはライブラリから提供される extern (大域) シンボ ルになります。

*extern* インライン関数は、extern 記憶クラス指定子 (つまり、関数定義とプロトタイ プの一方または両方) を持つファイルスコープ宣言によって宣言されます。extern イ ンライン関数の場合、コンパイラはその関数に対応するグローバル定義を、結果と して生成されるオブジェクトファイルの中で提供します。コンパイラは、関数定義 の提供元である変換ユニット (ソースファイル) の中で観察された関数へのすべての 参照をインライン化するか、グローバル関数を呼び出すかを選択できます。

関数呼び出しが実際にインライン化されるかどうかに依存する任意のプログラムの 動作は、未定義です。

外部リンケージを持つインライン関数が、変換ユニットのどこであっても静的変数 を宣言または参照してはいけないことにも注意してください。

### **D.1.10.1** インライン関数に対する**Solaris Studio C**コンパイラと**gcc**の互換 性

ほとんどのプログラムで、extern インライン関数に関する gcc の実装に対して Solaris Studio C コンパイラが互換性を維持できるようにするには、**-features=no%extinl** フ ラグを使用します。このフラグが指定されている場合は、Solaris Studio C コンパイラ はあたかも static インライン関数と宣言されたかのように、関数を処理します。

この手法が互換性を維持できない状況の 1 つは、関数のアドレスを取る場合で す。gcc ではこのアドレスはグローバル関数のアドレスになりますが、Sun のコンパ イラではローカルの static 定義アドレスが使用されます。

# **D.1.11** 配列宣言子で使用可能な**Static**およびそのほかの 型修飾子

6.7.5.2 配列宣言子

関数宣言子内のパラメータの配列宣言子で static キーワードを使用することが可能 になりました。この場合は、コンパイラが、宣言する関数に多数の要素が引き渡さ れることを少なくとも認識することができます。これにより、オプティマイザで従 来は不可能だった想定が可能になります。

C コンパイラは、配列パラメータをポインタに変換します。したがって、void foo(int a[]) は void foo(int \*a) と同義になります。

void foo(int \* restrict a); などの型修飾子を指定すると、C コンパイラはそれを配 列文 void foo(int a[restrict]); で表現します。これは、実質的には制限付きポイン タを宣言するのと同義です。

C コンパイラは、配列サイズに関する情報を保持するためにも static 修飾子を使用 します。たとえば、void foo(int a[10]) を指定した場合でも、コンパイラはこれを void foo(int \*a) と表現します。ポインタが NULL ではなく、少なくとも 10 個の要素 を持つ整数配列へのポインタであることをコンパイラに認識させるには、void foo(int a[static 10]) のように static 修飾子を使用します。

### **D.1.12** 可変長配列**(VLA)**

6.7.5.2 配列宣言子

VLA は、alloca 関数を呼び出した場合と同様に、スタックに割り当てられま す。VLA の有効期間は、有効範囲に関係なく、alloca の呼び出しによりスタックに 割り当てられたデータと同様に、関数から復帰するまでです。割り当てられた領域 は、VLA が割り当てられた関数から復帰してスタックが解放されるときに同時に解 放されます。

可変長配列では、一部の制約がまだ有効になっていません。制約に違反すると、定 義されていない結果になります。

```
#include <stdio.h>
void foo(int);
int main(void) {
  foo(4);return(0);
}
void foo (int n) {
 int i;
  int a[n];
  for (i = 0; i < n; i++)a[i] = n-i;for (i = n-1; i >= 0; i--)printf("a[%d] = %d\n", i, a[i]);
}
example% cc test.c
example% a.out
a[3] = 1
a[2] = 2a[1] = 3a[0] = 4
```
# **D.1.13** 指示付きの初期化子

6.7.8 初期化

指示付き初期化子は、数値プログラミングで一般的なスパース配列を初期化する仕 組みです。

付録 D • C99 でサポートされている機能 363 とりょう 363 とりょう 363 とりょう 363 とりょう 363 とりょう

指示付き初期化子によって、システムプログラミングで一般的なスパース構造体を 初期化したり、先頭メンバーであるかどうかに関係なく、任意のメンバーを使って 共用体を初期化したりできます。

例を挙げて考えてみます。最初の例は、指示付き初期化子を使って配列を初期化す る方法を示しています。

```
enum { first, second, third };
                 const char *nm[] = {[third] = "third member",<br>[first] = "first member",<br>[second] = "second member",<br>};
```
次の例は、指示付き初期化子を使用して struct オブジェクトのフィールドを初期化す る方法を示しています。

division t result = { .quot = 2, .rem = -1 };

次の例は、指示付き初期化子を使用して、これ以外の方法では誤解を生むおそれが ある複雑な構造体を初期化する方法を示しています。

struct { int z[3], count; } w[] = {  $[0].z = {1}, [1].z[0] = 2$  };

1 つの指示子で両端から配列を作成することができます。

int  $z[MAX] = \{1, 3, 5, 7, 9, [MAX-5] = 8, 6, 4, 2, 0\};$ 

MAX が 10 より大きい場合、この配列の中央には値ゼロの要素が含まれます。MAX が 10 より小さい場合、最初の 5 つの初期化子が提供する値の一部は、2 つ目の 5 つの値に よって置き換えられます。

共用体のすべてのメンバーを初期化することができます。

union { int i; float f;} data = {  $.f = 3.2$  };

### **D.1.14** 型宣言とコードの混在

6.8.2 複合文

C コンパイラで、次の例のように型宣言と実行可能コードを混在させることが可能 になりました。

#include <stdio.h>

```
int main(void){
  int num1 = 3;
  print(f''\&d\\n", num1);
```

```
int num2 = 10:
 printf("%d\n", num2);
 return(0);
}
```
# **D.1.15 for**ループ文での宣言

6.8.5 繰り返し文

C コンパイラで、for ループ文の最初の式として、型宣言を使用できるようになりま した。

for (int i=0; i<10; i++){  $//loop$  body };

for ループの初期化文で宣言した変数の有効範囲は、ループ全体になります (制御式 と繰り返し式を含む)。

# **D.1.16** 可変数の引数をとるマクロ

6.10.3 マクロ置換

C コンパイラで、次の形式の #define プリプロセッサ指令を使用することができま す。

#define identifier (...) *replacement\_list* #define identifier (*identifier\_list*, ...) *replacement\_list*

マクロ定義で *identifier\_list* が省略符号で終わる場合は、マクロ定義でのパラメータよ りも呼び出しの引数の方が多いことを示します (省略符号を除く)。それ以外の場合 は、マクロ定義でのパラメータ数 (プリプロセッサトークンのない引数を含む) が引 数の個数と一致します。引数に省略符号表記を使用する #define のプリプロセッサ指 令の置換リストで、識別子 \_\_VA\_ARGS\_\_ を使用します。次のコードは、マクロの可変 引数リスト機能の例です。

```
#define debug(...) fprintf(stderr, VA ARGS)
#define showlist(...) puts(#__VA_ARGS__)
#define report(test, ...) ((test)?puts(#test):\
                        printf(__VA_ARGS__))
debug("Flag");
debug("X = %d \n\pi", x);
showlist(The first, second, and third items.);
report(x>y, "x is %d but y is %d", x, y);
```
この結果は、次のようになります。

```
fprintf(stderr, "Flag");
fprintf(stderr, "X = %d \n\pi", x);
puts("The first, second, and third items.");
((x>y)?puts("x>y"):printf("x is %d but y is %d", x, y));
```
付録 D • C99 でサポートされている機能 365 ション 365 ション 365 ション 365 ション 365 ション 365 ション 365 ション 365 ション 365 ション 365 ジョン 365 ジョン

# **D.1.17 \_Pragma**

6.10.9 プラグマ演算子

\_Pragma ( *string-literal* ) という形式の単項演算子の式は、次のように処理されます。

- 文字列定数のL接頭辞がある場合は削除されます。
- 前および後ろの二重引用符は削除されます。
- エスケープシーケンス'は、二重引用符に置換されます。
- エスケープシーケンス \\ は、1つの \ に置換されます。

生成されたプリプロセッサトークンのシーケンスは、プラグマの指令でのプリプロ セッサトークンと同様に処理されます。

単項演算子の式にある元の 4 つのプリプロセッサトークンは削除されます。

Pragma は、#pragma と比較して、マクロ定義で使用可能であるという利点がありま す。

\_Pragma("string") は、#pragma 文字列とまったく同一になります。次の例を考えて みましょう。最初の例は、プリプロセッサの使用前のソースコードです。次の例 は、プリプロセッサの使用後のソースコードです。

```
example% cat test.c
```
#include <omp.h> #include <stdio.h>

}

```
#define Pragma(x) Pragma(Hx)#define OMP(directive) Pragma(omp directive)
```

```
void main()
{
  omp_set_dynamic(0):
  omp set num threads(2);
  OMP(parallel)
  {
  printf("Hello!\n");
  }
```

```
example% cc test.c -P -xopenmp -x03
example% cat test.i
```

```
次は、プリプロセッサ終了後のソースコードです。
```

```
void main()
{
  omp set dynamic(0);
  omp set num threads(2);
  # pragma omp parallel
  {
    printf("Hellow!\n");
```
} } example% cc test.c -xopenmp --> example% ./a.out Hello! Hello! example%

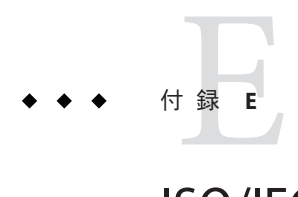

# ISO/IEC C90の処理系定義の動作

『Programming Language - C (ISO/IEC 9899:1999)』規格には、C 言語で記述されたプロ グラムの構文と解釈が規定されています。この付録では、それらの動作を詳しく説 明します。各項は ISO/IEC 9899:1990 規格そのものと簡単に比較できるようになって います。日本の対応規格は、JIS X 3010 - 1993 です。

- ISO 規格と同様の文を用いて各動作を説明しています。
- 各動作の説明の前に ISO 規格で対応するセクション番号を付けています。

# **E.1 ISO**規格との実装の比較

# **E.1.1** 翻訳**(G.3.1)**

括弧内の数は、ISO/IEC 9899/1990 規格のセクション番号に対応しています。

### **E.1.1.1 (5.1.1.3)**診断の認識

エラーメッセージは次の書式です。

*filename*, line *line number: message*

警告メッセージは次の書式です。

*filename*, line *line number: warning message*

ここで

- ファイル名とはエラーまたは警告があったファイルの名前です
- 行番号とはエラーまたは警告が検出された行の番号です
- メッヤージとは診断メッヤージです

# **E.1.2** 環境**(G.3.2)**

### **E.1.2.1 (5.1.2.2.1) main**の引数の意味

int main (int argc, char \*argv[]) { .... }

argc はプログラムの呼び出しに伴うコマンド行引数の数です。シェルによって展開 されたあとは、argc は必ず 1 以上、つまりプログラム名が 1 つ以上になります。

argv はコマンド行引数へのポインタ配列です。

#### **E.1.2.2 (5.1.2.3)**対話型デバイスを構成するもの 対話型デバイスにはシステムライブラリコールの isatty() が 0 以外の値を返しま す。

### **E.1.3** 識別子**(G.3.3)**

**E.1.3.1 (6.1.2)**外部リンケージのない識別子の先頭から**(31**を超える**)**有意 文字の数 最初の 1,023 文字が有意です。識別子は大文字と小文字を別の文字として扱います。

> **(6.1.2)**外部リンケージのある識別子の先頭から**(6**を超える**)**有意文字の 数

最初の 1,023 文字が有意です。識別子は大文字と小文字を別の文字として扱います。

### **E.1.4** 文字**(G.3.4)**

- **E.1.4.1 (5.2.1)**ソースと実行の文字セットについて**(**規格に明確に規定さ れているものを除く**)** どちらの文字セットも ASCII 文字セットやロケール固有の拡張文字と同一です。
- **E.1.4.2 (5.2.1.2)**複数バイト文字を符号化するためのシフト状態について シフト状態はありません。

#### **E.1.4.3 (5.2.4.2.1)**実行文字セットで**1**文字のビット数

ASCII 部分では、1 文字に 8 ビットです。ロケール固有の拡張文字部分では、ロ ケール固有の 8 ビットの倍数です。

# **E.1.4.4 (6.1.3.4)**ソース文字セット**(**文字と文字列リテラル**)**メンバーの実 行文字セットメンバーへの配置

ASCII 部分では、配置はソース文字と実行文字と同様です。

**E.1.4.5 (6.1.3.4)**基本の実行文字セット、またはワイド文字定数用の拡張 文字セットのどちらにも表現されていない文字や、エスケープ シーケンスを含む整数文字定数の値 右端の文字が示す数値です。たとえば、 '\q' は 'q' に等しくなります。このようなエ スケープシーケンスが発生すると警告が発行されます。

**E.1.4.6 (6.1.3.4) 2**つ以上の文字を含む整数文字定数の値、または**2**つ以上 の複数バイト文字を含むワイド文字定数の値 エスケープシーケンスの発生しない複数バイト文字セットの値は、各文字の示す数 値から派生しています。

**E.1.4.7 (6.1.3.4)**複数バイト文字を対応するワイド文字**(**コード**)**に変換す るのに使用される現ロケール**(locale)** 有効なロケールは LC ALL、LC CTYPE、または LANG 環境変数のいずれかで指定された ものです。

### **E.1.4.8 (6.2.1.1)** 何も付いていない **char** は、**signed char** と、**unsigned char**のどちらと同じ範囲の値を持つか

char は、signed char とみなされます。

# **E.1.5** 整数**(G.3.5)**

### **E.1.5.1 (6.1.2.5)**整数の型の表現と値について

表**E–1** 整数の表現と値

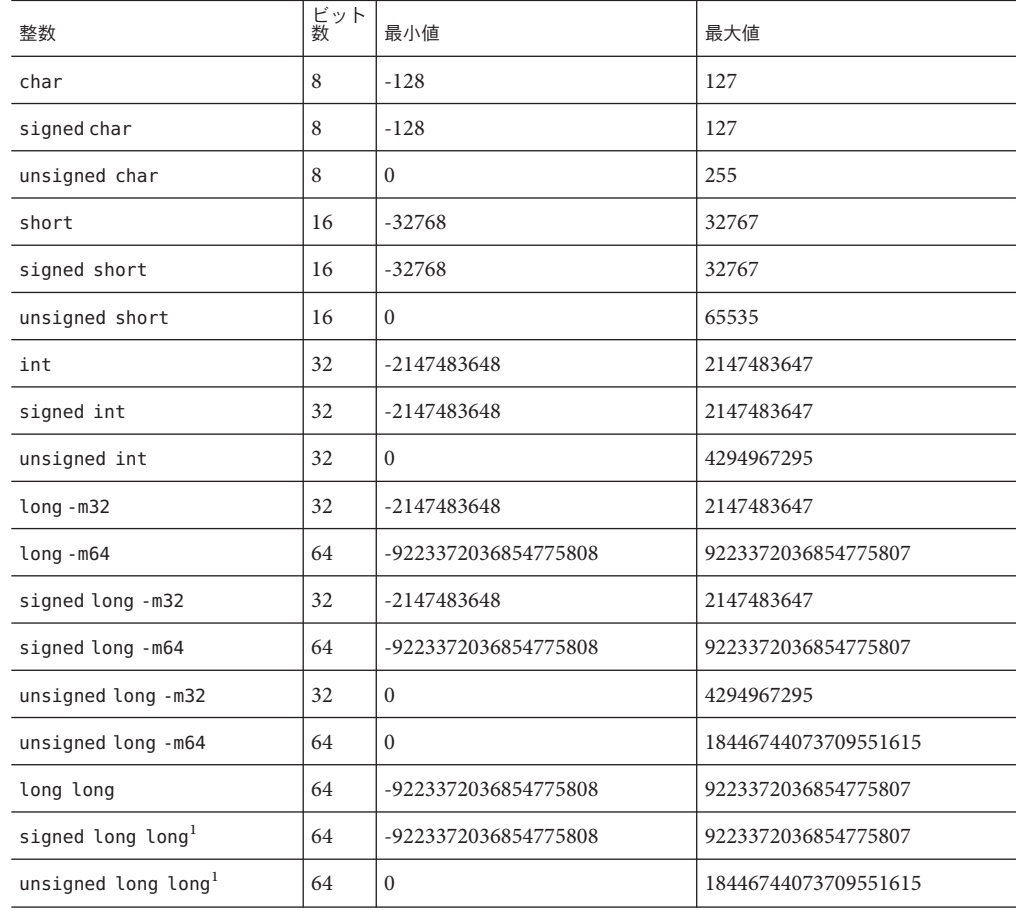

<sup>1</sup> -Xc モードでは無効です。

### **E.1.5.2 (6.2.1.2)**値を表現できない場合に整数をより短い符号付き整数に 変換した結果、また符号なしの整数を同じ長さの符号付き整数に 変換した結果

整数がより短い signed 整数に変換される場合は、長い方の整数の下位ビットが短い 方の signed 整数に複写されます。結果は負になることがあります。

符号なし整数が同サイズの signed 整数に変換される場合は、unsigned 整数の下位 ビットが signed 整数に複写されます。結果は負になることがあります。

### **E.1.5.3 (6.3)**符号付き整数におけるビット単位演算の結果

ビット単位演算を signed の型に適用すると、sign ビットを含むオペランドのビット 単位演算となります。その結果の各ビットは、両オペランドの対応するビットが設 定されていた場合にのみ設定されます。

#### **E.1.5.4 (6.3.5)**整数の除算における剰余の符号について

結果は被除数と同じ符号になります。たとえば、-23/4 の剰余は -3 となります。

#### **E.1.5.5 (6.3.7)**負の値を持つ符号付き整数型を右シフトした結果

右シフトの結果は signed の右シフトとなります。

# **E.1.6** 浮動小数点**(G.3.6)**

### **E.1.6.1 (6.1.2.5)**浮動小数点数の型の表現と値

#### 表 **E–2** floatの値

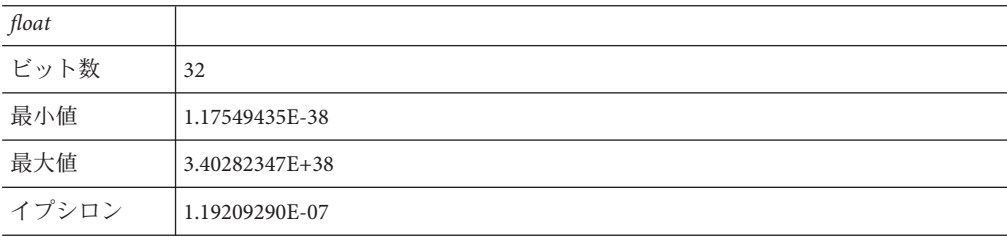

#### 表 **E–3** doubleの値

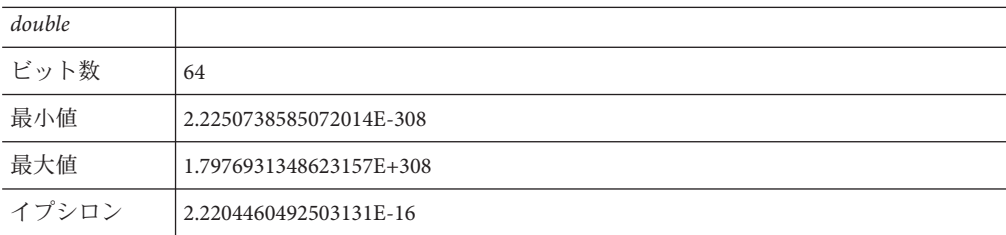

表 **E–4** long doubleの値

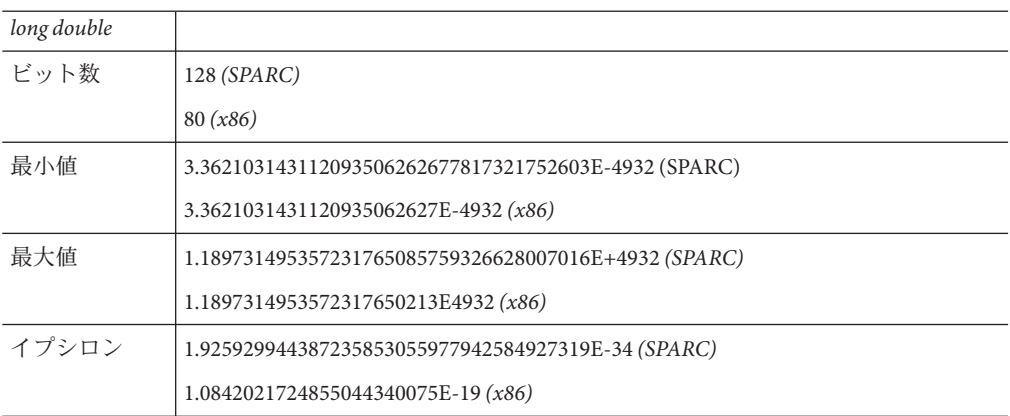

### **E.1.6.2 (6.2.1.3)**整数値が元の値を完全には表現できない浮動小数点数に 変換された場合の切り捨ての指示

数値は元の値の近似値に丸められます。

# **E.1.6.3 (6.2.1.4)**浮動小数点数が短い浮動小数点数に変換された場合の切 り捨てまたは丸めの指示

数値は元の値の近似値に丸められます。

# **E.1.7** 配列とポインタ**(G.3.7)**

### **E.1.7.1 (6.3.3.4, 7.1.1)**配列の最大サイズを維持するのに必要な整数型。す なわち、**sizeof**演算子の**size\_t**の型

stddef.h において定義されている unsigned int です (—m32 の場合)。

unsigned long (-m64 の場合)

### **E.1.7.2 (6.3.4)**ポインタを整数に**cast**で型変換した結果、またはその逆の 結果

ポインタおよび int、long、unsigned int、unsigned long 型の値ではビットパターン は変わりません。

### **E.1.7.3 (6.3.6, 7.1.1)**同じ配列のメンバーへの**2**つのポインタの相違 **ptrdiff\_t**を維持するのに必要な整数型

stddef.h において定義されている int です (—m32 の場合)。

long (-m64 の場合)

# **E.1.8** レジスタ**(G.3.8)**

#### **E.1.8.1 (6.5.1) register**記憶クラス指定子を使用して、オブジェクトを実 際に入れることのできるレジスタの数 有効なレジスタ宣言の数は使用パターンおよび各関数における定義に依存し、割り 当て可能なレジスタ数に制限されます。コンパイラやオプティマイザは、レジスタ 宣言に従う必要はありません。

# **E.1.9** 構造体、共用体、列挙型、およびビットフィール ド**(G.3.9)**

### **E.1.9.1 (6.3.2.3)**共用体のオブジェクトのメンバーはほかの型のメン バーを使用してアクセスされる

共用体のメンバーに記憶されているビットパターンがアクセスされ、アクセスした メンバーの型に従って値が解釈されます。

#### **E.1.9.2 (6.5.2.1)**構造体のメンバーのパディングと整列条件

表**E–5** 構造体メンバーのパディングと整列

| 種類                 | 整合の境界                              | バイト境界          |
|--------------------|------------------------------------|----------------|
| char $\angle$ Bool | バイト                                | -1             |
| short              | ハーフワード                             | 2              |
| int                | ワード                                | $\overline{4}$ |
| long-m32           | ワード                                | $\overline{4}$ |
| long-m64           | ダブルワード                             | 8              |
| long long -m32     | ダブルワード (SPARC)<br> <br>  ワード (x86) | 8 (SPARC)      |
|                    |                                    | 4(x86)         |

| 表 E-5<br> 博垣14^スノハーのハナインク⊂釡刈 | (炊こ)           |                |
|------------------------------|----------------|----------------|
| 種類                           | 整合の境界          | バイト境界          |
| long long -m64               | ダブルワード         | 8              |
| float                        | ワード            | $\overline{4}$ |
| double -m32                  | ダブルワード (SPARC) | 8 (SPARC)      |
|                              | ワード (x86)      | 4(x86)         |
| double -m64                  | ダブルワード         | 8              |
| long double -m32             | ダブルワード (SPARC) | 8 (SPARC)      |
|                              | ワード (x86)      | 4(x86)         |
| long double -m64             | クワドワード         | 16             |
| pointer -m32                 | ワード            | 4              |
| pointer -m64                 | クワドワード         | 8              |
| float _Complex               | ワード            | $\overline{4}$ |
| double Complex -m32          | ダブルワード (SPARC) | 8 (SPARC)      |
|                              | ワード (x86)      | 4(x86)         |
| double Complex -m64          | ダブルワード         | 8              |
| long double _Complex -m32    | ダブルワード (SPARC) | 8 (SPARC)      |
|                              | ワード (x86)      | 4(x86)         |
| long double Complex -m64     | クワドワード         | 16             |
| float Imaginary              | ワード            | $\overline{4}$ |
| double Imaginary -m32        | ダブルワード (SPARC) | 8 (SPARC)      |
|                              | ワード (x86)      | 4(x86)         |
| double Imaginary -m64        | ダブルワード         | 8              |
| long double _Imaginary -m32  | ダブルワード (SPARC) | 8 (SPARC)      |
|                              | ワード (x86)      | 4(x86)         |
| long double _Imaginary -m64  | ダブルワード         | 16             |

表 **E–5** 構造体メンバーのパディングと整列 *(*続き*)*

各要素が適切な境界上に並ぶように、構造体のメンバーが自動的に埋め込まれま す。

構造体自身の整列条件はそのメンバーの整列条件と同一です。たとえば、chars 型だ けの struct は整列の制限がありませんが、—m64 を使用してコンパイルされた double 型を含む struct は 8 バイトの境界上に並びます。

**E.1.9.3 (6.5.2.1)** 単なる **int** のビットフィールドは **signed int** ビット フィールドとみなされるか、**unsigned int** ビットフィールドとみ なされるか unsigned int とみなされます。

#### **E.1.9.4 (6.5.2.1) int**内のビットフィールドの割り当て順序

ビットフィールドは、記憶装置内で高位から低位の順に割り当てられます。

- **E.1.9.5 (6.5.2.1)**ビットフィールドは記憶装置の境界を越えることができ るか ビットフィールドは記憶装置の境界を越えません。
- **E.1.9.6 (6.5.2.2)**列挙型の値を表現するための整数型 int 型です。
- **E.1.10** 修飾子**(G.3.10)**
- **E.1.10.1 (6.5.5.3) volatile**修飾子型を持つオブジェクトへのアクセス方法 オブジェクト名を参照するたびに、そのオブジェクトへアクセスされます。
- **E.1.11** 宣言子**(G.3.11)**
- **E.1.11.1 (6.5.4)**算術演算、構造体、または共用体の型が修正可能な宣言子 の最大数 コンパイラによる制限はありません。

# **E.1.12** 文**(G.3.12)**

**E.1.12.1 (6.6.4.2) switch**文中の**case**値の最大個数 コンパイラによる制限はありません。

付録E • ISO/IEC C90の処理系定義の動作 377

# **E.1.13** プリプロセッサ指令**(G.3.13)**

**E.1.13.1 (6.8.1)**条件付きのインクルードを制御する定数式のシングル キャラクタ文字定数の値は、実行文字セット中の同一の文字定数 の値に一致するか 前処理命令内の文字定数はほかの式のものと同一の数値を持ちます。

**E.1.13.2 (6.8.1)**そのような文字定数は負の値をとり得るか

この場合の文字定数は負の値を取ることがあります。

#### **E.1.13.3 (6.8.2)**インクルード可能なソースファイルの位置を知る方法

最初に、ファイル名が <> によって区切られたファイルを、-I オプションによって 指定されたディレクトリの中で検索します。次に、標準ディレクトリの中を検索し ます。異なるデフォルト位置を指定するのに -YI オプションが使用されていないか ぎり、標準ディレクトリは /usr/include です。

最初に、ファイル名が引用符によって区切られたファイルを、#include 文のある ソースファイルのディレクトリ内で検索します。次に、-I オプションによって指定 されたディレクトリの中を検索し、最後に標準ディレクトリ内を検索します。

< > や二重引用符で囲まれたファイル名が / で始まっている場合は、そのファイル名 はルートディレクトリで始まるパス名であると解釈されます。このファイルの検索 はルートディレクトリの中でのみ行われます。

### **E.1.13.4 (6.8.2)**インクルード可能なソースファイルの引用符付きの名前の サポート

include 命令の引用符付きのファイル名はサポートされます。

#### **E.1.13.5 (6.8.2)**ソースファイルの文字シーケンスの配置

ソースファイルの文字は対応する ASCII の値に配置されます。

### **E.1.13.6 (6.8.6)**認識された**#pragma**命令の動作

次に示すプラグマがサポートされています。詳細は、45 [ページの「](#page-44-0)2.11 プラグマ」 を参照してください。

- align *integer (variable[, variable])*
- c99 ("implicit" | "no%implicit")
- does not read global data (funcname [, funcname])
- does not return *(funcname]*, *funcname]*)

- does\_not\_write\_global\_data *(funcname[, funcname])*
- error messages *(on|off|default, tag1[ tag2... tagn]*)
- fini *(f1[, f2..., fn])*
- hdrstop
- ident *string*
- init *(f1[, f2..., fn])*
- inline *(funcname[, funcname])*
- int\_to\_unsigned *(funcname)*
- MP serial loop
- MP serial loop nested
- MP taskloop
- no inline *(funcname[, funcname]*)
- no warn missing parameter info
- nomemorydepend
- no side effect *(funcname]*, *funcname]*)
- opt\_level *(funcname[, funcname])*
- pack*(n)*
- pipeloop*(n)*
- rarely\_called *(funcname[, funcname])*
- redefine extname *old extname new extname*
- returns new memory *(funcname[, funcname])*
- unknown control flow (name[, name])
- unroll *(unroll\_factor)*
- warn missing parameter info
- weak *symbol1* [= *symbol2*]

### **E.1.13.7 (6.8.8)**翻訳の日付と時間がわからないときの**\_\_DATE\_\_**と**\_\_TIME\_\_** の定義

これらのマクロは常に使用できます。

# **E.1.14** ライブラリ関数**(G.3.14)**

# **E.1.14.1 (7.1.6)**マクロの**NULL**を拡張した**null**ポインタ定数

NULL は 0 になります。

### **E.1.14.2 (7.2) assert**関数によって出力される診断と**assert**関数の終了動作 診断は次のようになります。

Assertion failed: *statement*. file *filename*, line *number*

ここで

付録E • ISO/IEC C90の処理系定義の動作 379

- statement は表明に失敗した文です
- *filename* は障害を持ったファイルの名前です
- *line number* は障害が発生した行の番号です

### **E.1.14.3 (7.3.1) isalnum**、**isalpha**、**iscntrl**、**islower**、**isprint**、および **isupper**関数によってテストされる文字セット

表 **E–6** isalpha、islowerなどによりテストされる文字セット

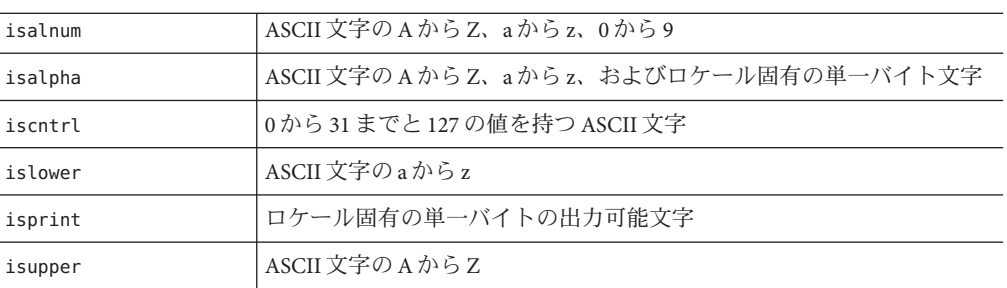

### **E.1.14.4 (7.5.1)**ドメインエラーの数値演算関数によって返される値

表**E–7** ドメインエラーの場合の戻り値

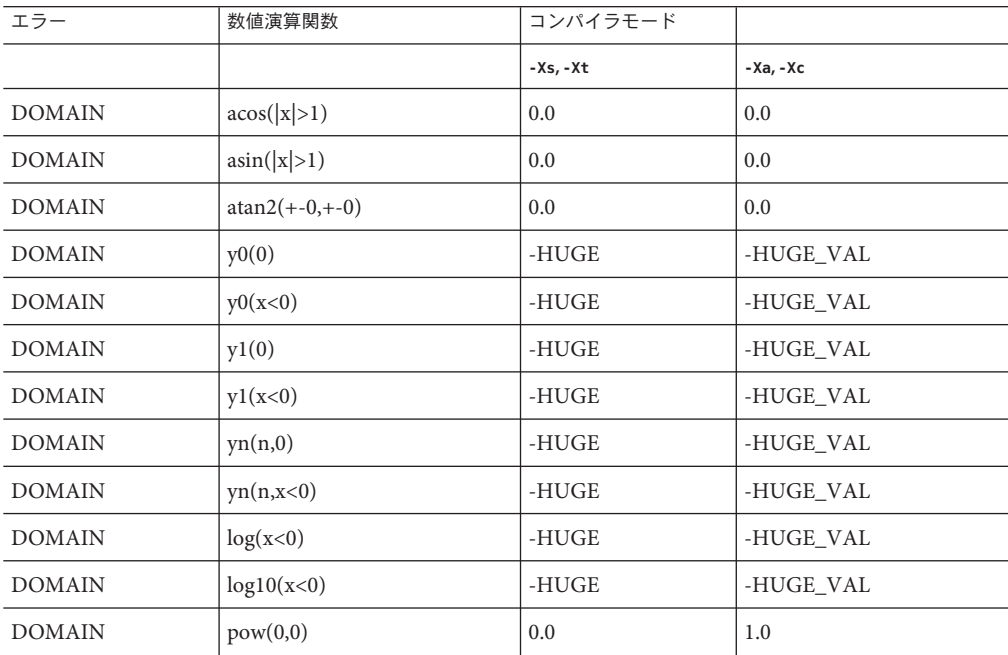

| 表E-7 ドメインエラーの場合の戻り値<br>(続き) |                      |            |            |  |
|-----------------------------|----------------------|------------|------------|--|
| エラー                         | 数値演算関数               | コンパイラモード   |            |  |
|                             |                      | -Xs, -Xt   | -Xa, -Xc   |  |
| <b>DOMAIN</b>               | pow(0, neg)          | 0.0        | -HUGE VAL  |  |
| <b>DOMAIN</b>               | pow(neg,non-integal) | 0.0        | NaN        |  |
| <b>DOMAIN</b>               | sqrt(x<0)            | 0.0        | NaN        |  |
| <b>DOMAIN</b>               | $\text{fmod}(x,0)$   | X          | <b>NaN</b> |  |
| <b>DOMAIN</b>               | remainder $(x,0)$    | <b>NaN</b> | <b>NaN</b> |  |
| <b>DOMAIN</b>               | acosh(x<1)           | <b>NaN</b> | <b>NaN</b> |  |
| <b>DOMAIN</b>               | atanh( x >1)         | <b>NaN</b> | NaN        |  |

**E.1.14.5 (7.5.1)**アンダーフローエラーの場合に、数値演算関数が整数式 **errno**をマクロ**ERANGE**の値に設定するかどうか

> アンダーフローが検出された場合、scalbn を除いた数値演算関数は errno を ERANGE に設定します。

**E.1.14.6 (7.5.6.4) fmod**関数の第**2**引数が**0**を持つ場合に、ドメインエ ラーとなるか、**0**が返されるか この場合は、ドメインエラーとして第1引数が返されます。

### **E.1.14.7 (7.7.1.1) signal**関数に対するシグナルの設定

次の表に signal 関数が認識する各シグナルの意味を示します。

表 **E–8** signalシグナルの意味

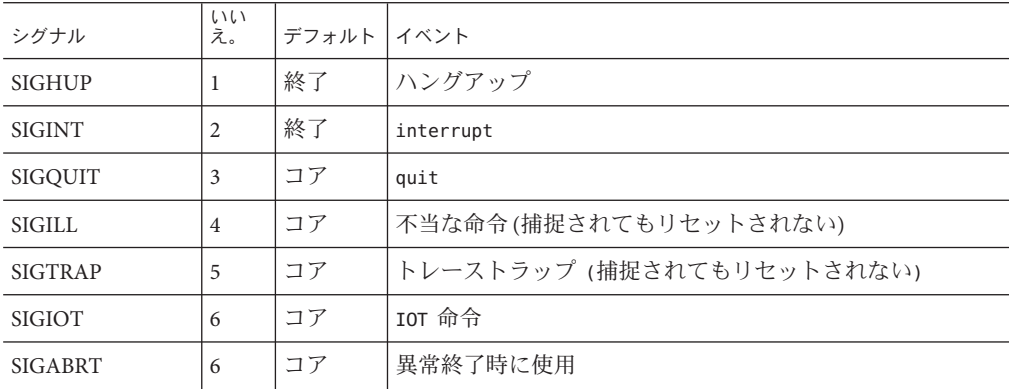

| 表E-8 signalシグナルの意味<br>(続き) |           |       |                        |
|----------------------------|-----------|-------|------------------------|
| シグナル                       | 111<br>え。 | デフォルト | イベント                   |
| <b>SIGEMT</b>              | 7         | コア    | EMT 命令                 |
| <b>SIGFPE</b>              | 8         | コア    | 浮動小数点の例外               |
| SIGKILL                    | 9         | 終了    | 強制終了 (捕捉または無視できない)     |
| <b>SIGBUS</b>              | 10        | コア    | バスエラー                  |
| SIGSEGV                    | 11        | コア    | セグメンテーション違反            |
| <b>SIGSYS</b>              | 12        | コア    | システムコールへの引数誤り          |
| <b>SIGPIPE</b>             | 13        | 終了    | 読み手のないパイプ上への書き込み       |
| <b>SIGALRM</b>             | 14        | 終了    | アラームクロック               |
| <b>SIGTERM</b>             | 15        | 終了    | プロセスの終了によるソフトウェアの停止    |
| SIGUSR1                    | 16        | 終了    | ユーザー定義のシグナル1           |
| SIGUSR2                    | 17        | 終了    | ユーザー定義のシグナル 2          |
| SIGCLD                     | 18        | 無視    | 子プロセス状態の変化             |
| SIGCHLD                    | 18        | 無視    | 子プロセス状態の変化の別名          |
| <b>SIGPWR</b>              | 19        | 無視    | 電源障害による再起動             |
| SIGWINCH                   | 20        | 無視    | ウィンドウサイズの変更            |
| <b>SIGURG</b>              | 21        | 無視    | ソケットの緊急状態              |
| SIGPOLL                    | 22        | 終了    | ポーリング可能なイベント発生         |
| <b>SIGIO</b>               | 22        | 終了    | ソケット入出力可能              |
| <b>SIGSTOP</b>             | 23        | 停止    | 停止 (キャッチまたは無視できない)     |
| <b>SIGTSTP</b>             | 24        | 停止    | tty より要求されたユーザーストップ    |
| <b>SIGCONT</b>             | 25        | 無視    | 停止していたプロセスの継続          |
| <b>SIGTTIN</b>             | 26        | 停止    | バックグラウンド tty の読み込みを試みた |
| SIGTTOU                    | 27        | 停止    | バックグラウンド tty の書き込みを試みた |
| <b>SIGVTALRM</b>           | 28        | 終了    | 仮想タイマーの時間切れ            |
| <b>SIGPROF</b>             | 29        | 終了    | プロファイリングタイマーの時間切れ      |
| <b>SIGXCPU</b>             | 30        | コア    | CPU の限界をオーバー           |
| <b>SIGXFSZ</b>             | 31        | コア    | ファイルサイズの限界をオーバー        |
|                            |           |       |                        |

表 **E–8** signalシグナルの意味 *(*続き*)*

| 13X L-0 31 qmd L ノ ノ ノ ハ ソ 心 小<br>(ハソローニノ |    |            |                    |
|-------------------------------------------|----|------------|--------------------|
| シグナル                                      | え。 | デフォルト イベント |                    |
| SIGWAITINGT                               | 32 | 無視         | プロセスの Lwp がブロックされた |

**E.1.14.8 (7.7.1.1) signal**関数によって認識される各**signal**のデフォルトの 取扱い、およびプログラムのスタートアップ時における取扱い 上記を参照してください。

**E.1.14.9 (7.7.1.1)** シグナルハンドラを呼び出す前に **signal(sig, SIG\_DFL);** 相当のものが実行されない場合は、どのシグナルがブロックされ るか

signal(sig, SIG\_DFL)相当のものは、常に実行されます。

- **E.1.14.10 (7.7.1.1) SIGILL**関数に指定されたハンドラにより**SIGILL**シグナル が受信された場合は、デフォルト処理はリセットされるか SIGILL ではデフォルト処理はリヤットされません。
- **E.1.14.11 (7.9.2)**テキストストリームの最終行で、改行文字による終了を必 要とするか 最終行を改行文字で終了する必要はありません。
- **E.1.14.12 (7.9.2)**改行文字の直前でテキストストリームに書き出されたス ペース文字は読み込みの際に表示されるか ストリームが読み込まれるときにはすべての文字が表示されます。
- **E.1.14.13 (7.9.2)**バイナリストリームに書かれたデータに追加することので きる**null**文字の数 バイナリストリームには null 文字を追加しません。
- **E.1.14.14 (7.9.3)**アペンドモードのストリームのファイル位置指示子は、最 初にファイルの始まりと終わりのどちらに置かれるか ファイル位置指示子は最初にファイルの終わりに置かれます。
- **E.1.14.15 (7.9.3)**テキストストリームへの書き込みを行うと、書き込み点以 降の関連ファイルが切り捨てられるか ハードウェアの命令がないかぎり、テキストストリームへの書き込みによって書き 込み点以降の関連ファイルが切り捨てられることはありません。

#### **E.1.14.16 (7.9.3)**ファイルのバッファリングの特徴

標準エラーストリーム (stderr) を除く出力ストリームは、デフォルトでは、出力が ファイルの場合にはバッファリングされ、出力が端末の場合にはラインバッファリ ングされます。標準エラー出力ストリーム (stderr) は、デフォルトではバッファリ ングされません。

バッファリングされた出力ストリームは多くの文字を保存し、その文字をブロック として書き込みます。バッファリングされなかった出力ストリームは宛先ファイル あるいは端末に迅速に書き込めるように情報の待ち行列を作ります。行バッファリ ングされた出力は、その行が完了するまで (改行文字が要求されるまで) 行単位の出 力待ち行列に入れられます。

#### **E.1.14.17 (7.9.3)**ゼロ長ファイルは実際に存在するか

ディレクトリエントリを持つという意味ではゼロ長ファイルは存在します。

#### **E.1.14.18 (7.9.3)**有効なファイル名を作成するための規則

有効なファイル名は 1 から 1,023 文字までの長さで、null 文字とスラッシュ (/) 以外 のすべての文字を使用することができます。

# **E.1.14.19 (7.9.3)**同一のファイルを何回も開くことができるか

同一のファイルを何回も開くことができます。

#### **E.1.14.20 (7.9.4.1)**開いたファイルへの**remove**関数の効果

ファイルを閉じる最後の呼び出しによりファイルが削除されます。すでに除去され たファイルをプログラムが開くことはできません。

# **E.1.14.21 (7.9.4.2) rename**関数を呼び出す前に新しい名前を持つファイルが あった場合、そのファイルはどうなるか

そのようなファイルがあれば削除され、新しいファイルが元のファイルの上に書き 込まれます。

- **E.1.14.22 (7.9.6.1) fprintf**関数における**%p**変換の出力 %p の出力は %x と等しくなります。
- **E.1.14.23 (7.9.6.2) fscanf**関数における**%p**変換の入力 %p の入力は %x と等しくなります。

**E.1.14.24 (7.9.6.2) fscanf**関数における**%[**変換のための走査リストで最初の 文字でも最後の文字でもないハイフン文字**-**の解釈 - 文字は包含的範囲を意味します。すなわち、[0-9] は [0123456789] に等しくなりま

す。

### **E.1.15** ロケール固有の動作**(G.4)**

**E.1.15.1 (7.12.1)**現地時間帯と夏時間の設定 現地時間帯は環境変数 TZ で設定します。

#### **E.1.15.2 (7.12.2.1) clock**関数の経過時間

clock 関数の経過時間は、プログラム実行開始時を原点とする時間経過として表現さ れます。

ホスト環境については次のようなロケール固有の性質があります。

#### **E.1.15.3 (5.2.1)**必要なメンバー以外の実行文字セットの内容

ロケール依存です。C ロケールでは、文字セットの拡張はありません。

#### **E.1.15.4 (5.2.2)**印刷方向

常に左から右に印刷されます。

# **E.1.15.5 (7.1.1) 10**進小数点を表わす文字

ロケール依存です (C ロケールでは、ピリオド「.」)。

**E.1.15.6 (7.3)**処理系ごとに定義される文字テストおよびケース配置関数の 項目

「4.3.1」と同義です。

### **E.1.15.7 (7.11.4.4)**実行文字セットの照合シーケンス ロケール依存です。C ロケールでは、照合順序は ASCII の照合シーケンスと同じで す。

#### **E.1.15.8 (7.12.3.5)**時間と日付の書式

ロケール依存です。C ロケールでの形式を次の表にまとめます。月の名前は次のと おりです。

付録E • ISO/IEC C90の処理系定義の動作 385

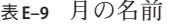

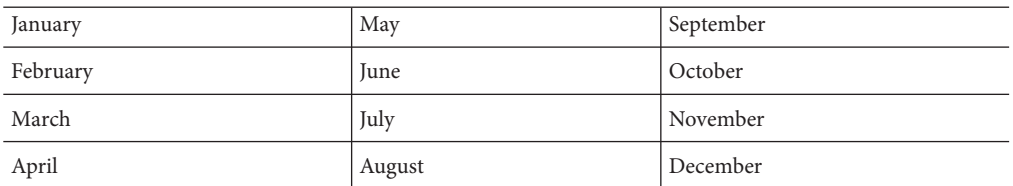

#### 曜日の名前は次のとおりです。

#### 表**E–10** 曜日の名前と省略名

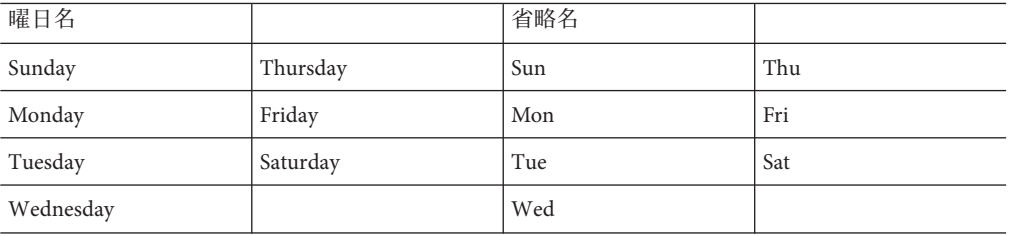

時間の書式は次のとおりです。

%H:%M:%S

日付の書式は次のとおりです。

%m/%d/%y

午前/午後を指定する書式は、次のとおりです。AM PM

<span id="page-386-0"></span>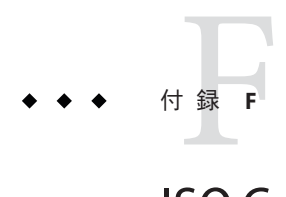

# ISO Cデータ表現

この付録では、ISO C の記憶装置におけるデータ表現と、関数に引数を渡す仕組みに ついて説明します。この付録では、C 言語以外の言語でモジュールを記述したり使 用したい場合に、これらのモジュールに C 言語コードとのインタフェースを持たせ るための手引きとして書かれたものです。

# **F.1** 記憶装置の割り当て

データ型とその表現方法について次の表にまとめます。

注 **–**スタックへの記憶装置の割り当て(内部リンクつまり自動リンクを伴う識別子を 使用) は、2G バイト以下に制限すべきです。

表 **F–1** データ型の記憶装置の割り当て(バイト単位のサイズ)

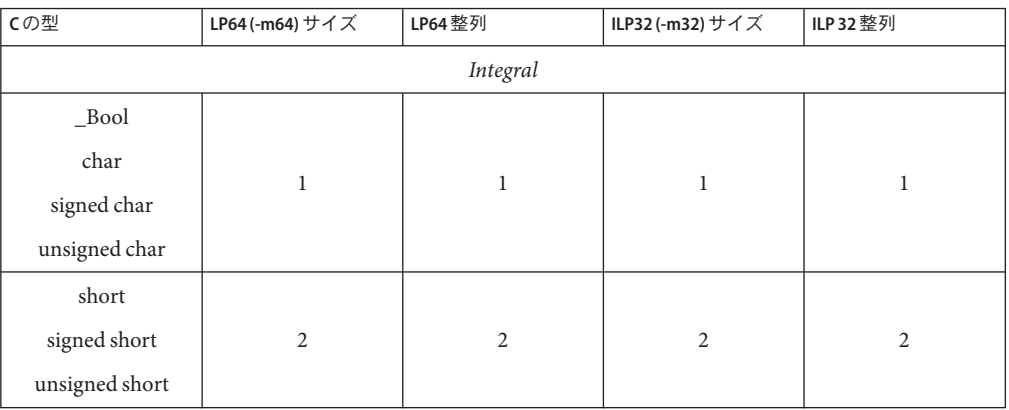

| 表 F-1                                               | アータ型の記憶装直の剖り白( (ハイト単位のサイス) |                       | (炊さ)                  |                                       |
|-----------------------------------------------------|----------------------------|-----------------------|-----------------------|---------------------------------------|
| Cの型                                                 | LP64 (-m64) サイズ            | LP64 整列               | ILP32 (-m32) サイズ      | ILP 32 整列                             |
| int<br>signed int<br>unsigned int<br>enum           | $\overline{4}$             | $\overline{4}$        | $\,4\,$               | $\overline{4}$                        |
| long<br>signed long<br>unsigned long                | 8                          | 8                     | $\overline{4}$        | $\overline{4}$                        |
| long long<br>signed long long<br>unsigned long long | 8                          | 8                     | 8                     | 4(x86)/8(SPARC)                       |
|                                                     |                            | Pointer               |                       |                                       |
| 任意の型*<br>任意の型(*)()                                  | 8                          | 8                     | $\overline{4}$        | $\overline{4}$                        |
|                                                     |                            | <b>Floating Point</b> |                       |                                       |
| float                                               | $\overline{4}$             | $\overline{4}$        | $\overline{4}$        | $\,4\,$                               |
| double                                              | 8                          | 8                     | 8                     | 4(x86)/8(SPARC)                       |
| long double                                         | 16                         | 16                    | 12(x86)/16<br>(SPARC) | 4(x86)/8(SPARC)                       |
|                                                     |                            | Complex               |                       |                                       |
| float_Complex<br>double_Complex                     | 8<br>16                    | $\overline{4}$<br>8   | $\,8\,$<br>16         | $\overline{4}$<br>4 (x86) / 8 (SPARC) |
| long double<br>$_{\rm \_Complex}$                   | 32                         | 16                    | 24(x86)/32<br>(SPARC) | 4(x86)/16<br>(SPARC)                  |
| Imaginary                                           |                            |                       |                       |                                       |
| float_Imaginary                                     | $\overline{4}$             | $\overline{4}$        | $\overline{4}$        | $\overline{4}$                        |
| double_Imaginary                                    | 8                          | 8                     | $\,$ 8 $\,$           | 4 (x86) / 8 (SPARC)                   |
| long double<br>_Imaginary                           | 16                         | 16                    | 12(x86)/16<br>(SPARC) | 4(x86)/16<br>(SPARC)                  |

表 **F–1** データ型の記憶装置の割り当て(バイト単位のサイズ) *(*続き*)*

# **F.2** データ表現

使用しているアーキテクチャーによってデータ要素のビット番号の割り当てが異な ります。SPARCstation ではビット 0 を最下位有効ビット、バイト 0 を最上位有効バイ トとしてそれぞれ使用します。次の表に表現方法を示します。

### **F.2.1** 整数表現

ISO C で使用されている整数型は short、int、long、および long long です。

表 **F–2** shortの表現

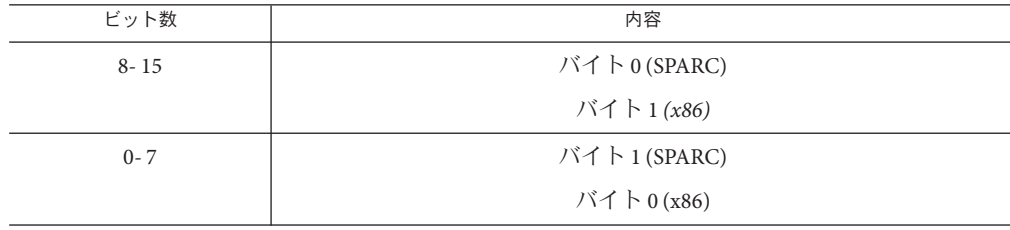

表 **F–3** intの表現

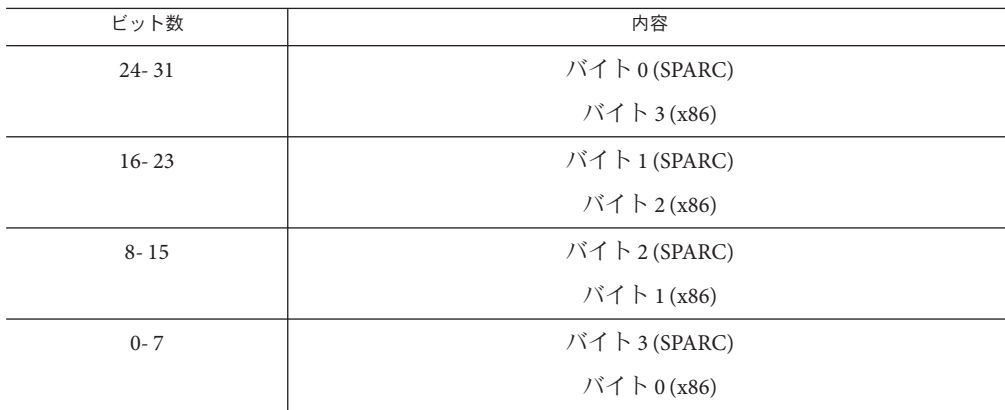

表 **F–4** longの表現と-m32でのコンパイル

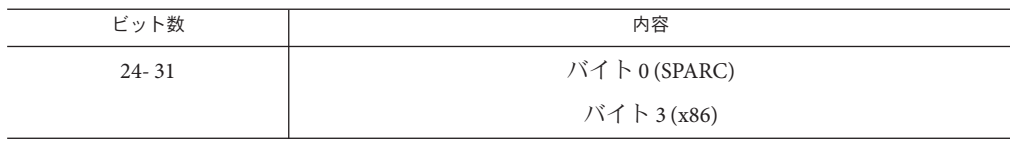

| 表 F-4 long の衣呪と -m32 じのコンハイル | (枕さ)        |
|------------------------------|-------------|
| ビット数                         | 内容          |
| $16 - 23$                    | バイト1(SPARC) |
|                              | バイト2(x86)   |
| $8 - 15$                     | バイト2(SPARC) |
|                              | バイト1(x86)   |
| $0 - 7$                      | バイト3(SPARC) |
|                              | バイト0(x86)   |

表 **F–4** longの表現と-m32でのコンパイル *(*続き*)*

表 **F–5** long (-m64) および long long (-m32 と -m64 の両方) の表現

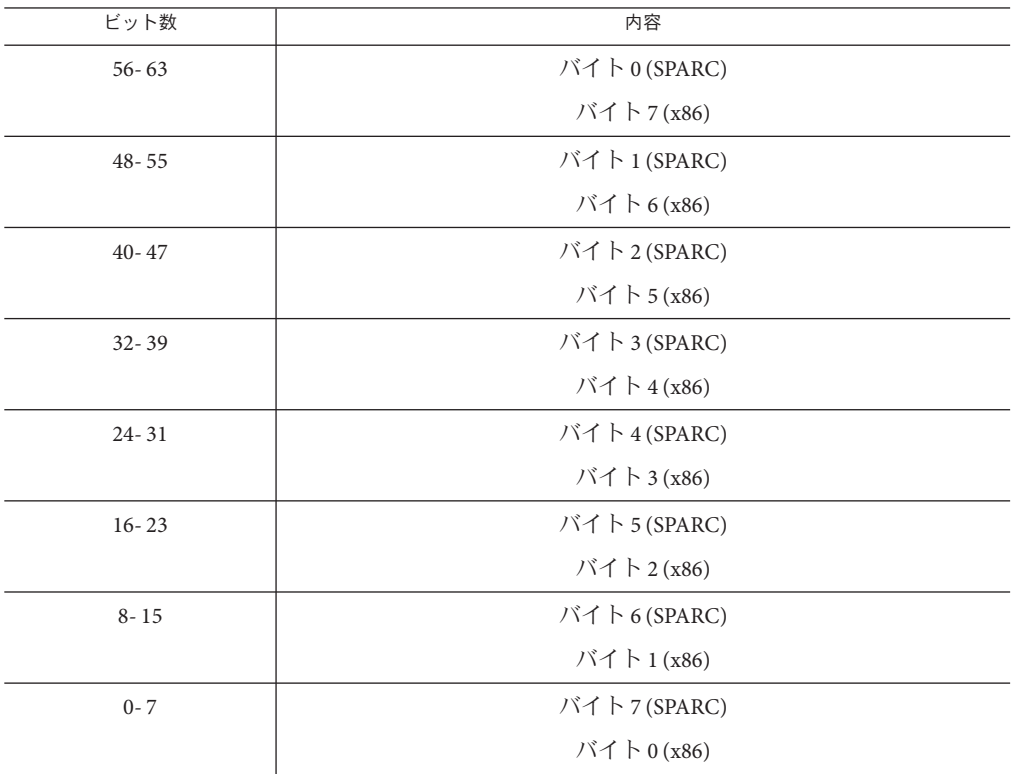

# **F.2.2** 浮動小数点表現

float、double、long double のデータ要素は、ISO IEEE 754-1985 規格に従って次の式 のように表現されます。

 $(-1)^{s}$ \*2<sup>(*e* - *bias*) \* [*j.f*]</sup>

ここで

- $s =$  符号
- e = バイアス付きの指数
- *j* = 先行ビット。*e* の値によって決まる。long double (x86) では、先行ビットは明示 的。そのほかは暗黙的。
- $f = f$  仮数部 (23 ビット)
- uは、ビットが0でも1でも良いことを意味します(次の表で使用)。

IEEE Single および Double の場合、*j* は常に暗黙的です。バイアス付きの指数が 0 の場 合、*f* が 0 でない限り、*j* は 0 で、結果として生成される数値は非正規数です。バイア ス付きの指数が 0 より大きい場合、数値が有限である限り *j* は 1 です。

Intel 80 ビット拡張の場合、*j* は常に明示的です。

各ビットの位置は次の表のとおりです。

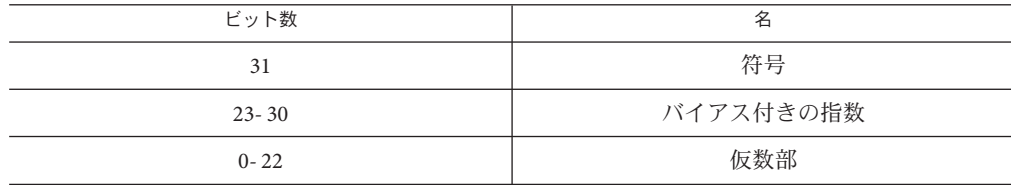

表 **F–6** floatの表現

表 **F–7** doubleの表現

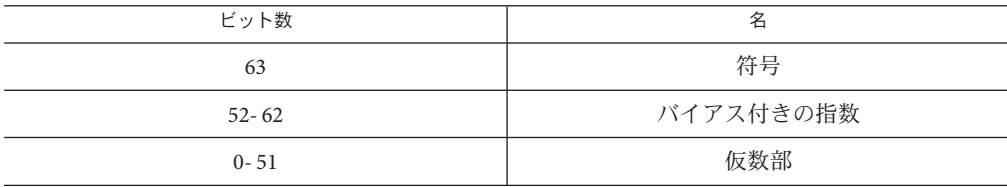

表 **F–8** long doubleの表現(SPARC)

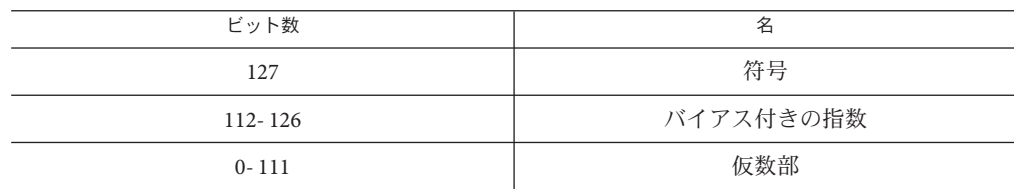

表 **F–9** long doubleの表現(x86)

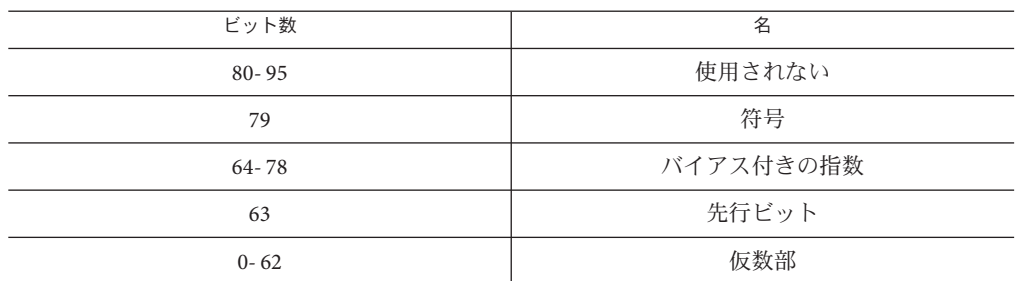

詳細については、『数値計算ガイド』を参照してください。

# **F.2.3** 極値表現

正規化された float と double の数は「隠された」ビットまたは暗黙のビットを持つ と言われます。それにより、精度を 1 ビット分高めることができます。long double の場合は、先行ビットは暗黙的 (SPARC) または明示的 (x86) のいずれかになりま す。このビットは正規数に対しては1、非正規数に対しては0になります。

#### 表 **F–10** floatの表現

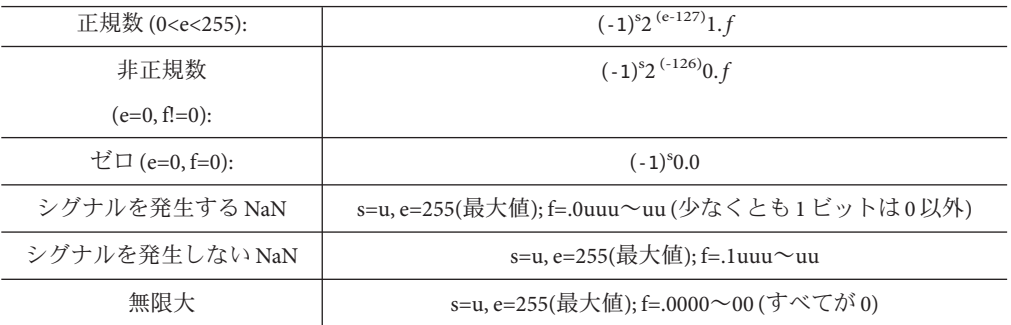

表 **F–11** doubleの表現

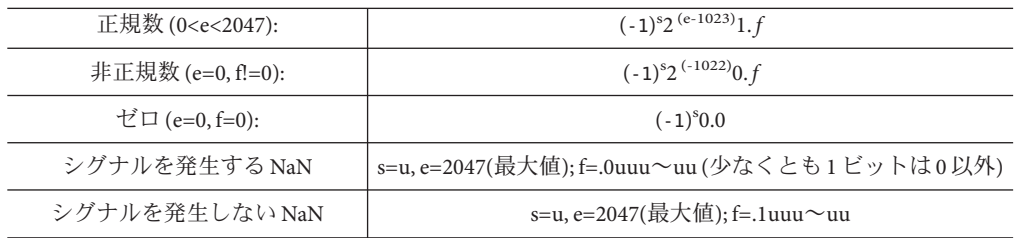

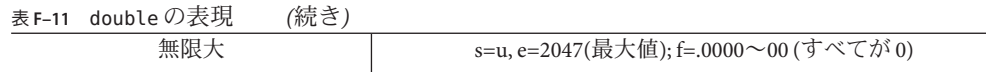

表 **F–12** long doubleの表現

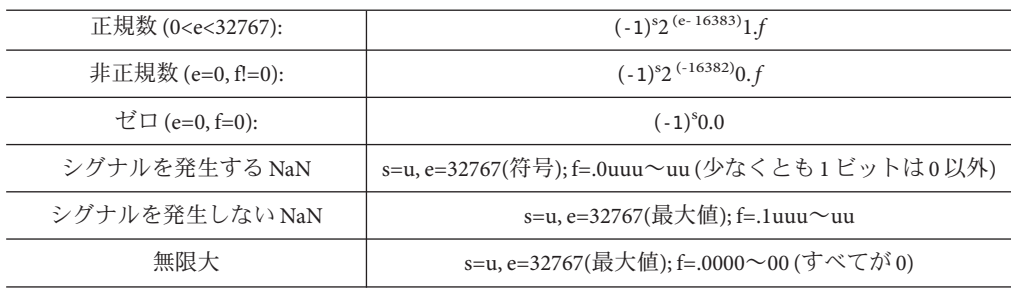

# **F.2.4** 重要な数の**16**進数表現

よく使用される数値の 16 進数表現を次の表にまとめます。

表 **F–13** 重要な数の16進数表現(SPARC)

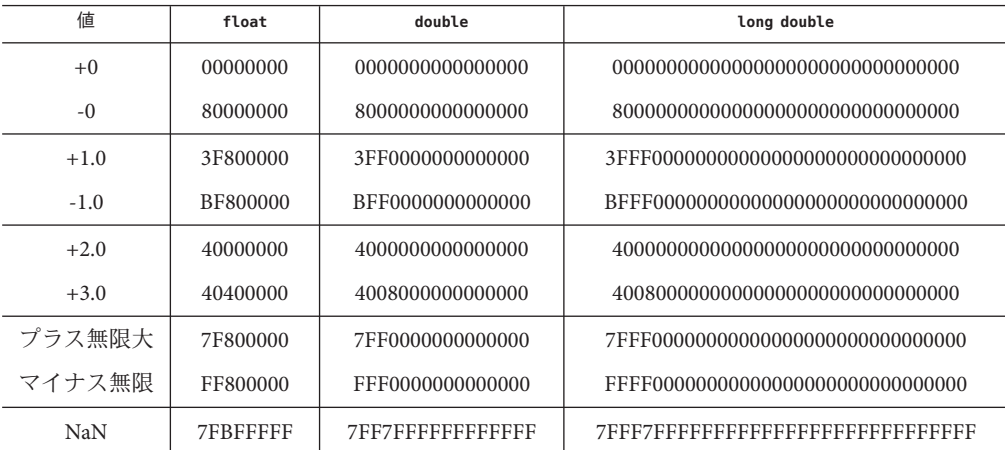

表 **F–14** 重要な数の16進数表現*(x86)*

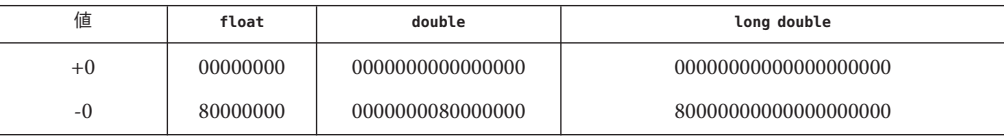

| 衣 トー 14    | 里安は姒♡10 匹姒公仇(XOO)<br>形にこ丿 |                  |                      |  |  |
|------------|---------------------------|------------------|----------------------|--|--|
| 値          | float                     | double           | long double          |  |  |
| $+1.0$     | 3F800000                  | 000000003FF00000 | 3FFF8000000000000000 |  |  |
| $-1.0$     | BF800000                  | 00000000BFF00000 | BFFF8000000000000000 |  |  |
| $+2.0$     | 40000000                  | 0000000040000000 | 40008000000000000000 |  |  |
| $+3.0$     | 40400000                  | 0000000040080000 | 4000C000000000000000 |  |  |
| プラス無限大     | 7F800000                  | 000000007FF00000 | 7FFF8000000000000000 |  |  |
| マイナス無限     | FF800000                  | 00000000FFF00000 | FFFF8000000000000000 |  |  |
| <b>NaN</b> | 7FBFFFFF                  | FFFFFFFF7FF7FFFF |                      |  |  |

表 **F–14** 重要な数の16進数表現*(x86) (*続き*)*

詳細については、『数値計算ガイド』を参照してください。

# **F.2.5** ポインタ表現

C 言語におけるポインタは 4 バイトを使用します。C でのポインタは、SPARC v9 アーキテクチャーでは 8 バイトを占有します。NULL 値のポインタはゼロと等価で す。

### **F.2.6** 配列の格納

配列は、それぞれの要素が決められた記憶順序で格納されます。各要素は実際には 記憶要素の一次元の列に格納されます。

C 言語の配列は行の並びを優先して格納されます。この順序では、多次元配列にお ける右端の添字がもっとも速く変化します。

文字列データ型は char 要素の配列になります。連結後、文字列リテラルまたはワイ ド文字列リテラルに指定できる最大の文字数は、4,294,967,295 個です。

スタックに割り当てられた記憶領域のサイズ制限については、387 [ページの「](#page-386-0)F.1 記 [憶装置の割り当て」を](#page-386-0)参照してください。

表**F–15** 配列の型と最大の大きさ

| 種類    | -m32 の要素の最大数     | -m64の要素の最大数               |
|-------|------------------|---------------------------|
| char  | 4,294,967,295    | 2,305,843,009,213,693,951 |
| short | 2, 147, 483, 647 | 1,152,921,504,606,846,975 |
| int   | 1,073,741,823    | 576,460,752,303,423,487   |

表 **F–15** 配列の型と最大の大きさ *(*続き*)*

| $\alpha$ r-13<br>HLクリレノ主 J ¤X ハ >ノ ハ C U | (ルル こ ノ       |                              |
|------------------------------------------|---------------|------------------------------|
| 種類                                       | -m32の要素の最大数   | -m64の要素の最大数                  |
| long                                     | 1,073,741,823 | 288, 230, 376, 151, 711, 743 |
| float                                    | 1,073,741,823 | 576,460,752,303,423,487      |
| double                                   | 536,870,911   | 288, 230, 376, 151, 711, 743 |
| long double                              | 268, 435, 451 | 144, 115, 188, 075, 855, 871 |
| long long                                | 536,870,911   | 288, 230, 376, 151, 711, 743 |

静的および大域配列にはさらに多くの要素を格納することができます。

# **F.2.7** 極値の算術演算

この節では、浮動小数点の極値と通常値を組み合わせたものに基本算術演算を適用 して得られる結果について説明します。トラップやその他の例外は起こらないもの とします。

次の表で、略語の意味を説明します。

表**F–16** 略語の使用法

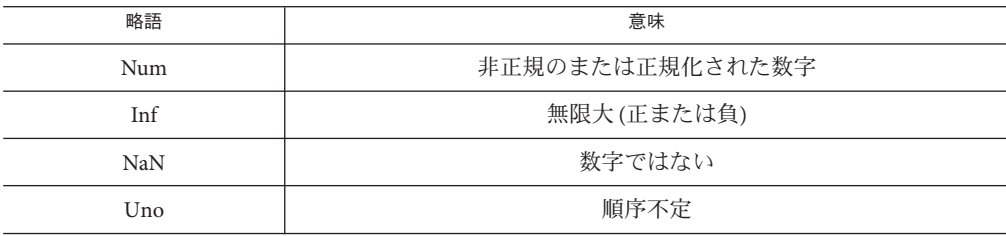

次の表は、異なるタイプのオペランドを組み合わせて行なった算術演算から得られ た値のタイプを示しています。

表**F–17** 加算と減算の結果

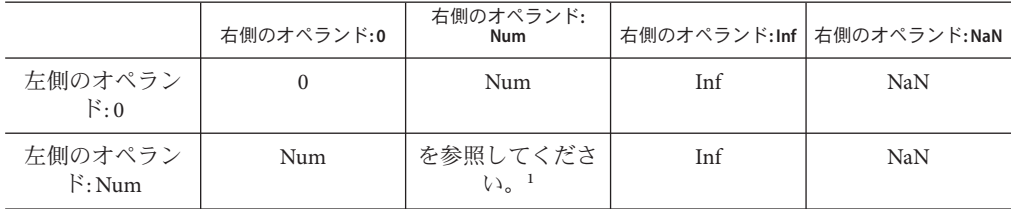

<sup>1</sup> Num + Num は、結果が大きすぎる (オーバーフロー) 場合は Num ではなく Inf になることがあります。無限量が逆の sign の場合は、Inf + Inf = NaN になります。

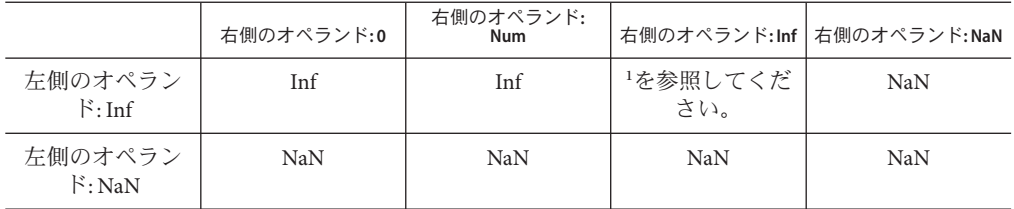

表 **F–17** 加算と減算の結果 *(*続き*)*

<sup>1</sup> Num + Num は、結果が大きすぎる (オーバーフロー) 場合は Num ではなく Inf になることがあります。無限量が逆の sign の場合は、Inf + Inf = NaN になります。

#### 表**F–18** 乗算結果

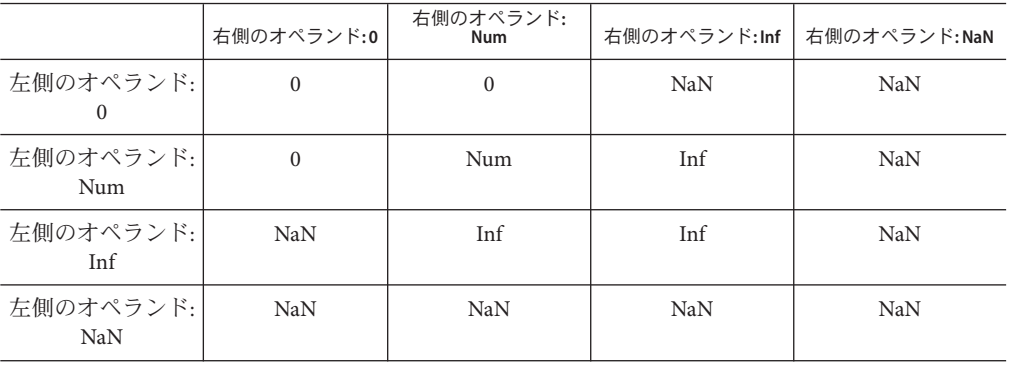

#### 表**F–19** 除算結果

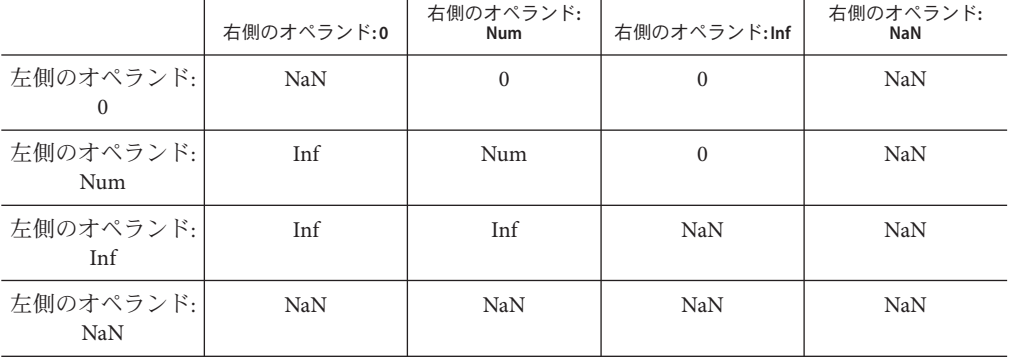

#### 表**F–20** 比較結果

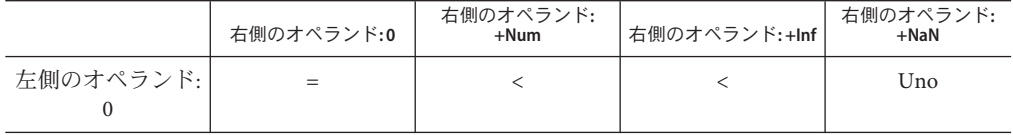
<span id="page-396-0"></span>表 **F–20** 比較結果 *(*続き*)*

|                      | 右側のオペランド:0 | 右側のオペランド:<br>$+Num$ | 右側のオペランド:+Inf | 右側のオペランド:<br>$+$ NaN |
|----------------------|------------|---------------------|---------------|----------------------|
| 左側のオペランド:<br>$+Num$  |            | 比較の結果               |               | Uno                  |
| 左側のオペランド:<br>$+Inf$  |            |                     |               | Uno                  |
| 左側のオペランド:<br>$+$ NaN | Uno        | Uno                 | Uno           | Uno                  |

注 **–** NaN と比較した NaN は順序不定で、結果は不等価になります。+0 は -0 と比較結 果が等しくなります。

# **F.3** 引数を渡す仕組み

本節では ISO C における引数の渡し方について説明します。

- Cの関数への引数は、すべて値渡しされます。
- 実引数は関数の宣言において宣言されるのと逆の順序で渡されます。
- 実引数が式の場合、関数参照の前に評価されます。その後、式の結果がレジスタ に置かれるかスタックにプッシュされます。

# **F.3.1 32**ビット**SPARC**

関数は integer 型の結果をレジスタ %o0 に返します。float 型の結果はレジスタ %f0 に、double 型の結果はレジスタ %f0 と %f1 に返します。

long long 型 整数は上位ワードは %oN 下位ワードは %o(N+1) というようにレジスタに 渡されます。 レジスタ内の結果は同様の順序で%o0と%o1に返されます。

double および long double 型を除くすべての引数は 4 バイトの値として渡されま す。double 型は 8 バイトの値として渡されます。先頭 6 個の 4 バイト値 (double を 8 と数える) は %o0 から %o5 までのレジスタに渡され、残りはスタック経由で渡されま す。構造体の場合は、構造体のコピーが作成され、ポインタがそのコピーに渡され ます。long double は構造体と同様に渡されます。

前述のレジスタは、呼び出し側から見えます。

付録 F • ISO C データ表現 スペット シャンプ しょうしょう しょうしょう しょうしょう 397 しょうしょう 397 しょうしょうしょう

# <span id="page-397-0"></span>**F.3.2 64**ビット**SPARC**

すべての整数の引数は、8 バイト値として引き渡されます。 浮動小数点引数は可能なかぎり、浮動小数点レジスタに渡されます。

# **F.3.3 x86/x64**

Intel 386 psABI および AMD64 psABI を遵守しています。

関数は次のレジスタで結果を返します。

表 **F–21** 型を返すためにx86関数が使用するレジスタ

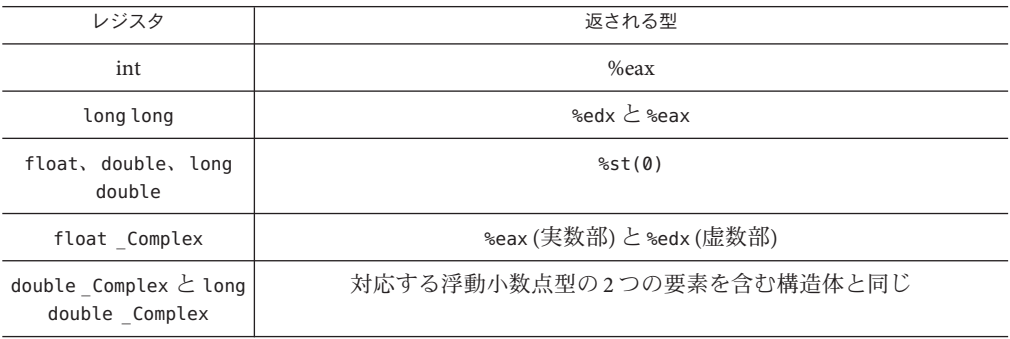

詳細は、<http://www.x86-64.org/documentation/abi.pdf>で AMD64 psABI についての 説明を参照してください。

struct、union、long long、double、long double を除くすべての引数は 4 バイト値と して渡されます。long long は 8 バイト値として、double は 8 バイト値として、また long double は 12 バイト値としてそれぞれ渡されます。

struct と union はスタックにコピーされます。サイズは 4 の倍数バイトに丸められま す。struct と union を返す関数は、その struct や union を格納する場所を指す隠さ れた最初の引数に渡されます。

関数から戻ったあと、スタックから引数をポップするのは呼び出し側の責任で す。呼び出された関数によってポップされる struct や union の余分な引数を除きま す。

<span id="page-398-0"></span>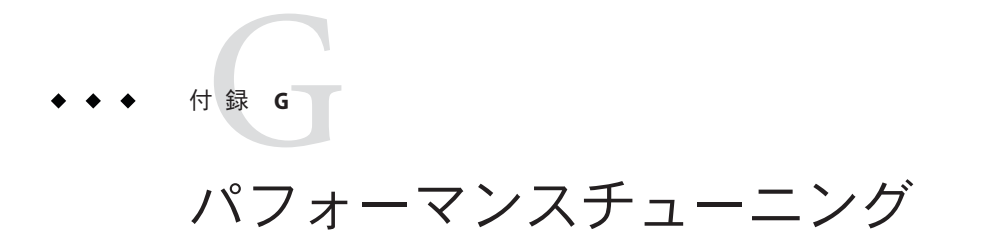

この付録では、C プログラムでのパフォーマンスチューニングについて説明しま す。『Solaris Studio パフォーマンスアナライザ』マニュアルも参照してください。

# **G.1 libfast.a Library (SPARC)**

libfast.a は、C 標準ライブラリのうち、32 ビットの SPARC 固有バージョンであ り、シングルスレッドの単体で実行可能なアプリケーション用に最適化されたメモ リー割り当てを実現します。これはオプションであるため、標準 C ライブラリでは 使用できないようなアルゴリズムやデータ表現を使用することができ、ほとんどの アプリケーションのパフォーマンスを改善することができます。

次のチェックリストを参考にして、自分のアプリケーションのパフォーマンスが libfast.a によって向上するかどうかを判断してください。その際、プロファイリン グを使用します。

- メモリー割り当てのパフォーマンスが重要で、通常もっとも多く割り当てられる メモリーのサイズが 2 のべき乗に近い場合は libfast.a を使用してください。重 要なルーチン: malloc()、free()、realloc()
- ブロック移動またはブロック塗りつぶしのパフォーマンスが重要な場合は libfast.a を使用してください。重要なルーチン: bcopy()、bzero()、memcpy()、memmove()、memset()
- アプリケーションがマルチスレッド対応である場合は、libfast.a を使用しない でください。

アプリケーションをリンクする際には、cc コマンドの後ろに -lfast オプションを加 えてください。cc コマンドは標準の C ライブラリよりも先に libfast.a にある ルーチンをリンクします。

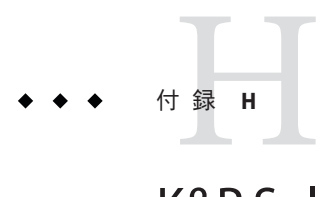

# K&R Solaris Studio C と Solaris Studio ISO C の 違い

この付録では、従来の K&R Solaris Studio C と Solaris Studio ISO C の違いを説明しま す。

詳細は、30ページの「1.5 [準拠規格」を](#page-29-0)参照してください。

# **H.1 Solaris Studio ISO C**との**K&R Solaris Studio C**の互換性

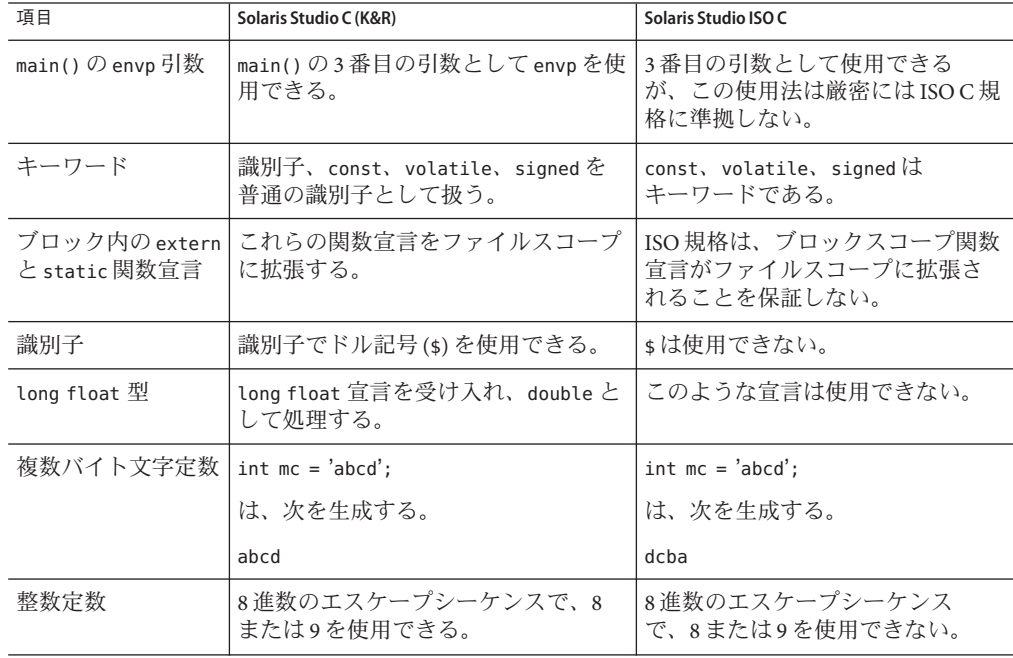

表 **H–1** Solaris Studio ISO C との K&R Solaris Studio C の互換性

| 項目                         | Solaris Studio C (K&R)                                                                              | $\sqrt{2}$<br>Solaris Studio ISO C                        |  |
|----------------------------|----------------------------------------------------------------------------------------------------|-----------------------------------------------------------|--|
| 代入演算子                      | 次の演算子の組み合わせを2つの<br>トークンとして処理するため、演算子<br>の間に空白を使用できる。                                                | 1つのトークンとして処理するた<br>め、演算子の間に空白を使用でき<br>ない。                 |  |
|                            | $* =$ , /=, $* =$ , +=, -=, <<=, >>=, &=, ^=,<br>$=$                                                |                                                           |  |
| 式の符号なし保存の<br>意味解釈          | 符号なし保存をサポートする。つま<br>り、unsigned char/shorts は unsigned<br>intに変換される。                                 | 値の保持をサポートする。つま<br>り、unsigned char/short は int に変<br>換される。 |  |
| 単精度計算と倍精度<br>計算            | 浮動小数点式のオペランドを doubleに<br>拡張する。                                                                      | float の演算を単精度計算で行うこ<br>とができる。                             |  |
|                            | float を返すように宣言された関数の<br>戻り値は、常にdoubleに拡張される。                                                        | このような関数に float の戻り型を<br>使用できる。                            |  |
| struct/unionのメン<br>バーの名前空間 | struct と union を使用できるほか、メ<br>ンバー選択演算子('.','->')を使用す<br>る演算の型に基づき、他の struct また<br>はunionのメンバーを操作できる。 | すべての一意な struct または union<br>は、独自の一意な名前空間を持た<br>なければならない。  |  |
| 左辺値 (lvalue) とし<br>てのキャスト  | 値(lvalue)としての整数型およびポイ<br>ンタ型のキャストをサポートしてい<br>る。次に例を示します。                                            | この機能はサポートしない。                                             |  |
|                            | $(char *)ip = & char;$                                                                              |                                                           |  |
| 暗黙の int 宣言                 | 明示的な型指示子なしの宣言をサ<br>ポートする。num;などの宣言は、暗黙<br>のintとして処理される。次に例を示<br>します。                                | num; 宣言(明示的な型指示子 int な<br>し)はサポートされず、構文エ<br>ラーとなる。        |  |
|                            | num; /*num は暗黙の int*/                                                                               |                                                           |  |
|                            | int num2; /* num2 は*/                                                                               |                                                           |  |
|                            | /* 明示的に宣言された int */                                                                                 |                                                           |  |
| 空の宣言                       | 空の宣言を使用できる。                                                                                         | タグを除いて、空の宣言を使用で                                           |  |
|                            | int;                                                                                                | きない。                                                      |  |
| 型定義の型指示子                   | typedef 宣言で unsigned、short、long<br>などの型指示子を使用できる。次に例<br>を示します。                                      | typedef 宣言は型指示子で変更でき<br>ない。                               |  |
|                            | typedef short small;                                                                                |                                                           |  |
|                            | unsigned small $x$ ;                                                                                |                                                           |  |

表 **H–1** Solaris Studio ISO C との K&R Solaris Studio C の互換性 *(*続き*)*

| 表 H-1<br>Solaris Studio ISOしこの K&R Solaris Studioしの互換性<br>(炊こ) |                                                                                                    |                                                                                                    |  |
|----------------------------------------------------------------|----------------------------------------------------------------------------------------------------|----------------------------------------------------------------------------------------------------|--|
| 項目                                                             | Solaris Studio C (K&R)                                                                                                    | Solaris Studio ISO C                                                                                         |  |
| ビットフィールドで<br>使用できる型                                            | すべての整数型のビットフィールドを<br>使用できる(名前なしビットフィール<br>ドも含む)。<br>ABIは、名前なしビットフィールドと<br>ほかの整数型のサポートを必要とす<br>る。                                                                      | 型 int、unsigned int、および<br>signed int だけのビットフィールド<br>をサポートする。ほかの型は未定<br>義。                                    |  |
| 不完全な宣言におけ<br>るタグの処理                                            | 不完全な型宣言を無視する。次の例で<br>は、f1は外側の struct を参照する。<br>struct $x \{ \ldots \}$ s1;<br>{struct x; struct y {struct x f1; }<br>s2; struct x<br>$\{ \ldots \}$ ;                 | ISO 準拠の実装では、不完全な<br>struct または union 型指示子<br>は、同じタグで囲んだ宣言を隠<br>す。                                            |  |
| struct, union、ま<br>たはenum宣言での<br>不一致                           | 入れ子にされた struct または union 宣<br>言において、タグの<br>struct、enum、union 型の不一致を許可<br>する。次の例では、2番目の宣言は<br>struct として処理される。<br>struct $x \{ \ldots \}$ s1;<br>$\{$ union x s2; $\}$ | 外側のタグを隠し、内側の宣言を<br>新しい宣言として処理する。                                                                             |  |
| 式内のラベル                                                         | ラベルを (void *) lvalue として処理す<br>る。                                                                                                    | 式内ではラベルを使用できない。                                                                                              |  |
| switch 条件型                                                     | int に変換することで、float と double<br>を使用できる。                                                                                                    | 整数型(int、char、列挙型)だけを<br>switch 条件型として評価する。                                                                   |  |
| 条件付きインク<br>ルード指令の構文                                            | プリプロセッサは#elseまたは#endif<br>指令のあとにあるトークンを無視す<br>る。                                                                                                    | このような構文は使用できない。                                                                                              |  |
| トークンの結合と#<br>#プリプロセッサ演<br>算子                                   | ##演算子を認識しない。トークンの結<br>合を行うには、結合される2つの<br>トークンの間にコメントを置く。                                                                                                    | ## をトークンの結合を実行するプ<br>リプロセッサ演算子として定義す<br>る。次に例を示します。                                                          |  |
|                                                                | #define PASTE(A,B) A/*任意のコメン                                                                                                    | #define PASTE(A,B) A##B                                                                                      |  |
|                                                                | $\mathsf{h} \cdot \mathsf{h}$                                                                                                    | さらに、Solaris Studio ISOCプリプ<br>ロセッサは Solaris Studio C メソッド<br>を認識しません。その代わりに、2<br>つのトークン間のコメントを空白<br>として処理する。 |  |

表 **H–1** Solaris Studio ISO C との K&R Solaris Studio C の互換性 *(*続き*)*

| 項目                        | Solaris Studio C (K&R)                                                                                                    | $\sqrt{2}$<br>Solaris Studio ISO C                                                                                                    |
|---------------------------|----------------------------------------------------------------------------------------------------|----------------------------------------------------------------------------------------------------|
| プリプロセッサの再<br>走査           | プリプロセッサは再帰的に置換する。<br>#define $F(X)$ $X(\text{arg})$<br>F(F)<br>は、次を生成する。<br>arg(arg)                                                                                                    | 再走査中に置換リストに見つ<br>かったマクロは置換されない。<br>#define $F(X)X(\text{arg})F(F)$<br>は、次を生成する。<br>$F(\text{arg})$                                                                                     |
| 仮パラメータリスト<br>内の typedef 名 | 関数宣言中、typedef 名を仮パラ<br>メータ名として使用できる。つま<br>り、typedef宣言を隠す。                                                                                                    | typedef 名として宣言された識別子<br>を仮パラメータとして使用できな<br>いい                                                                                                    |
| 実装固有の集合体の<br>初期化          | 中括弧内で部分的に省略された初期設<br>定子を構文解析および処理するとき<br>は、ボトムアップアルゴリズムを使用<br>する。<br>struct{ int a[3]; int b; }\ $w[$<br>$]=\{\{1\},2\};$<br>は、次を生成する。<br>$sizeof(w)=16$<br>$w[0].a=1,0,0$<br>$w[0].b=2$ | 構文解析には、トップダウンアル<br>ゴリズムを使用する。次に例を示<br>します。<br>struct{int a[3];int b;}\<br>$w[]=\{\{1\},2\};$<br>は、次を生成する。<br>$sizeof(w)=32w[0].a=1,0,0w[0].$<br>$=0 \cup [1]$ .a=2,0,0 $\cup [1]$ .b=0 |
| include ファイルを<br>またがるコメント | #include ファイルで始まり、最初の<br>ファイルをインクルードしたファイル<br>で終了するコメントを使用できる。                                                                                                    | コンパイルの翻訳段階で、つま<br>り、#include 指令が処理される前<br>に、コメントは空白文字に置換さ<br>れる。                                                                                                    |
| 文字定数内の仮引数<br>の置換          | 置換リストマクロと一致したとき、文<br>字定数内の文字を置換する。<br>#define charize(c)'c'<br>charize(Z)<br>は、次を生成する。<br>'z'                                                                                            | 文字は置換されない。<br>#define charize(c) $'c'$ charize(Z)<br>は、次を生成する。<br>$^{\prime}$ c'                                                                                                    |

表 **H–1** Solaris Studio ISO C との K&R Solaris Studio C の互換性 *(*続き*)*

| Solaris Studio C (K&R)                                                                                                    | (放こ)<br>Solaris Studio ISO C                                                                                       |  |
|----------------------------------------------------------------------------------------------------|----------------------------------------------------------------------------------------------------|--|
| プリプロセッサは文字列定数内の囲ま<br>れた仮引数を置換する。                                                                                                    | プリプロセッサ演算子 # を使用しな<br>ければならない。                                                                                     |  |
| #define stringize(str) 'str'                                                                                                    | #define stringize(str) 'str'                                                                                       |  |
| stringize(foo)                                                                                                    | stringize(foo)                                                                                                    |  |
| は、次を生成する。                                                                                                    | は、次を生成する。                                                                                                    |  |
| $"$ foo"                                                                                                    | "str"                                                                                                    |  |
| コンパイラは、cpp(1)を呼び出し、指<br>定したオプションに従って、コンパイ<br>ルシステムのほかのすべてのコン<br>ポーネントを処理する。                                                                                                    | ISOCの変換フェーズ1~4(プリプ<br>ロセッサ指令の処理を含む)は<br>acomp に直接組み込まれる。 した<br>がって、-Xs モードの場合を除<br>き、cppはコンパイル中に直接呼び<br>出されることはない。 |  |
| 行の連結では、バックスラッシュ文字<br>を認識しない。                                                                                                    | 改行文字の直前にバックス<br>ラッシュ文字を指定しなければな<br>らない。                                                                            |  |
| このISOCの機能はサポートしない。                                                                                                    |                                                                                                    |  |
| asmはキーワードである。                                                                                                    | asmは通常の識別子として処理され<br>る。                                                                                            |  |
| 初期化されていない static 宣言を仮定<br>義として処理しない。この結果、2番<br>目の宣言が「再宣言」エラーを生成す<br>る。次に例を示します。                                                                                                    | 初期化されていない static 宣言を<br>仮定義として処理する。                                                                                |  |
| static int $i = 1$ ;                                                                                                    |                                                                                                    |  |
| static int i;                                                                                                    |                                                                                                    |  |
| ラベル名、タグ(キーワード<br>struct, union, enum の夕<br>名前空間<br>struct、union、enumのあとに続く<br>グ、struct、union、enum のメン<br>バー、および、そのほかすべての3つ<br>名前)、struct、union、enumのメン<br>だけを識別する。<br>バー、および、通常の識別子の4つ<br>の名前空間を認識する。 |                                                                                                    |  |
| サポートしない。<br>long double 型の宣言を使用でき<br>long double 型<br>る。                                                                                                    |                                                                                                    |  |
| 浮動小数点の接尾辞f、l、F、Lはサ<br>ポートされない。                                                                                                    |                                                                                                    |  |
| 整数定数の接尾辞uとuはサポートさ<br>れない。                                                                                                    |                                                                                                    |  |
|                                                                                                    | Solaris Studio ISOしこの K&R Solaris Studioしの旦換性                                                                      |  |

表 **H–1** Solaris Studio ISO C との K&R Solaris Studio C の互換性 *(*続き*)*

| 表 H-1<br>Solaris Studio ISO U 乙の K&R Solaris Studio U の互換性<br>(枕こ) |                                                                                                    |                                                  |  |
|--------------------------------------------------------------------|----------------------------------------------------------------------------------------------------|--------------------------------------------------|--|
| 項目                                                                 | Solaris Studio C (K&R)                                                                                                    | Solaris Studio ISO C                             |  |
| ワイド文字定数                                                            | ワイド文字定数についてのISOC構文<br>を使用できない。次に例を示します。                                                                                   | この構文をサポートする。                                     |  |
|                                                                    | wchar t wc = $L'x'$ ;                                                                                                    |                                                  |  |
| '\a'および'\x'                                                        | 文字'a'と'x'として処理する。                                                                                                    | 特別なエスケープシーケンス'va'と'<br>\x'として処理する。               |  |
| 文字列リテラルの連<br>結                                                     | ISOCの隣接する文字列リテラルの連<br>結はサポートしない。                                                                                          |                                                  |  |
| ワイド文字の文字列<br>リテラル構文                                                | ISOCのワイド文字の文字列リテラル<br>構文はサポートしない。次に例を示し<br>ます。                                                                            | この構文をサポートする。                                     |  |
|                                                                    | wchar_t $*$ ws = L"hello";                                                                                                |                                                  |  |
| ポインタ: void * と<br>$char *$                                         | ISO Cの void *機能をサポートする。                                                                                                   |                                                  |  |
| 単項プラス演算子                                                           | このISOCの機能はサポートしない。                                                                                                    |                                                  |  |
| 関数のプロトタイプ<br>- 省略記号                                                | サポートしない。                                                                                                    | ISOCは可変引数パラメータリスト<br>を示すための省略記号「」の使用<br>を定義する。   |  |
| 型定義                                                                | typedef は、同じ型名を持つ別の宣言<br>により、内側のブロックで再宣言でき<br>ない。                                                                         | typedef は、同じ型名を持つ別の宣<br>言により、内側のブロックで再宣<br>言できる。 |  |
| extern 変数の初期化                                                      | 明示的に extern と宣言した変数の初期<br>化はサポートしない。                                                                                      | 明示的に extern と宣言した変数の<br>初期化を定義として処理する。           |  |
| 集合体の初期化                                                            | ISOCの共用体または自動構造体の初<br>期化はサポートしない。                                                                                         |                                                  |  |
| プロトタイプ                                                             | このISOCの機能はサポートしない。                                                                                                    |                                                  |  |
| 前処理指令の構文                                                           | 第1桁に#がある指令だけを認識す<br>る。                                                                                                    | ANSI/ISO では、#指令の前に空白文<br>字を使用できる。                |  |
| プリプロセッサ演算<br>子#                                                    | ISOCのプリプロセッサ演算子#はサ<br>ポートしない。                                                                                             |                                                  |  |
| #error 指令                                                          | このISOCの機能はサポートしない。                                                                                                    |                                                  |  |
| プリプロセッサ指令                                                          | #ident 指令とともに、2つのプラグマ<br>unknown control flow と<br>makes regs inconsistent をサポートす<br>る。プラグマを認識できないとき、プ<br>リプロセッサは警告を発行する。 | 認識できないプラグマに対する動<br>作は指定されていない。                   |  |

表 **H–1** Solaris Studio ISO C との K&R Solaris Studio C の互換性 *(*続き*)*

| 衣 H-I<br>SOLARIS SUGGIO ISO U $\subset V$ NXK SOLARIS SUGGIO U $\cup \sqcup \mathcal{H}$ it<br>(形広ご丿 |                                            |                      |
|----------------------------------------------------------------------------------------------------|--------------------------------------------|----------------------|
| 項目                                                                                                   | Solaris Studio C (K&R)                     | Solaris Studio ISO C |
| 口名                                                                                                   | 事前定義されたマク   次の ISO C 定義のマクロ名は定義され<br>ていない。 |                      |
|                                                                                                    | <b>STDC</b>                                |                      |
|                                                                                                    | DATE                                       |                      |
|                                                                                                    | TIME<br>--                                 |                      |
|                                                                                                    | <b>INE</b><br>--                           |                      |

表 **H–1** Solaris Studio ISO C との K&R Solaris Studio C の互換性 *(*続き*)*

# **H.2** キーワード

次の表は、ISO C 規格、Solaris Studio ISO C コンパイラ、および Solaris Studio C コンパ イラのキーワードのリストです。

次の表は、ISO C 規格で定義されたキーワードのリストです。

表 **H–2** ISO C規格のキーワード

| $\_$ Bool <sup>1</sup> | $\_Complex1$ | $_$ Imaginary <sup>1</sup> | auto                |
|------------------------|--------------|----------------------------|---------------------|
| break                  | case         | char                       | const               |
| continue               | default      | do                         | double              |
| else                   | enum         | extern                     | float               |
| for                    | goto         | if                         | inline <sup>1</sup> |
| int                    | long         | register                   | restrict            |
| return                 | short        | signed                     | sizeof              |
| static                 | struct       | switch                     | typedef             |
| union                  | unsigned     | void                       | volatile            |
| while                  |              |                            |                     |

<sup>1</sup> -xc99=allでのみ定義されます。

C コンパイラは、追加のキーワードとして asm を定義しています。しかし、asm は -Xc モードではサポートされません。

次に、Solaris Studio C のキーワードのリストを示します。

## 表 **H-3** Solaris Studio C (K&R) のキーワード

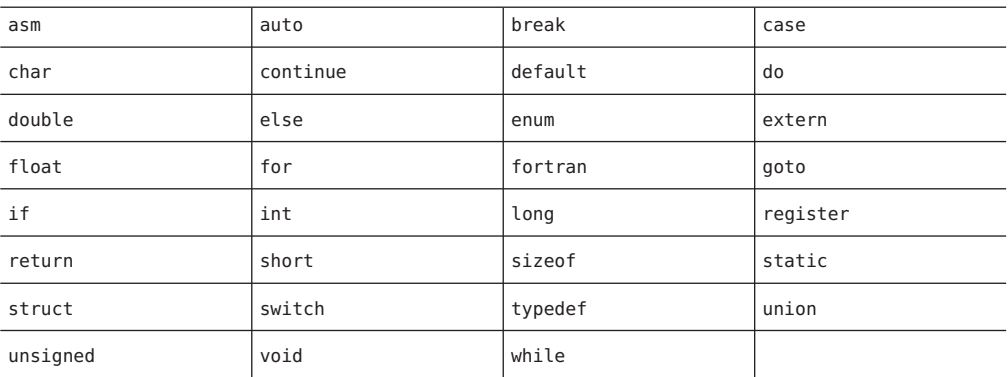

# 索引

数字・記号 -#, [102,](#page-101-0) [228](#page-227-0) -###, [102,](#page-101-0) [229](#page-228-0) #assert, [43–44,](#page-42-0) [229](#page-228-0) #define, [230](#page-229-0) #error, [45](#page-44-0) #include, ヘッダーファイルの追加, [62](#page-61-0) #warning, [45](#page-44-0) 10 進小数点文字, [385](#page-384-0) 3 文字表記シーケンス, [157](#page-156-0)

#### **A**

-A, [229](#page-228-0) -a, [102](#page-101-0) abort 関数, [348](#page-347-0) acomp (C コンパイラ), [33](#page-32-0) -Aname の事前表明, [229](#page-228-0) any レベルの別名明確化, [257](#page-256-0) ascftime 関数, [106](#page-105-0) asm キーワード, [59](#page-58-0) ATS: 自動チューニングシステム, [309](#page-308-0)

#### **B**

-B, [229](#page-228-0) -b, [102](#page-101-0) basic レベルの別名明確化, [257](#page-256-0) binopt, [259](#page-258-0)

## **C**

-C, [102,](#page-101-0) [230](#page-229-0) -c, [102,](#page-101-0) [230](#page-229-0) C99 FLT\_EVAL\_METHOD, [356](#page-355-0) for ループでの型宣言, [365](#page-364-0) \_\_func\_\_ のサポート, [358](#page-357-0) inline 関数指示子, [361](#page-360-0) Pragma, [366](#page-365-0) 暗黙の関数宣言, [358](#page-357-0) 型指示子の要求, [359](#page-358-0) 型宣言とコードの混在, [364](#page-363-0) 可変長配列, [363](#page-362-0) キーワードの一覧, [357](#page-356-0) // コメントインジケータ, [358](#page-357-0) 柔軟な配列のメンバー、359 の Studio コンパイラの処理系, [333](#page-332-0) 配列宣言子, [362](#page-361-0) べき修飾子, [360](#page-359-0) C99 の inline 関数指示子, [361](#page-360-0) C99 の可変長配列, [363](#page-362-0) C99 のべき修飾子, [360](#page-359-0) calloc 関数, [347](#page-346-0) case 文, [377](#page-376-0) cc コマンド行オプショ, -xprofile ircache, [316](#page-315-0) cc コマンド行オプション, [228–331](#page-227-0) -, [217](#page-216-0) -#, [220,](#page-219-0) [228](#page-227-0) -###, [220,](#page-219-0) [229](#page-228-0) - errwarn, [233](#page-232-0) -A, [219,](#page-218-0) [229](#page-228-0) -B, [223,](#page-222-0) [229](#page-228-0)

cc コマンド行オプション *(*続き*)* -C, [219,](#page-218-0) [230](#page-229-0) -c, [220,](#page-219-0) [230](#page-229-0) -D, [219](#page-218-0) -d, [223,](#page-222-0) [230,](#page-229-0) [243](#page-242-0) -G との相互関係, [243](#page-242-0) -E, [219,](#page-218-0) [231](#page-230-0) -errfmt, [221,](#page-220-0) [231](#page-230-0) -erroff, [222,](#page-221-0) [232](#page-231-0) -errshort, [222,](#page-221-0) [232](#page-231-0) -errtags, [222,](#page-221-0) [233](#page-232-0) -errwarn, [222](#page-221-0) -fast, [213,](#page-212-0) [216,](#page-215-0) [234](#page-233-0) -fd, [219,](#page-218-0) [236](#page-235-0) -features, [220,](#page-219-0) [236](#page-235-0) -flags, [237](#page-236-0) -flteval, [217,](#page-216-0) [224,](#page-223-0) [237](#page-236-0) FLT EVAL METHOD の相互関係, [357](#page-356-0) -fnonstd, [217](#page-216-0) -fns, [217,](#page-216-0) [238](#page-237-0) -fast の展開の一部, [235](#page-234-0) -fprecision, [217,](#page-216-0) [224,](#page-223-0) [239](#page-238-0) FLT EVAL METHOD の相互関係, [357](#page-356-0) -flteval との相互関係, [238](#page-237-0) -fround, [217,](#page-216-0) [240](#page-239-0) -xlibmopt との相互関係, [288](#page-287-0) -fsimple, [240](#page-239-0) -fast の展開の一部, [235](#page-234-0) -fsingle, [217,](#page-216-0) [242](#page-241-0) -fast の展開の一部, [235](#page-234-0) FLT EVAL METHOD の相互関係, [357](#page-356-0) -fstore, [217,](#page-216-0) [224,](#page-223-0) [242](#page-241-0) -ftrap, [217,](#page-216-0) [242](#page-241-0) -G, [223,](#page-222-0) [243](#page-242-0) -g, [222,](#page-221-0) [243](#page-242-0) -H, [219,](#page-218-0) [244](#page-243-0) -h, [223,](#page-222-0) [245](#page-244-0) -I, [219,](#page-218-0) [245](#page-244-0) -i, [223,](#page-222-0) [245](#page-244-0) -include, [219,](#page-218-0) [245](#page-244-0) -keeptmp, [220,](#page-219-0) [247](#page-246-0) -KPIC, [246](#page-245-0) -Kpic, [247](#page-246-0) -L, [223,](#page-222-0) [247](#page-246-0)

cc コマンド行オプション *(*続き*)* -l, [223,](#page-222-0) [247](#page-246-0) -mc, [223,](#page-222-0) [248](#page-247-0) -mr, [223,](#page-222-0) [248](#page-247-0) -mt, [249](#page-248-0) -mt, [216,](#page-215-0) [218](#page-217-0) -native, [250](#page-249-0) -nofstore, [217,](#page-216-0) [224,](#page-223-0) [250](#page-249-0) -fast の展開の一部, [235](#page-234-0) -flteval との相互関係, [238](#page-237-0) -O, [250](#page-249-0) -o, [220,](#page-219-0) [250](#page-249-0) -P, [219,](#page-218-0) [250](#page-249-0) -p, [213,](#page-212-0) [216](#page-215-0) -Q, [223,](#page-222-0) [251](#page-250-0) -qp, [251](#page-250-0) -R, [223,](#page-222-0) [251](#page-250-0) -S, [220,](#page-219-0) [251](#page-250-0) -s, [222,](#page-221-0) [251](#page-250-0) -traceback, [251–252](#page-250-0) -U, [219,](#page-218-0) [252](#page-251-0) -V, [221,](#page-220-0) [253](#page-252-0) -v, [222,](#page-221-0) [253](#page-252-0) -W, [221,](#page-220-0) [253](#page-252-0) -w, [222,](#page-221-0) [254](#page-253-0) -X, [219,](#page-218-0) [221,](#page-220-0) [254–255](#page-253-0) FLT EVAL METHOD の相互関係, [357](#page-356-0) -xaddr32, [256](#page-255-0) -xalias level, [214,](#page-213-0) [256](#page-255-0) -fast の展開の一部, [235](#page-234-0) 説明, [131](#page-130-0) 例, [136–146,](#page-135-0) [146](#page-145-0) --xannotate, [259](#page-258-0) -xannotate, [214](#page-213-0) -xarch, [216,](#page-215-0) [224](#page-223-0) FLT\_EVAL\_METHOD の相互関係, [357](#page-356-0) -flteval との相互関係, [238](#page-237-0) -xautopar, [216,](#page-215-0) [218,](#page-217-0) [264](#page-263-0) -xbinopt, [214,](#page-213-0) [264](#page-263-0) -xbuiltin, [265](#page-264-0) ccコマンド行オプション, -xbuiltin, [214](#page-213-0) cc コマンド行オプション -xbuiltin -fast の展開の一部, [235](#page-234-0)

cc コマンド行オプション *(*続き*)* -xc99, [219,](#page-218-0) [221,](#page-220-0) [265](#page-264-0) 算術変換, [42](#page-41-0) -xcache, [224](#page-223-0) -xCC, [219,](#page-218-0) [265](#page-264-0) -xchar, [219,](#page-218-0) [221,](#page-220-0) [268](#page-267-0) -xchar byte order, [217,](#page-216-0) [269](#page-268-0) -xcheck, [218,](#page-217-0) [222,](#page-221-0) [269](#page-268-0) -xchip, [224,](#page-223-0) [272](#page-271-0) -xcode, [223,](#page-222-0) [274](#page-273-0) -xcsi, [219,](#page-218-0) [276](#page-275-0) -xdebugformat, [222,](#page-221-0) [276](#page-275-0) -xdepend, [214,](#page-213-0) [217,](#page-216-0) [218,](#page-217-0) [277](#page-276-0) -xdryrun, [277](#page-276-0) -xe, [222,](#page-221-0) [278](#page-277-0) -xF, [214,](#page-213-0) [278](#page-277-0) -xhelp, [221,](#page-220-0) [279](#page-278-0) -xhwcprof, [214,](#page-213-0) [216,](#page-215-0) [279](#page-278-0) -xinline, [214,](#page-213-0) [280](#page-279-0) -xipo, [214,](#page-213-0) [216,](#page-215-0) [282](#page-281-0) -xipo\_archive, [214,](#page-213-0) [284](#page-283-0) -xjobs, [214,](#page-213-0) [221,](#page-220-0) [285](#page-284-0) -xldscope, [37,](#page-36-0) [223,](#page-222-0) [286](#page-285-0) -xlibmieee, [218,](#page-217-0) [288](#page-287-0) -xlibmil, [214,](#page-213-0) [288](#page-287-0) -fast の展開の一部, [235](#page-234-0) -xlibmopt, [214,](#page-213-0) [288](#page-287-0) -fast の展開の一部, [235](#page-234-0) -xlic\_lib, [214](#page-213-0) -xlicinfo, [224](#page-223-0) -xlinkopt, [214,](#page-213-0) [216,](#page-215-0) [289](#page-288-0) -G との相互関係, [289](#page-288-0) -xloopinfo, [218,](#page-217-0) [290](#page-289-0) -xM, [219,](#page-218-0) [290](#page-289-0) -xM1, [219,](#page-218-0) [291](#page-290-0) -xmaxopt, [214,](#page-213-0) [293](#page-292-0) -xO との相互関係, [293](#page-292-0) -xMD, [291–292](#page-290-0) -xmemalign, [216,](#page-215-0) [217,](#page-216-0) [293](#page-292-0) -fast の展開の一部, [235](#page-234-0) -xMerge, [223,](#page-222-0) [292](#page-291-0) -xMF, [292](#page-291-0) -xMMD, [220,](#page-219-0) [292](#page-291-0) -xmodel, [224,](#page-223-0) [295](#page-294-0)

cc コマンド行オプション *(*続き*)* -xnolib, [223,](#page-222-0) [296](#page-295-0) -xnolibmil, [214,](#page-213-0) [223,](#page-222-0) [296](#page-295-0) -xnolibmopt, [214,](#page-213-0) [296](#page-295-0) -xlibmopt との相互関係, [288](#page-287-0) -xO, [214,](#page-213-0) [296](#page-295-0) -xmaxopt との相互関係, [297](#page-296-0) -xopenmp, [216,](#page-215-0) [217,](#page-216-0) [218,](#page-217-0) [299](#page-298-0) -xP, [220,](#page-219-0) [301](#page-300-0) -xpagesize, [214,](#page-213-0) [216,](#page-215-0) [222,](#page-221-0) [301](#page-300-0) -xpagesize\_heap, [215,](#page-214-0) [216,](#page-215-0) [222,](#page-221-0) [302](#page-301-0) -xpagesize stack, [215,](#page-214-0) [216,](#page-215-0) [222,](#page-221-0) [302](#page-301-0) -xpch, [215,](#page-214-0) [221,](#page-220-0) [303](#page-302-0) -xpchstop, [215,](#page-214-0) [221,](#page-220-0) [308](#page-307-0) -xpec, [215](#page-214-0) -xpec, [309](#page-308-0) -xpentium, [215,](#page-214-0) [224,](#page-223-0) [309](#page-308-0) -xpg, [216,](#page-215-0) [220,](#page-219-0) [309](#page-308-0) -xprefetch, [215,](#page-214-0) [310](#page-309-0) -xprefetch auto type, [215,](#page-214-0) [311](#page-310-0) -xprefetch\_level, [215,](#page-214-0) [312](#page-311-0) -xprofile, [215,](#page-214-0) [216,](#page-215-0) [312–315](#page-311-0) -xprofile ircache, [215](#page-214-0) -xprofile\_pathmap, [215,](#page-214-0) [316](#page-315-0) -xreduction, [218,](#page-217-0) [317](#page-316-0) -xregs, [224,](#page-223-0) [317](#page-316-0) -xrestrict, [215,](#page-214-0) [320](#page-319-0) -xs, [222,](#page-221-0) [320](#page-319-0) -xsafe, [215,](#page-214-0) [321](#page-320-0) -xsfpconst, [218,](#page-217-0) [321](#page-320-0) -xspace, [215,](#page-214-0) [321](#page-320-0) -xstrconst, [223,](#page-222-0) [322](#page-321-0) -xtarget, [224,](#page-223-0) [322](#page-321-0) -xtemp, [221,](#page-220-0) [325](#page-324-0) -xtime, [221,](#page-220-0) [326](#page-325-0) -xtransition, [222,](#page-221-0) [326](#page-325-0) 3 文字シーケンスの警告, [158](#page-157-0) -xtrigraphs, [220,](#page-219-0) [327](#page-326-0) -xunroll, [215,](#page-214-0) [328](#page-327-0) -xustr, [220,](#page-219-0) [328](#page-327-0) -xvector, [216,](#page-215-0) [218,](#page-217-0) [329](#page-328-0) -xvis, [222,](#page-221-0) [330](#page-329-0) -xvpara, [218,](#page-217-0) [222,](#page-221-0) [330](#page-329-0) -Y, [221,](#page-220-0) [330](#page-329-0)

cc コマンド行オプション *(*続き*)* -YA, [221,](#page-220-0) [331](#page-330-0) -YI, [221,](#page-220-0) [331](#page-330-0) -YP, [221,](#page-220-0) [228,](#page-227-0) [331](#page-330-0) -YS, [221,](#page-220-0) [331](#page-330-0) -Zll, [218,](#page-217-0) [331](#page-330-0) cftime 関数, [106](#page-105-0) cg (コードジェネレータ), [33](#page-32-0) char, 符号なし, [268](#page-267-0) clock 関数, [348,](#page-347-0) [385](#page-384-0) const, [161–164](#page-160-0) const, [179](#page-178-0) Cool Tools URL, [309](#page-308-0) cpp (C プロセッサ), [33](#page-32-0) creat 関数, [106](#page-105-0) cscope, [195](#page-194-0) 環境設定, [196,](#page-195-0) [197,](#page-196-0) [211](#page-210-0) 環境変数, [206](#page-205-0) コマンド行の使用, [197,](#page-196-0) [204,](#page-203-0) [205](#page-204-0) 使用例, [196,](#page-195-0) [203,](#page-202-0) [207,](#page-206-0) [210](#page-209-0) ソースファイルの検索, [195,](#page-194-0) [196,](#page-195-0) [197,](#page-196-0) [203](#page-202-0) ソースファイルの編集, [196,](#page-195-0) [203,](#page-202-0) [210,](#page-209-0) [211](#page-210-0) cscope の編集, [211](#page-210-0) C コンパイラ コンパイルモードと依存関係, [58](#page-57-0) コンポーネント, [32](#page-31-0) プログラムのコンパイル, [227,](#page-226-0) [228](#page-227-0) ライブラリの検索に使用するデフォルトの dir の変更, [228](#page-227-0) リンカーに渡すオプション, [331](#page-330-0) C プログラミングツール, [33](#page-32-0)

#### **D**

-d, [230](#page-229-0) DATE, [343,](#page-342-0) [379](#page-378-0) dbx ツール 自動読み込みの無効化, [320](#page-319-0) シンボルテーブル情報, [243](#page-242-0) -dirout, [103](#page-102-0)

#### **E**

-E, [231](#page-230-0) EDITOR, [196,](#page-195-0) [210](#page-209-0) elfdump, [276](#page-275-0) er\_src ユーティリティー, [265](#page-264-0) ERANGE, [381](#page-380-0) ERANGE  $\nabla$  クロ, [344](#page-343-0) -err, [103](#page-102-0) -errchk, [103](#page-102-0) -errfmt, [104,](#page-103-0) [231](#page-230-0) -errhdr, [104](#page-103-0) errno C98 実装, [381](#page-380-0) -fast の影響, [234,](#page-233-0) [235](#page-234-0) -xbuiltin の影響, [265](#page-264-0) -xlibmieee の影響, [288](#page-287-0) -xlibmil の影響, [288](#page-287-0) -xlibmopt の影響, [288](#page-287-0) アンダーフロー時に ERANGE に値を設定, [344,](#page-343-0) [347](#page-346-0) 初期化関数の影響, [48,](#page-47-0) [49](#page-48-0) の値の保持, [58](#page-57-0) ヘッダーファイル, [169](#page-168-0) -erroff, [105,](#page-104-0) [232](#page-231-0) -errsecurity, [106](#page-105-0) -errshort, [232](#page-231-0) -errtags, [107,](#page-106-0) [233](#page-232-0) -errwarn, [108,](#page-107-0) [233](#page-232-0) exec 関数, [107](#page-106-0) \_Exit 関数, [348](#page-347-0)

#### **F**

```
-F, 108
-fast, 234
fbe (アセンブラ), 33
fclose 関数, 348
-fd, 108, 236
-features, 236
fegetexceptflag 関数, 343
feraiseexcept 関数, 343
fgetc 関数, 107
fgetpos 関数, 347
-flags, 237
```
-flagsrc, [108](#page-107-0) float.h, に定義されているマクロ, [349](#page-348-0) float.hfloat.h, C90, [356](#page-355-0) FLT\_EVAL\_METHOD C99 での評価形式, [356](#page-355-0) float\_t と double\_t に対する影響, [344](#page-343-0) 規格外の負の値, [339](#page-338-0) 浮動小数点の精度に対する影響, [339](#page-338-0) -flteval, [237](#page-236-0) fmod 関数, [344](#page-343-0) -fns, [238](#page-237-0) fopen 関数, [107](#page-106-0) -fprecision, [239](#page-238-0) fprintf 関数, [384](#page-383-0) fprintf関数, [346](#page-345-0) free 関数, [347](#page-346-0) -fround, [240](#page-239-0) fscanf 関数, [346](#page-345-0) fscanf 関数, [384](#page-383-0) fsetpos 関数, [347](#page-346-0) -fsimple, [240](#page-239-0) -fsingle, [242](#page-241-0) -fstore, [242](#page-241-0) ftell 関数, [347](#page-346-0) -ftrap, [242](#page-241-0) \_\_func\_\_, [358](#page-357-0) function prototypes, [151](#page-150-0) using varying argument lists, [153](#page-152-0) fwprintf 関数, [346](#page-345-0) fwscanf 関数, [346](#page-345-0)

## **G**

-G, [243](#page-242-0) -g, [243](#page-242-0) getc 関数, [107](#page-106-0) getenv 関数, [336](#page-335-0) gets 関数, [106](#page-105-0) getutxent 関数, [193](#page-192-0) \_\_global, [37](#page-36-0)

### **H**

-H, [244](#page-243-0) -h, [109,](#page-108-0) [245](#page-244-0) \_\_hidden, [37](#page-36-0)

#### **I**

-I, [109,](#page-108-0) [245](#page-244-0) -i, [245](#page-244-0) ilogbf 関数, [344](#page-343-0) ilogbl 関数, [344](#page-343-0) ilogb 関数, [344](#page-343-0) -include, [245](#page-244-0) ipo (C コンパイラ), [33](#page-32-0) ir2hf (C コンパイラ), [33](#page-32-0) iropt (コードオプティマイザ), [33](#page-32-0) isalnum 関数, [380](#page-379-0) isalpha 関数, [353,](#page-352-0) [380](#page-379-0) isatty 関数, [334](#page-333-0) iscntrl 関数, [380](#page-379-0) islower 関数, [380](#page-379-0) ISO/IEC 9899: 1999 Programming Language C, [30,](#page-29-0) [355](#page-354-0) ISO/IEC 9899-1990 規格, [35](#page-34-0) ISO C と K&R C, [254–255,](#page-253-0) [255](#page-254-0) isprint 関数, [380](#page-379-0) isupper 関数, [380](#page-379-0) iswalpha関数, [353](#page-352-0) iswctype 関数, [354](#page-353-0)

## **J**

ja\_JP.PCK ロケール, [276](#page-275-0)

#### **K**

-k, [109](#page-108-0)  $K&R C \succeq ISO C$ , [254–255,](#page-253-0) [255](#page-254-0) -keeptmp, [247](#page-246-0)

#### **L**

-L, [109,](#page-108-0) [247](#page-246-0) -l, [109,](#page-108-0) [247](#page-246-0) LANG環境変数, C90, [371](#page-370-0) LANG 環境変数 C99, [338,](#page-337-0) [353](#page-352-0) layout レベルの別名明確化, [258](#page-257-0) LC\_ALL 環境変数 C90, [371](#page-370-0) C99, [338](#page-337-0) LC CTYPE環境変数, C90, [371](#page-370-0) LC CTYPE 環境変数, C99, [338](#page-337-0) -ld\_open, [259](#page-258-0) ld (C コンパイラ), [33](#page-32-0) libfast.a, [399](#page-398-0) limits.h, 定義されたマクロ, [350](#page-349-0) lint lint コマンド行オプション  $-#$ , [102](#page-101-0)  $-$ ###, [102](#page-101-0) -a, [102](#page-101-0) -b, [102](#page-101-0) -C, [102](#page-101-0) -c, [102](#page-101-0) -dirout, [103](#page-102-0) -err=warn, [103](#page-102-0) -errchk, [103](#page-102-0) -errfmt, [104](#page-103-0) -errhdr, [104](#page-103-0) -erroff, [105](#page-104-0) -errsecurity, [106](#page-105-0) -errtags, [107](#page-106-0) -errwarn, [108](#page-107-0) -F, [108](#page-107-0) -fd, [108](#page-107-0) -flagsrc, [108](#page-107-0) -h, [109](#page-108-0) -I, [109](#page-108-0) -k, [109](#page-108-0) -L, [109](#page-108-0) -l, [109](#page-108-0) -m, [109](#page-108-0) -n, [112](#page-111-0) -Ncheck, [110](#page-109-0)

lint, lint コマンド行オプション *(*続き*)* -Nlevel, [111](#page-110-0) -o, [112](#page-111-0) -p, [112](#page-111-0) -R, [112](#page-111-0) -s, [112](#page-111-0) -u, [113](#page-112-0) -V, [113](#page-112-0) -v, [113](#page-112-0) -W, [113](#page-112-0) -x, [115](#page-114-0) -Xalias level, [113](#page-112-0) -Xc99, [114](#page-113-0) -XCC, [113](#page-112-0) -Xkeeptmp, [114](#page-113-0) -Xtemp, [115](#page-114-0) -Xtime, [115](#page-114-0) -Xtransition, [115](#page-114-0) -Xustr, [115](#page-114-0) -y, [115](#page-114-0) lint のコード検査方法, [100](#page-99-0) messages formats of, [118](#page-117-0) 移植性の検査, [124,](#page-123-0) [126](#page-125-0) 疑わしい言語構造, [126,](#page-125-0) [127](#page-126-0) 拡張モード 概要, [99](#page-98-0) 起動, [100](#page-99-0) 基本モード 概要, [99](#page-98-0) 起動, [100](#page-99-0) 事前定義, [44](#page-43-0) 指令, [119,](#page-118-0) [123](#page-122-0) 診断, [123,](#page-122-0) [127](#page-126-0) 整合性検査, [123](#page-122-0) の紹介, [99–129](#page-98-0) フィルタ, [128,](#page-127-0) [129](#page-128-0) ヘッダーファイル、検索, [101](#page-100-0) メッセージ 形式, [117](#page-116-0) メッセージ ID (タグ), 識別, [107](#page-106-0) メッセージ ID (タグ)、識別, [116](#page-115-0) 抑制, [116](#page-115-0) ライブラリ, [127,](#page-126-0) [128](#page-127-0)

lint による整合性検査, [123](#page-122-0) lint の拡張モード, [99](#page-98-0) lint の基本モード, [99](#page-98-0) llib-l*x*.ln ライブラリ, [127](#page-126-0) long double, ISO C での引き渡し, [397](#page-396-0) long int, [41](#page-40-0) long long, [41–42,](#page-40-0) [42](#page-41-0) 値の保持, [36](#page-35-0) 返す, [397](#page-396-0) 算術拡張, [41](#page-40-0) 接尾辞, [35](#page-34-0) の表現, [390](#page-389-0) 渡す, [397,](#page-396-0) [398](#page-397-0)

#### **M**

-m, [109](#page-108-0) main, 引数の意味, [370](#page-369-0) main 関数, [334](#page-333-0) malloc 関数, [347](#page-346-0) mbarrier.h, [97–98](#page-96-0) -mc, [248](#page-247-0) mcs (C コンパイラ), [33](#page-32-0) MP C, [69,](#page-68-0) [97](#page-96-0) -mr, [248](#page-247-0)

## **N**

-n, [112](#page-111-0) -native, [250](#page-249-0) -Ncheck, [110](#page-109-0) -Nlevel, [111](#page-110-0) -nofstore, [250](#page-249-0) NULL 値, [379](#page-378-0) NULL マクロ, [345](#page-344-0)

#### **O**

-O, [250](#page-249-0) -o, [112,](#page-111-0) [250](#page-249-0) OMP\_DYNAMIC 環境変数, [60](#page-59-0) OMP\_NESTED 環境変数, [60](#page-59-0)

OMP\_NUM\_THREADS, [70](#page-69-0) OMP\_NUM\_THREADS 環境変数, [60](#page-59-0) OMP\_SCHEDULE 環境変数, [60](#page-59-0) OpenMP sunw mp register, [70](#page-69-0) -xopenmp コマンド, [299](#page-298-0) をコンパイルする方法, [70](#page-69-0)

#### **P**

-P, [250](#page-249-0) -p, [112](#page-111-0) PARALLEL, [70](#page-69-0) 環境変数, [61](#page-60-0) PEC: 移植可能な実行可能コード, [309](#page-308-0) Pentium, [324](#page-323-0) POSIX スレッド, [249](#page-248-0) postopt (C コンパイラ), [33](#page-32-0) \_Pragma, [366](#page-365-0) printf 関数, [347](#page-346-0)

#### **Q**

-Q, [251](#page-250-0) -qp, [251](#page-250-0)

#### **R**

-R, [112,](#page-111-0) [251](#page-250-0) readme ファイル, [30](#page-29-0) realloc 関数, [347](#page-346-0) remove 関数, [346,](#page-345-0) [384](#page-383-0) rename 関数, [346,](#page-345-0) [384](#page-383-0) Restrict, [59](#page-58-0) restrict キーワード C99 の機能の一部としてサポート, [357](#page-356-0) -Xs による認識, [89](#page-88-0) 並列化されたコードでの型修飾子, [89](#page-88-0) 並列化されたコードでの使用, [73](#page-72-0)

#### **S**

-S, [251](#page-250-0) -s, [112,](#page-111-0) [251](#page-250-0) scanf 関数, [106](#page-105-0) setlocale(3C), [170,](#page-169-0) [172](#page-171-0) setlocale 関数, [344](#page-343-0) signal 関数, [334](#page-333-0) signed, [371](#page-370-0) sizeof 関数, [191](#page-190-0) Solaris スレッド, [249](#page-248-0) ssbd (C コンパイラ), [33](#page-32-0) STACKSIZE 環境変数, [72](#page-71-0) STACKSIZE のスレーブスレッドのデフォルト設 定, [72](#page-71-0) stat 関数, [107](#page-106-0) stdint.h, 定義されたマクロ, [351](#page-350-0) std レベルの別名明確化, [258](#page-257-0) strerror 関数, [353](#page-352-0) strftime 関数, [348](#page-347-0) strict レベルの別名明確化, [258](#page-257-0) strlcpy 関数, [107](#page-106-0) strong レベルの別名明確化, [258](#page-257-0) strtod 関数, [347](#page-346-0) strtof 関数, [347](#page-346-0) strtold 関数, [347](#page-346-0) sun\_prefetch.h, [311](#page-310-0) SUN\_PROFDATA, 定義, [61](#page-60-0) SUN\_PROFDATA\_DIR, 定義, [61](#page-60-0) sunw mp register warn() 関数,  $70$ SUNW\_MP\_THR\_IDLE 環境変数, [61,](#page-60-0) [71](#page-70-0) SUNW\_MP\_WARN 環境変数, [71](#page-70-0) \_\_symbolic, [37](#page-36-0) system 関数, [336,](#page-335-0) [348](#page-347-0)

#### **T**

tcov, -xprofile, [315](#page-314-0) TERM cscope が使用する環境変数, [196](#page-195-0) thread, [37](#page-36-0) \_\_TIME\_\_, [343,](#page-342-0) [379](#page-378-0) /tmp, [61](#page-60-0) TMPDIR 環境変数, [61](#page-60-0) towctrans 関数, [354](#page-353-0) traceback, [251–252](#page-250-0)

#### TZ, [385](#page-384-0)

#### **U**

-U, [252](#page-251-0) -u, [113](#page-112-0) ube (C コンパイラ), [33](#page-32-0) unsigned, [371](#page-370-0) unsigned long long, [41](#page-40-0)

#### **V**

-V, [113,](#page-112-0) [253](#page-252-0) -v, [113,](#page-112-0) [253](#page-252-0) varargs(5), [149](#page-148-0) VIS Software Developers Kit, [330](#page-329-0) volatile C90, [377](#page-376-0) volatile, explanation of keyword and usage, [163](#page-162-0) volatile キーワードと使用方法の説明, [161–164](#page-160-0) 互換宣言, [179](#page-178-0) 定義と例, [163,](#page-162-0) [164](#page-163-0) VPATH 環境変数, [197](#page-196-0)

#### **W**

-W, [113,](#page-112-0) [253](#page-252-0) -w, [254](#page-253-0) wait3 関数, [348](#page-347-0) waitid 関数, [348](#page-347-0) waitpid 関数, [348](#page-347-0) wait 関数, [348](#page-347-0) wcsftime 関数, [348](#page-347-0) wcstod 関数, [347](#page-346-0) wcstof 関数, [347](#page-346-0) wcstold 関数, [347](#page-346-0) weak レベルの別名明確化, [257](#page-256-0)

#### **X**

-X, [254–255](#page-253-0) -x, [115](#page-114-0) -Xalias level, [113](#page-112-0) -xalias\_level, [256](#page-255-0) -xarch=*isa*, コンパイラオプション, [259](#page-258-0) -xautopar, [264](#page-263-0) -xbinopt, [264](#page-263-0) -xbinopt と, [264](#page-263-0) -xbuiltin, [265](#page-264-0) -Xc99, [114](#page-113-0) -xc99, [265](#page-264-0) -XCC, [113](#page-112-0) -xCC, [265](#page-264-0) -xchar, [268](#page-267-0) -xchar\_byte\_order, [269](#page-268-0) -xcheck, [269](#page-268-0) -xchip, [272](#page-271-0) -xcode, [274](#page-273-0) -xcsi, [276](#page-275-0) -Xc での \_ STDC 値, [255](#page-254-0) -xdebugformat, [276](#page-275-0) -xdepend, [277](#page-276-0) -xdryrun, [277](#page-276-0) -xe, [278](#page-277-0) -xF, [278](#page-277-0) -xhelp, [279](#page-278-0) -xhwcprof, [279](#page-278-0) -xinline, [280](#page-279-0) -xipo, [282](#page-281-0) -xipo\_archive, [284](#page-283-0) -xjobs, [285](#page-284-0) -Xkeeptmp, [114](#page-113-0) -xldscope, [286](#page-285-0) -xlibmieee, [288](#page-287-0) -xlibmil, [288](#page-287-0) -xlibmopt, [288](#page-287-0) -xlinkopt, [289](#page-288-0) -xloopinfo, [290](#page-289-0) -xM, [290](#page-289-0) -xM1, [291](#page-290-0) -xmaxopt, [293](#page-292-0) -xmemalign, [293](#page-292-0) -xMerge, [292](#page-291-0)

-xMF, [292](#page-291-0) -xMMD, [292](#page-291-0) -xmodel, [295](#page-294-0) -xnolib, [296](#page-295-0) -xnolibmil, [296](#page-295-0) -xnolibmopt, [296](#page-295-0) -xO, [296](#page-295-0) -xopenmp, [299](#page-298-0) -xP, [301](#page-300-0) -xpagesize, [301](#page-300-0) -xpagesize heap, [302](#page-301-0) -xpagesize\_stack, [302](#page-301-0) -xpch, [303](#page-302-0) -xpchstop, [308](#page-307-0) -xpec, [309](#page-308-0) -xpentium, [309](#page-308-0) -xpg, [309](#page-308-0) -xprefetch, [310](#page-309-0) -xprefetch auto type, [311](#page-310-0) -xprefetch\_level, [312](#page-311-0) -xprofile, [312–315](#page-311-0) -xprofile ircache, [316](#page-315-0) -xprofile pathmap, [316](#page-315-0) -xreduction, [317](#page-316-0) -xregs, [317](#page-316-0) -xrestrict, [320](#page-319-0) -xs, [320](#page-319-0) -xsafe, [321](#page-320-0) -xsfpconst, [321](#page-320-0) -xspace, [321](#page-320-0) -xstrconst, [322](#page-321-0) -xtarget, [322](#page-321-0) -xtemp, [325](#page-324-0) -Xtemp, [115](#page-114-0) -xthreadvar, [325](#page-324-0) -xthreadvar, コンパイラオプション, [325](#page-324-0) -xtime, [326](#page-325-0) -Xtime, [115](#page-114-0) -xtransition, [326](#page-325-0) -Xtransition, [115](#page-114-0) -xtrigraphs, [327](#page-326-0) -xunroll, [328](#page-327-0) -xustr, [328](#page-327-0) -Xustr, [115](#page-114-0)

-xvector, [329](#page-328-0) -xvis, [330](#page-329-0) -xvpara, [330](#page-329-0)

#### **Y**

-Y, [330](#page-329-0) -y, [115](#page-114-0) -YA, [331](#page-330-0) -YI, [331](#page-330-0) -YP, [331](#page-330-0) -YS, [331](#page-330-0)

#### **Z**

-Zll, [331](#page-330-0)

#### あ

アクセシブルな製品ドキュメント, [22](#page-21-0) アセンブラ, [33](#page-32-0) アセンブリ言語のテンプレート, [330](#page-329-0) 値 整数, [372](#page-371-0)

浮動小数点, [373–374](#page-372-0)

い 移植性, コード, [126](#page-125-0) 移植性の検査, lint, [124,](#page-123-0) [126](#page-125-0) 一時ファイル, [61](#page-60-0) インライン, [288](#page-287-0) インライン拡張テンプレート, [288,](#page-287-0) [296](#page-295-0)

#### え

エラーメッセージ, [369](#page-368-0) "error\" 接頭辞 の追加, [231](#page-230-0) lint で抑制, [105](#page-104-0)

エラーメッセージ *(*続き*)* 型の不一致における長さ調整, [232](#page-231-0)

#### お

オブジェクトファイル er\_src ユーティリティーによるコンパイラの コメントの読み取り, [265](#page-264-0) ld によるリンク, [230](#page-229-0) 削除の抑制, [230](#page-229-0) ソースファイルごとのオブジェクトファイルの 作成, [230](#page-229-0) オブジェクトファイル内のコンパイラのコメン ト、er\_src ユーティリティーによる読み取 り, [265](#page-264-0) オプション, lint, [115](#page-114-0) オプション, コマンド行 lint, [101–115](#page-100-0) 機能別に分類, [213–225](#page-212-0) オプション、コマンド行 「cc コマンド行オプション」も参照 アルファベット順リファレンス, [228–331](#page-227-0)

#### か

改行, 終了, [383](#page-382-0) 拡張, [153,](#page-152-0) [157](#page-156-0) 値の保持, [154](#page-153-0) 整数定数, [156](#page-155-0) デフォルトの引数, [149](#page-148-0) ビットフィールド, [155](#page-154-0) 型 const と volatile 修飾子, [161–164,](#page-160-0) [164](#page-163-0) for ループでの宣言, [365](#page-364-0) 互換と複合, [178,](#page-177-0) [180](#page-179-0) 宣言とコード, [364](#page-363-0) 宣言の指示子要求, [359](#page-358-0) の記憶装置の割り当て, [387](#page-386-0) 不完全, [175–177](#page-174-0) 不完全な, [177](#page-176-0) 型宣言を含む for ループ, [365](#page-364-0) 型に基づく別名明確化, [131,](#page-130-0) [146](#page-145-0) 型の記憶装置の割り当て, [387](#page-386-0)

関数 *(*続き *)* free, [347](#page-346-0) fsetpos, [347](#page-346-0) ftell, [347](#page-346-0) fwscanf, [346](#page-345-0) getc, [107](#page-106-0) getenv, [336](#page-335-0) gets, [106](#page-105-0) ilogb, [344](#page-343-0) ilogbf, [344](#page-343-0) ilogbl, [344](#page-343-0) isalnum, [380](#page-379-0)

活性文字列, [305](#page-304-0) カバレッジ分析 (tcov), [315](#page-314-0) 環境変数 cscope が使用する EDITOR, [196,](#page-195-0) [210](#page-209-0) cscope が使用する TERM, [196](#page-195-0) cscope が使用する VPATH, [197](#page-196-0) LANG C90, [371](#page-370-0) C99, [338,](#page-337-0) [353](#page-352-0) LC\_ALL C90, [371](#page-370-0) C99, [338](#page-337-0) LC\_CTYPE C90, [371](#page-370-0) C99, [338](#page-337-0) OMP\_DYNAMIC, [60](#page-59-0) OMP\_NESTED, [60](#page-59-0) OMP\_NUM\_THREADS, [60,](#page-59-0) [70](#page-69-0) OMP SCHEDULE, [60](#page-59-0) PARALLEL, [61,](#page-60-0)70 STACKSIZE, [72](#page-71-0) SUN PROFDATA, [61](#page-60-0) SUN PROFDATA DIR, [61](#page-60-0) SUNW MP THR IDLE, [61,](#page-60-0) [71](#page-70-0) SUNW\_MP\_WARN, [71](#page-70-0) TMPDIR, [61](#page-60-0) TZ, [385](#page-384-0) 関数, [343–349](#page-342-0) abort, [348](#page-347-0) ascftime, [106](#page-105-0) calloc, [347](#page-346-0) cftime, [106](#page-105-0) clock, [348,](#page-347-0) [385](#page-384-0) creat, [106](#page-105-0) exec, [107](#page-106-0) \_Exit, [348](#page-347-0) fclose, [348](#page-347-0) fegetexceptflag, [343](#page-342-0) feraiseexcept, [343](#page-342-0) fgetc, [107](#page-106-0) fgetpos, [347](#page-346-0) fmod, [344,](#page-343-0) [381](#page-380-0) fopen, [107](#page-106-0) fprintf, [346,](#page-345-0) [384](#page-383-0)

fscanf, [346,](#page-345-0) [384](#page-383-0) fwprintf, [346](#page-345-0) getutxent, [193](#page-192-0) isalpha, [353,](#page-352-0) [380](#page-379-0) isatty, [334](#page-333-0) iscntrl, [380](#page-379-0) islower, [380](#page-379-0) isprint, [380](#page-379-0) isupper, [380](#page-379-0) iswalpha, [353](#page-352-0) iswctype, [354](#page-353-0) main, [334](#page-333-0) malloc, [347](#page-346-0) printf, [347](#page-346-0) realloc, [347](#page-346-0) remove, [346,](#page-345-0) [384](#page-383-0) rename, [346,](#page-345-0) [384](#page-383-0) scanf, [106](#page-105-0) setlocale, [344](#page-343-0) signal, [334](#page-333-0) sizeof, [191](#page-190-0) stat, [107](#page-106-0) strerror, [353](#page-352-0) strftime, [348](#page-347-0) strlcpy, [107](#page-106-0) strtod, [347](#page-346-0) strtof, [347](#page-346-0) strtold, [347](#page-346-0) sunw mp register, [70](#page-69-0) system, [336,](#page-335-0) [348](#page-347-0) towctrans, [354](#page-353-0) wait, [348](#page-347-0)

関数 *(*続き*)* wait3, [348](#page-347-0) waitid, [348](#page-347-0) waitpid, [348](#page-347-0) wcsftime, [348](#page-347-0) wcstod, [347](#page-346-0) wcstof, [347](#page-346-0) wcstold, [347](#page-346-0) 暗黙の宣言, [358](#page-357-0) 可変引数リストの使用, [151](#page-150-0) 宣言指示子, [37](#page-36-0) 並べ替え, [278](#page-277-0) プロトタイプ, [123,](#page-122-0) [148](#page-147-0) プロトタイプ、lint による検査, [128](#page-127-0) 関数とデータの並べ替え, [278](#page-277-0) 完全準拠, [30](#page-29-0)

き

キーワード, [59](#page-58-0) C99 の一覧, [357](#page-356-0) キャッシュ, オプティマイザが使用する, [266](#page-265-0) 共有ライブラリ, 名前の割り当て, [245](#page-244-0) 共有ライブラリの名前の変更, [245](#page-244-0)

#### け

警告 メッセージ, [369](#page-368-0) 計算型 goto, [39](#page-38-0) 結合、静的と動的, [229](#page-228-0) 検索, ソースファイル, 「cscope」を参照 現地時間帯, [385](#page-384-0)

# こ

構造体 整列, [375–376](#page-374-0) パディング, [375–376](#page-374-0) 構造体の整列, [375–376](#page-374-0) 構造体のパディング, [375–376](#page-374-0) コード最適化 -fast を使用, [234](#page-233-0)

コード最適化 *(*続き*)* -xO の使用, [296](#page-295-0) オプティマイザ, [33](#page-32-0) コードジェネレータ, [33](#page-32-0) コードの移植性, [124](#page-123-0) 互換性オプション, [227,](#page-226-0) [254–255](#page-253-0) 国際化, [164,](#page-163-0) [167,](#page-166-0) [170,](#page-169-0) [172](#page-171-0) コメント C99 での // の使用, [358](#page-357-0) -xCC での // の使用, [265](#page-264-0) プリプロセッサが削除しないように, [230](#page-229-0) // コメントインジケータ C99, [358](#page-357-0) -xCC との併用, [265](#page-264-0)

さ

最適化 -fast, [234](#page-233-0) pragma opt および, [52](#page-51-0) *SPARC* の, [399](#page-398-0) -xipo  $\angle$ , [282](#page-281-0) -xmaxopt の使用, [293](#page-292-0)  $-x0 \ge 0.296$ オプティマイザ, [33](#page-32-0) リンク時, [289](#page-288-0) 先読み, [310](#page-309-0) 算術変換, [41,](#page-40-0) [42](#page-41-0)

#### し

時間と日付の書式, [385–386](#page-384-0) 式, のグループ化と評価, [175](#page-174-0) 式のグループ化と評価, [173](#page-172-0) シグナル, [381–383,](#page-380-0) [383](#page-382-0) 修飾子, [377](#page-376-0) 出力, [41,](#page-40-0) [385](#page-384-0) 省略記号, [149,](#page-148-0) [151,](#page-150-0) [179](#page-178-0) 処理系定義の動作, [369–386,](#page-368-0) [386](#page-385-0) 診断, 書式, [369](#page-368-0) シンボリックデバッグ情報, 削除, [251](#page-250-0) シンボリックデバッグ情報の削除, [251](#page-250-0) シンボル宣言指示子, [37](#page-36-0)

#### す

数値演算関数, ドメインエラー, [380–381](#page-379-0) スタック のページサイズを設定する, [301](#page-300-0) メモリー割り当ての最大値, [387](#page-386-0) スタックへのメモリー割り当て, [387](#page-386-0) スタックへのメモリー割り当ての制限, [387](#page-386-0) ストリーム, [383](#page-382-0) スペース文字, [383](#page-382-0) スレッド, 「並列化」を参照

#### せ

整数, [372–373,](#page-371-0) [373](#page-372-0) 整数定数, の拡張, [156](#page-155-0) 静的なリンク, [230](#page-229-0) ゼロ長ファイル, [384](#page-383-0) 宣言子, [377](#page-376-0) 宣言指示子 \_\_global, [37](#page-36-0) hidden, [37](#page-36-0) \_\_symbolic, [37](#page-36-0) thread, [37](#page-36-0)

#### そ

ソースでのアセンブリ, [59](#page-58-0) ソースでのアセンブリの使用, [59](#page-58-0) ソースファイル K&R C の互換性, [227](#page-226-0) lint による検査, [129](#page-128-0) 位置の指定, [378](#page-377-0) 検索 「cscope」を参照 編集 「cscope」を参照 属性, [44–45](#page-43-0)

#### た

対話型デバイス, [370](#page-369-0) 多重処理, [69,](#page-68-0)97

多重処理 *(*続き*)* -xjobs, [285](#page-284-0) 段階的アンダーフロー, [38](#page-37-0) 単精度での float 式, [242](#page-241-0)

#### て

定数 Solaris Studio C ISO C に固有, [36](#page-35-0) Solaris Studio ISO C に固有, [35–36](#page-34-0) 拡張, [156](#page-155-0) ディレクティブ, 「プラグマ」を参照 データ型 long long, [41](#page-40-0) unsigned long long, [41](#page-40-0) データに追加されない null 文字, [383](#page-382-0) データの並べ替え, [278](#page-277-0) テキスト ストリーム, [383](#page-382-0) セグメントと文字列リテラル, [322](#page-321-0) テキストストリームへの書き込み, [383](#page-382-0) テキストセグメント内の文字列リテラル, [322](#page-321-0) デバッガの dwarf データ形式, [276](#page-275-0) デバッガの stab データ形式, [276](#page-275-0) デバッガのデータ形式, [276](#page-275-0) デバッグ情報, 削除, [251](#page-250-0) デフォルト コンパイラの動作, [255](#page-254-0) 処理 SIGILL, [383](#page-382-0) ロケール, [371](#page-370-0)

#### と

動作, 処理系定義, [369–386,](#page-368-0) [386](#page-385-0) 動的なリンク, [230](#page-229-0) トークン, [157,](#page-156-0) [161](#page-160-0) ドキュメント、アクセス, [21–22](#page-20-0) ドキュメント索引, [21](#page-20-0) ドメインエラー, 数値演算関数, [380–381](#page-379-0)

#### な

内部手続き解析パス, [282](#page-281-0)

#### は

廃止オプション, のリスト, [225](#page-224-0) バイナリ最適化, [264](#page-263-0) 配列 C99 の配列宣言子, [362](#page-361-0) C99 の不完全な配列型, [359](#page-358-0) バッファリング, [384](#page-383-0) パフォーマンス -fast での最適化, [234](#page-233-0) *SPARC* の最適化, [399](#page-398-0) -xO での最適化, [296](#page-295-0)

### ひ

ヒープ、のページサイズを設定する, [301](#page-300-0) 日付と時間の書式, [385–386](#page-384-0) ビット, 実行文字セット, [371](#page-370-0) ビットフィールド ISO C への移行による影響, [180](#page-179-0) signed または unsigned とみなされる, [377](#page-376-0) 拡張, [155](#page-154-0) に代入された定数の移植性, [125](#page-124-0) 表現 整数, [372](#page-371-0) 浮動小数点, [373–374](#page-372-0) 表示, 各構成要素の名前とバージョン, [253](#page-252-0) 標準に準拠, [35](#page-34-0)

# ふ

ファイル, 一時, [61](#page-60-0) フィルタlint, [128,](#page-127-0) [129](#page-128-0) 不完全な型, [175–177,](#page-174-0) [177](#page-176-0) 複数バイト文字とワイド文字, [164–167,](#page-163-0) [167](#page-166-0) 符号付き整数におけるビット単位演算, [373](#page-372-0) 符号なし char, [268](#page-267-0) 符号なし char の保護, [268](#page-267-0) 浮動小数点, [373–374](#page-372-0)

浮動小数点 *(*続き*)* 値, [373–374](#page-372-0) 切り捨て, [374](#page-373-0) 段階的アンダーフロー, [38](#page-37-0) 表現, [373–374](#page-372-0) 無停止, [38](#page-37-0) プラグマ, [45–57,](#page-44-0) [132–134](#page-131-0) #pragma alias, [133](#page-132-0) #pragma alias\_level, [132–134](#page-131-0) #pragma align, [45–46](#page-44-0) #pragma c99, [46](#page-45-0) #pragma does not read global data, [46](#page-45-0) #pragma does not return, 46-47 #pragma does not write global data, [47](#page-46-0) #pragma error\_messages, [47–48](#page-46-0) #pragma fini, [48](#page-47-0) #pragma hdrstop, [48–49](#page-47-0) #pragma ident, [49](#page-48-0) #pragma init, [49](#page-48-0) #pragma inline, [49–50](#page-48-0) #pragma int to unsigned, [50](#page-49-0) #pragma may not point to, [134](#page-133-0) #pragma may point to, 133-134 #pragma MP serial\_loop, [50,](#page-49-0) [90](#page-89-0) #pragma MP serial loop nested, [50–51,](#page-49-0) [90](#page-89-0) #pragma MP taskloop, [51,](#page-50-0) [90–97](#page-89-0) #pragma no\_inline, [49–50](#page-48-0) #pragma no side effect, 51-52, [52](#page-51-0) #pragma noalias, [134](#page-133-0) #pragma nomemorydepend, [51](#page-50-0) #pragma opt, [52](#page-51-0) #pragma pack, [52–53](#page-51-0) #pragma pipeloop, [53](#page-52-0) #pragma rarely\_called, [54](#page-53-0) #pragma redefine\_extname, [54–55](#page-53-0) #pragma returns new memory, [55](#page-54-0) #pragma unknown control flow, 55-56 #pragma unroll, [56](#page-55-0) #pragma warn missing parameter info, [56–57](#page-55-0) #pragma weak, [57](#page-56-0) フリースタンディング環境, [65–67](#page-64-0) プリコンパイル済みヘッダーファイル, [303](#page-302-0) プリプロセッサ 指令, [58,](#page-57-0) [62,](#page-61-0) [378–379](#page-377-0)

プログラム全体の最適化, [282](#page-281-0) プロファイル, -xprofile, [312](#page-311-0) へ 並列化, [69,](#page-68-0) [97](#page-96-0) 「OpenMP」も参照 -xloopinfo による並列化ループの検索, [290](#page-289-0) -xopenmp による OpenMP プラグマの指定, [299](#page-298-0) -xreduction による縮約の認識の有効化, [317](#page-316-0) -xvpara による適切な並列化ループの検査, [330](#page-329-0) -Zll によるプログラムデータベースの作 成, [331](#page-330-0) 環境変数, [70,](#page-69-0) [72](#page-71-0) 複数プロセッサのための -xautopar の使用, [264](#page-263-0) ページサイズ、スタックとヒープ用の設定, [301](#page-300-0) ヘッダーファイル #include 指令の形式, [62](#page-61-0) C90, [356](#page-355-0) lint, [101](#page-100-0) lint の使用, [101](#page-100-0) インクルードの方法, [62](#page-61-0) 標準的な場所, [62](#page-61-0) 標準ヘッダーのリスト, [167](#page-166-0) 別名明確化, [131,](#page-130-0) [146](#page-145-0)

## 変換, [41,](#page-40-0) [42](#page-41-0)

整数, [372–373](#page-371-0) 編集, ソースファイル, 「cscope」を参照 変数, スレッド固有の記憶領域指示子, [37](#page-36-0) 変数宣言指示子, [37](#page-36-0) 変数のスレッド固有の記憶領域, [37](#page-36-0)

## ま

前処理, [157,](#page-156-0) [161](#page-160-0) コメントを保護する方法, [230](#page-229-0) 事前定義済みの名前, [58](#page-57-0) 事前に定義されている名前, [58](#page-57-0) 指令, [62,](#page-61-0) [230](#page-229-0) トークンの連結, [160](#page-159-0) 文字列化, [160](#page-159-0) マクロ \_\_DATE\_\_, [343,](#page-342-0) [379](#page-378-0)

マクロ *(*続き*)* ERANGE, [344](#page-343-0) float.h に指定されている, [349](#page-348-0) FLT\_EVAL\_METHOD, [344,](#page-343-0) [356](#page-355-0) limits.h に指定されている, [350](#page-349-0) NULL, [345](#page-344-0) stdint.h に指定されている, [351](#page-350-0) \_\_TIME\_\_, [343,](#page-342-0) [379](#page-378-0) マクロ展開, [159](#page-158-0) マニュアルページ、利用, [30](#page-29-0) マルチスレッド化, [249](#page-248-0) マルチメディアタイプ、の処理, [330](#page-329-0)

# 丸め動作, [38](#page-37-0)

# み

右シフト, [373](#page-372-0)

す、 無停止, 浮動小数点演算, [38](#page-37-0)

#### め

メイクファイルの依存関係, [290](#page-289-0) メッセージ, エラー, [369](#page-368-0) メッセージ ID (タグ), [232,](#page-231-0) [233](#page-232-0) メモリーバリアー組み込み関数, [97–98](#page-96-0)

# も

モード, コンパイラ, [255](#page-254-0) 文字 10 進小数点, [385](#page-384-0) シングルキャラクタ文字定数, [378](#page-377-0) スペース, [383](#page-382-0) セット, 照合シーケンス, [385](#page-384-0) セットのテスト, [380](#page-379-0) セットのビット, [371](#page-370-0) ソースと実行のセット, [370](#page-369-0) 配置セット, [370–371](#page-369-0)

文字 *(*続き*)* 複数バイト、シフト状態, [370](#page-369-0)

#### よ

予約名, [167,](#page-166-0) [169](#page-168-0) 拡張用, [168](#page-167-0) 実装用, [168](#page-167-0) 選択のガイドライン, [169](#page-168-0)

## ら

ライブラリ ccのデフォルトの dir の検索, [228](#page-227-0) libfast.a, [399](#page-398-0) lint, [127,](#page-126-0) [128](#page-127-0) llib-l*x*.ln, [127](#page-126-0) sun\_prefetch.h, [311](#page-310-0) イントリンシック名, [245](#page-244-0) 共有または非共有, [229](#page-228-0) 共有ライブラリの構築, [276](#page-275-0) 動的なリンクまたは静的なリンクの指定, [229](#page-228-0) 名前の変更, 共有, [245](#page-244-0) ライブラリ検索のデフォルト dir, [228](#page-227-0) ライブラリの結合, [229](#page-228-0)

#### り

リンカー コンパイラから渡されるオプション, [331](#page-330-0) 動的なリンクまたは静的なリンクの指定, [230](#page-229-0) リンクを抑制, [230](#page-229-0) リンク時のオプション、リスト, [215](#page-214-0) リンク時の最適化, [289](#page-288-0) リンク、静的と動的, [230](#page-229-0)

## る

ループ, [277](#page-276-0)

## ろ

ロケール, [170,](#page-169-0) [172](#page-171-0) ja\_JP.PCK, [276](#page-275-0) デフォルト, [371](#page-370-0) 動作, [385–386](#page-384-0) 非準拠~の使用, [276](#page-275-0)

### わ

ワイド文字, [165,](#page-164-0) [167](#page-166-0) ワイド文字定数, [166,](#page-165-0) [167](#page-166-0) ワイド文字列リテラル, [166,](#page-165-0) [167](#page-166-0)